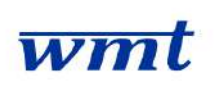

# **KARTA PRZEDMIOTU**

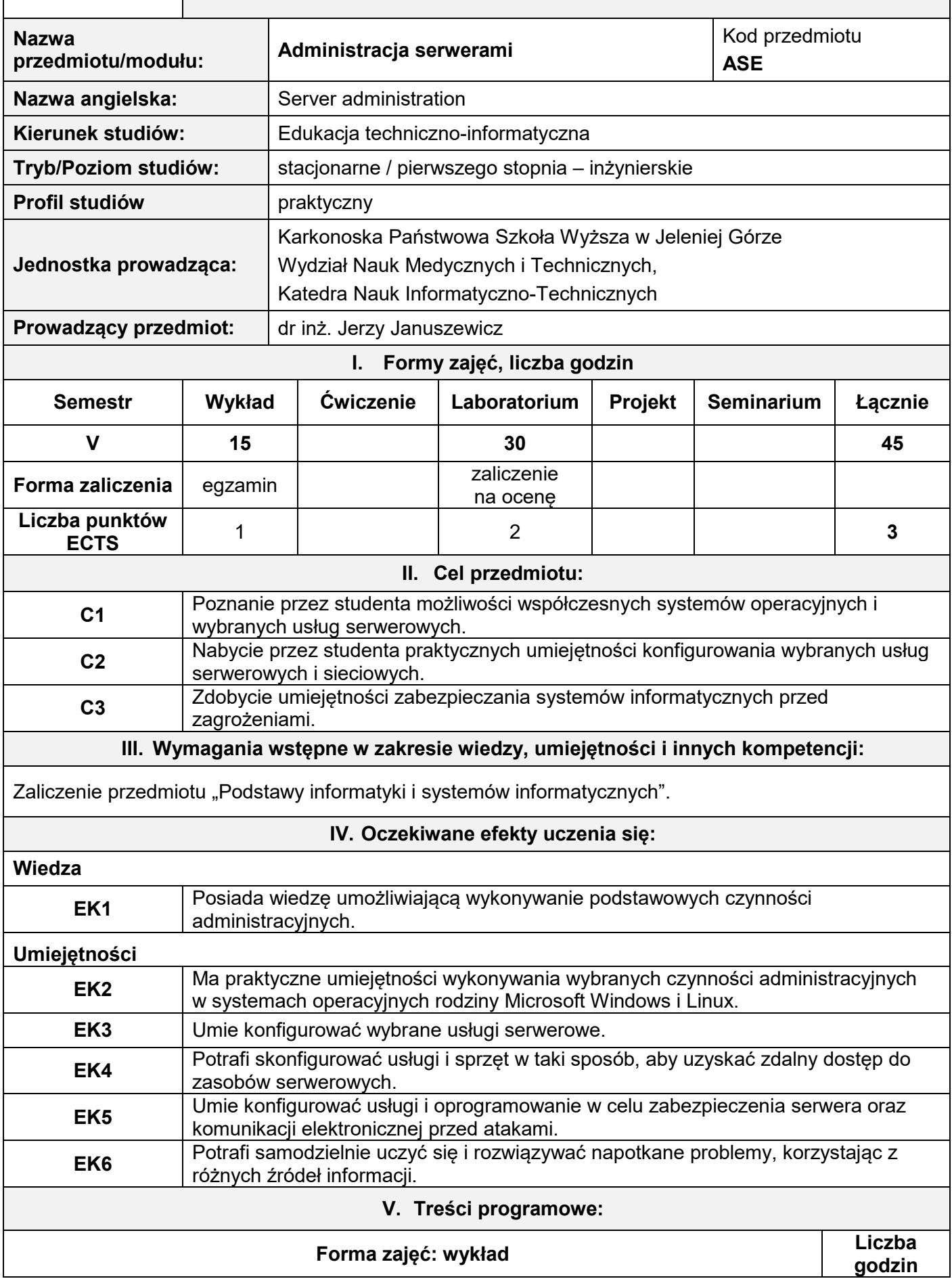

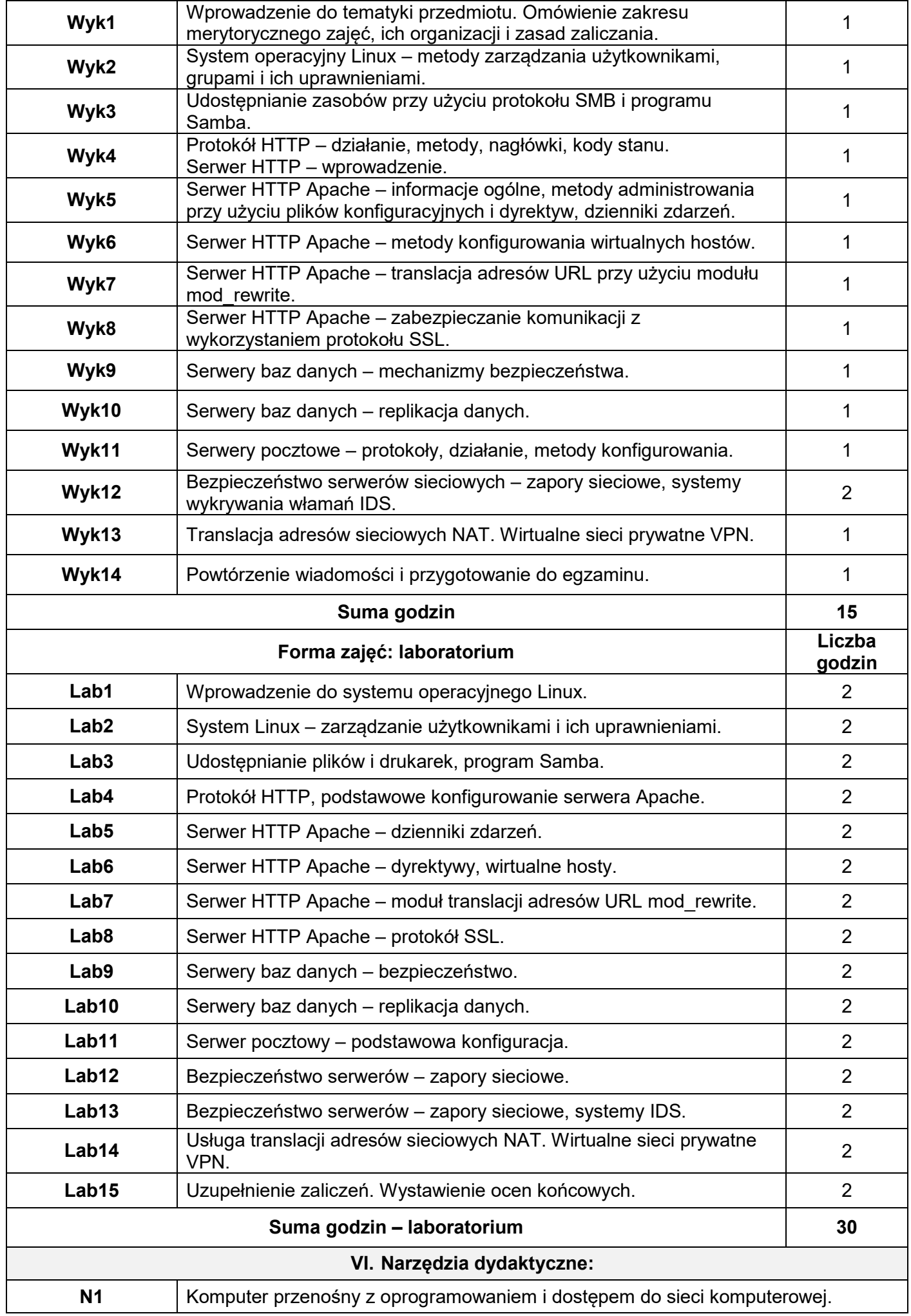

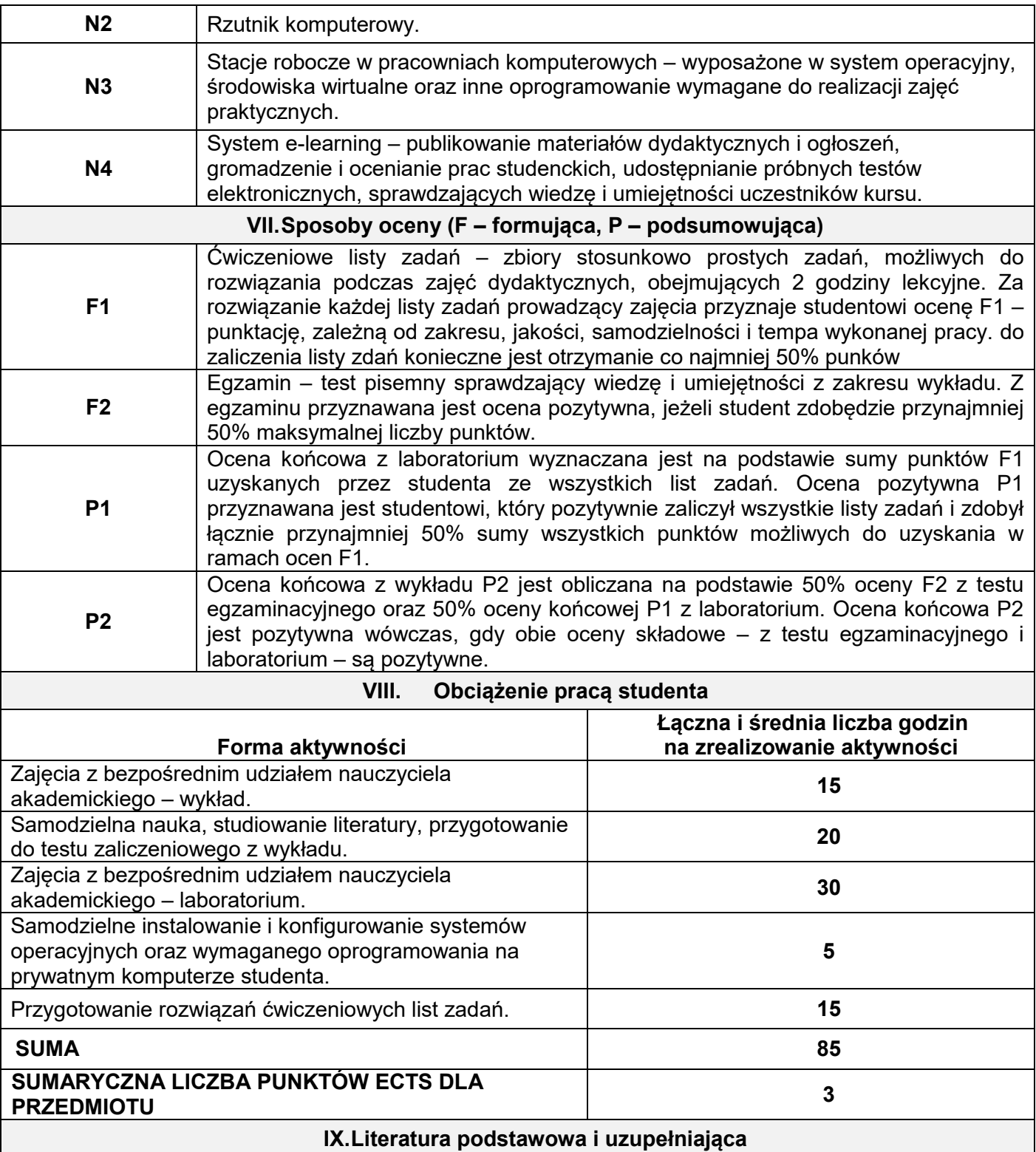

### **Literatura podstawowa:**

- 1. Canonical Ltd., *Ubuntu Server Guide*. Oficjalna dokumentacja, https://help.ubuntu.com, 2013.
- 2. Microsoft, *Books On-Line*. Dokumentacja elektroniczna systemu MS SQL Server, http://msdn.microsoft.com, 2013.
- 3. Postfix. Oficjalny serwis, http://www.postfix.org.
- 4. Szychowiak M.., *Bezpieczeństwo systemów komputerowych*. Kurs e-learning, http://wazniak.mimuw.edu.pl, 2006.
- 5. The Apache Software Foundation, *Apache HTTP Server Documentation*. Oficjalna dokumentacja, http://httpd.apache.org/docs/, 2013.

### **Literatura uzupełniająca:**

- 1. Bowen R., Coar K., *Apache. Receptury*. Helion, Gliwice 2009.
- 2. Cole E., Krutz R.L., Conley J., *Bezpieczeństwo sieci. Biblia*. Helion, Gliwice 2005.
- 3. Hildebrandt R., Koetter P., *Postfix. Nowoczesny system przesyłania wiadomości*.

Helion, Gliwice 2006.

- 4. Mendrala D., Potasiński P., Szeliga M., Widera D., *Serwer SQL 2008. Administracja i programowanie*. Helion, Gliwice 2009.
- 5. Sosna Ł., *Apache 2.0 dla Windows. Ćwiczenia*. Helion, Gliwice 2003.
- 6. Szmit M., Gusta M., Tomaszewski M., *101 zabezpieczeń przed atakami w sieci komputerowej*. Helion, Gliwice 2005.

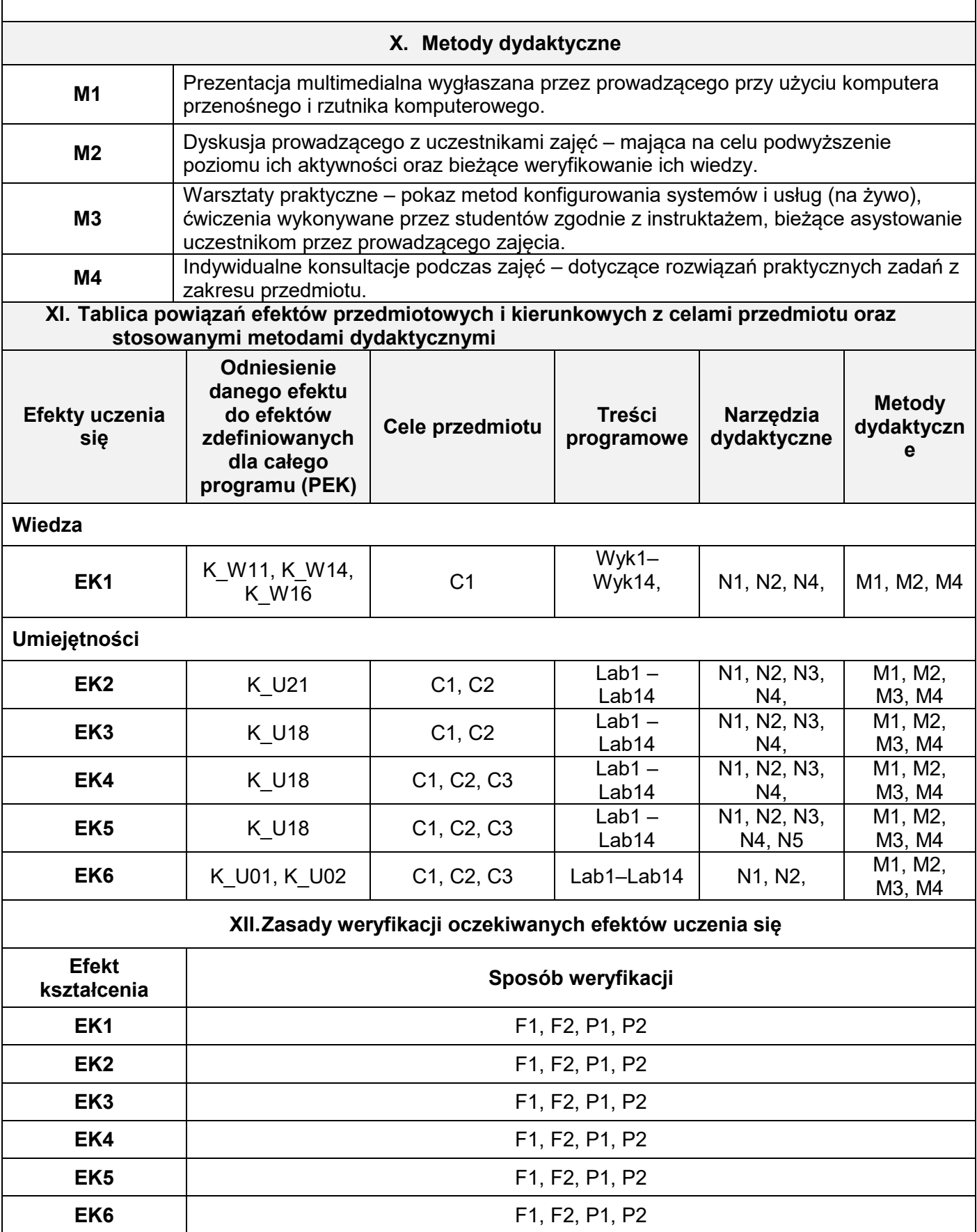

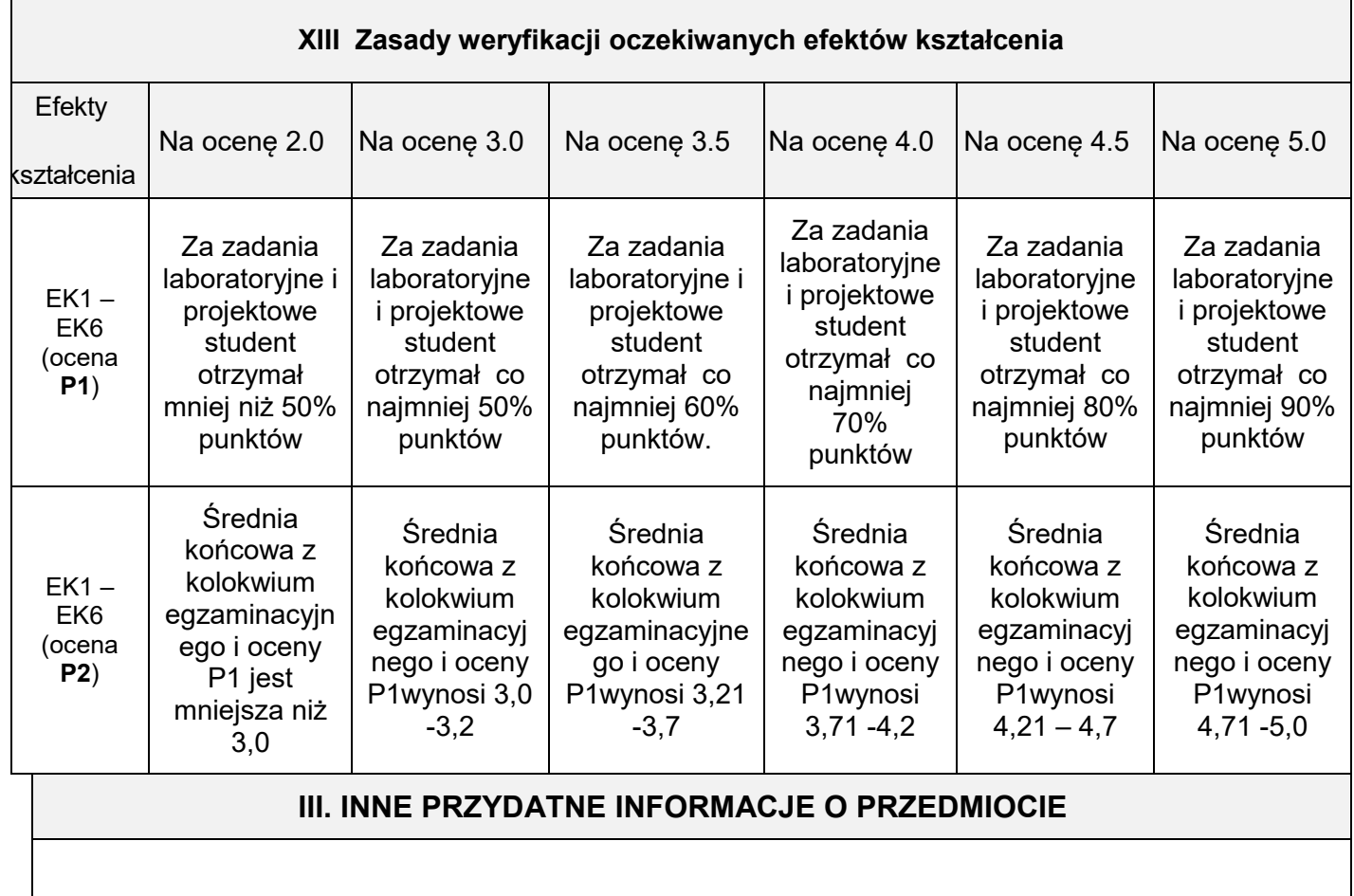

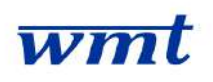

## **I. KARTA PRZEDMIOTU**

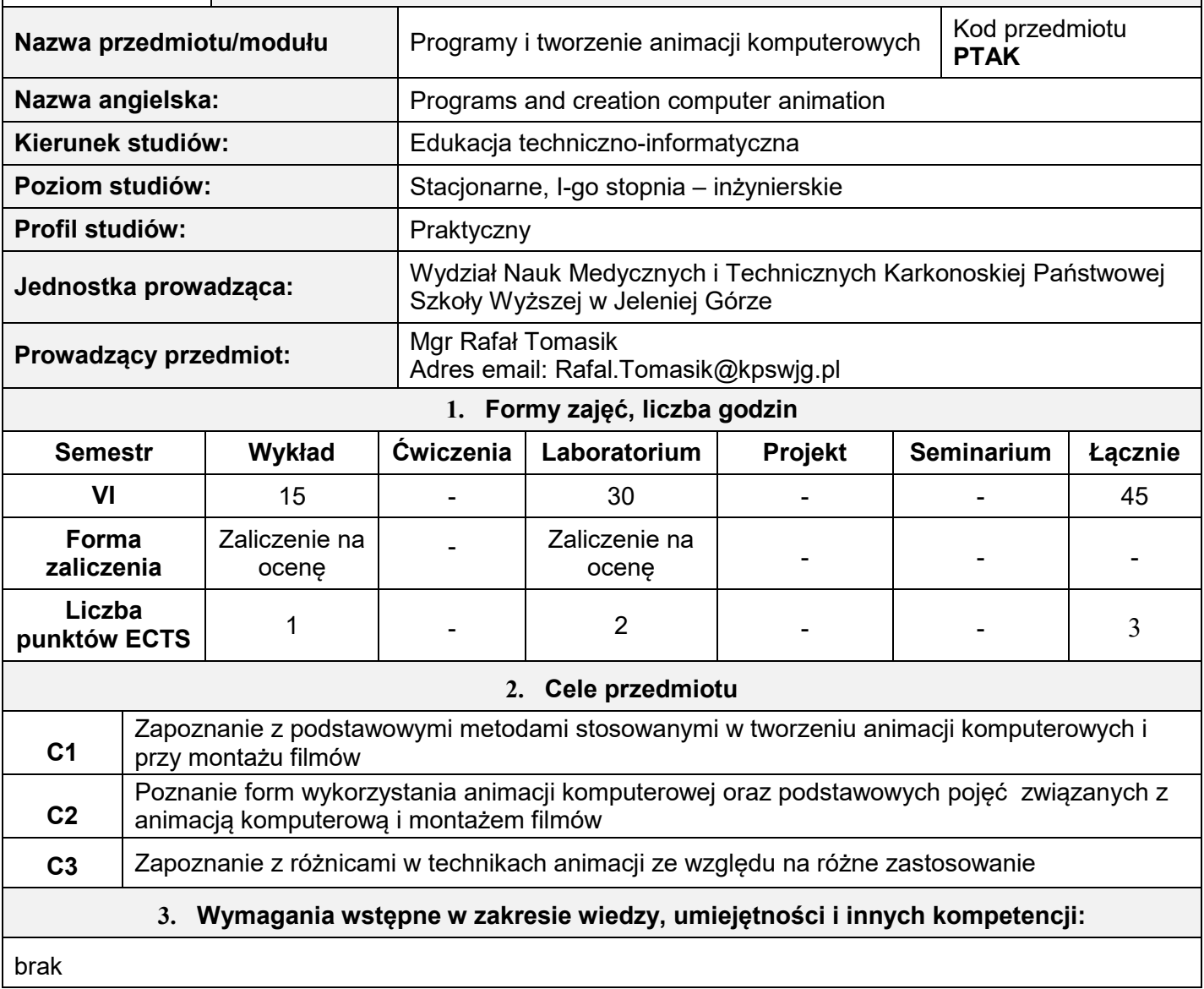

### **4. Oczekiwane efekty uczenia się Wiedza EK 1** Student zna i rozumie podstawowe metody i algorytmy stosowane przy tworzeniu animacji. Zna i rozumie proces kreowania animacji obiektów i montażu sekwencji filmowych z ich wykorzystaniem. **EK 2** Zna i rozumie różnice tworzenia różnych rodzajów animacji komputerowej; realistyczną, stylizowaną, animacje 3D i 2D oraz potrafi wskazać potencjalne zastosowanie praktyczne. **Umiejętności EK 3** Potrafi dobrać odpowiednie narzędzie (oprogramowanie) i wykonać za jego pomocą animację komputerową. Potrafi zmontować sekwencję filmową z wykorzystaniem przygotowanej animacji. **Kompetencje społeczne EK 4** Ma świadomość pracy w zespole, gdzie wykonywanie powierzonego zadania cząstkowego wpływa na efekt końcowy całego zespołu. Ponosi odpowiedzialność za swoją pracę i potrafi precyzyjnie porozumiewać się z członkami zespołu.

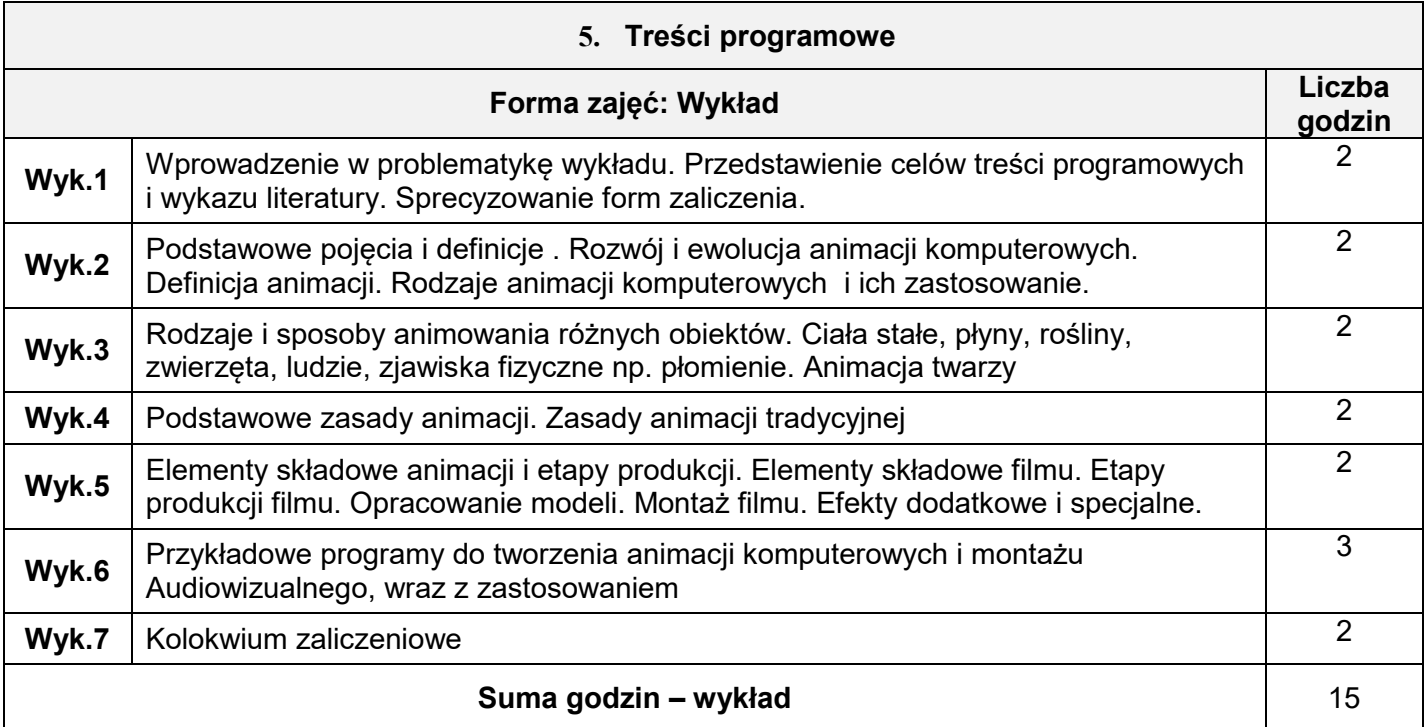

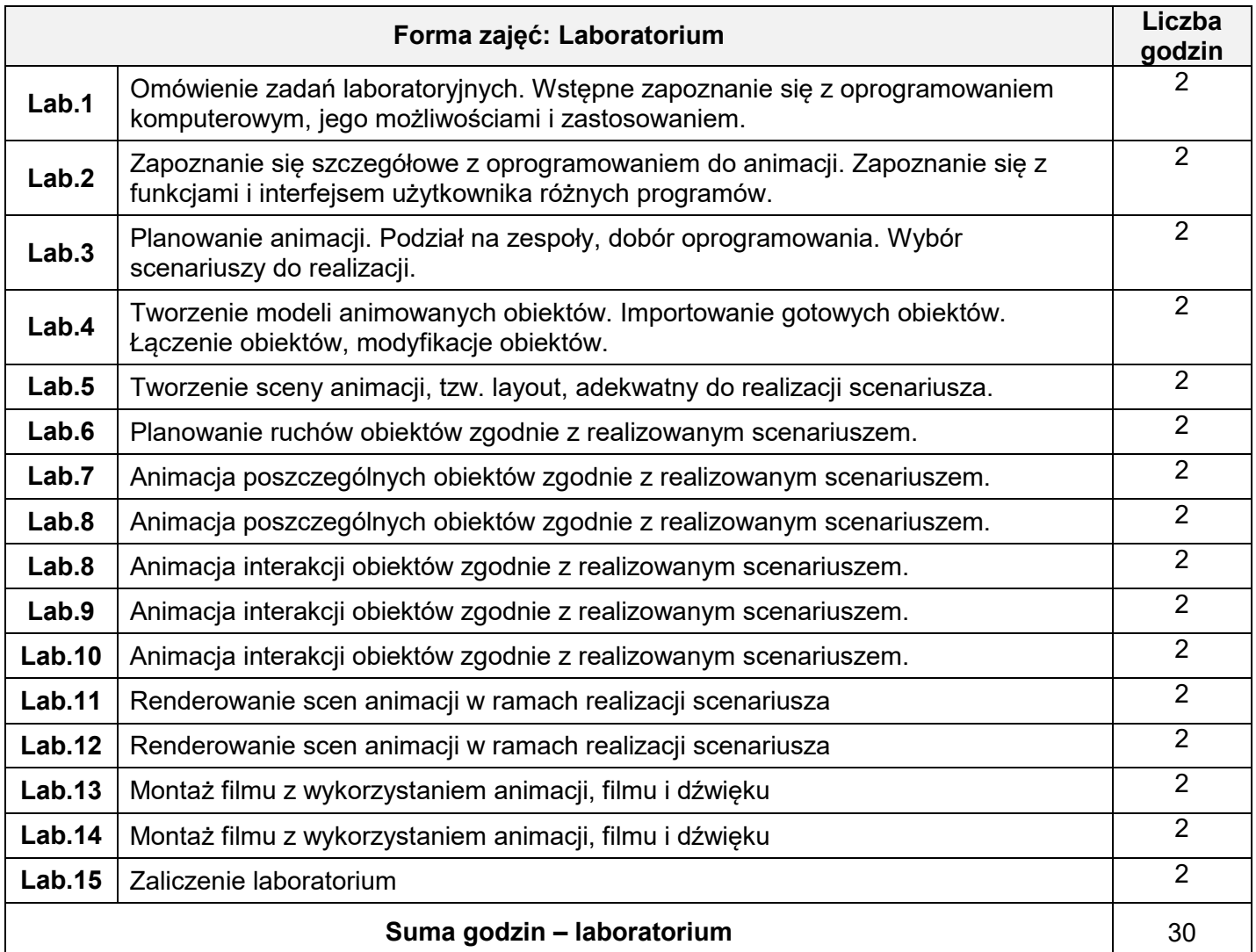

**6. Narzędzia dydaktyczne**

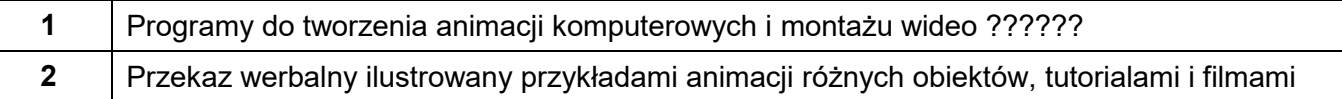

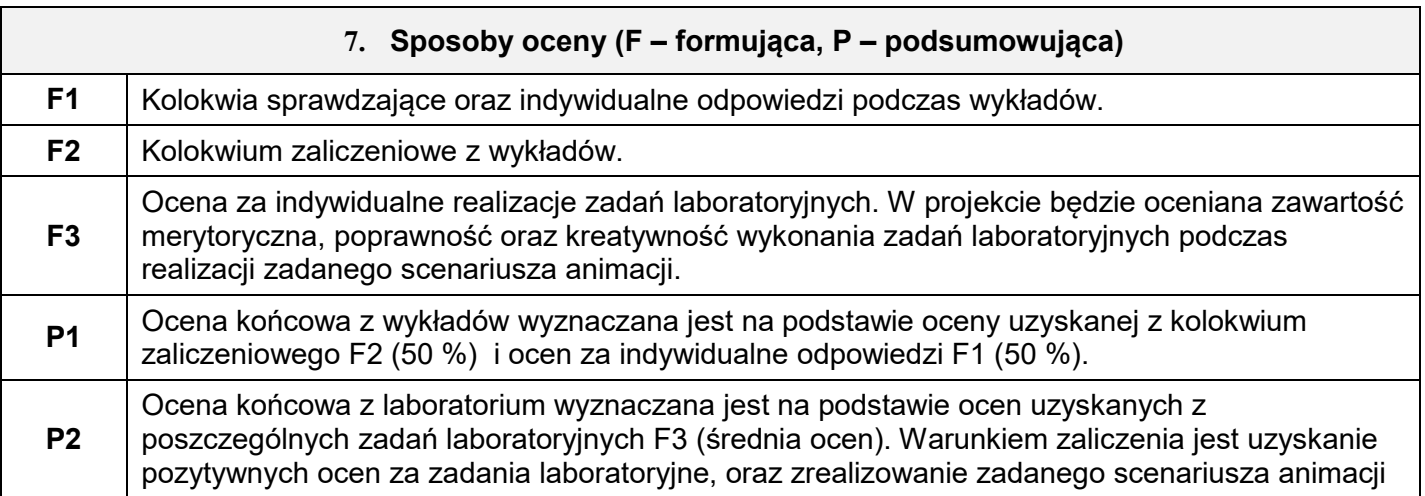

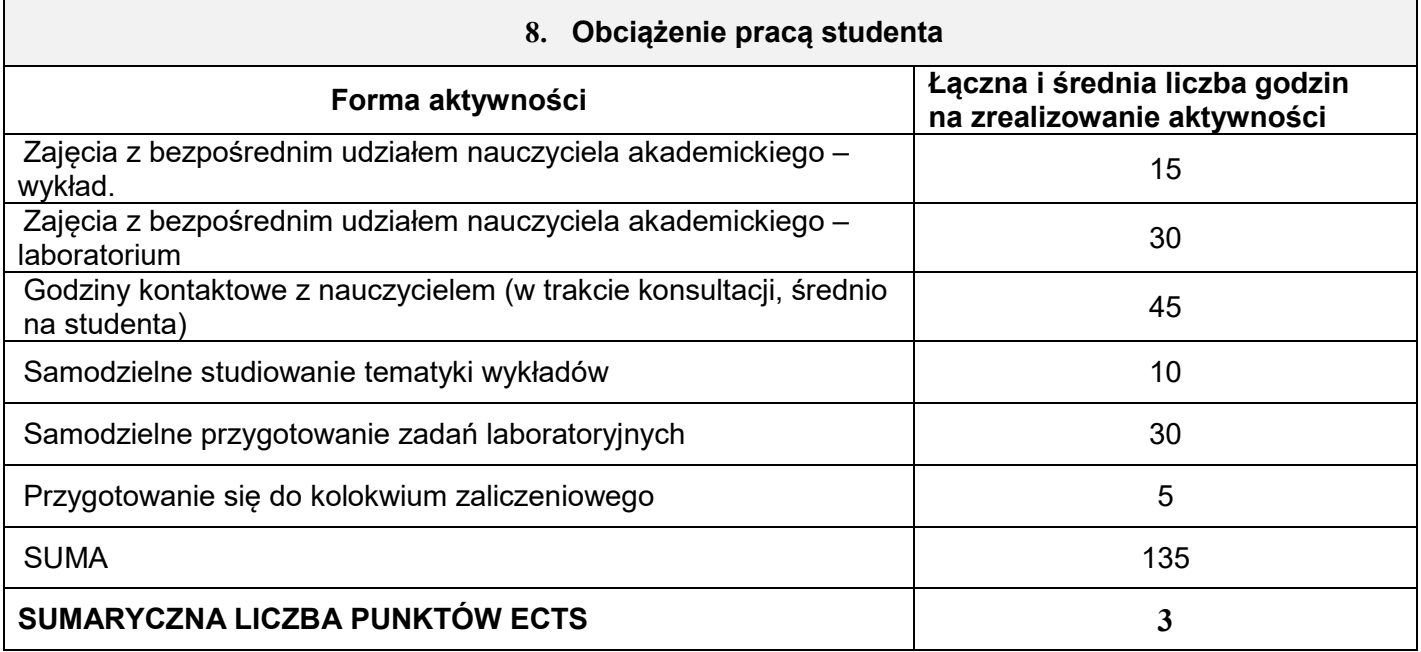

### **9. Literatura podstawowa i uzupełniająca**

### **Literatura podstawowa:**

[1] Animacja komputerowa. Algorytmy i techniki, PWN, Rick Parent

### **Literatura uzupełniająca**:

- [2] Cinema 4D, Helion, Agnieszka Meller-Kawa, Agnieszka Sikorska-Długaj
- [3] Adobe Flash Pro. CS6/CS6 PL. Oficjalny podręcznik, Helion
- [4] Animacja, PWN, Paul Wells

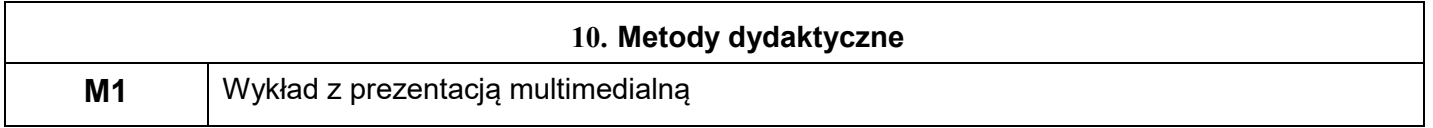

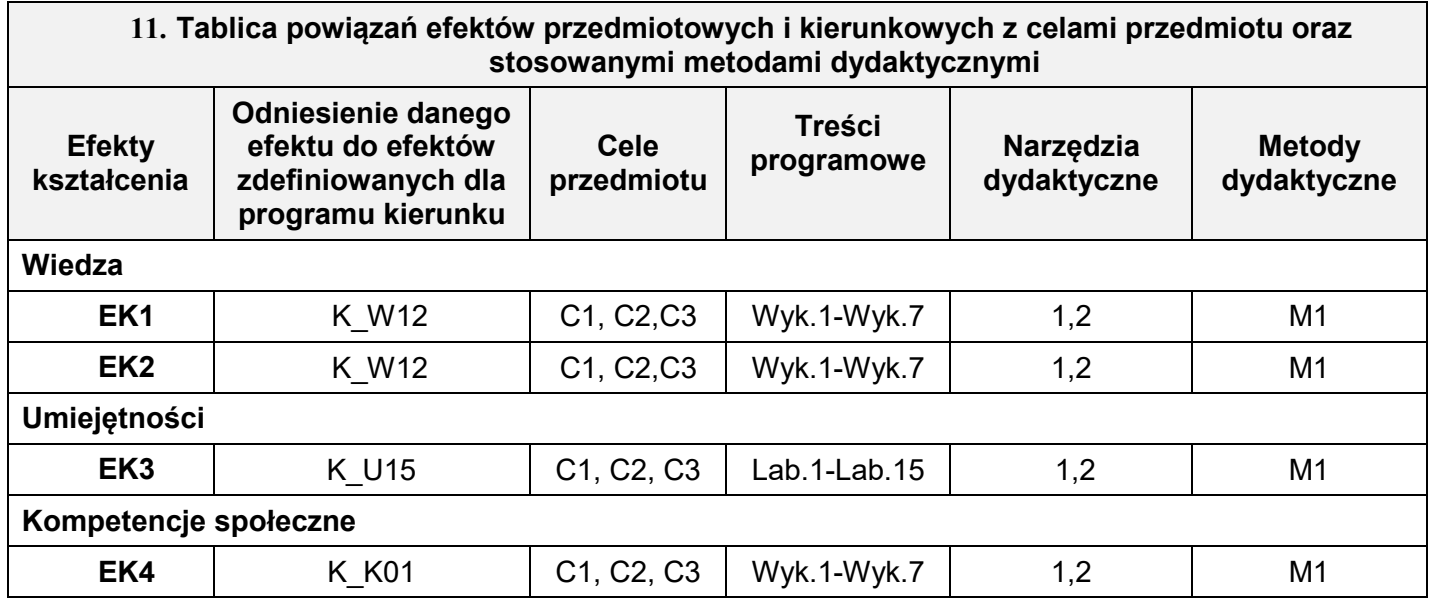

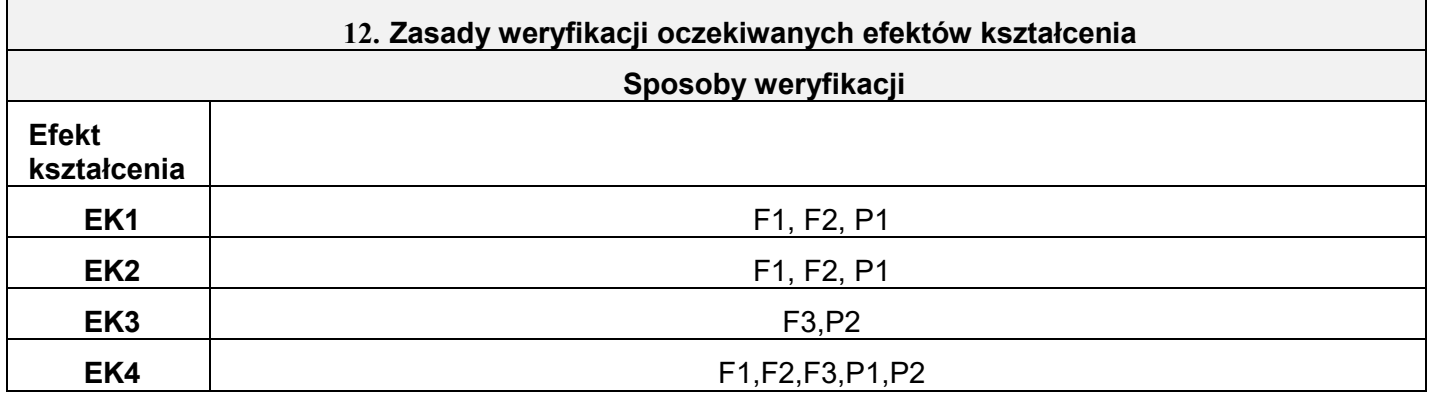

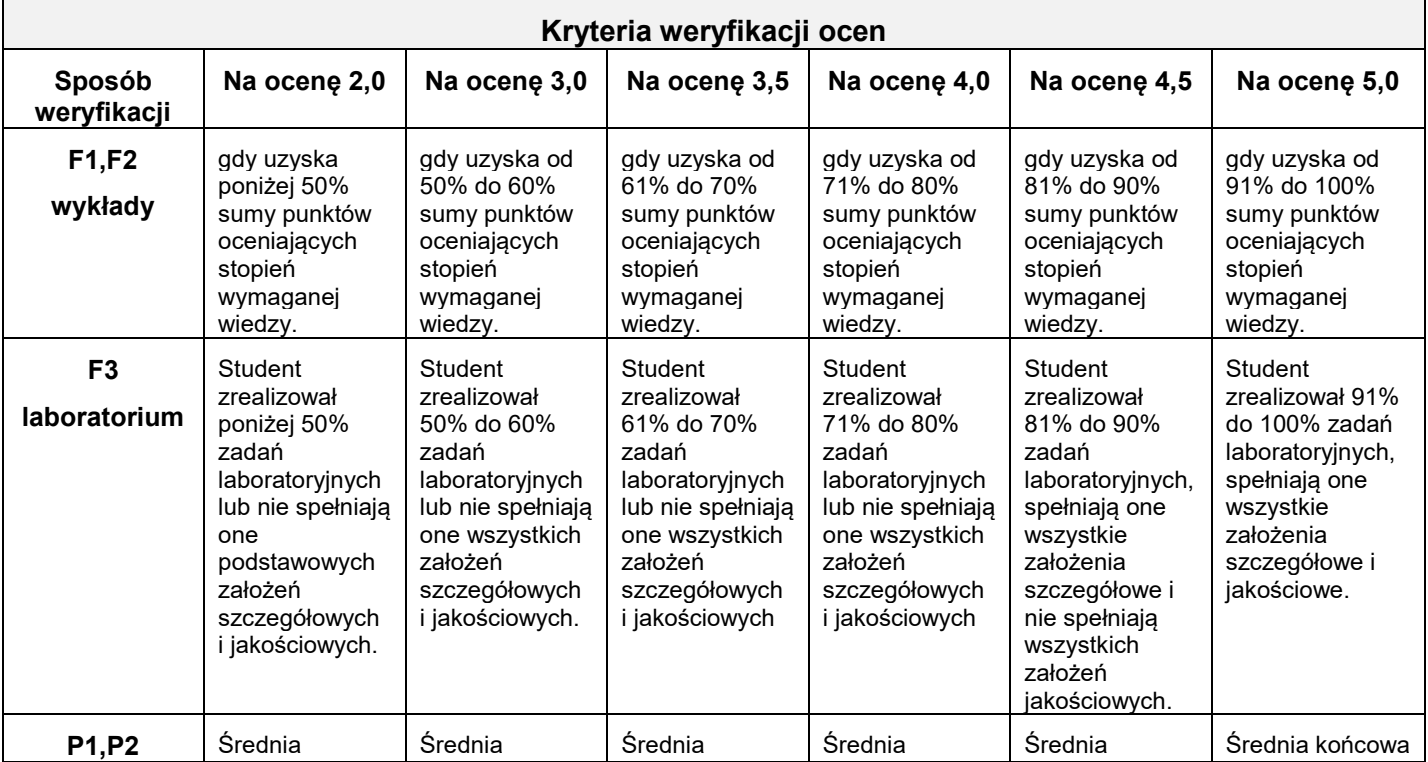

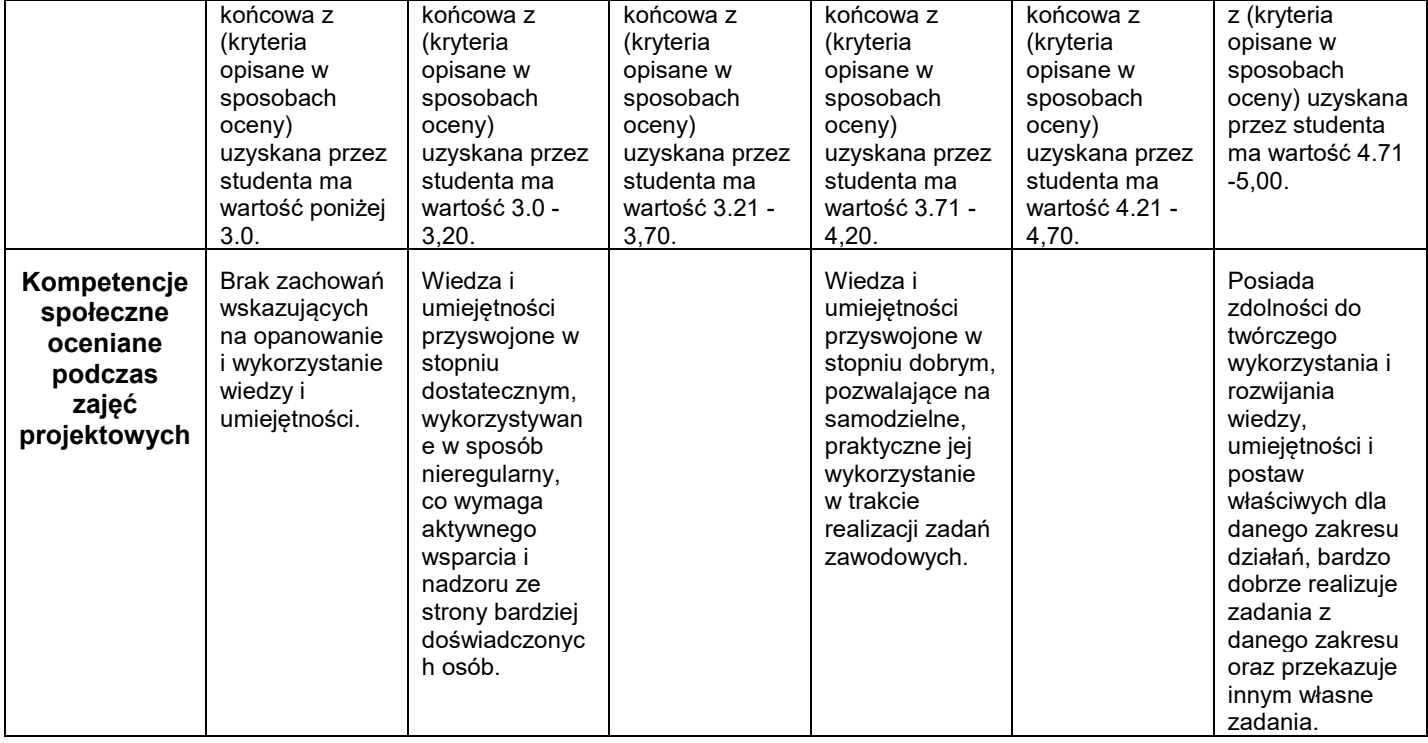

## **III. INNE PRZYDATNE INFORMACJE O PRZEDMIOCIE**

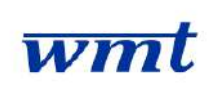

# **I. KARTA PRZEDMIOTU**

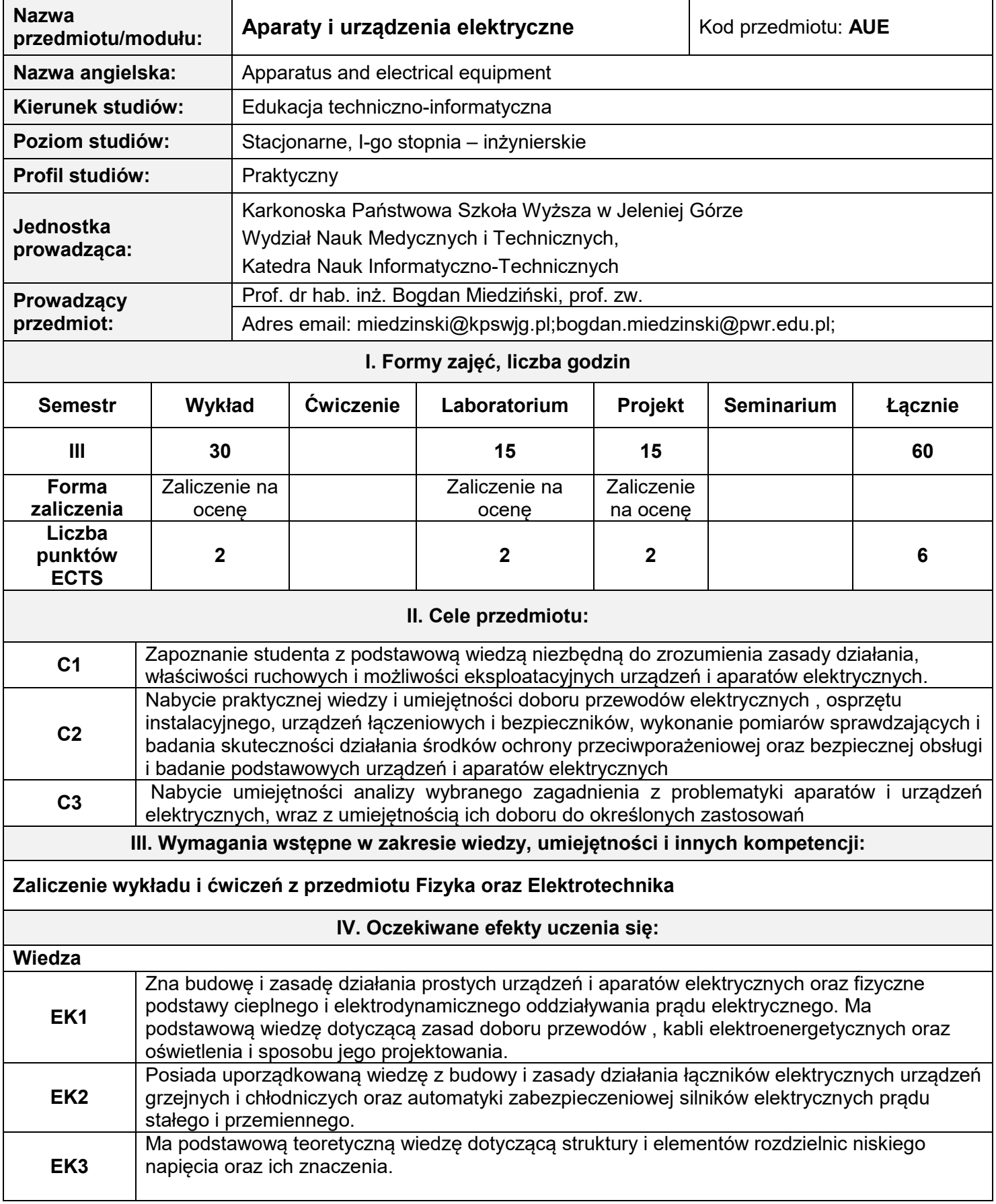

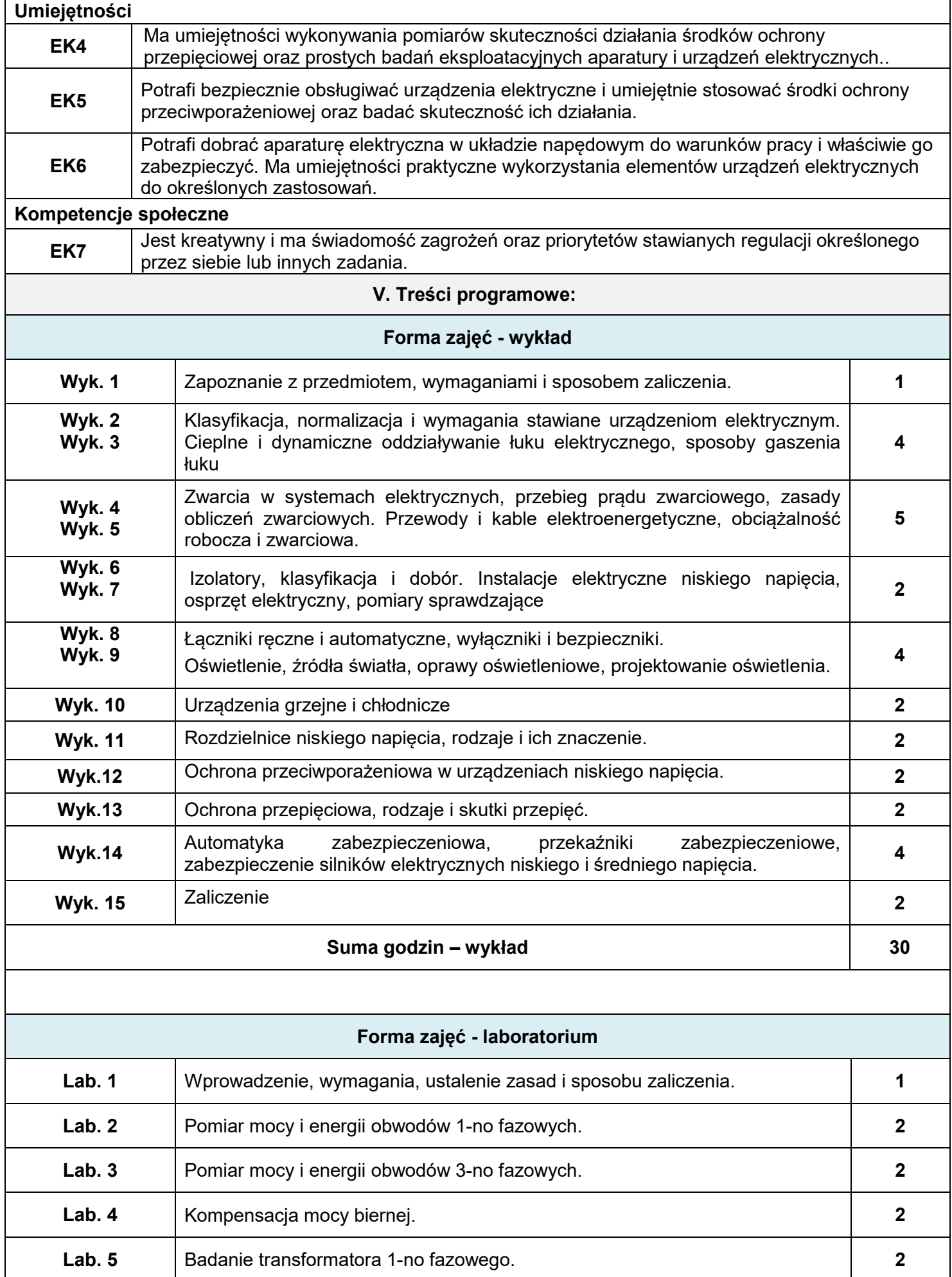

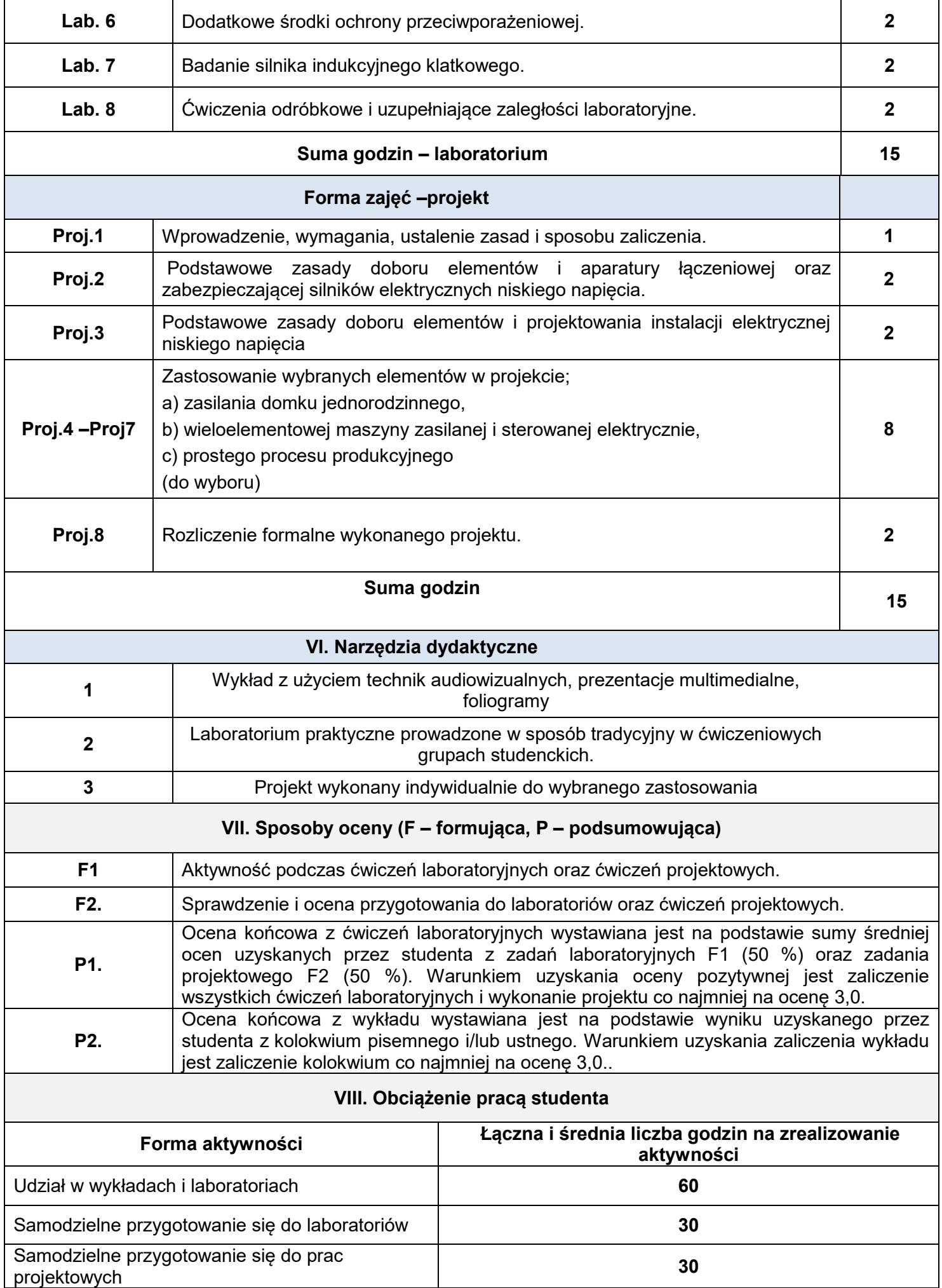

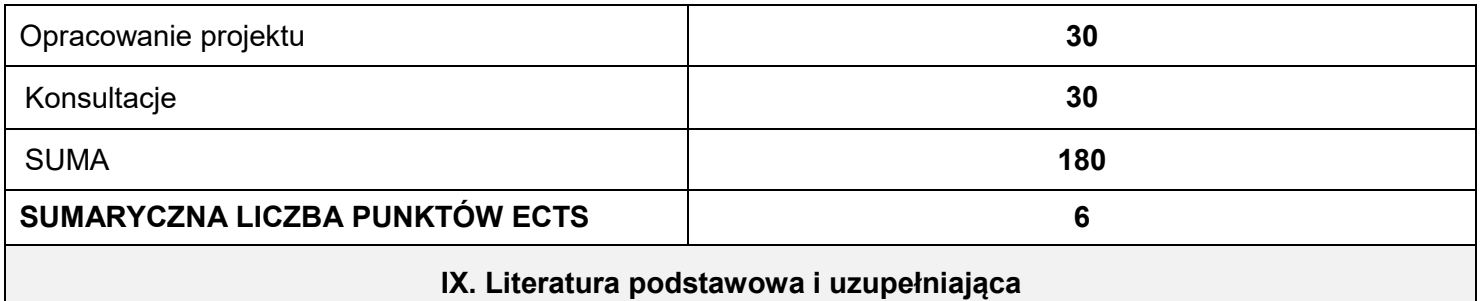

### **Literatura podstawowa**

- 1. W. Kotlarski, J.Grad: Aparaty i urządzenia elektryczne WNT ,Warszawa 1999
- 2. H. Markiewicz; Urządzenia Elektroenergetyczne,WNT, Warszawa,2001
- 3. B. Miedzinski., Elektrotechnika. Podstawy i instalacje elektryczne. Wydawnictwo PWN, Warszawa 2000

#### **Literatura uzupełniająca:**

- 1. Praca zbiorowa, Elektrotechnika i elektryka dla nieelektryków, Wydawnictwo Naukowo-Techniczne, Warszawa 2005.
- 2. PN-IEC 60364-5-523 Instalacje elektryczne w obiektach budowlanych. Dobór i montaż wyposażenia elektrycznego. Obciążalność prądowa długotrwała przewodów,2001
- 3. PN-EN 60865-1. Obliczanie skutków prądów zwarciowych. Część 1, Definicje, metody obliczania 2002

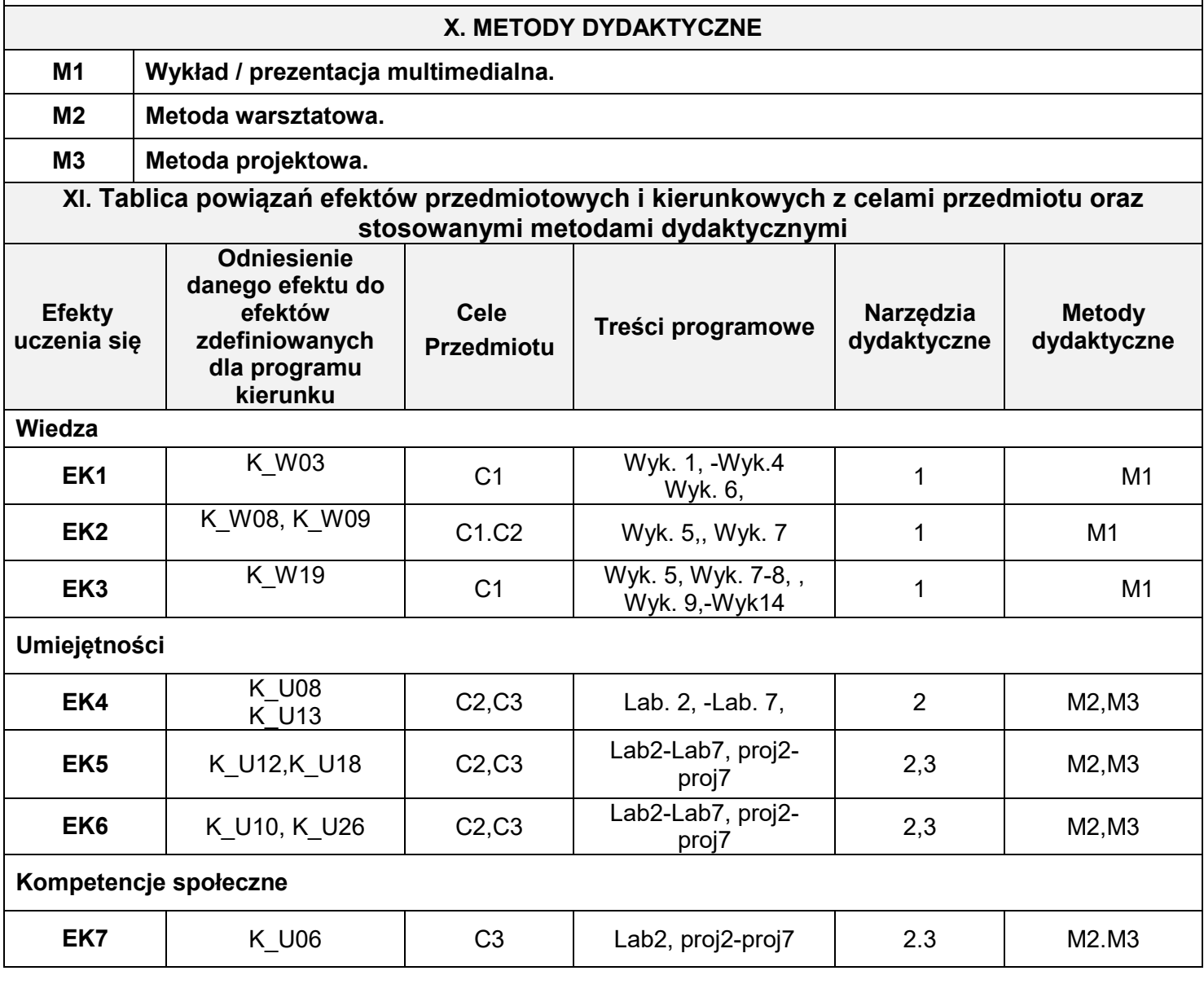

### **XII Zasady weryfikacji oczekiwanych efektów kształcenia**

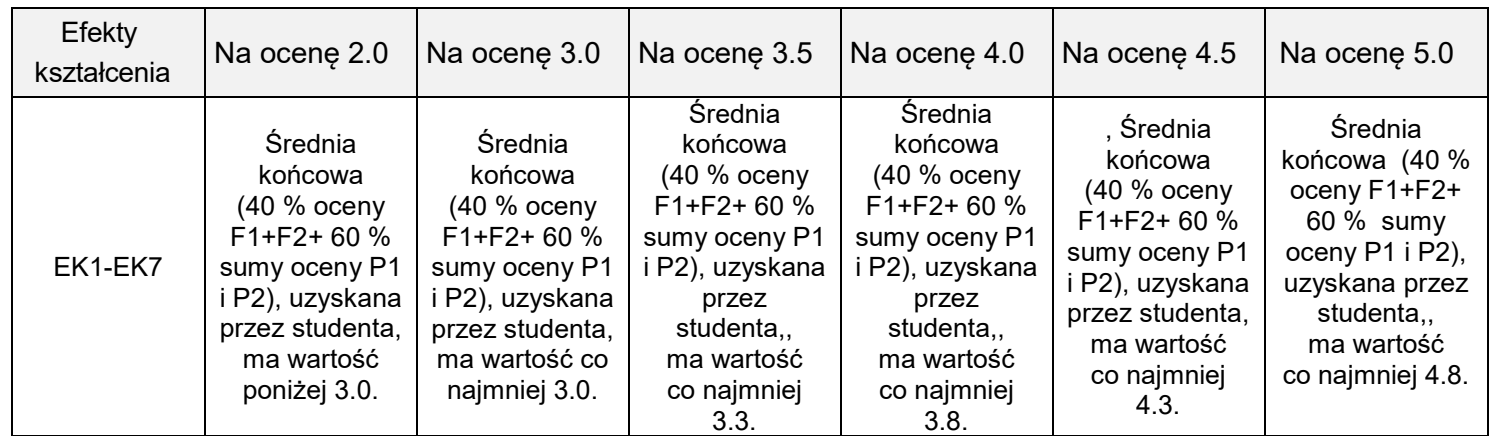

## **XIII. INNE PRZYDATNE INFORMACJE O PRZEDMIOCIE**

1. **Terminy konsultacji podano na stronie domowej prowadzącego zajęcia.**

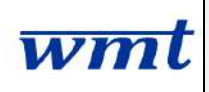

# **KARTA PRZEDMIOTU**

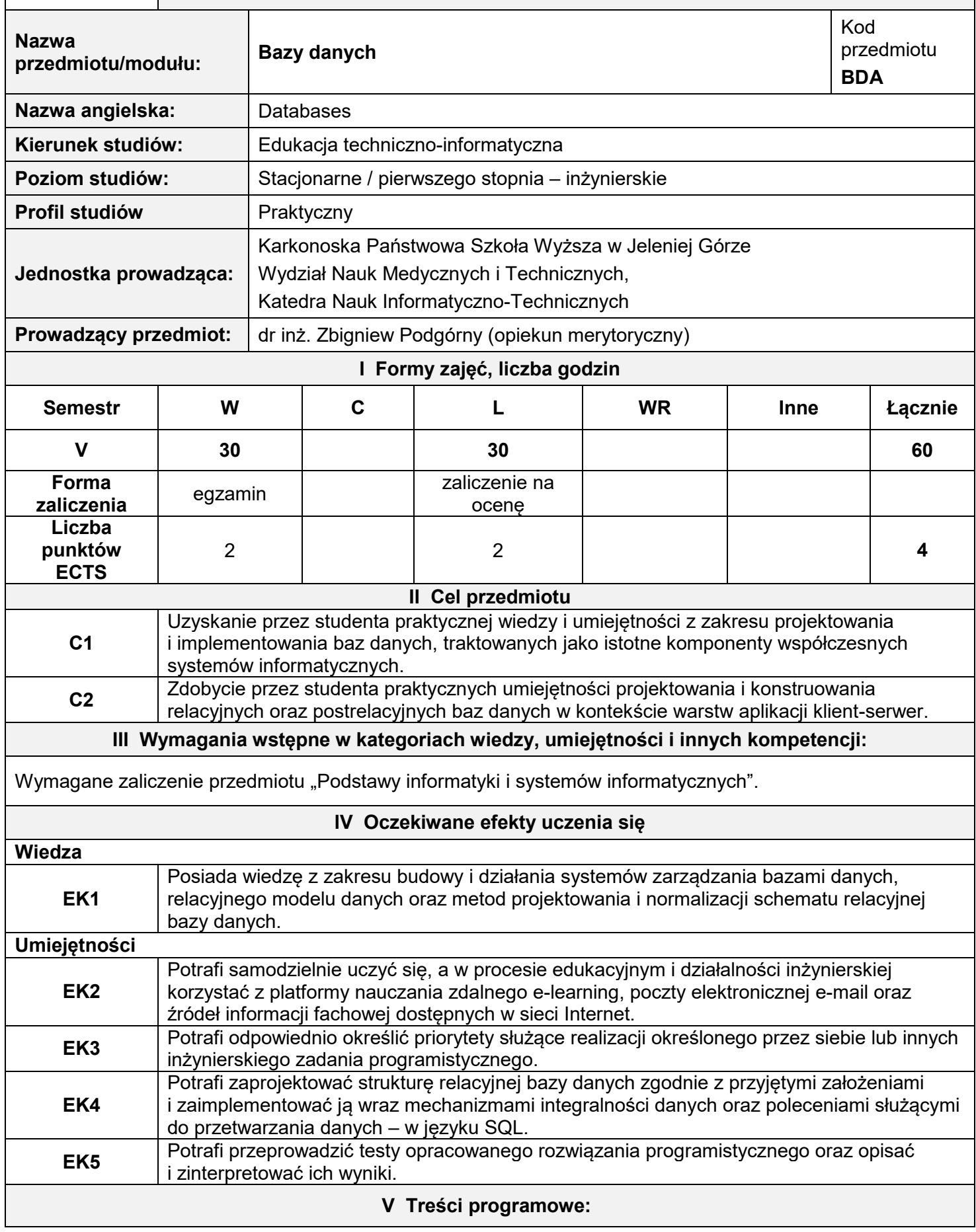

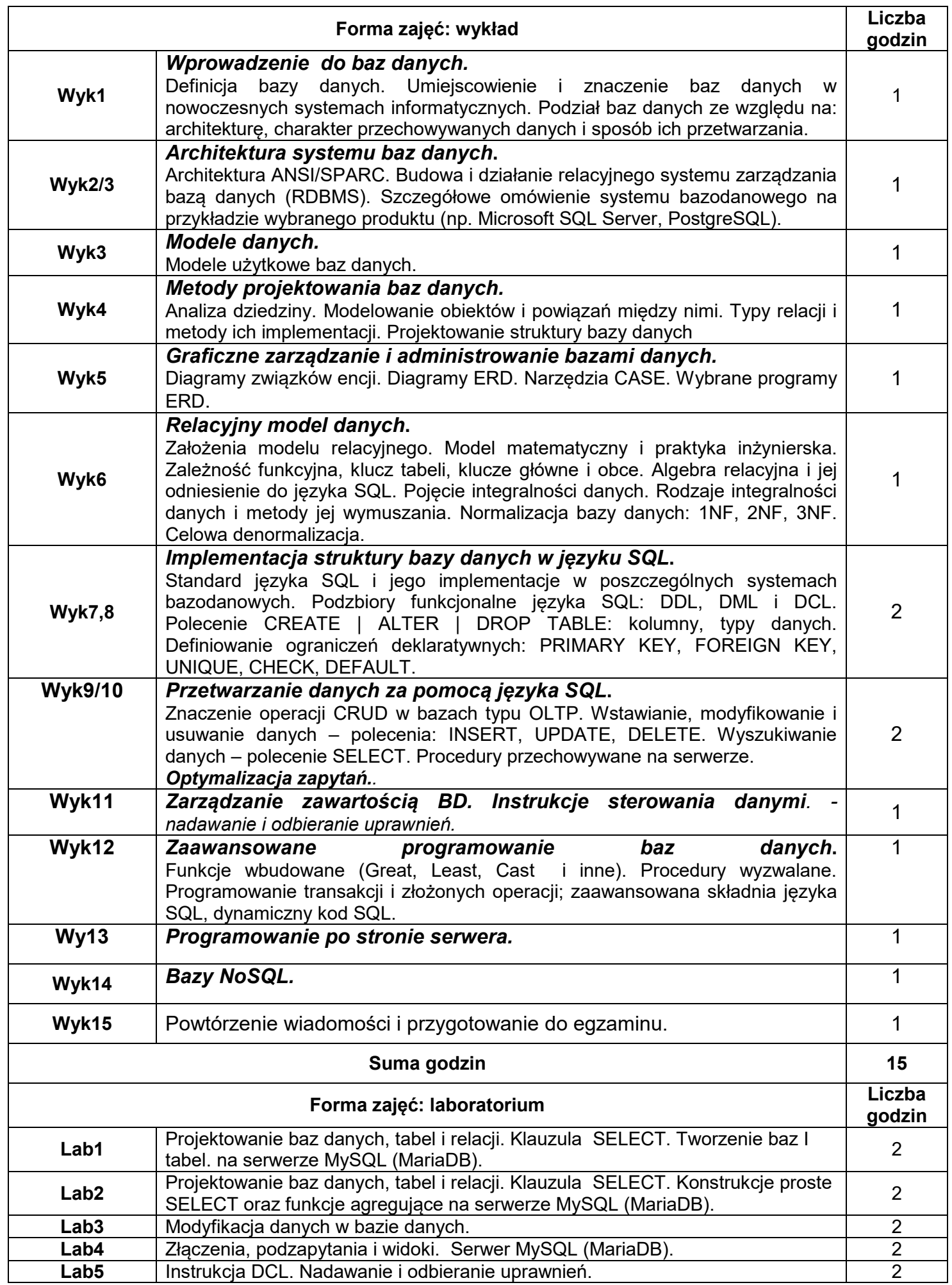

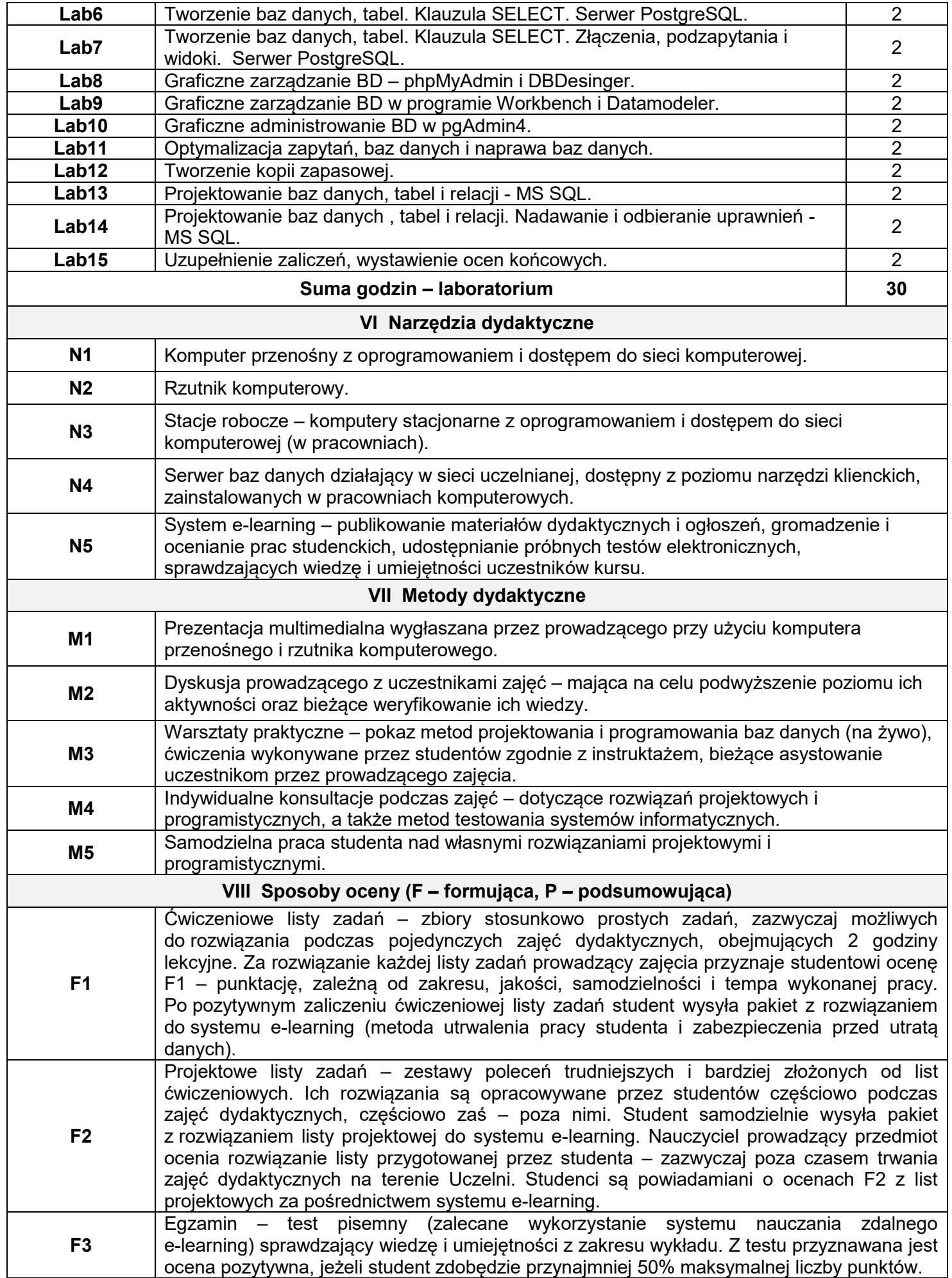

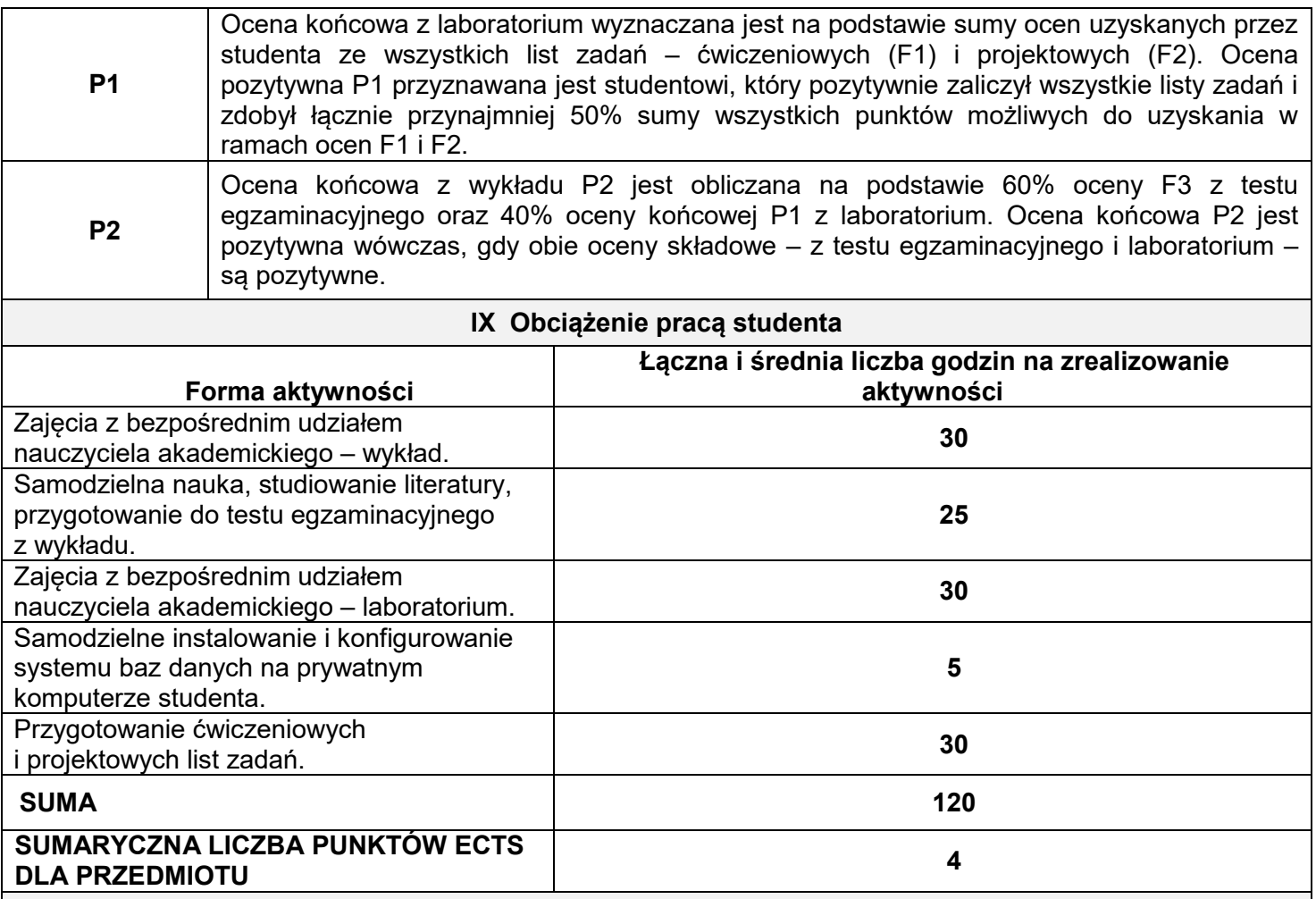

#### **X Literatura podstawowa i uzupełniająca**

### **Literatura podstawowa:**

- 1. Elmasri R., Navathe S.B., *Wprowadzenie do systemów baz danych*. Helion, Gliwice 2005.
- 2. Kasprzak J., *Kurs SQL*, http://www.sqlpedia.pl/kurs-sql/, 2013.
- 3. Microsoft Developer Network, http://www.msdn.microsoft.com.
- 4. Morzy T., *Bazy danych*. Kurs e-learning, 2006–2008, [http://wazniak.mimuw.edu.pl.](http://wazniak.mimuw.edu.pl/)
- 5. https://www.w3resource.com

### **Literatura uzupełniająca:**

- 1. Beynon-Davies P., *Systemy baz danych – nowe wydanie*. Wydawnictwa Naukowo-Techniczne, Warszawa 2003.
- 2. Chałon M., *Systemy baz danych. Wprowadzenie*. Oficyna Wydawnicza Politechniki Wrocławskiej, Wrocław 2001 (książka w wersji elektronicznej dostępna w Dolnośląskiej Bibliotece Cyfrowej: http://www.dbc.wroc.pl/dlibra).
- 3. Mazur H., Mazur Z., *Projektowanie relacyjnych baz danych*. Oficyna Wydawnicza Politechniki Wrocławskiej, Wrocław 2004.
- 4. Mendrala D., Potasiński P., Szeliga M., Widera D., *Serwer SQL 2008. Administracja i programowanie.* Helion, Gliwice 2009.
- 5. Pankowski T., *Podstawy baz danych*. Wydawnictwo Naukowe PWN, Warszawa, 1992.

#### **XI Tablica powiązań efektów przedmiotowych i kierunkowych z celami przedmiotu w odniesieniu do metod ich weryfikacji**

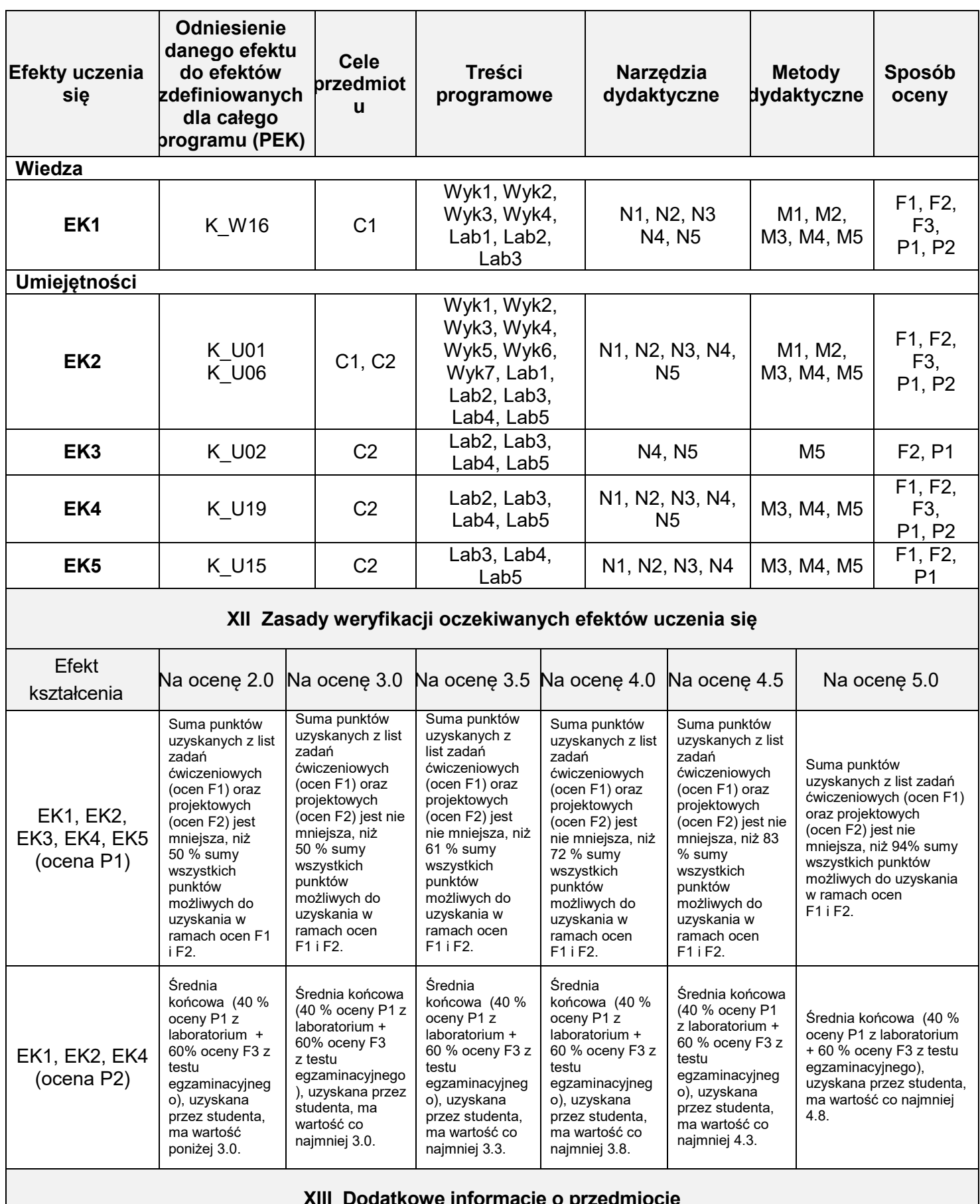

**XIII Dodatkowe informacje o przedmiocie**

W systemie nauczania zdalnego e-learning publikowane są materiały dydaktyczne dotyczące przedmiotu, w tym wszystkie listy zadań, których rozwiązanie przez studentów jest podstawą wystawienia ocen formujących F1 i F2. W systemie tym przeprowadzane są również elektroniczne testy sprawdzające wiedzę i umiejętności, będące podstawą wystawienia oceny formującej F3. **Wszystkie ćwiczenia laboratoryjne muszą być zaliczone.**

## **KARTA OCENY STUDENTA I EFEKTÓW KSZTAŁCENIA**

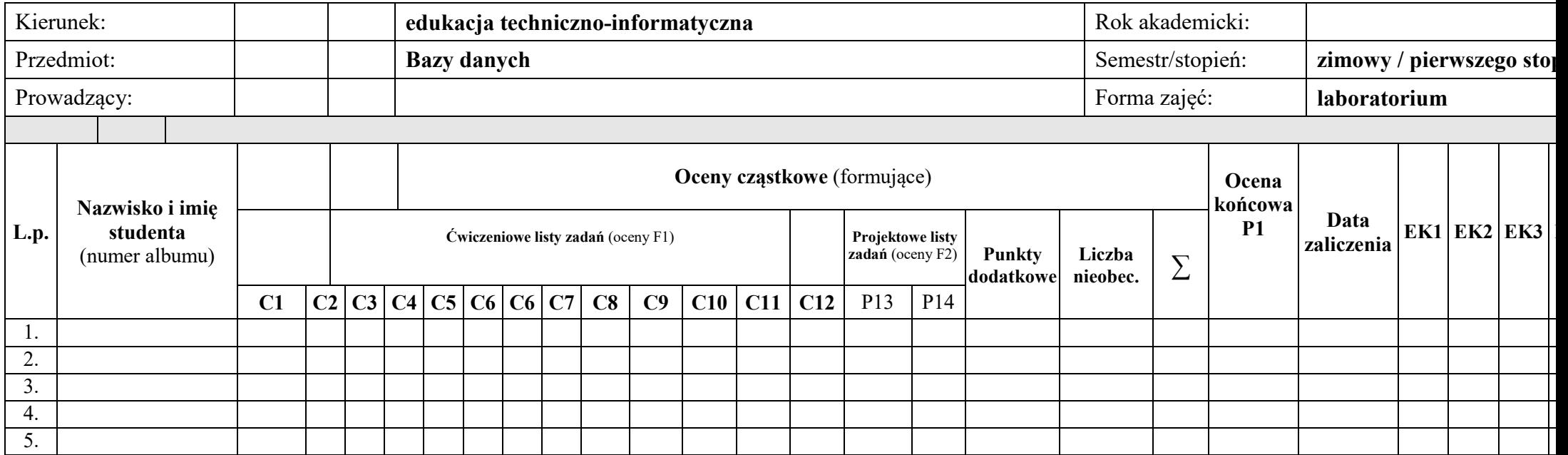

Oceny stopnia osiągnięcia efektów kształcenia w skali 2.0–5.0:

- 5.0 efekt osiągnięty w stopniu bardzo dobrym;
- 4.5 efekt osiągnięty w stopniu więcej, niż dobrym;
- 4.0 efekt osiągnięty w stopniu dobrym;
- 3.5 efekt osiągnięty w stopniu więcej, niż dostatecznym;
- 3.0 efekt osiągnięty w stopniu dostatecznym;
- 2.0 efekt nieosiągnięty.

## **KARTA OCENY STUDENTA I EFEKTÓW KSZTAŁCENIA**

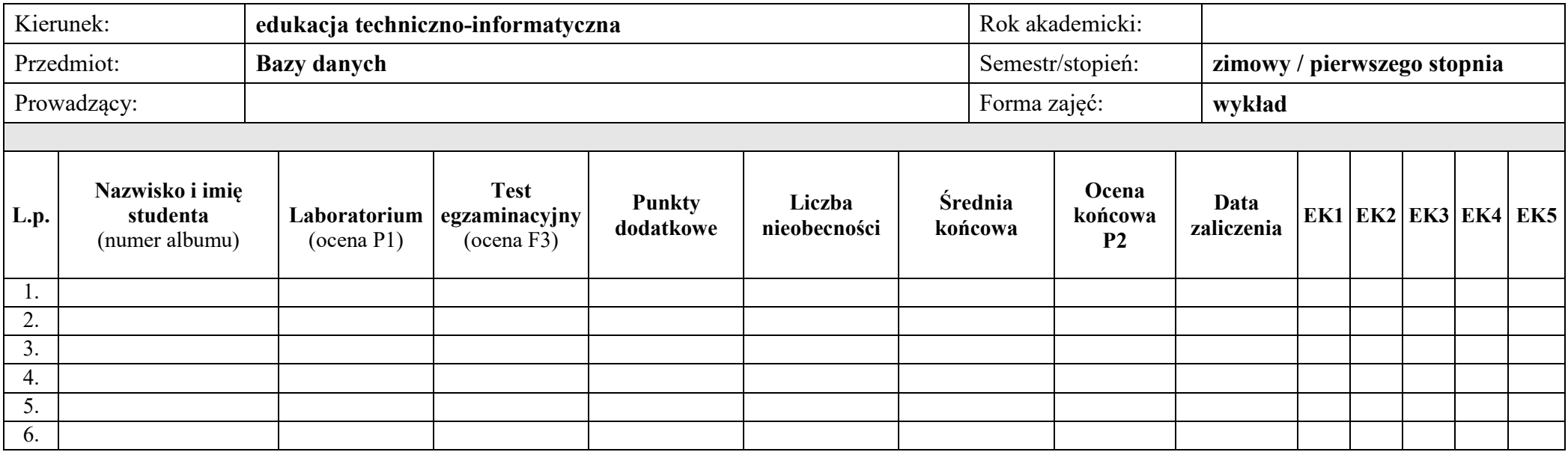

Oceny stopnia osiągnięcia efektów kształcenia w skali 2.0–5.0:

5.0 – efekt osiągnięty w stopniu bardzo dobrym;

4.5 – efekt osiągnięty w stopniu więcej, niż dobrym;

4.0 – efekt osiągnięty w stopniu dobrym;

3.5 – efekt osiągnięty w stopniu więcej, niż dostatecznym;

3.0 – efekt osiągnięty w stopniu dostatecznym;

2.0 – efekt nieosiągnięty.

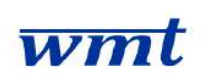

# **KARTA PRZEDMIOTU**

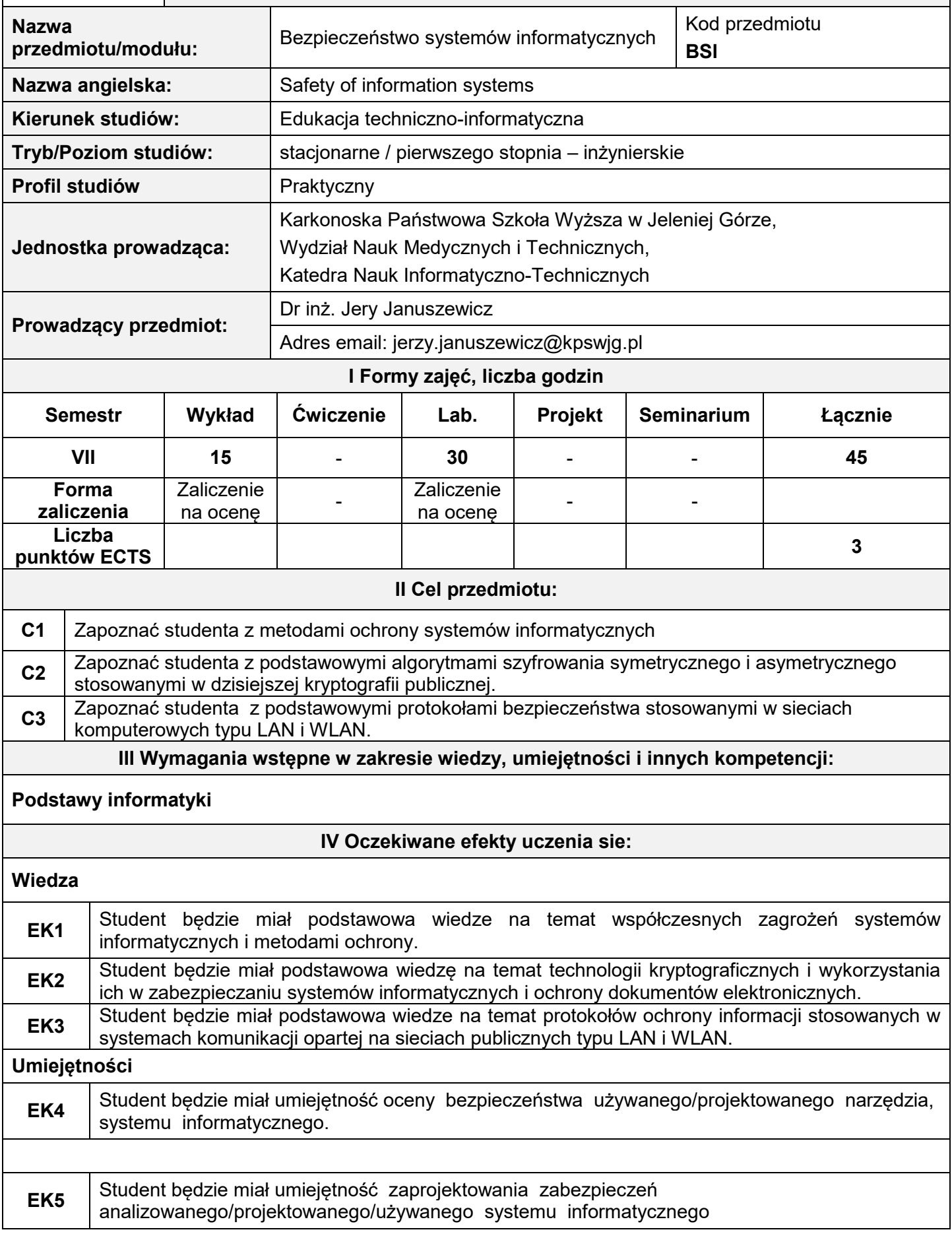

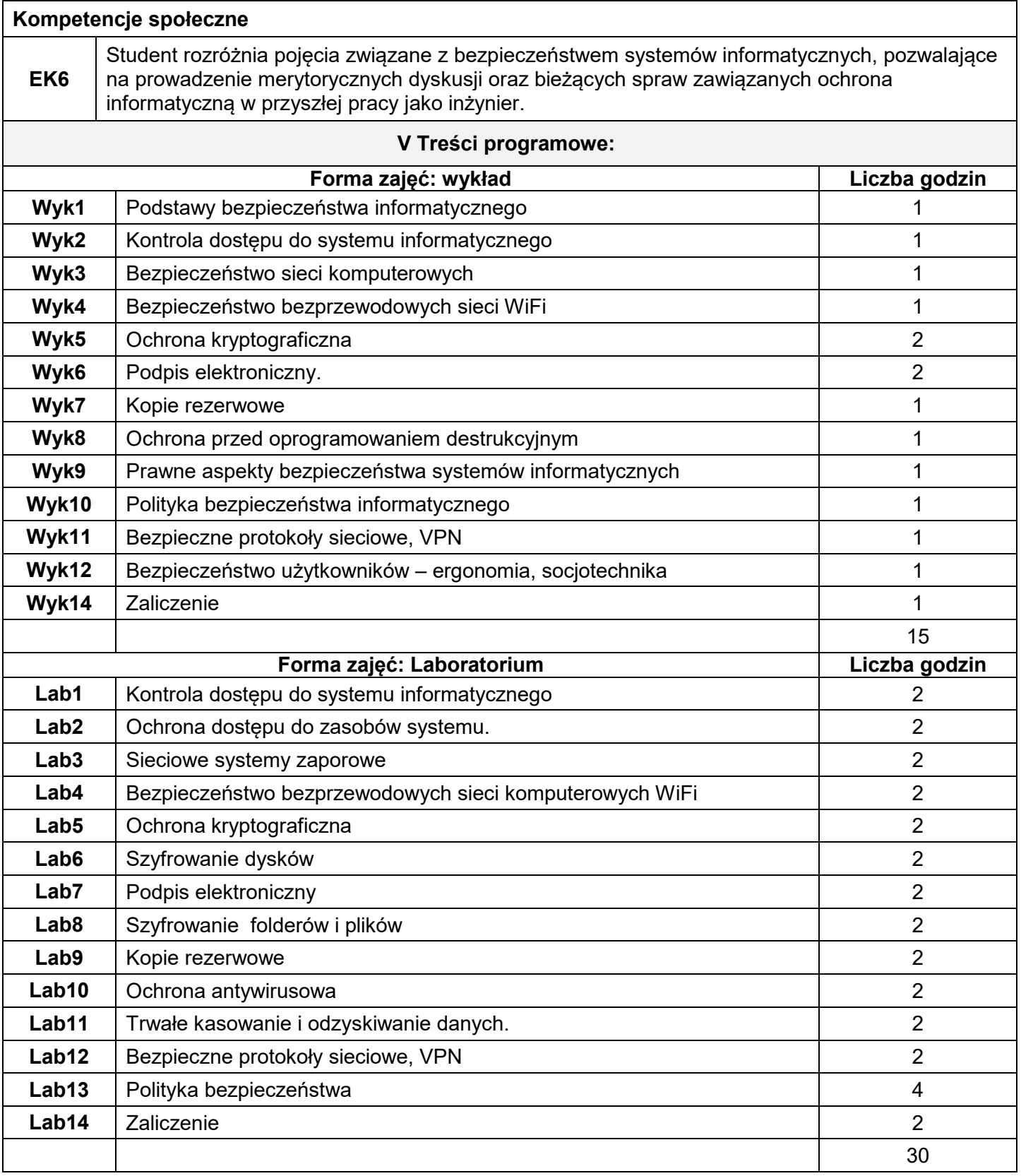

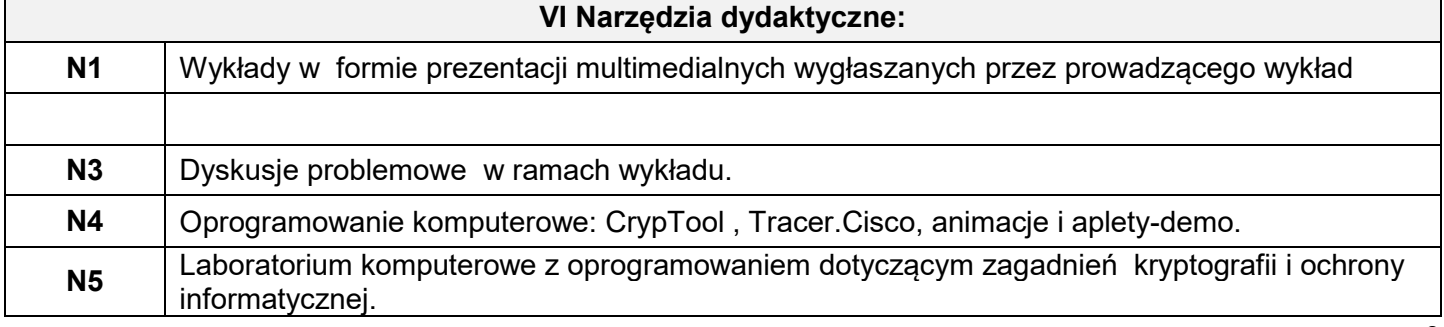

#### **VII Sposoby oceny (F – formująca, P – podsumowująca) F1** Listy ćwiczeniowych zadań laboratoryjnych – zbiory stosunkowo prostych zadań, zazwyczaj możliwych do rozwiązania podczas pojedynczych zajęć dydaktycznych, obejmujących 2 godziny lekcyjne. Za rozwiązanie każdej listy zadań prowadzący zajęcia przyznaje studentowi ocenę F1 – punktację, zależną od zakresu, jakości, samodzielności i tempa wykonanej pracy. Podstawą do zaliczenia zadania jest przedstawienie prowadzącemu efektów wykonania zadania i przekazanie sprawozdania z jego realizacji. **F2** Projektowe listy zadań laboratoryjnych – zestawy poleceń trudniejszych i bardziej złożonych od list ćwiczeniowych. Ich rozwiązania są opracowywane przez studentów częściowo podczas zajęć dydaktycznych, częściowo zaś – poza nimi. Student podczas zajęć prezentuje prowadzącemu rozwiązanie listy zadań i przekazuje sprawozdanie z jego realizacji. Za rozwiązanie listy zadań prowadzący zajęcia przyznaje studentowi ocenę F2 – punktację, zależną od zakresu, jakości, samodzielności i terminowości wykonanej pracy. **P1** Ocena końcowa z wykładów jest wystawiana na podstawie kolokwium zaliczeniowego (50%) oraz oceny z końcowej zajęć laboratoryjnych P2(50%) **P2** Ocena końcowa z laboratorium wystawiana jest na podstawie ocen uzyskanych przez studenta z ćwiczeniowych zadań laboratoryjnych F1 oraz listy zadań projektowych F2. Warunkiem uzyskania oceny pozytywnej jest zaliczenie wszystkich ćwiczeń laboratoryjnych co najmniej na ocenę 3,0.. **VIII Obciążenie pracą studenta Forma aktywności Łączna i średnia liczba godzin na zrealizowanie aktywności** Godziny kontaktowe z nauczycielem (w trakcie zajęć) **30** Samodzielne studiowanie tematyki wykładów **20** Samodzielne przygotowanie się do kolokwium Samodzielne przygotowanie się do kolokwidm<br>sprawdzającego. **10**

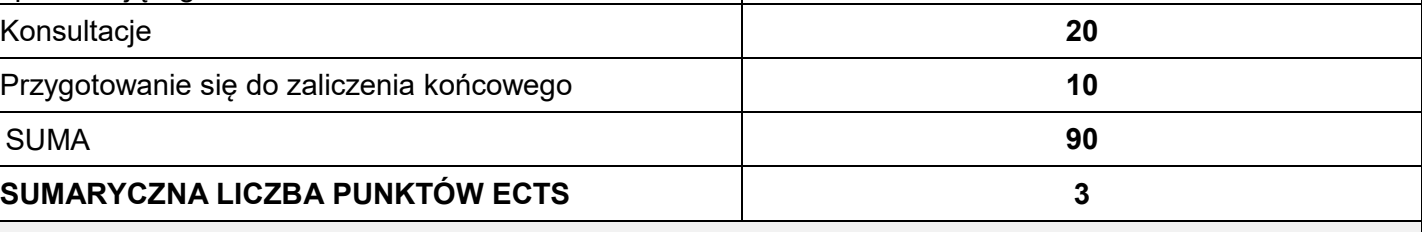

### **IX Literatura podstawowa i uzupełniająca**

### *Literatura podstawowa:*

- 1. Haykin S., *Systemy telekomunikacyjne, T2*, WKiŁ, Warszawa 2004.
- 2. Kutyłowski M., Strothmann Willy-B., *Kryptografia: teoria i praktyka zabezpieczania systemów komputerowych*, Oficyna wydawnicza READ ME, Warszawa 1999.
- 3. Liderman K., Bezpieczeństwo informacji w systemach komputerowych. Wyd. Wojskowa Akademia Techniczna, 2000.
- 4. Stinson D., *Kryptografia w teorii i praktyce*, Wydawnictwa Naukowo-Techniczne, Warszawa 2005.

## *Literatura uzupełniająca:*

- 1. Bauer F. *Sekrety kryptografii*, Wydawnictwo Helion, Gliwice 2002.
- 2. Karbowski M., *Podstawy kryptografii*, Wydawnictwo Helion, Gliwice 2006.
- 3. Schneier B., *Kryptografia dla praktyków*, Wydawnictwa Naukowo-Techniczne, Warszawa 2002.

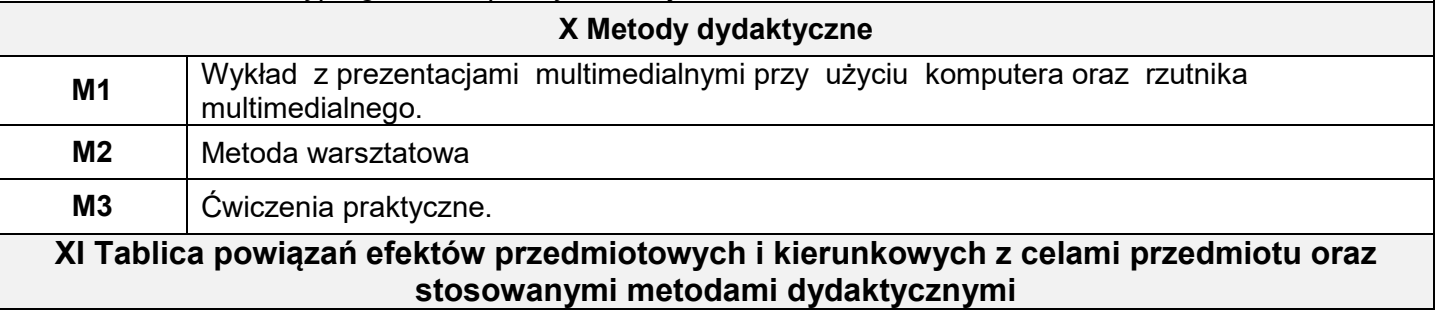

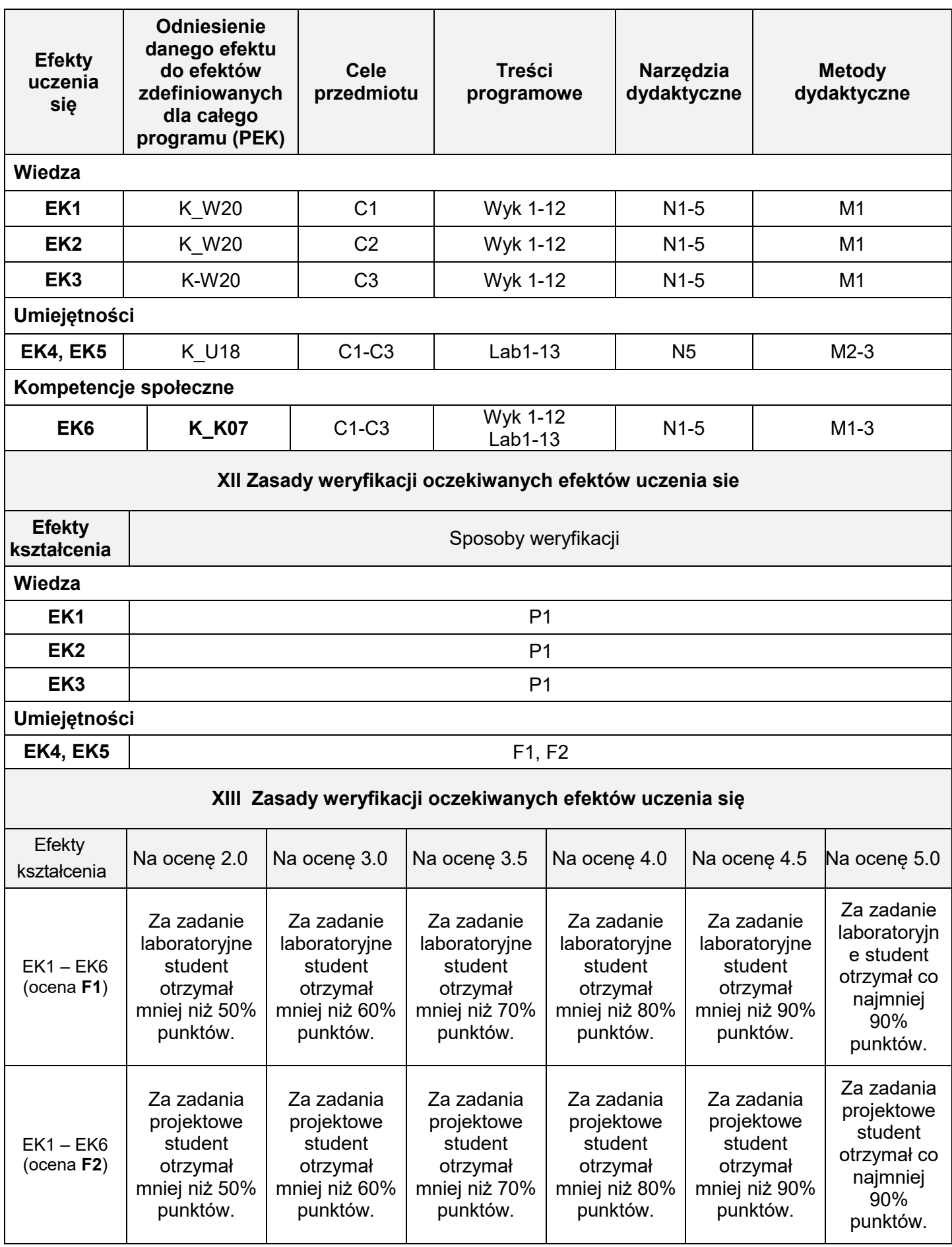

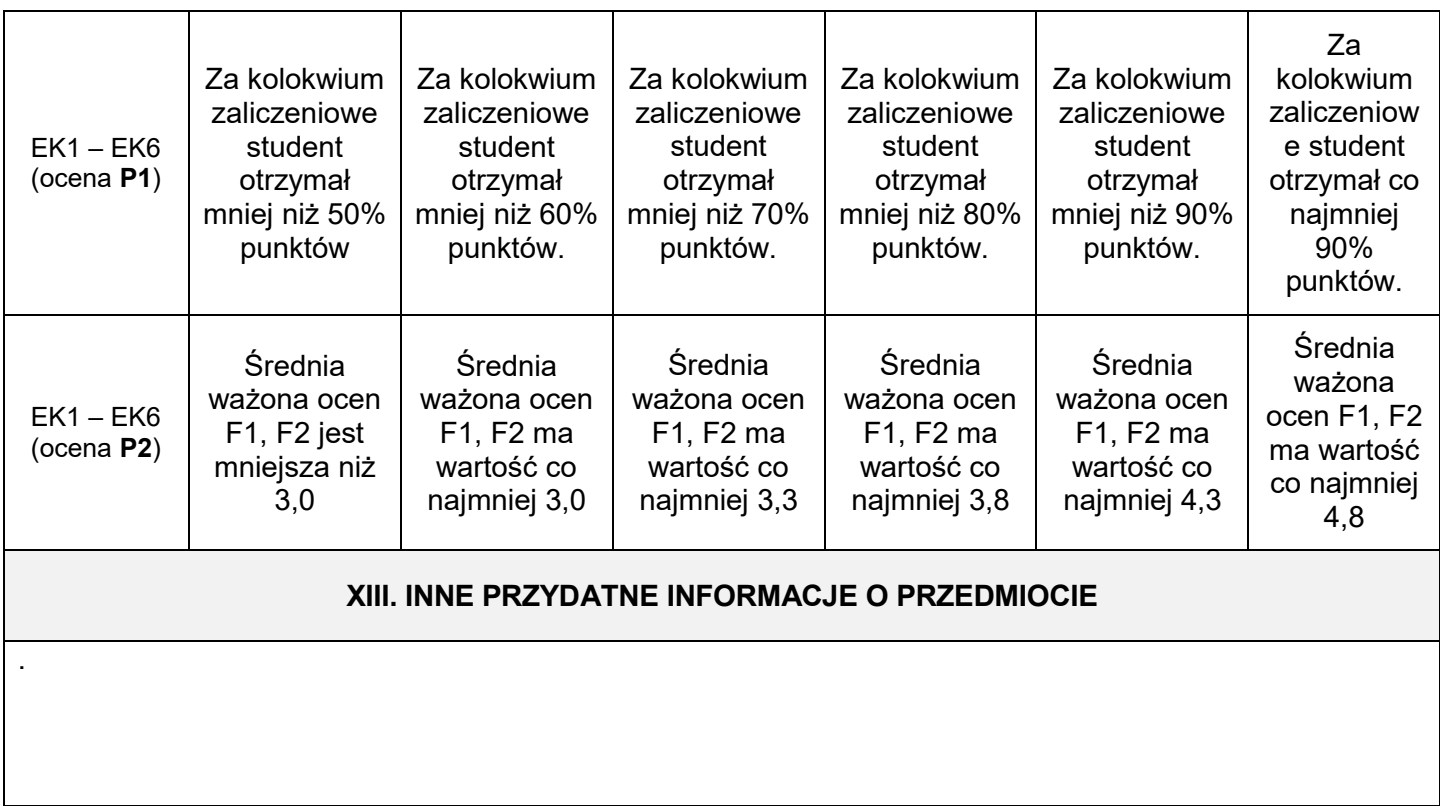

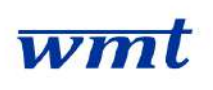

# **I. KARTA PRZEDMIOTU**

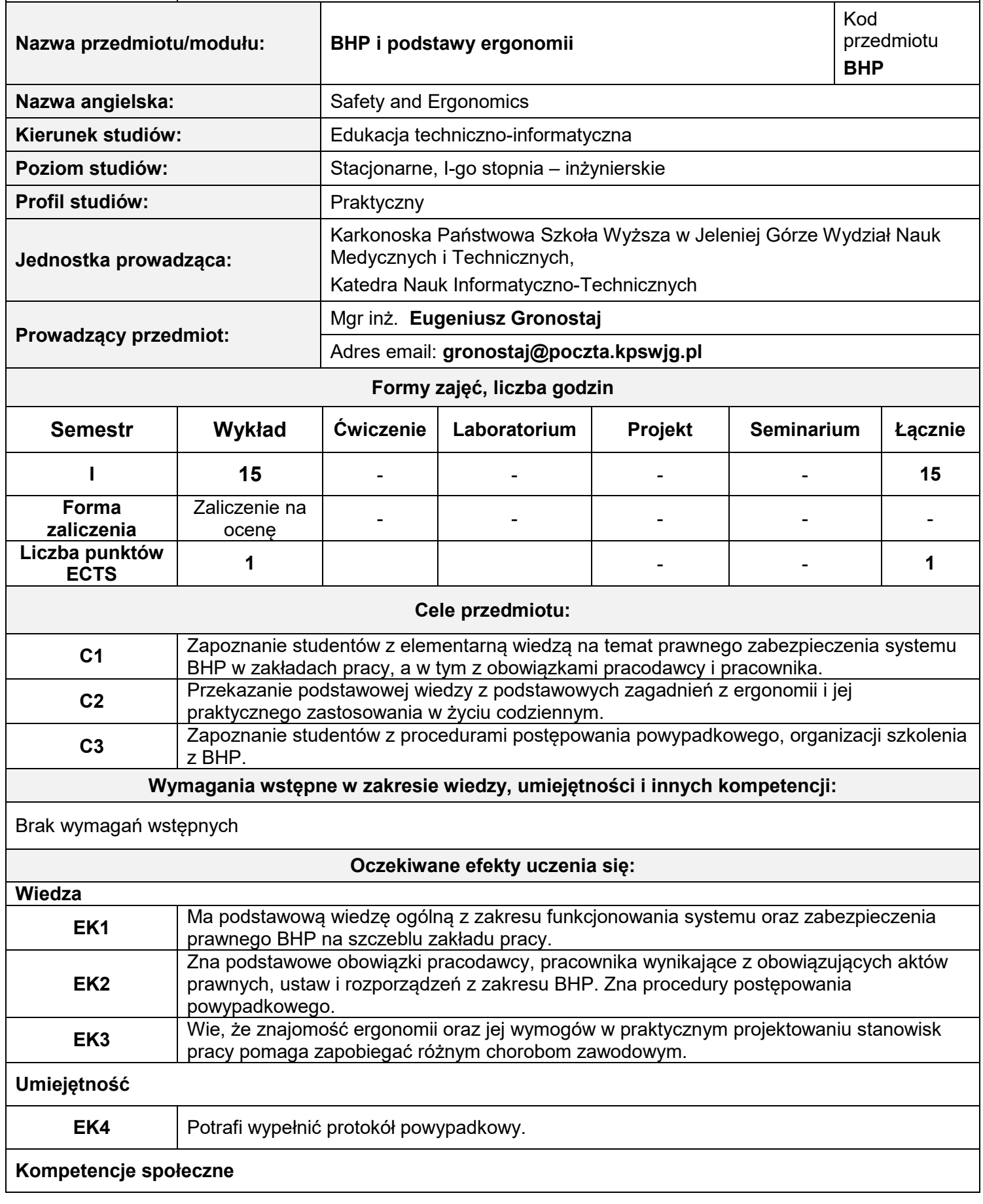

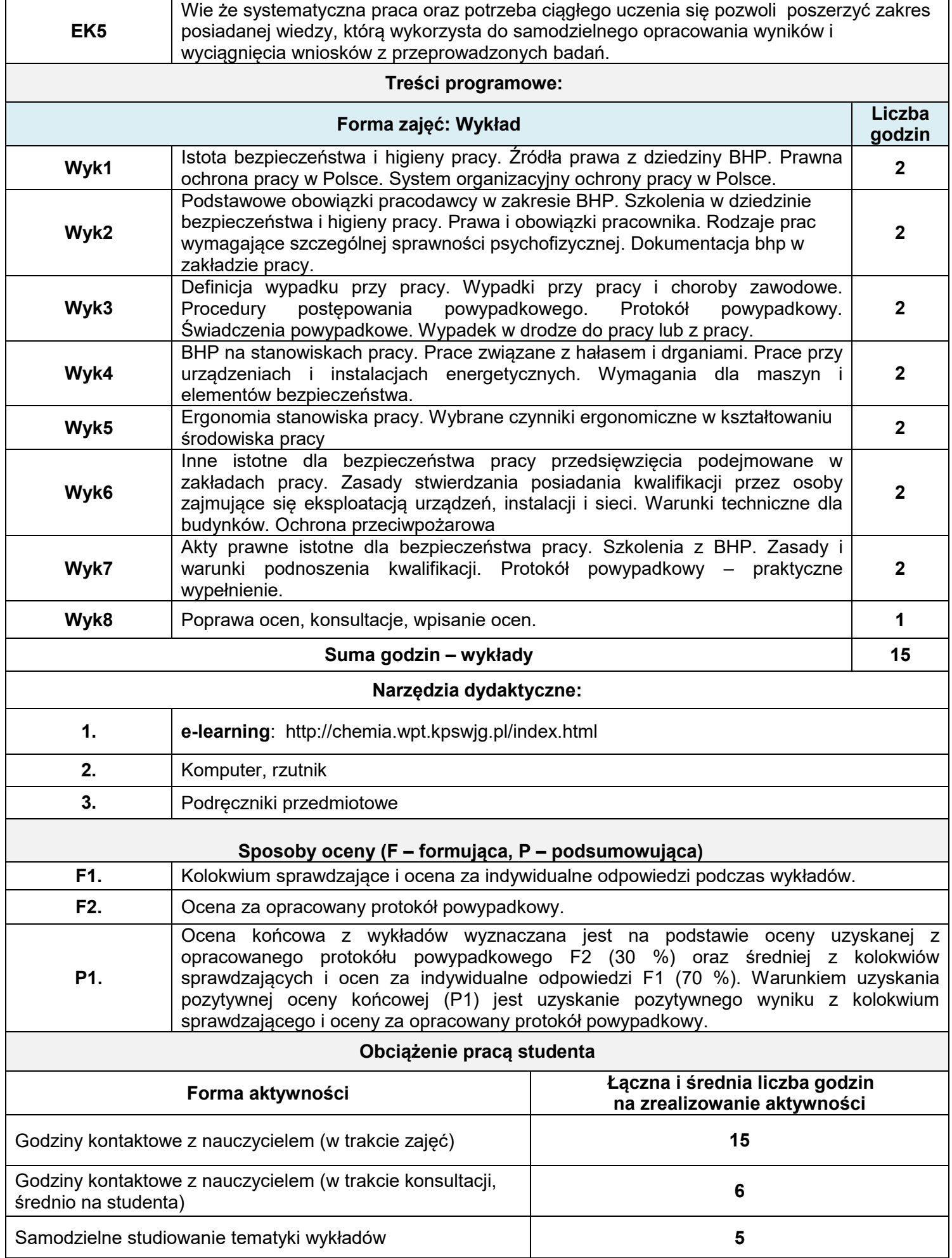

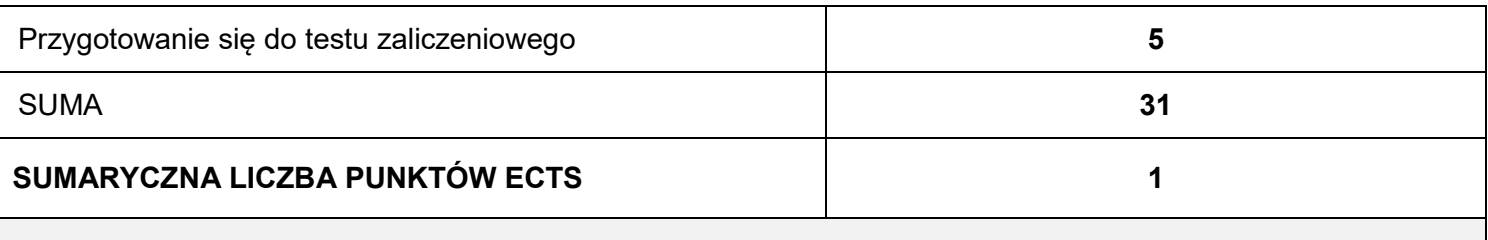

### **Literatura podstawowa i uzupełniająca**

### **Literatura podstawowa:**

- 1. Rozporządzenie Ministra Gospodarki i Pracy z 27 lipca 2004 r. w sprawie szkolenia w dziedzinie bezpieczeństwa i higieny pracy (Dz.U. z 2004 r. nr 180, poz. 1860)
- 2. Rozporządzenie Ministra Pracy i Polityki Socjalnej z dnia 26 września 1997 r. w sprawie ogólnych przepisów bezpieczeństwa i higieny pracy (Dz. U. z 2003 r. Nr 169, poz. 1650, z 2007 r. Nr 49, poz. 330, z 2008 r. Nr 108, poz. 690)
- 3. Rozporządzenie Rady Ministrów z 2 września 1997 r. w sprawie służby bezpieczeństwa i higieny pracy (Dz.U. z 1997 r. nr 109, poz. 704)
- 4. Rozporządzenie Ministra Pracy i Polityki Społecznej z 7 stycznia 2009 r. w sprawie statystycznej karty wypadku przy pracy (Dz.U. z 2009 r. nr 14, poz. 80)
- 5. Dział dziesiąty ustawy z dnia 26 czerwca 1974 r. Kodeks pracy (Dz. U. z 1998 r. Nr 21, poz. 94, z późn. zm.) – BEZPIECZEŃSTWO I HIGIENA PRACY
- 6. Rozporządzenie Ministra Pracy i Polityki Socjalnej z 28 maja 1996 r. w sprawie rodzajów prac wymagających szczególnej sprawności psychofizycznej (Dz.U. z 1996 r. nr 62, poz. 287)
- 7. Rozporządzenie Ministra Pracy i Polityki Socjalnej z 28 maja 1996 r. w sprawie rodzajów prac, które powinny być wykonywane przez co najmniej dwie osoby (Dz.U. z 1996 r. nr 62, poz. 288)
- 8. Rozporządzenie Ministra Pracy i Polityki Socjalnej z 28 maja 1996 r. w sprawie zakresu prowadzenia przez pracodawców dokumentacji w sprawach związanych ze stosunkiem pracy oraz sposobu prowadzenia akt osobowych pracownika (Dz.U. z 1996 r. nr 62, poz. 286)
- 9. Wypadki przy pracy i choroby zawodowe: Rozporządzenie Ministra Gospodarki i Pracy z 16 września 2004 r. w sprawie wzoru protokołu ustalenia okoliczności i przyczyn wypadku przy pracy (Dz.U. z 2004 r. nr 227, poz. 2298)
- 10. Rozporządzenie Ministra Gospodarki i Pracy z 5 sierpnia 2005 r. w sprawie bezpieczeństwa i higieny pracy przy pracach związanych z narażeniem na hałas lub drgania mechaniczne (Dz.U. z 2005 r. nr 157, poz. 1318)
- 11. Rozporządzenie Ministra Gospodarki z 14 kwietnia 2000 r. w sprawie bezpieczeństwa i higieny pracy przy obsłudze obrabiarek do drewna (Dz.U. z 2000 r. nr 36, poz. 409)
- 12. Rozporządzenie Ministra Gospodarki z 17 września 1999 r. w sprawie bezpieczeństwa i higieny pracy przy urządzeniach i instalacjach energetycznych (Dz.U. z 1999 r. nr 80, poz. 912)
- 13. Rozporządzenie Ministra Gospodarki z 18 lipca 2001 r. w sprawie trybu sprawdzania kwalifikacji wymaganych przy obsłudze i konserwacji urządzeń technicznych (Dz.U. z 2001 r. nr 79, poz. 849)
- 14. Rozporządzenie Ministra Gospodarki z 20 grudnia 2005 r. w sprawie zasadniczych wymagań dla maszyn i elementów bezpieczeństwa (Dz.U. z 2005 r. nr 259, poz. 2170)
- 15. Rozporządzenie Ministra Zdrowia i Opieki Społecznej z 30 maja 1996 r. w sprawie przeprowadzenia badań lekarskich pracowników, zakresu profilaktycznej opieki zdrowotnej nad pracownikami oraz orzeczeń lekarskich wydawanych do celów przewidzianych w Kodeksie pracy (Dz.U. nr 69, poz. 332 z późn. zm.),

### **Literatura uzupełniająca**:

- 1. Ergonomia : zagadnienia przystosowania pracy do człowieka. Wyd. 2.", Książka i Wiedza, Warszawa 1974.
- 2. Martyniak Z. Metody organizowania procesów pracy, PWN, Warszawa 1996.
- 3. Hansen A., Ergonomia na co dzień. Instytut Wydawniczy Związków Zawodowych, Warszawa 1987.

# **X. METODY DYDAKTYCZNE M1** Wykład z prezentacją multimedialną **XI. Tablica powiązań efektów przedmiotowych i kierunkowych z celami przedmiotu oraz stosowanymi metodami dydaktycznymi**

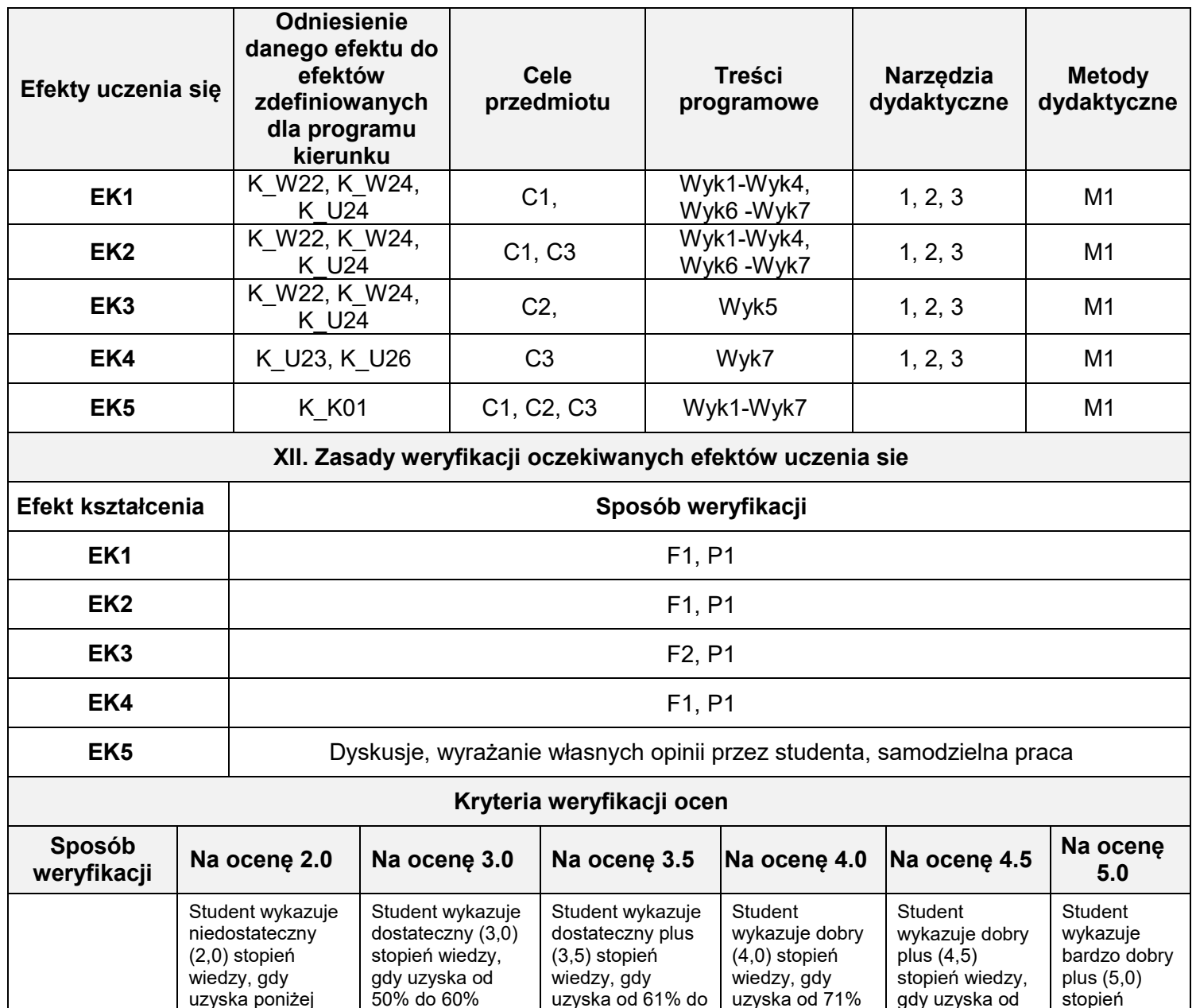

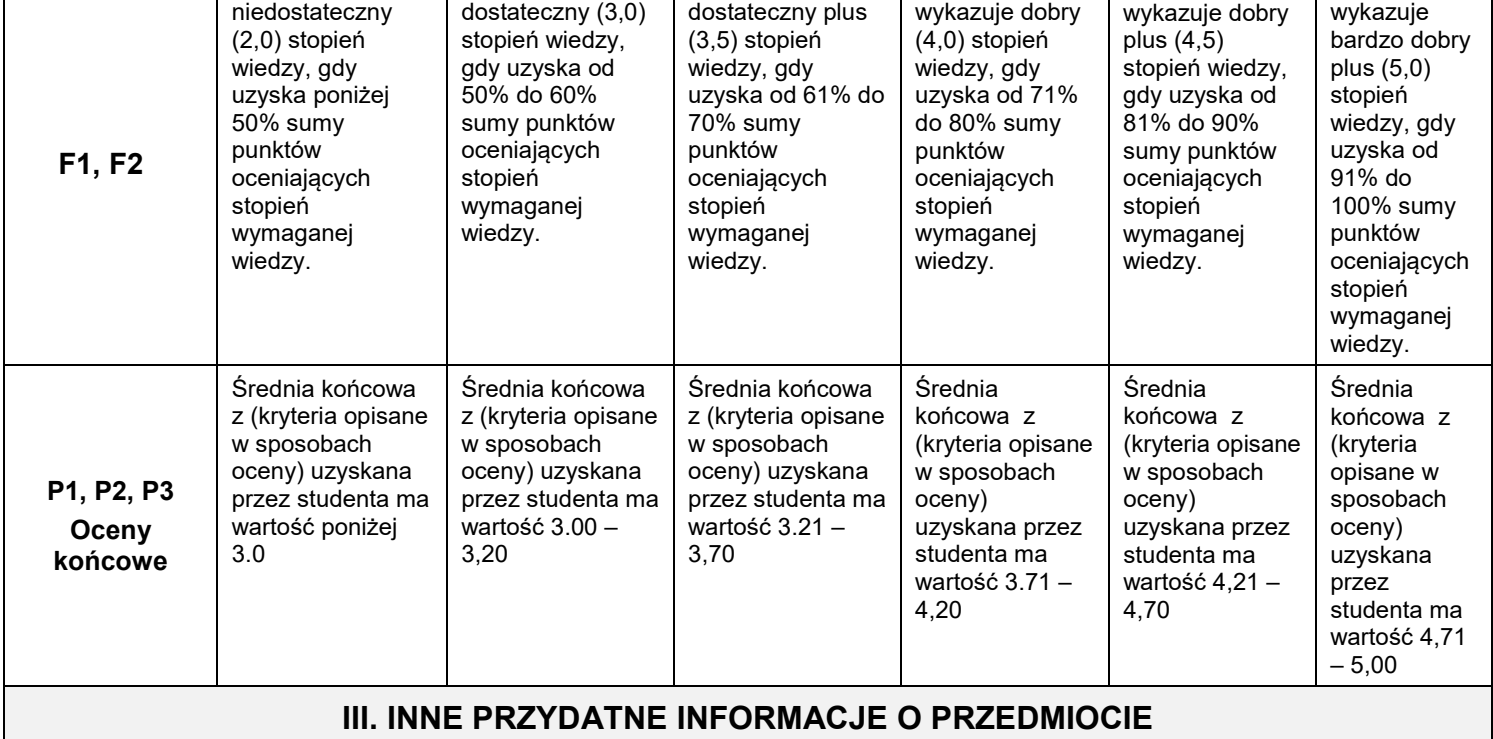

1. Materiały dydaktyczne oraz materiały pomocnicze są udostępniane ze strony internetowej o adresie http://chemia.wpt.kpswjg.pl/index.html

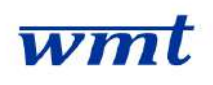

# **I. KARTA PRZEDMIOTU**

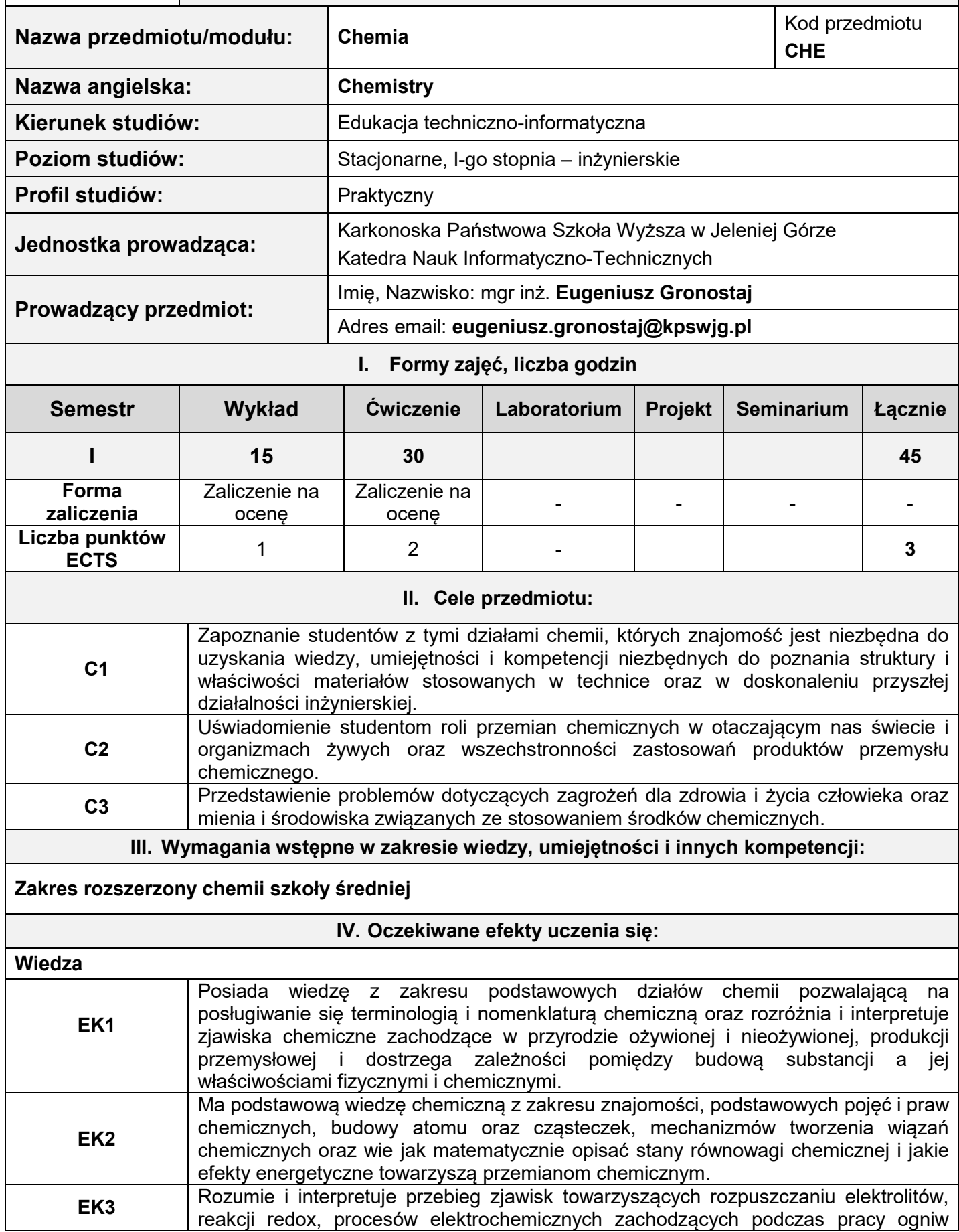

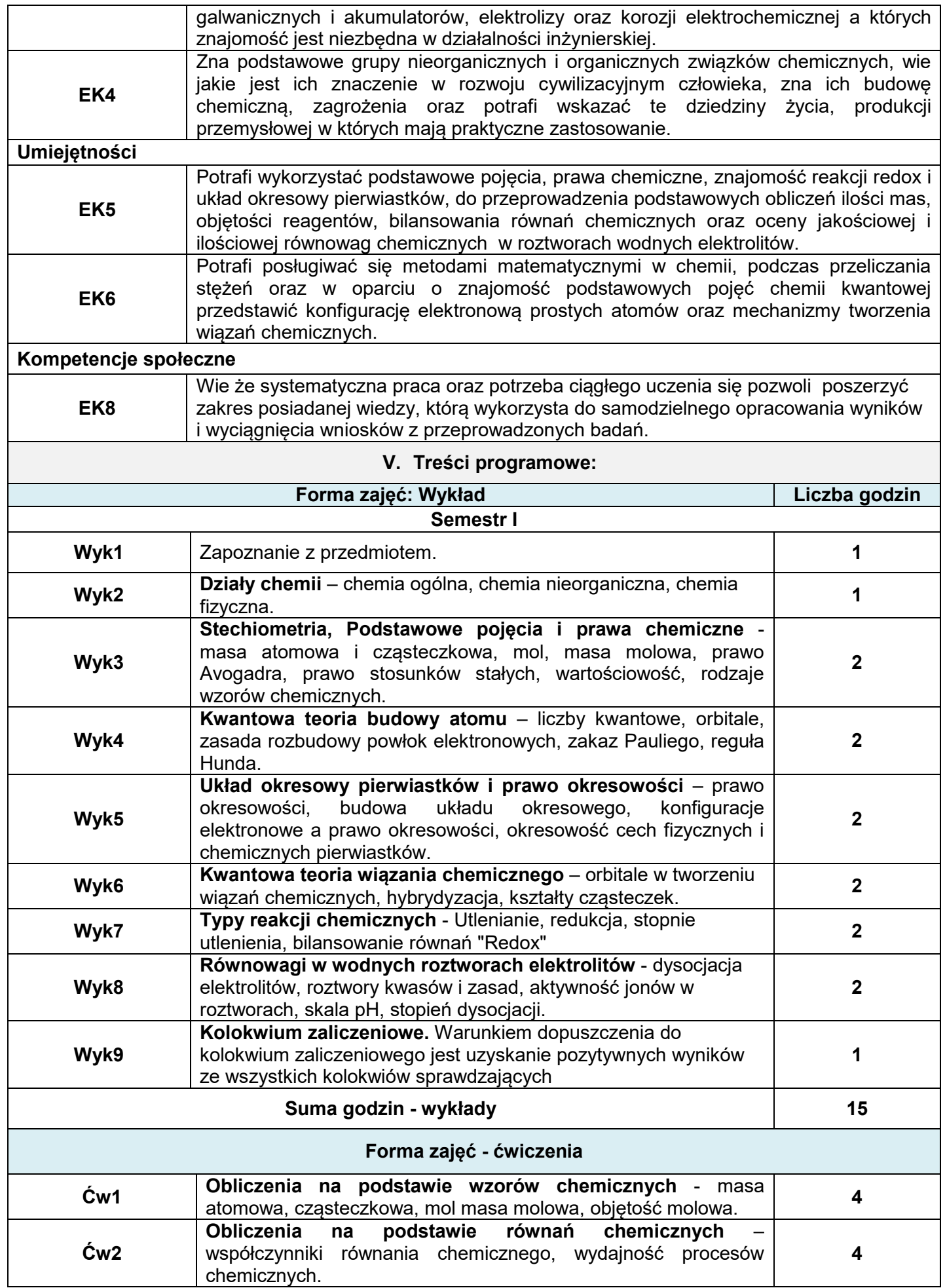

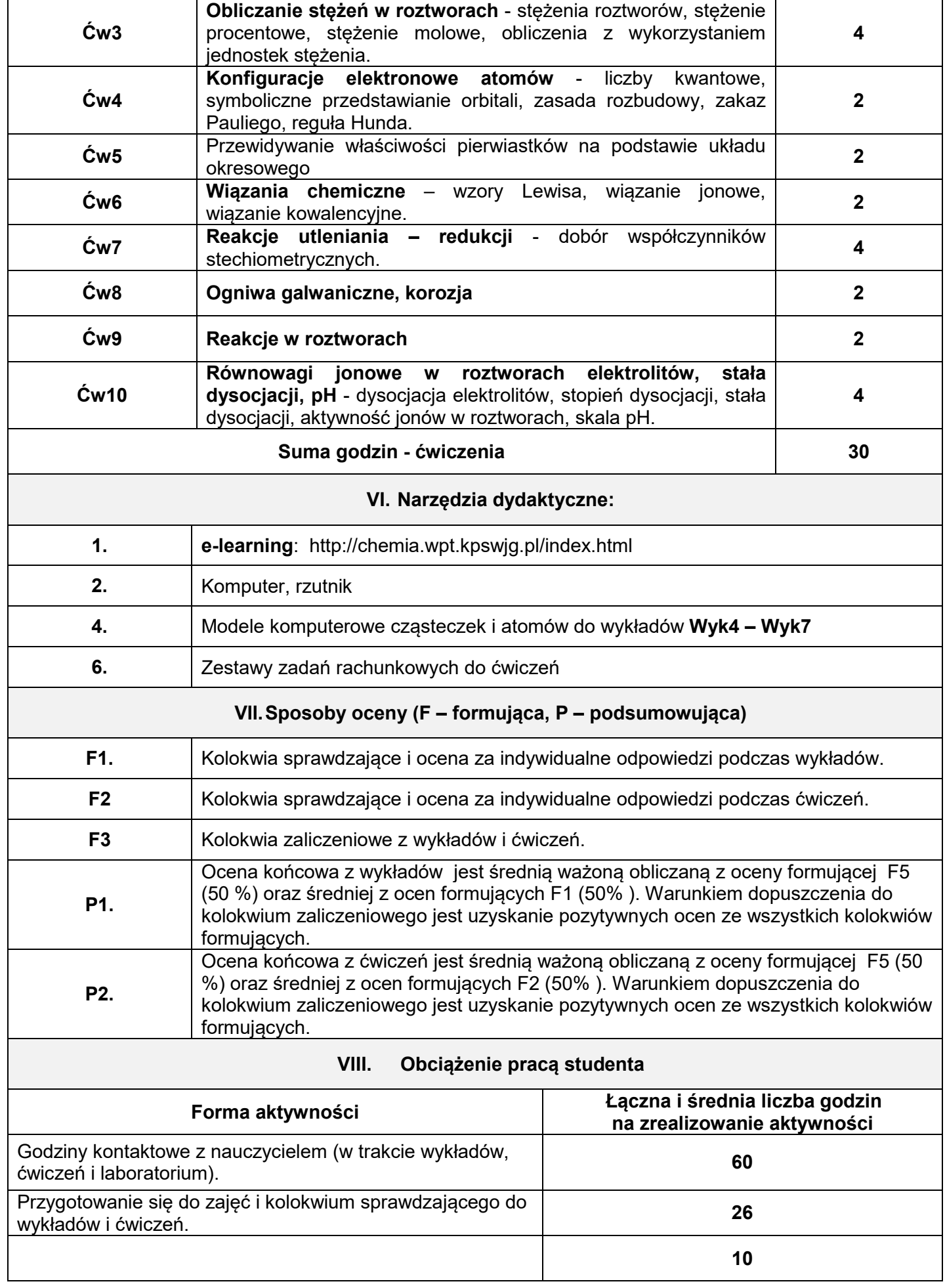

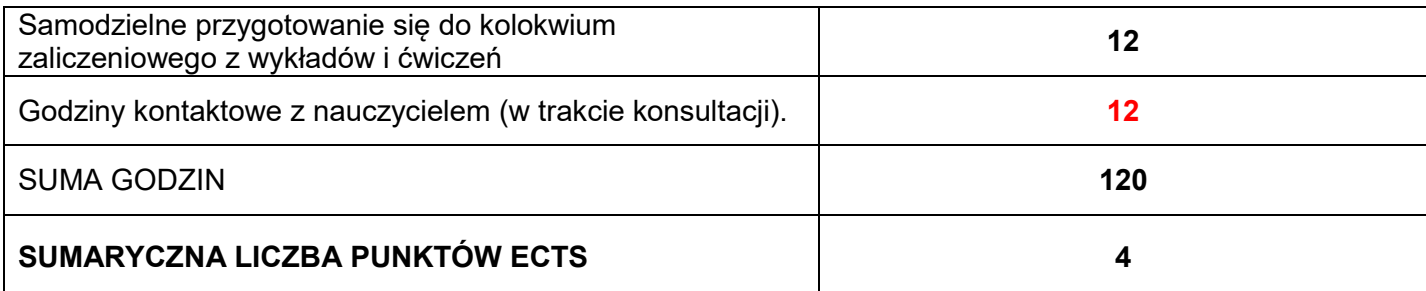

### **IX.Literatura podstawowa i uzupełniająca**

### **Wykład**

### Literatura podstawowa:

- 1. Lee. J.D., Zwięzła chemia nieorganiczna. PWN Warszawa 1994 (sygn. 5018 5019).
- 2. Whittaker A.G., Mount A.R., Heal M.R., Krótkie wykłady Chemia Fizyczna., PWN, Warszawa 2003.
- 3. Mastalerz P., Chemia organiczna. Wydawnictwo Chemiczne Wrocław 2000 (sygn. 60591 60592;
- 59318).

Literatura uzupełniająca:

1. L. Jones, P. Atkins. Chemia ogólna 2004 r.

### **Ćwiczenia**

Literatura podstawowa:

- 1. W. Ufnalski. Podstawy obliczeń chemicznych, 1999 r.
- 2. 2 Całus H., Podstawy obliczeń chemicznych. PWN, Warszawa 1987.
- 3. Teresa Kołek, Bronisława Osipowicz Chemia ogólna z elementami chemii analitycznej, Wrocław 2007 r.

Literatura uzupełniająca:

1. Demichowicz-Pigoniowa J., Obliczenia fizykochemiczne. Oficyna Wydawnicza PWr, Wrocław 1997.

### **Laboratorium;**

Literatura podstawowa:

- 1. Maciej Jarosz, Elżbieta Malinowska. Pracownia chemiczna/ Instrumentalna 1999
- 2. Szczepaniak W., Metody instrumentalne w analizie chemicznej. PWN, Warszawa 2004.
- 3. Lipiec T., Szmal Z., Chemia analityczna z elementami analizy instrumentalnej. PZWL, Warszawa 1996.

Literatura uzupełniająca:

1. Minczewski J., Marczenko Z., Chemia analityczna. PWN, Warszawa 2009.

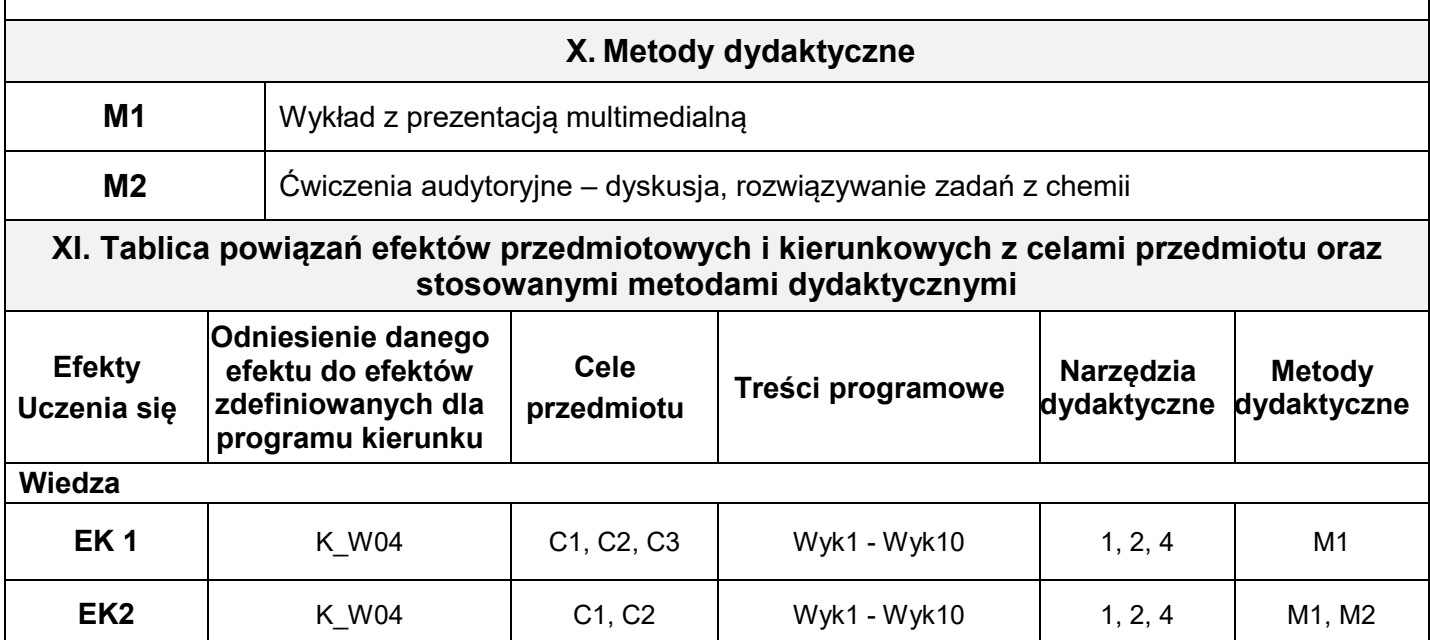
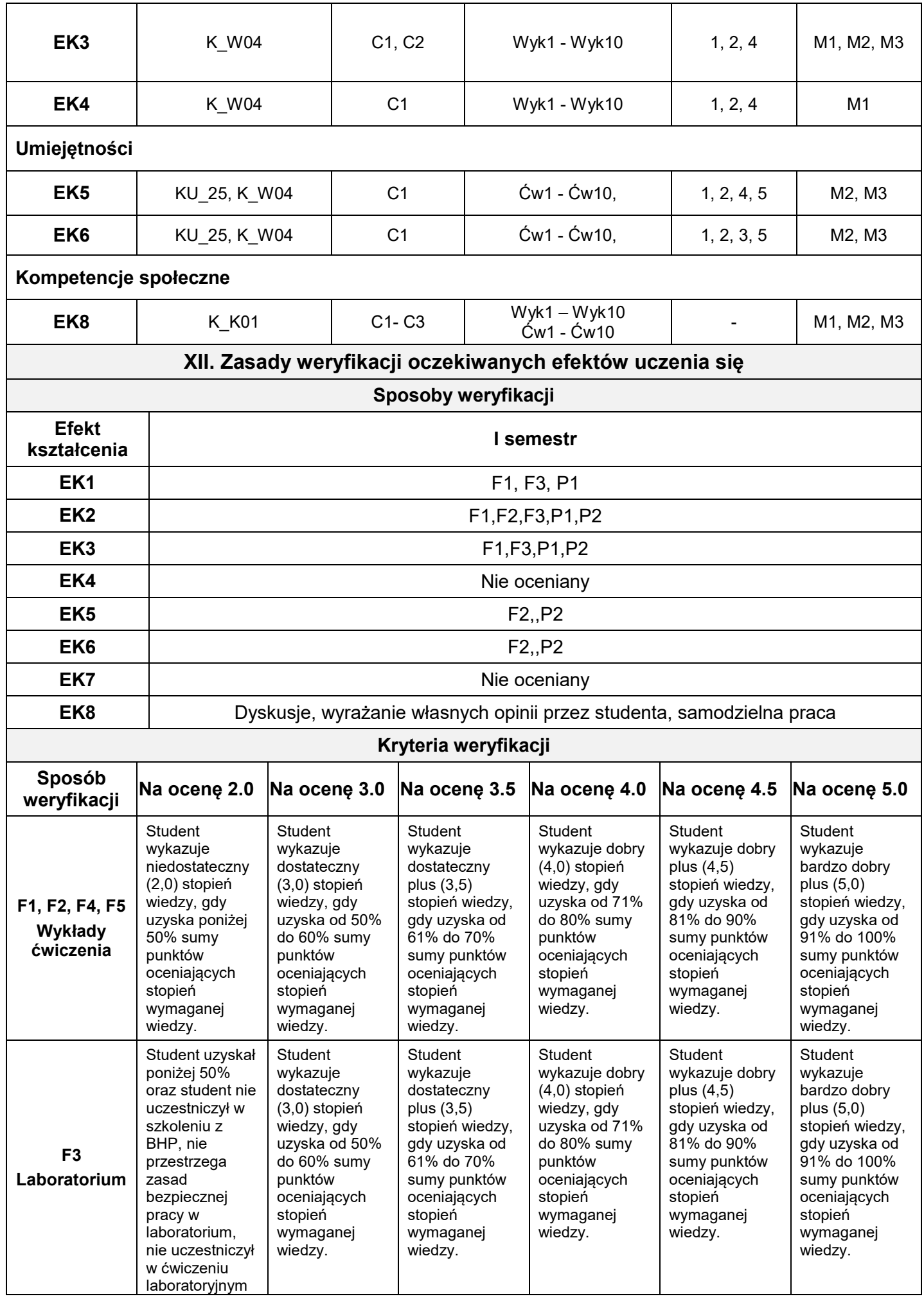

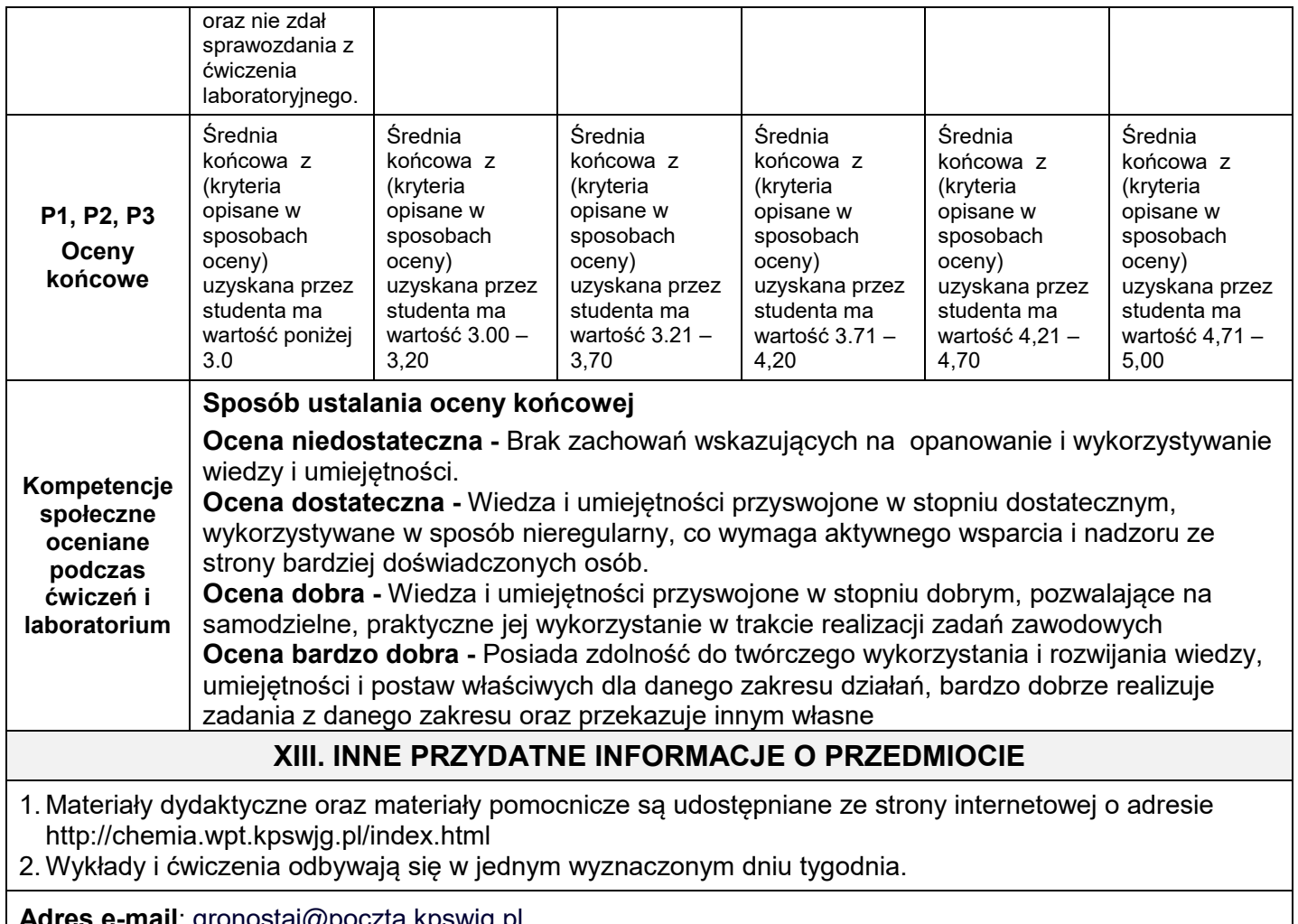

**Adres e-mail**: [gronostaj@poczta.kpswjg.pl](mailto:gronostaj@poczta.kpswjg.pl)

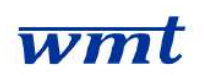

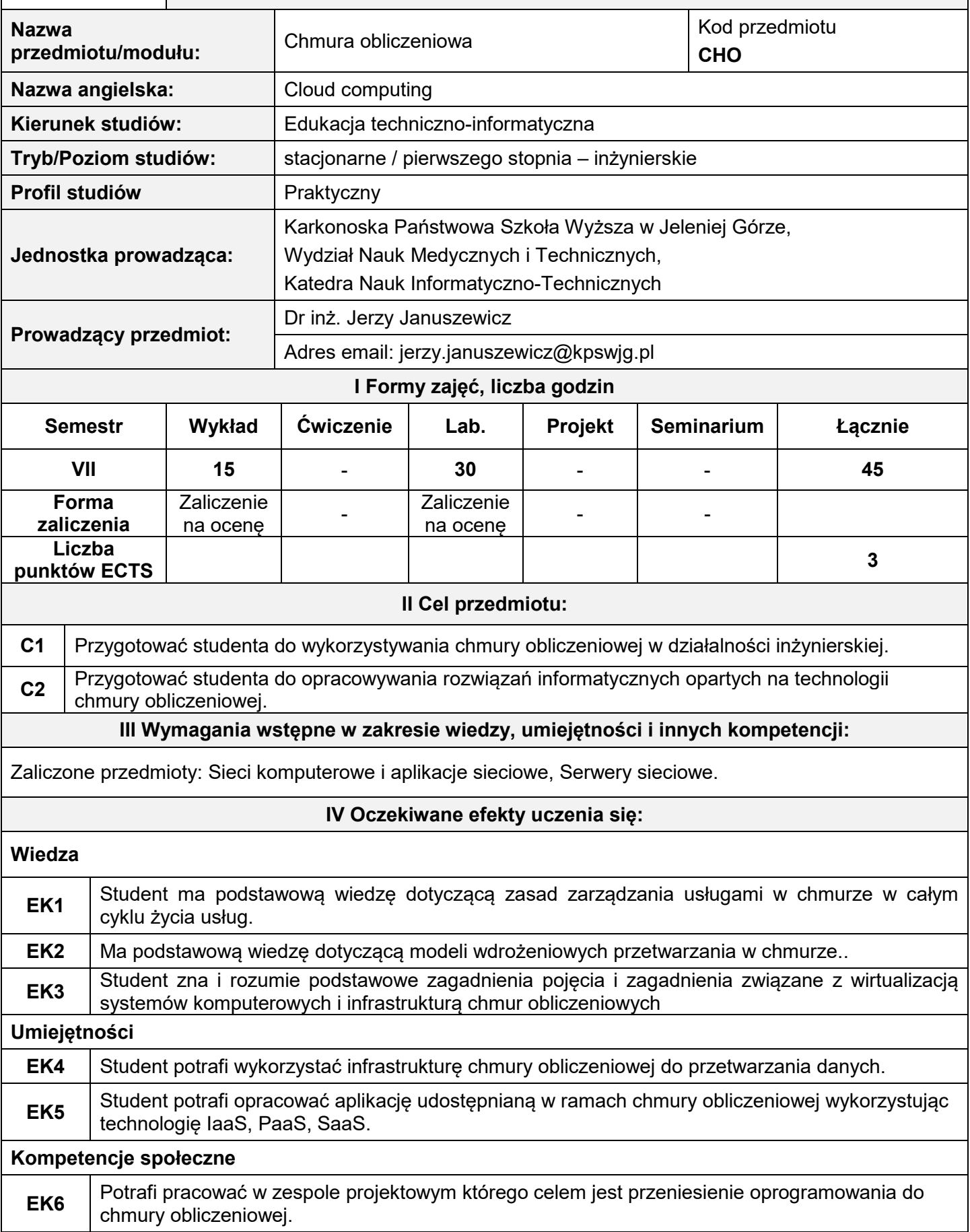

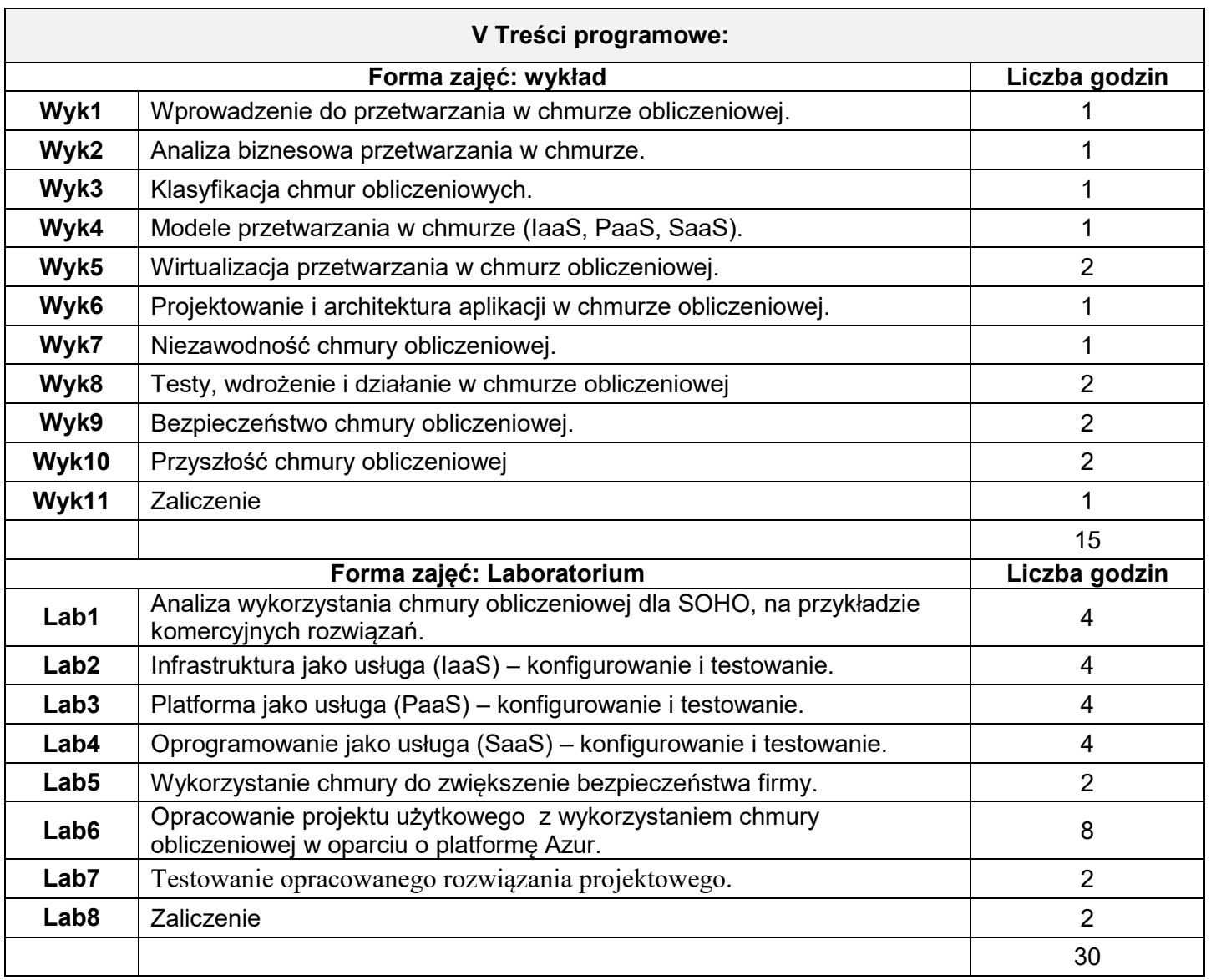

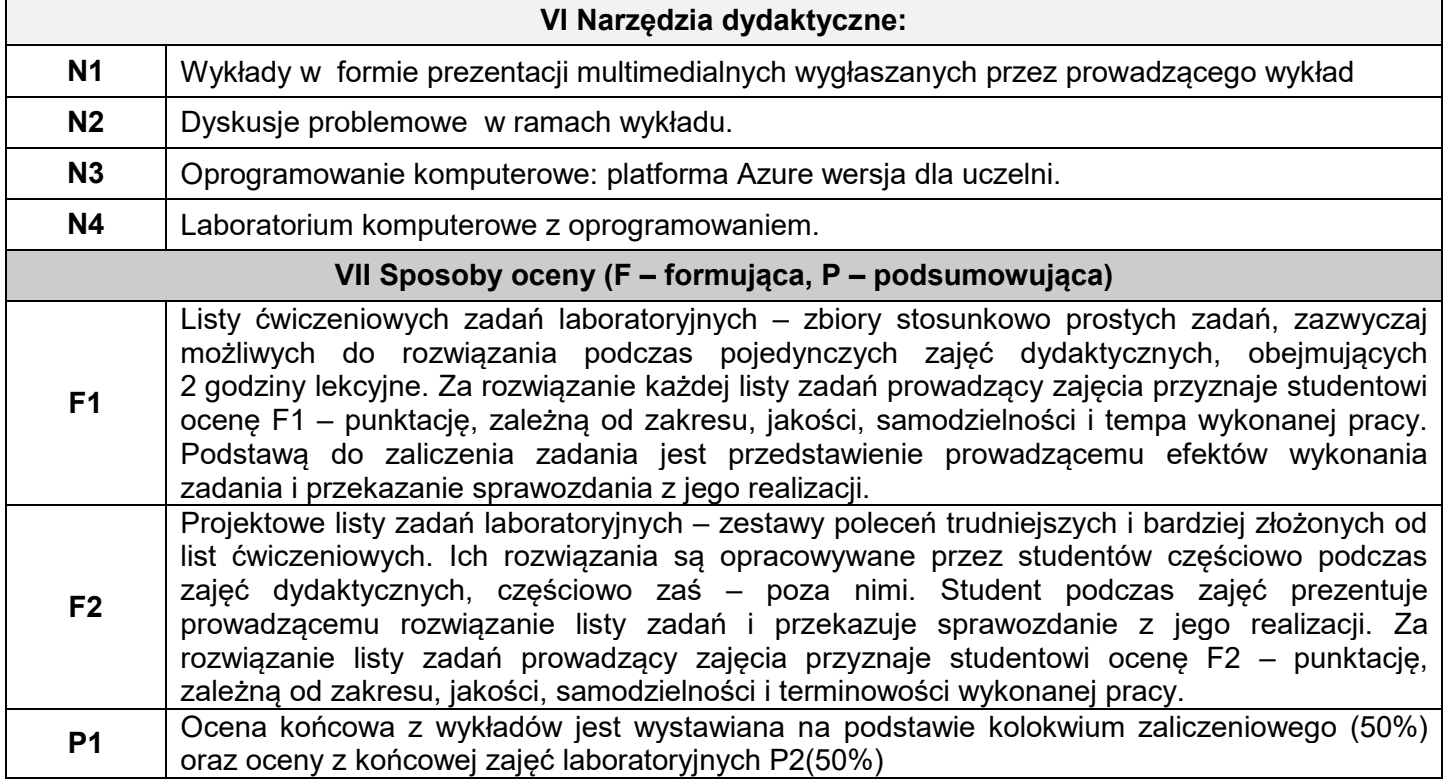

**P2**

Ocena końcowa z laboratorium wystawiana jest na podstawie ocen uzyskanych przez studenta z ćwiczeniowych zadań laboratoryjnych F1 oraz listy zadań projektowych F2. Warunkiem uzyskania oceny pozytywnej jest zaliczenie wszystkich ćwiczeń laboratoryjnych co najmniej na ocenę 3,0..

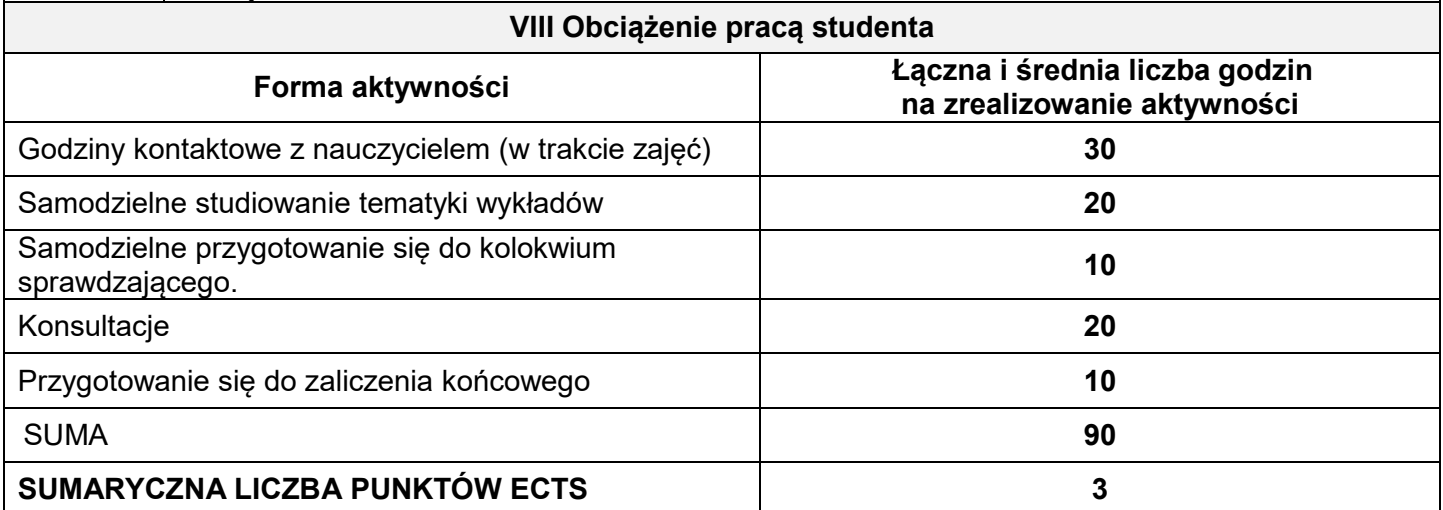

#### **IX Literatura podstawowa i uzupełniająca**

#### *Literatura podstawowa:*

- 1. Jothy Rosenberg, Arthur Mateos. *Chmura obliczeniowa. Rozwiązania dla biznesu.* Wyd. Helion, 2012.
- 2. Zbigniew Fryźlewicz, Daniel Nikończuk. *Windows Azure. Wprowadzenie do programowania w chmurze. Wyd. Helion, 2012.*
- 3. Tejaswi Redkar, Tony Guidici. *Platforma Windows Azure.* Wyd. Helion. 2013

#### *Literatura uzupełniająca:*

1. Matt Mayevsky. *Ekonomia Chmur.* Wyd. Helion. 2015

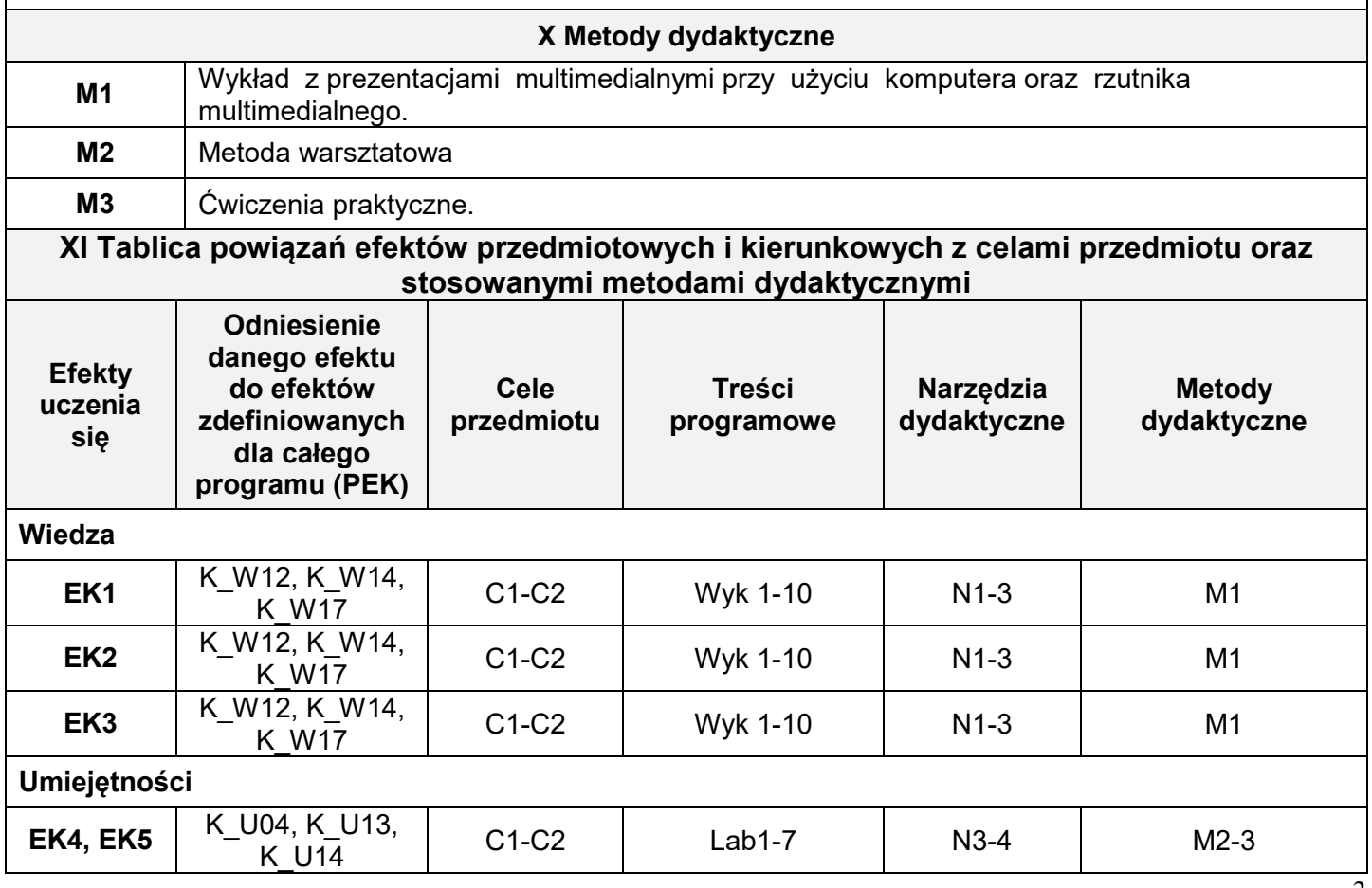

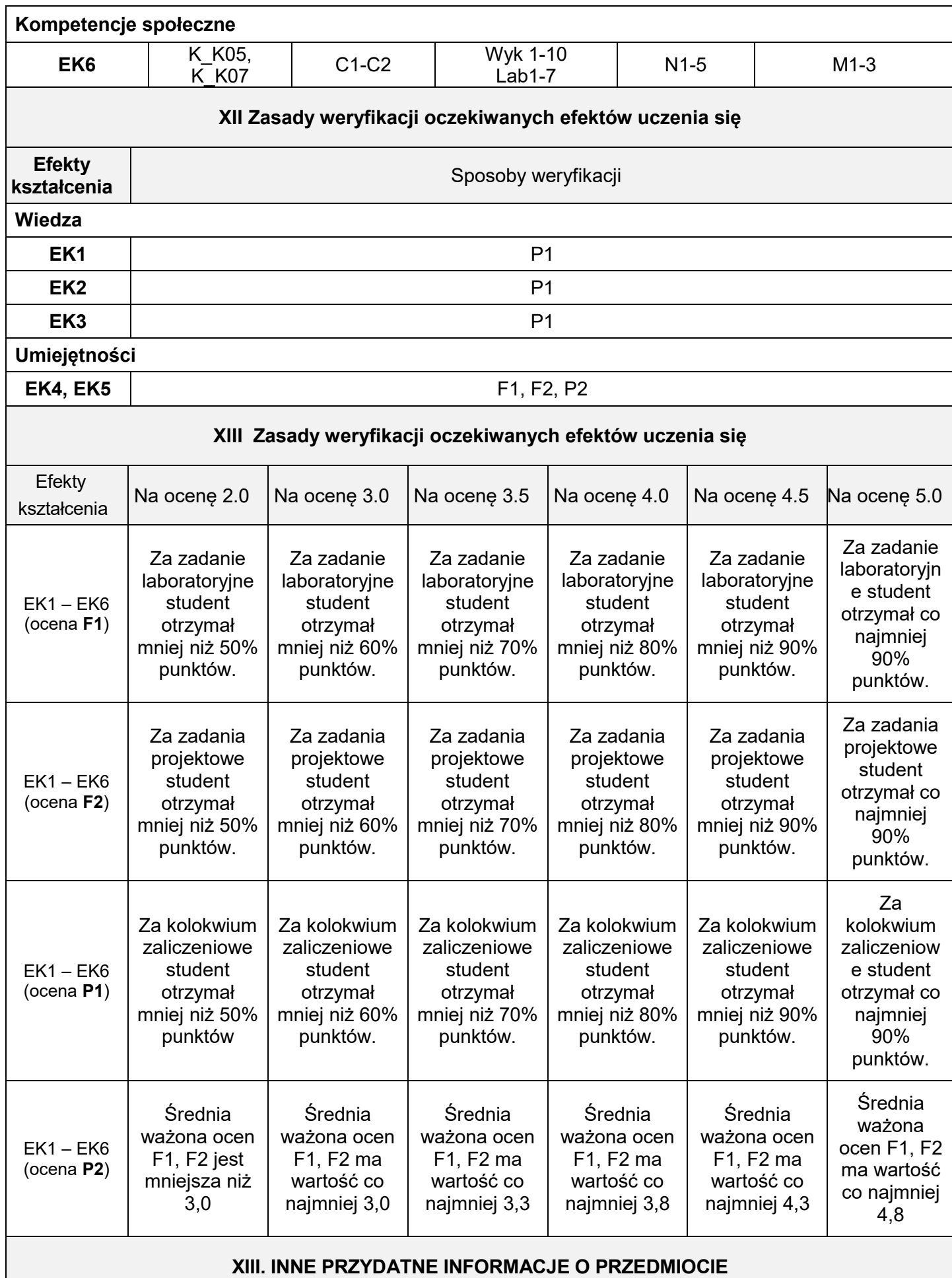

 $\mathbf{I}$ 

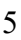

.

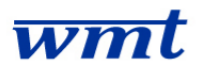

# **KARKONOSKA PAŃSTWOWA SZKOŁA WYŻSZA**

**WYDZIAŁ NAUK MEDYCZNYCH I TECHNICZNYCH**

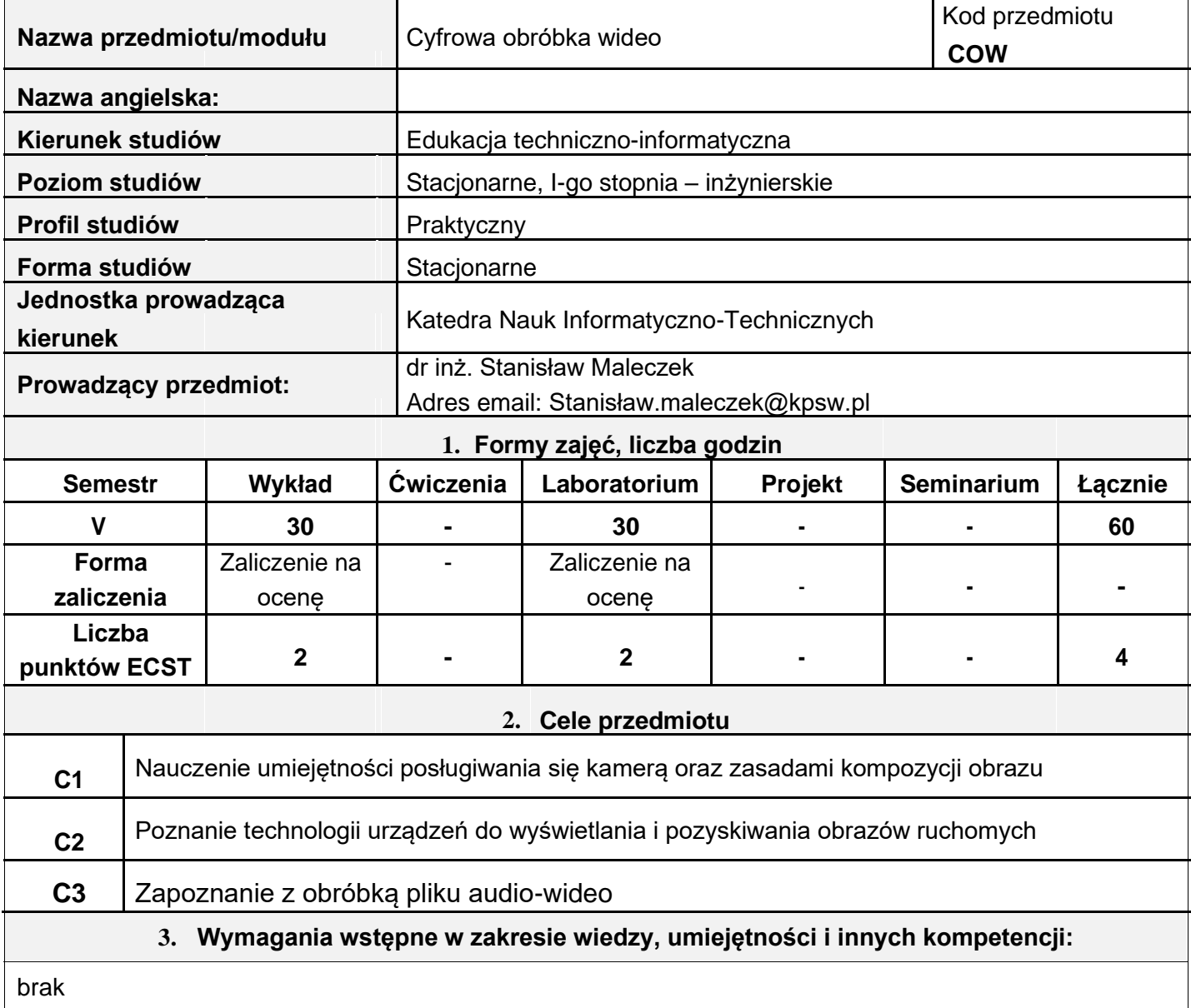

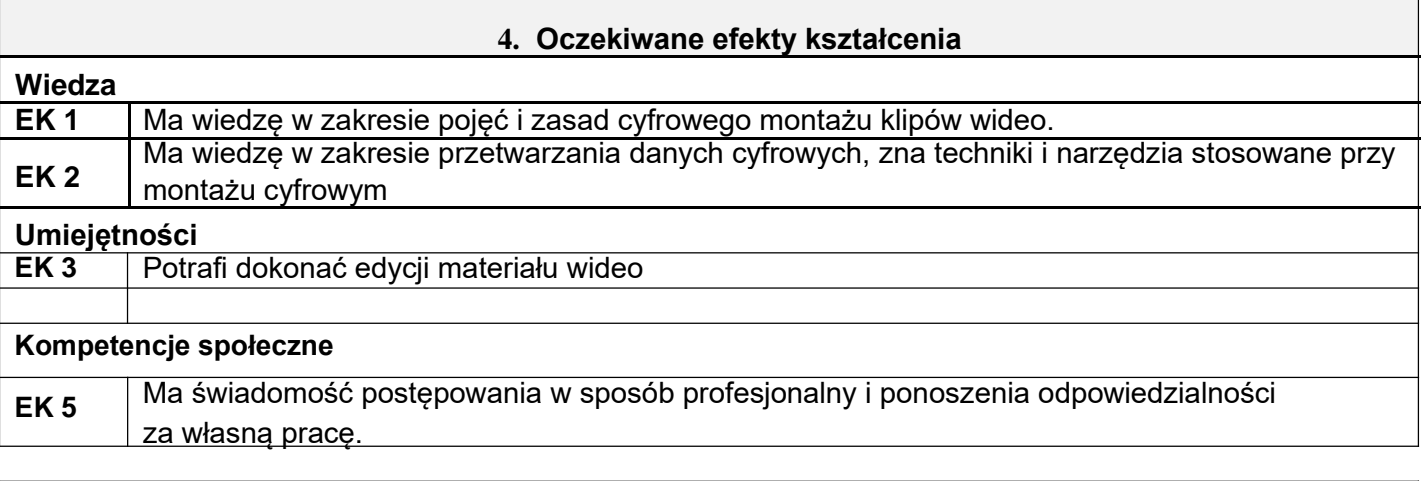

#### **5. Treści programowe**

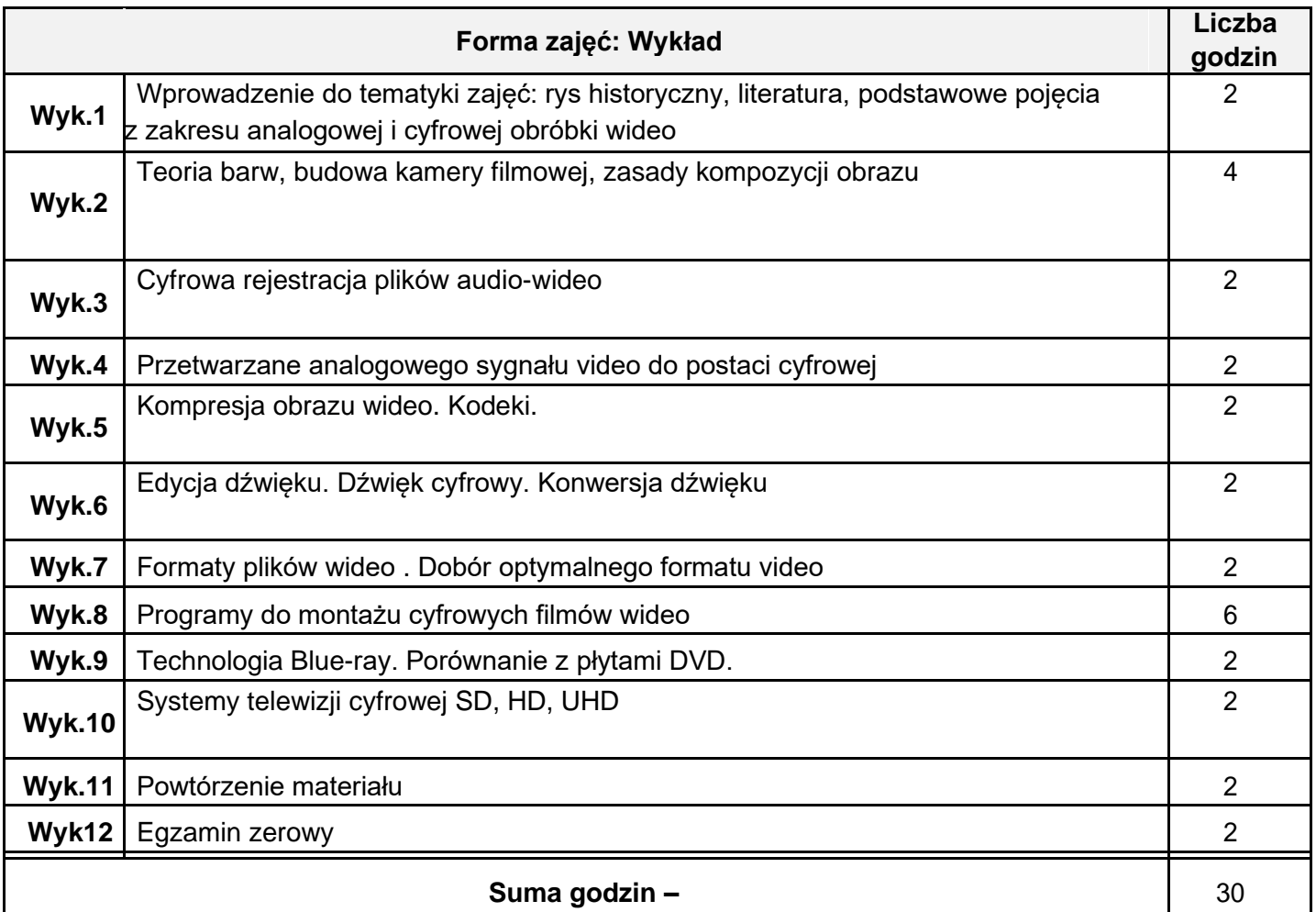

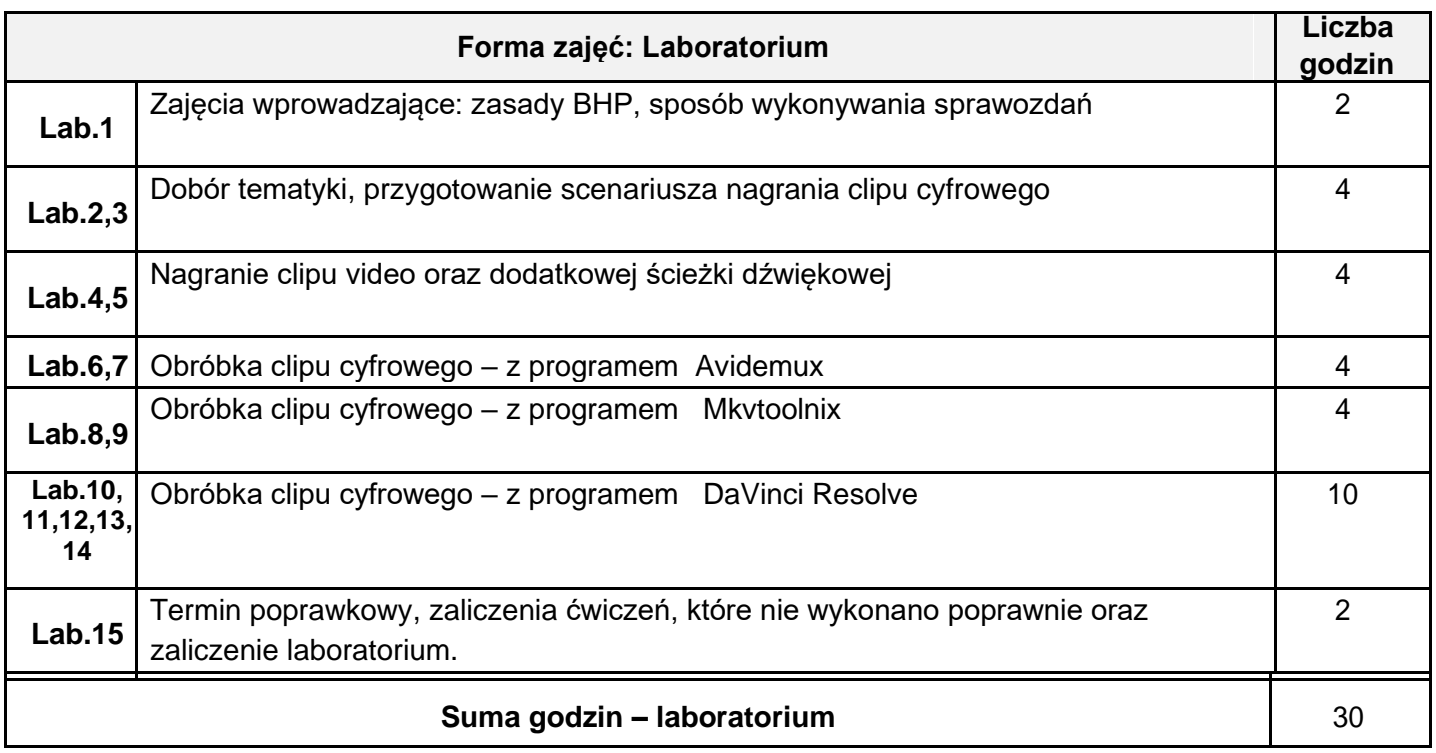

**6. Narzędzia dydaktyczne**

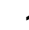

**1** Avidemux ,Mkvtoolnix , DaVinci Resolve

### **7. Sposoby oceny (F – formująca, P – podsumowująca)**

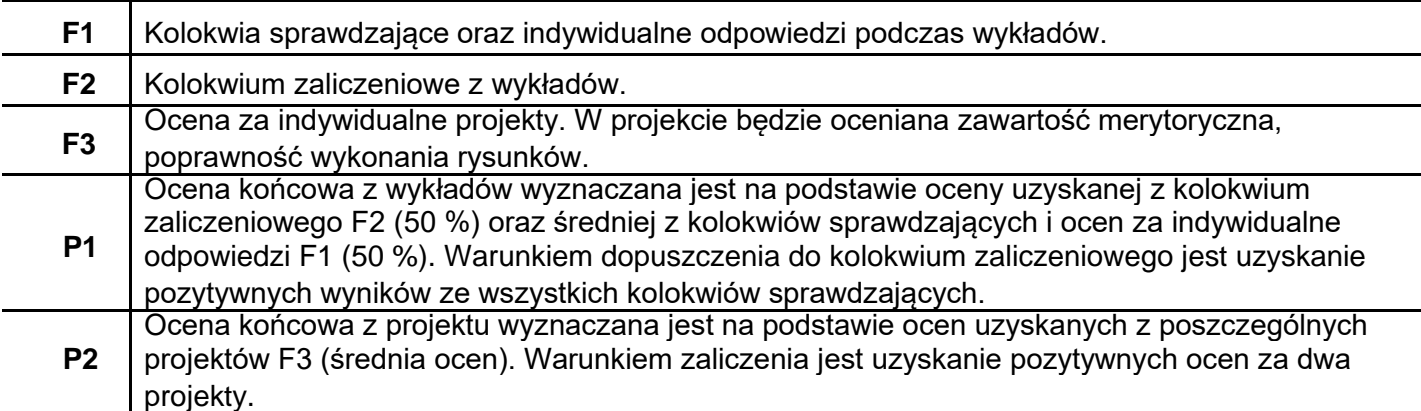

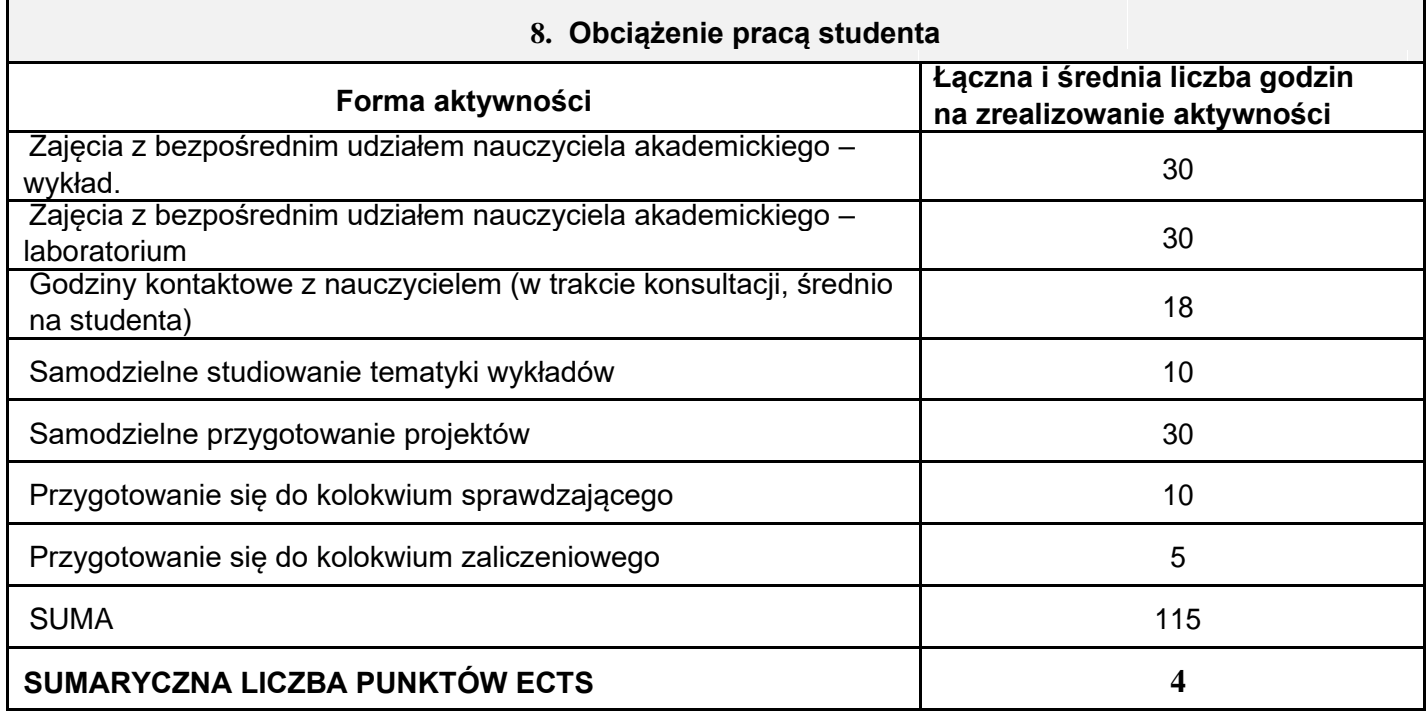

### **9. Literatura podstawowa i uzupełniająca**

**Literatura podstawowa:**

1. Obróbka dźwięku i filmów- Podstawy: Grzegorz Świerk, Łukasz Madurski Wydawnictwo Helion

**Literatura uzupełniająca:**

1. Tworzenie cyfrowego wideo Deras Flynn Helion

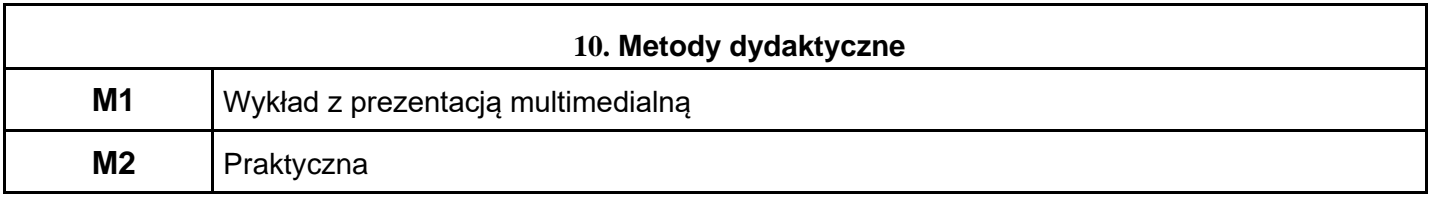

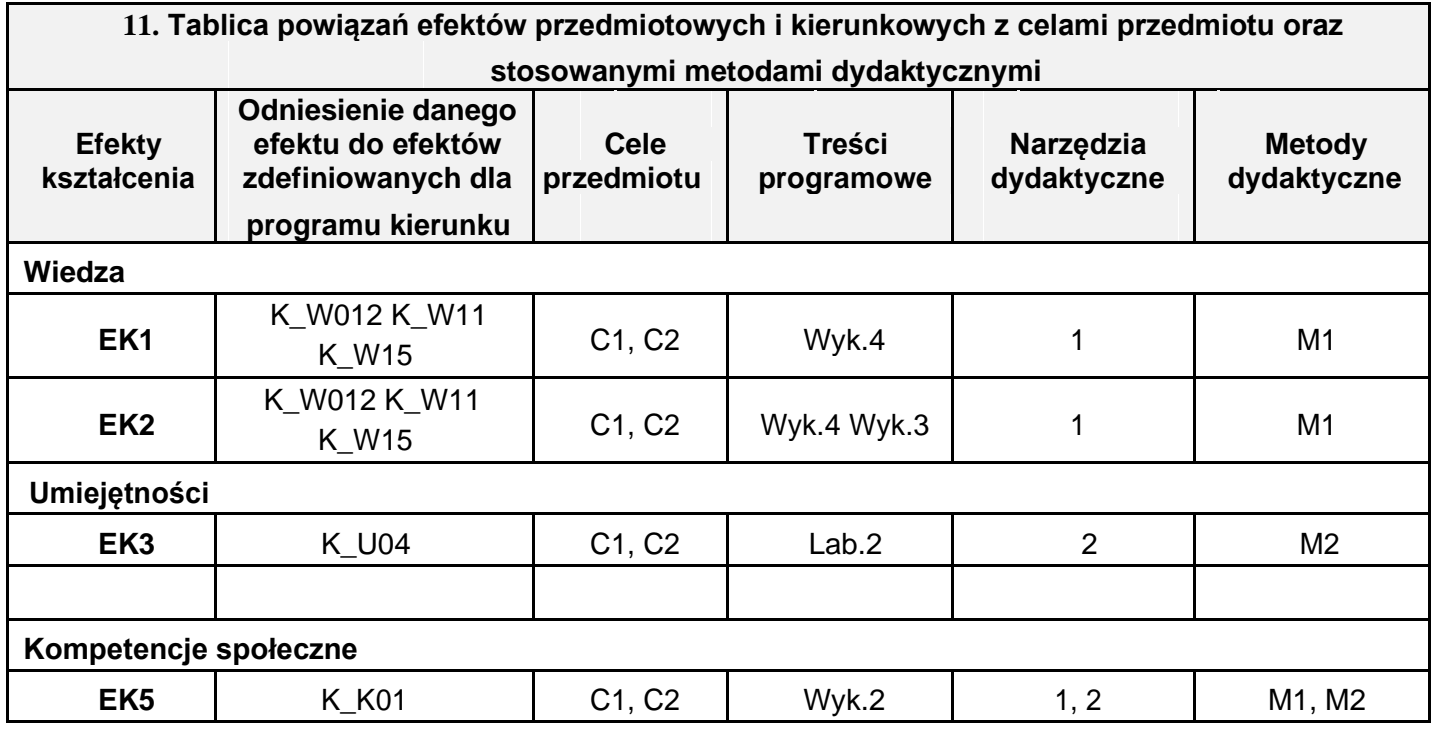

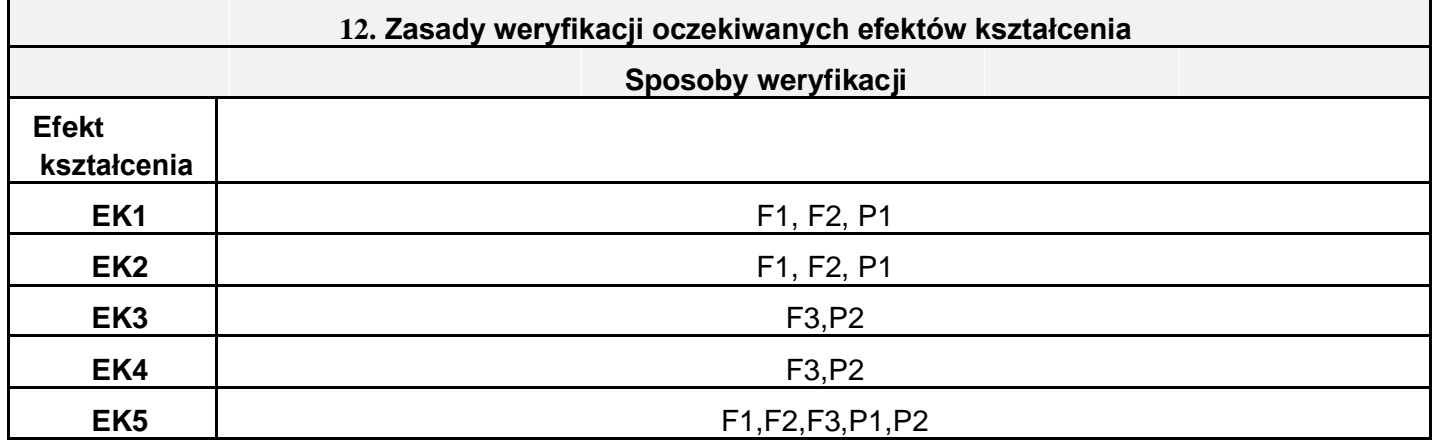

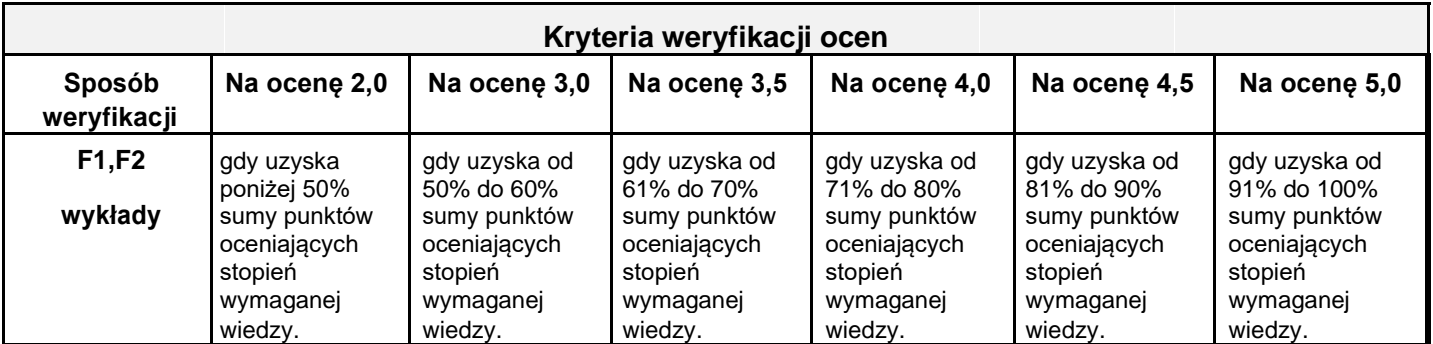

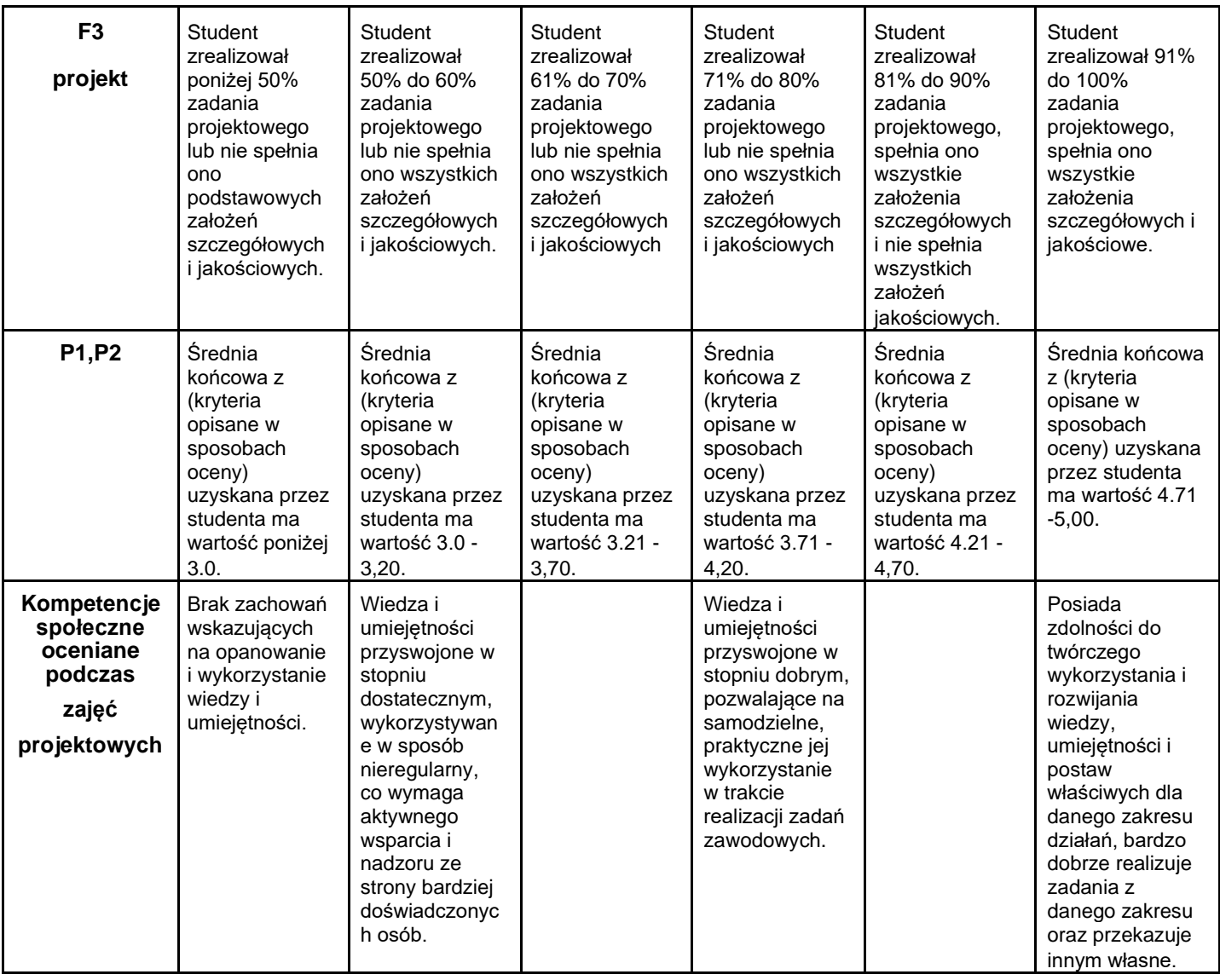

### **III. INNE PRZYDATNE INFORMACJE O PRZEDMIOCIE**

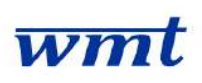

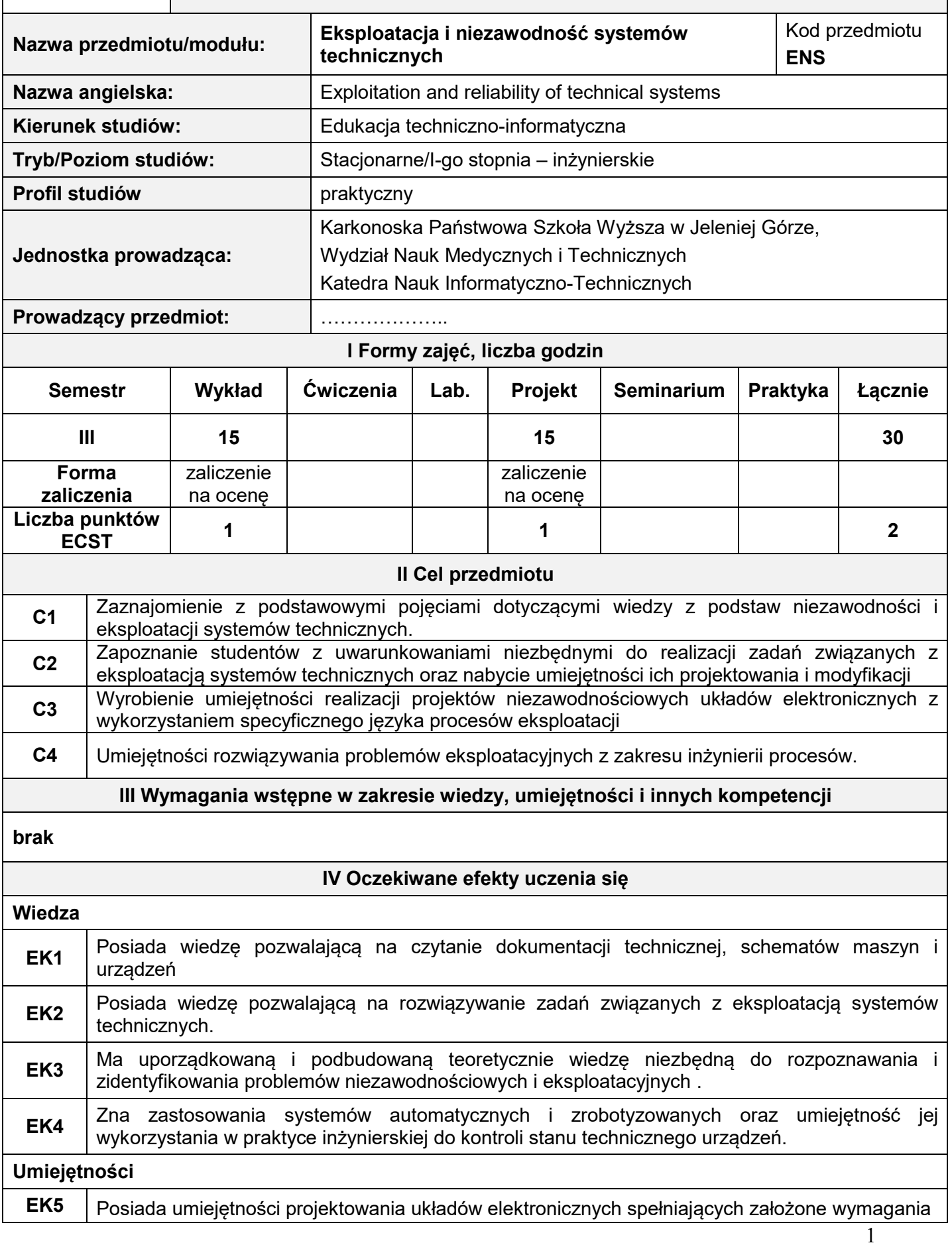

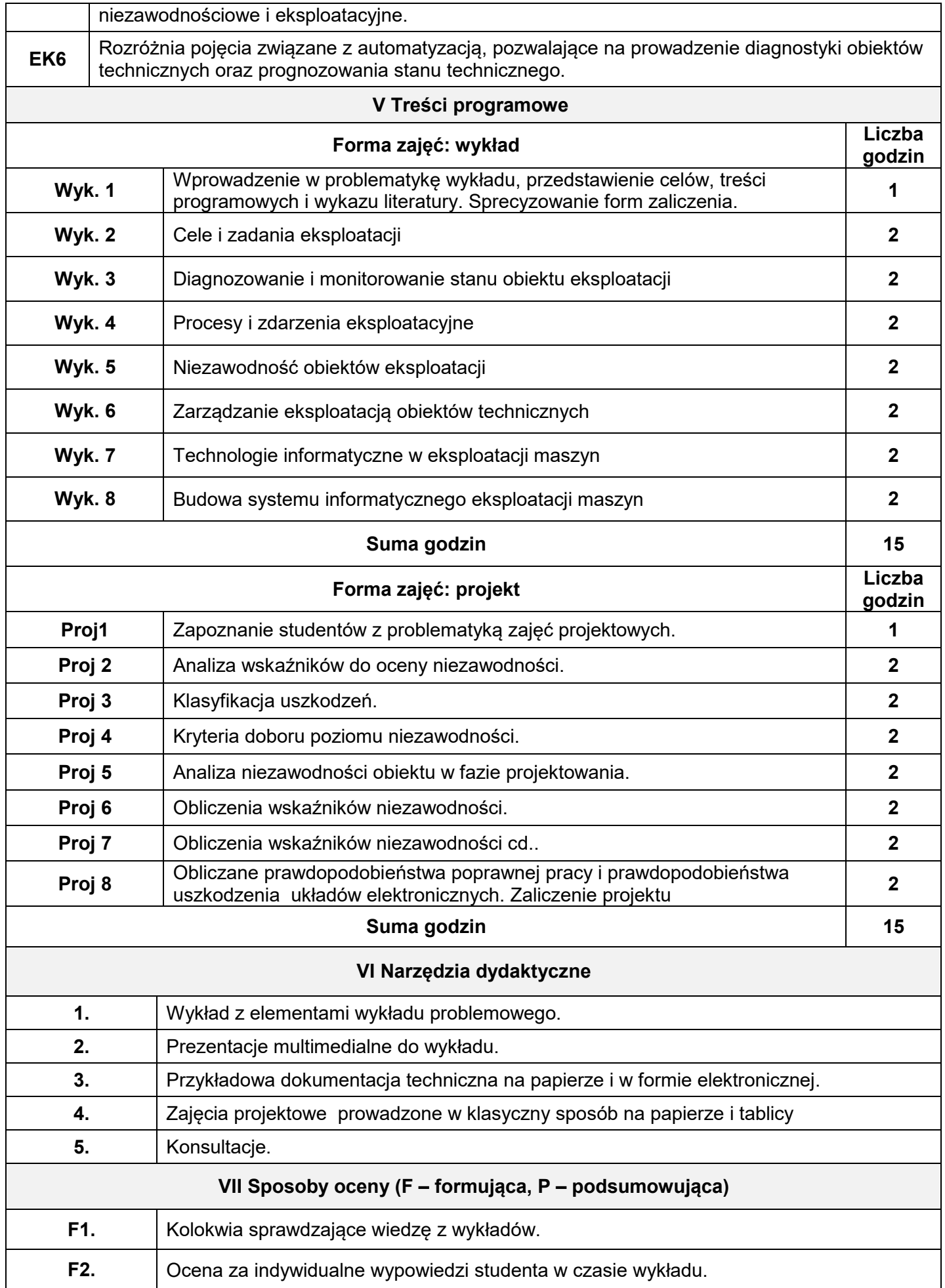

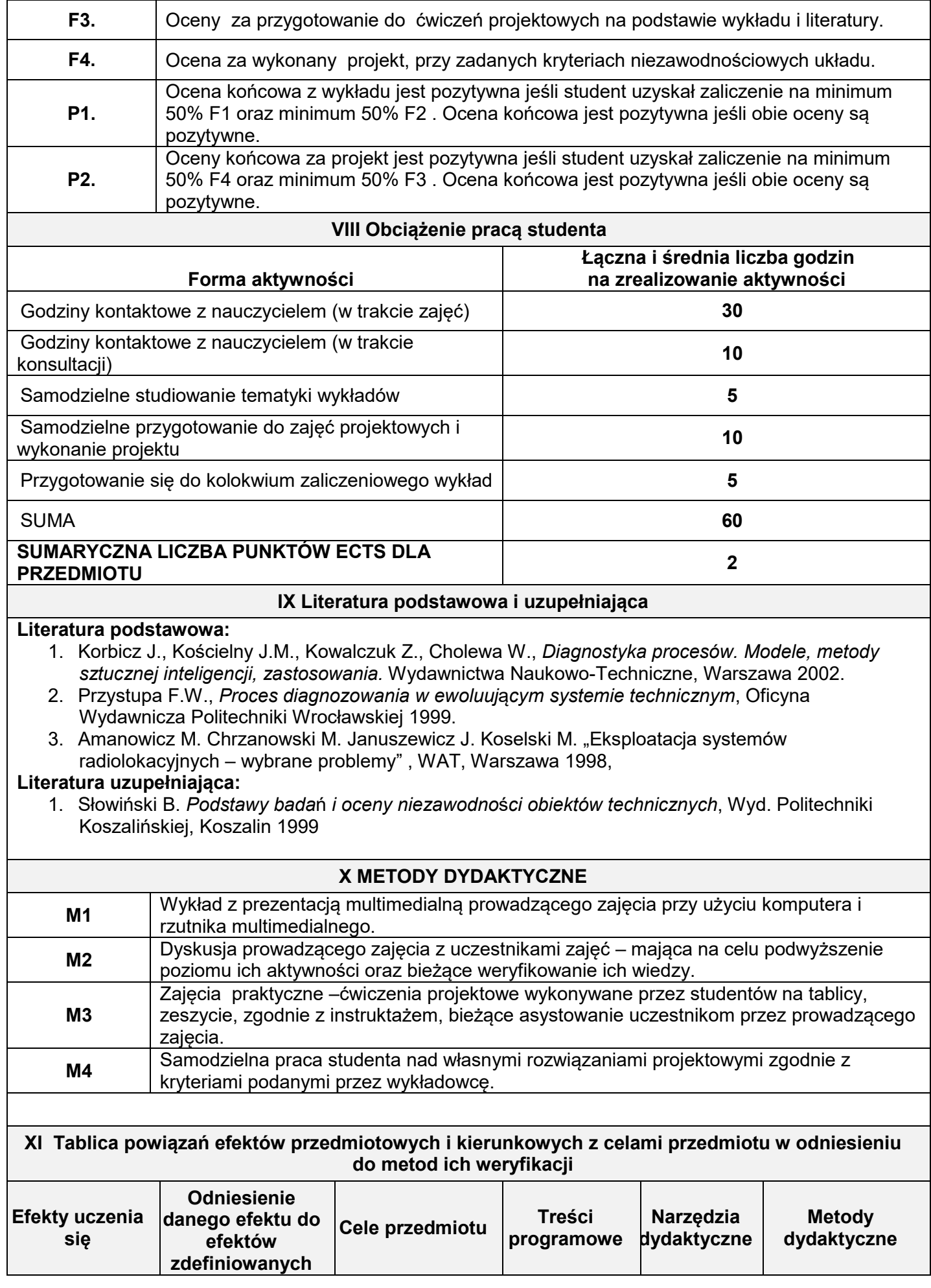

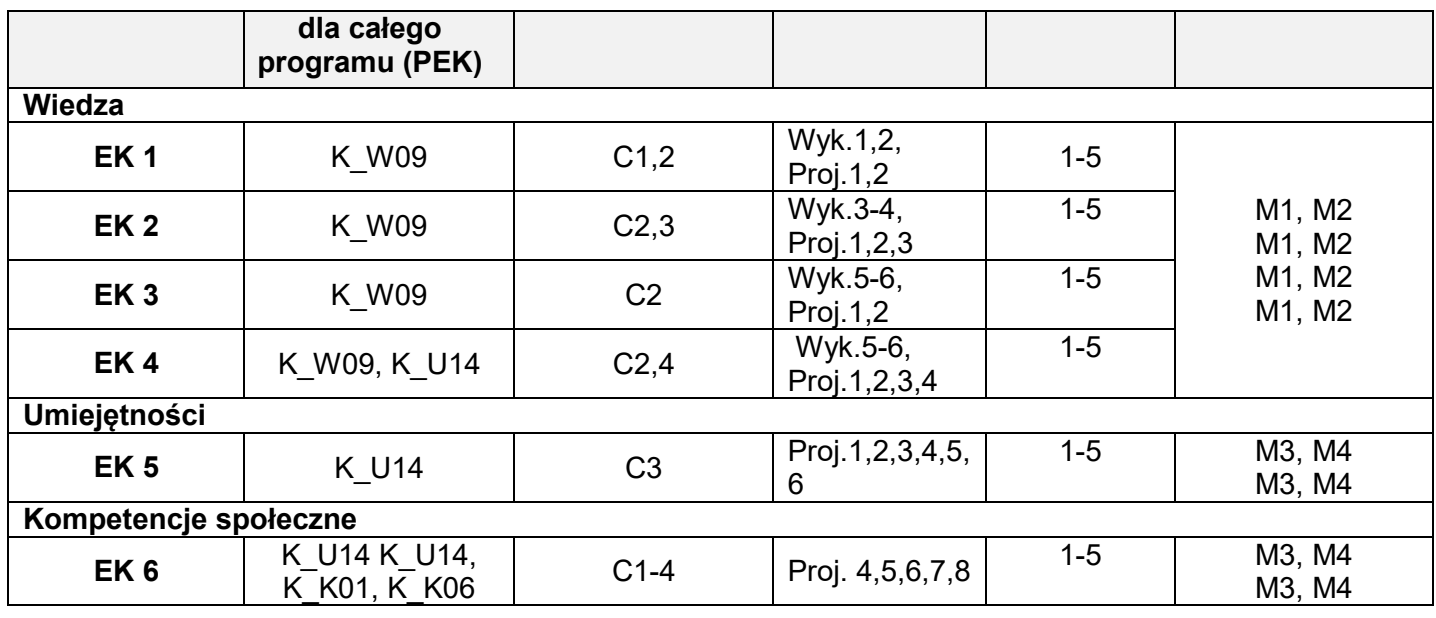

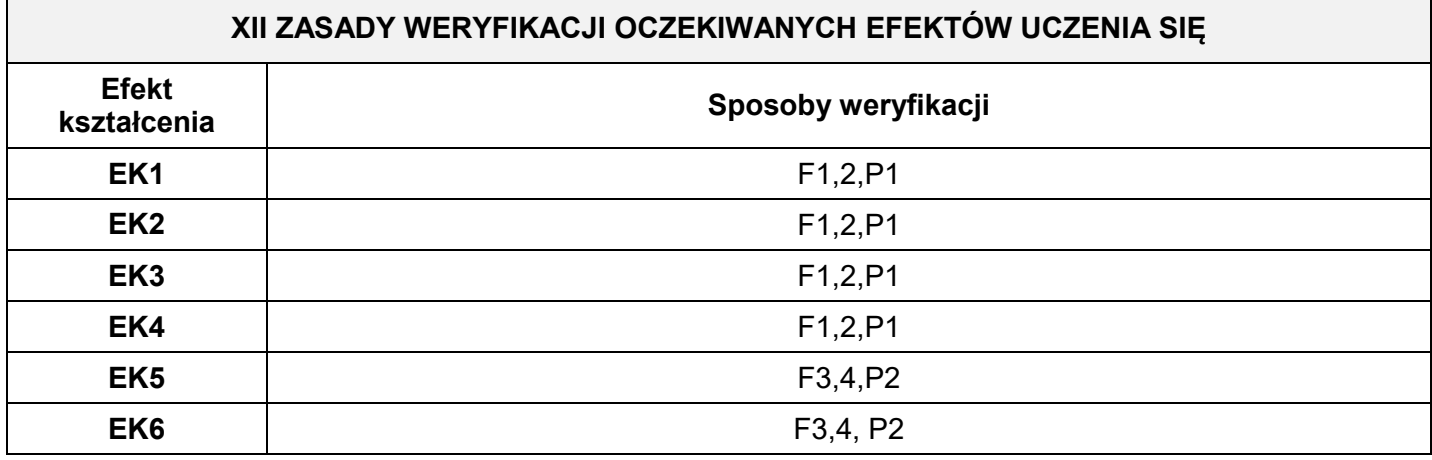

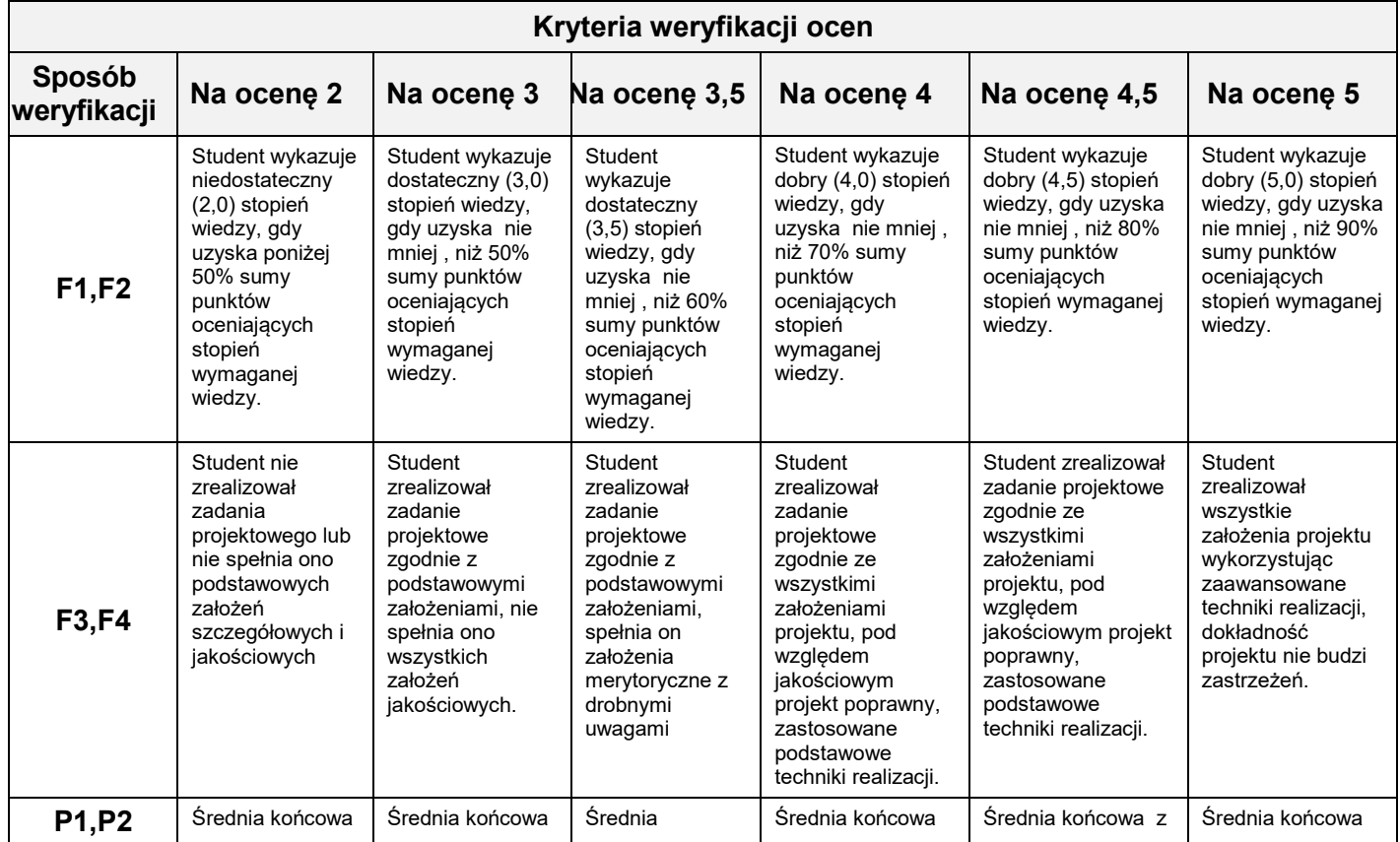

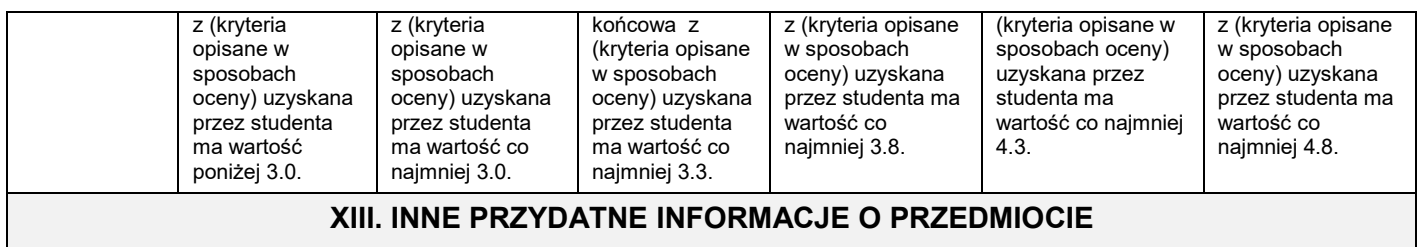

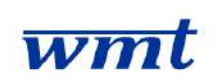

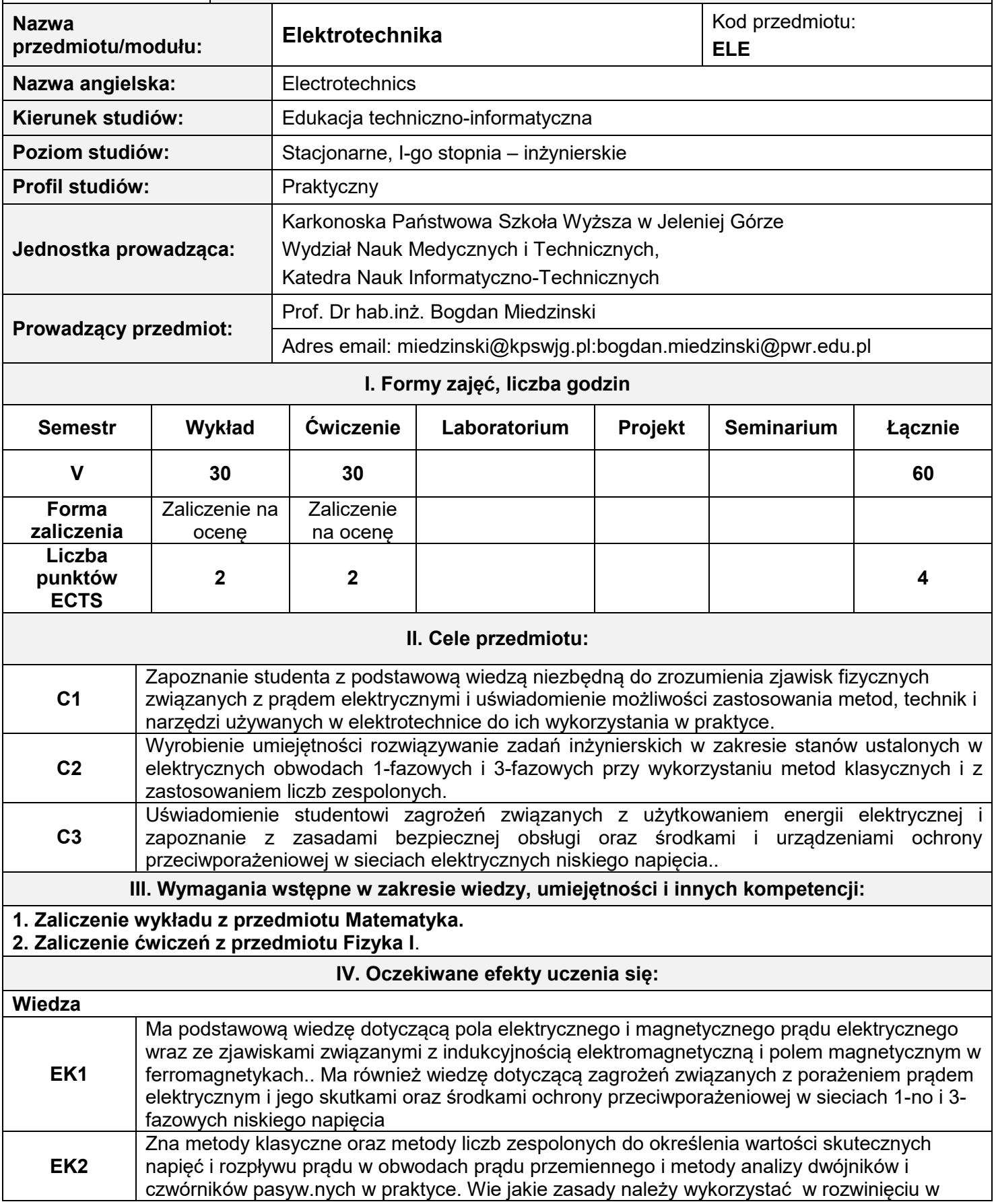

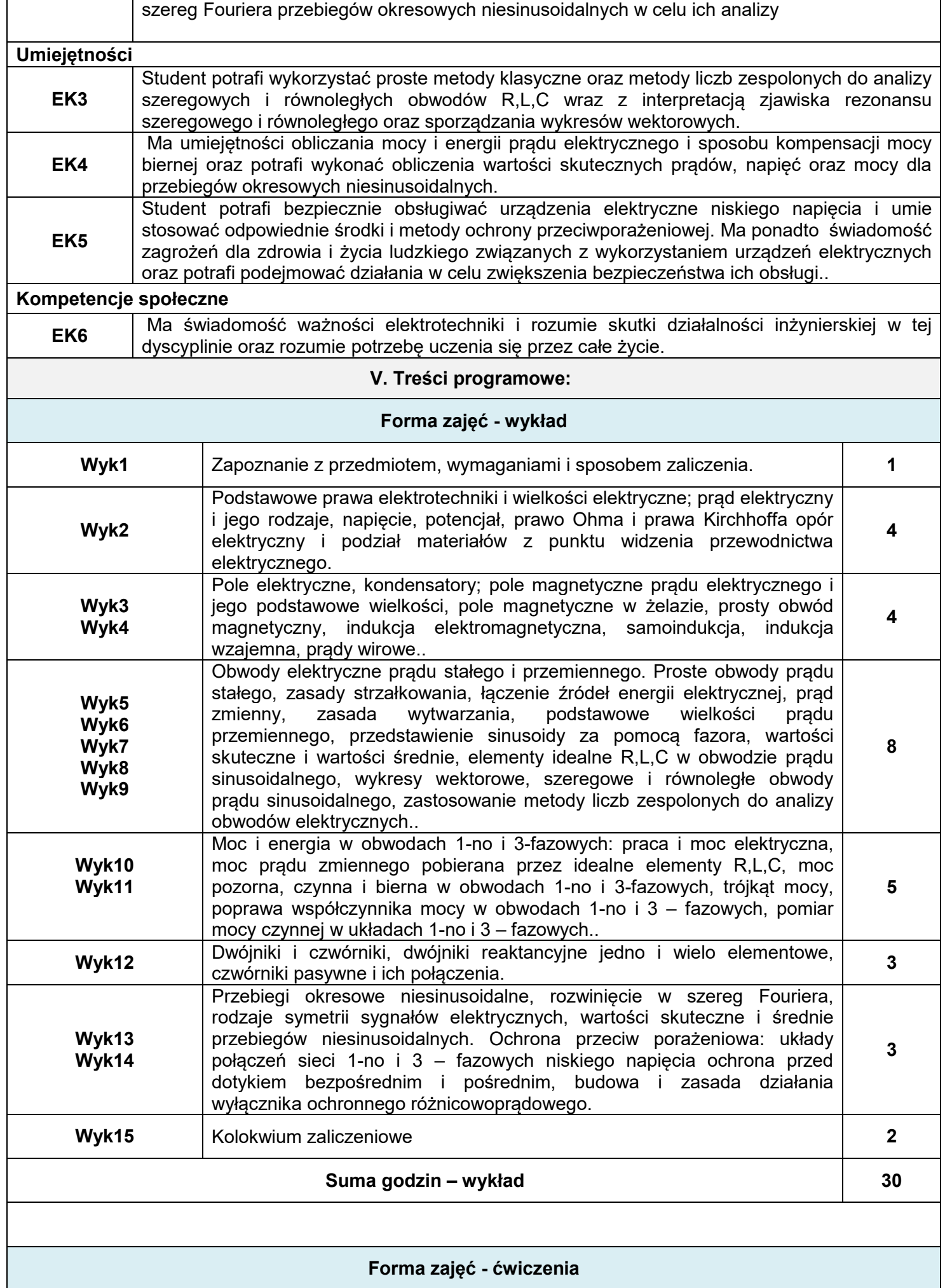

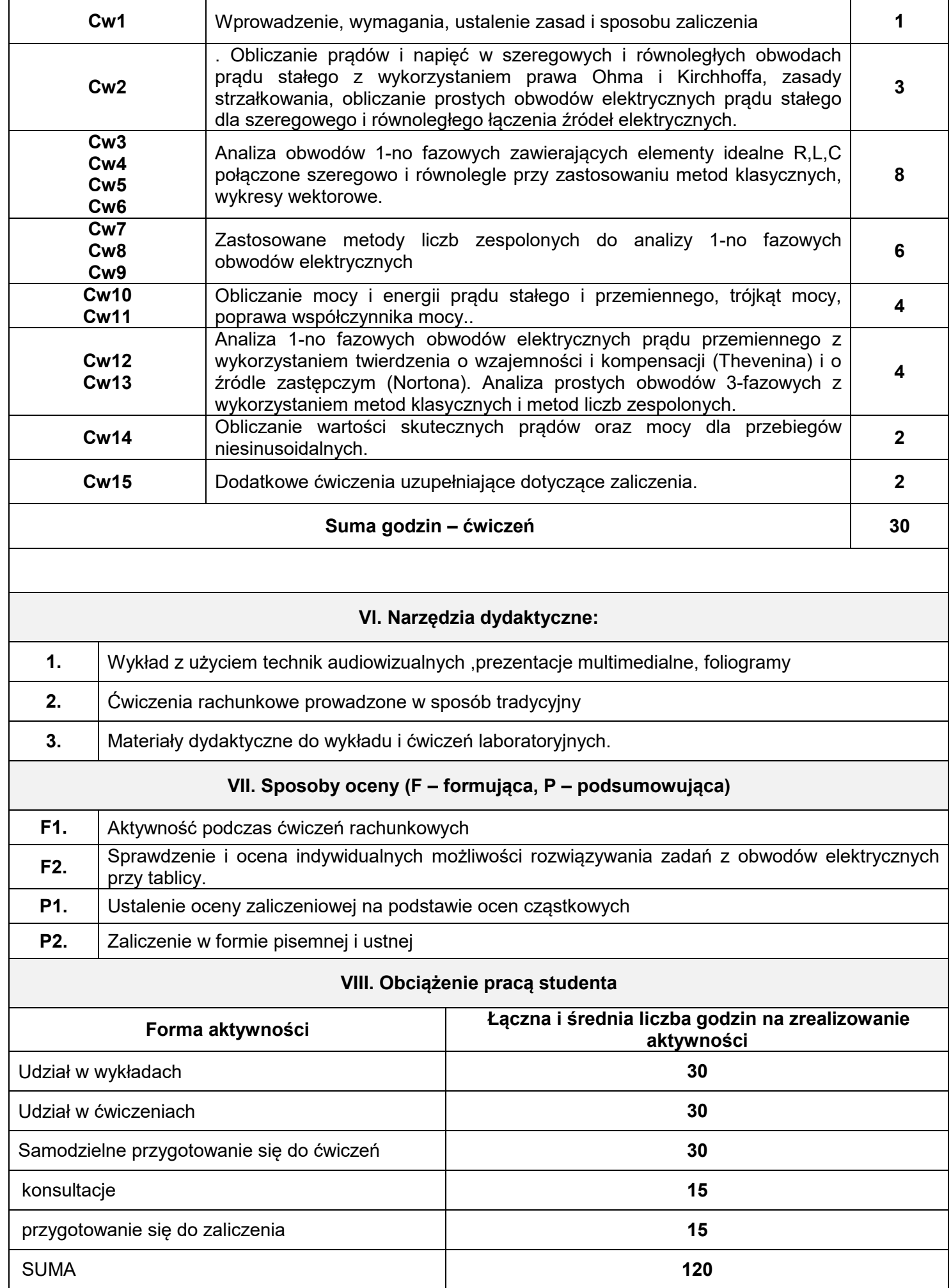

#### **SUMARYCZNA LICZBA PUNKTÓW ECTS 4**

#### **IX. Literatura podstawowa i uzupełniająca**

#### **Literatura podstawowa:**

- 1. Praca zbiorowa, Elektrotechnika i elektryka dla nieelektryków, Wydawnictwo Naukowo-Techniczne, Warszawa 2005
- 2. Miedziński B., Elektrotechnika. Podstawy i instalacje elektryczne. Wydawnictwo PWN, Warszawa 2000.

#### **Literatura uzupełniająca:**

- 1. Bolkowski S.; Elektrotechnika teoretyczna, tom I ,Teoria obwodów elektrycznych, Wydawnictwo Naukowo-Techniczne, Warszawa 1998.
- 2. Bolkowski S., Brociek W. ,Rawa H, Teoria obwodów elektrycznych- Zadania, Wydawnictwo Naukowo-Technicze, Warszawa 1995.

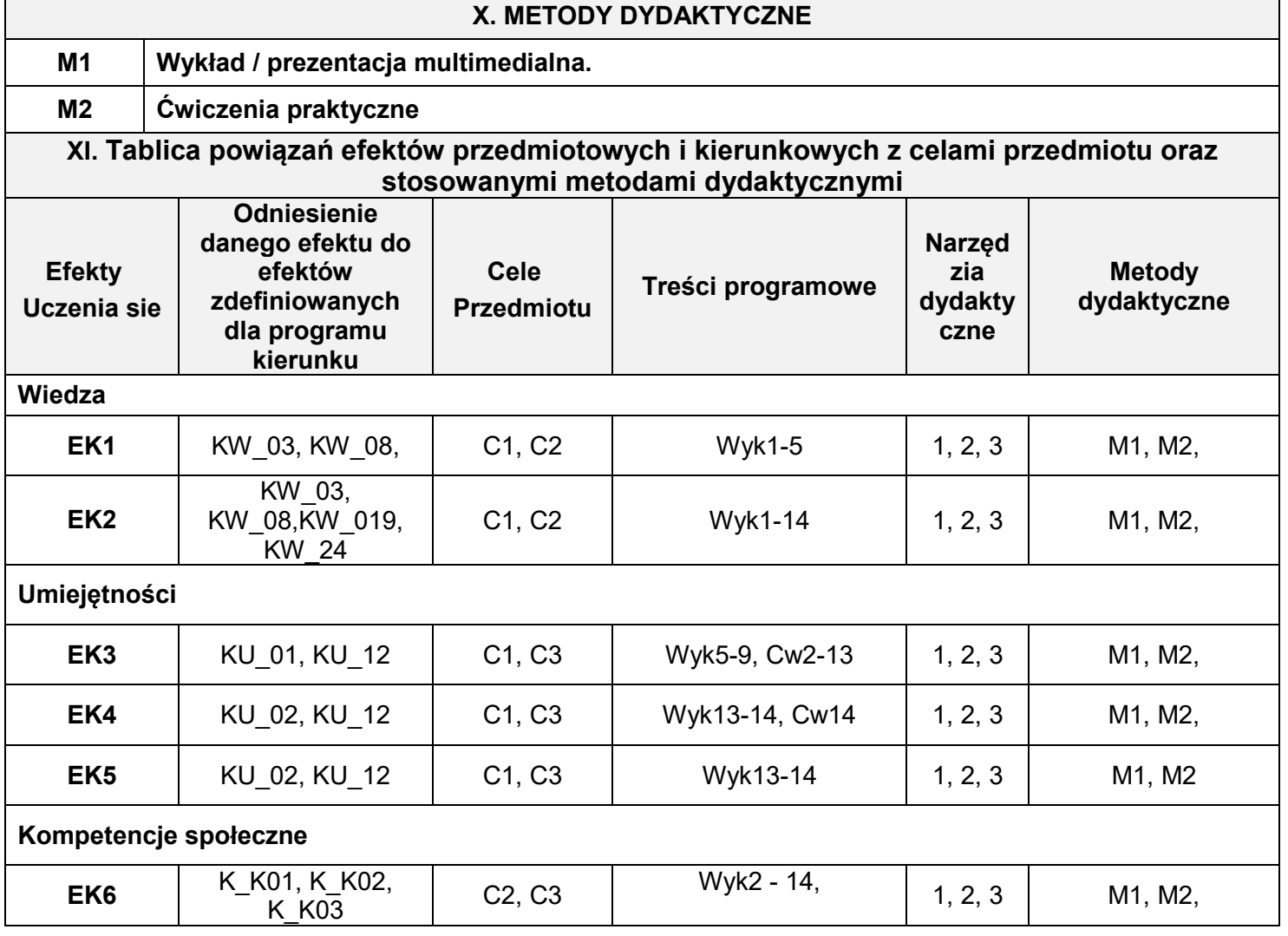

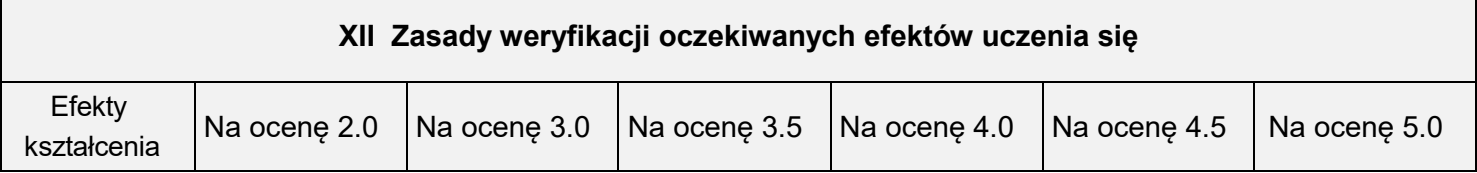

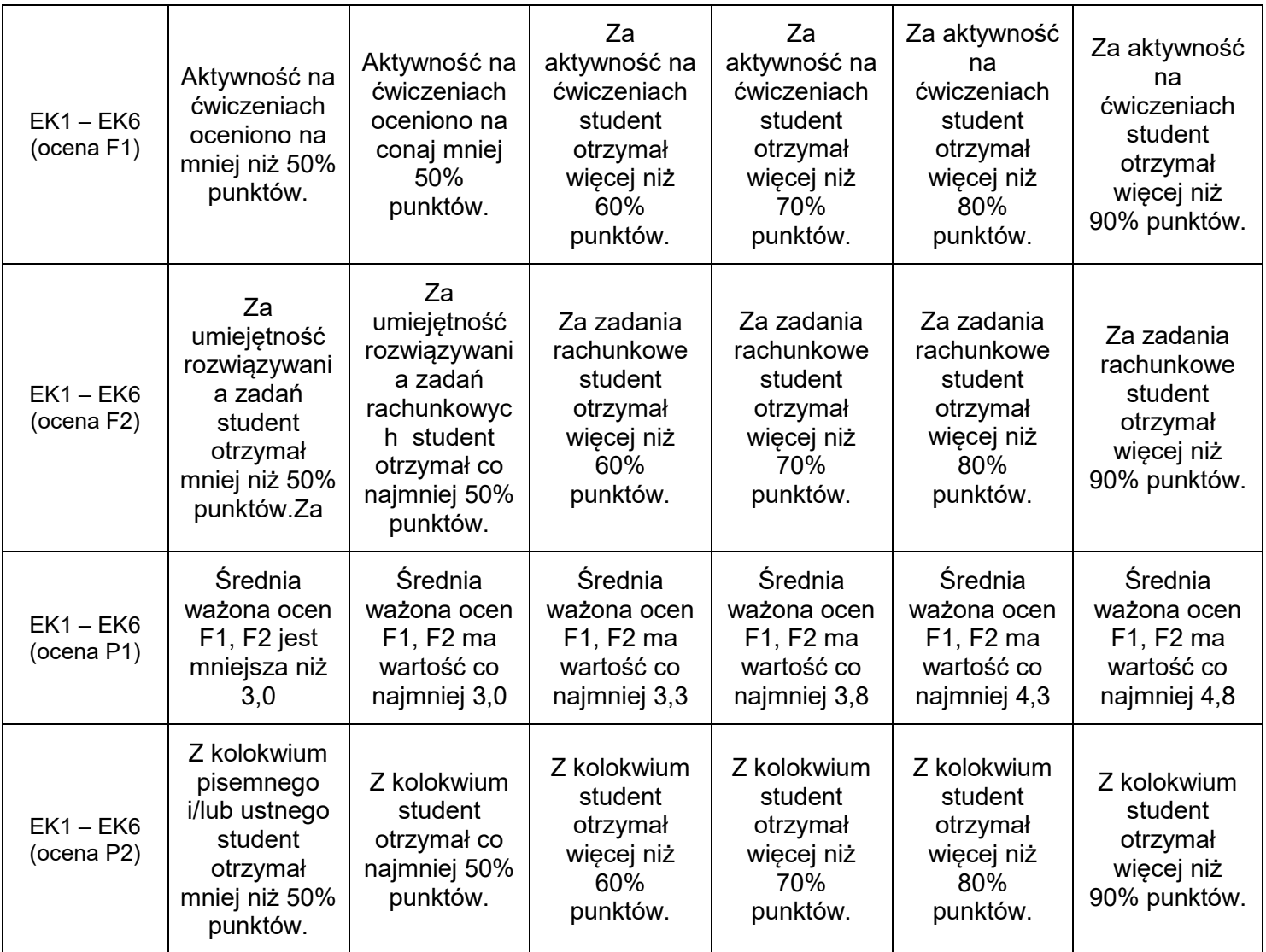

### **XIII. INNE PRZYDATNE INFORMACJE O PRZEDMIOCIE**

1. **Terminy konsultacji podano na stronie domowej prowadzącego zajęcia.**

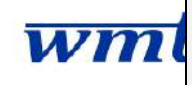

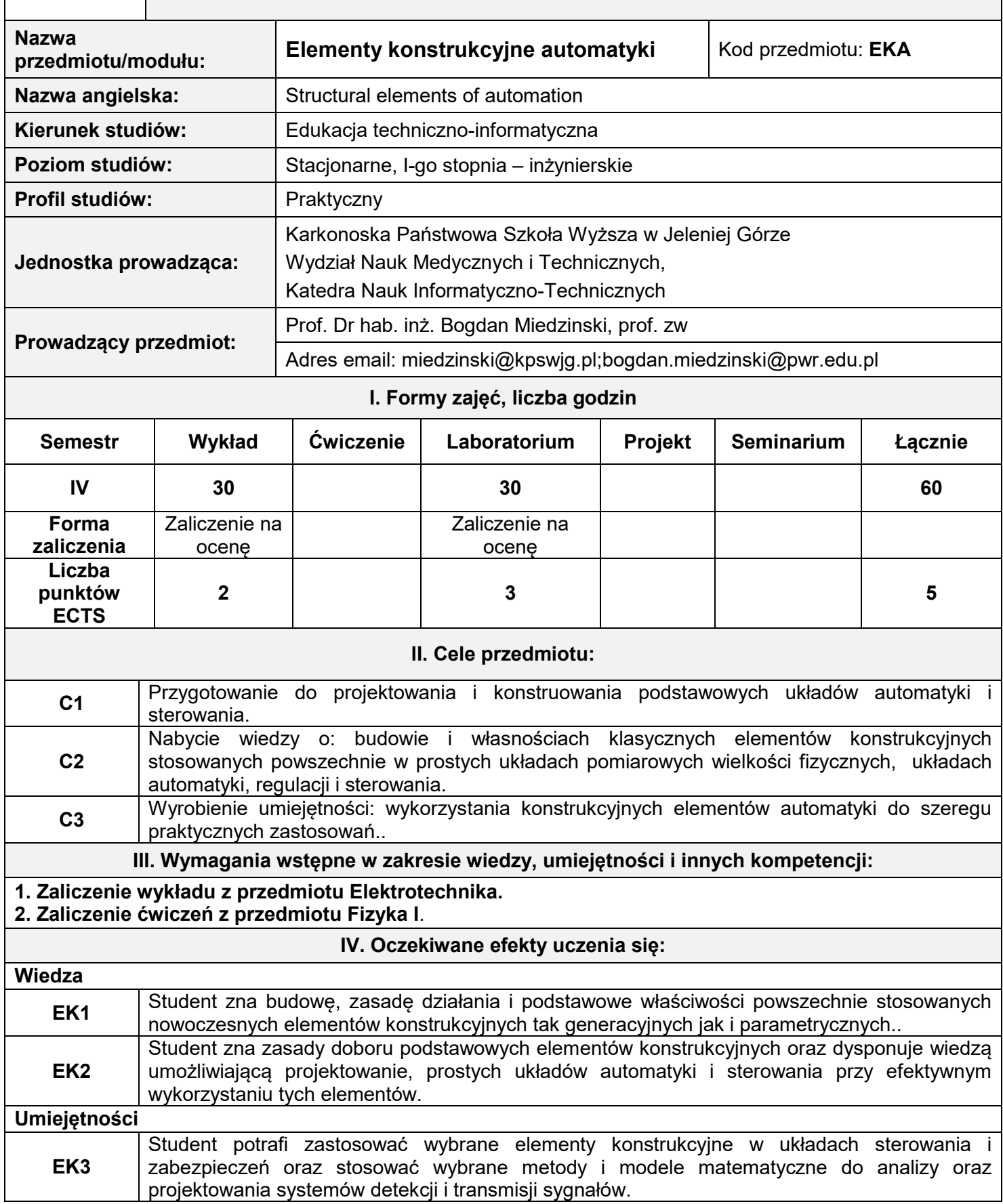

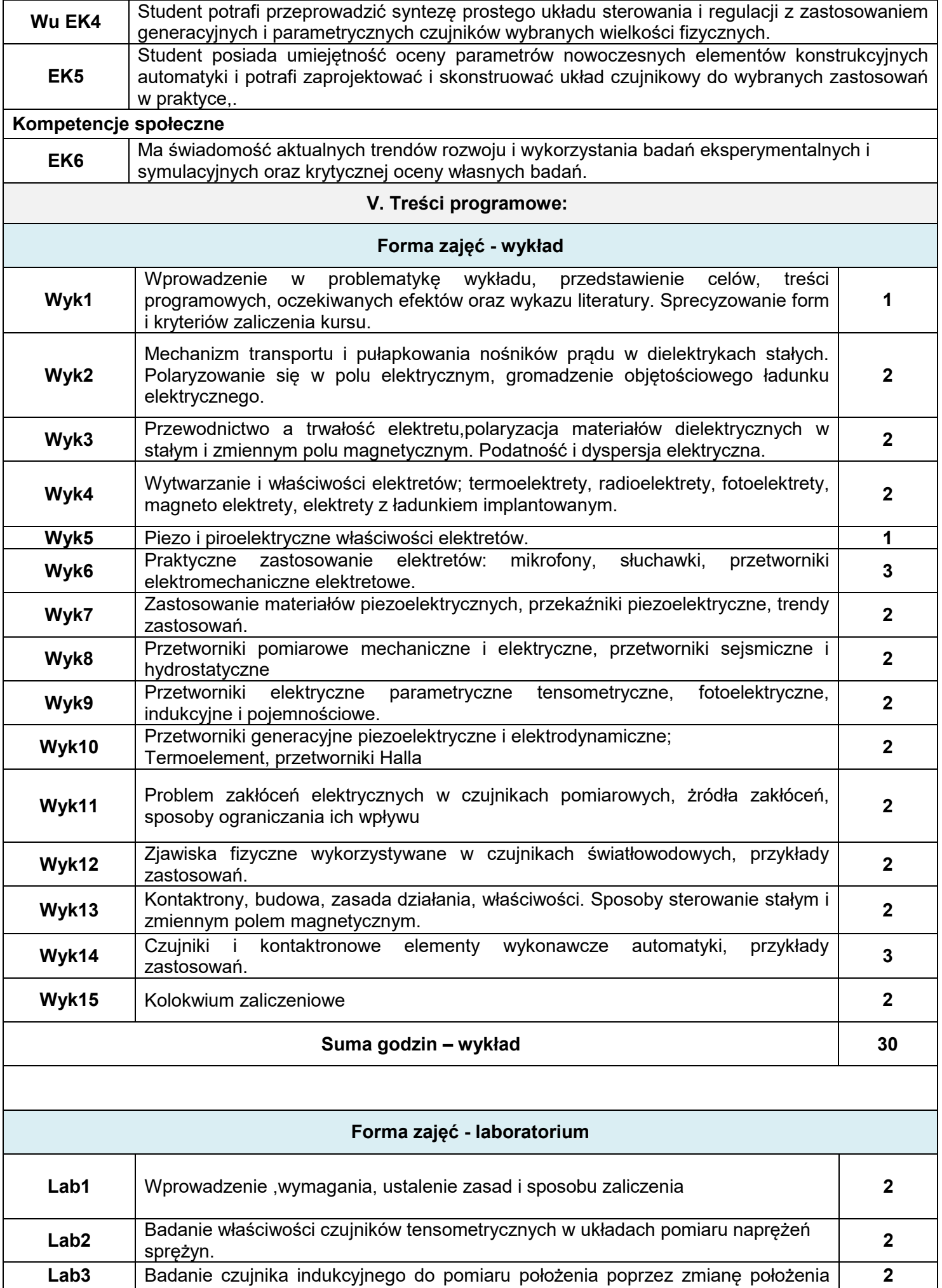

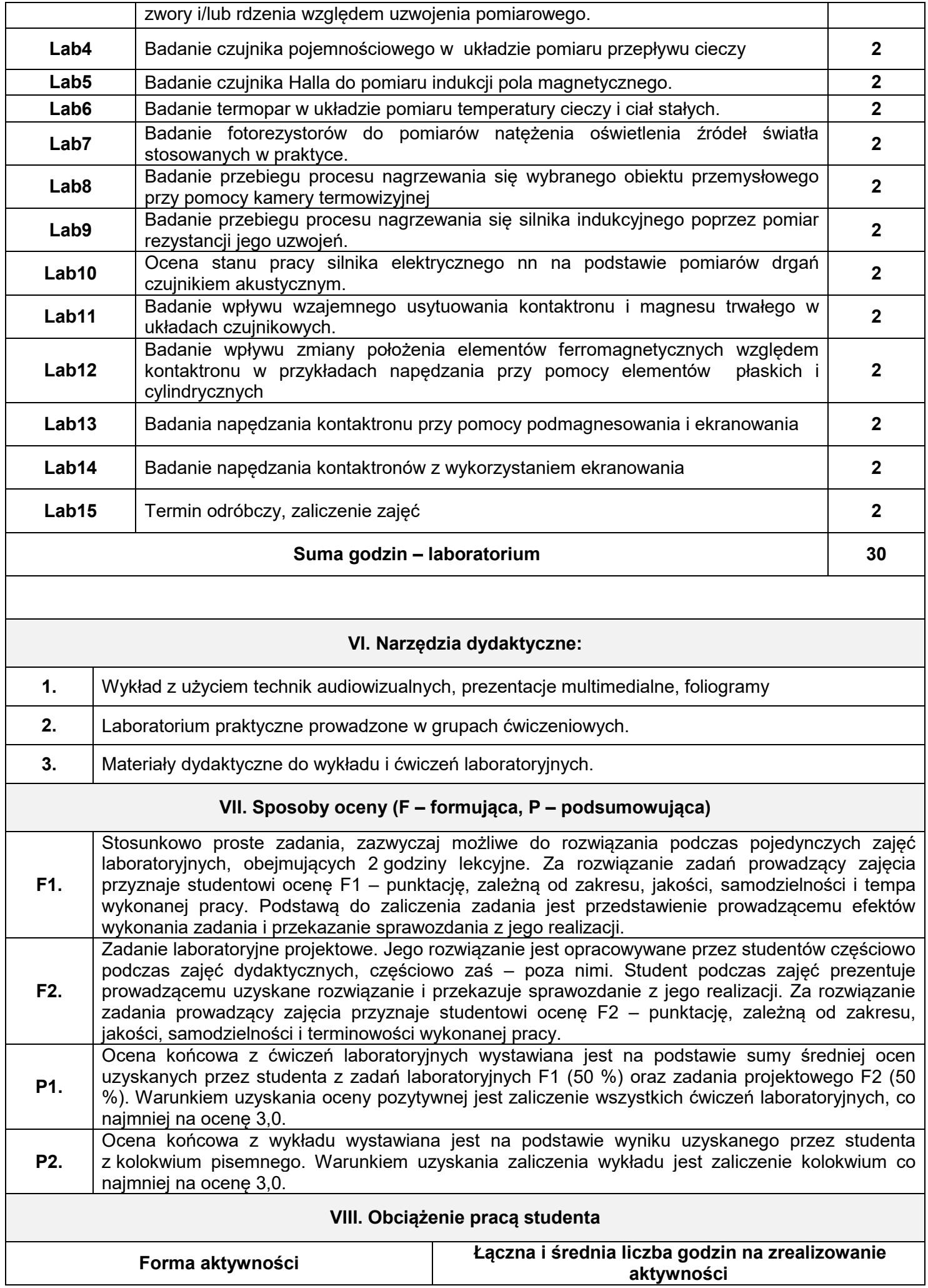

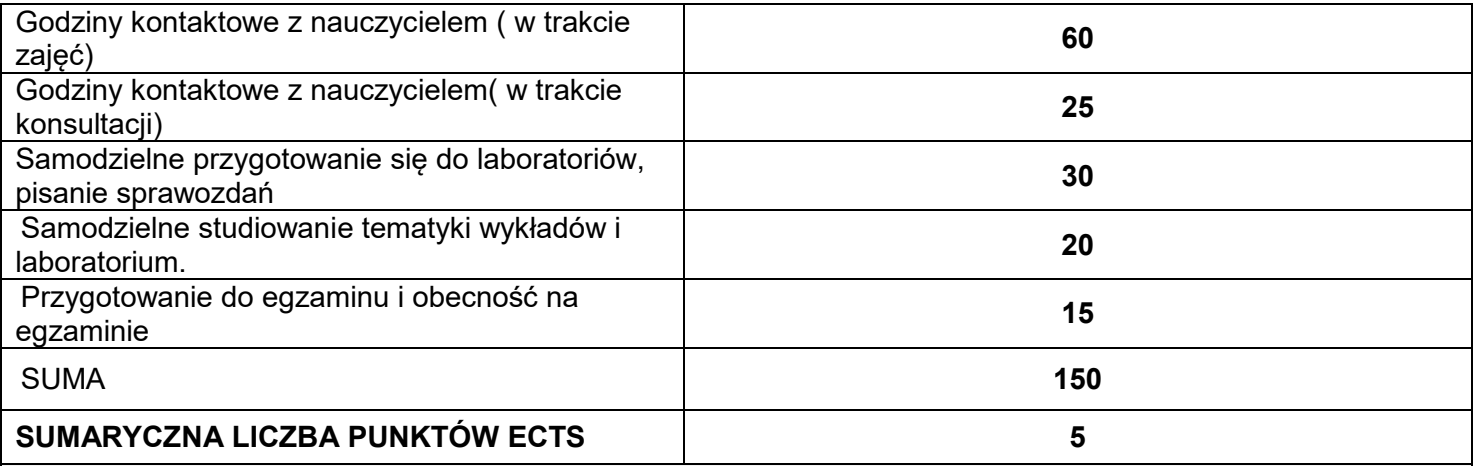

**IX. Literatura podstawowa i uzupełniająca**

#### **Literatura podstawowa:**

1. Hilczer B, Małecki J: "Elektrety i piezo polimery" PWN Warszawa 1992 i dalsze wznowienia

 2.Szumielewicz B, Słomski B, Styburski W: ' Pomiary elektroniczne w technice'", WNT Warszawa 1982 i dalsze wznowienia

3. Chai Yeh " Handbook of fibre optics – Theory and applications" Academic Press Inc. 1990

 4. Miedzinski B.Shoffa V,. Slusarek.B, "Kontaktrony i ich właściwości użytkowe" Oficyna Politechniki Wrocławskiej 2012

#### **Literatura uzupełniająca:**

1. Artykuły w czasopismach i Informacje ze stron internetowych

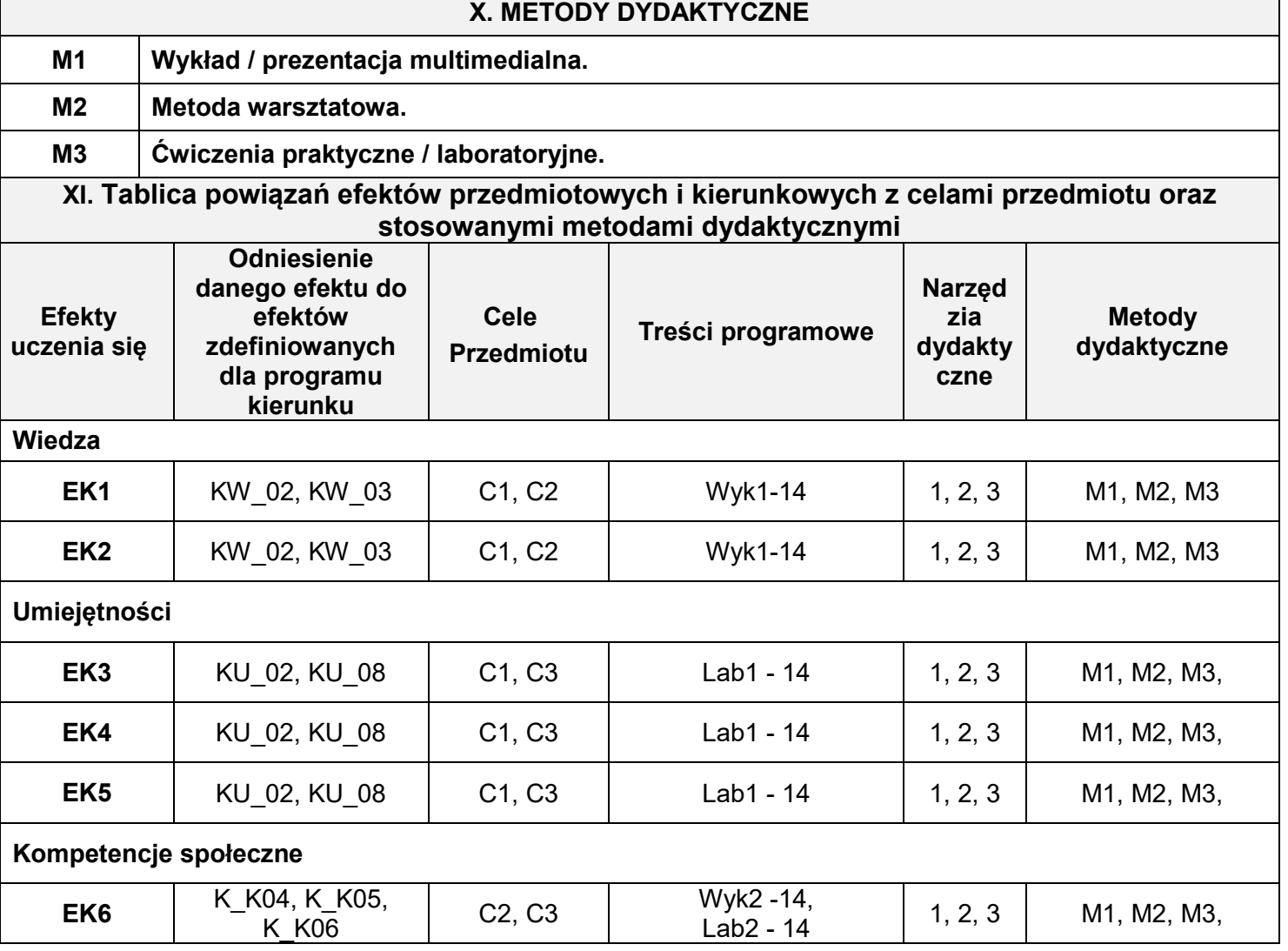

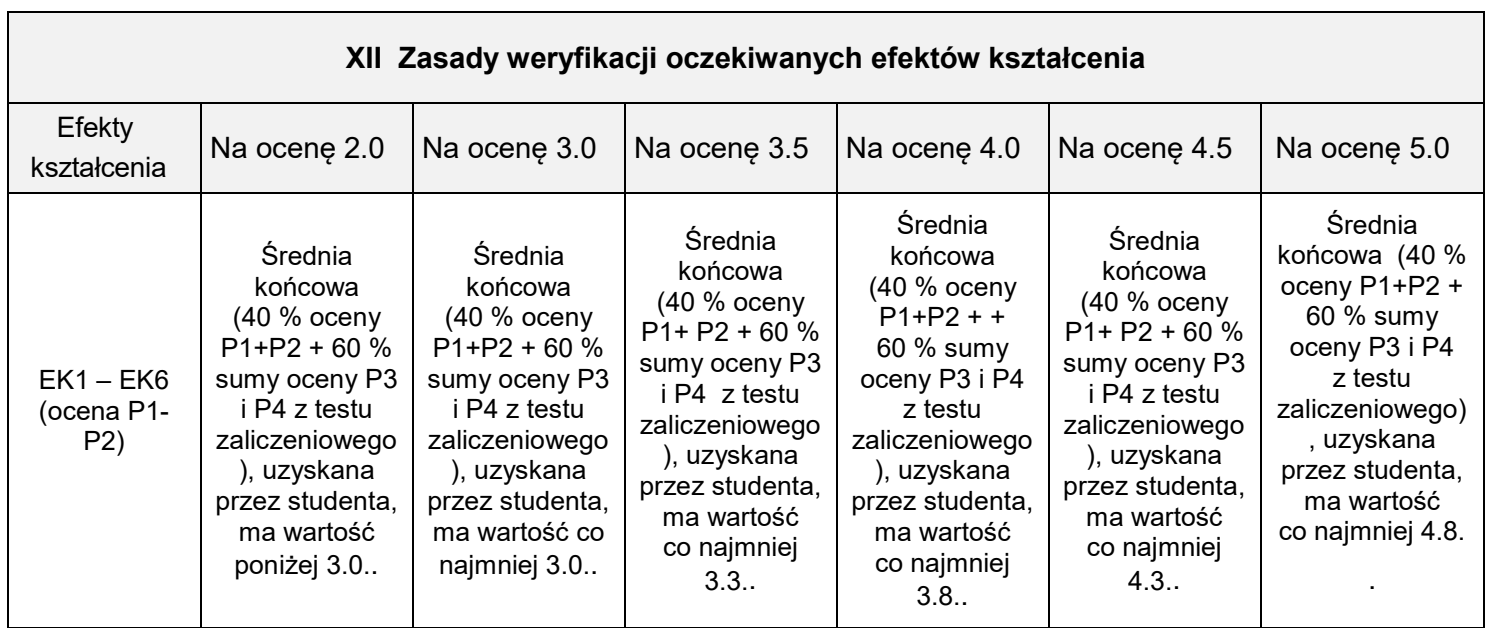

### **XIII. INNE PRZYDATNE INFORMACJE O PRZEDMIOCIE**

1. **Terminy konsultacji podano na stronie domowej prowadzącego zajęcia.**

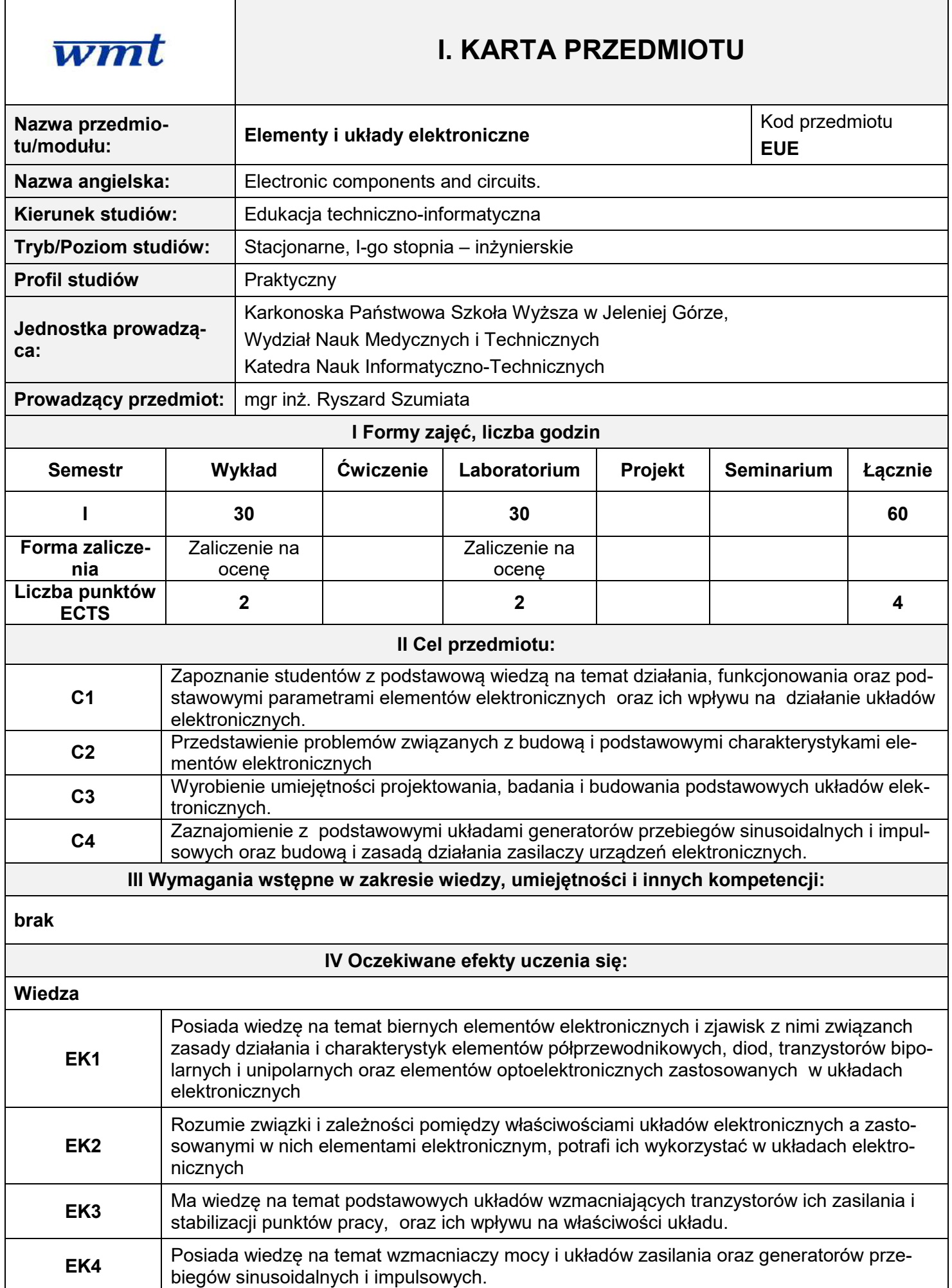

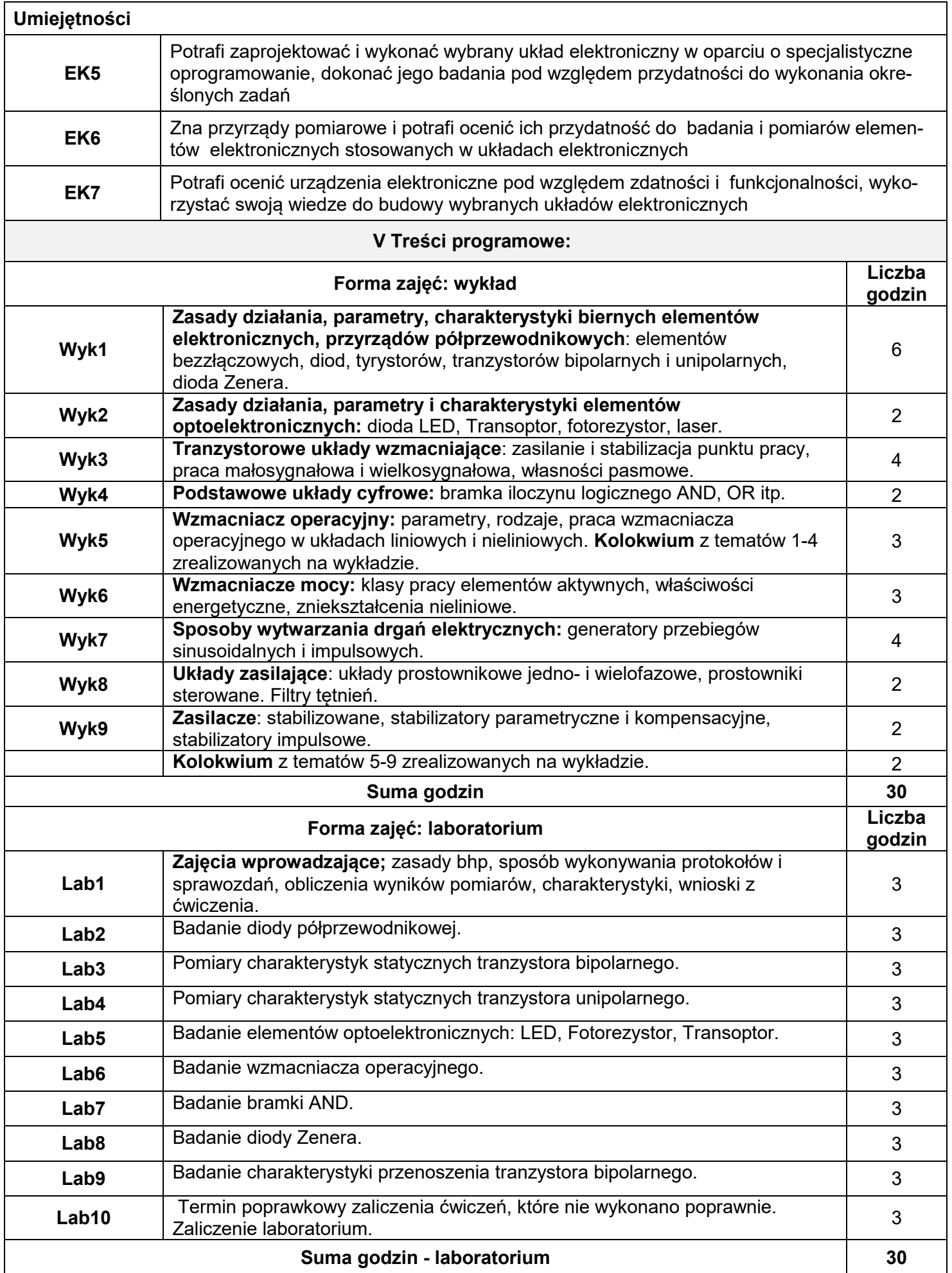

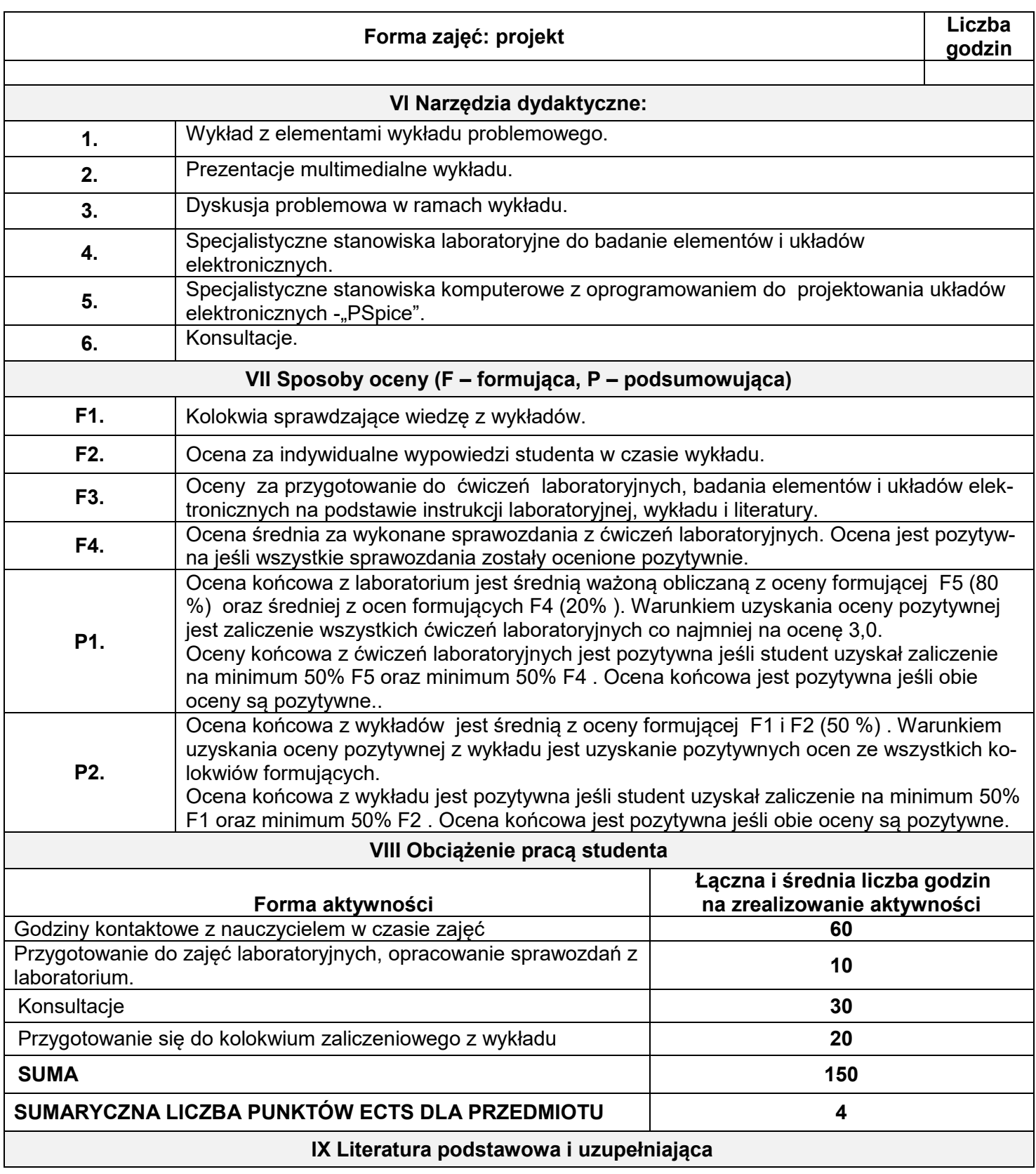

#### **Literatura podstawowa:**

1. Kuta S. (red.), *Elementy i układy elektroniczne, cz. I.* Akademia Górniczo-Hutnicza, Uczelniane Wydawnictwo Naukowo-Dydaktyczne, Kraków 2000.

2. Kuta S. (red.), *Elementy i układy elektroniczne, cz. II* Akademia Górniczo-Hutnicza, Uczelniane Wydawnictwo Naukowo-Dydaktyczne, Kraków 2000.

3. Stanclik J., *Instrukcje do ćwiczeń laboratoryjnych z układów elektronicznych.* Internet, strona Wydz. Technicznego Kolegium Karkonoskiego.

4. Filipkowski A. (red.), *Elementy i układy elektroniczne. Projekt i laboratorium.* Oficyna Wydawnicza Politechniki Warszawskiej, Warszawa 2002.

5. Król A., Moczko J., *PSpice. Symulacja i optymalizacja układów elektronicznych.* Wydawnictwo NAKOM, Poznań 1998.

#### **Literatura uzupełniająca:**

1. Tietze U., Schenk Ch., *Układy półprzewodnikowe.* Wydawnictwa Naukowo-Techniczne, Warszawa 2006. 2. Prałat A. (red.), *Laboratorium układów elektronicznych, cz. I.* Oficyna Wydawnicza Politechniki Wrocławskiej, Wrocław 1998.

3. Prałat A. (red.), *Laboratorium układów elektronicznych, cz. II,* Oficyna Wydawnicza Politechniki Wrocławskiej, Wrocław 2001.

4. Dobrowolski A., *Pod maską SPICE'a. Metody i algorytmy analizy układów elektronicznych.* Wydawnictwo BTC, Warszawa 2004.

5.Porębski J. Korohoda P., *SPICE - program analizy nieliniowych układów elektronicznych.* Wydawnictwa Naukowo-Techniczne, Warszawa 1996.

#### **X METODY DYDAKTYCZNE**

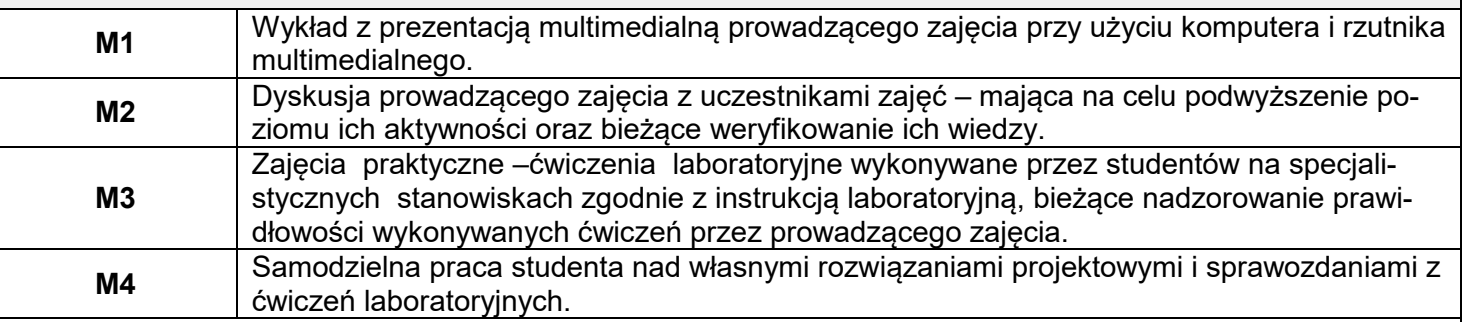

**XI Tablica powiązań efektów przedmiotowych i kierunkowych z celami przedmiotu w odniesieniu do metod ich weryfikacji** 

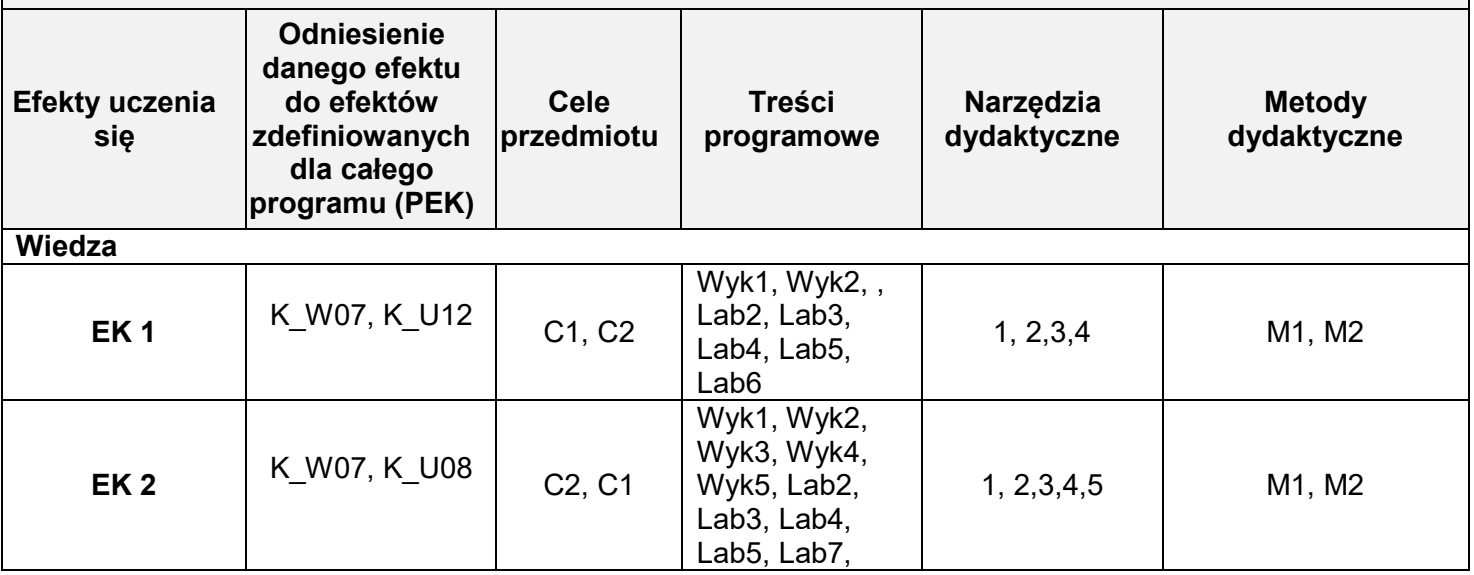

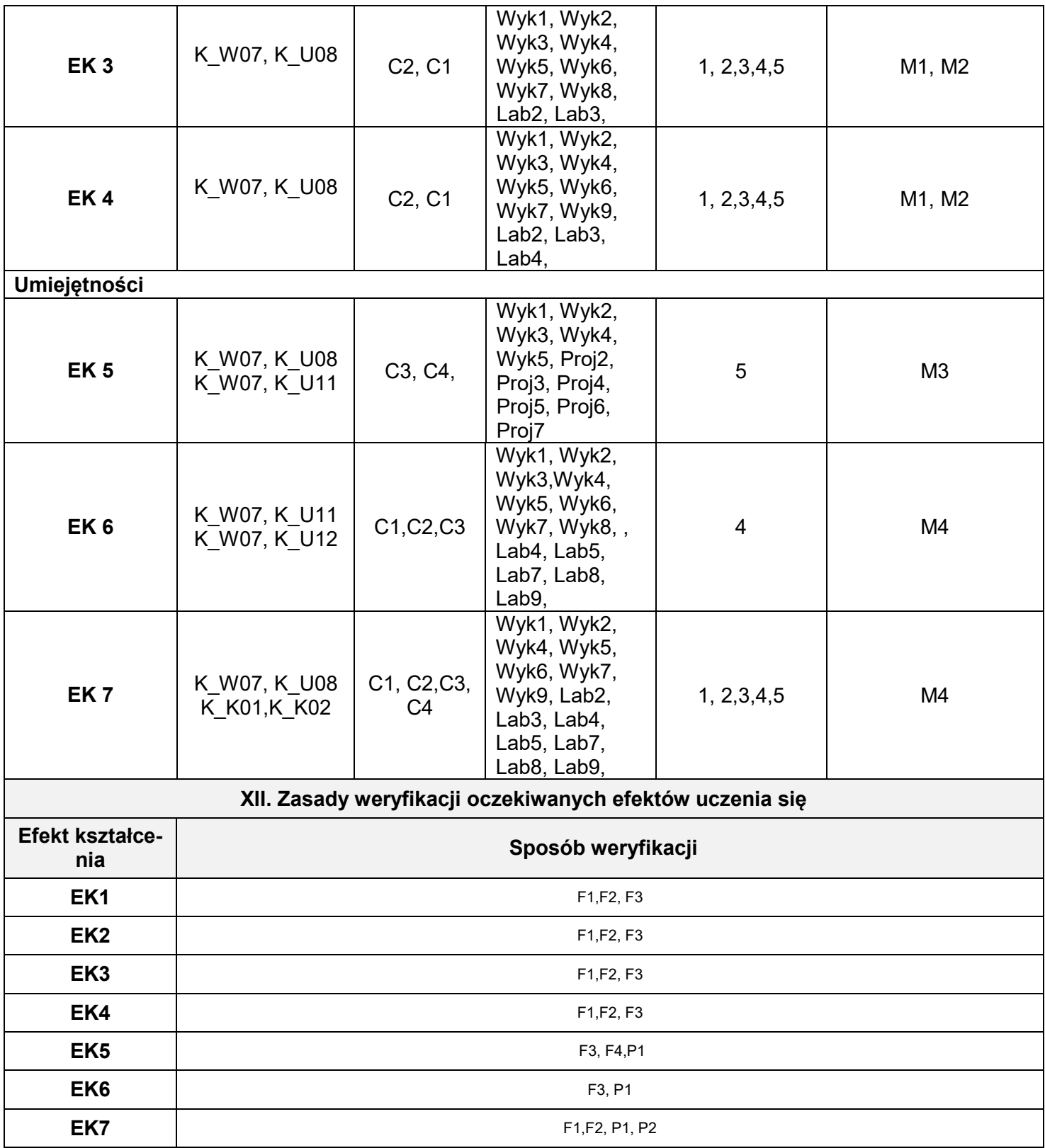

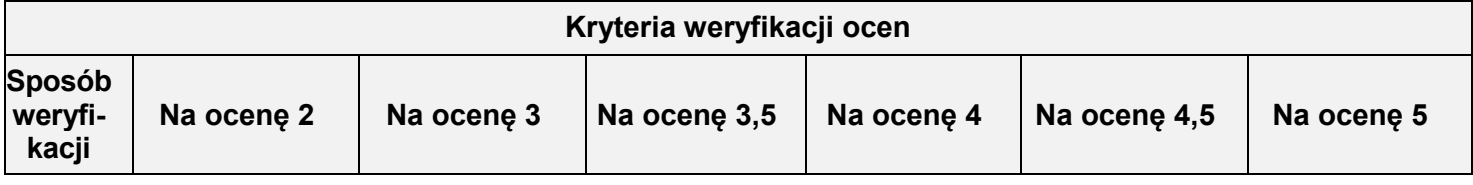

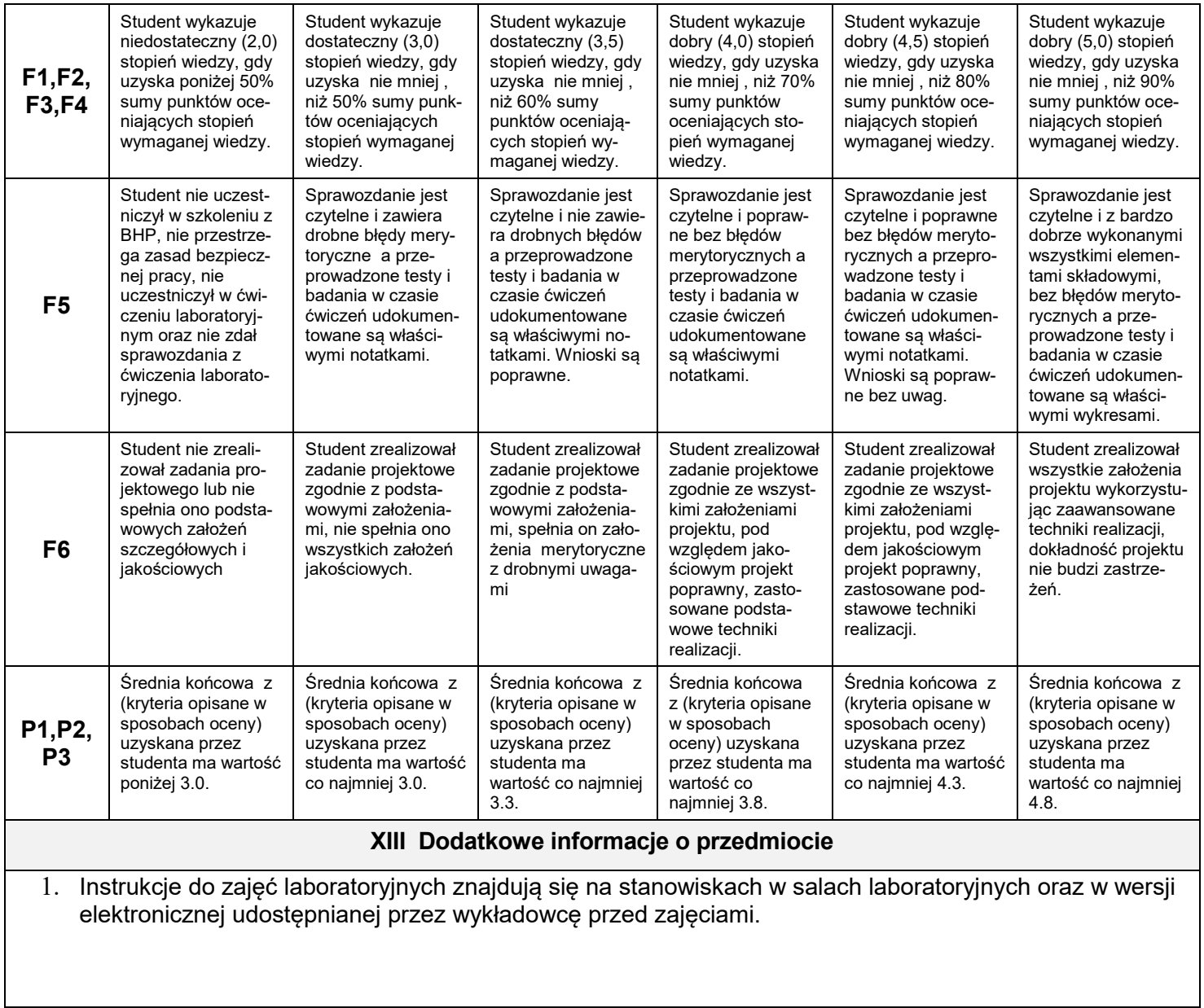

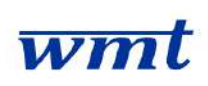

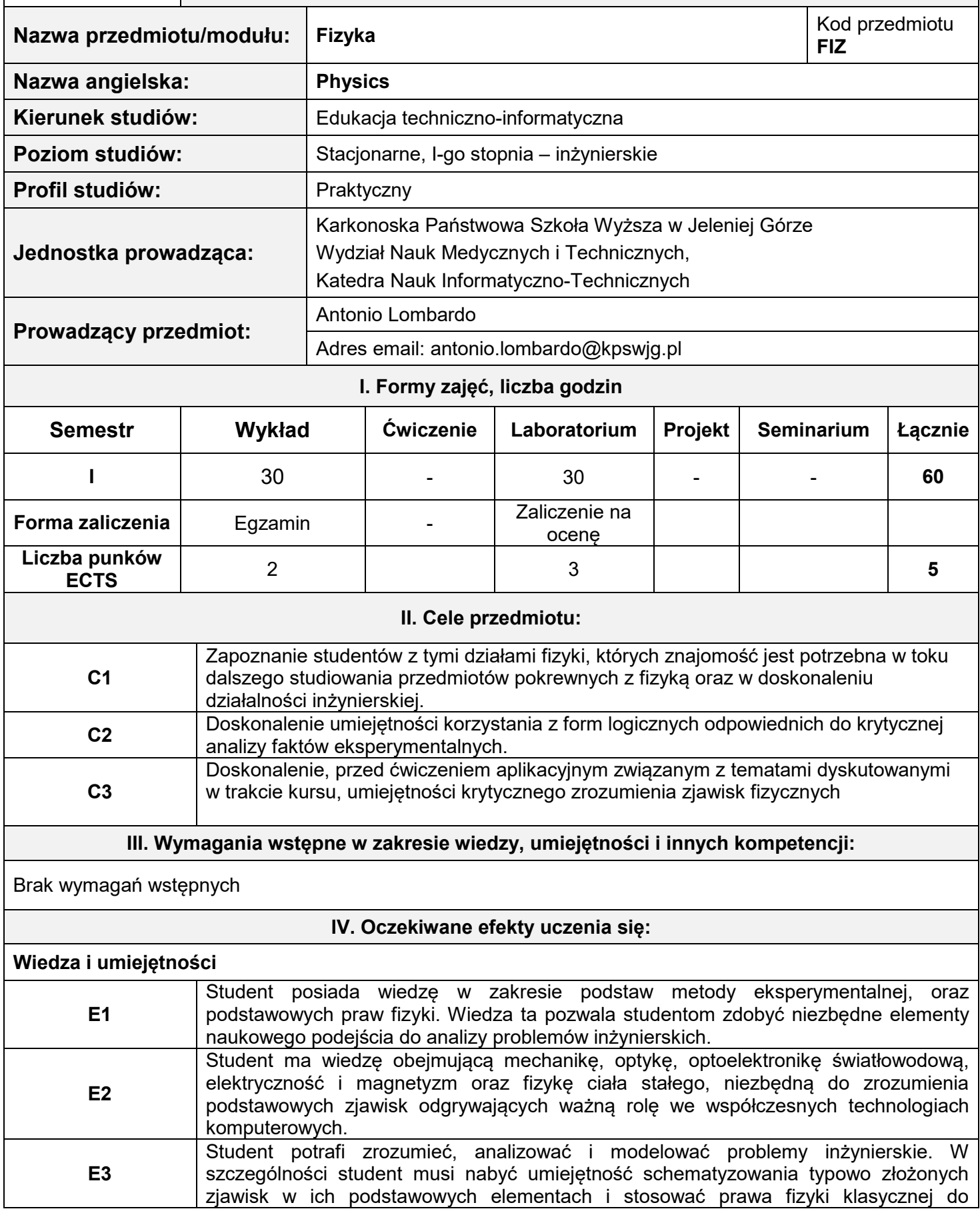

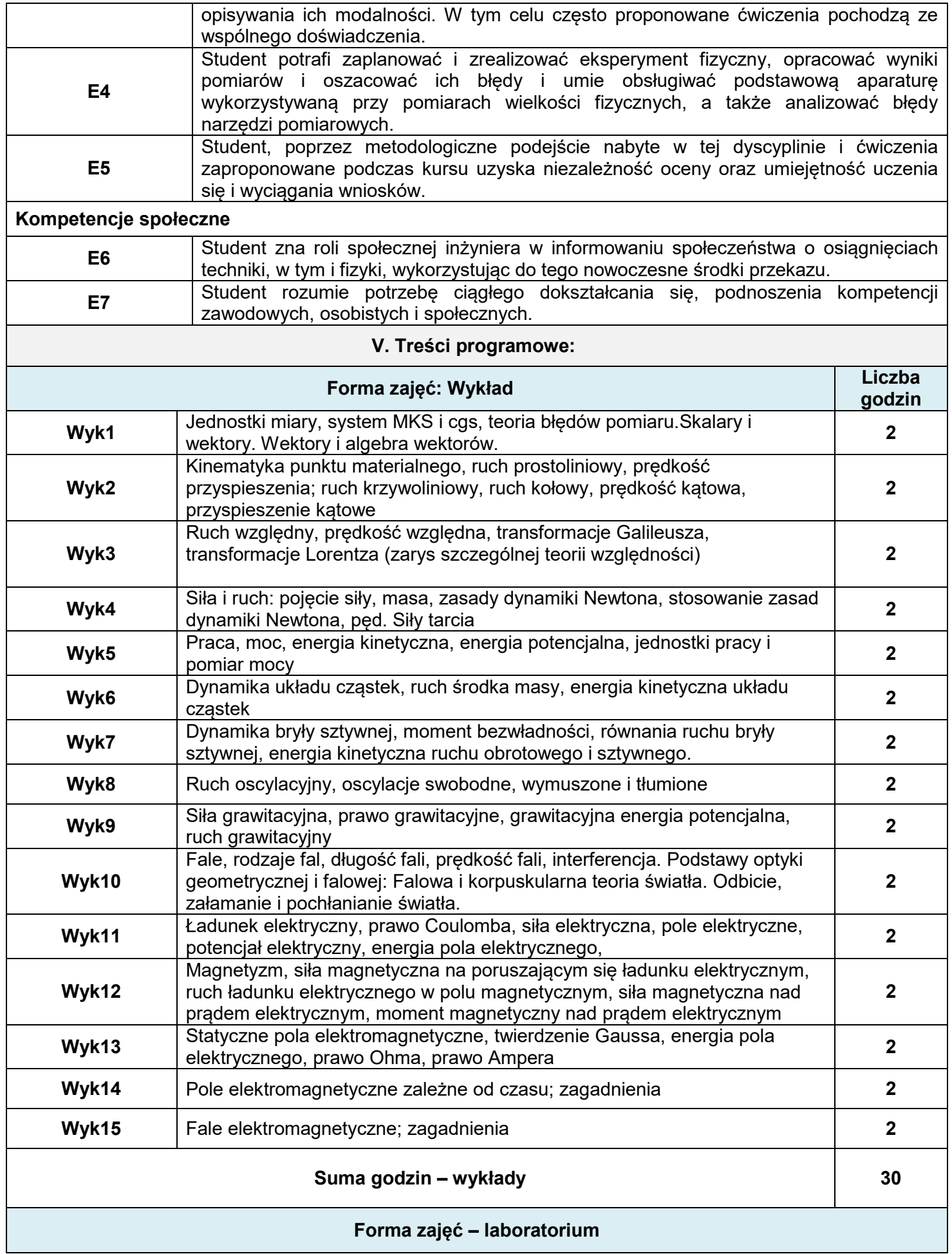

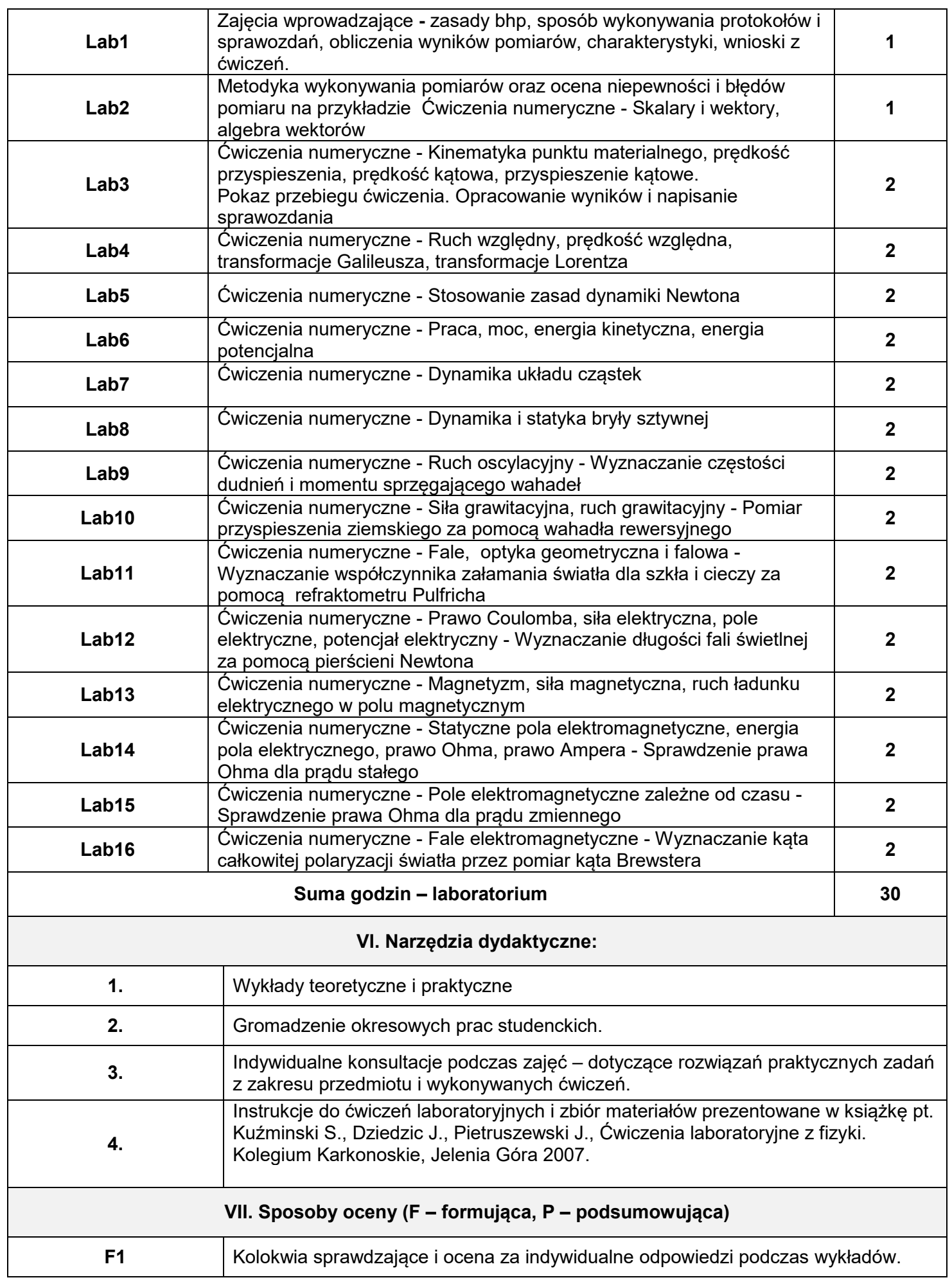
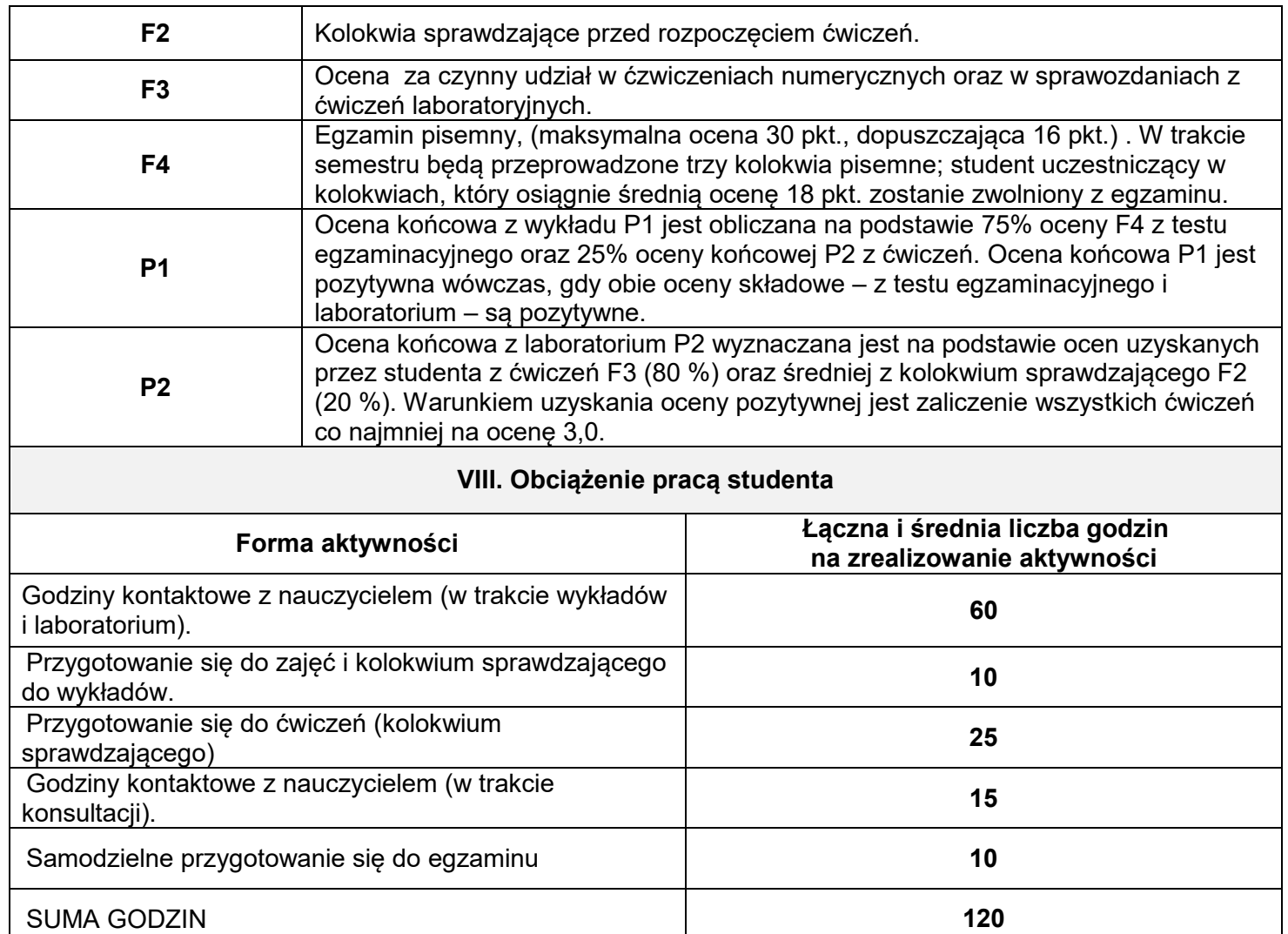

#### **SUMARYCZNA LICZBA PUNKTÓW ECTS 4**

#### **IX. Literatura podstawowa i uzupełniająca**

#### **Teoria i ćwiczenia numeryczne**

- 1. Feynman R.P., Leighton R.B., Sands M., Feynmana wykłady z fizyki, t. 1 i 2. PWN, Warszawa 2007.
- 2. Hallyday D., Resnick R., Walker J., Podstawy fizyki, t.1,2 ,3,4 i 5. PWN, Warszawa 2007.
- 3. Hewitt P.G., Fizyka wokół nas, PWN, Warszawa 2006.
- 4. Orear J., Fizyka t. 1 i 2. WNT, Warszawa 2004.

#### **Ćwiczenia laboratoryjne**

- 1. Kuźminski S., Dziedzic J., Pietruszewski J., Ćwiczenia laboratoryjne z fizyki. Kolegium Karkonoskie, Jelenia Góra 2007.
- 2. Lewowska L., Kuźmiński S., Poprawski R., Ćwiczenia laboratoryjne z fizyki. Wydawnictwo Politechniki Wrocławskiej, Wrocław 2006.
- 3. Żuczkowski R., Ćwiczenia laboratoryjne z fizyki, Wydawnictwo Politechniki Wrocławskiej, Wrocław 1989.
- 4. Rewaj T., Ćwiczenia laboratoryjne z fizyki w politechnice, PWN, Warszawa, 1995.

#### **X. Metody dydaktyczne**

**M1** | Interaktywny, multimedialny wykład

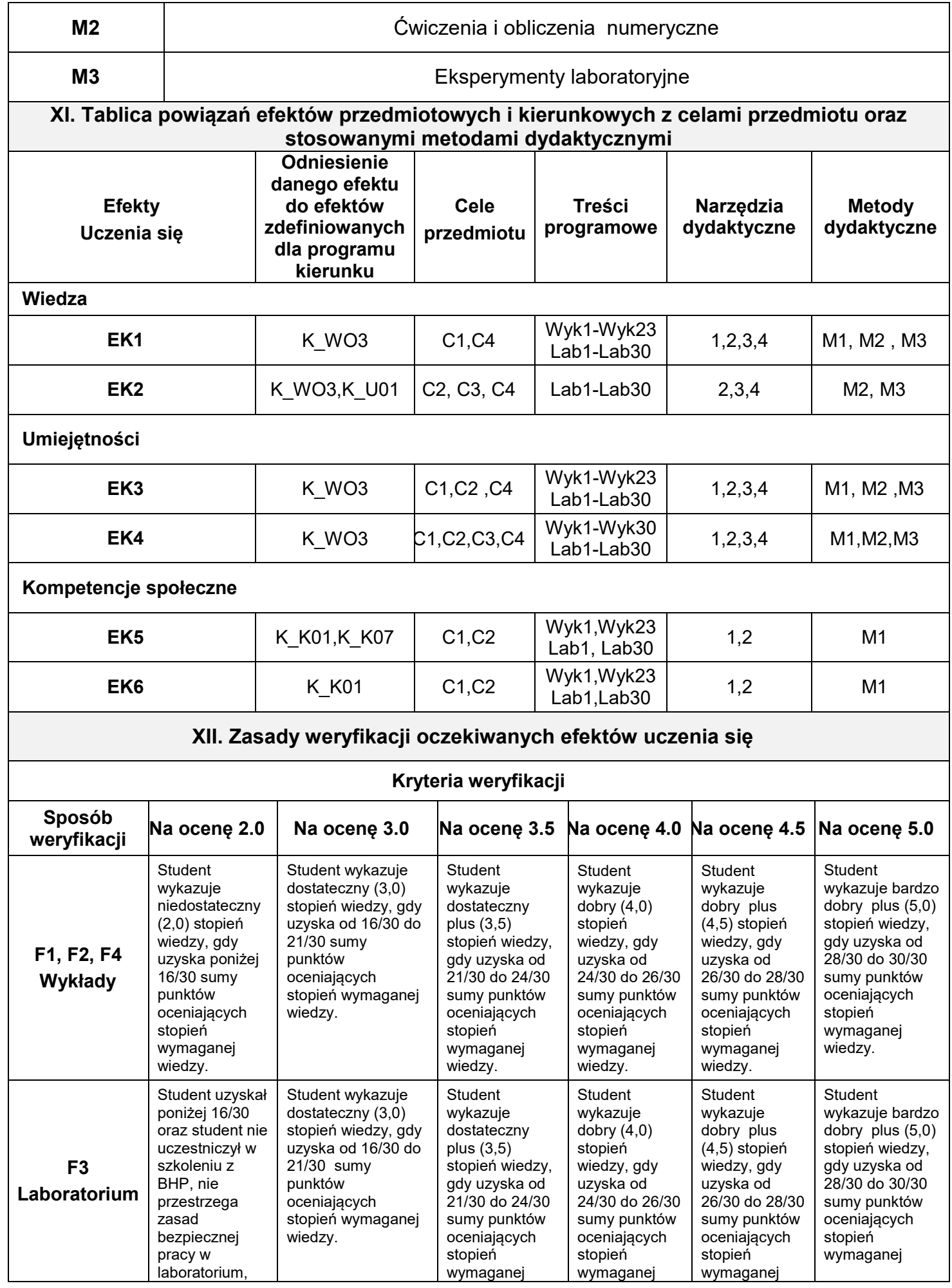

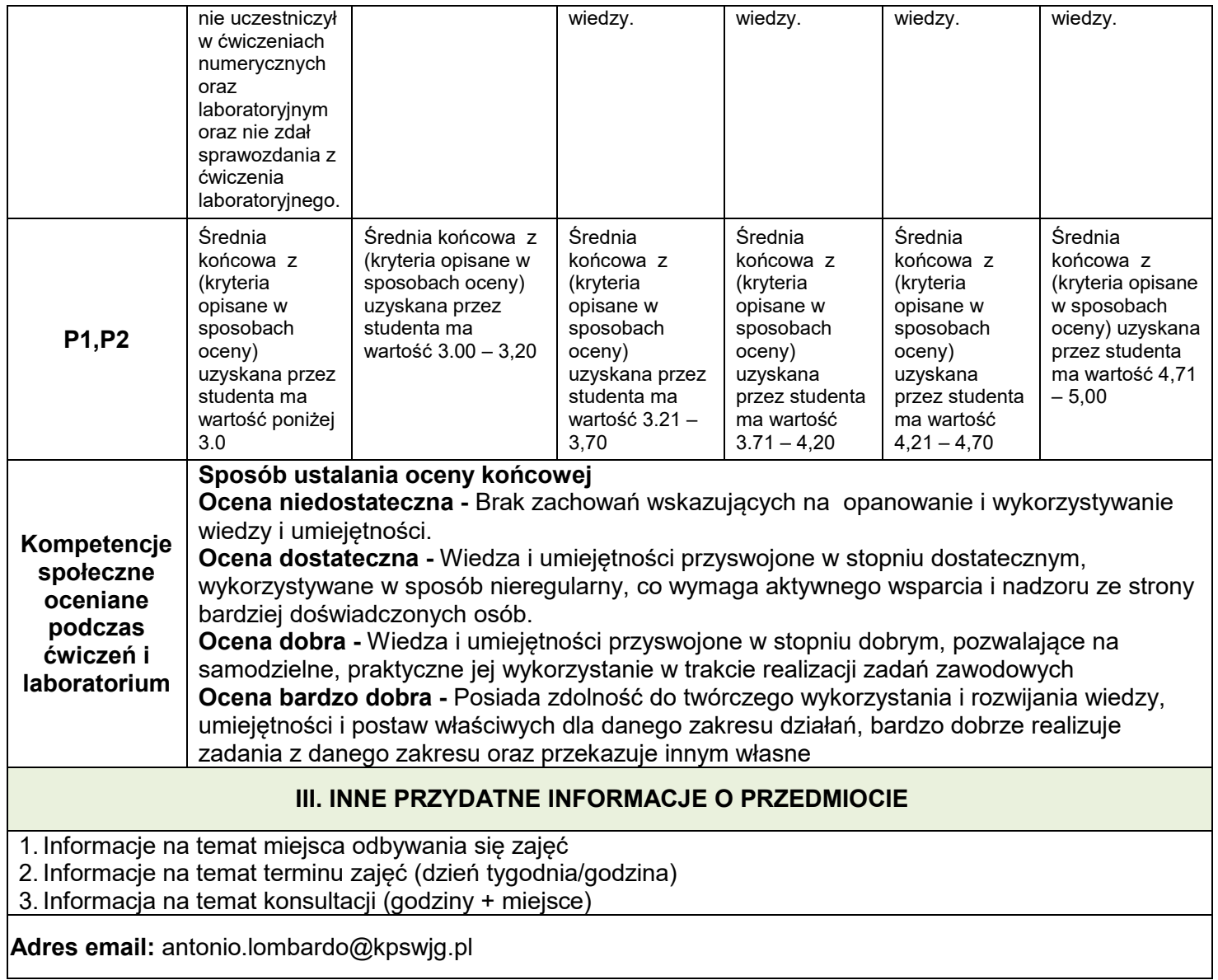

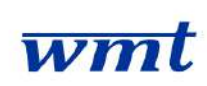

## **I. KARTA PRZEDMIOTU**

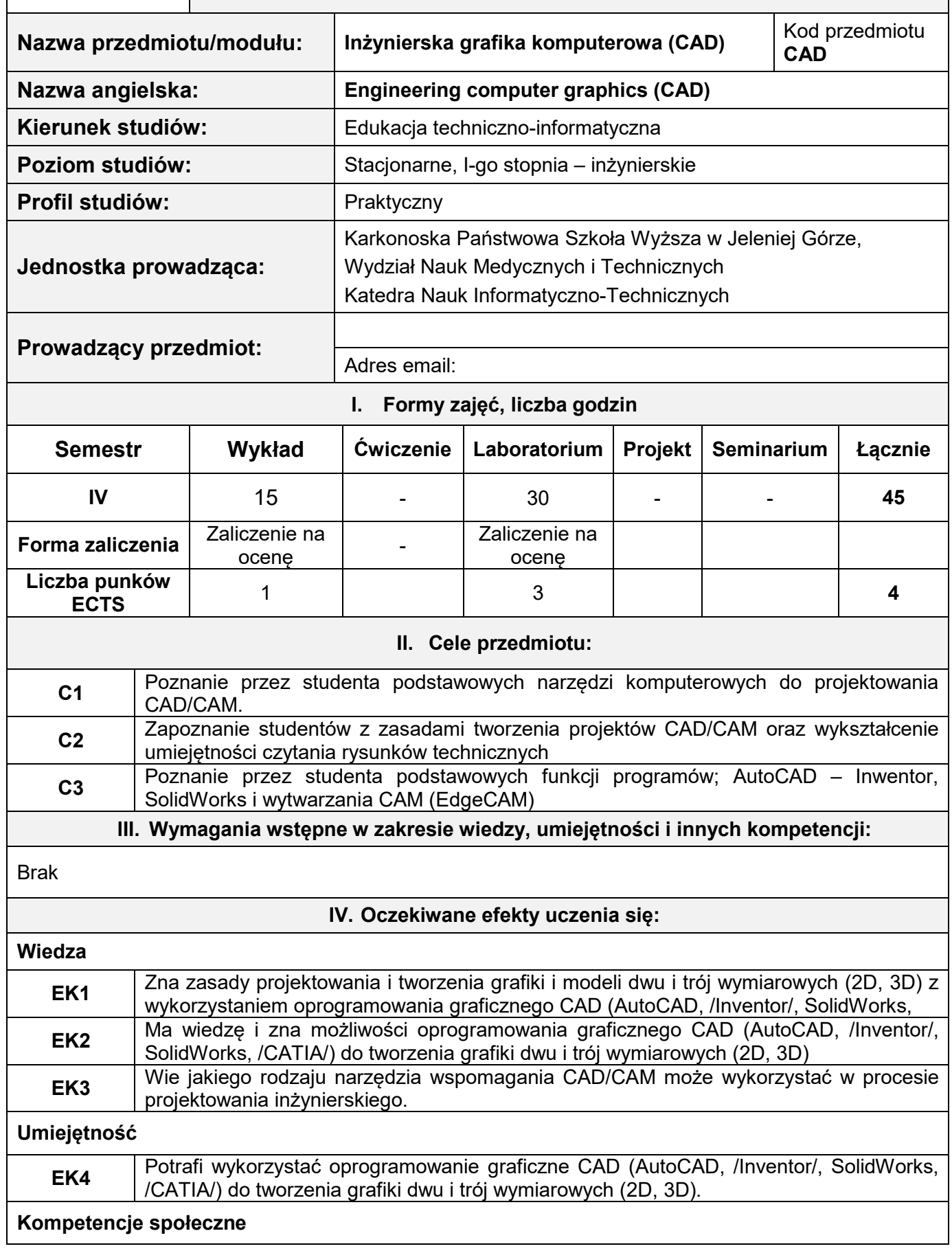

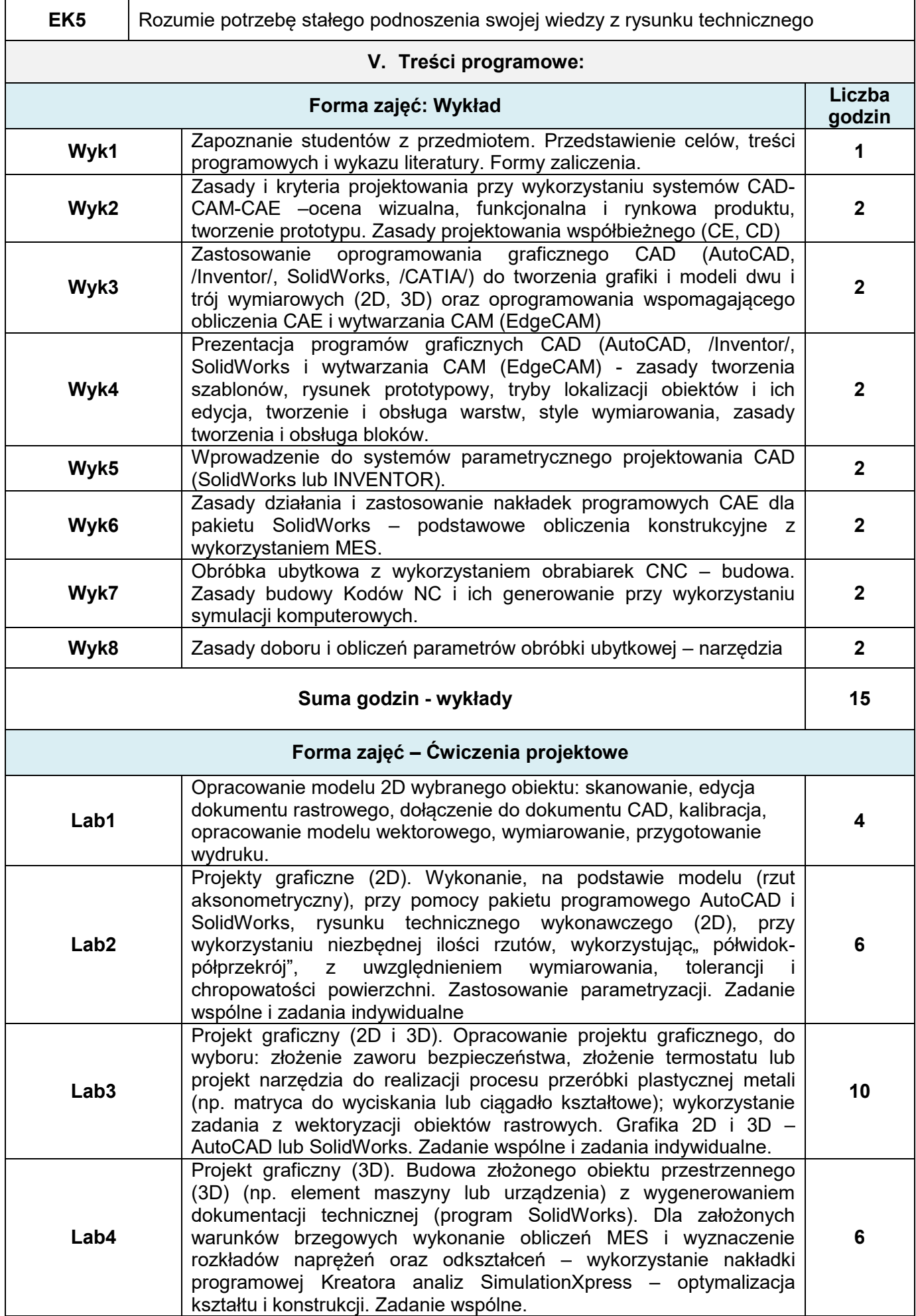

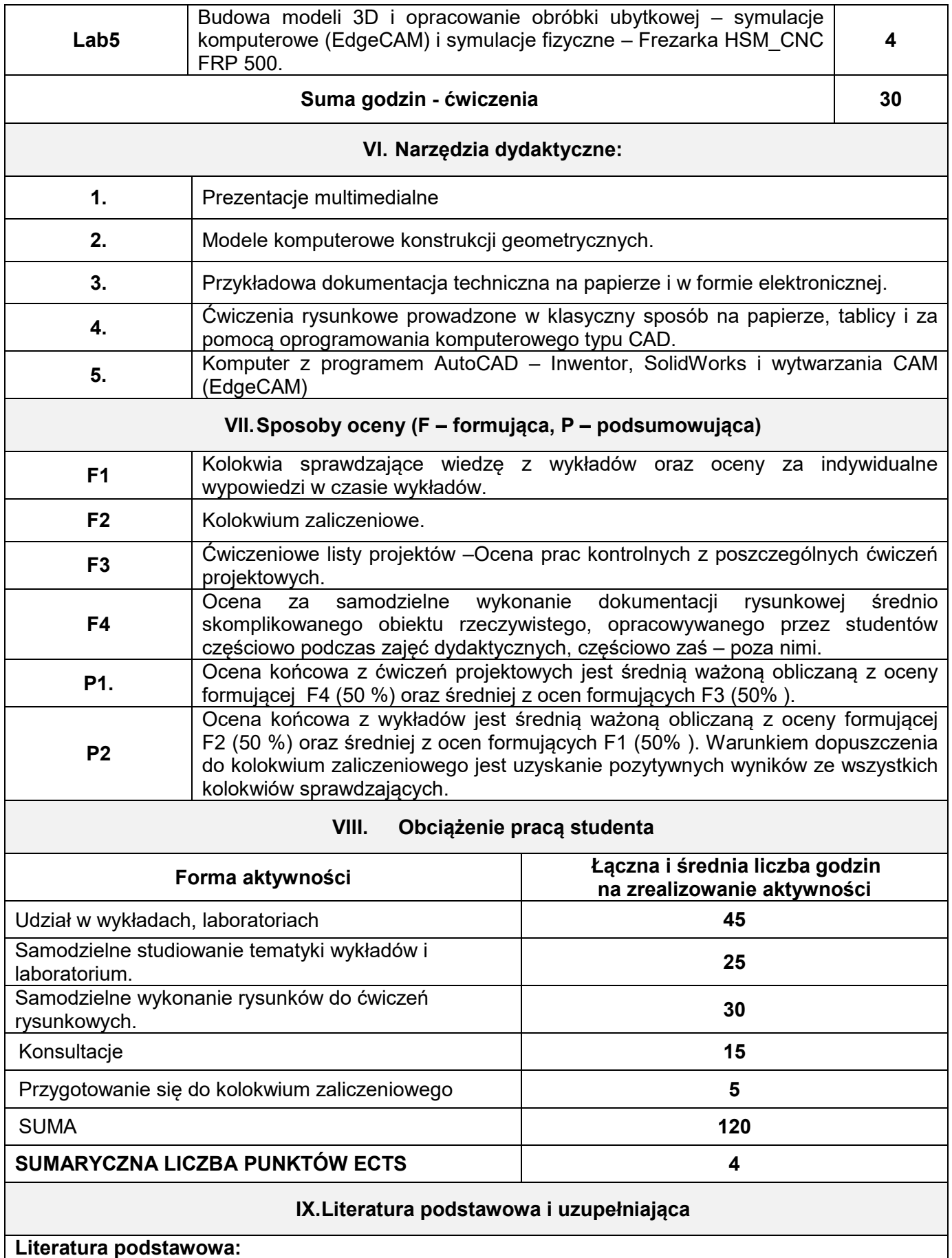

1.Pikoń A.: AutoCAD 2009 PL. Helion, 2009.

2.Babiuch M.: SolidWorks w praktyce. Helion, 2007.

3.Babiuch M.: SolidWorks 2009Pl, ćwiczenia. Helion 2009.

4.Bajkowski J.:Rysunek techniczny z elementami komputerowych technik kreślenia. Warszawa 1994.

#### **Literatura uzupełniająca:**

5.Winkler T.: Wspomaganie komputerowe CAD-CAM. Komputerowy zapis konstrukcji. WNT 1997. 6.Dobrzański T.: Rysunek techniczny maszynowy. WNT, 2009.

7. Stach B.: Podstawy programowania obrabiarek steowanych numerycznie. WSiP. Warzawa 1999.

8. Tarnowski W.: Wspomaganie komputerowe CAD-CAM. Podstawy projektowania technicznego. WNT 1997.

9. Augustyn A.: EdgeCAM; 2017.

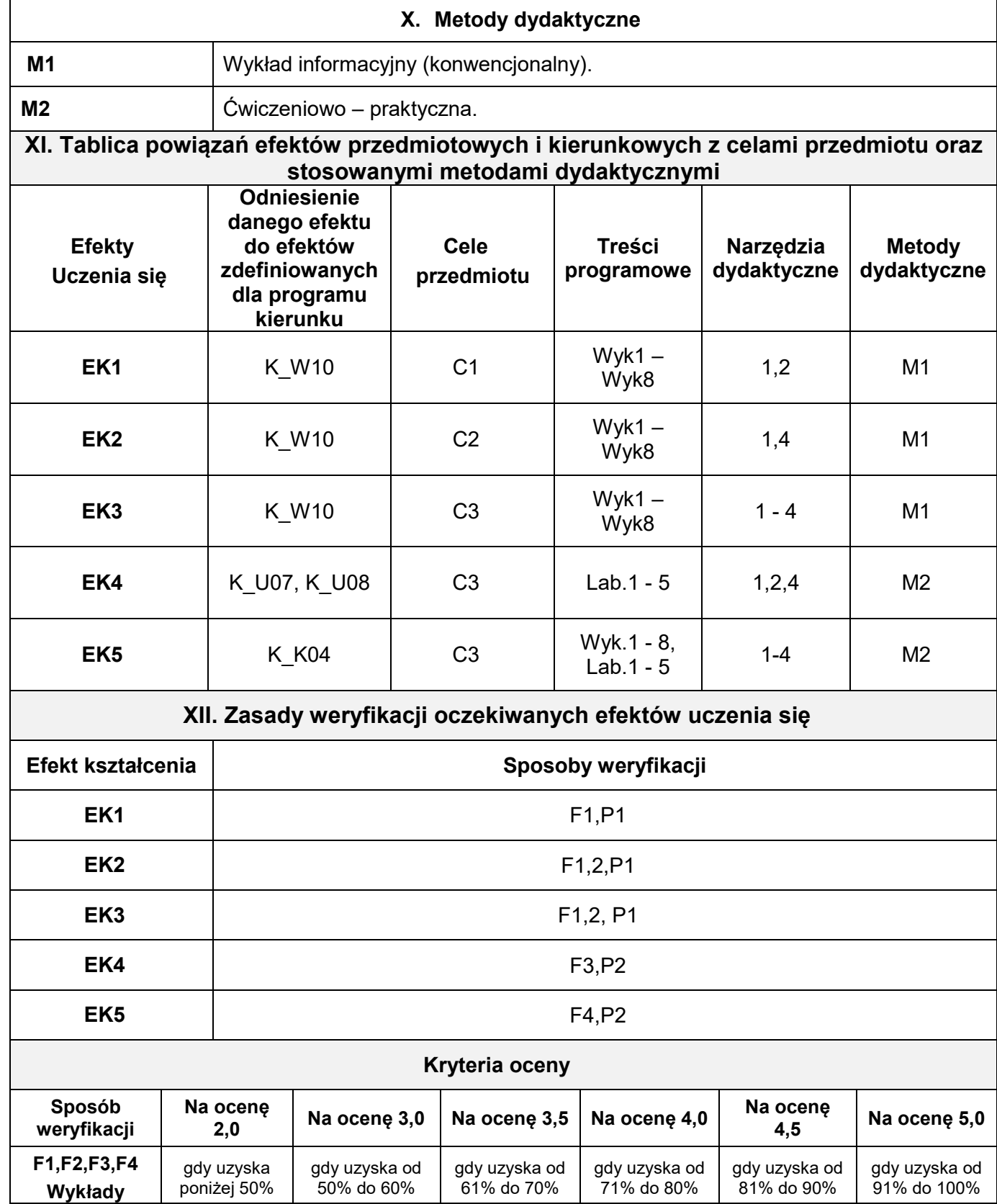

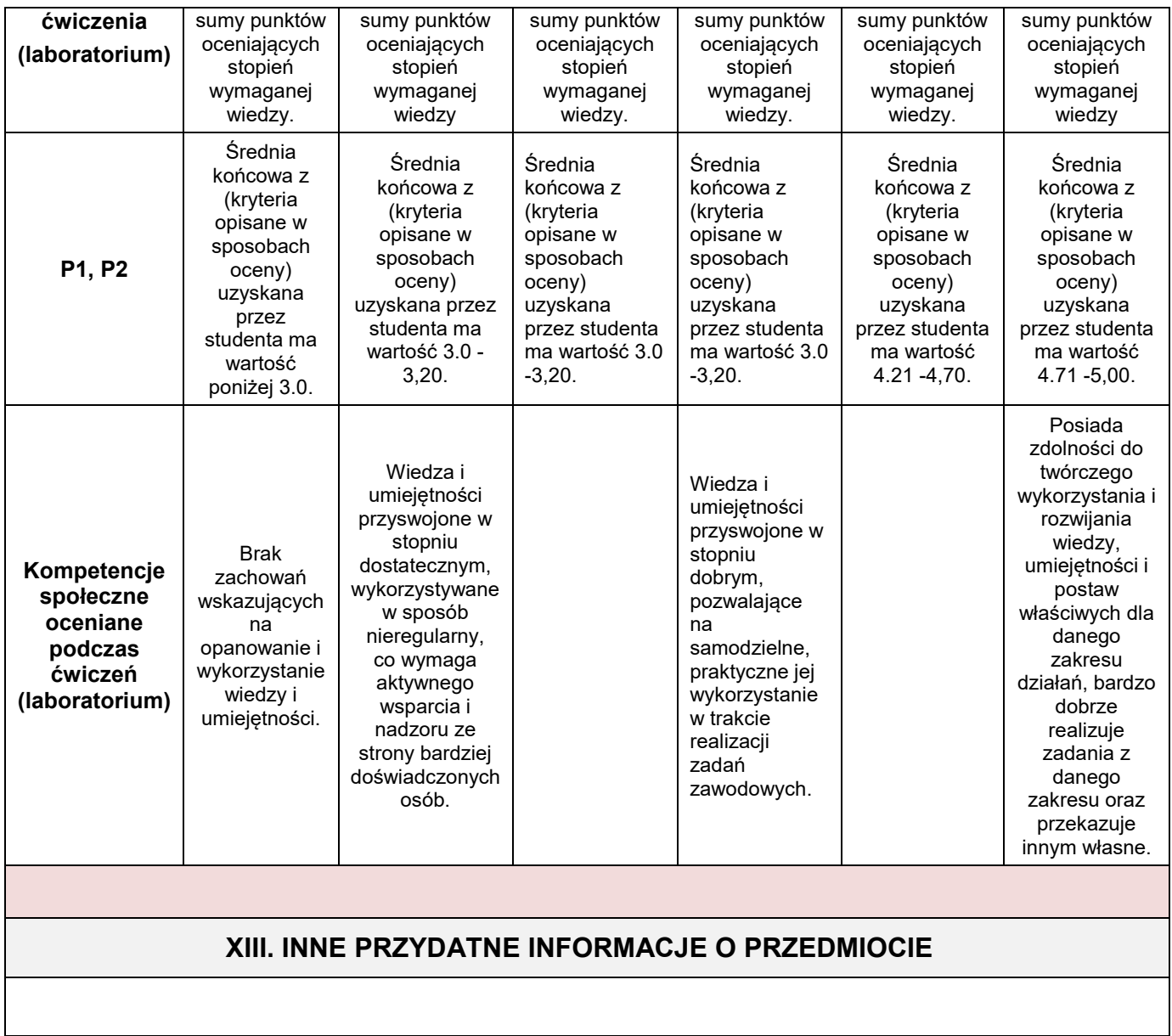

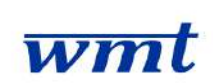

## **I. KARTA PRZEDMIOTU**

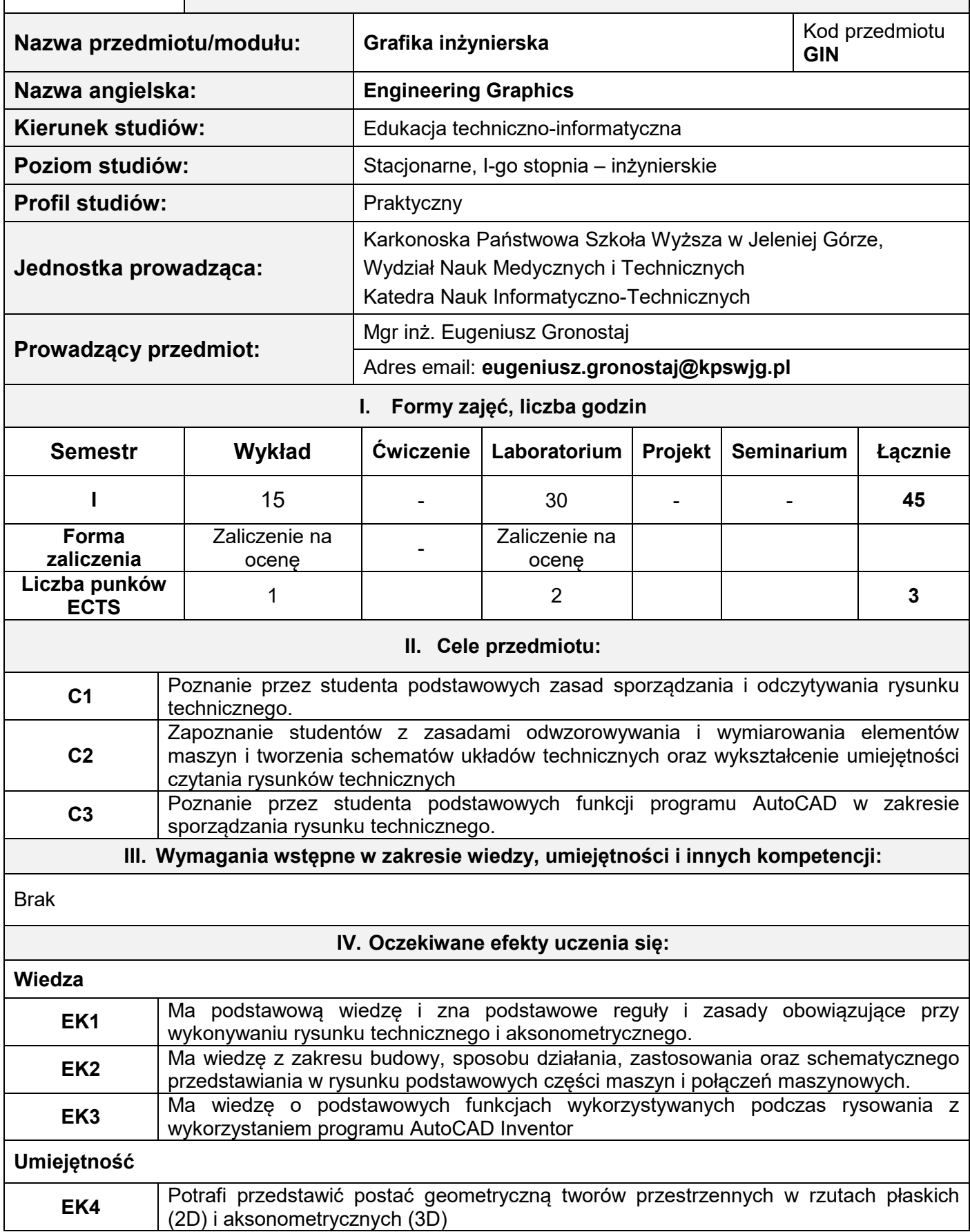

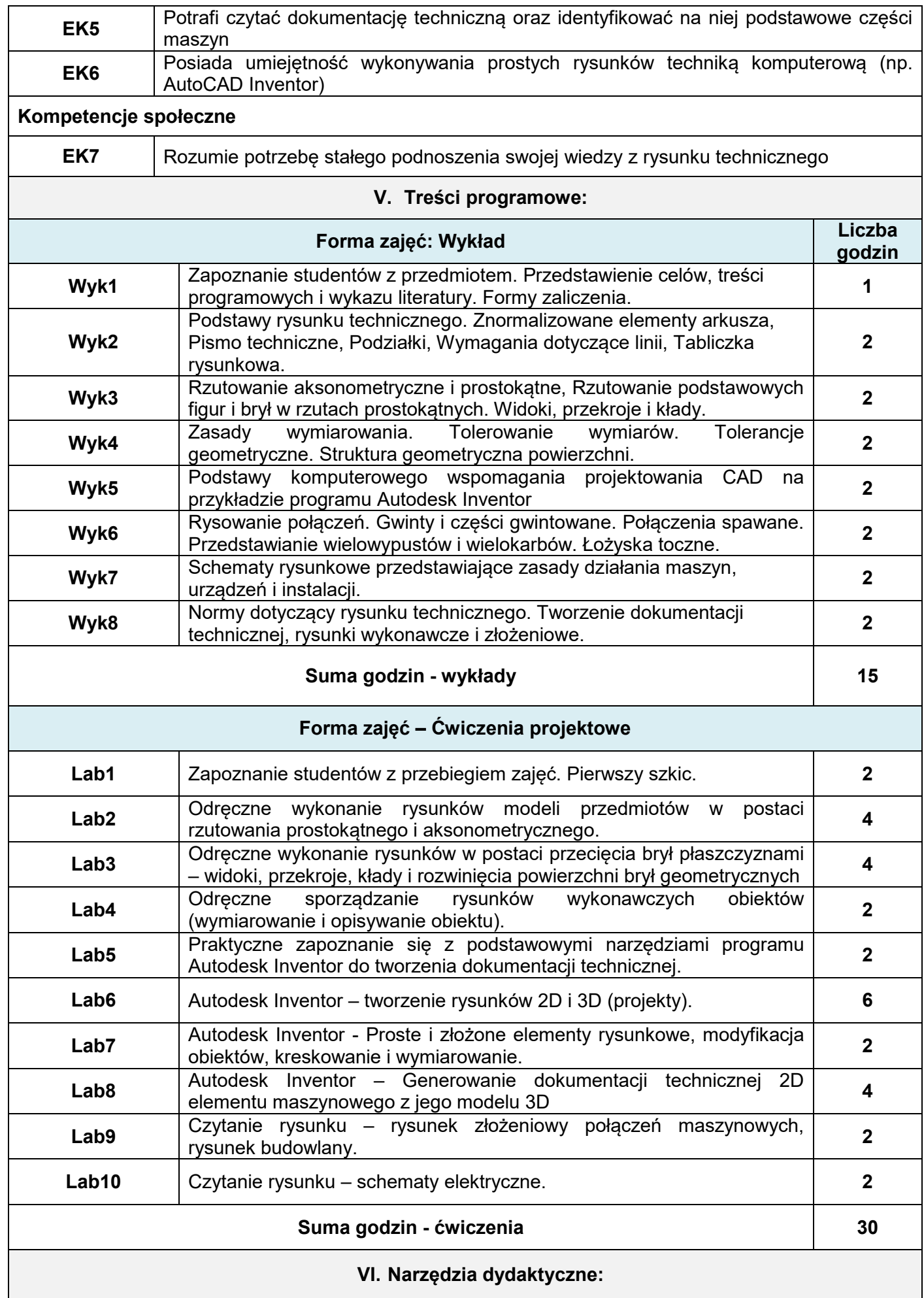

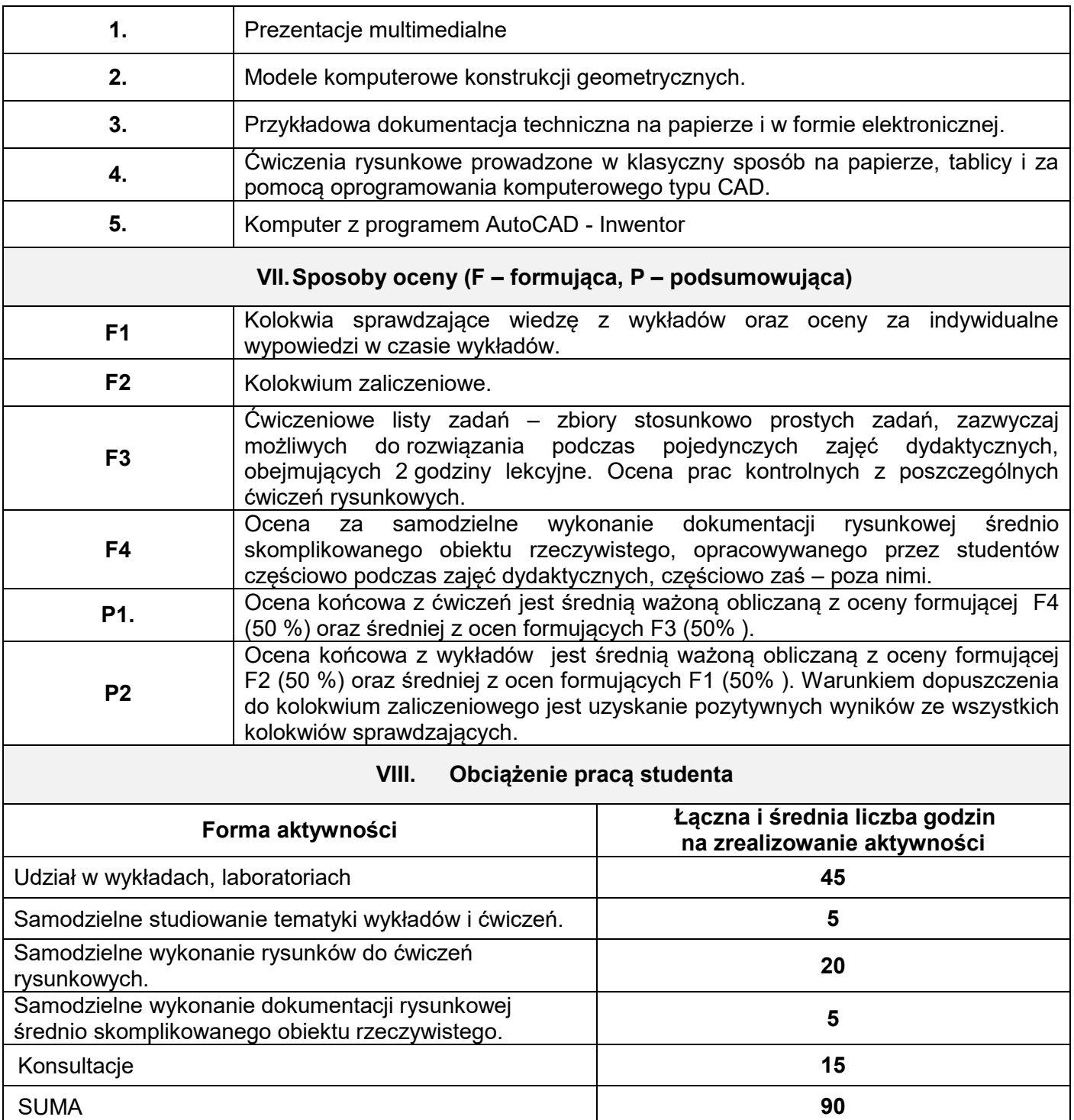

### **SUMARYCZNA LICZBA PUNKTÓW ECTS 3**

#### **IX.Literatura podstawowa i uzupełniająca**

#### **Literatura podstawowa:**

- 1. Bober A, Duziak M., Zapis Konstrukcji. PWN, Warszawa 1999.
- 2. Dobrzański T., Rysunek techniczny maszynowy. WNT, Warszawa 2006.
- 3. Kochanowski M., Zapis konstrukcji z geometrią wykreślną. Wydawnictwo PG, Warszawa 2002.

#### **Literatura uzupełniająca:**

- 1. Burcan J., Podstawy rysunku technicznego. WNT, Warszawa 2006.
- 2. Rydzanicz I., Rysunek techniczny jako zapis konstrukcji-Zadania. WNT, Warszawa 2004.
- 3. Mierzejewski W., Geometria wykreślna. Rzuty Monge'a. Wydawnictwo Politechniki Warszawskiej,

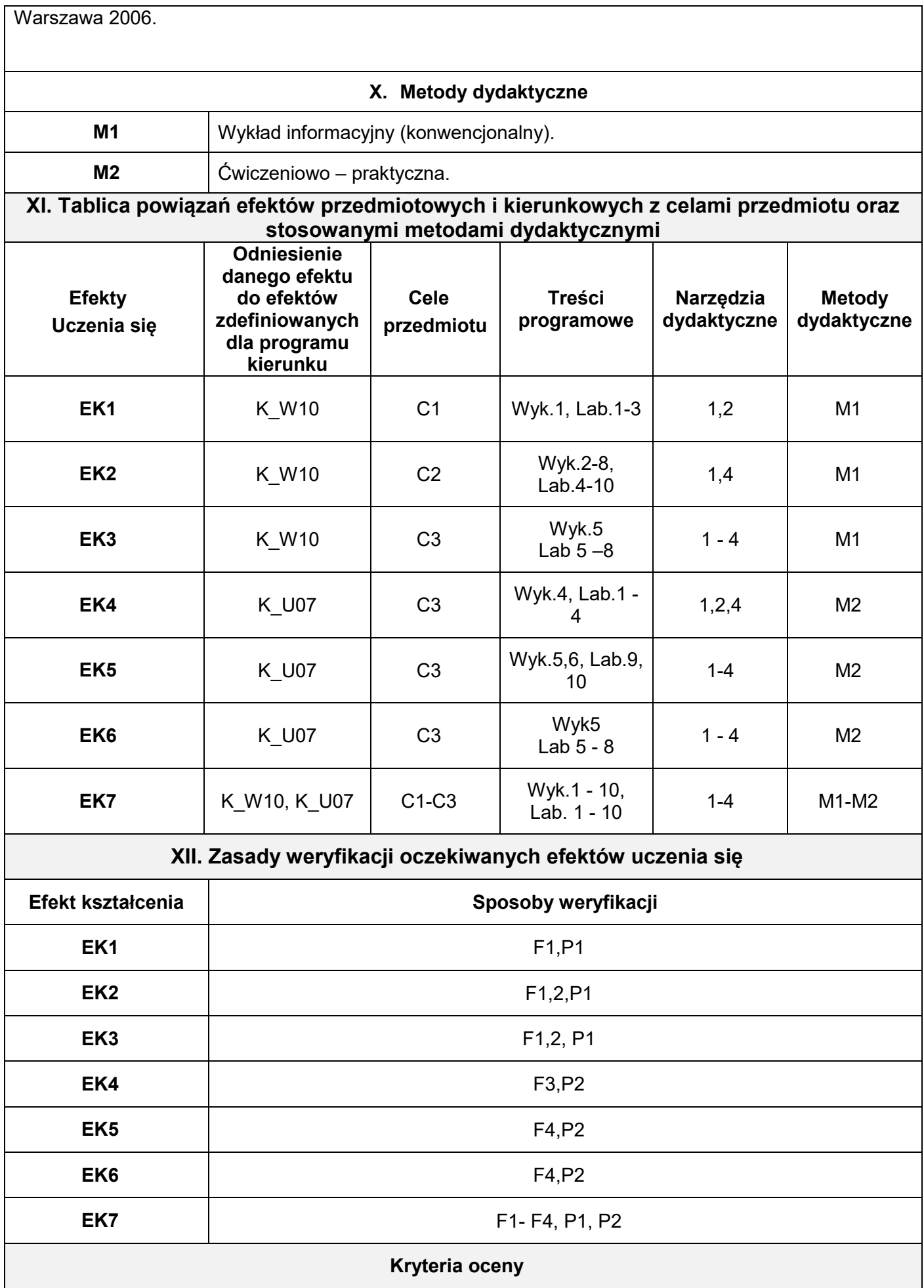

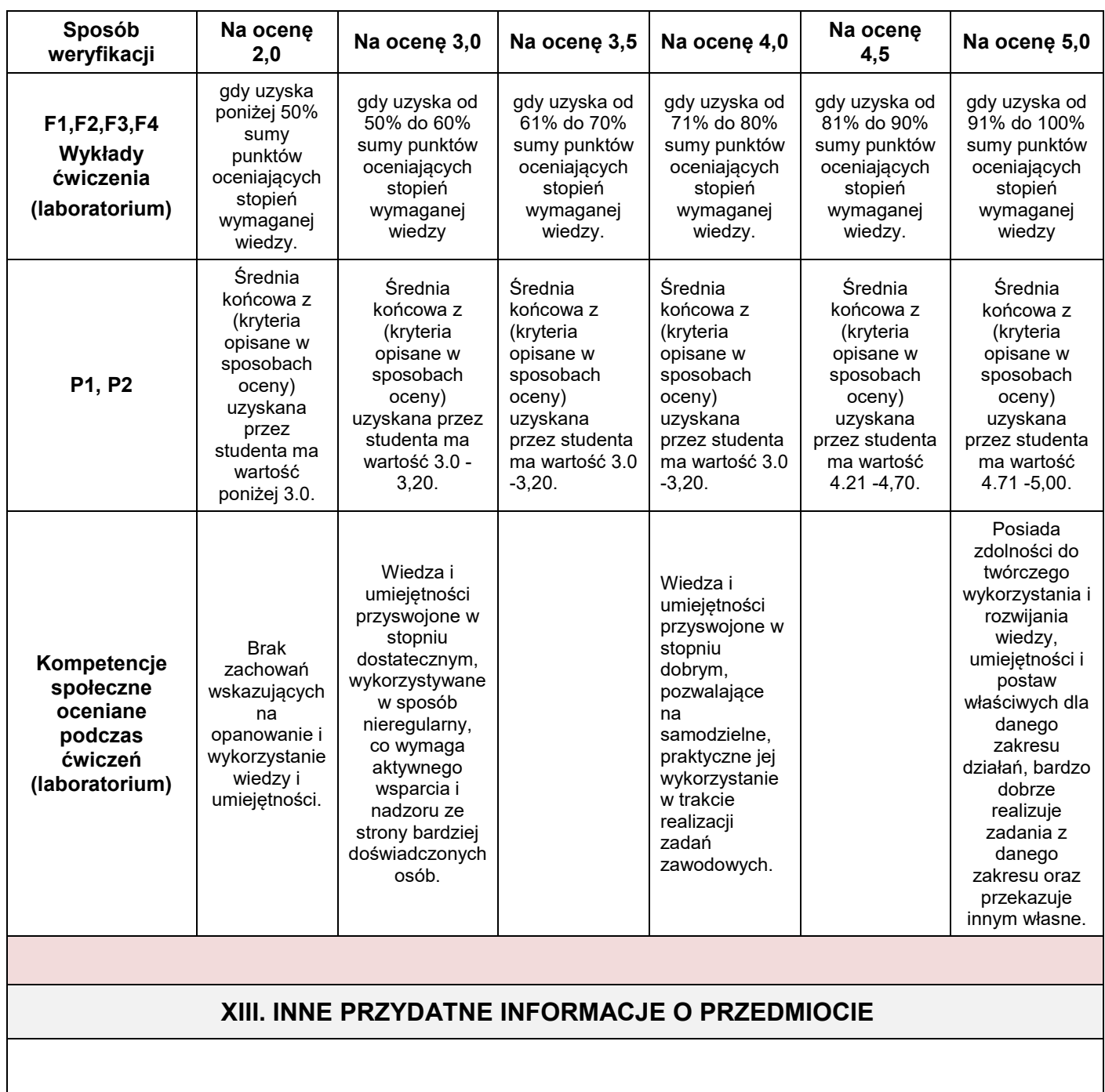

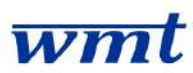

## **I. KARTA PRZEDMIOTU**

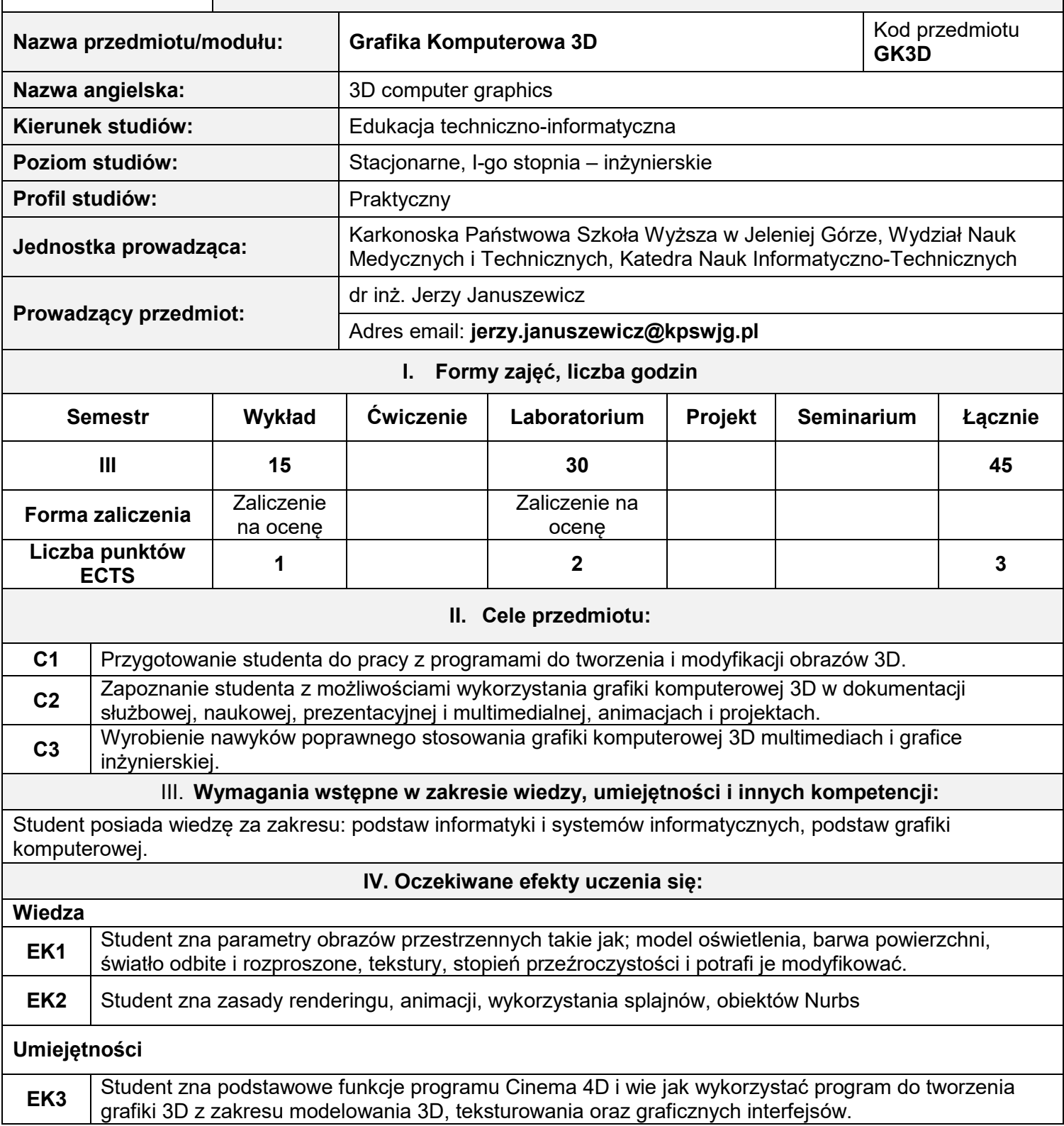

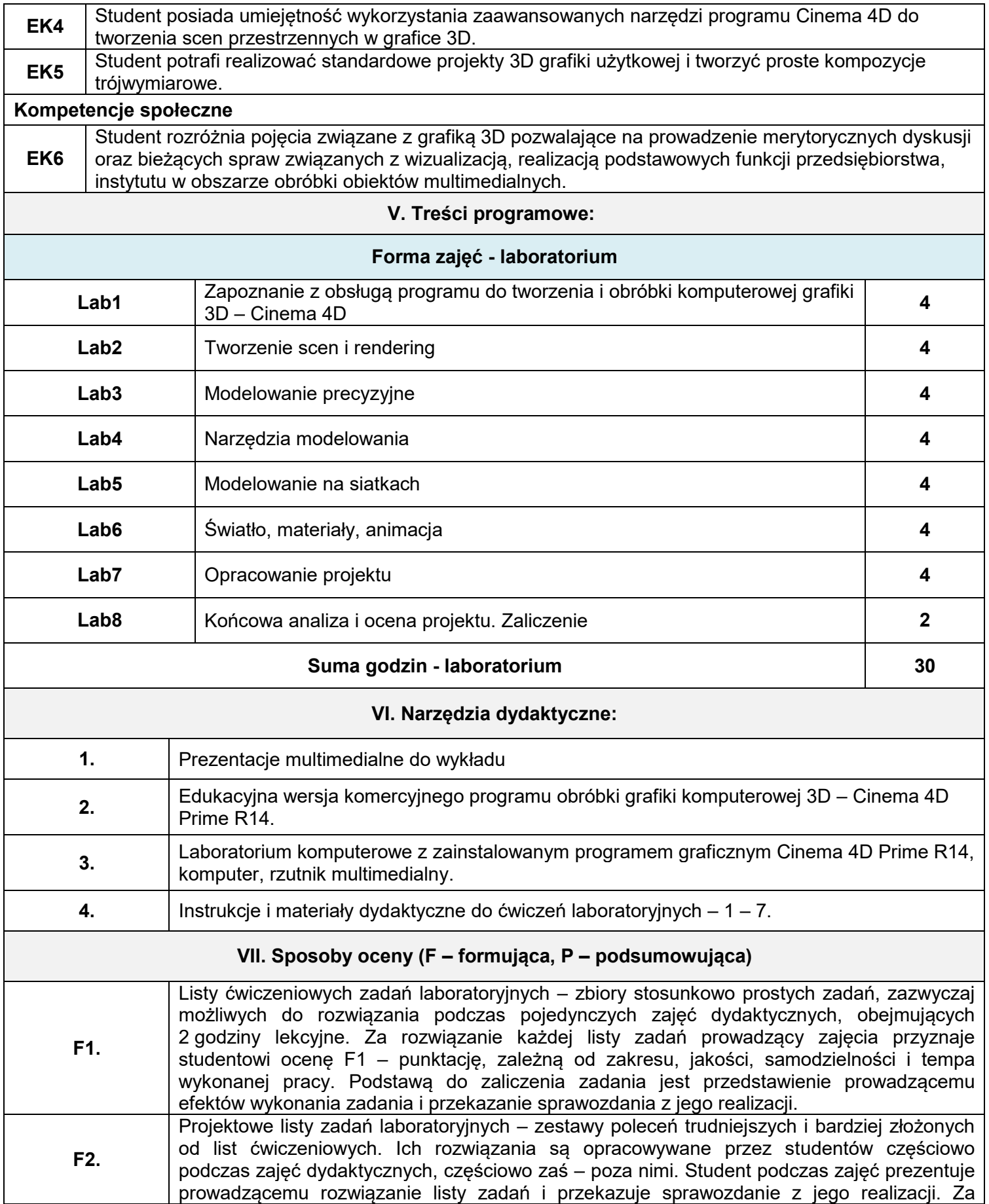

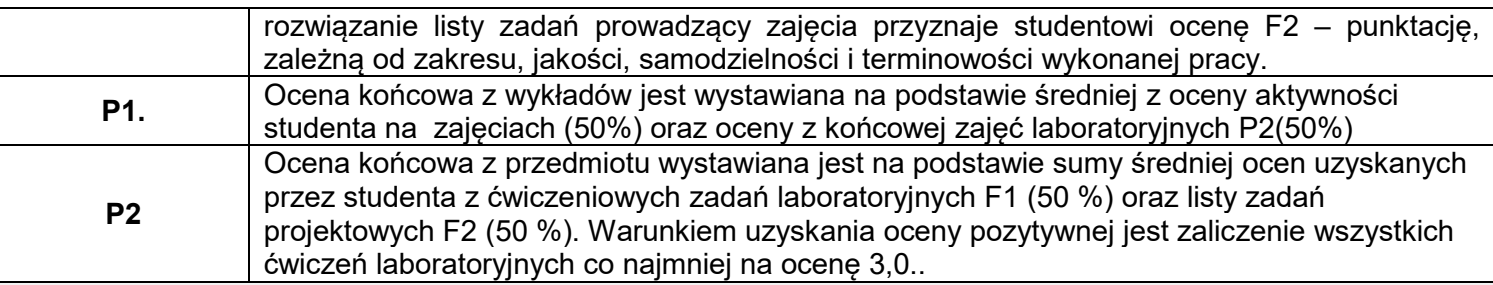

#### **VIII. Obciążenie pracą studenta**

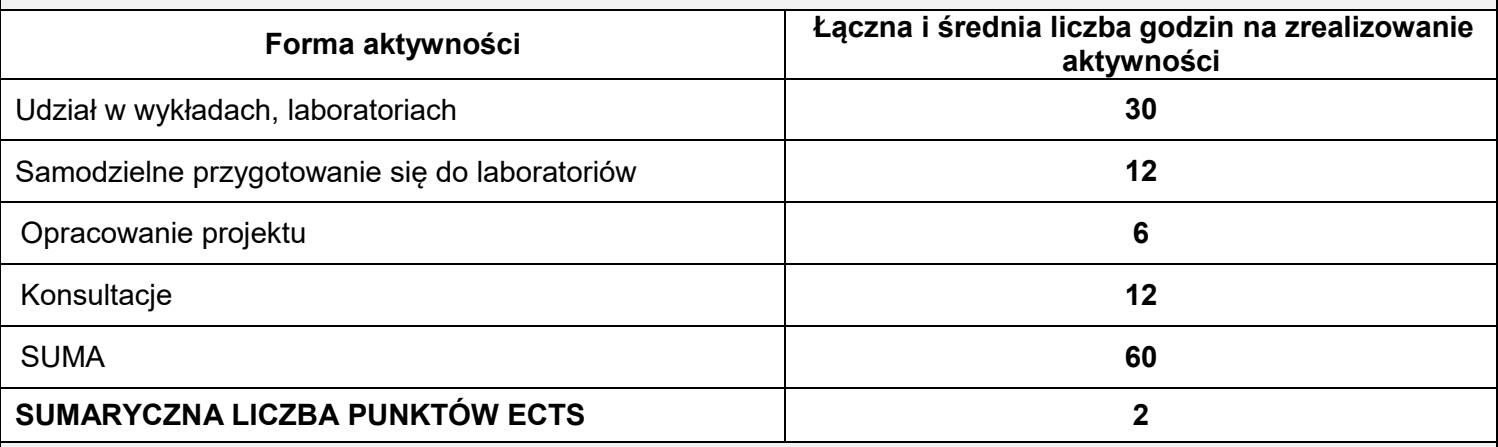

#### **IX. Literatura podstawowa i uzupełniająca**

#### **Literatura podstawowa:**

- 1. Meller-Kawa A., Sikorska-Długaj A., Cinema 4D, Gliwice, Helion 2013.
- 2. Podręcznik "Szybki Start" (Quickstart) dla CINEMA 4D. E-book producenta oprogramowania firmy Maxon, (http://cinema4d.pl/download/dokumentacja/)
- 3. Gotowe sceny do podręcznika "Szybki Start". Materiały producenta oprogramowania firmy Maxon (http://cinema4d.pl/download/dokumentacja/).

#### **Literatura uzupełniająca:**

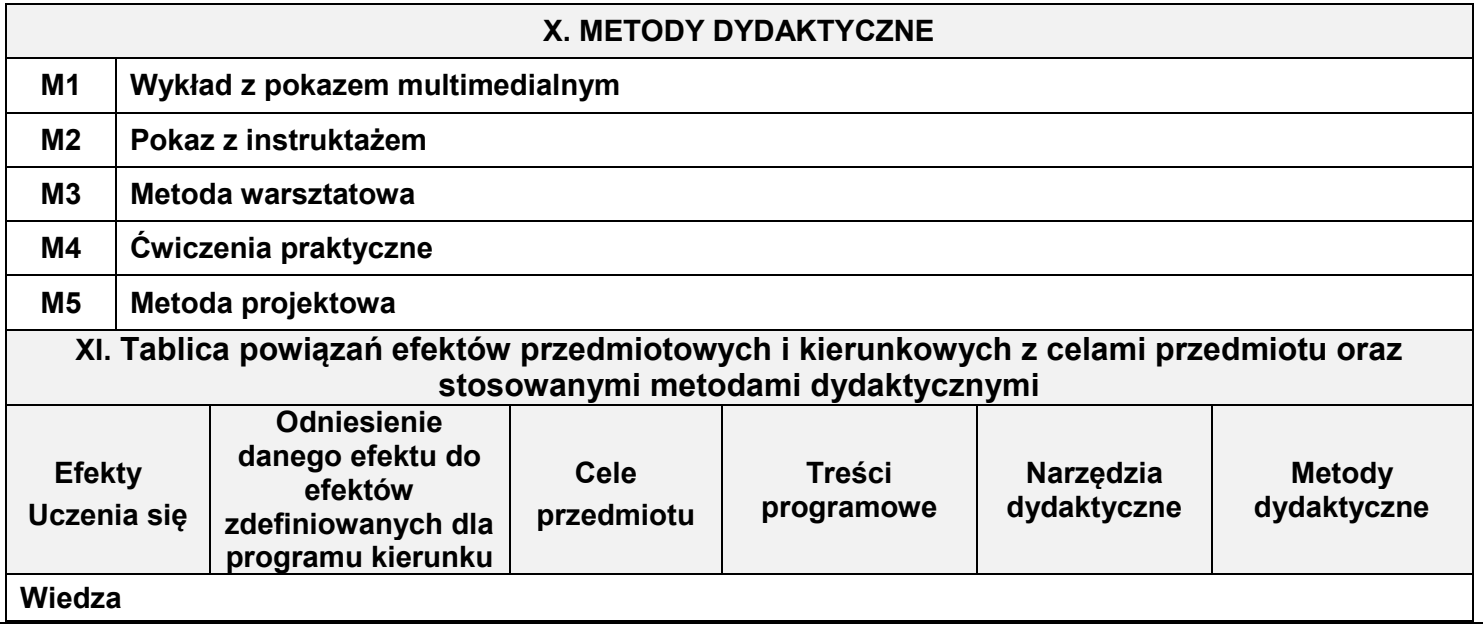

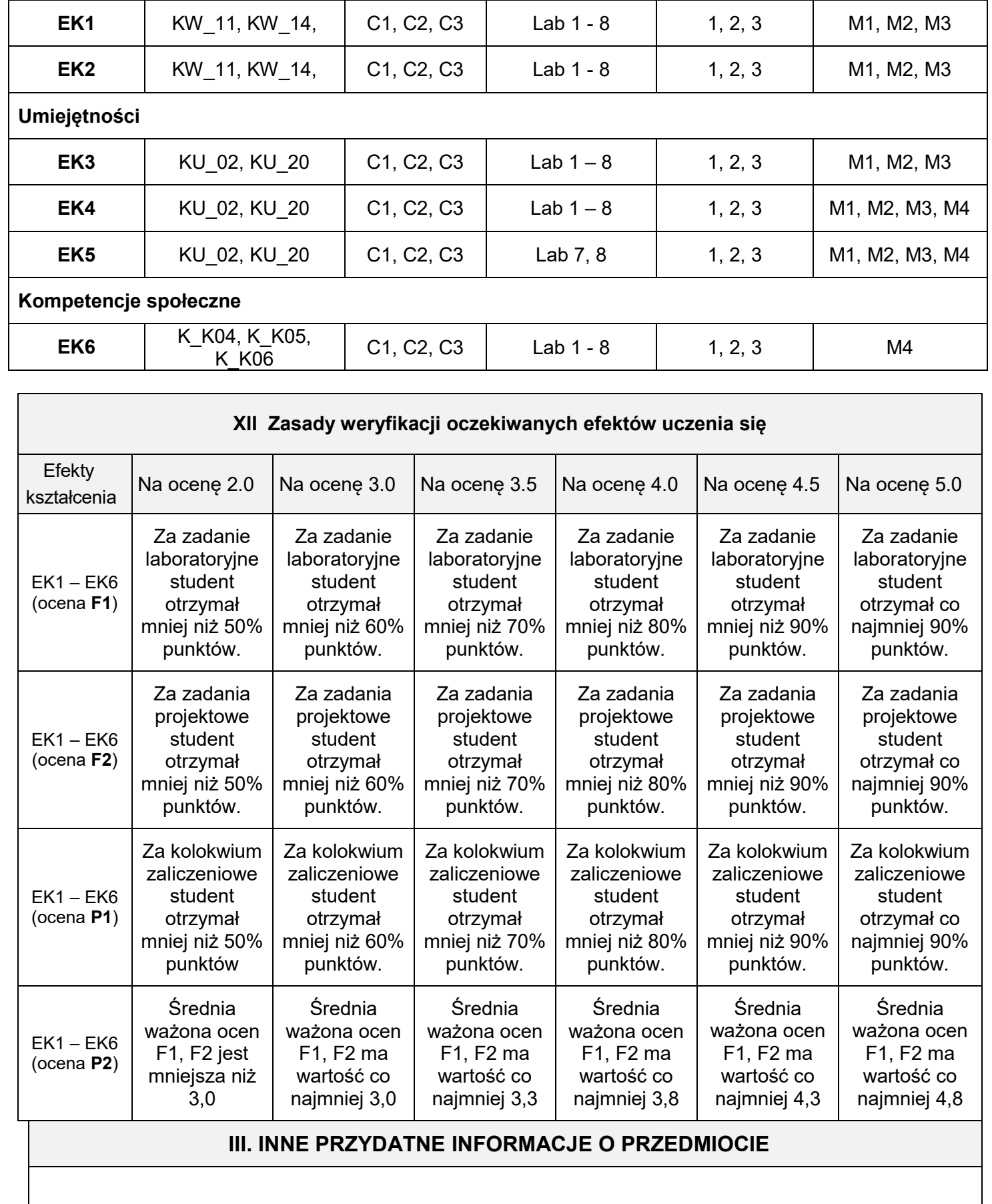

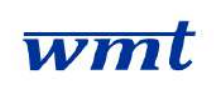

# **KARKONOSKA PAŃSTWOWA SZKOŁA WYŻSZA**

**WYDZIAŁ NAUK MEDYCZNYCH I TECHNICZNYCH**

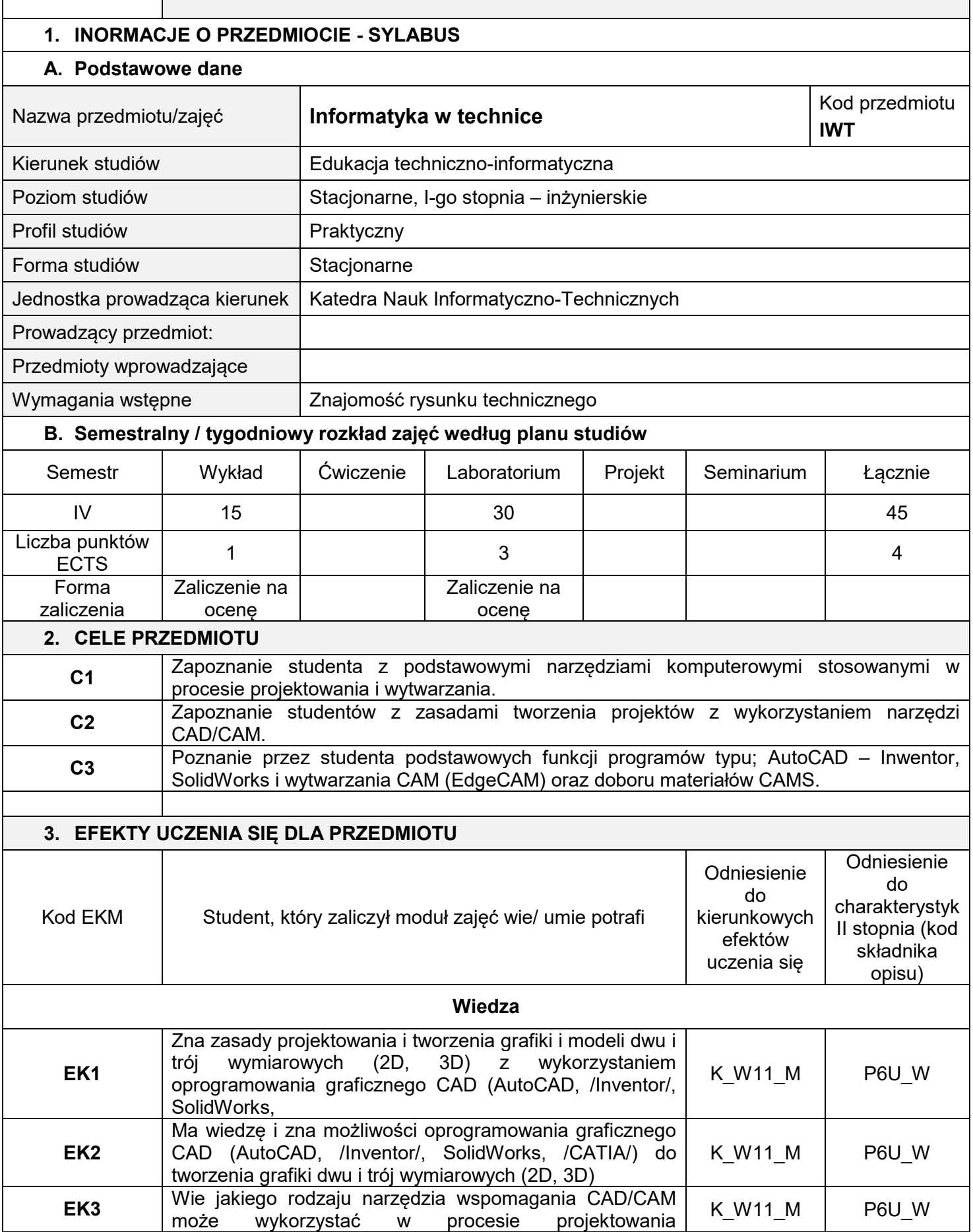

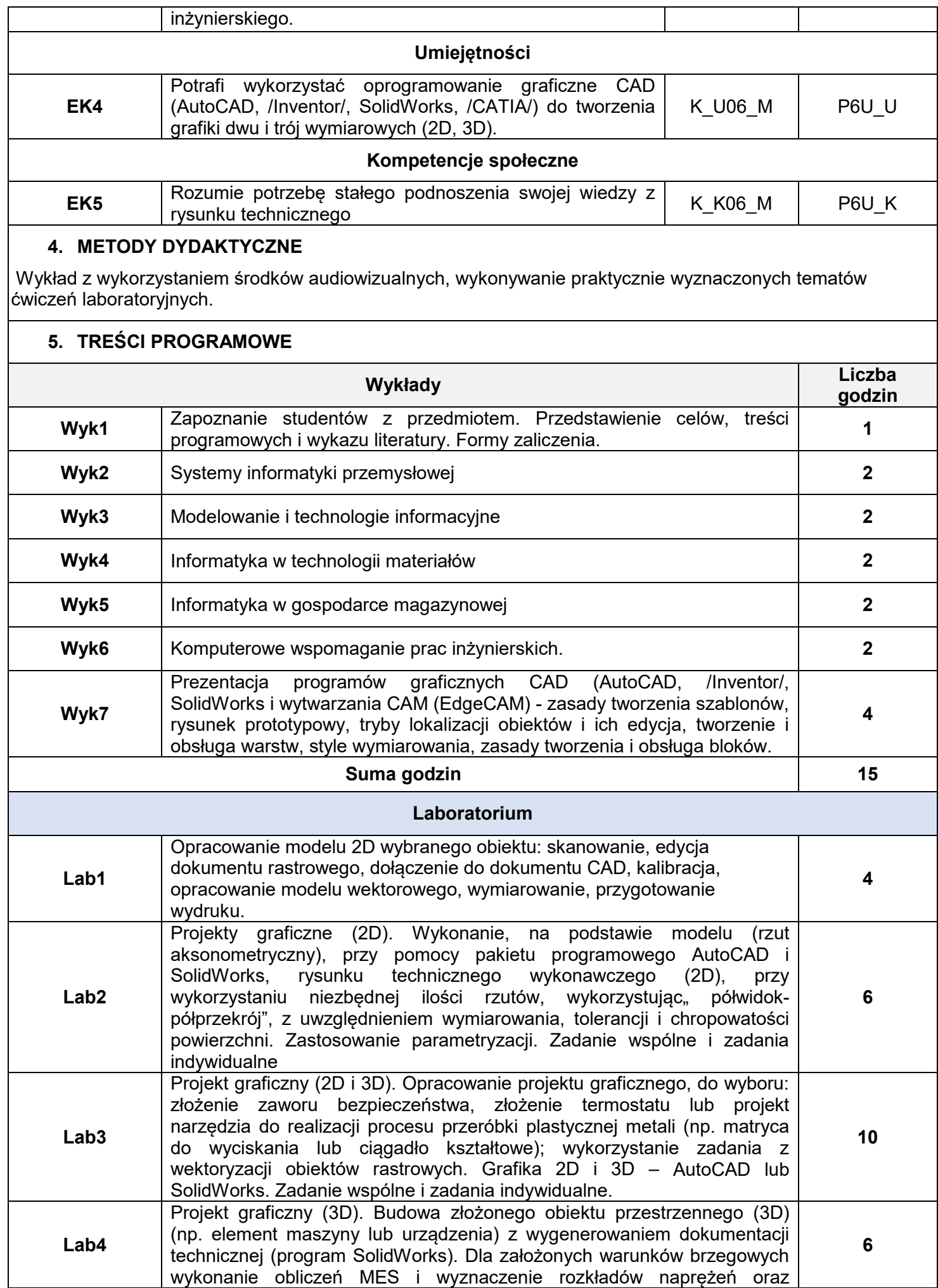

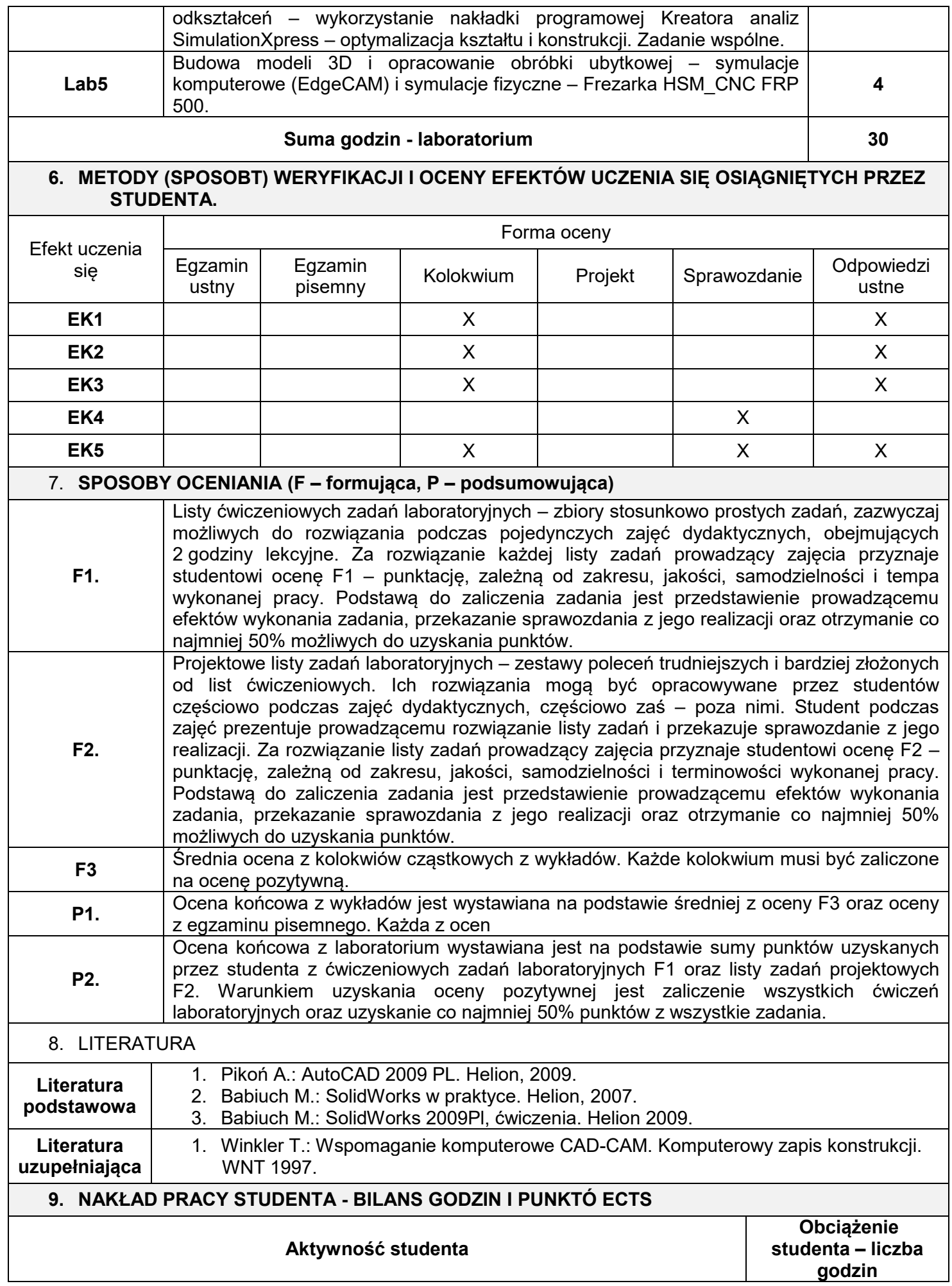

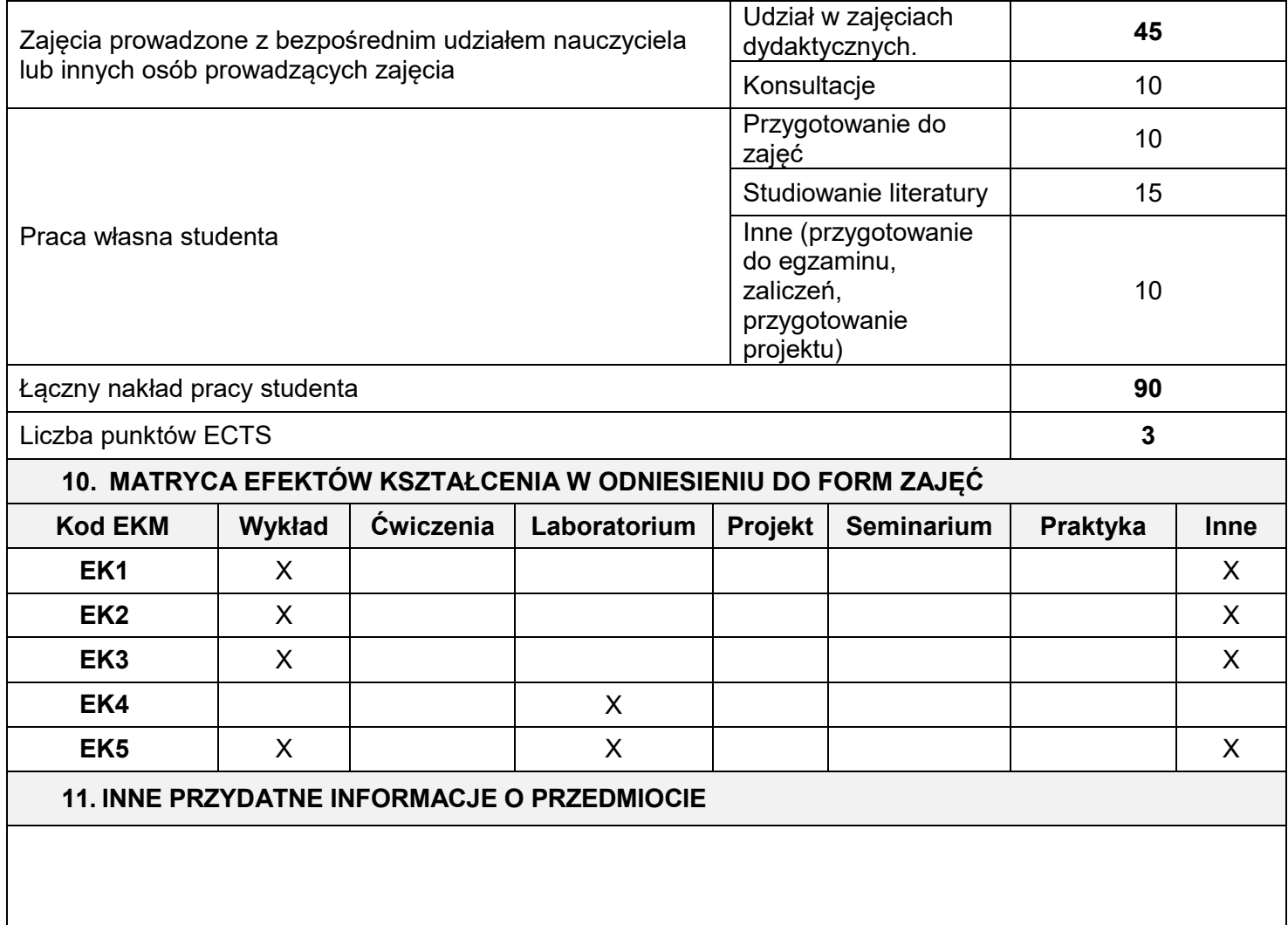

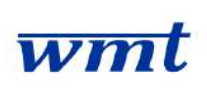

# **KARKONOSKA PAŃSTWOWA SZKOŁA WYŻSZA**

### **WYDZIAŁ NAUK MEDYCZNYCH I TECHNICZNYCH**

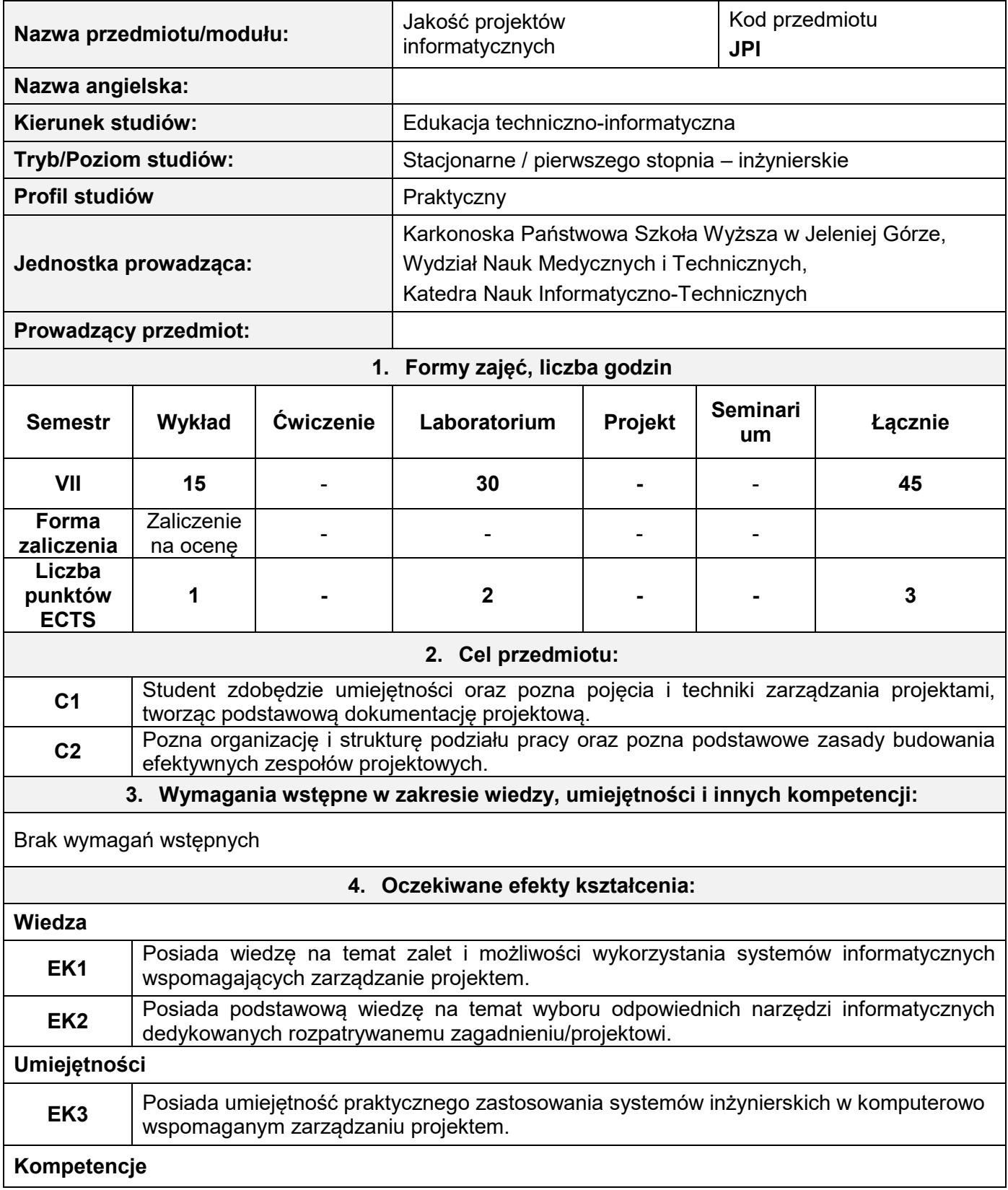

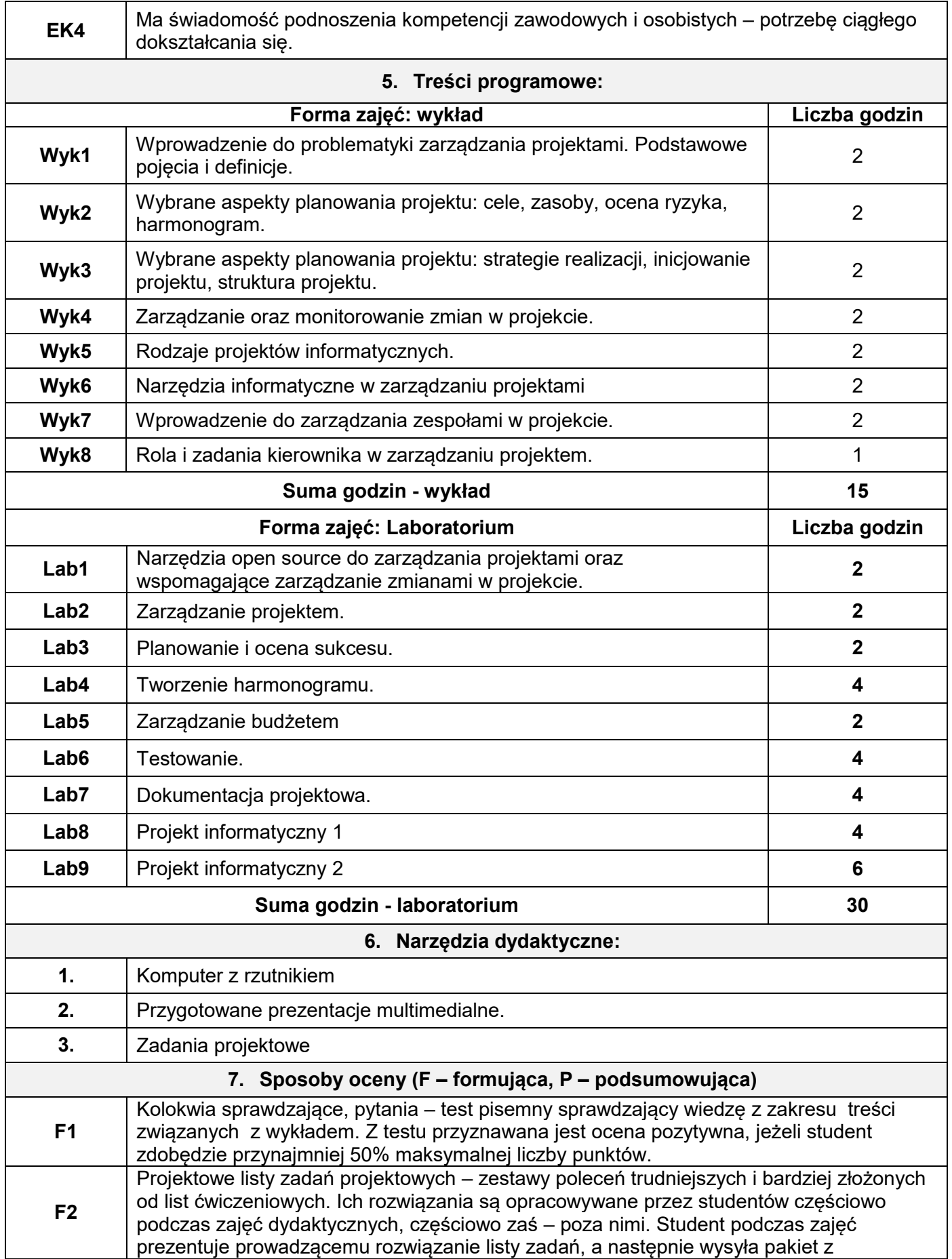

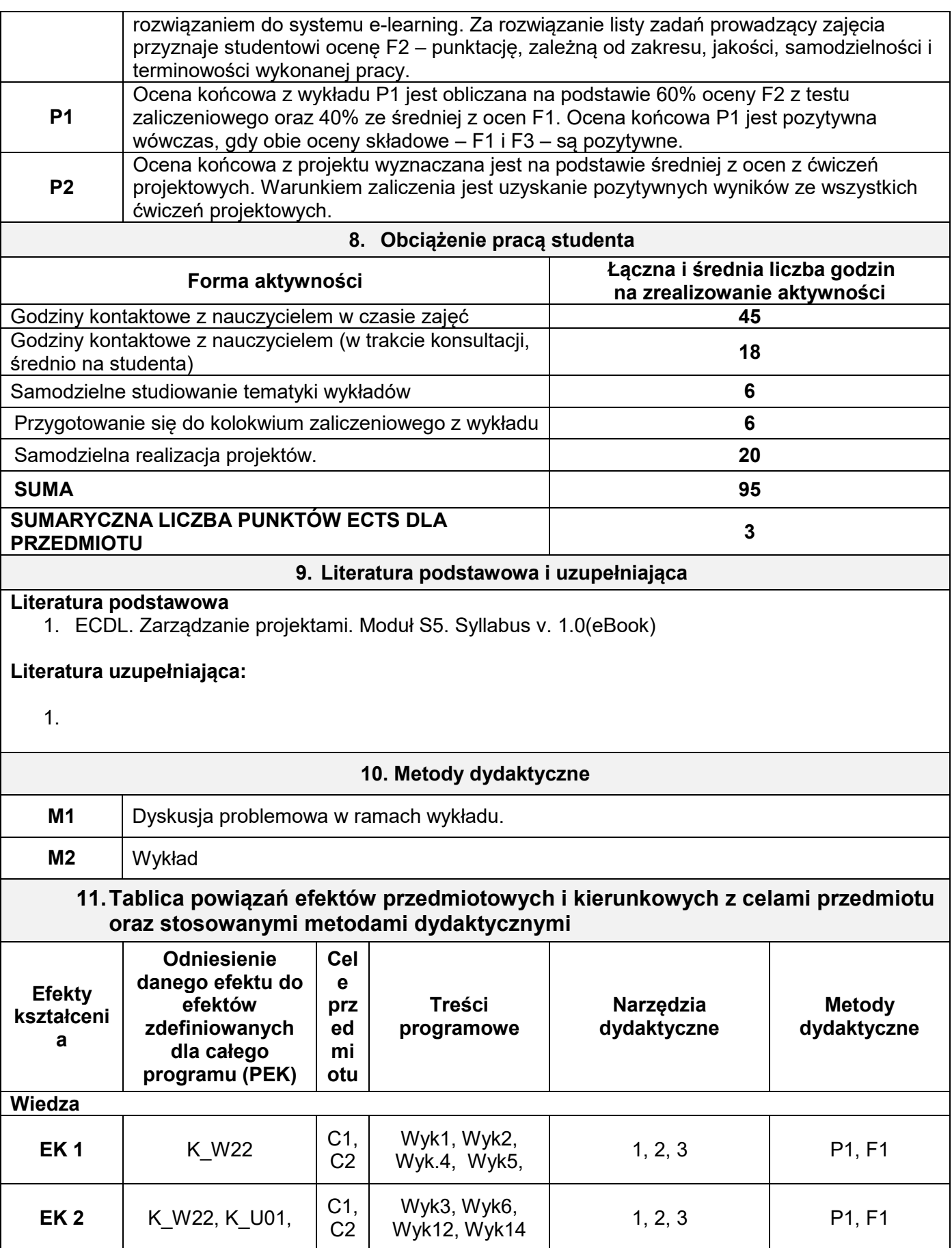

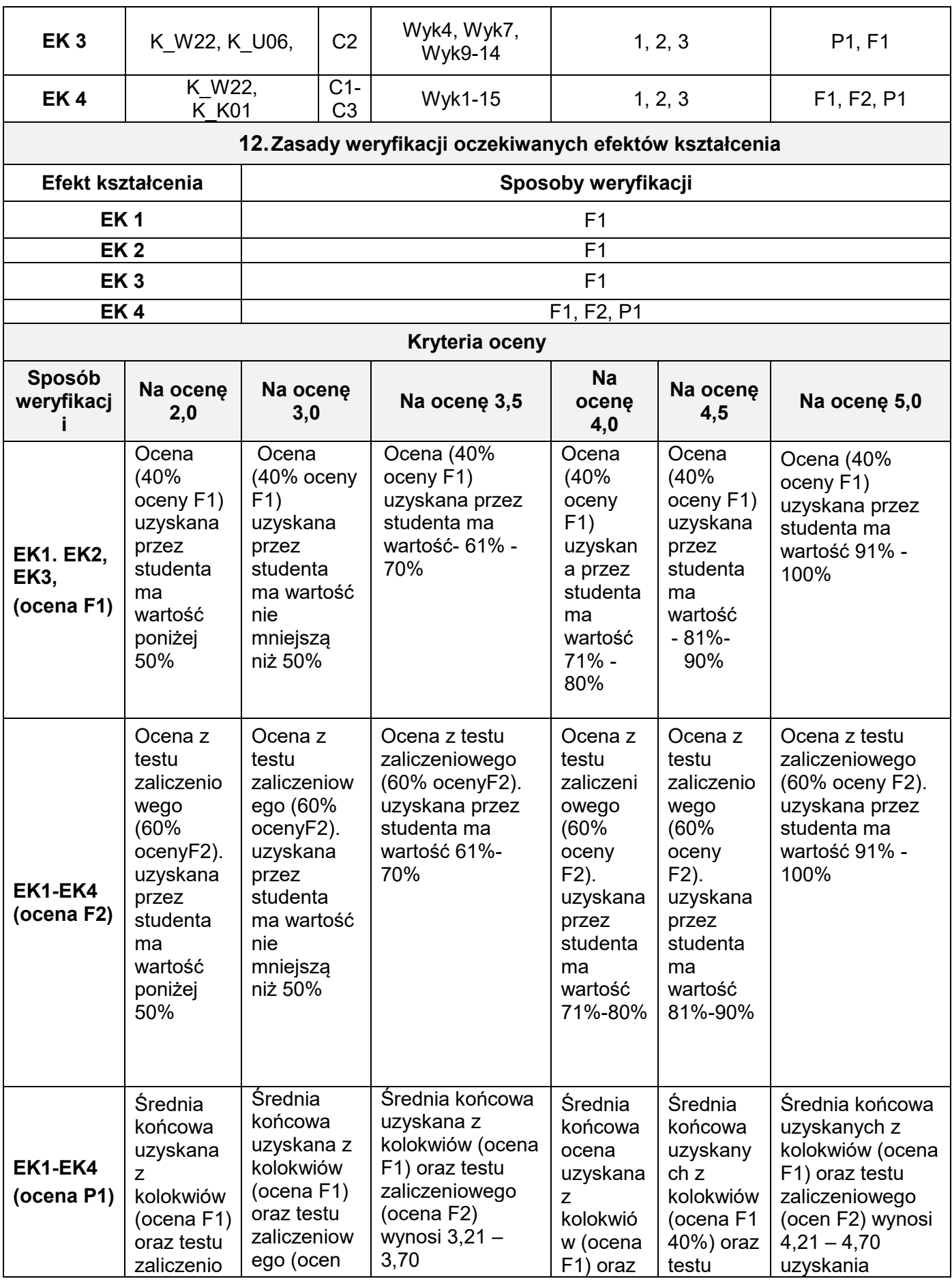

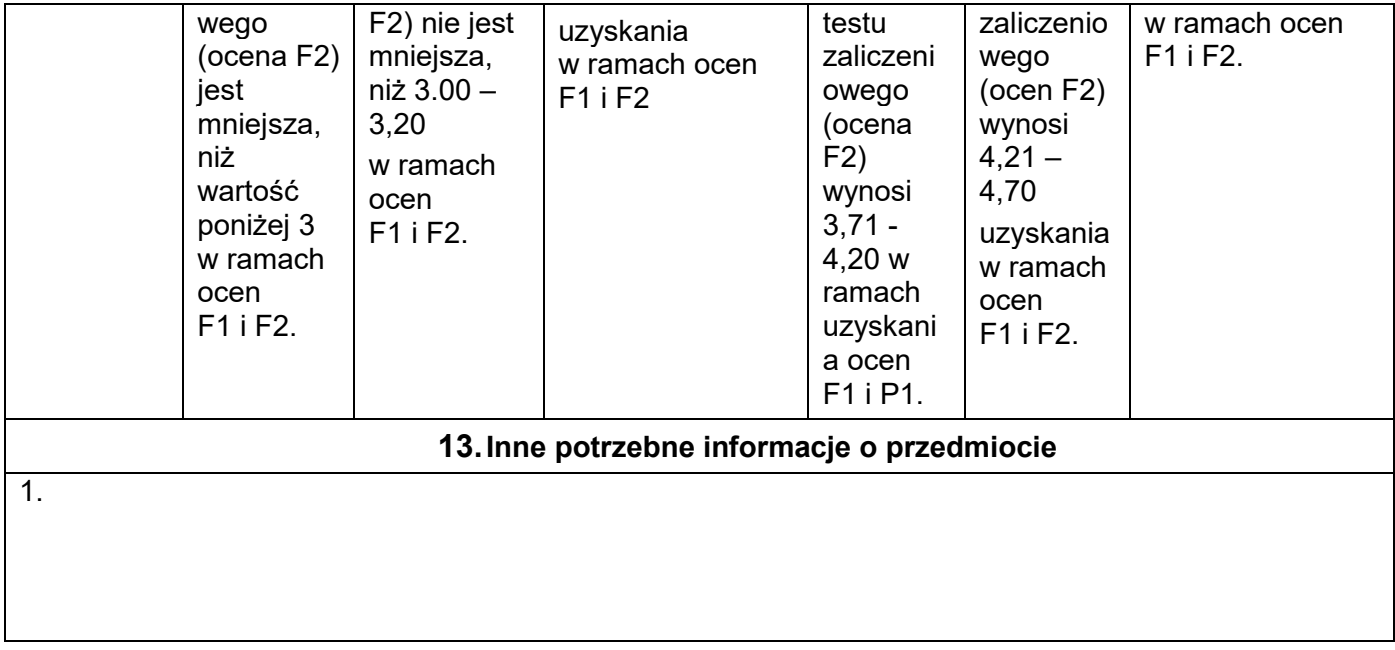

wmt

## **KARTA PRZEDMIOTU**

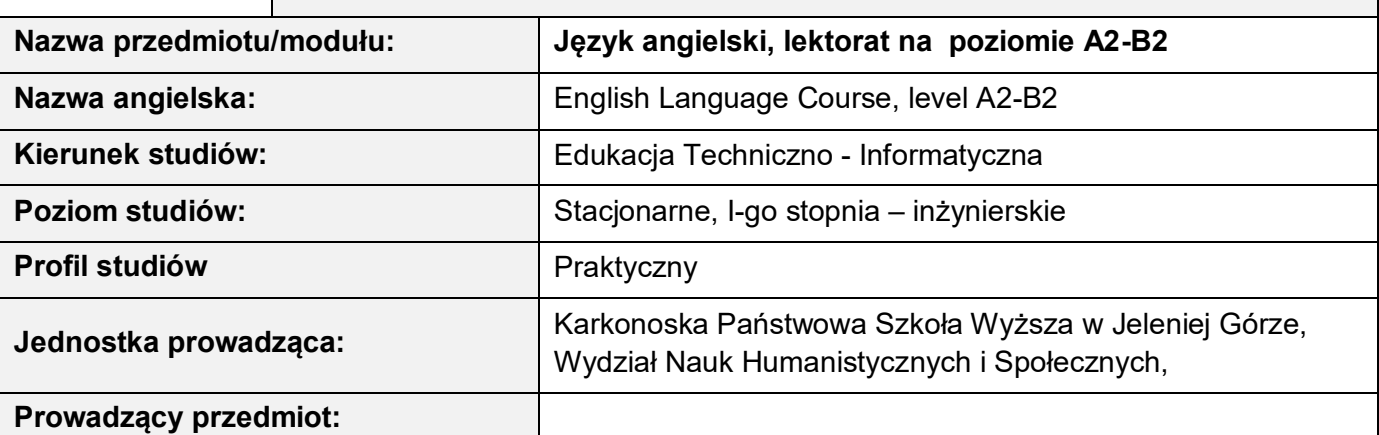

**I Formy zajęć, liczba godzin** 

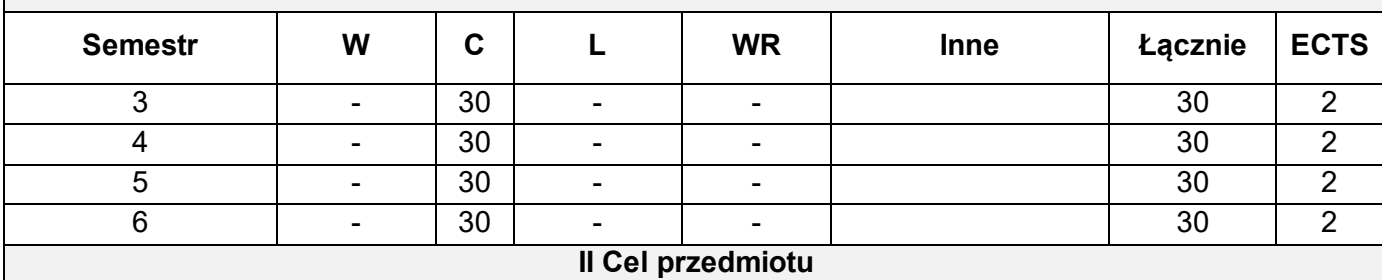

**C1 –** Utrwalenie i rozwijanie umiejętności leksykalnych w czterech sprawnościach językowych, ze szczególnym uwzględnieniem zagadnień z informatyki, inżynierii i elektroniki.

**C2 –** Umiejętność wypowiadania się w formie ustnej i pisemnej na różnorodne tematy, ze szczególnym uwzględnieniem dziedzin informatyki, inżynierii i elektroniki.

**C3 –** Usystematyzowanie wiedzy i rozwijanie umiejętności w zakresie struktur gramatycznych zawartych w treściach programowych.

**C4 –** Doskonalenie i dalszy rozwój wszystkich sprawności językowych studentów oraz umiejętności korzystania z różnych źródeł informacji.

**C5 –**Rozwijanie świadomości i znaczenia języka obcego dla utrzymania i rozwoju więzi społecznej na różnych poziomach życia prywatnego i zawodowego.

#### **III Wymagania wstępne w kategoriach wiedzy, umiejętności i innych kompetencji:**

Semestr II - znajomość języka angielskiego na poziomie A2;

Semestr III – uzyskanie zaliczenia z kursu *Język angielski* w semestrze II;

Semestr IV - uzyskanie zaliczenia z kursu *Język angielski* w semestrze III;

Semestr V - uzyskanie zaliczenia z kursu *Język angielski* w semestrze IV.

Warunkiem przystąpienia do egzaminu jest ukończenie kursu semestralnego.

#### **IV Oczekiwane efekty kształcenia**

**EK 1 –** Student zna i potrafi zastosować specjalistyczne słownictwo z dziedziny informatyki, inżynierii i elektroniki oraz potrafi wykorzystać je w ramach czterech sprawności językowych.

**EK 2 –** Student potrafi wypowiedzieć się na podany temat, ogólny bądź zawodowy, wykorzystując w

tym celu słownictwo poznane w trakcie kursu oraz stosując zasady poprawnej wymowy i intonacii.

- **EK 3 –** Student zna zasady tworzenia i stosowania struktur gramatycznych, rozumie zasadność ich stosowania, potrafi z nich poprawnie korzystać w zakresie czterech sprawności językowych, a w przypadku błędu dokonać ich korekty.
- **EK 4 –** Student potrafi samodzielnie lub w grupach przygotować wypowiedź pisemną, stosując zasady ortografii oraz interpunkcji.
- **EK 5 –** Student rozumie teksty czytane i potrafi wyszukiwać w nich określone informacje, jak również umie określić rodzaj stylu (formalny lub nieformalny).
- **EK 6 –** Student rozumie teksty słuchane i potrafi grupować, rozpoznawać, selekcjonować i poprawiać uzyskane z nich informacje. Student umie rozpoznawać ton i nastawienie mówiącego.
- **EK 7 –** Student posiada umiejętność streszczenia pisemnego i ustnego informacji, wyników badań, opinii i argumentów autora zawartych w tekście naukowym lub czasopiśmie fachowym.

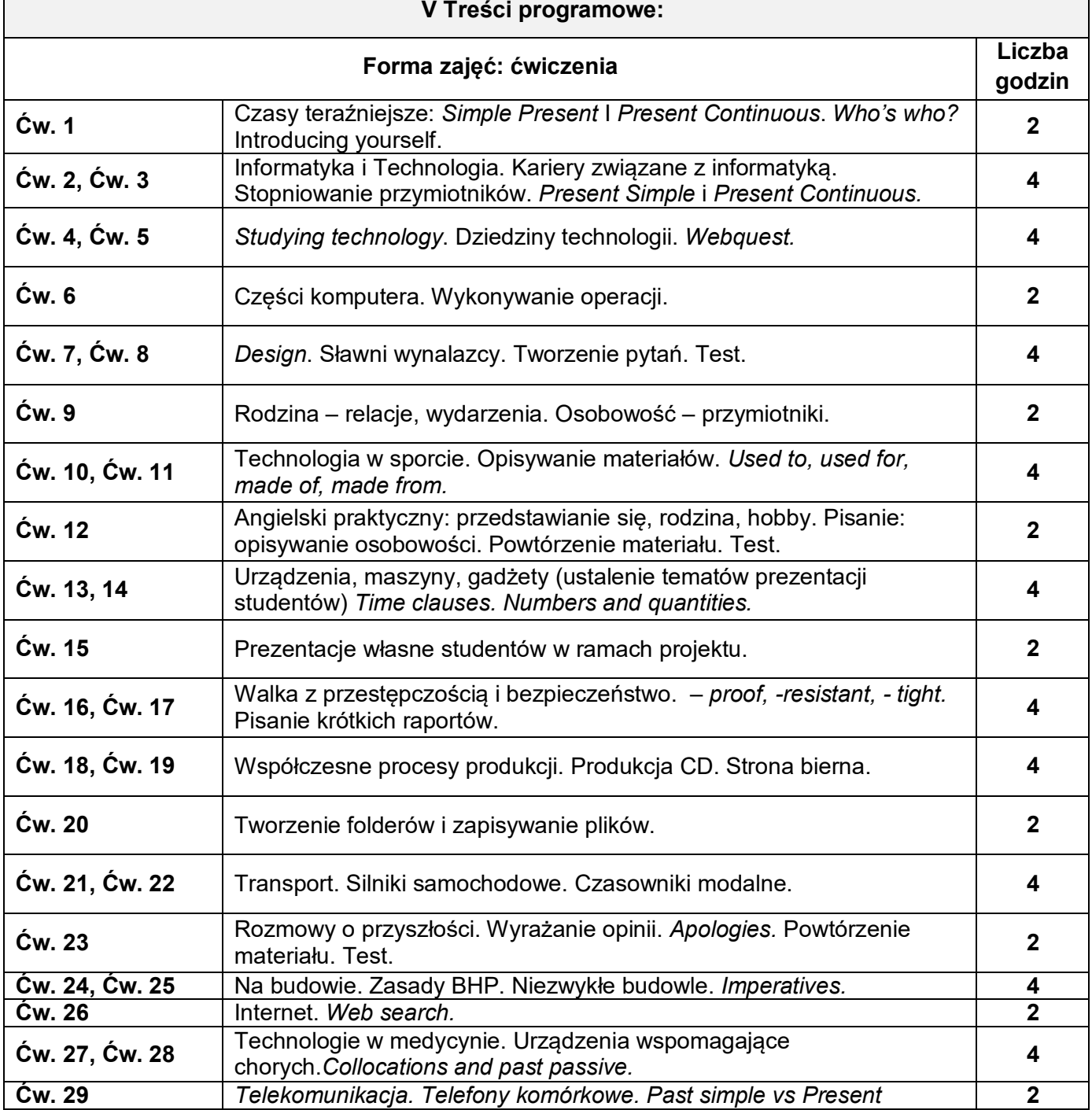

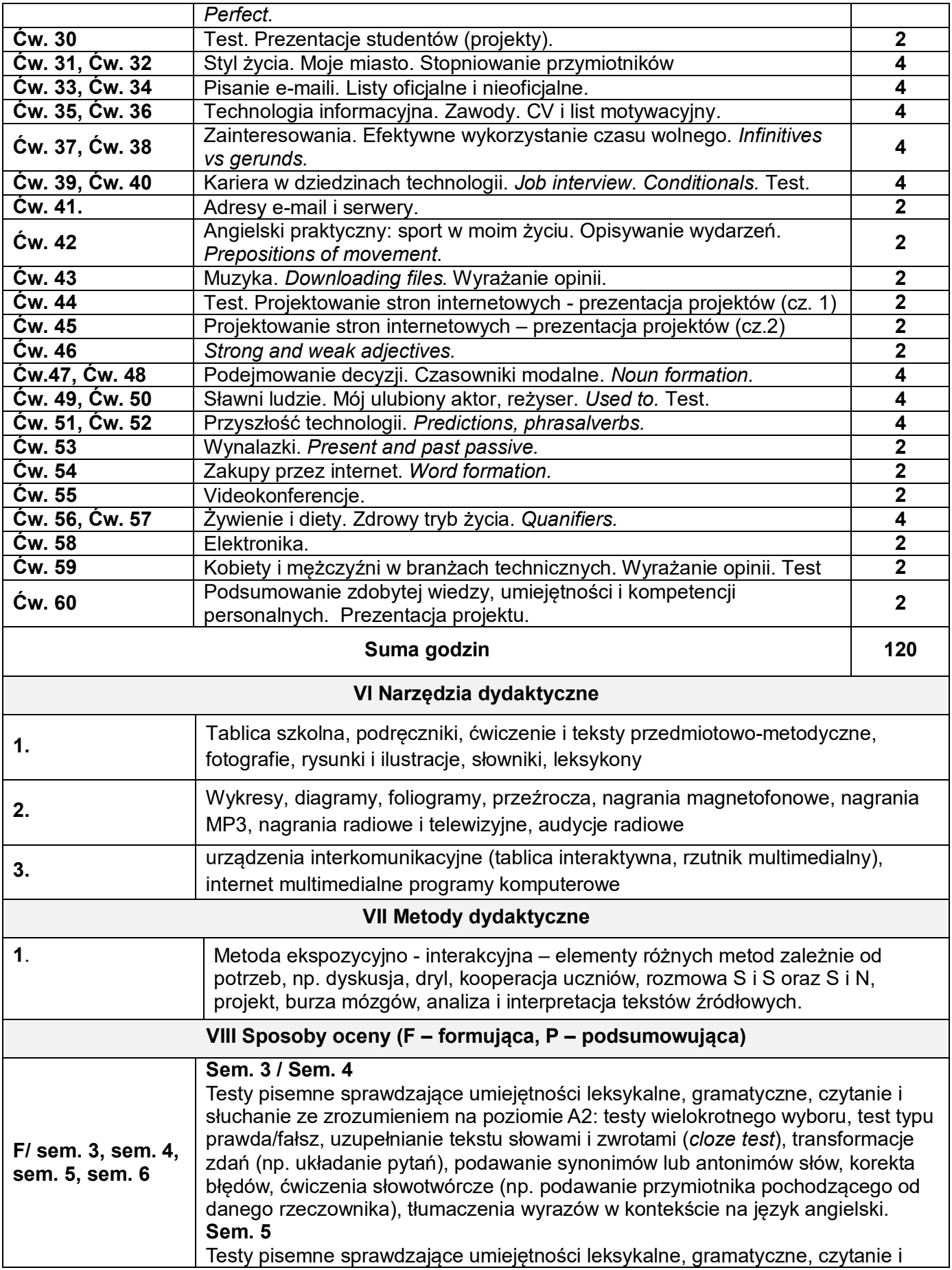

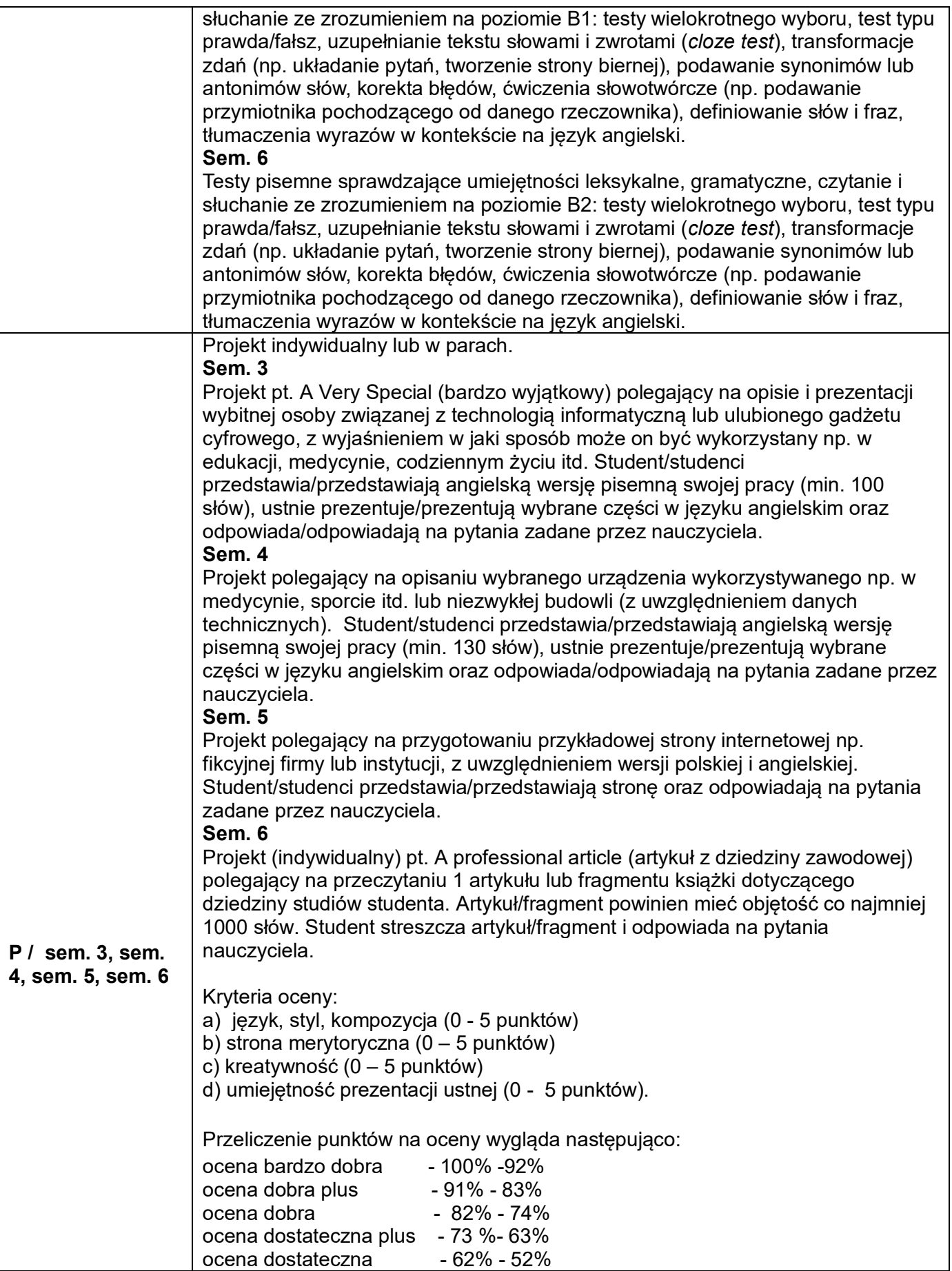

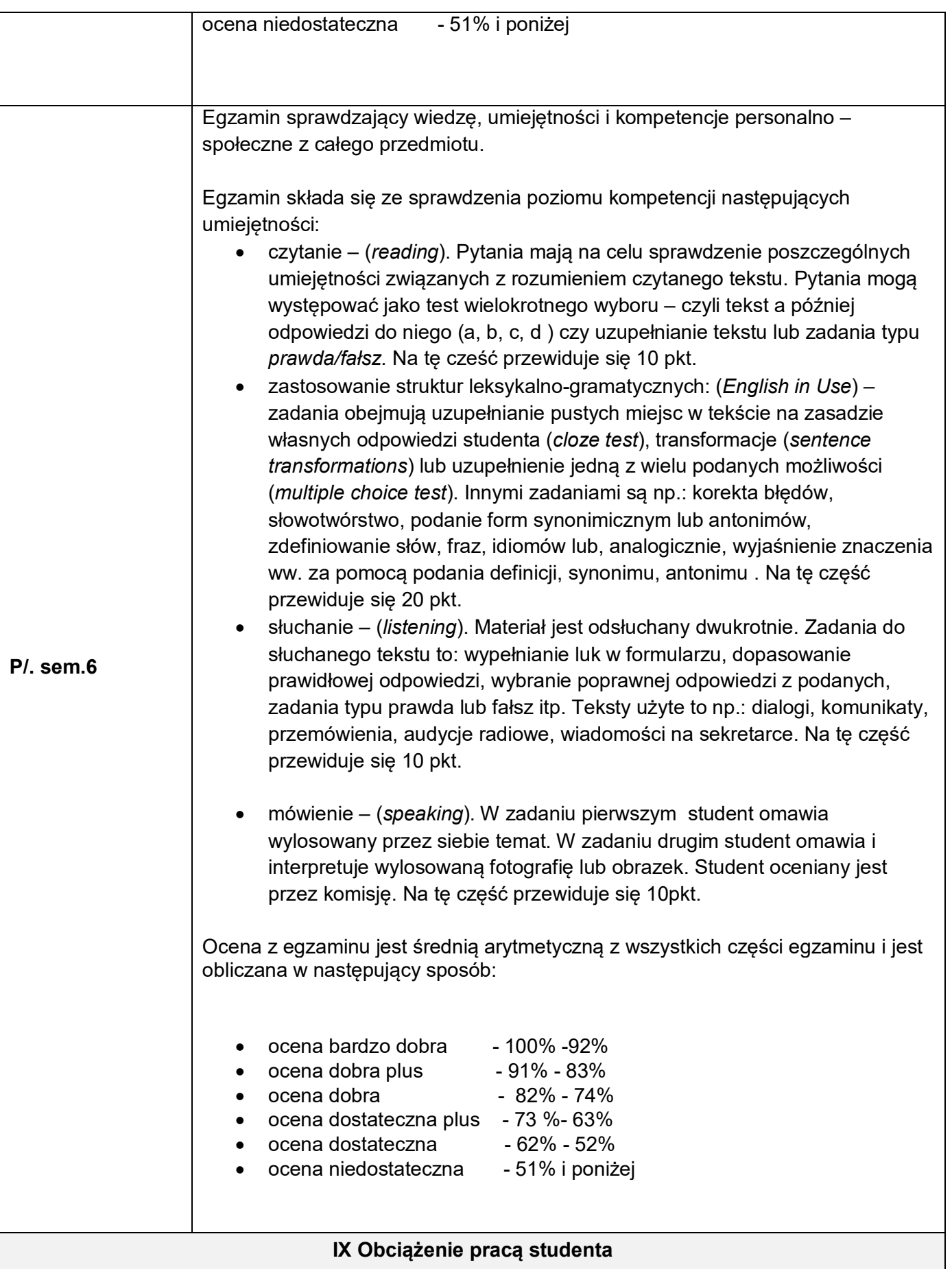

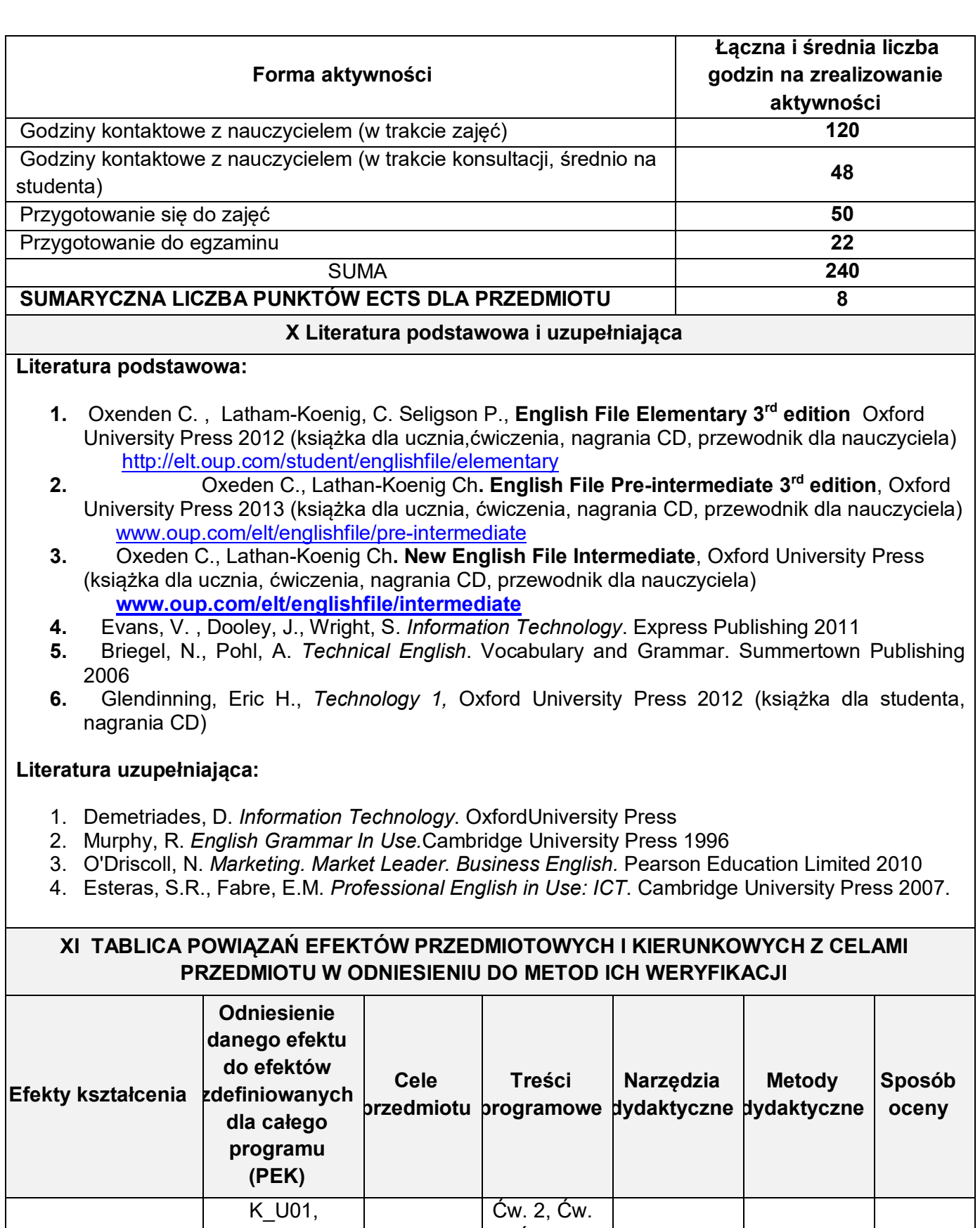

EK 1

K\_U02, K\_U03, K\_U04, K\_U05,

C1, C2, C3

5, Ćw. 6, Ćw. 8, Ćw. 11, Ćw. 12, Ćw. 15 Ćw.

1, 2, 3 | 1 | F, P

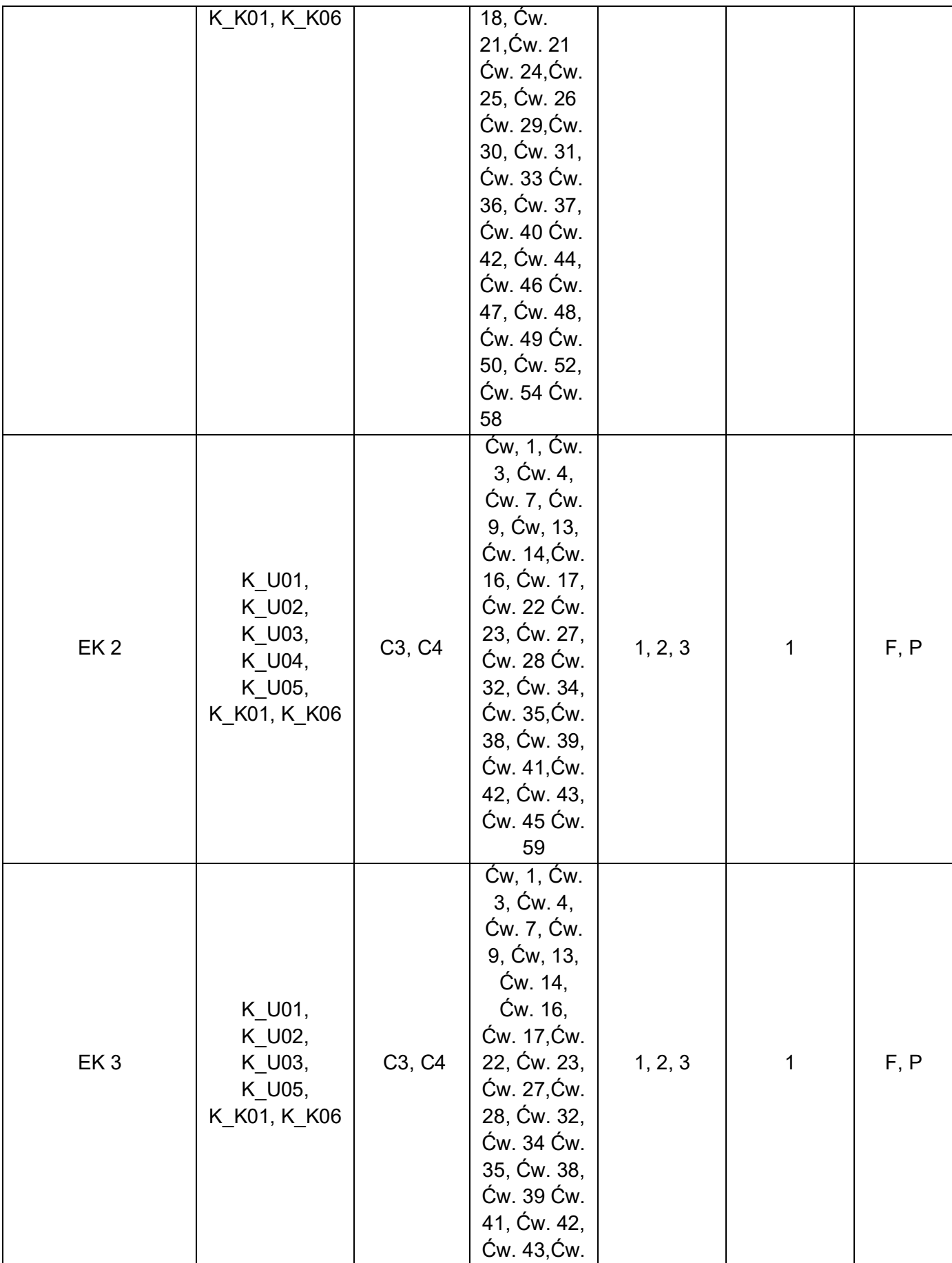

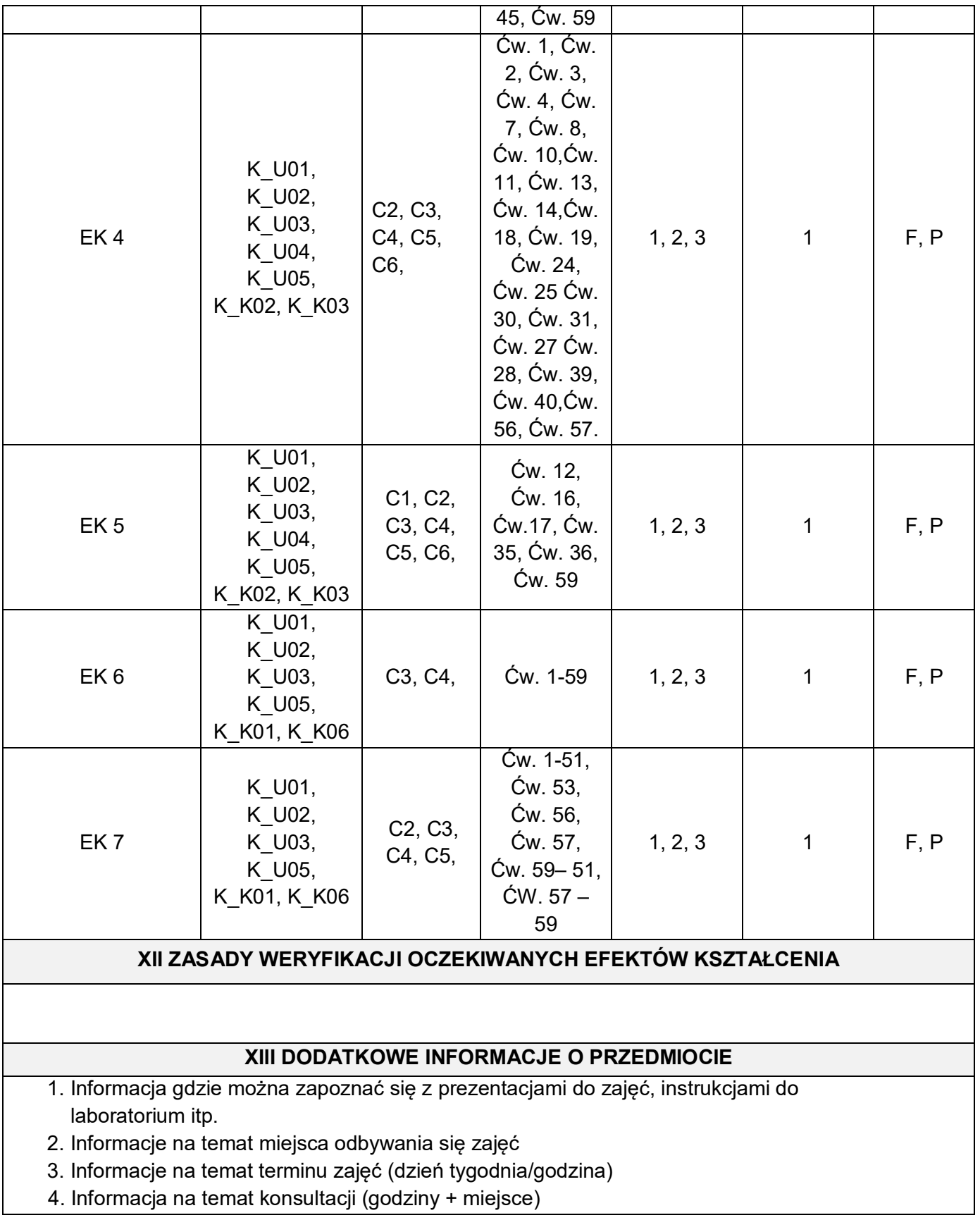

wmt

## **KARTA PRZEDMIOTU**

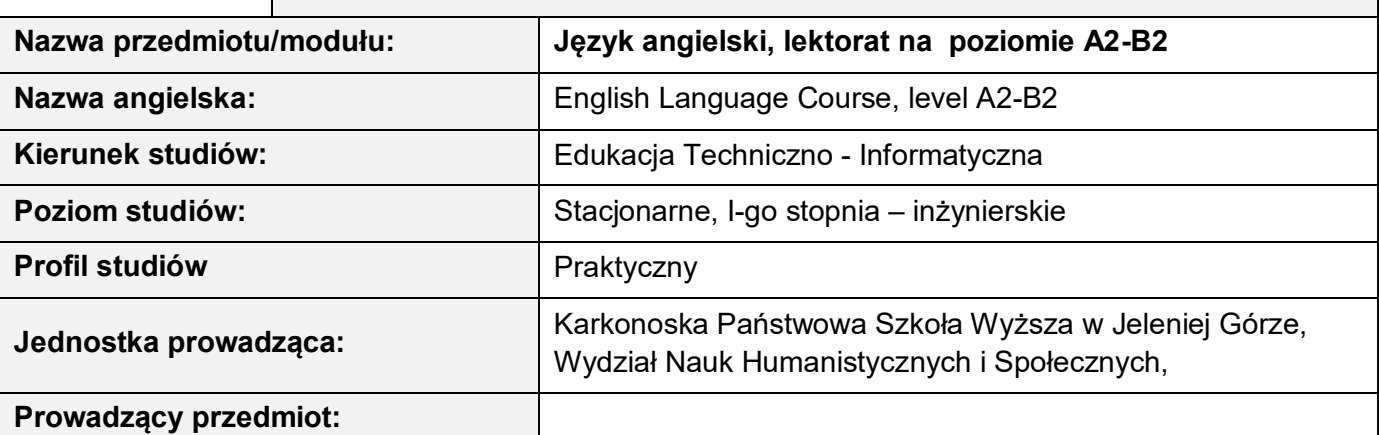

**I Formy zajęć, liczba godzin** 

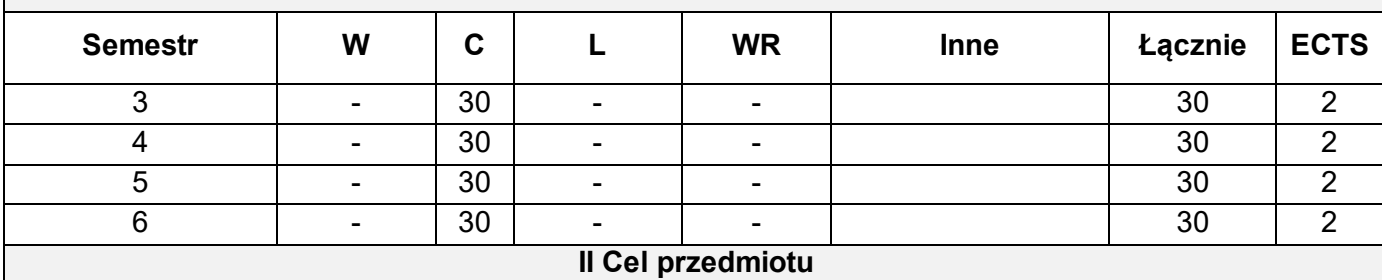

**C1 –** Utrwalenie i rozwijanie umiejętności leksykalnych w czterech sprawnościach językowych, ze szczególnym uwzględnieniem zagadnień z informatyki, inżynierii i elektroniki.

**C2 –** Umiejętność wypowiadania się w formie ustnej i pisemnej na różnorodne tematy, ze szczególnym uwzględnieniem dziedzin informatyki, inżynierii i elektroniki.

**C3 –** Usystematyzowanie wiedzy i rozwijanie umiejętności w zakresie struktur gramatycznych zawartych w treściach programowych.

**C4 –** Doskonalenie i dalszy rozwój wszystkich sprawności językowych studentów oraz umiejętności korzystania z różnych źródeł informacji.

**C5 –**Rozwijanie świadomości i znaczenia języka obcego dla utrzymania i rozwoju więzi społecznej na różnych poziomach życia prywatnego i zawodowego.

#### **III Wymagania wstępne w kategoriach wiedzy, umiejętności i innych kompetencji:**

Semestr II - znajomość języka angielskiego na poziomie A2;

Semestr III – uzyskanie zaliczenia z kursu *Język angielski* w semestrze II;

Semestr IV - uzyskanie zaliczenia z kursu *Język angielski* w semestrze III;

Semestr V - uzyskanie zaliczenia z kursu *Język angielski* w semestrze IV.

Warunkiem przystąpienia do egzaminu jest ukończenie kursu semestralnego.

#### **IV Oczekiwane efekty kształcenia**

**EK 1 –** Student zna i potrafi zastosować specjalistyczne słownictwo z dziedziny informatyki, inżynierii i elektroniki oraz potrafi wykorzystać je w ramach czterech sprawności językowych.

**EK 2 –** Student potrafi wypowiedzieć się na podany temat, ogólny bądź zawodowy, wykorzystując w
tym celu słownictwo poznane w trakcie kursu oraz stosując zasady poprawnej wymowy i intonacii.

- **EK 3 –** Student zna zasady tworzenia i stosowania struktur gramatycznych, rozumie zasadność ich stosowania, potrafi z nich poprawnie korzystać w zakresie czterech sprawności językowych, a w przypadku błędu dokonać ich korekty.
- **EK 4 –** Student potrafi samodzielnie lub w grupach przygotować wypowiedź pisemną, stosując zasady ortografii oraz interpunkcji.
- **EK 5 –** Student rozumie teksty czytane i potrafi wyszukiwać w nich określone informacje, jak również umie określić rodzaj stylu (formalny lub nieformalny).
- **EK 6 –** Student rozumie teksty słuchane i potrafi grupować, rozpoznawać, selekcjonować i poprawiać uzyskane z nich informacje. Student umie rozpoznawać ton i nastawienie mówiącego.
- **EK 7 –** Student posiada umiejętność streszczenia pisemnego i ustnego informacji, wyników badań, opinii i argumentów autora zawartych w tekście naukowym lub czasopiśmie fachowym.

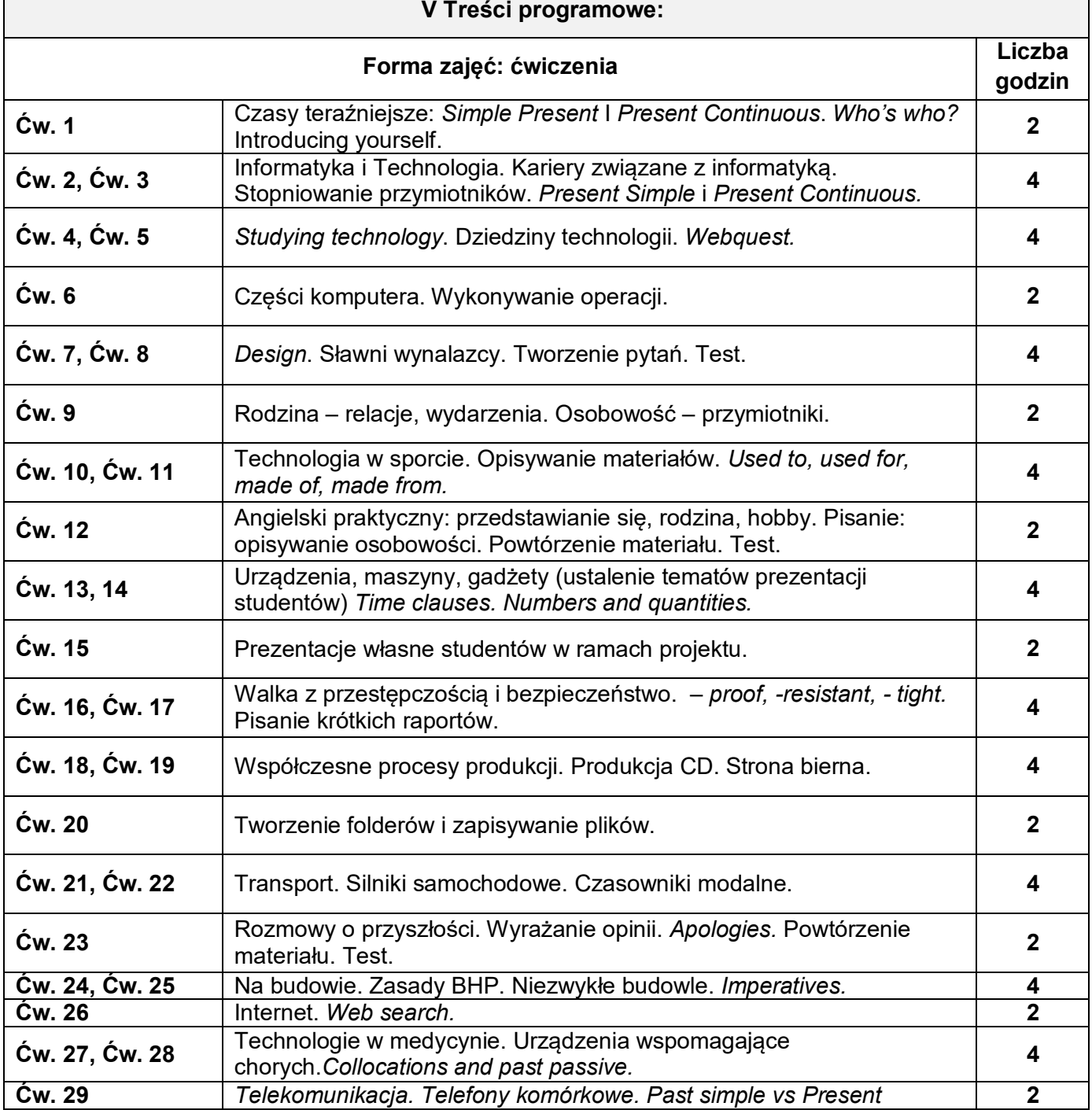

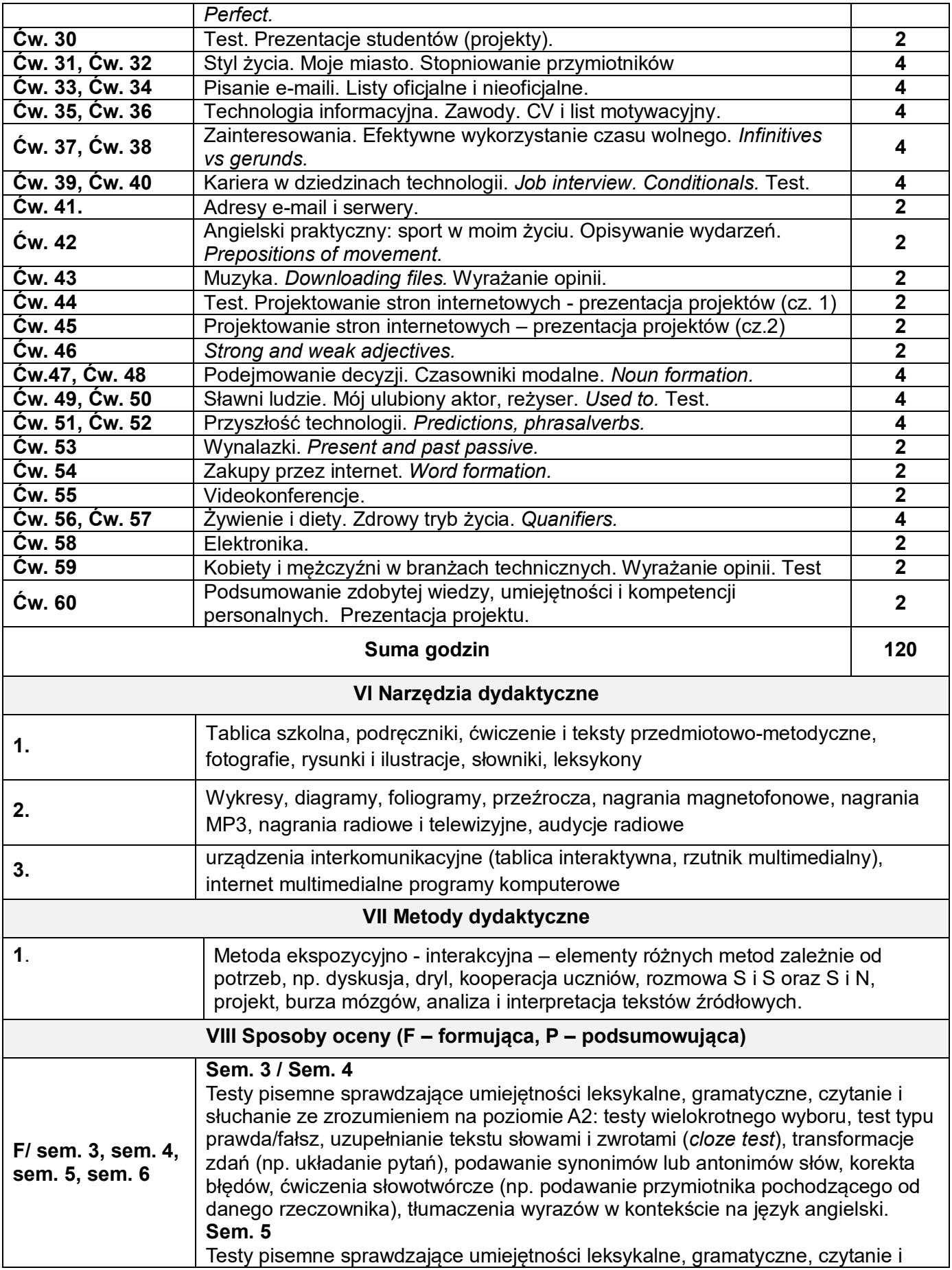

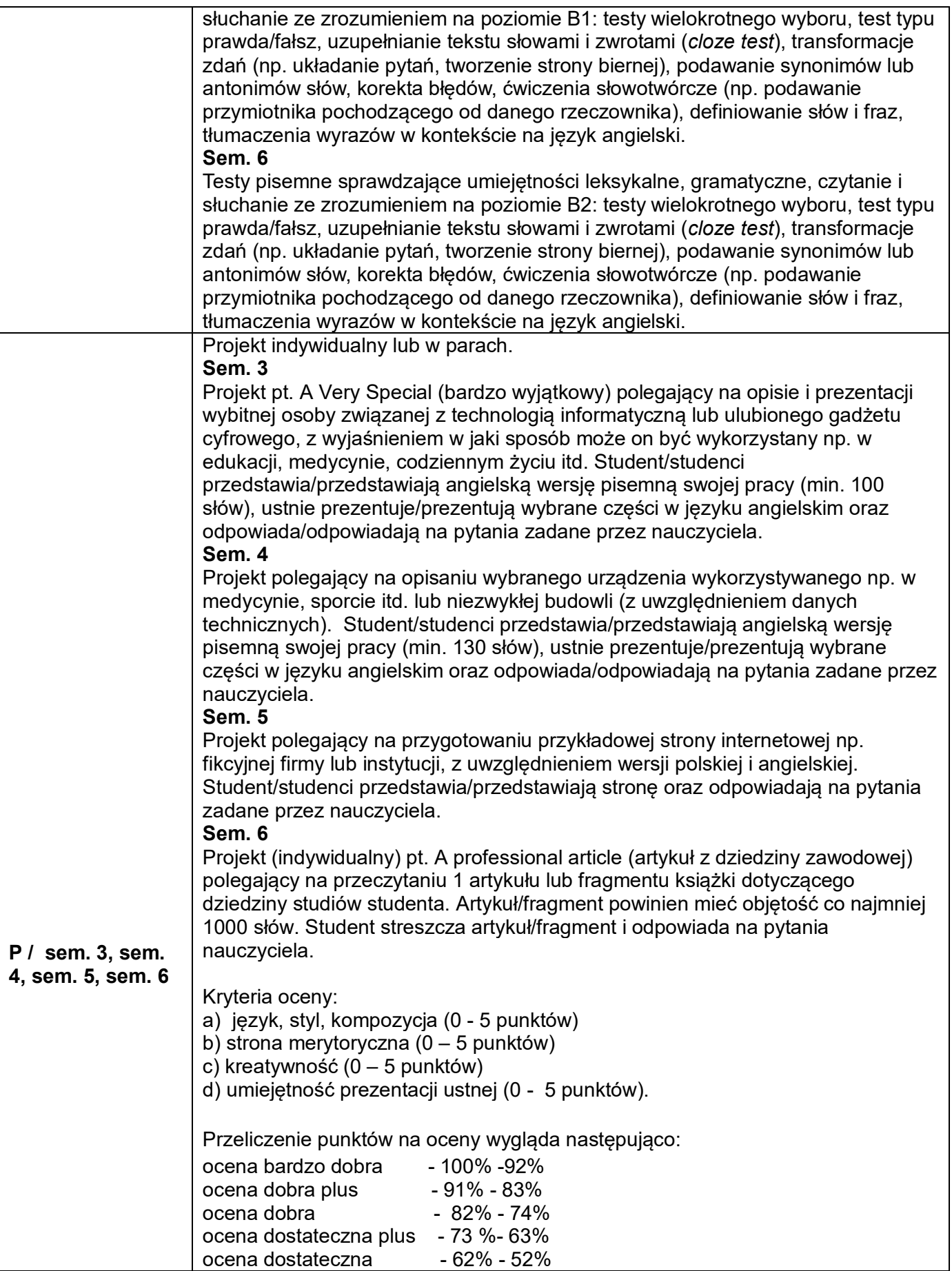

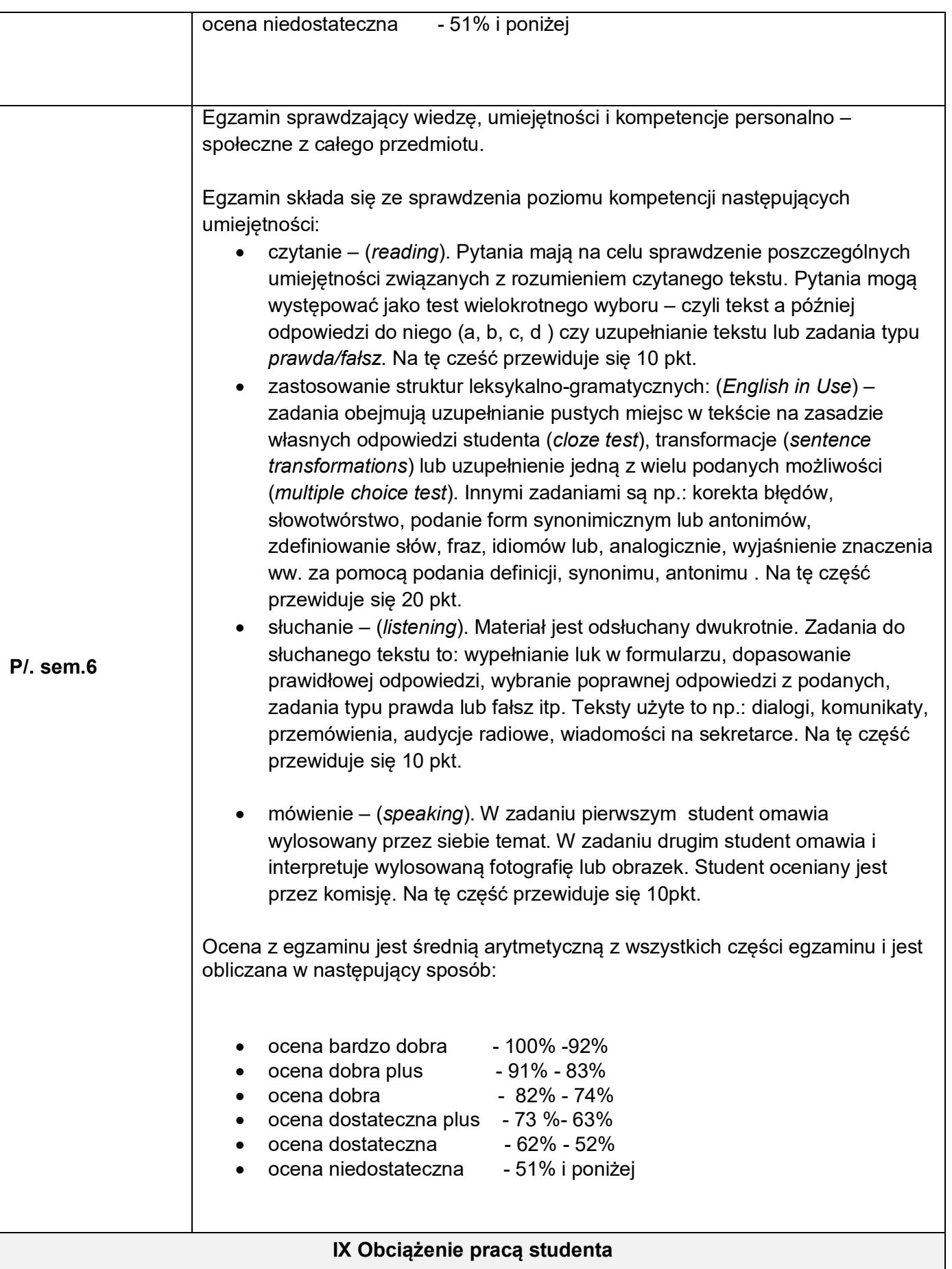

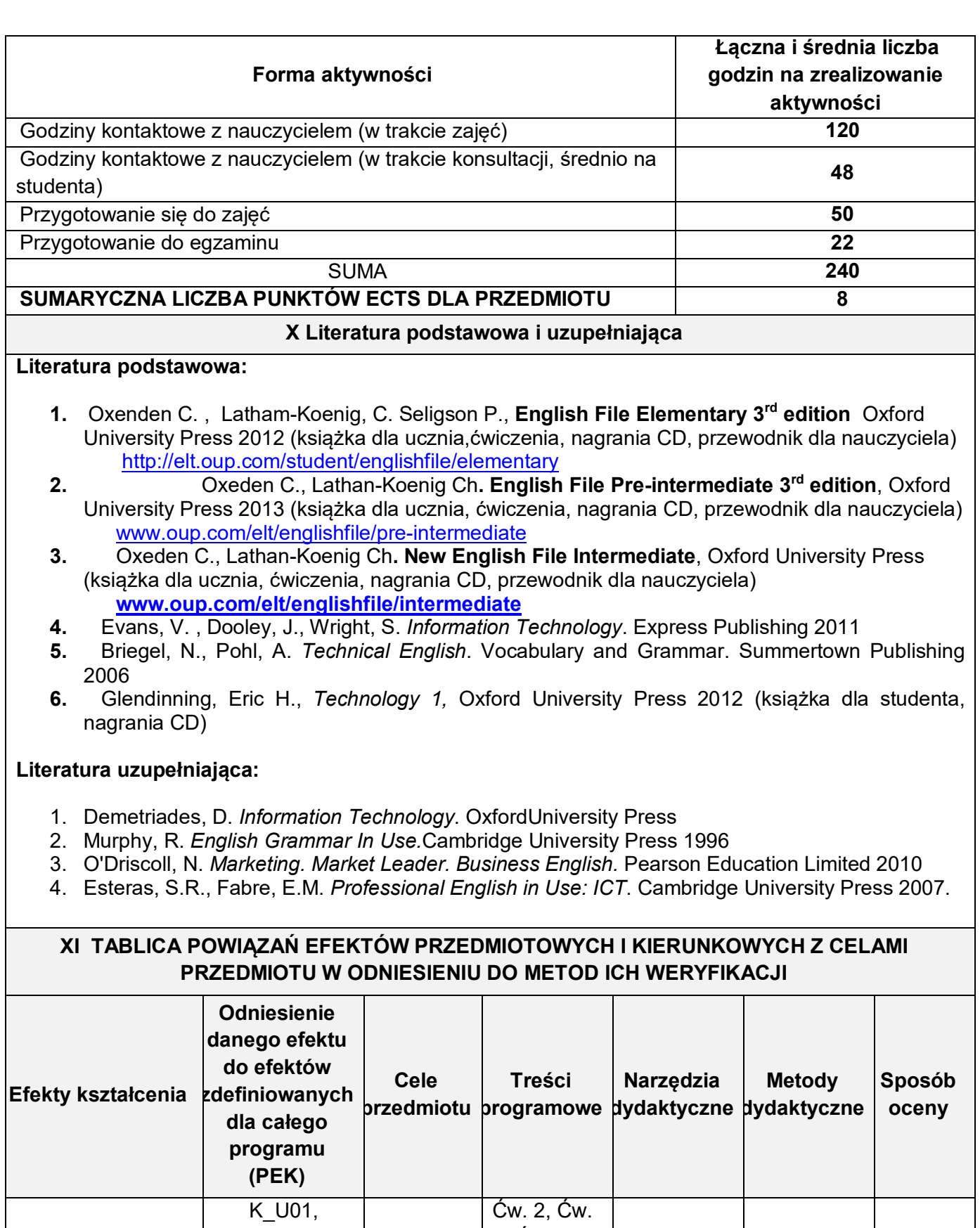

EK 1

K\_U02, K\_U03, K\_U04, K\_U05,

C1, C2, C3

5, Ćw. 6, Ćw. 8, Ćw. 11, Ćw. 12, Ćw. 15 Ćw.

1, 2, 3 | 1 | F, P

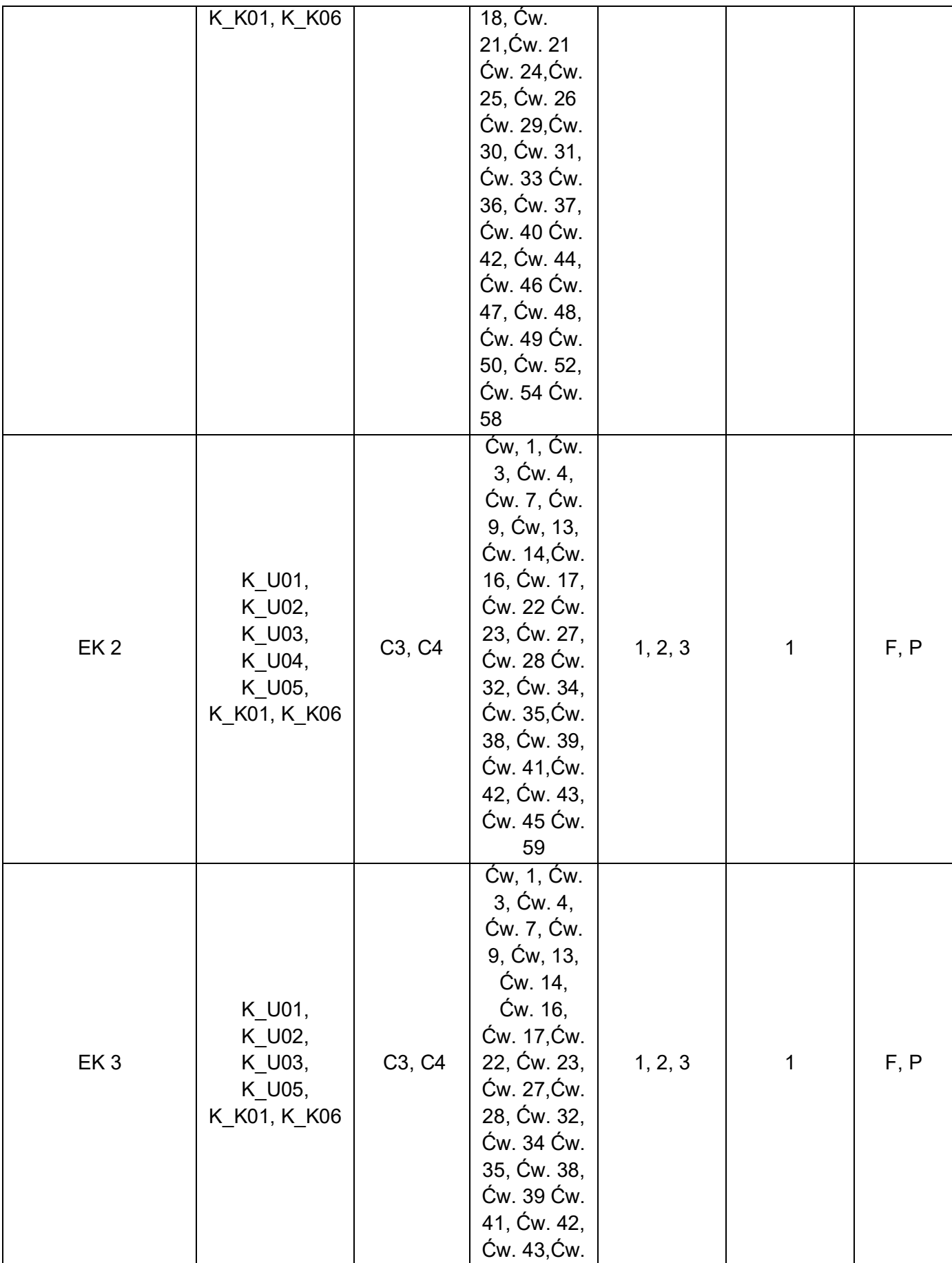

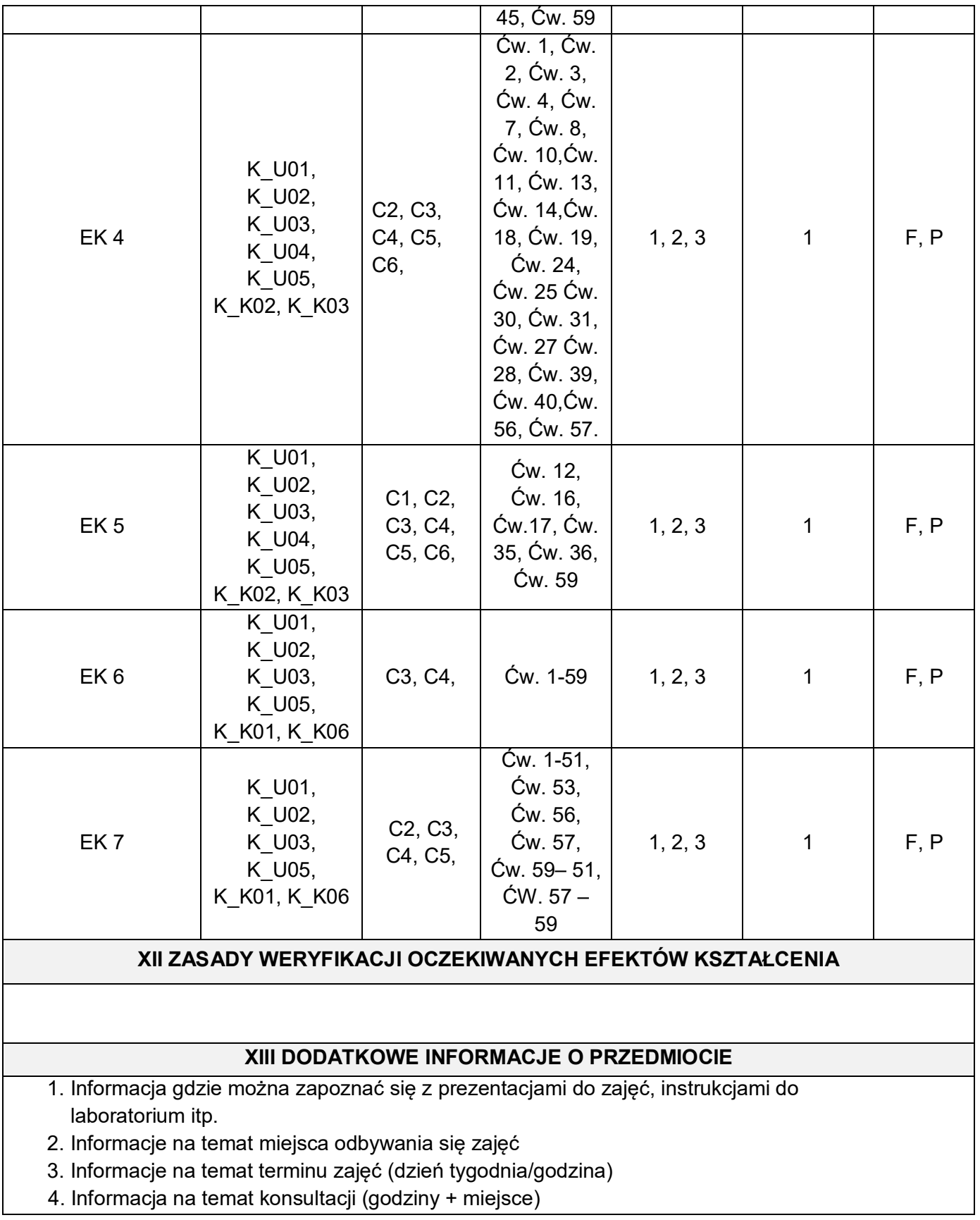

wmt

# **KARTA PRZEDMIOTU**

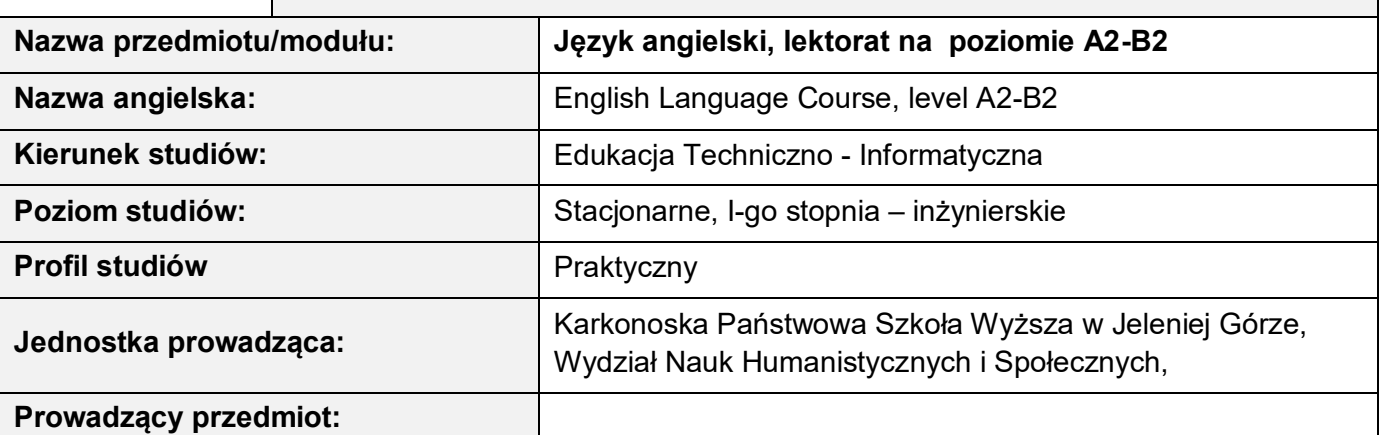

**I Formy zajęć, liczba godzin** 

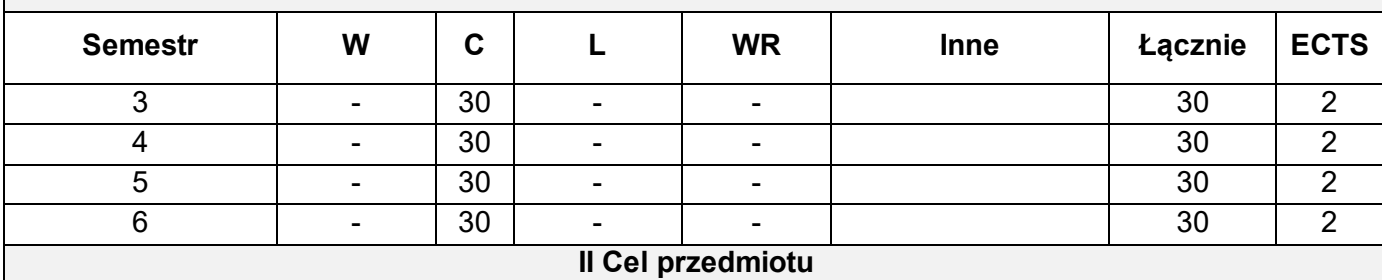

**C1 –** Utrwalenie i rozwijanie umiejętności leksykalnych w czterech sprawnościach językowych, ze szczególnym uwzględnieniem zagadnień z informatyki, inżynierii i elektroniki.

**C2 –** Umiejętność wypowiadania się w formie ustnej i pisemnej na różnorodne tematy, ze szczególnym uwzględnieniem dziedzin informatyki, inżynierii i elektroniki.

**C3 –** Usystematyzowanie wiedzy i rozwijanie umiejętności w zakresie struktur gramatycznych zawartych w treściach programowych.

**C4 –** Doskonalenie i dalszy rozwój wszystkich sprawności językowych studentów oraz umiejętności korzystania z różnych źródeł informacji.

**C5 –**Rozwijanie świadomości i znaczenia języka obcego dla utrzymania i rozwoju więzi społecznej na różnych poziomach życia prywatnego i zawodowego.

### **III Wymagania wstępne w kategoriach wiedzy, umiejętności i innych kompetencji:**

Semestr II - znajomość języka angielskiego na poziomie A2;

Semestr III – uzyskanie zaliczenia z kursu *Język angielski* w semestrze II;

Semestr IV - uzyskanie zaliczenia z kursu *Język angielski* w semestrze III;

Semestr V - uzyskanie zaliczenia z kursu *Język angielski* w semestrze IV.

Warunkiem przystąpienia do egzaminu jest ukończenie kursu semestralnego.

#### **IV Oczekiwane efekty kształcenia**

**EK 1 –** Student zna i potrafi zastosować specjalistyczne słownictwo z dziedziny informatyki, inżynierii i elektroniki oraz potrafi wykorzystać je w ramach czterech sprawności językowych.

**EK 2 –** Student potrafi wypowiedzieć się na podany temat, ogólny bądź zawodowy, wykorzystując w

tym celu słownictwo poznane w trakcie kursu oraz stosując zasady poprawnej wymowy i intonacii.

- **EK 3 –** Student zna zasady tworzenia i stosowania struktur gramatycznych, rozumie zasadność ich stosowania, potrafi z nich poprawnie korzystać w zakresie czterech sprawności językowych, a w przypadku błędu dokonać ich korekty.
- **EK 4 –** Student potrafi samodzielnie lub w grupach przygotować wypowiedź pisemną, stosując zasady ortografii oraz interpunkcji.
- **EK 5 –** Student rozumie teksty czytane i potrafi wyszukiwać w nich określone informacje, jak również umie określić rodzaj stylu (formalny lub nieformalny).
- **EK 6 –** Student rozumie teksty słuchane i potrafi grupować, rozpoznawać, selekcjonować i poprawiać uzyskane z nich informacje. Student umie rozpoznawać ton i nastawienie mówiącego.
- **EK 7 –** Student posiada umiejętność streszczenia pisemnego i ustnego informacji, wyników badań, opinii i argumentów autora zawartych w tekście naukowym lub czasopiśmie fachowym.

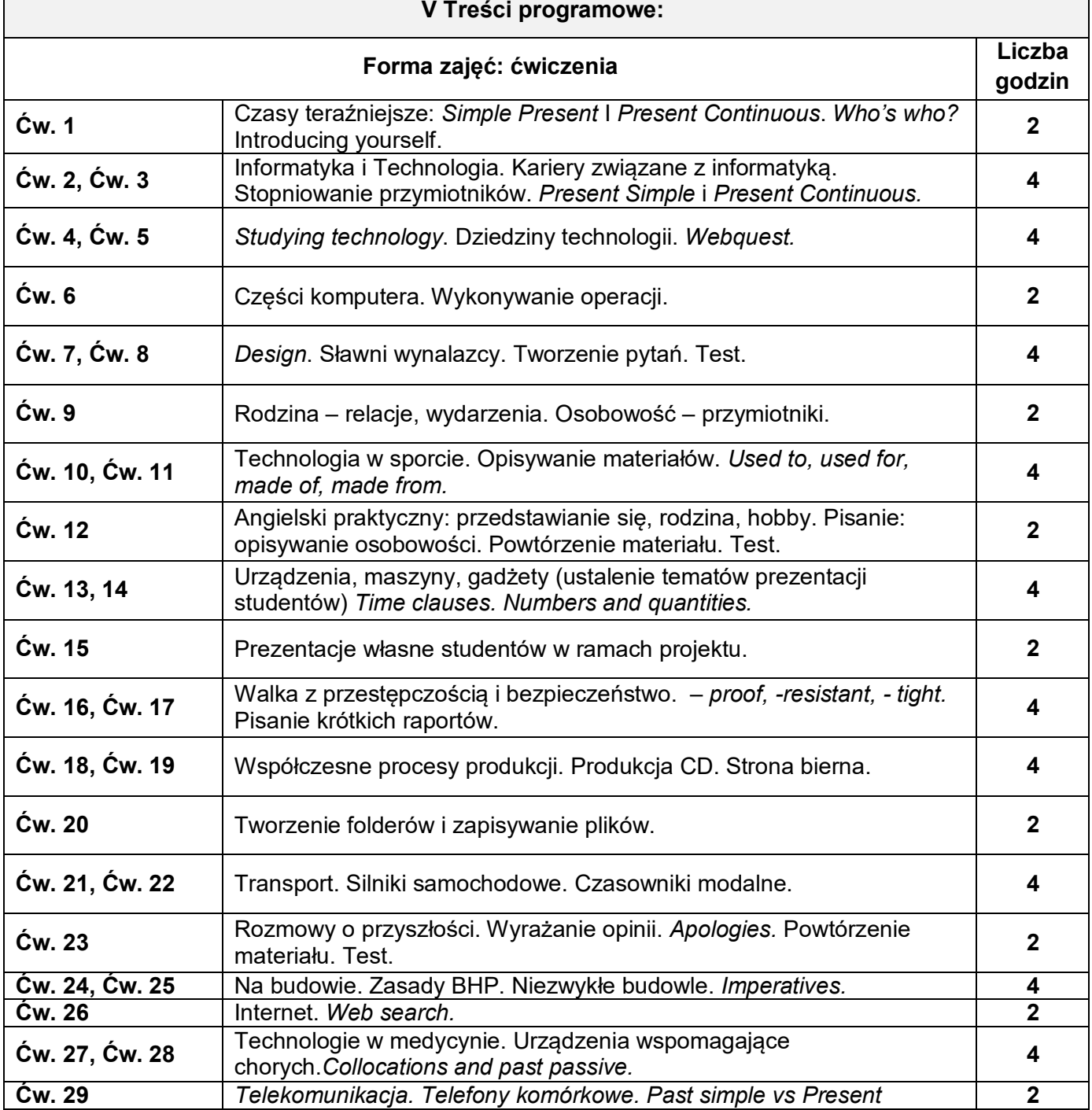

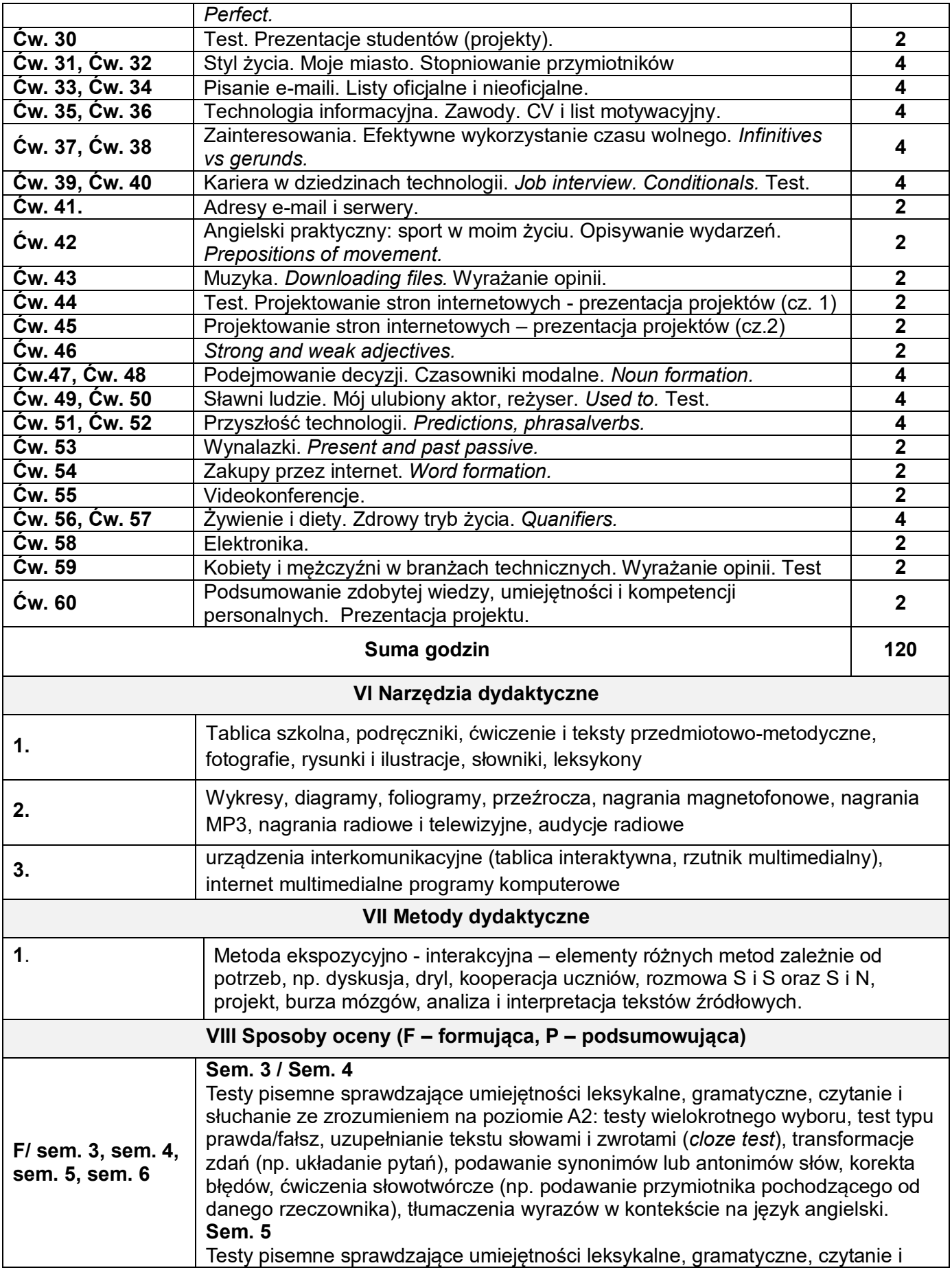

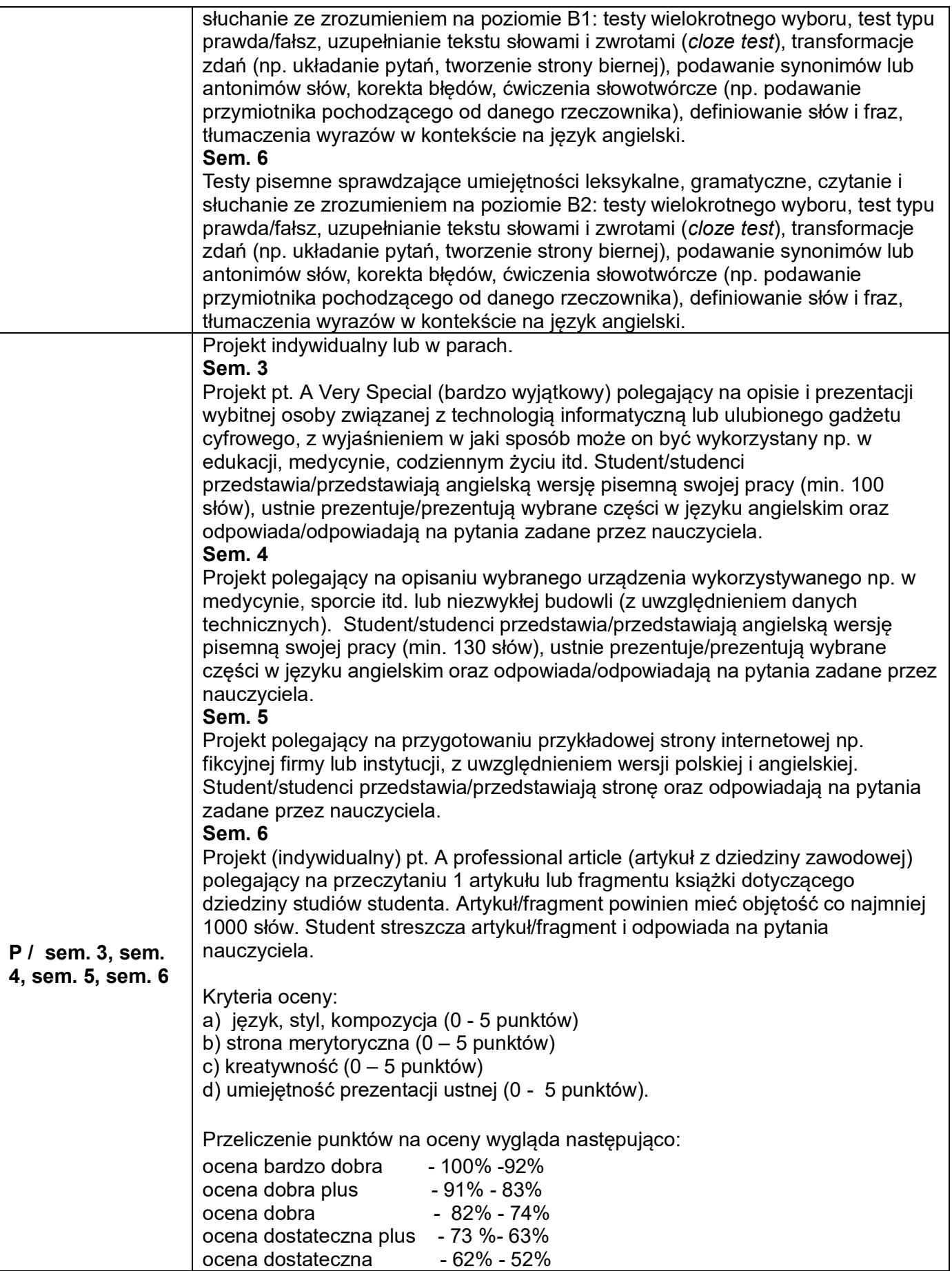

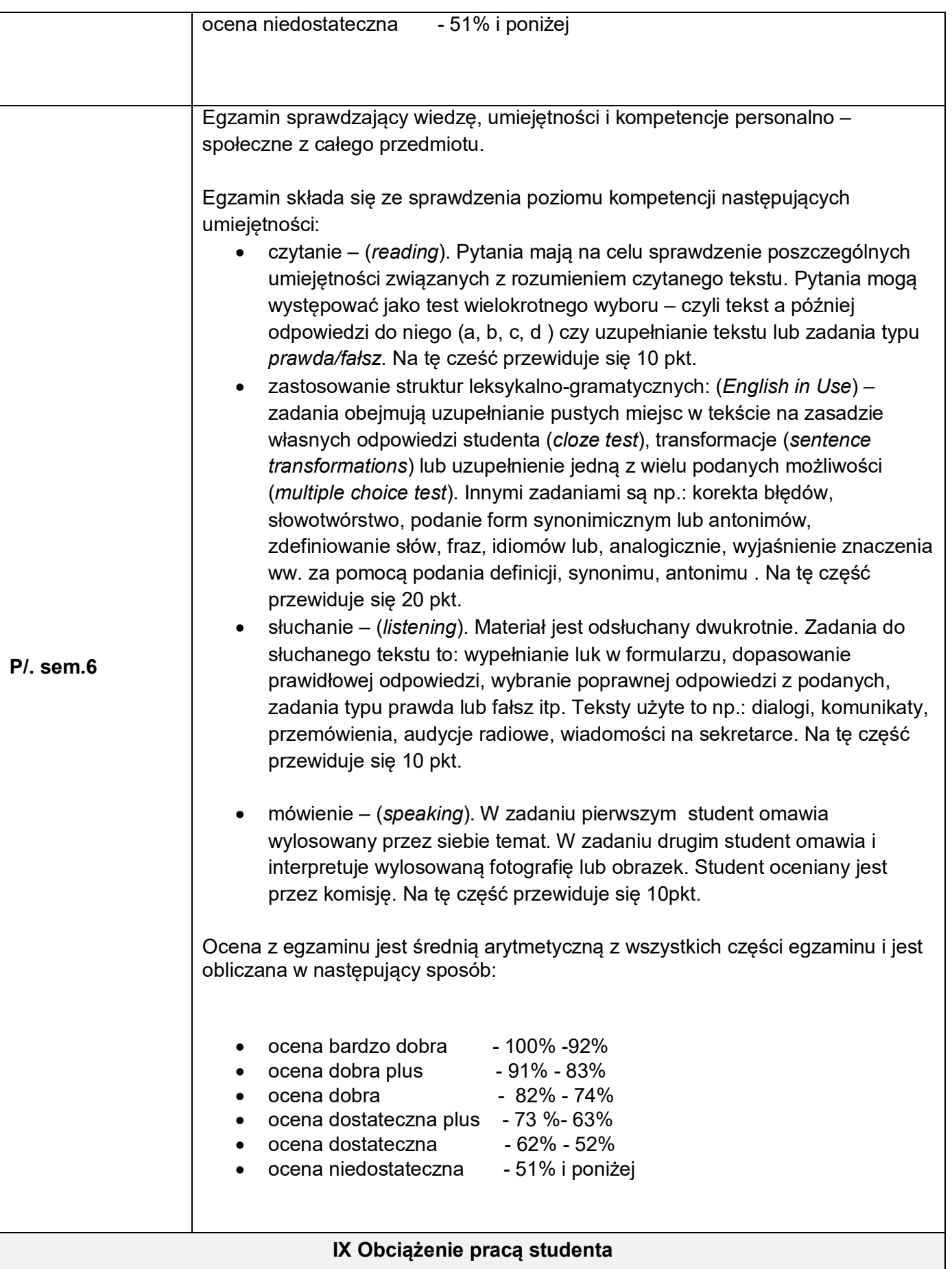

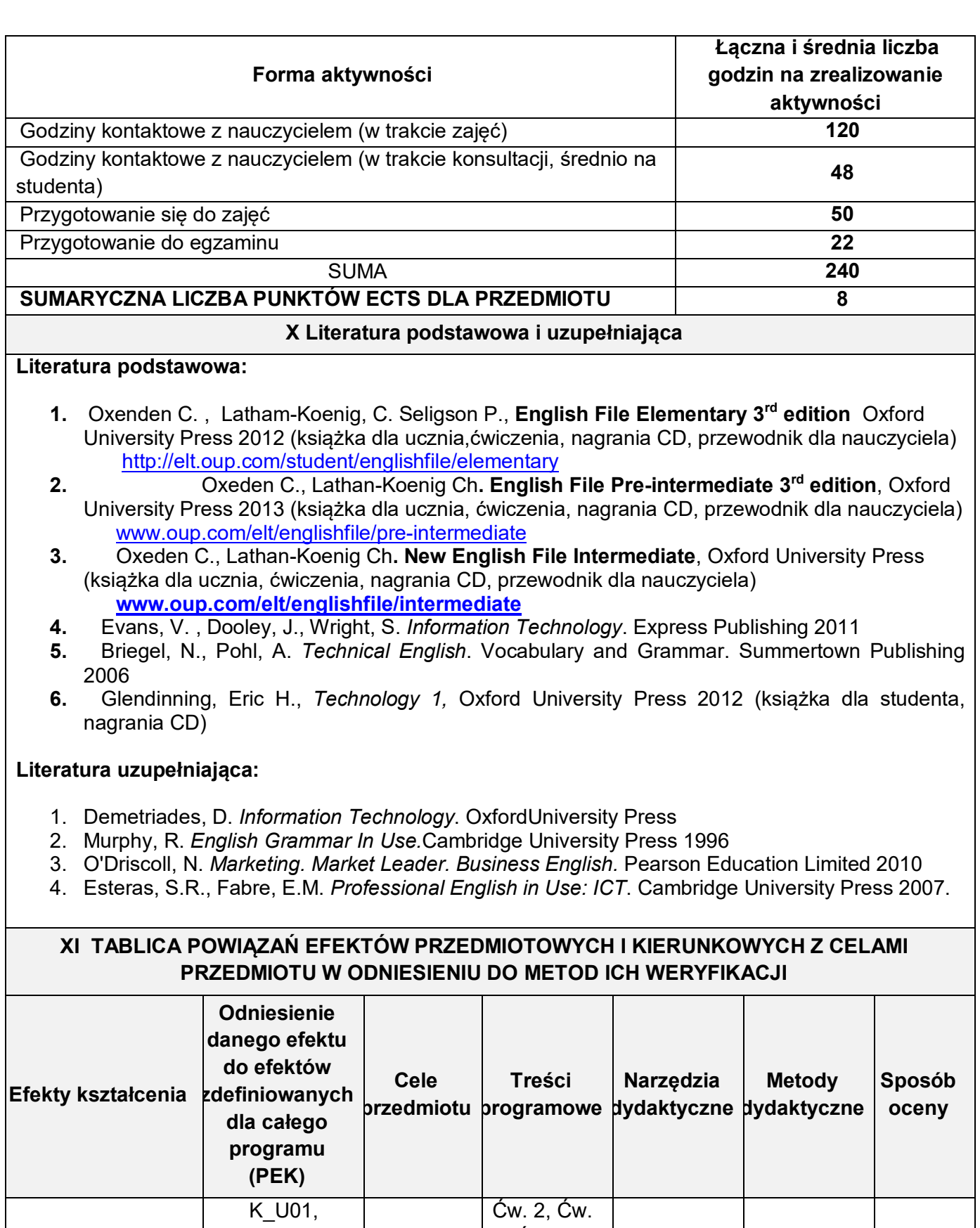

EK 1

K\_U02, K\_U03, K\_U04, K\_U05,

C1, C2, C3

5, Ćw. 6, Ćw. 8, Ćw. 11, Ćw. 12, Ćw. 15 Ćw.

1, 2, 3 | 1 | F, P

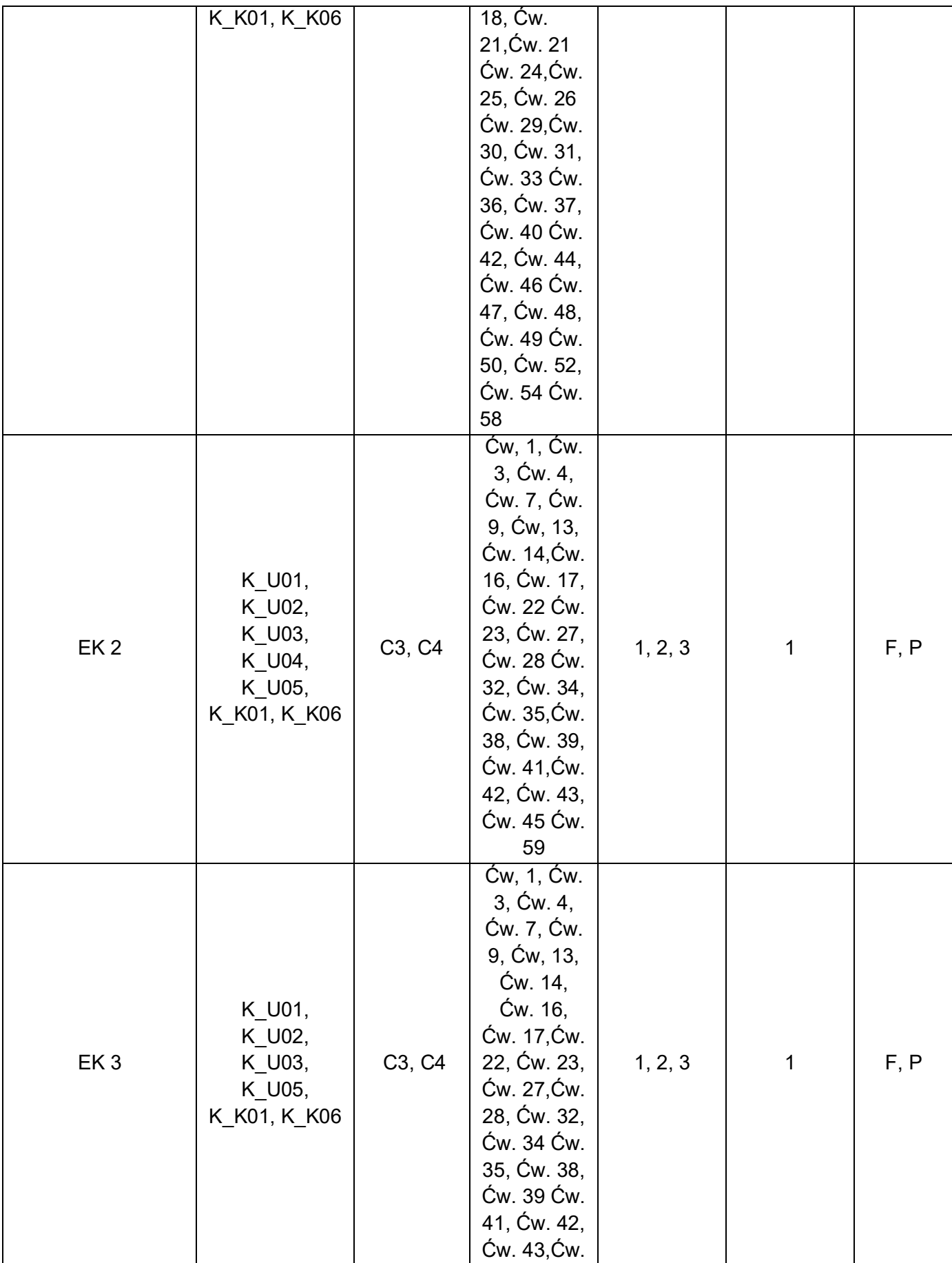

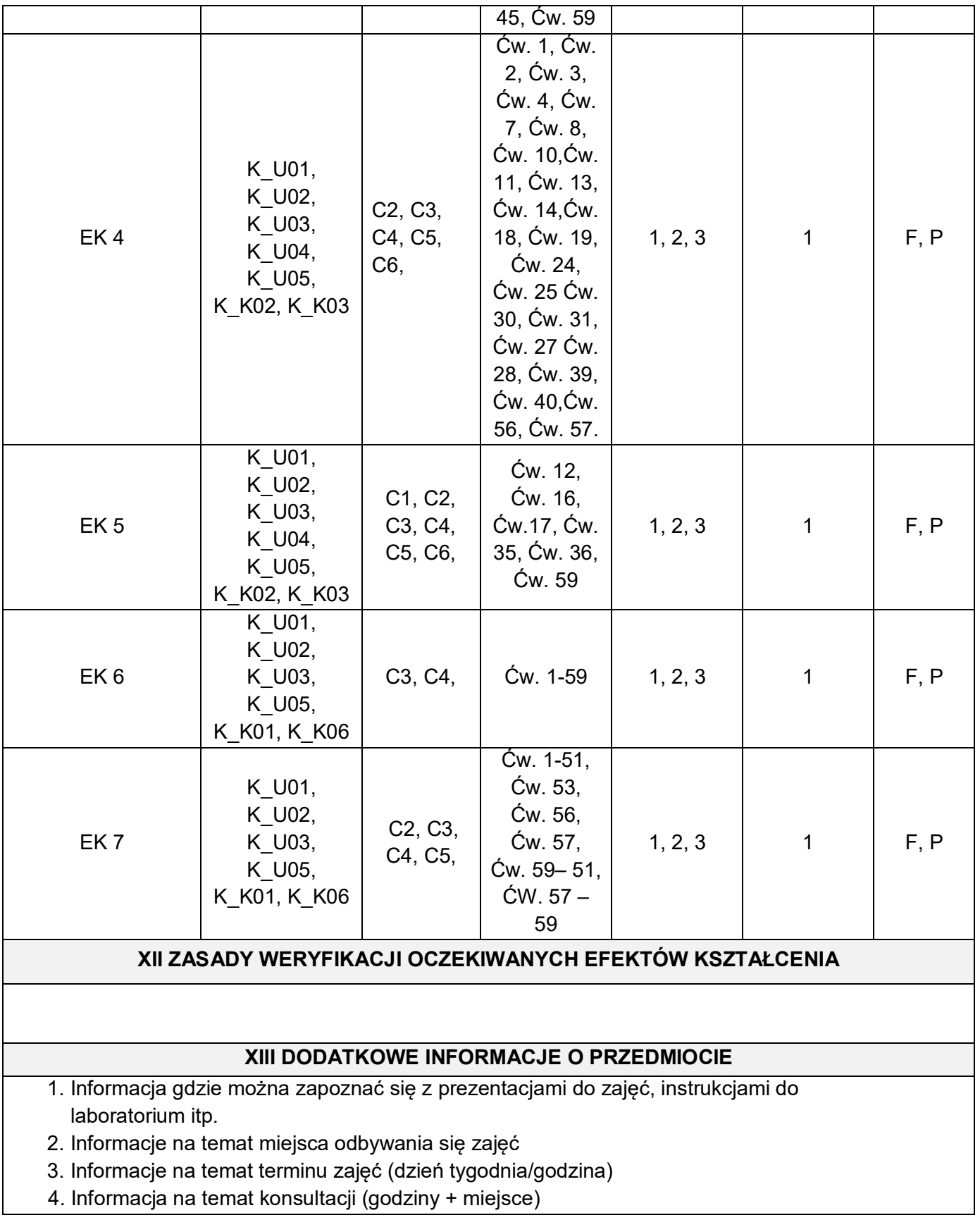

wmt

# **KARTA PRZEDMIOTU**

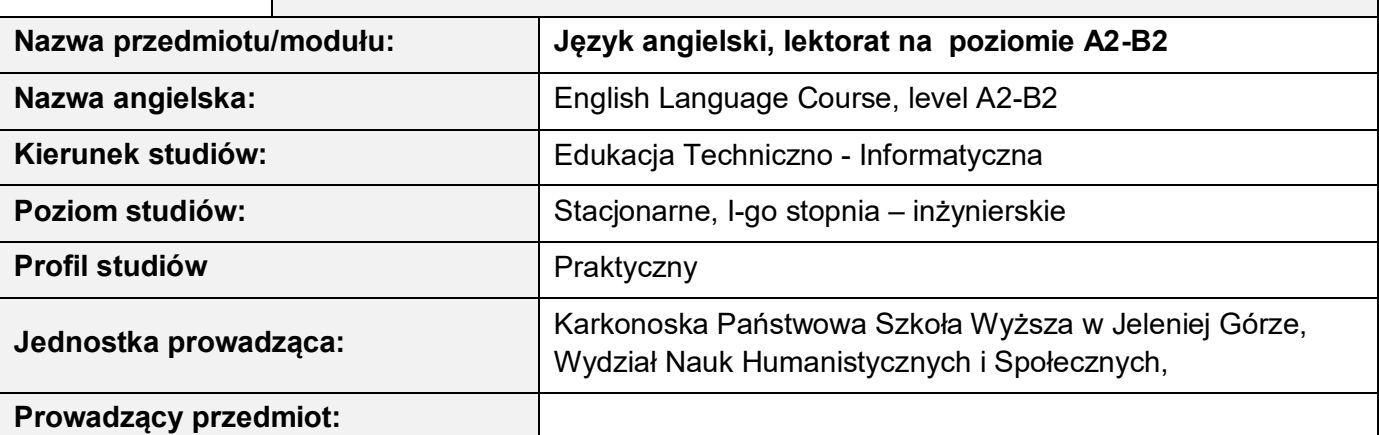

**I Formy zajęć, liczba godzin** 

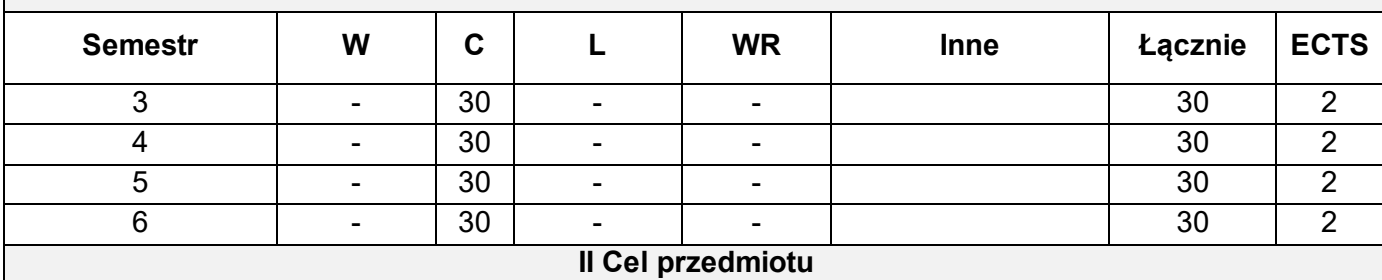

**C1 –** Utrwalenie i rozwijanie umiejętności leksykalnych w czterech sprawnościach językowych, ze szczególnym uwzględnieniem zagadnień z informatyki, inżynierii i elektroniki.

**C2 –** Umiejętność wypowiadania się w formie ustnej i pisemnej na różnorodne tematy, ze szczególnym uwzględnieniem dziedzin informatyki, inżynierii i elektroniki.

**C3 –** Usystematyzowanie wiedzy i rozwijanie umiejętności w zakresie struktur gramatycznych zawartych w treściach programowych.

**C4 –** Doskonalenie i dalszy rozwój wszystkich sprawności językowych studentów oraz umiejętności korzystania z różnych źródeł informacji.

**C5 –**Rozwijanie świadomości i znaczenia języka obcego dla utrzymania i rozwoju więzi społecznej na różnych poziomach życia prywatnego i zawodowego.

### **III Wymagania wstępne w kategoriach wiedzy, umiejętności i innych kompetencji:**

Semestr II - znajomość języka angielskiego na poziomie A2;

Semestr III – uzyskanie zaliczenia z kursu *Język angielski* w semestrze II;

Semestr IV - uzyskanie zaliczenia z kursu *Język angielski* w semestrze III;

Semestr V - uzyskanie zaliczenia z kursu *Język angielski* w semestrze IV.

Warunkiem przystąpienia do egzaminu jest ukończenie kursu semestralnego.

#### **IV Oczekiwane efekty kształcenia**

**EK 1 –** Student zna i potrafi zastosować specjalistyczne słownictwo z dziedziny informatyki, inżynierii i elektroniki oraz potrafi wykorzystać je w ramach czterech sprawności językowych.

**EK 2 –** Student potrafi wypowiedzieć się na podany temat, ogólny bądź zawodowy, wykorzystując w

tym celu słownictwo poznane w trakcie kursu oraz stosując zasady poprawnej wymowy i intonacii.

- **EK 3 –** Student zna zasady tworzenia i stosowania struktur gramatycznych, rozumie zasadność ich stosowania, potrafi z nich poprawnie korzystać w zakresie czterech sprawności językowych, a w przypadku błędu dokonać ich korekty.
- **EK 4 –** Student potrafi samodzielnie lub w grupach przygotować wypowiedź pisemną, stosując zasady ortografii oraz interpunkcji.
- **EK 5 –** Student rozumie teksty czytane i potrafi wyszukiwać w nich określone informacje, jak również umie określić rodzaj stylu (formalny lub nieformalny).
- **EK 6 –** Student rozumie teksty słuchane i potrafi grupować, rozpoznawać, selekcjonować i poprawiać uzyskane z nich informacje. Student umie rozpoznawać ton i nastawienie mówiącego.
- **EK 7 –** Student posiada umiejętność streszczenia pisemnego i ustnego informacji, wyników badań, opinii i argumentów autora zawartych w tekście naukowym lub czasopiśmie fachowym.

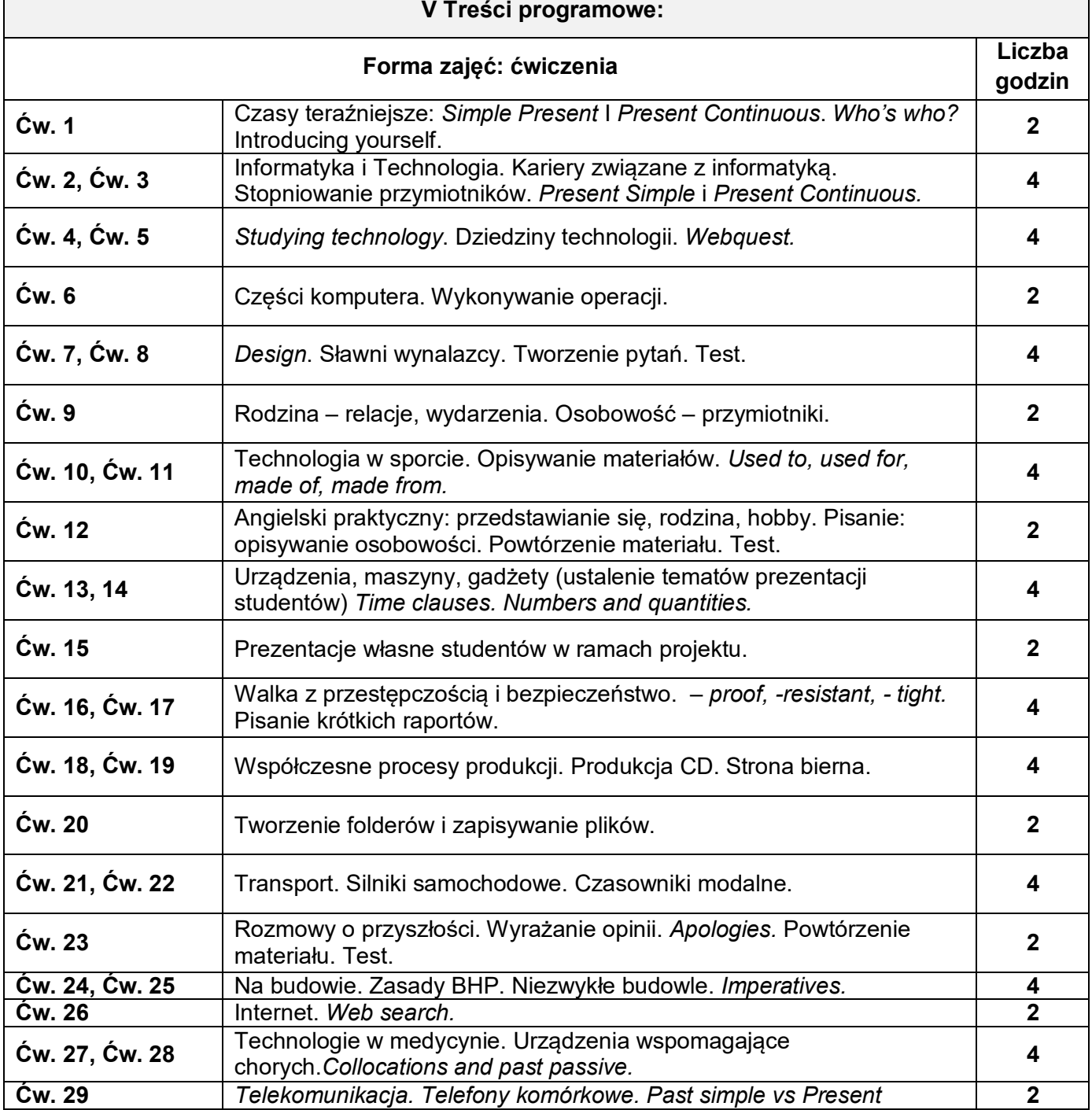

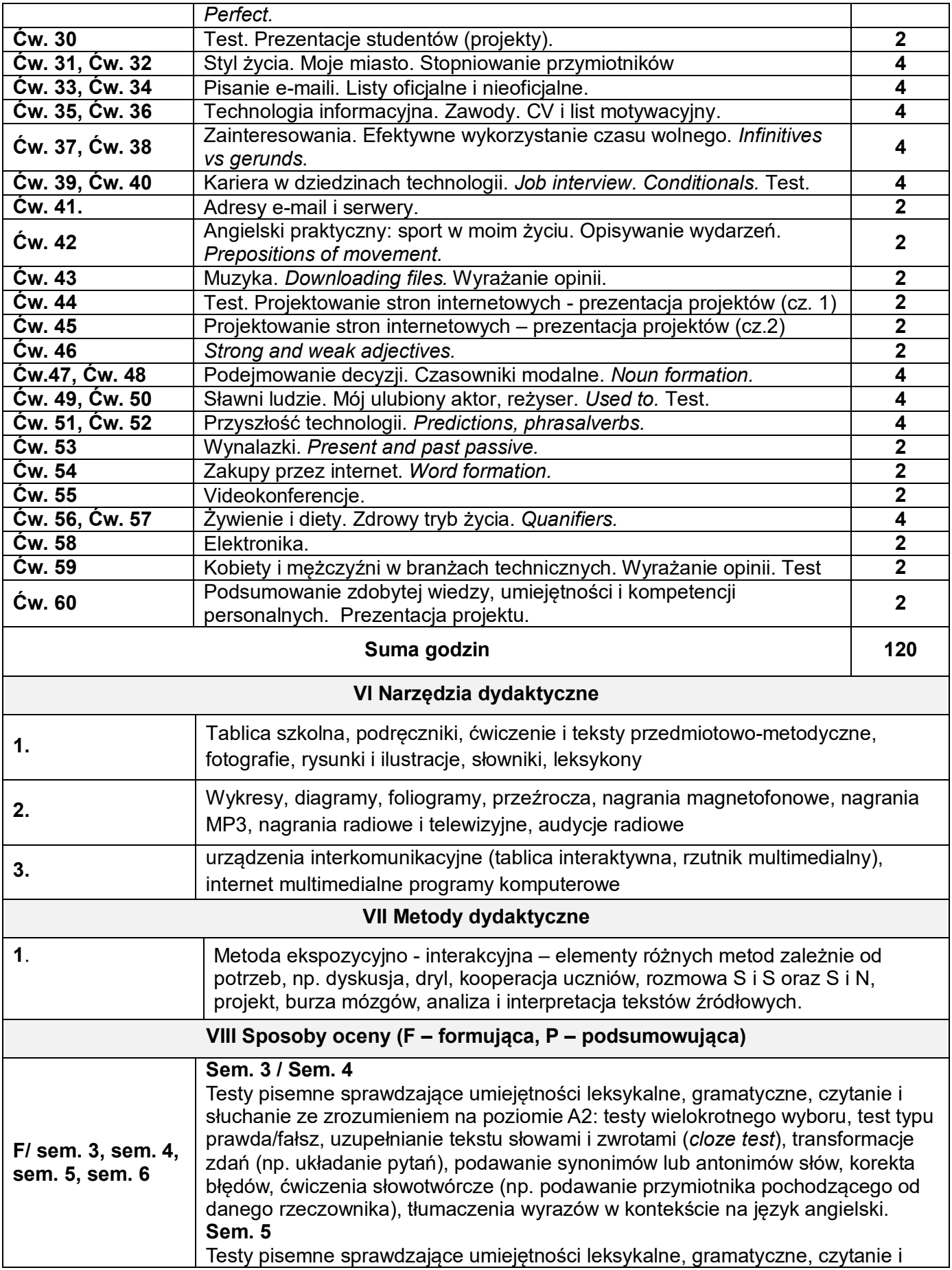

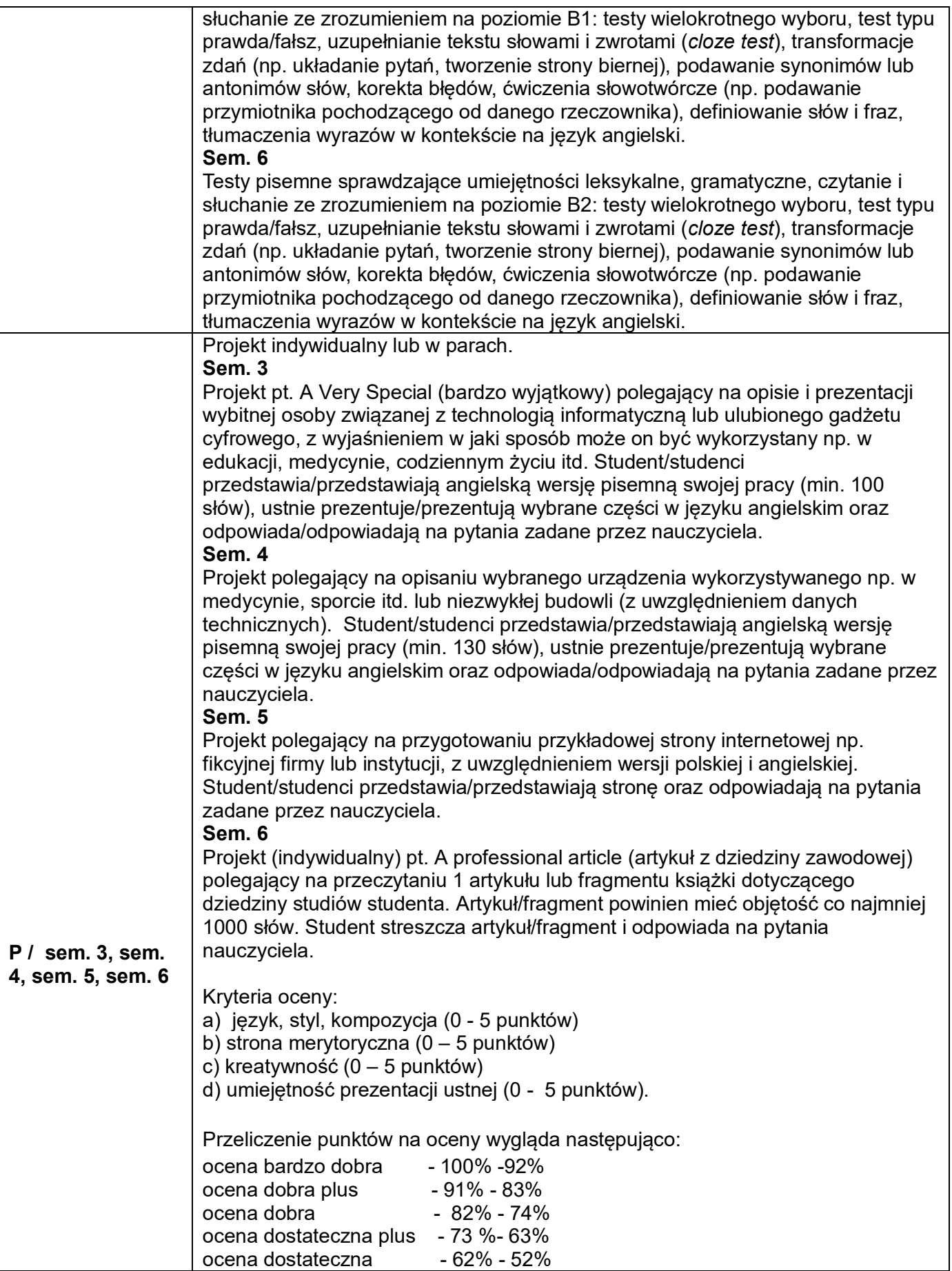

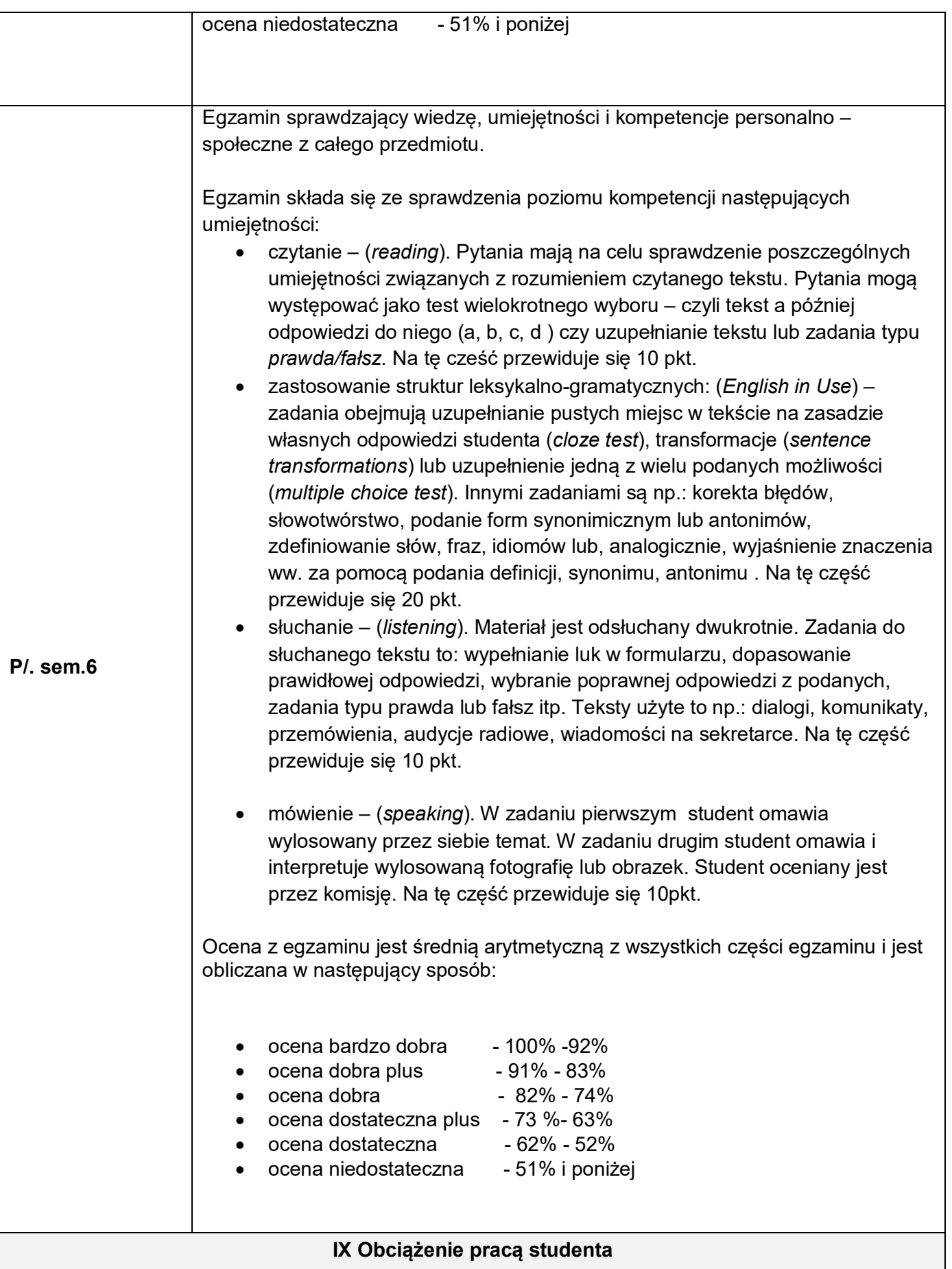

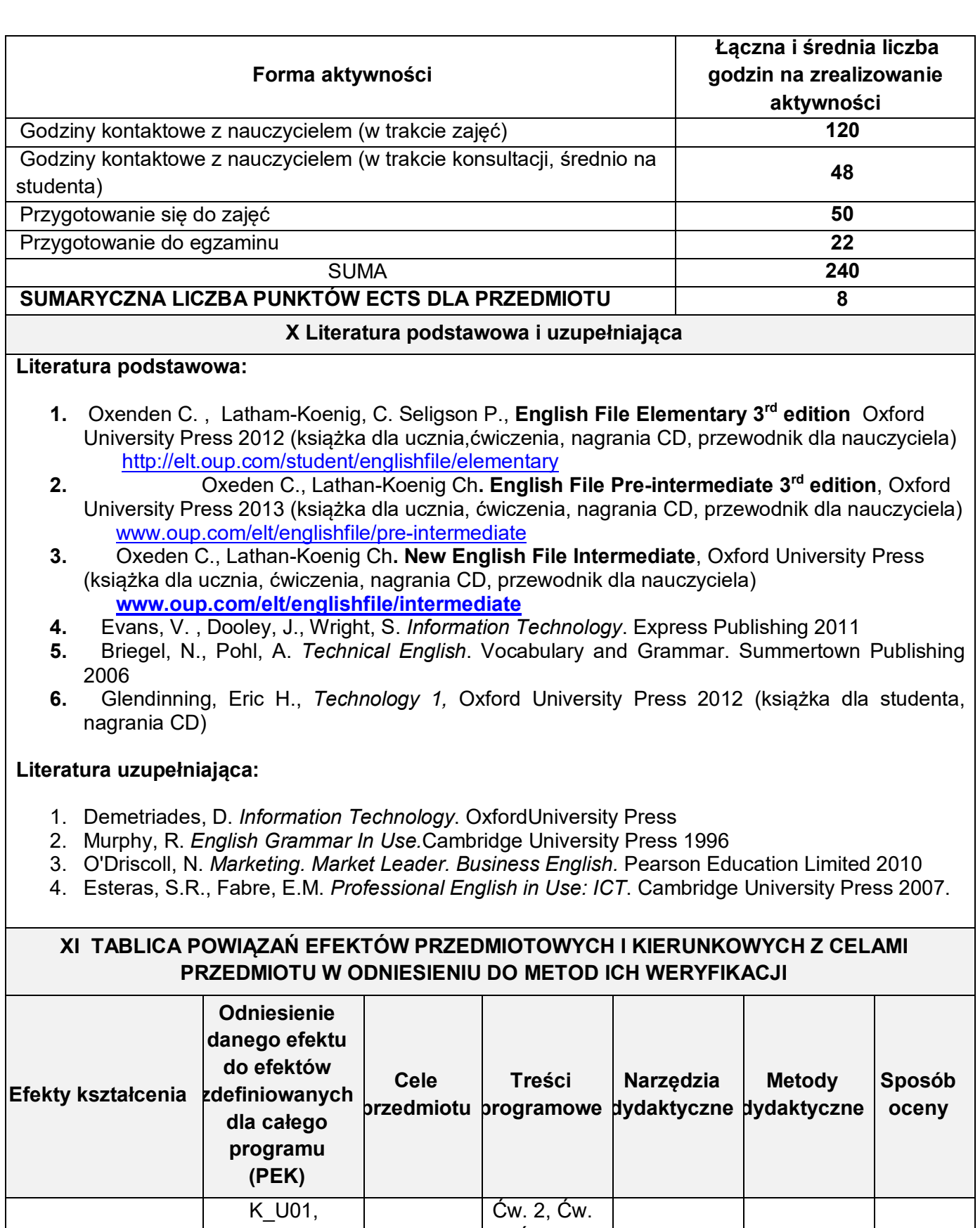

EK 1

K\_U02, K\_U03, K\_U04, K\_U05,

C1, C2, C3

5, Ćw. 6, Ćw. 8, Ćw. 11, Ćw. 12, Ćw. 15 Ćw.

1, 2, 3 | 1 | F, P

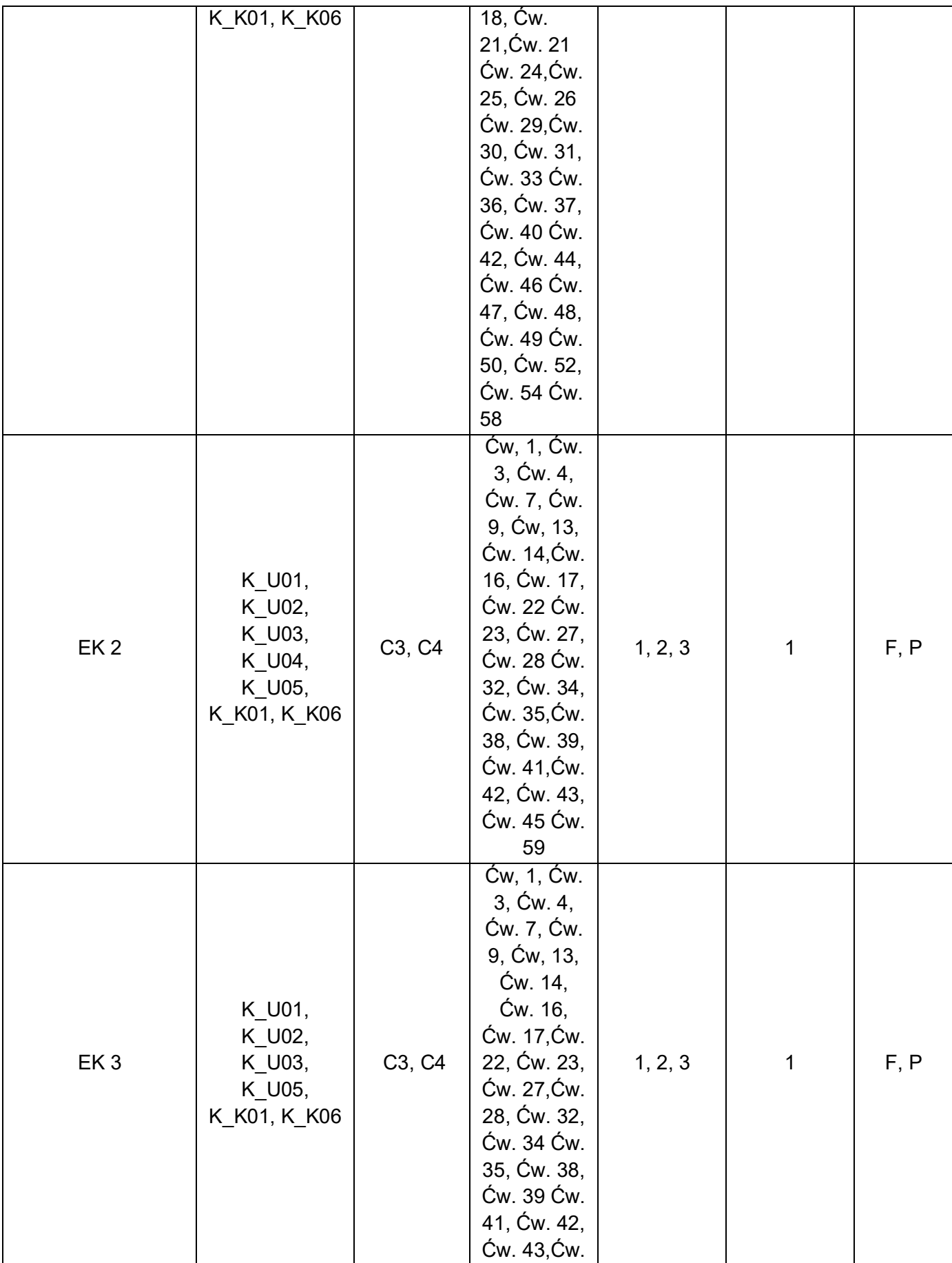

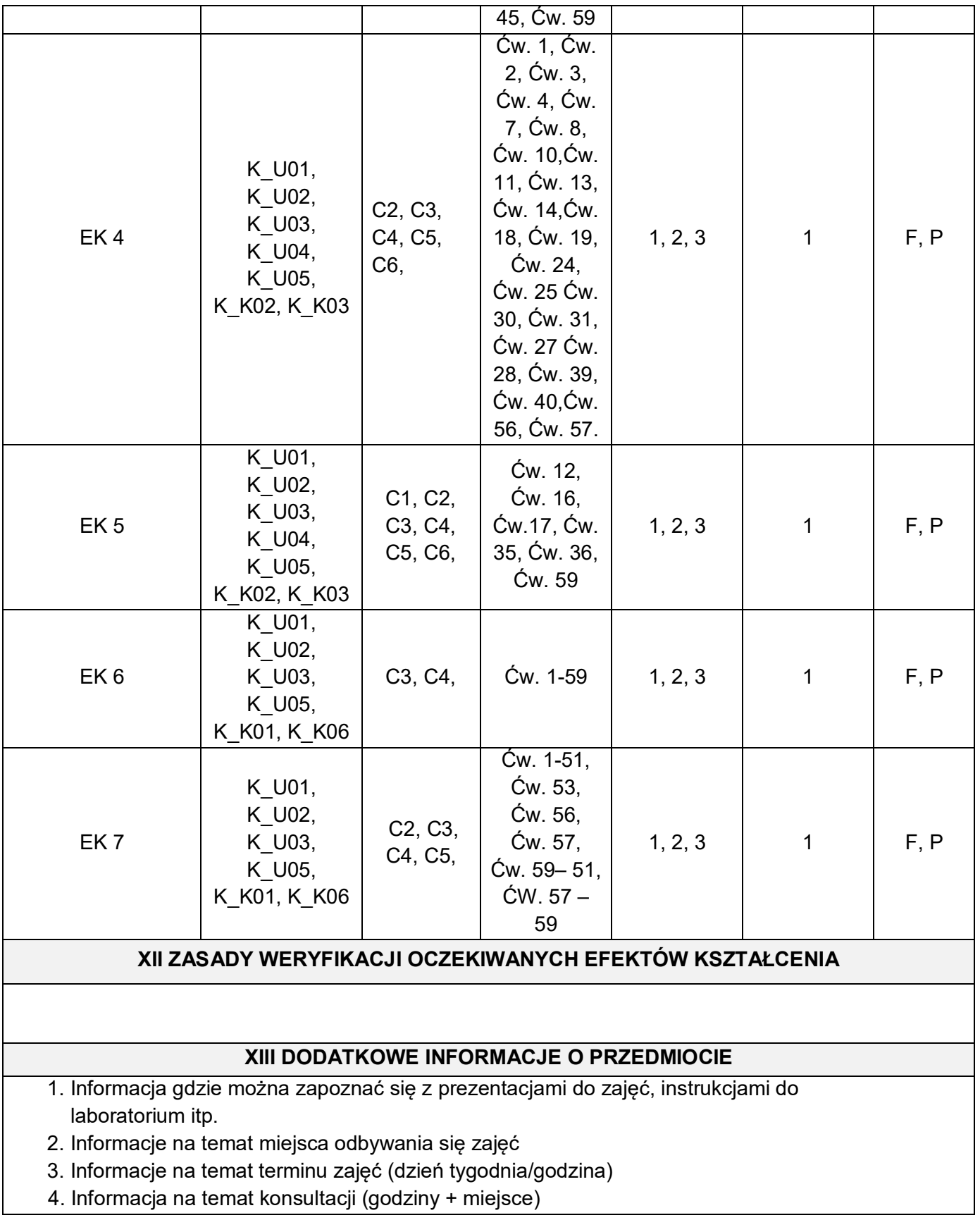

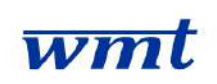

# **I. KARTA PRZEDMIOTU**

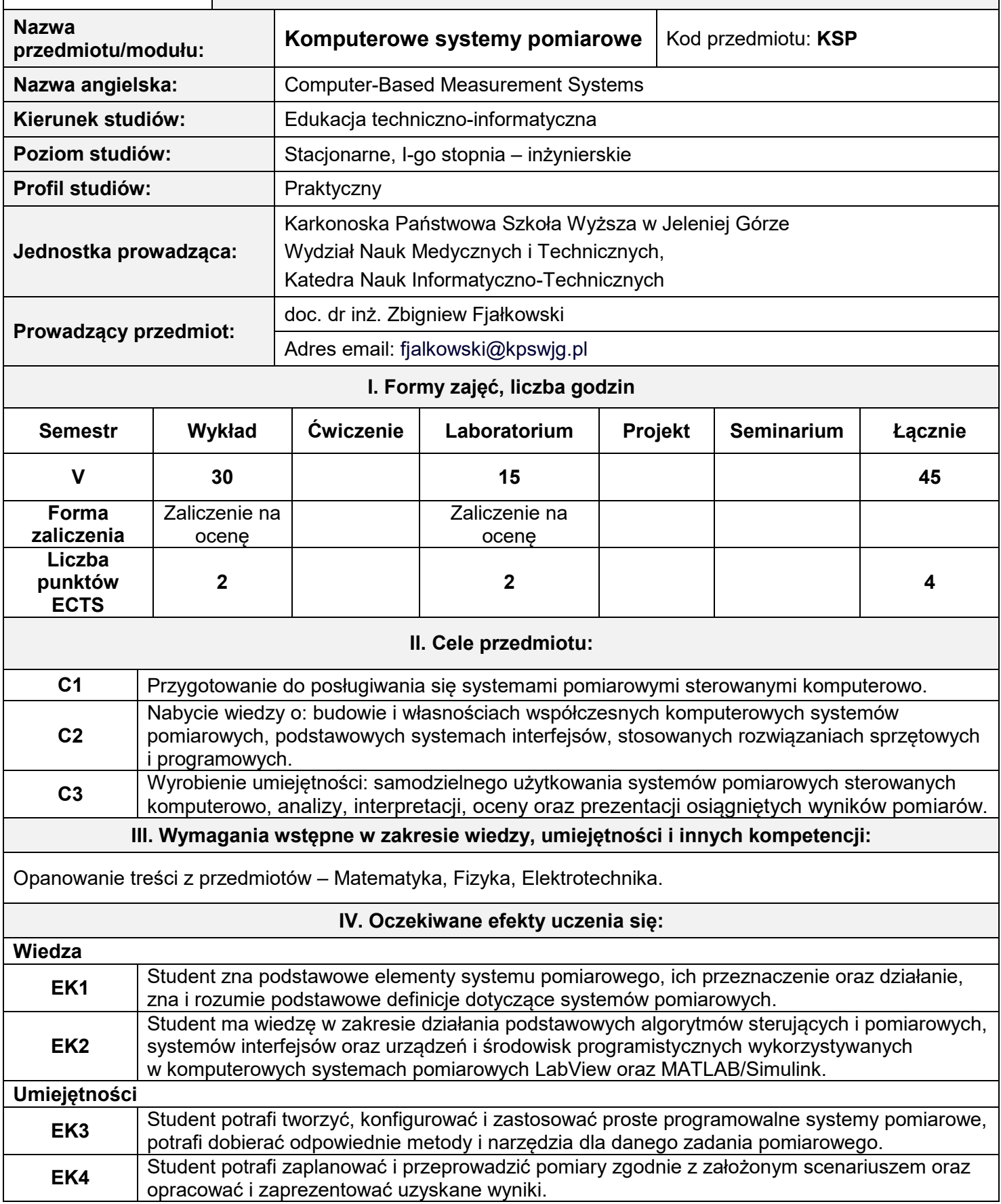

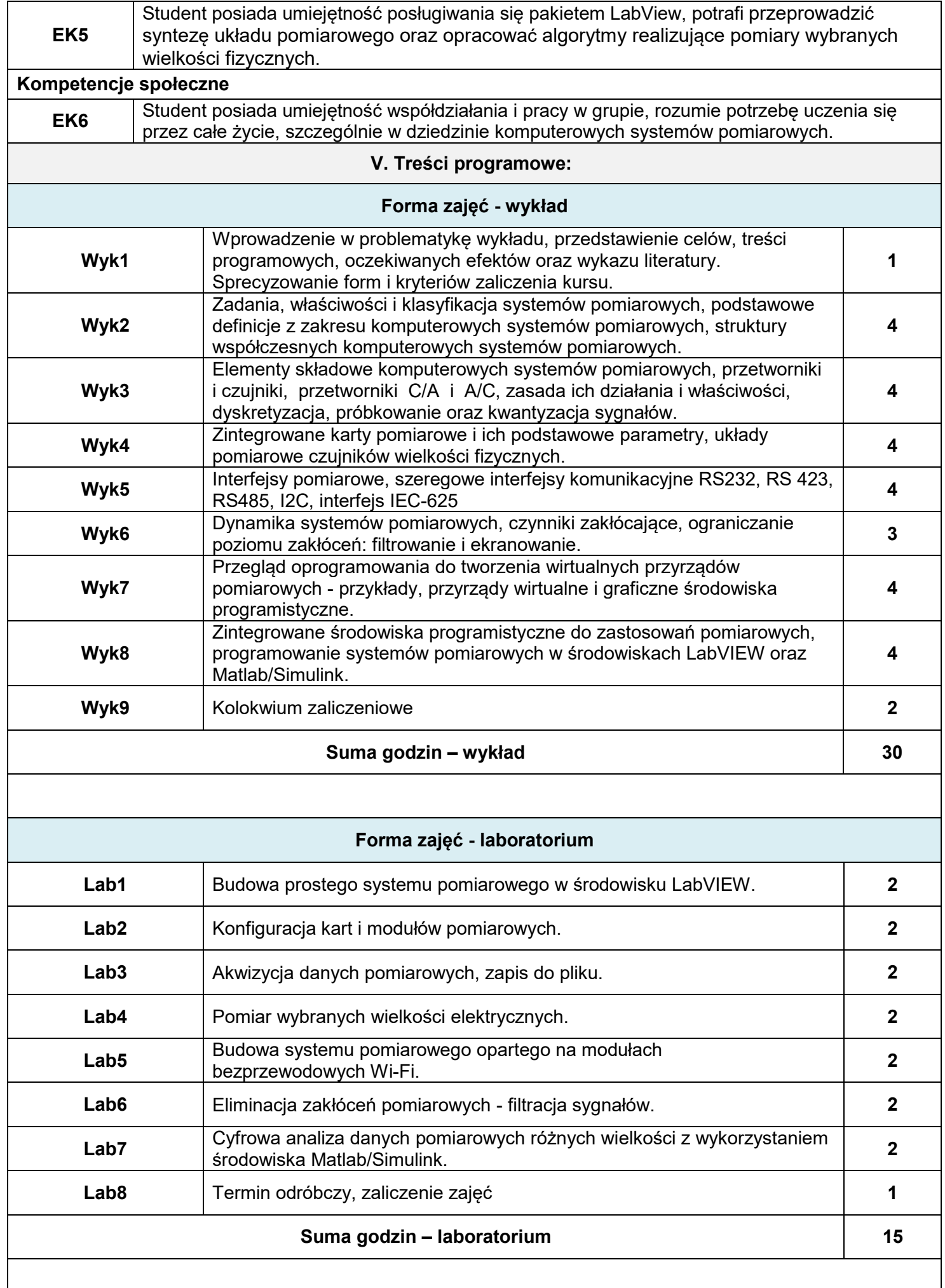

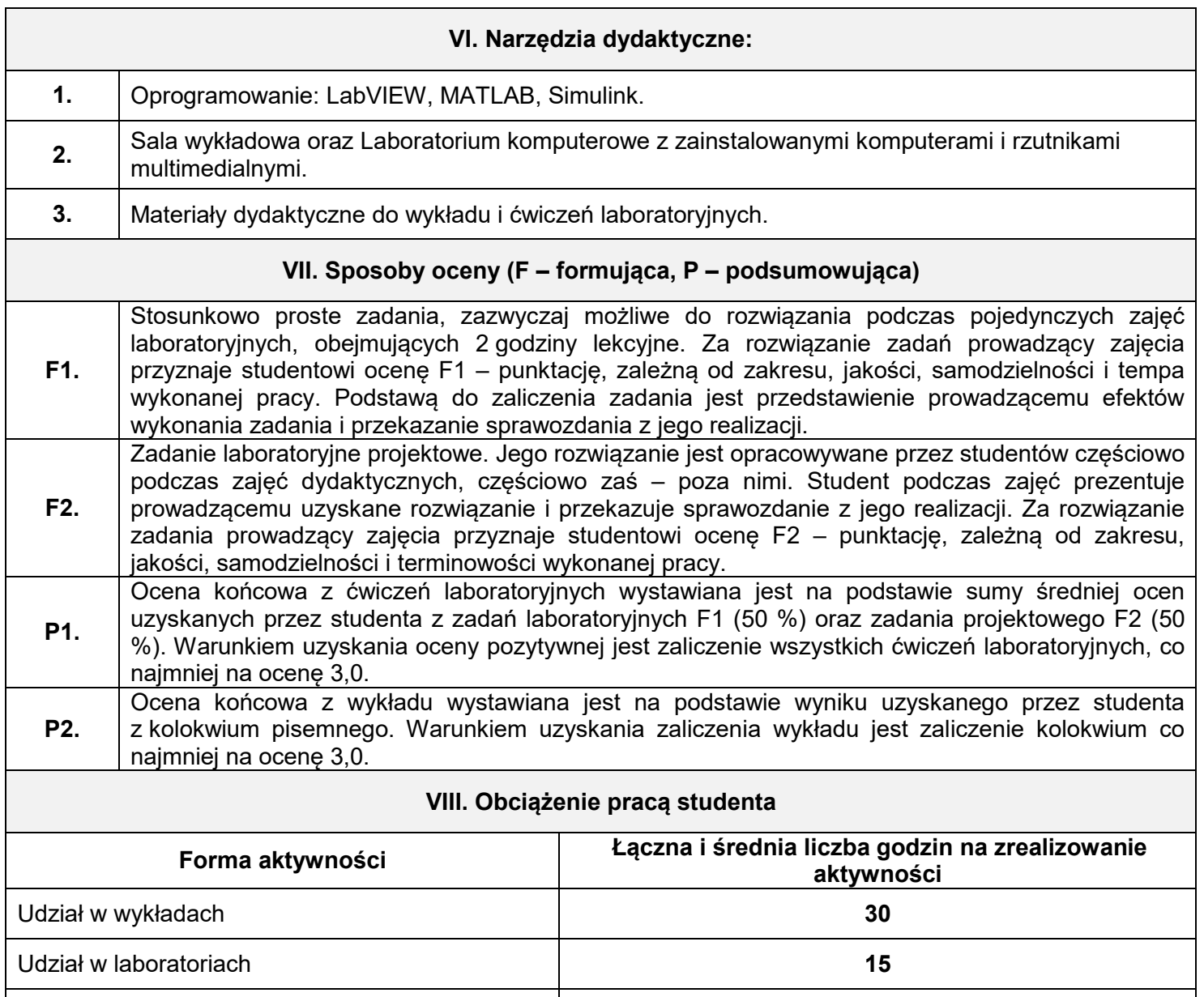

## **IX. Literatura podstawowa i uzupełniająca**

#### **Literatura podstawowa:**

1. Nawrocki W.: Komputerowe systemy pomiarowe. WKiŁ, Warszawa 2006.

Samodzielne przygotowanie się do laboratoriów **30**

Opracowanie sprawozdań z laboratoriów **30**

Konsultacje **15**

SUMA **120 SUMARYCZNA LICZBA PUNKTÓW ECTS 4**

- 2. Świsulski D.: Komputerowa technika pomiarowa Oprogramowanie wirtualnych przyrządów pomiarowych w LabView, Wyd. PAK, Warszawa 2005.
- 3. Winiecki W.: Organizacja komputerowych systemów pomiarowych. Oficyna Wydawnicza PW, Warszawa1997.
- 4. Chruściel M.: LabVIEW w praktyce. Wyd. BTC. Legionowo 2008.

#### **Literatura uzupełniająca:**

- 1. Mrozek B.: Matlab i Simulink. Helion, Gliwice, 2010.
- 2. Tłaczała W.: Środowisko LabVIEW w eksperymencie wspomaganym komputerowo. Wyd. WNT. Warszawa 2014.

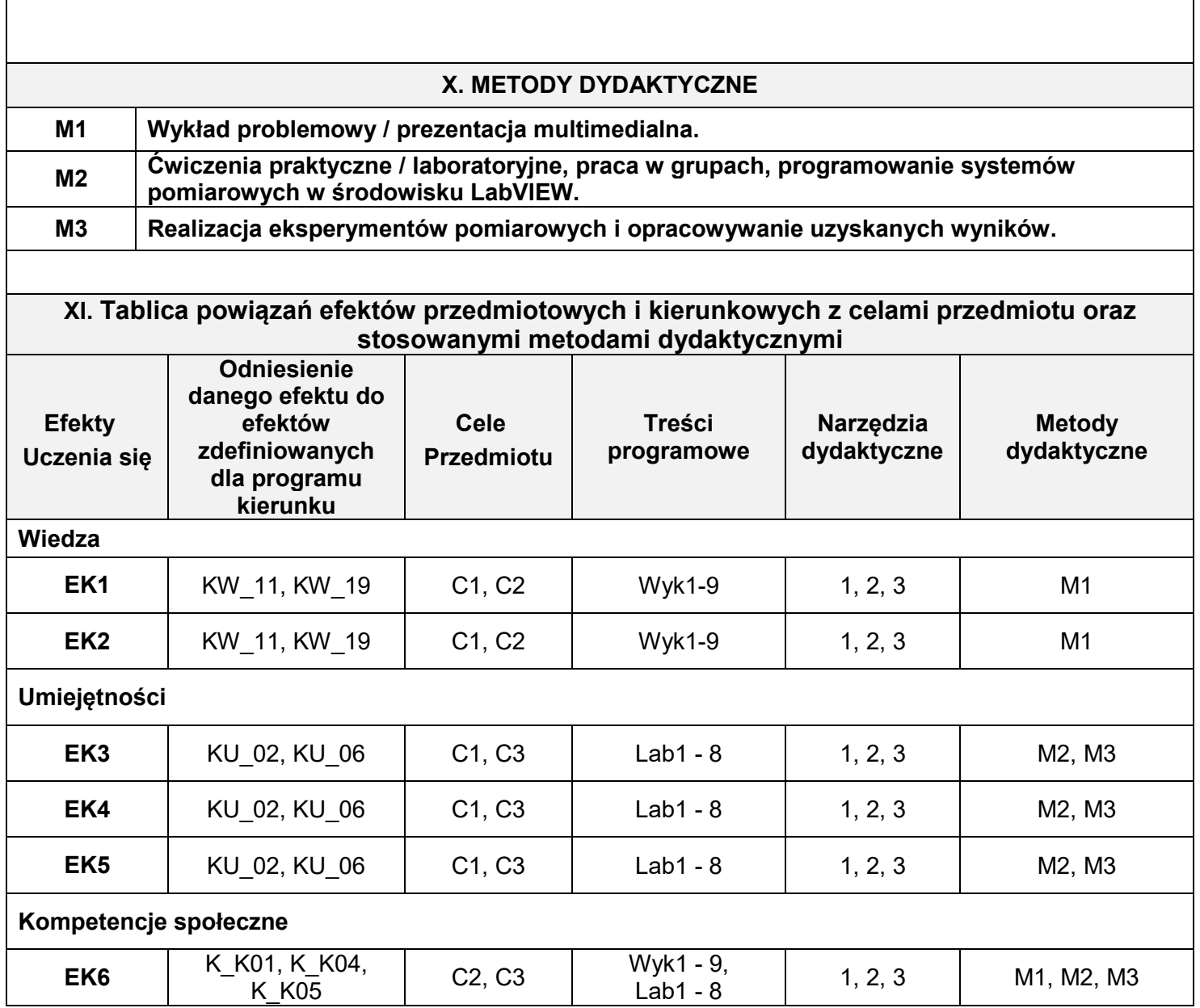

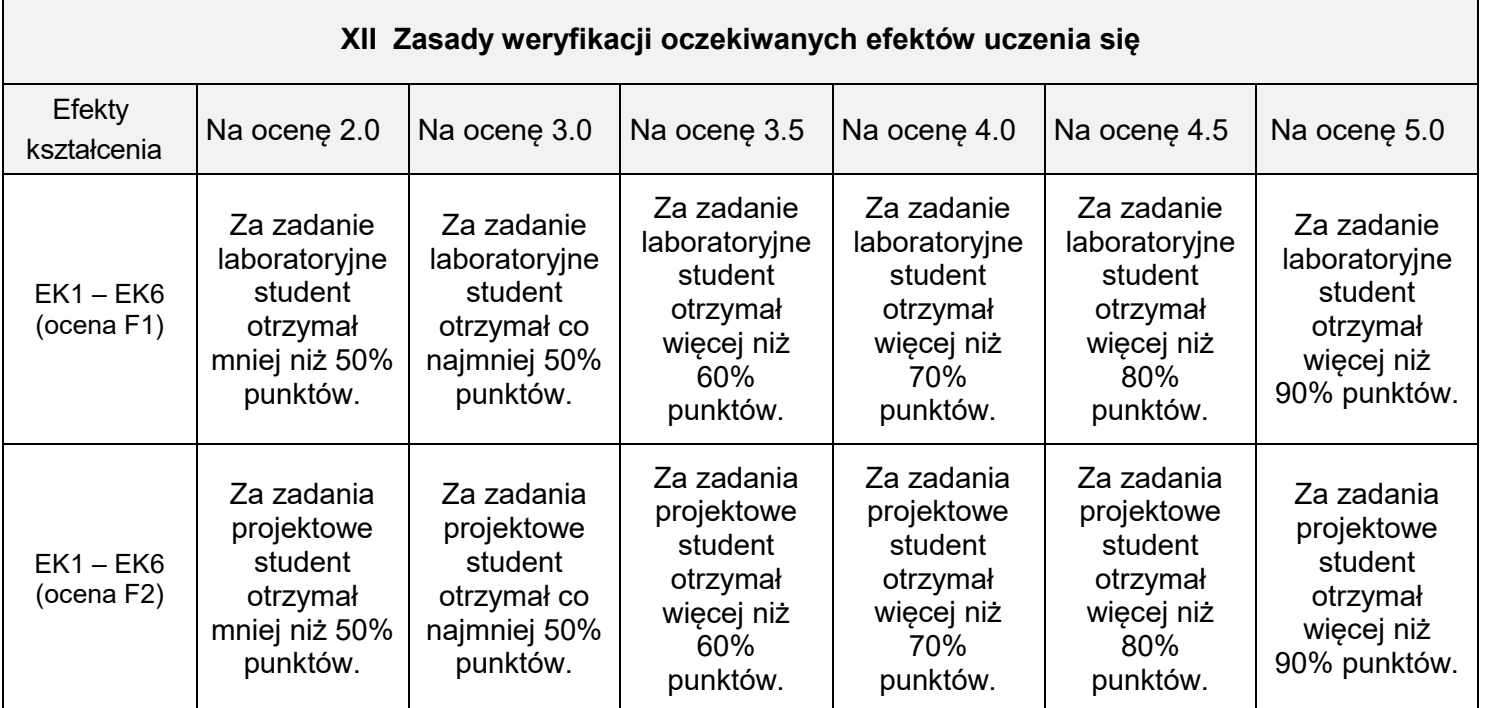

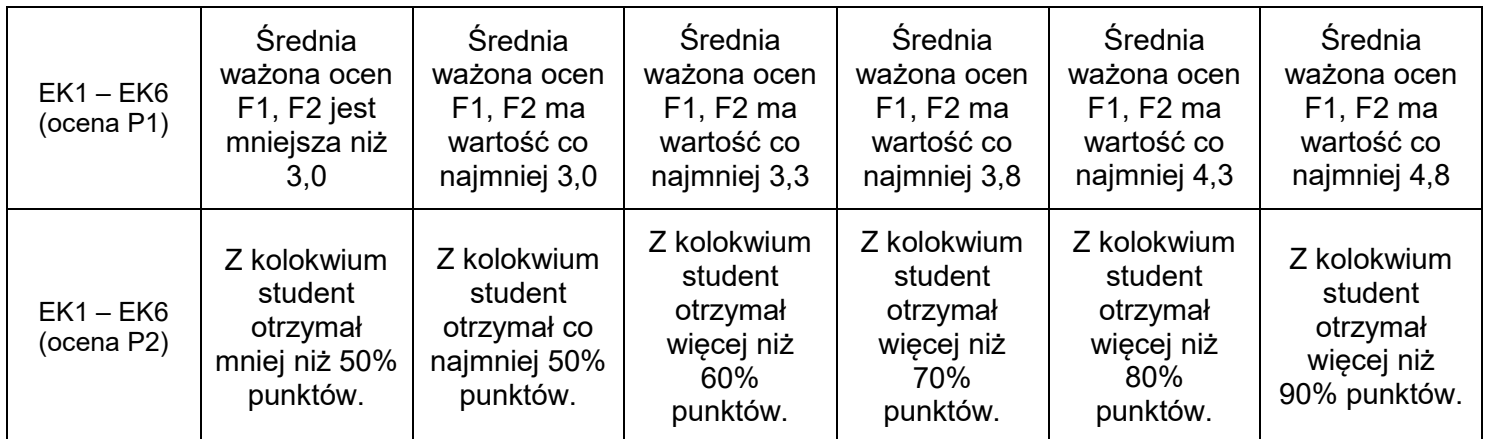

## **XIII. INNE PRZYDATNE INFORMACJE O PRZEDMIOCIE**

1. **Terminy konsultacji podano na stronie domowej prowadzącego zajęcia.**

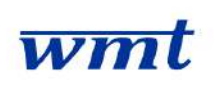

# **I. KARTA PRZEDMIOTU**

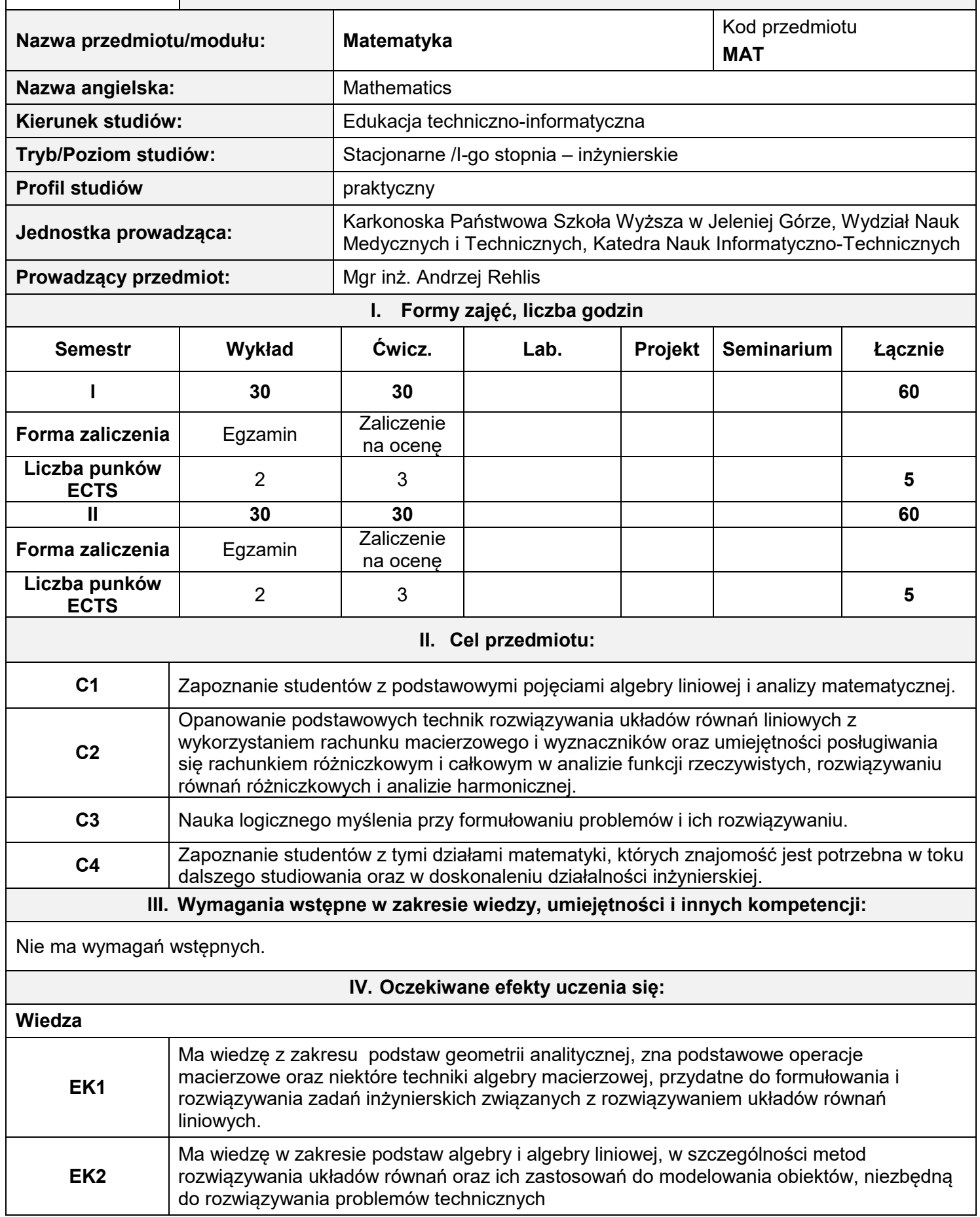

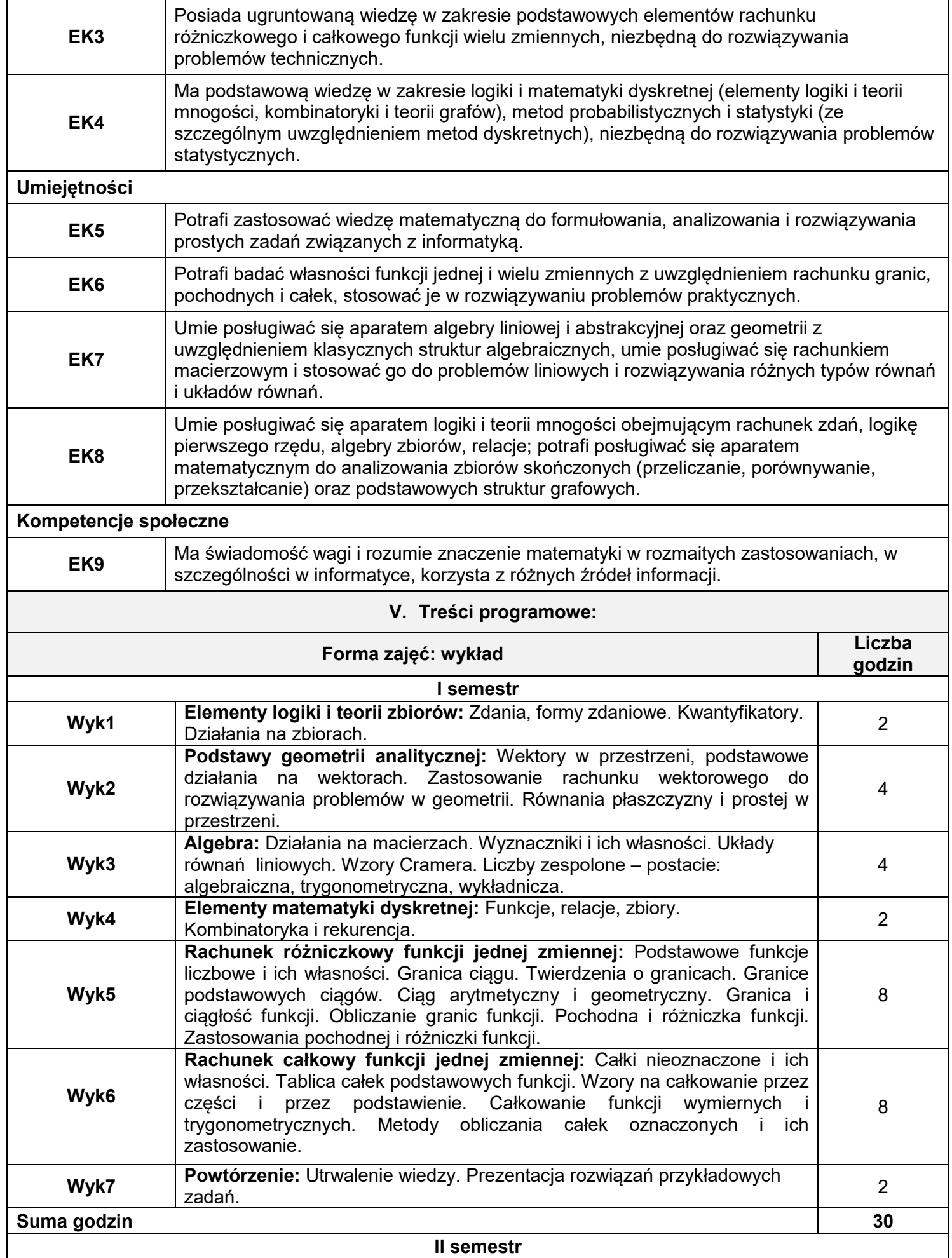

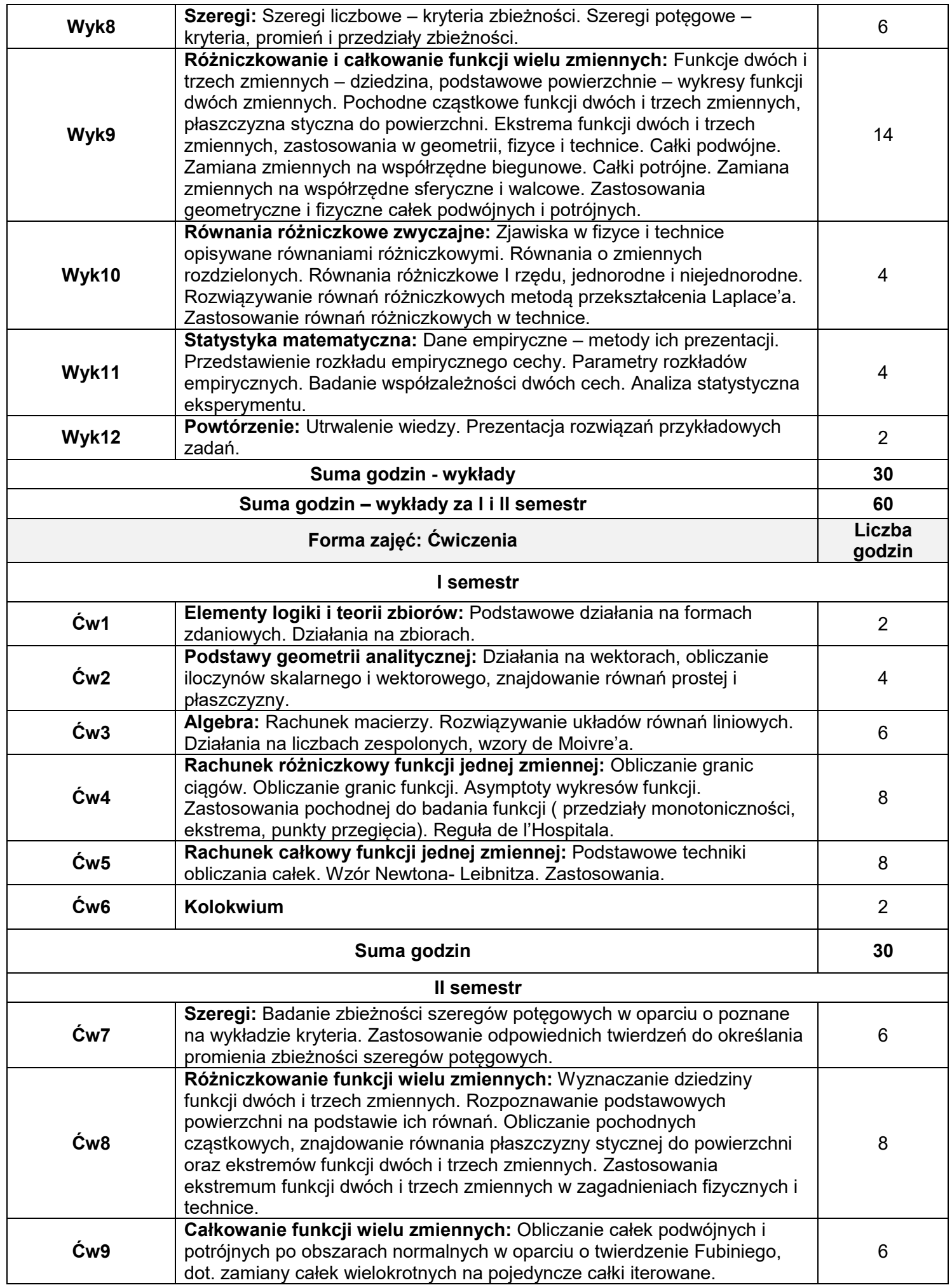

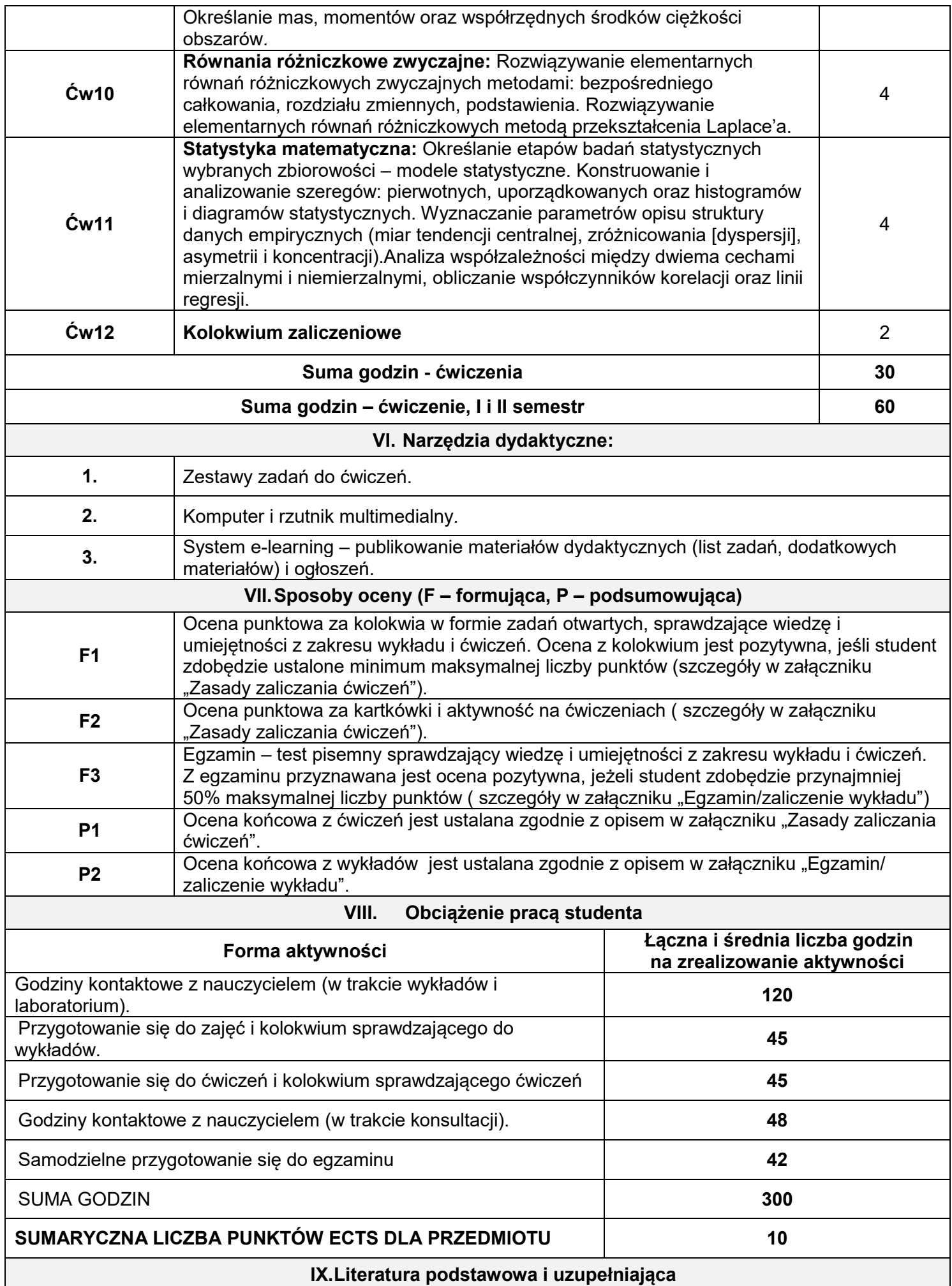

#### **Literatura podstawowa:**

- 1. Gewert M., Skoczylas Z., *Analiza matematyczna 1. Przykłady i zadania*. Oficyna Wydawnicza GiS, Wrocław 2003.
- 2. Gewert M., Skoczylas Z., *Analiza matematyczna 1. Definicje, twierdzenia, wzory*. Oficyna Wydawnicza GiS, Wrocław 2003.
- 3. Gewert M., Skoczylas Z., *Analiza matematyczna 2. Definicje, twierdzenia, wzory*. Oficyna Wydawnicza GiS, Wrocław 2003.
- 4. Gewert M., Skoczylas Z., *Analiza matematyczna 2. Przykłady i zadania.* Oficyna Wydawnicza GiS, Wrocław 2003.
- 5. Gewert M., Skoczylas Z., *Równania różniczkowe zwyczajne. Teoria, przykłady, zadania*. Oficyna Wydawnicza GiS, Wrocław 2000.
- 6. Jurlewicz T., Skoczylas Z., *Algebra liniowa 1. Definicje, twierdzenia, wzory*. Oficyna Wydawnicza GiS, Wrocław 2003.
- 7. Jurlewicz T., Skoczylas Z., *Algebra liniowa I. Przykłady i zadania*. Oficyna Wydawnicza GiS, Wrocław 2003.
- 8. Kassyk-Rokicka H., *Statystyka nie jest trudna. Mierniki statystyczne*. Polskie Wydawnictwo Ekonomiczne, Warszawa 1997.
- 9. Kącki E., Siewierski L., *Wybrane działy matematyki wyższej z ćwiczeniami*. PWN, Warszawa 1993.

10.Kraszewski J., *Wstęp do matematyki*, Wydawnictwo WNT, Warszawa 2012.

### **Literatura uzupełniająca:**

- 1. Banaś J., Wędrychowicz S., *Zbiór zadań z analizy matematycznej.* Wyd. II., WNT, Warszawa 1994.
- 2. Bąk I., Markowicz I., Mojsiewicz M., Wawrzyniak K., *Statystyka w zadaniach*. WNT, Warszawa 2001.
- *3.* Krysicki W., Włodarski L., *Analiza matematyczna w zadaniach*, *część I.* PWN, Warszawa 1998.
- 4. Krysicki W., Włodarski L., *Analiza matematyczna w zadaniach, część II*. PWN, Warszawa 1999
- 5. Leitner R., Matuszewski W., Rojek Z., *Zadania z matematyki wyższej. Cz.1 i 2.* WNT, Warszawa 1999.
- 6. Luszniewicz A., *Statystyka nie jest trudna. Metody wnioskowania statystycznego*. Polskie Wydawnictwo Ekonomiczne, Warszawa 1998.
- 7. Stankiewicz W., *Zadania z matematyki. Tom 1 i 2*. PWN, Warszawa 1982.

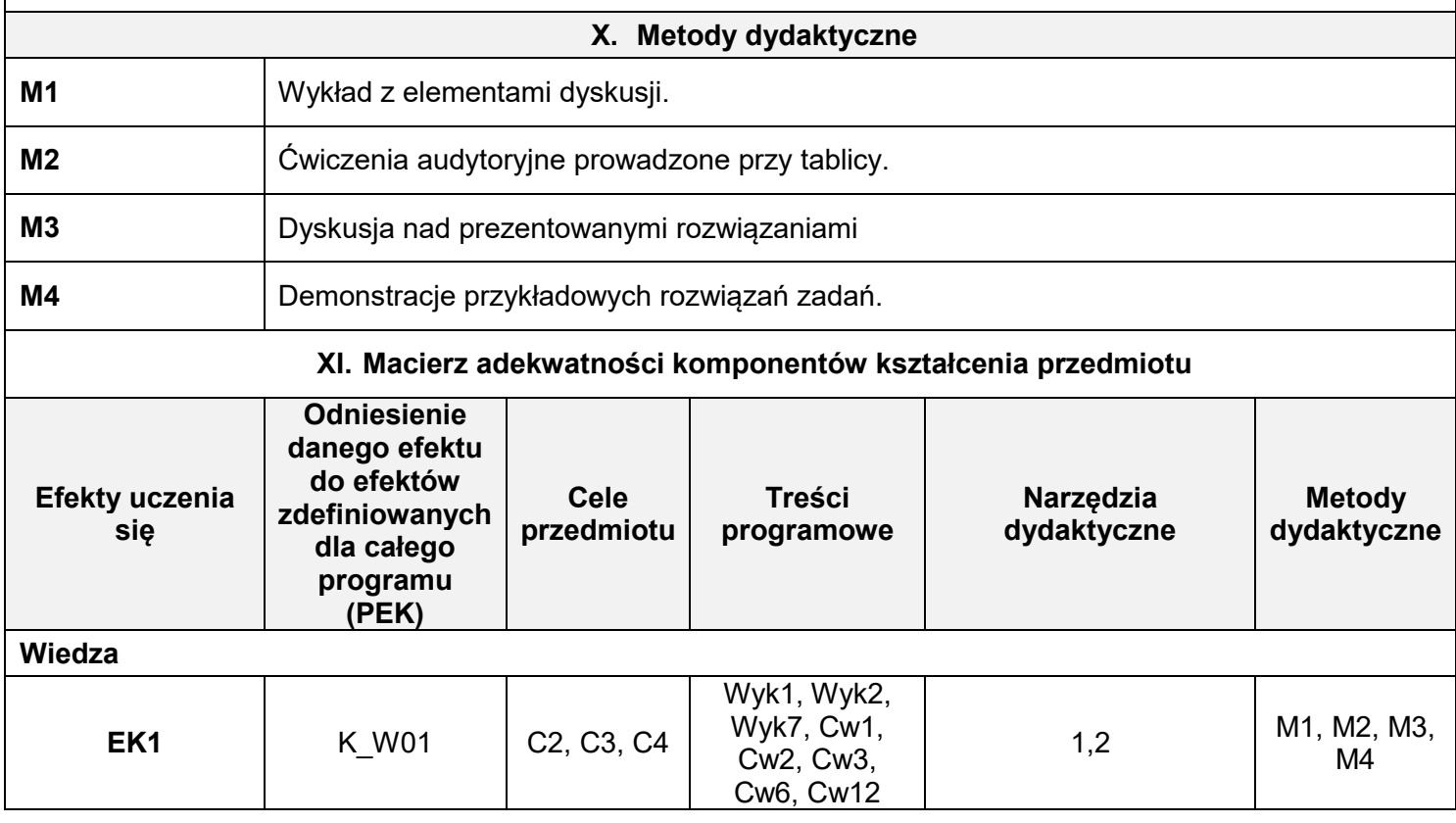

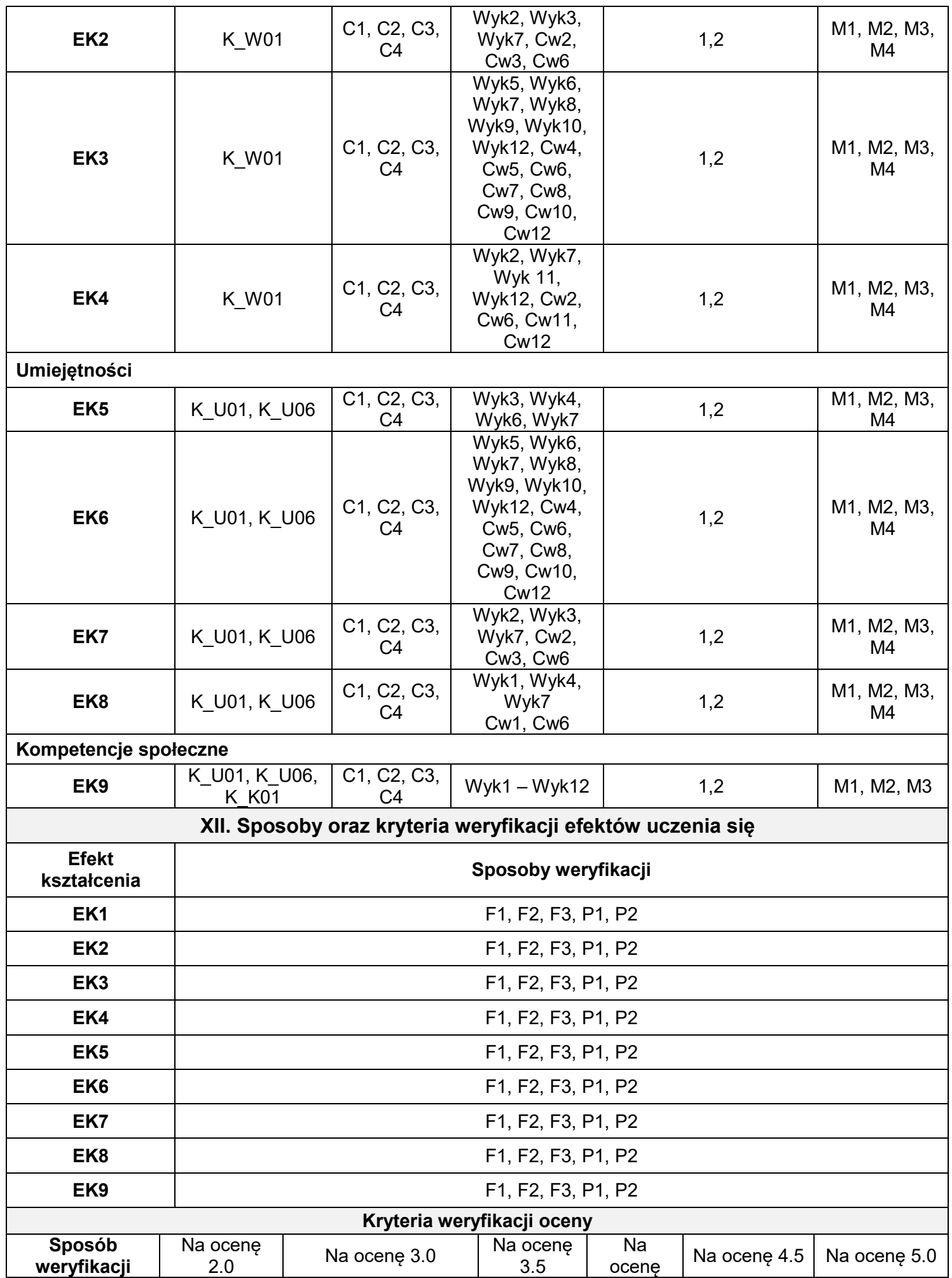

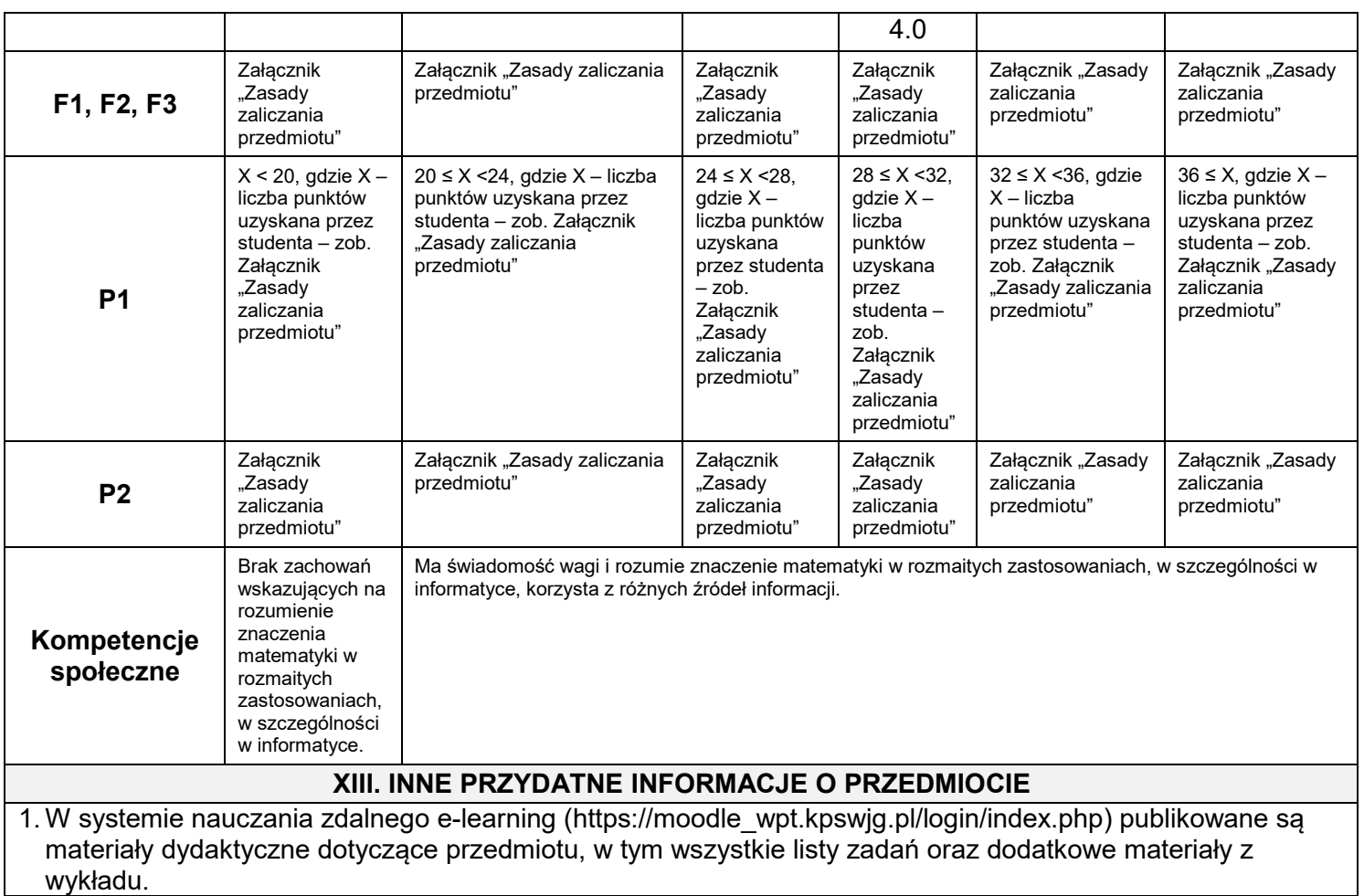

Zasady zaliczania przedmiotu:

### **Zasady zaliczania ćwiczeń**

Obecność na ćwiczeniach jest obowiązkowa. Usprawiedliwienia nieobecności należy przedstawiać na pierwszych zajęciach po ostatnim dniu zwolnienia, a o przyczynie długotrwałej nieobecności należy powiadomić prowadzącego ćwiczenia w trakcie jej trwania np. e-mailem. Nieusprawiedliwiona nieobecność na więcej niż 20% ćwiczeń skutkuje oceną niedostateczną.

Ocena wystawiana jest na podstawie kolokwiów, kartkówek i aktywności. Jest to ocena za systematyczną pracę w semestrze, dlatego nie będzie możliwości jej poprawiania (za wyjątkiem oceny ndst). W semestrze przeprowadzane są dwa 60-minutowe kolokwia. Na każdym z nich student rozwiązuje 4 zadania, za które może otrzymać maksymalnie 20 punktów. Za kartkówki lub aktywność może uzyskać dodatkowo do 5 punktów. Uzyskanie w ciągu semestru co najmniej 20 punktów (przy minimalnej ustalonej przez wykładowcę liczbie punktów z każdego kolokwium – 7 punktów) pozwala studentowi zaliczyć ćwiczenia z oceną ustaloną wg tabeli:

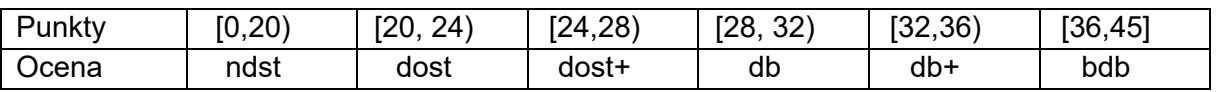

Dla studenta, który nie zaliczył ćwiczeń na podstawie kolokwiów, ale miał prawo do zaliczenia poprawkowego, egzamin jest jednocześnie zaliczeniem poprawkowym ćwiczeń. Pozytywna ocena z egzaminu zalicza ćwiczenia na ocenę dst.

#### **Egzamin lub zaliczenie wykładu**

Obecność na wykładzie jest obowiązkowa i może być kontrolowana. Ocena wystawiana jest na podstawie egzaminu (zaliczenia). Na egzaminie (podstawowym, poprawkowym) trwającym 90 minut student otrzyma do rozwiązania 6 zadań, ocenianych od 0 do 5 punktów każde. Ocena ustalona będzie wg tabeli:

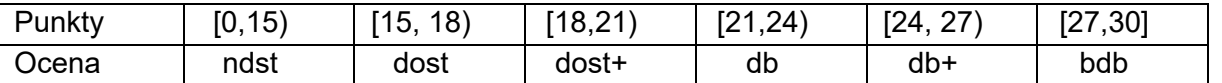

Ocenę dst może otrzymać również student, którego suma punktów z egzaminu i 20% punktów z kolokwiów (ale bez punktów za aktywność) jest nie mniejsza niż 15. Liczba punktów dodanych do wyniku egzaminu nie może być wyższa niż 4

Wykładowca może zwolnić studenta z egzaminu na podstawie pozytywnej oceny z ćwiczeń. Ocena z egzaminu jest wówczas nie wyższa niż ocena z ćwiczeń. Student, który chce poprawić zaproponowaną ocenę, może to zrobić wyłącznie na egzaminie podstawowym.

Student, któremu zaproponowano z ćwiczeń ocenę co najmniej db+, może (za zgodą wykładowcy) przystąpić do egzaminu na ocenę celującą. Ocena celująca z egzaminu jest jednocześnie oceną celującą z ćwiczeń pod warunkiem uzyskania przez studenta maksymalnej liczby punktów z aktywności. **Uwagi:**

1. Na kolokwiach oraz egzaminach należy mieć przy sobie legitymację studencką.

2. Nieobecność na egzaminie należy bezzwłocznie usprawiedliwić u wykładowcy.

3. Sprawdziany (kolokwia, egzaminy) mogą być weryfikowane ustnie.

4. Student, który dopuści się oszustwa podczas kolokwium lub egzaminu (podrzucenie pracy, podstawienie innej osoby, korzystanie z telefonu komórkowego itp.) otrzymuje ocenę niedostateczną i nie ma prawa do pisania kolejnych sprawdzianów (kolokwiów, egzaminów).
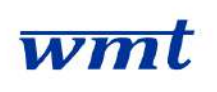

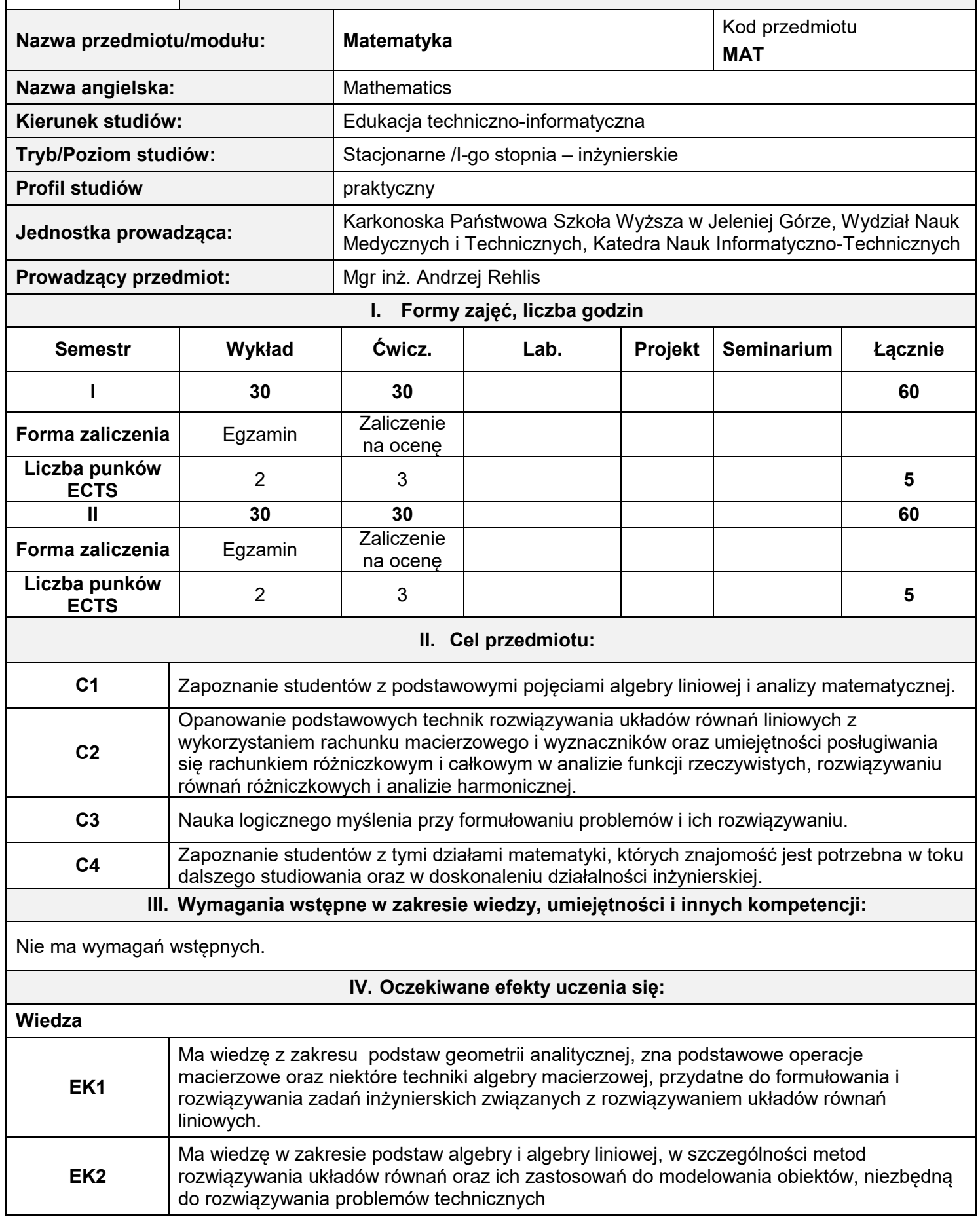

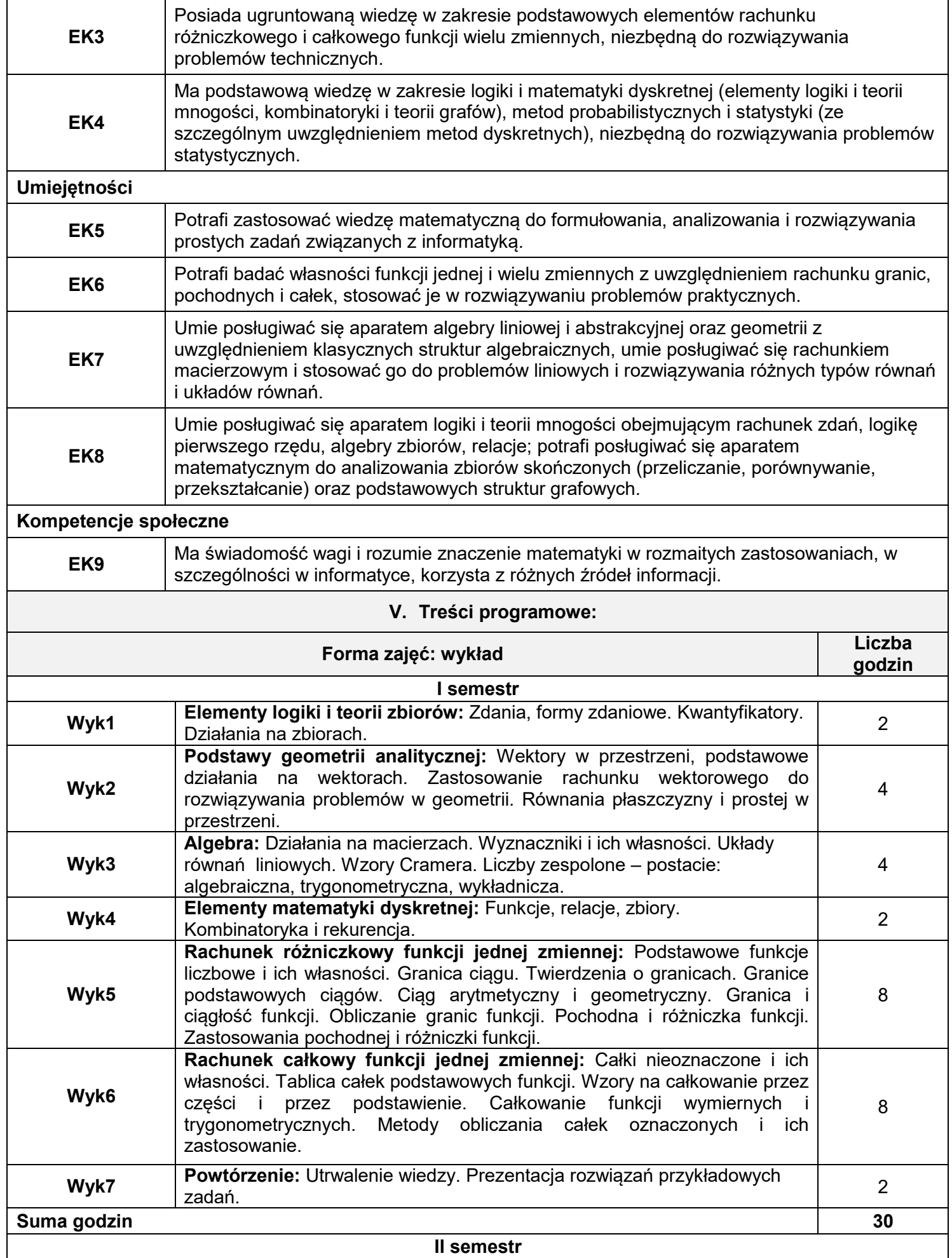

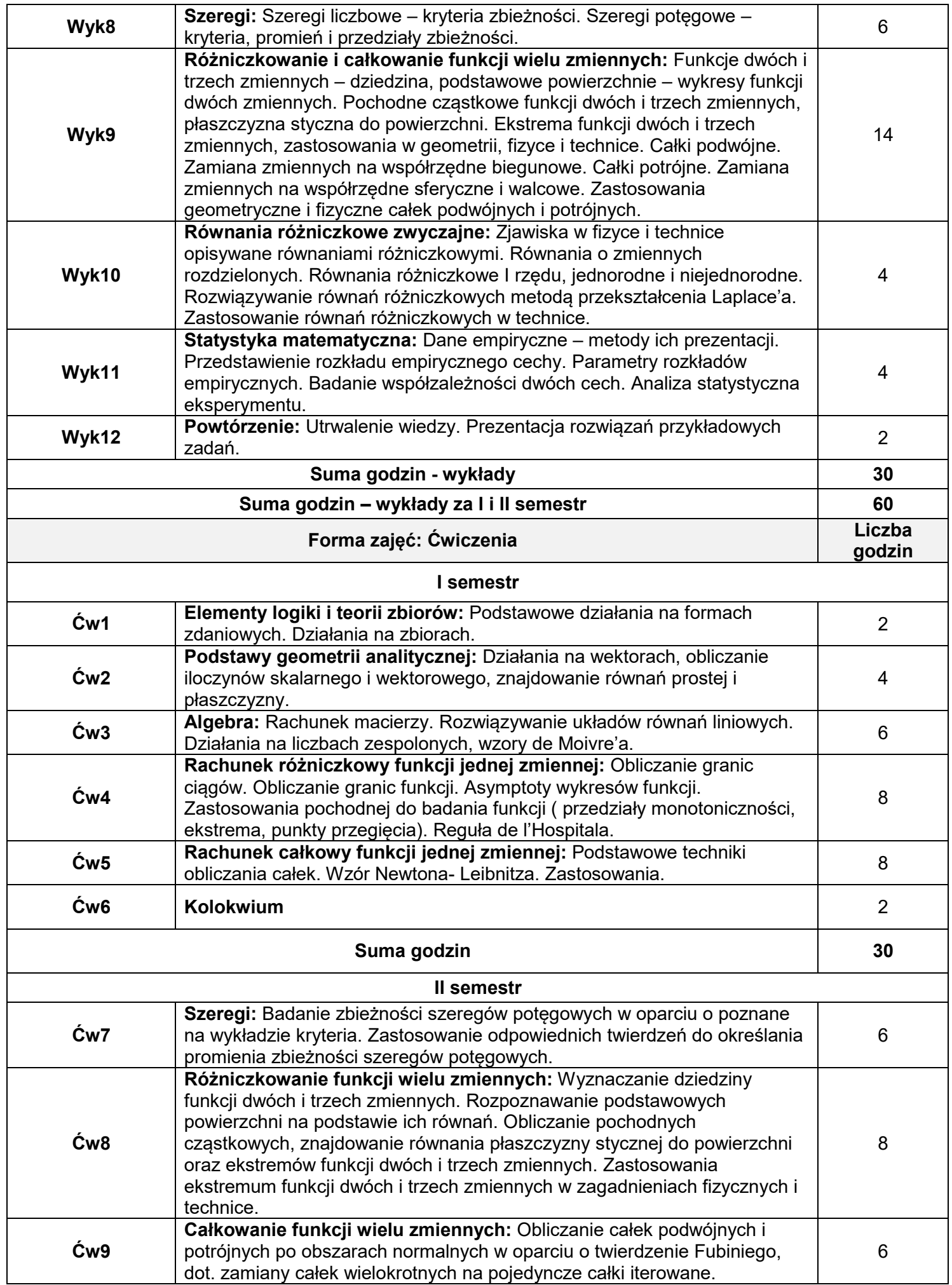

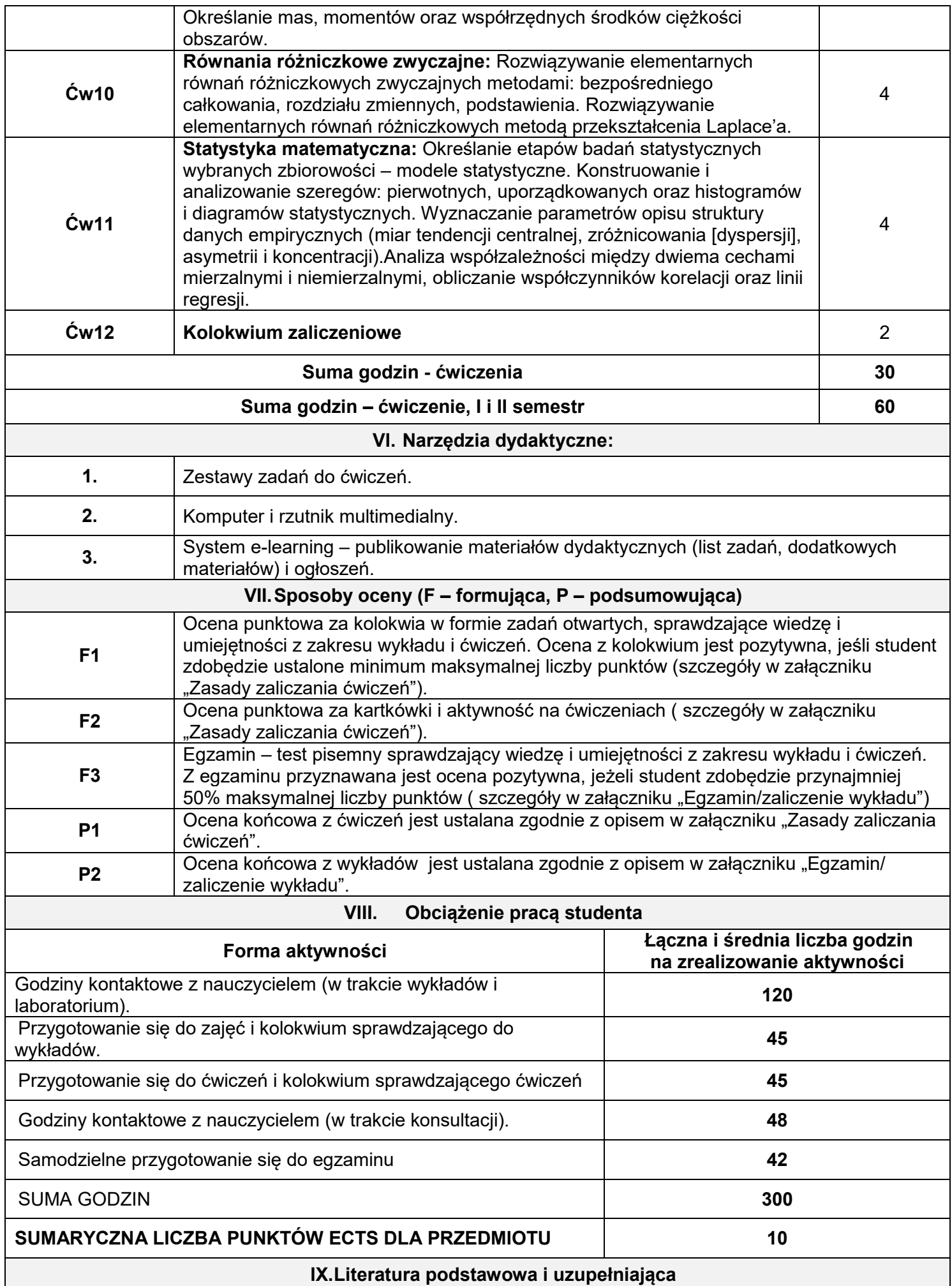

#### **Literatura podstawowa:**

- 1. Gewert M., Skoczylas Z., *Analiza matematyczna 1. Przykłady i zadania*. Oficyna Wydawnicza GiS, Wrocław 2003.
- 2. Gewert M., Skoczylas Z., *Analiza matematyczna 1. Definicje, twierdzenia, wzory*. Oficyna Wydawnicza GiS, Wrocław 2003.
- 3. Gewert M., Skoczylas Z., *Analiza matematyczna 2. Definicje, twierdzenia, wzory*. Oficyna Wydawnicza GiS, Wrocław 2003.
- 4. Gewert M., Skoczylas Z., *Analiza matematyczna 2. Przykłady i zadania.* Oficyna Wydawnicza GiS, Wrocław 2003.
- 5. Gewert M., Skoczylas Z., *Równania różniczkowe zwyczajne. Teoria, przykłady, zadania*. Oficyna Wydawnicza GiS, Wrocław 2000.
- 6. Jurlewicz T., Skoczylas Z., *Algebra liniowa 1. Definicje, twierdzenia, wzory*. Oficyna Wydawnicza GiS, Wrocław 2003.
- 7. Jurlewicz T., Skoczylas Z., *Algebra liniowa I. Przykłady i zadania*. Oficyna Wydawnicza GiS, Wrocław 2003.
- 8. Kassyk-Rokicka H., *Statystyka nie jest trudna. Mierniki statystyczne*. Polskie Wydawnictwo Ekonomiczne, Warszawa 1997.
- 9. Kącki E., Siewierski L., *Wybrane działy matematyki wyższej z ćwiczeniami*. PWN, Warszawa 1993.

10.Kraszewski J., *Wstęp do matematyki*, Wydawnictwo WNT, Warszawa 2012.

#### **Literatura uzupełniająca:**

- 1. Banaś J., Wędrychowicz S., *Zbiór zadań z analizy matematycznej.* Wyd. II., WNT, Warszawa 1994.
- 2. Bąk I., Markowicz I., Mojsiewicz M., Wawrzyniak K., *Statystyka w zadaniach*. WNT, Warszawa 2001.
- *3.* Krysicki W., Włodarski L., *Analiza matematyczna w zadaniach*, *część I.* PWN, Warszawa 1998.
- 4. Krysicki W., Włodarski L., *Analiza matematyczna w zadaniach, część II*. PWN, Warszawa 1999
- 5. Leitner R., Matuszewski W., Rojek Z., *Zadania z matematyki wyższej. Cz.1 i 2.* WNT, Warszawa 1999.
- 6. Luszniewicz A., *Statystyka nie jest trudna. Metody wnioskowania statystycznego*. Polskie Wydawnictwo Ekonomiczne, Warszawa 1998.
- 7. Stankiewicz W., *Zadania z matematyki. Tom 1 i 2*. PWN, Warszawa 1982.

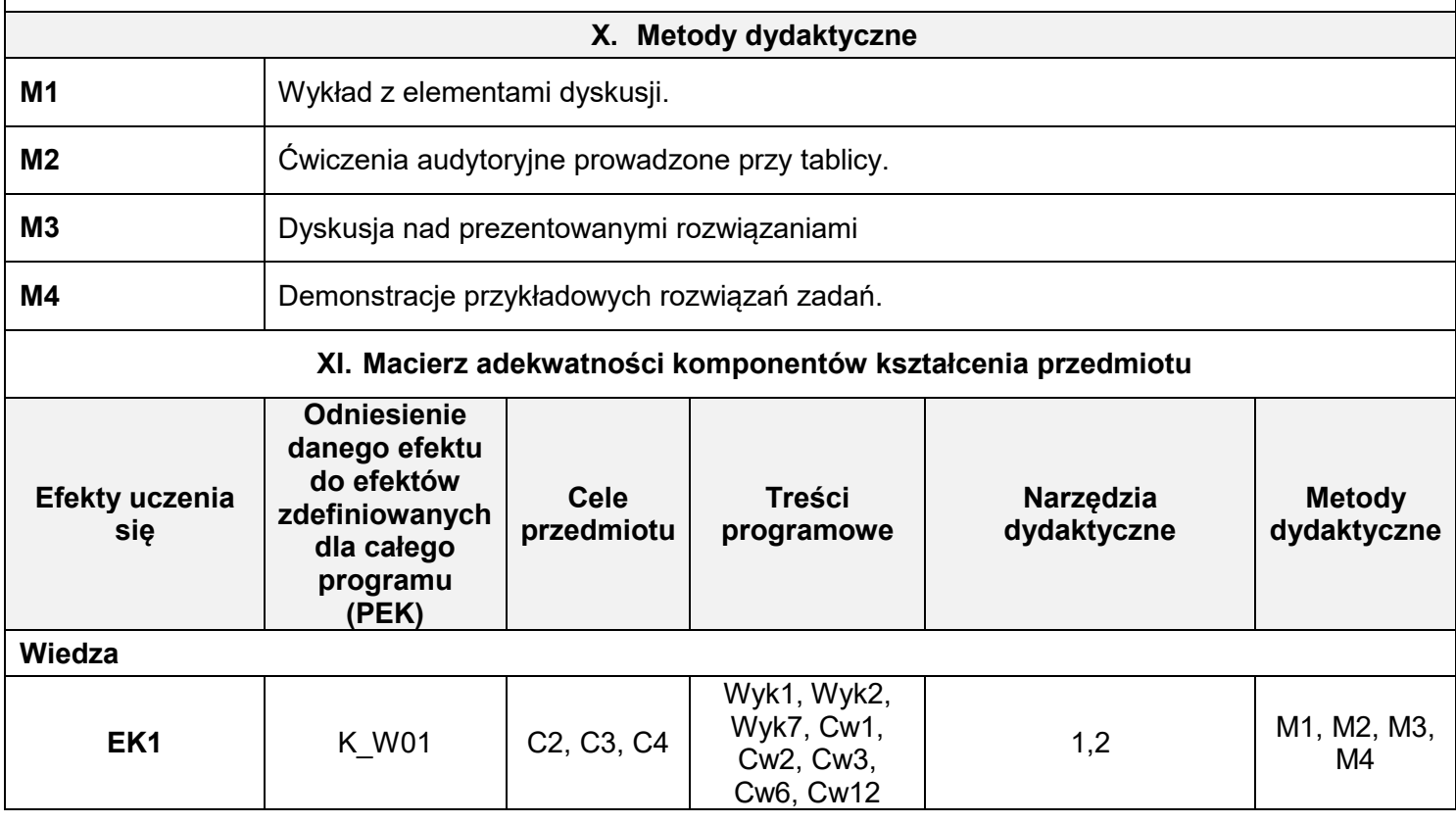

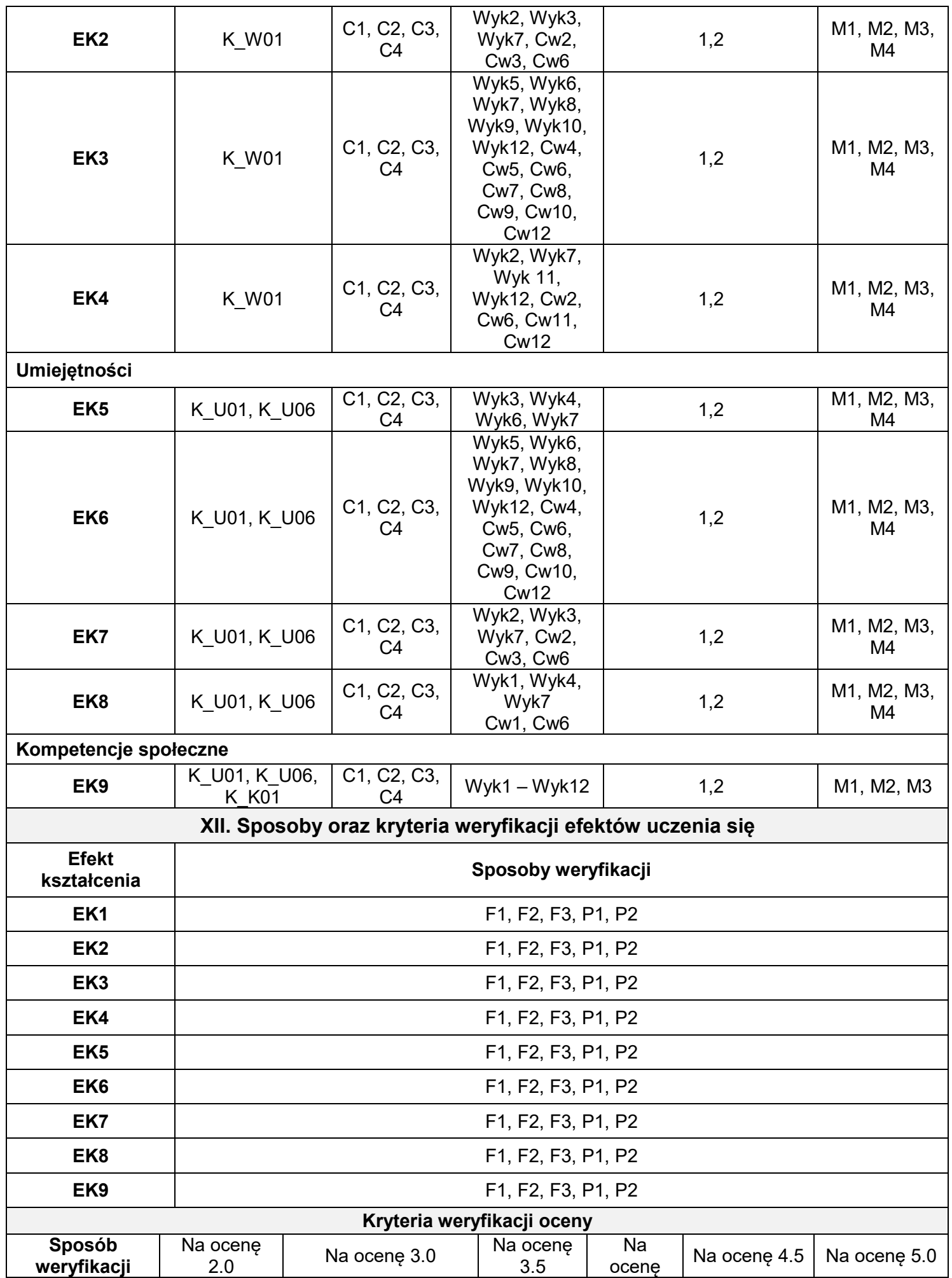

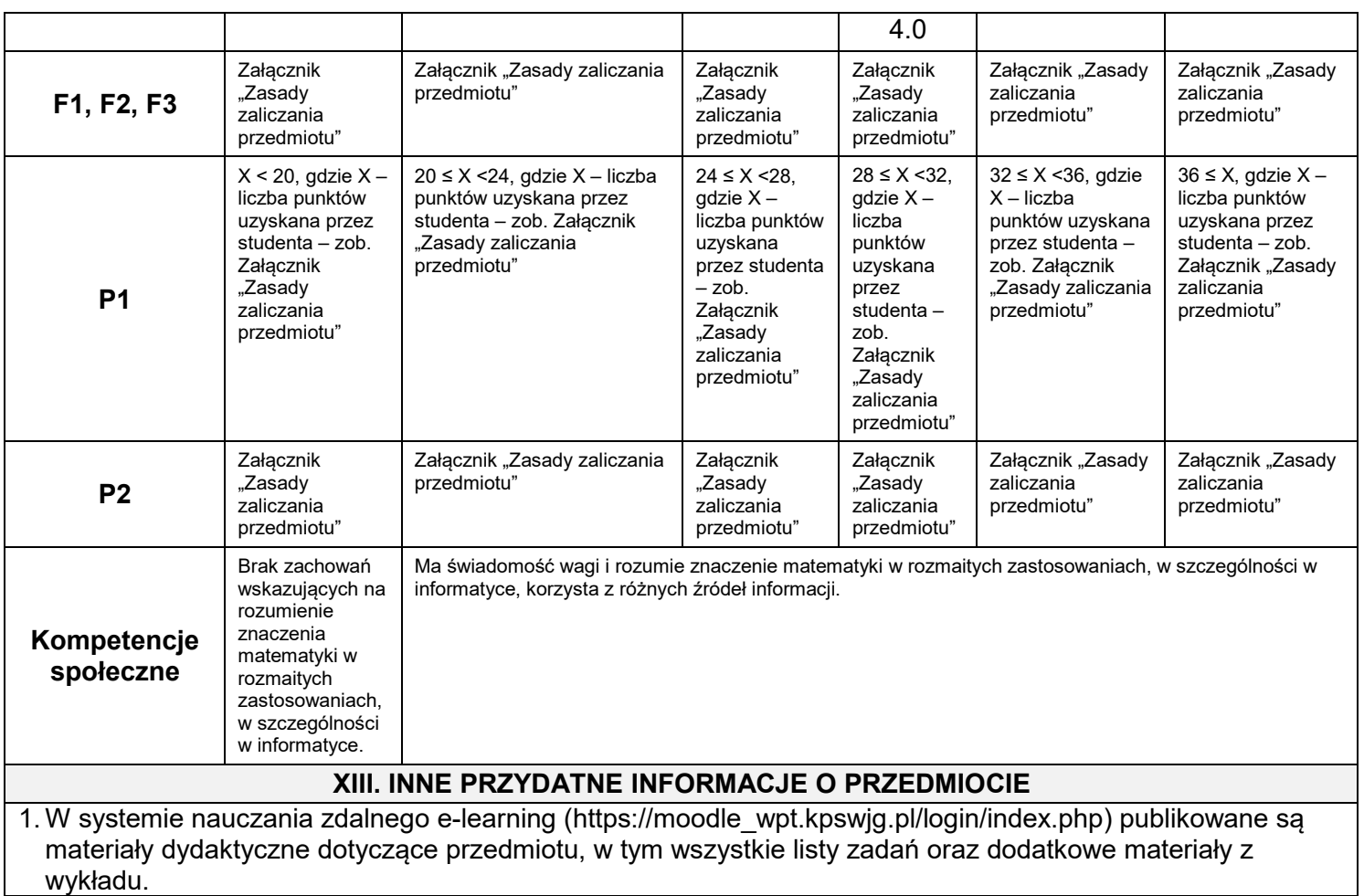

Zasady zaliczania przedmiotu:

#### **Zasady zaliczania ćwiczeń**

Obecność na ćwiczeniach jest obowiązkowa. Usprawiedliwienia nieobecności należy przedstawiać na pierwszych zajęciach po ostatnim dniu zwolnienia, a o przyczynie długotrwałej nieobecności należy powiadomić prowadzącego ćwiczenia w trakcie jej trwania np. e-mailem. Nieusprawiedliwiona nieobecność na więcej niż 20% ćwiczeń skutkuje oceną niedostateczną.

Ocena wystawiana jest na podstawie kolokwiów, kartkówek i aktywności. Jest to ocena za systematyczną pracę w semestrze, dlatego nie będzie możliwości jej poprawiania (za wyjątkiem oceny ndst). W semestrze przeprowadzane są dwa 60-minutowe kolokwia. Na każdym z nich student rozwiązuje 4 zadania, za które może otrzymać maksymalnie 20 punktów. Za kartkówki lub aktywność może uzyskać dodatkowo do 5 punktów. Uzyskanie w ciągu semestru co najmniej 20 punktów (przy minimalnej ustalonej przez wykładowcę liczbie punktów z każdego kolokwium – 7 punktów) pozwala studentowi zaliczyć ćwiczenia z oceną ustaloną wg tabeli:

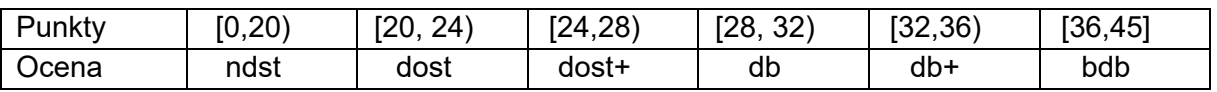

Dla studenta, który nie zaliczył ćwiczeń na podstawie kolokwiów, ale miał prawo do zaliczenia poprawkowego, egzamin jest jednocześnie zaliczeniem poprawkowym ćwiczeń. Pozytywna ocena z egzaminu zalicza ćwiczenia na ocenę dst.

#### **Egzamin lub zaliczenie wykładu**

Obecność na wykładzie jest obowiązkowa i może być kontrolowana. Ocena wystawiana jest na podstawie egzaminu (zaliczenia). Na egzaminie (podstawowym, poprawkowym) trwającym 90 minut student otrzyma do rozwiązania 6 zadań, ocenianych od 0 do 5 punktów każde. Ocena ustalona będzie wg tabeli:

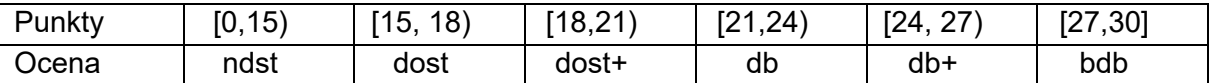

Ocenę dst może otrzymać również student, którego suma punktów z egzaminu i 20% punktów z kolokwiów (ale bez punktów za aktywność) jest nie mniejsza niż 15. Liczba punktów dodanych do wyniku egzaminu nie może być wyższa niż 4

Wykładowca może zwolnić studenta z egzaminu na podstawie pozytywnej oceny z ćwiczeń. Ocena z egzaminu jest wówczas nie wyższa niż ocena z ćwiczeń. Student, który chce poprawić zaproponowaną ocenę, może to zrobić wyłącznie na egzaminie podstawowym.

Student, któremu zaproponowano z ćwiczeń ocenę co najmniej db+, może (za zgodą wykładowcy) przystąpić do egzaminu na ocenę celującą. Ocena celująca z egzaminu jest jednocześnie oceną celującą z ćwiczeń pod warunkiem uzyskania przez studenta maksymalnej liczby punktów z aktywności. **Uwagi:**

1. Na kolokwiach oraz egzaminach należy mieć przy sobie legitymację studencką.

2. Nieobecność na egzaminie należy bezzwłocznie usprawiedliwić u wykładowcy.

3. Sprawdziany (kolokwia, egzaminy) mogą być weryfikowane ustnie.

4. Student, który dopuści się oszustwa podczas kolokwium lub egzaminu (podrzucenie pracy, podstawienie innej osoby, korzystanie z telefonu komórkowego itp.) otrzymuje ocenę niedostateczną i nie ma prawa do pisania kolejnych sprawdzianów (kolokwiów, egzaminów).

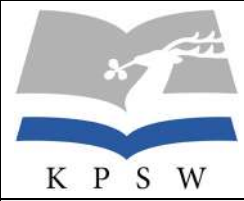

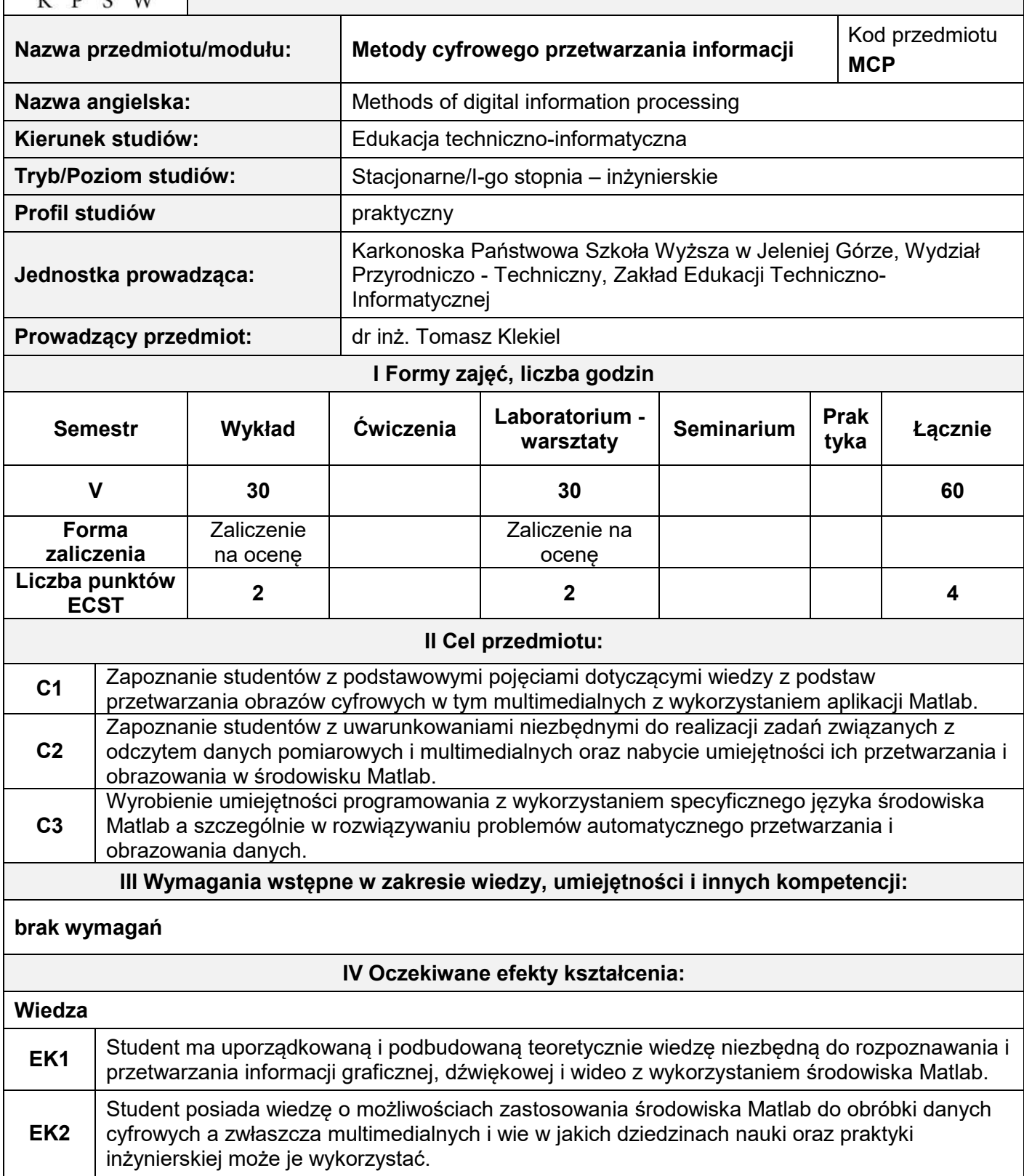

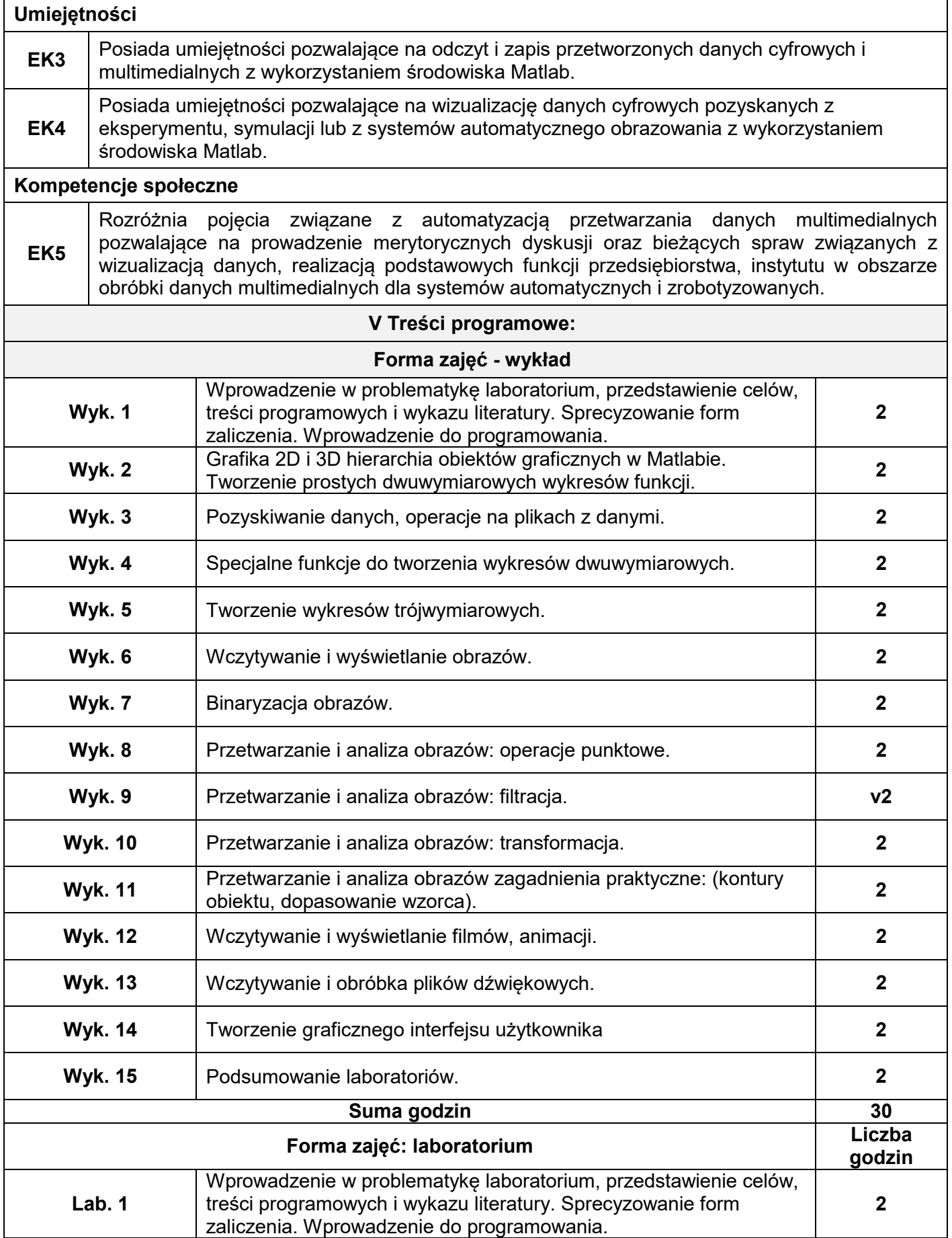

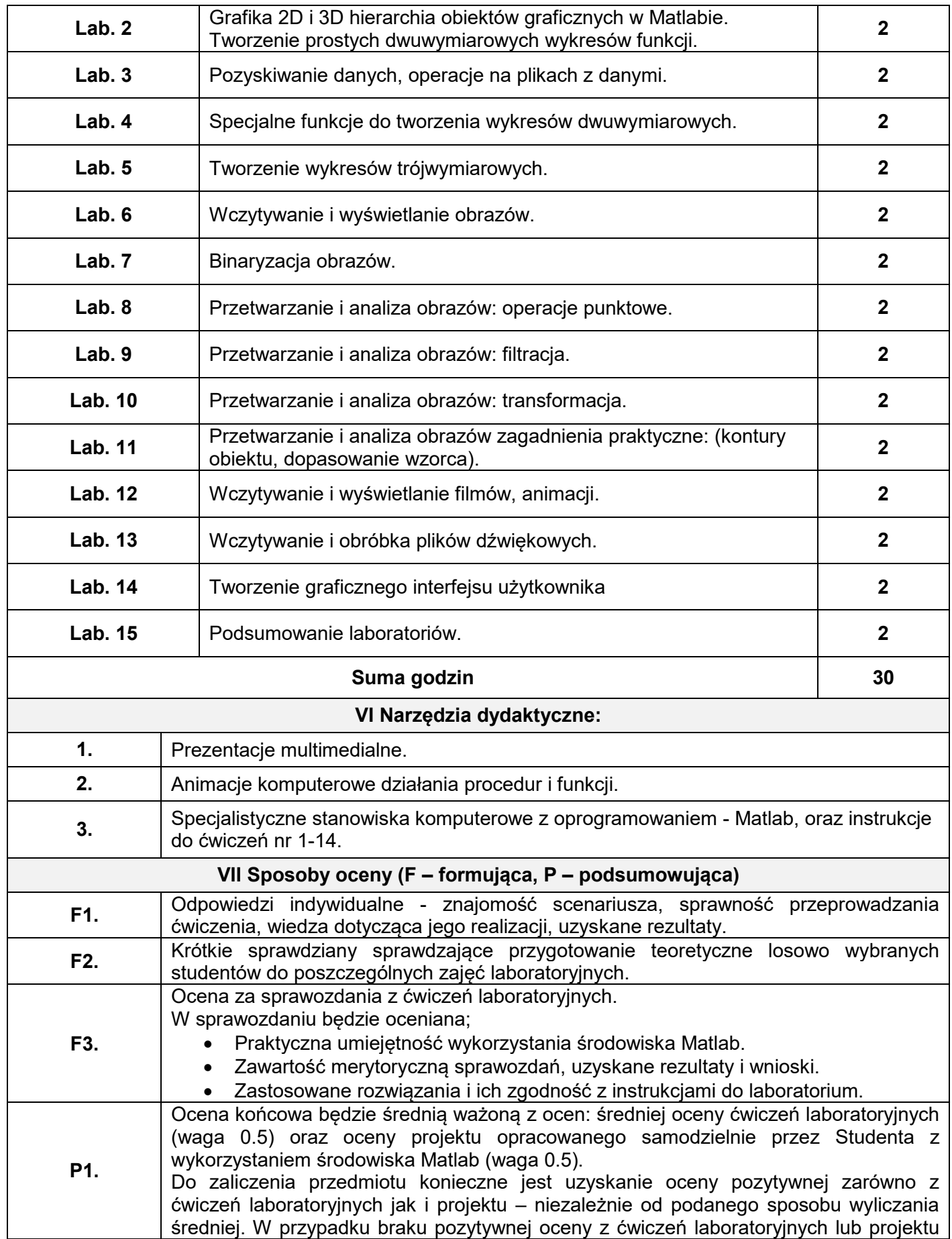

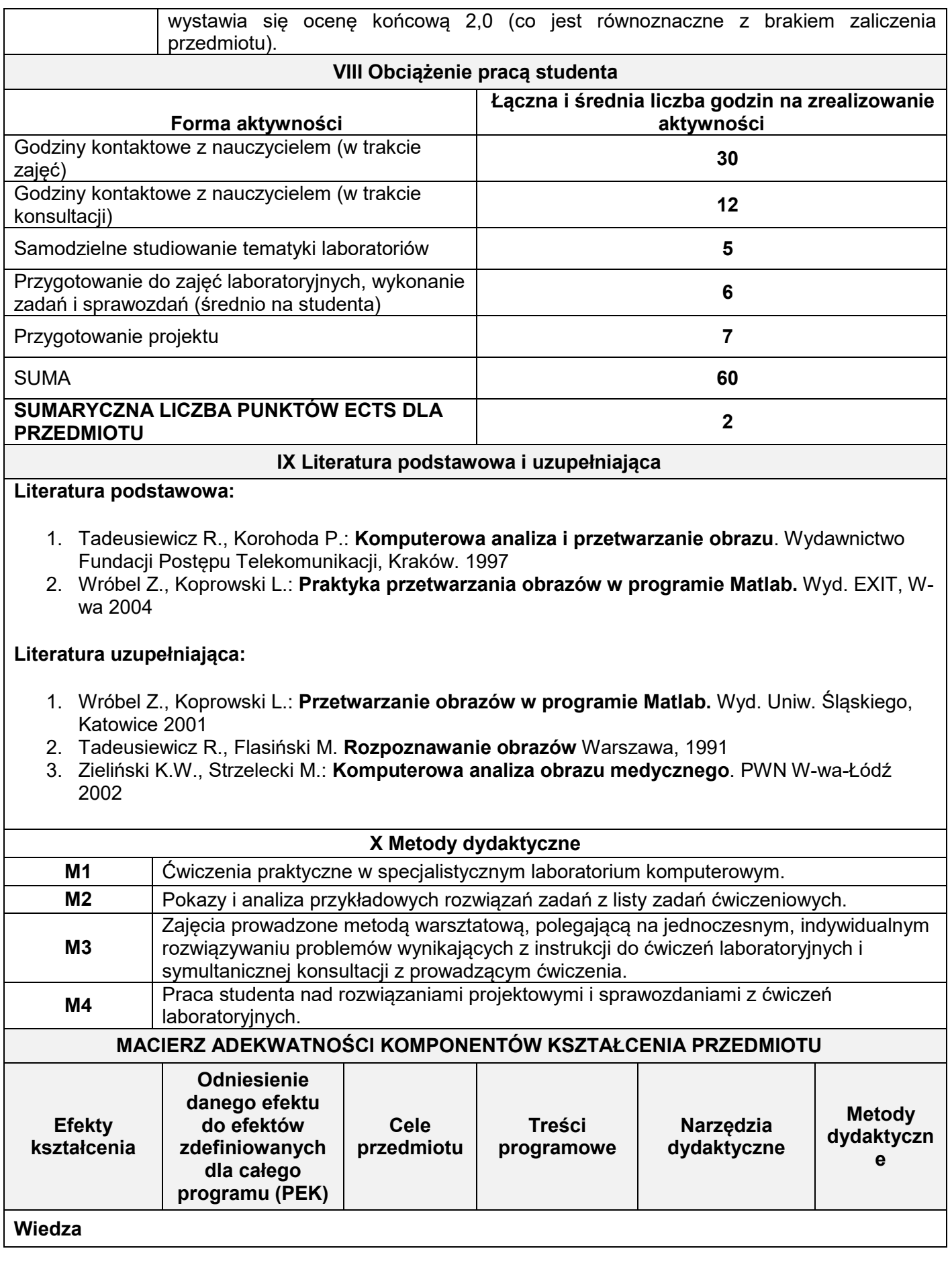

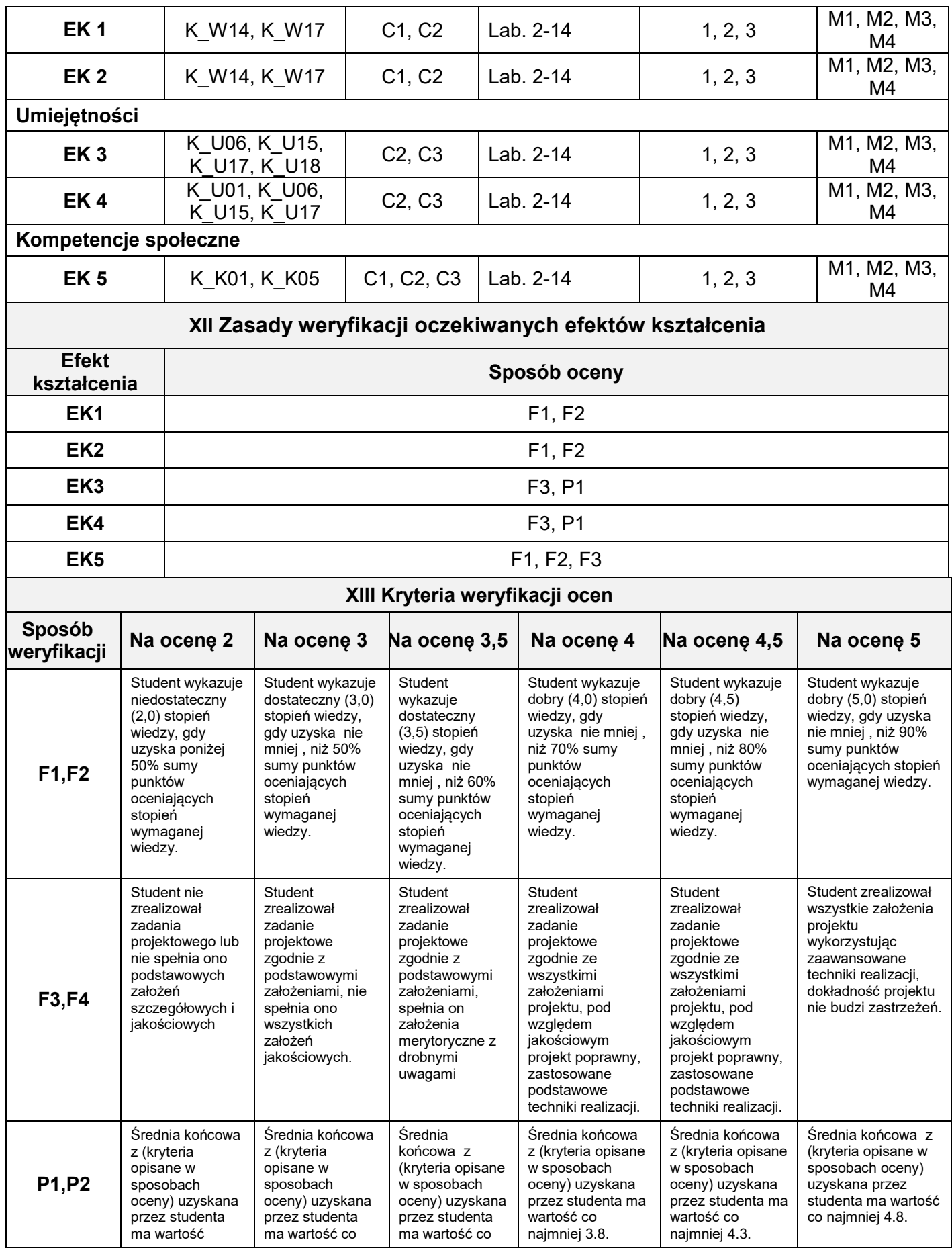

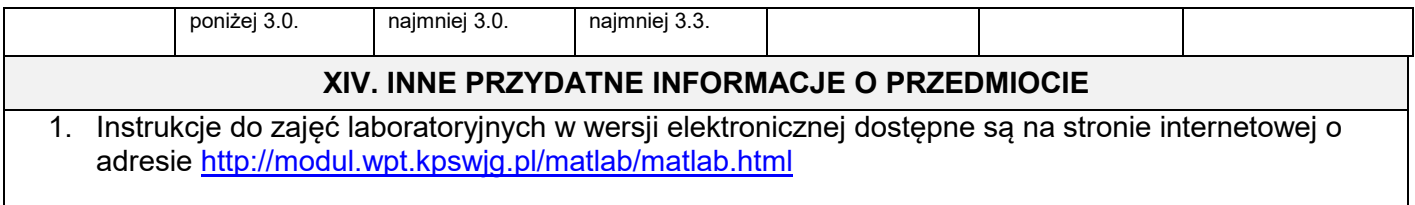

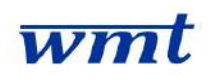

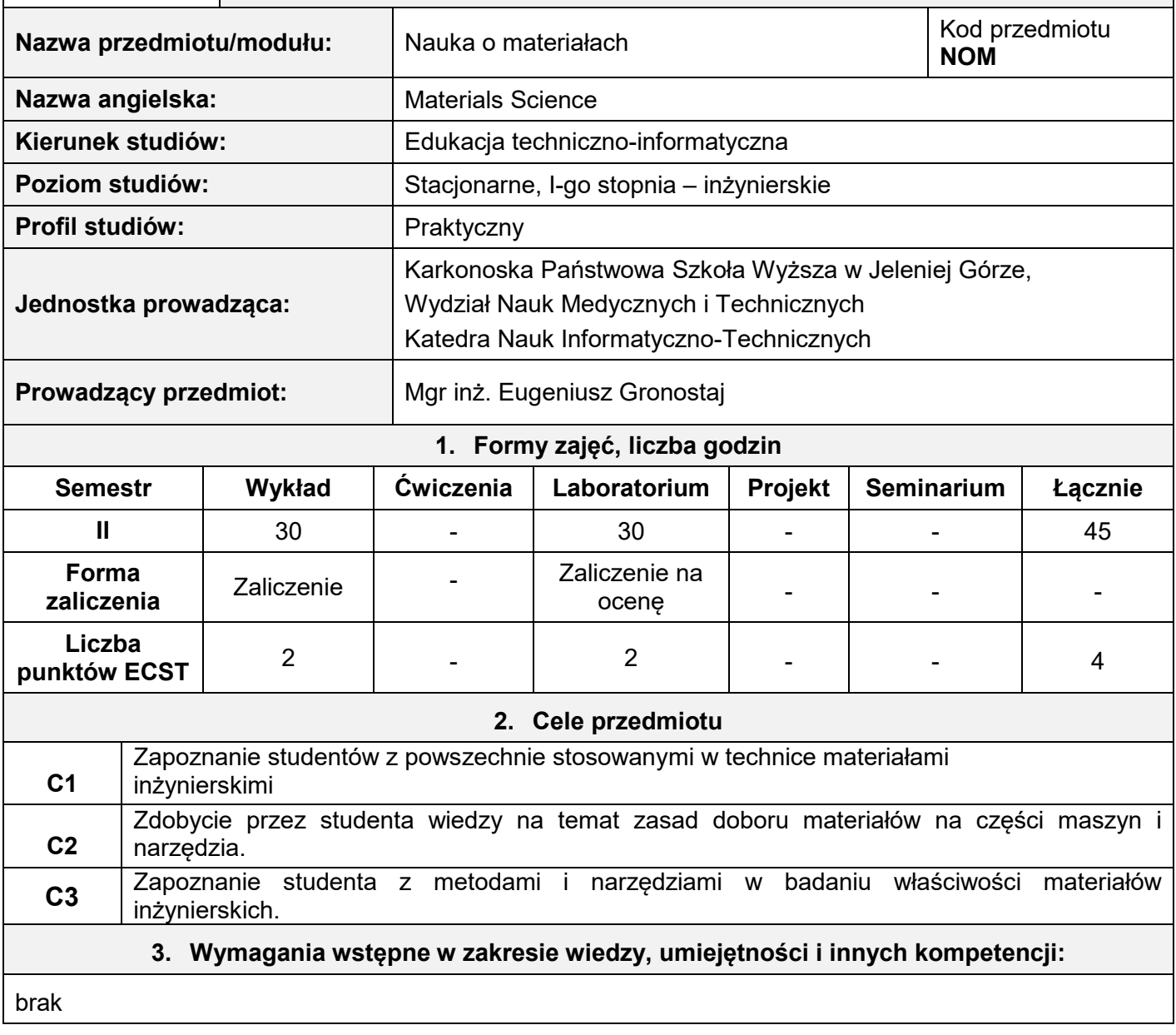

### **4. Oczekiwane efekty uczenia się**

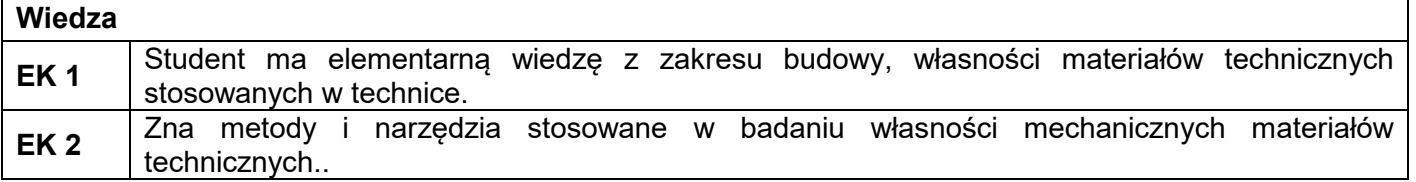

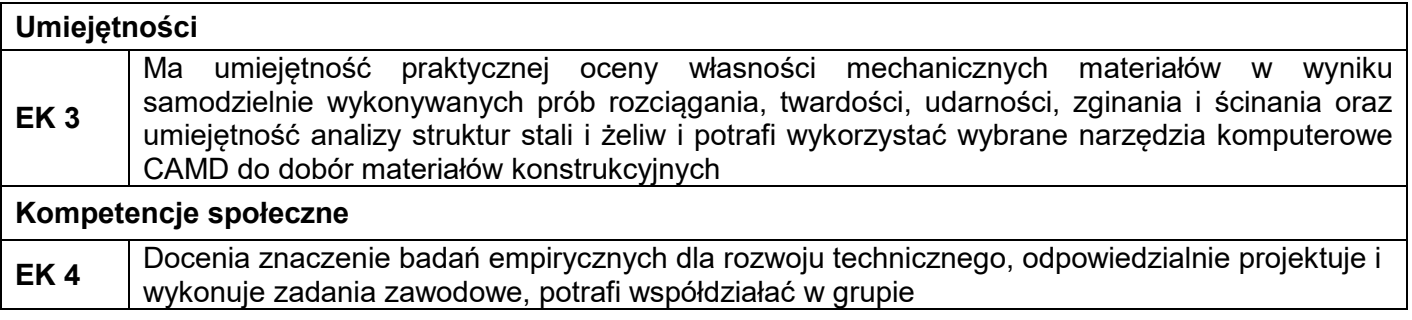

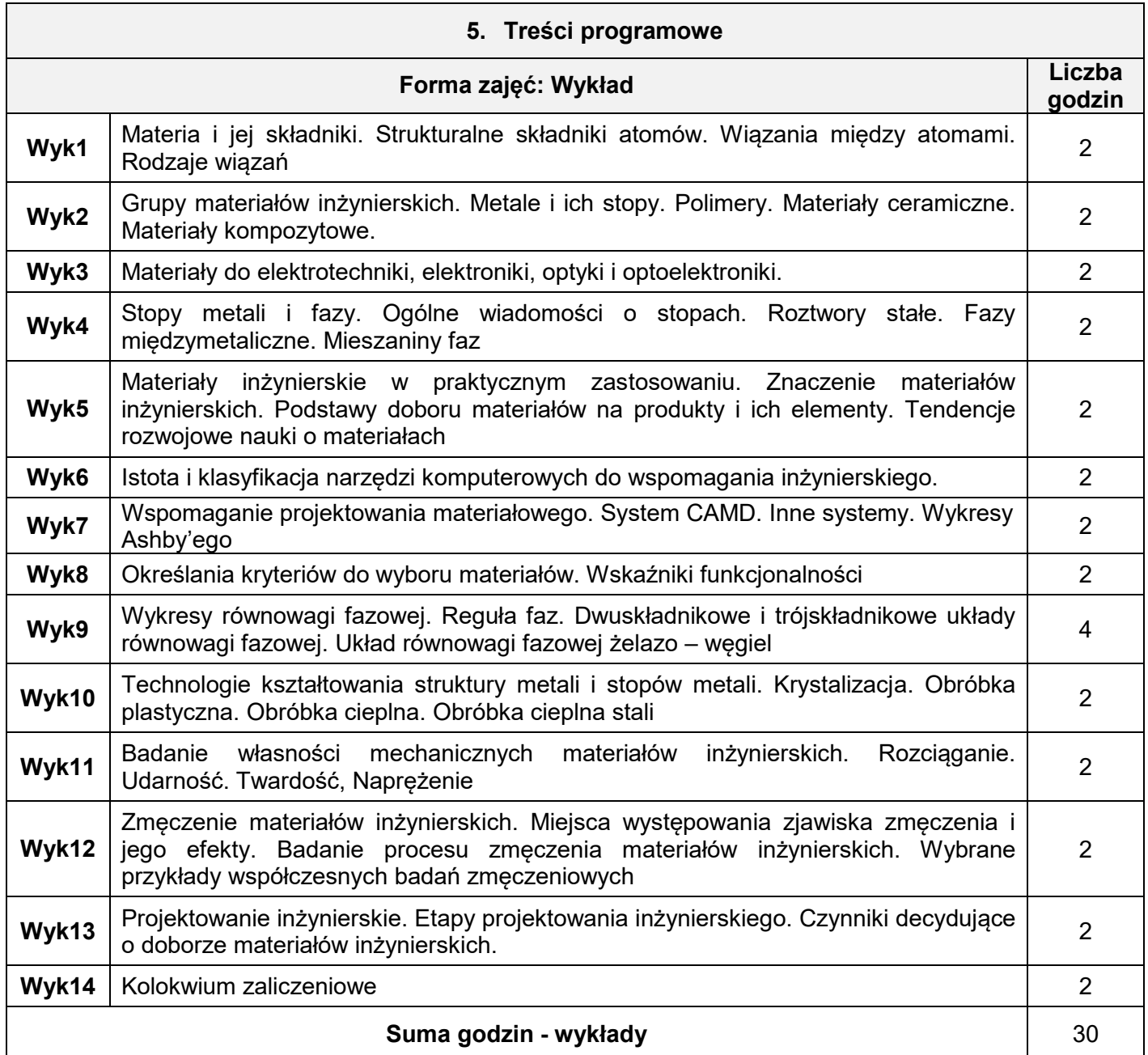

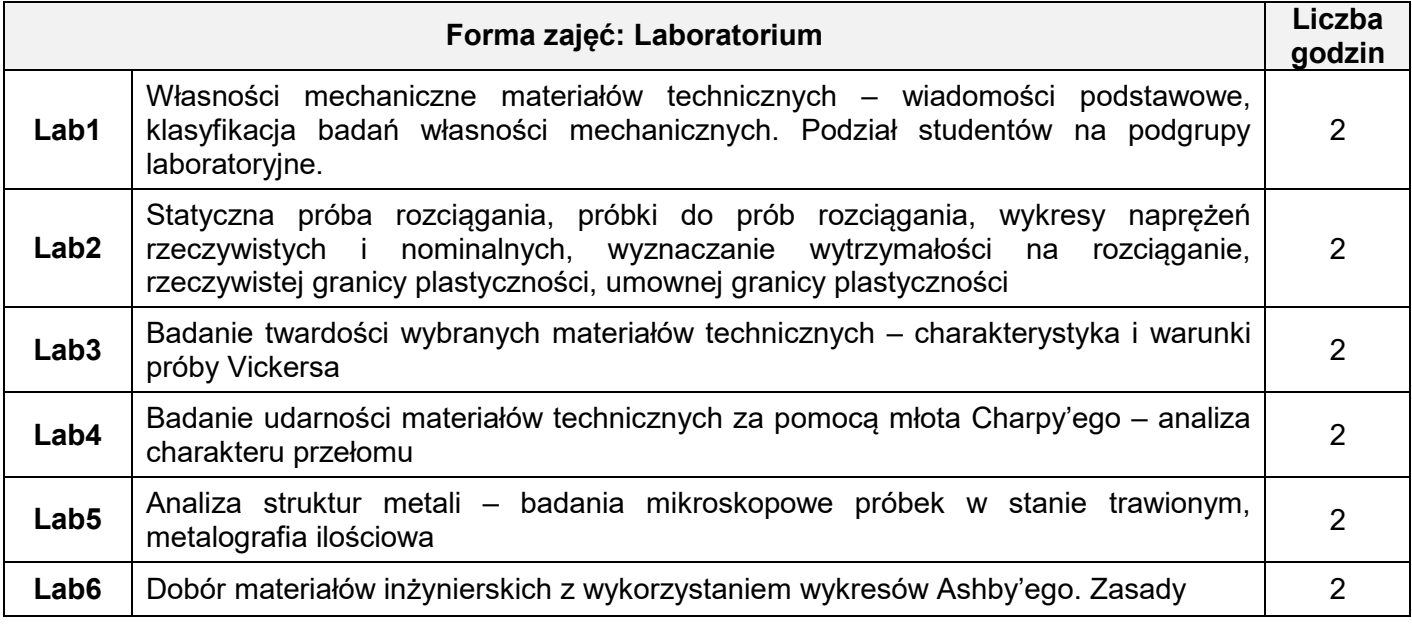

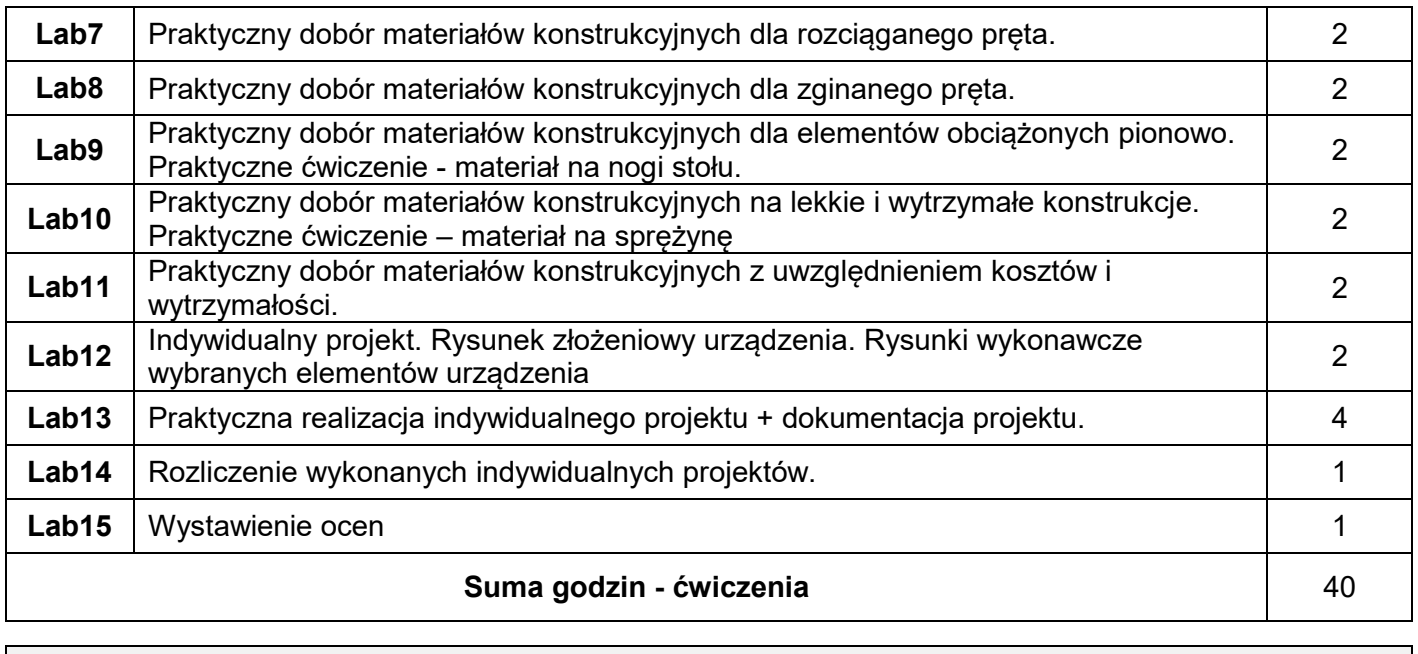

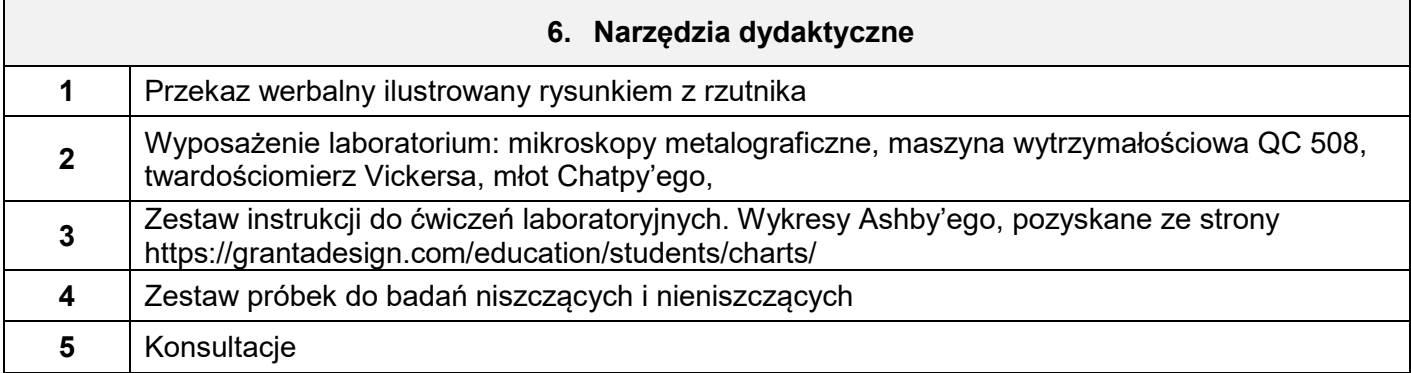

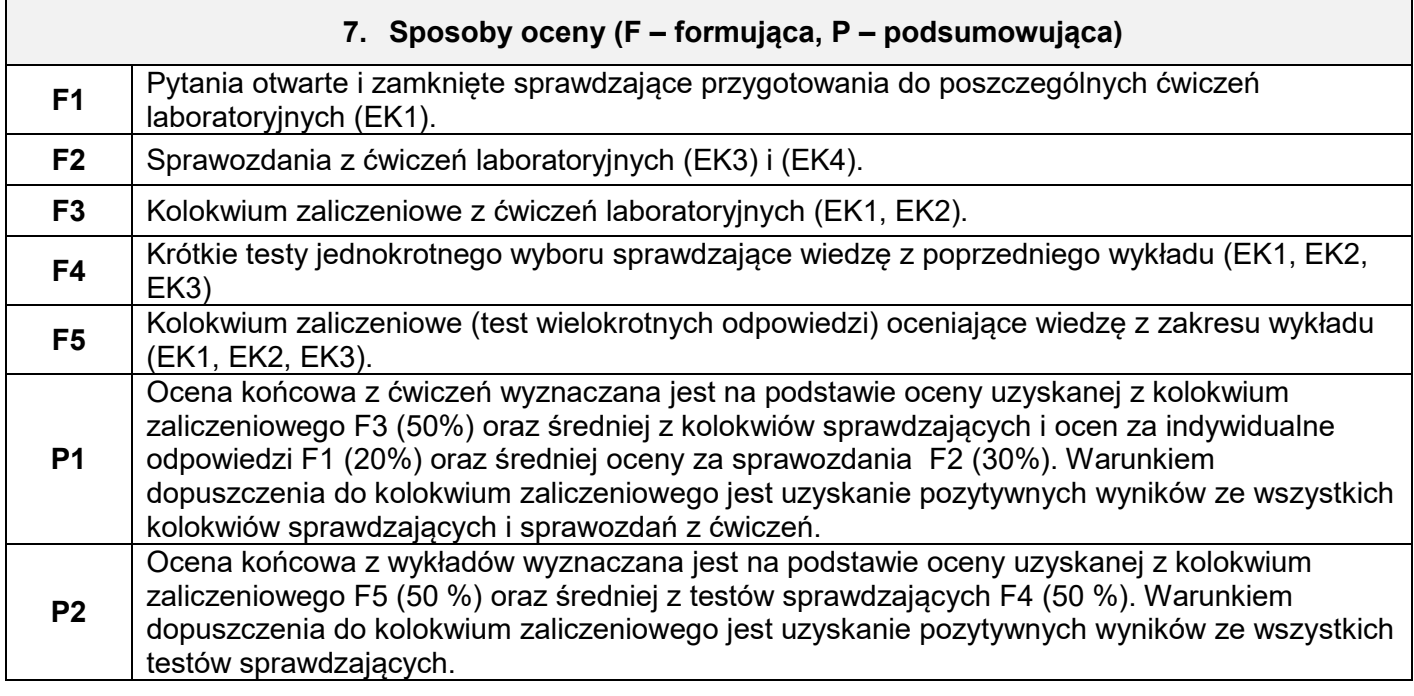

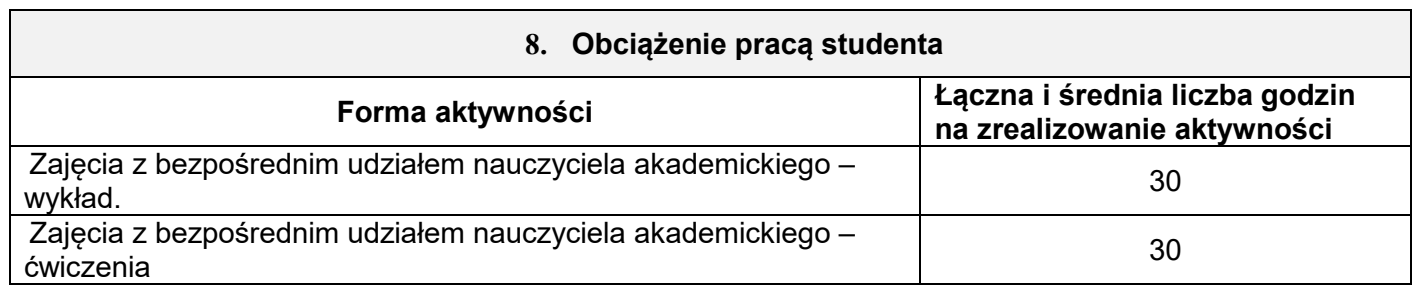

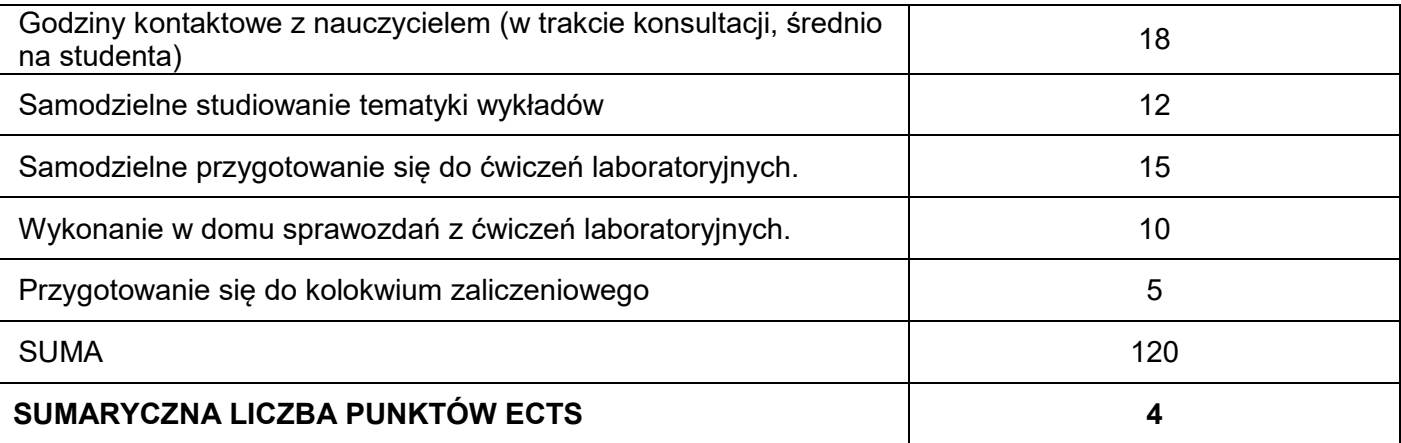

#### **9. Literatura podstawowa i uzupełniająca**

#### **Literatura podstawowa:**

[1] Dobrzański L. A.: *Materiały inżynierskie i projektowanie materiałowe. Podstawy nauki o materiałach i metaloznawstwo*. WNT, Warszawa 2006

[2] Blicharski M.: *Inżynieria materiałowa*. Stal. WNT, Warszawa 2006

[3] Ashby M. F., Jones D. R. H.: *Materiały inżynierskie. Cz. 1 i 2*. WNT, Warszawa 1997

#### **Literatura uzupełniająca**

[1] Dobrzański L. A.: *Metalowe materiały inżynierskie*. WNT, Warszawa 2006

[2] Przybyłowicz K.: *Metaloznawstwo*. WNT, Warszawa 1996

[3] Rudnik S.: *Metaloznawstwo*, WNT, Warszawa 1998

[4] Przybyłowicz K., Przybyłowicz J.: *Materiałoznawstwo w pytaniach i odpowiedziach*. WNT,

Warszawa 2004

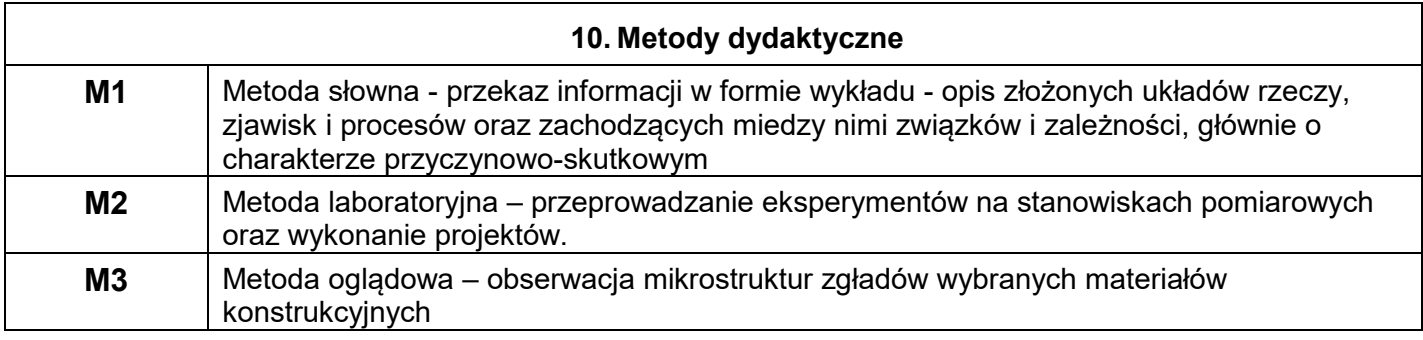

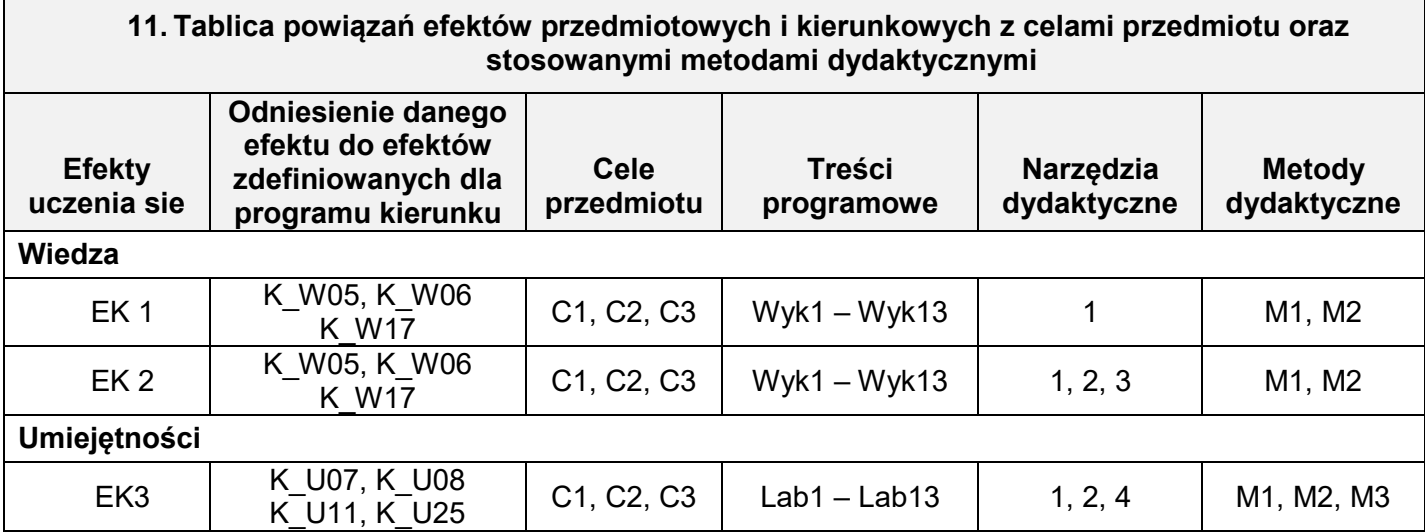

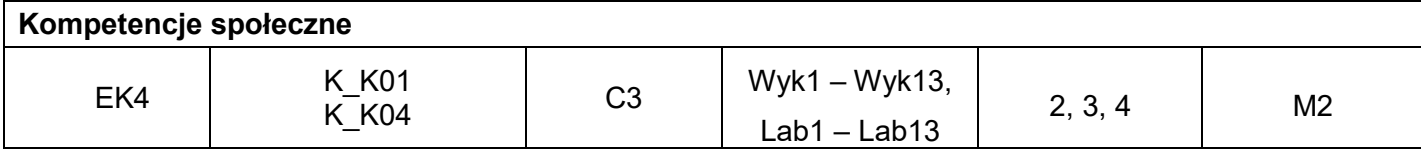

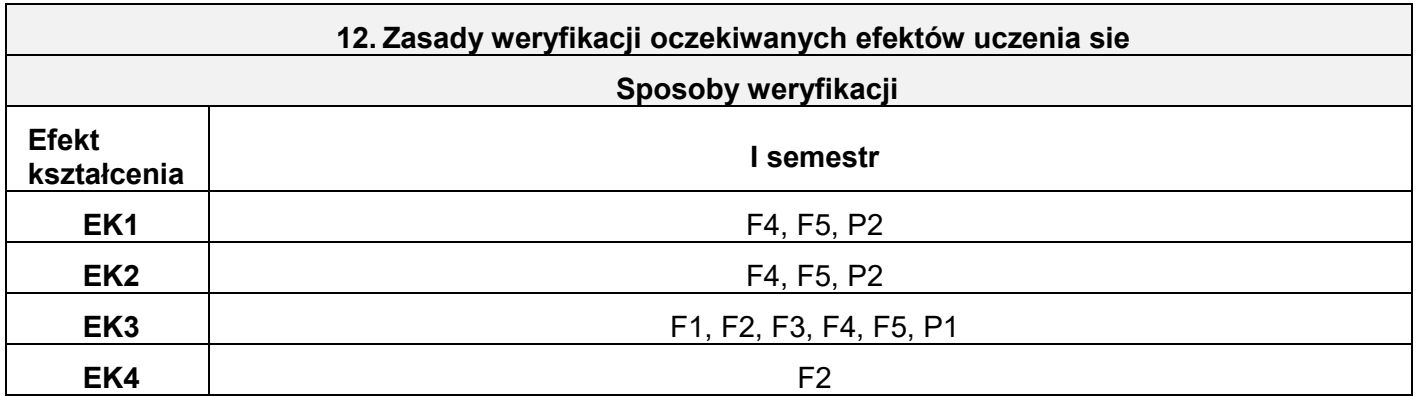

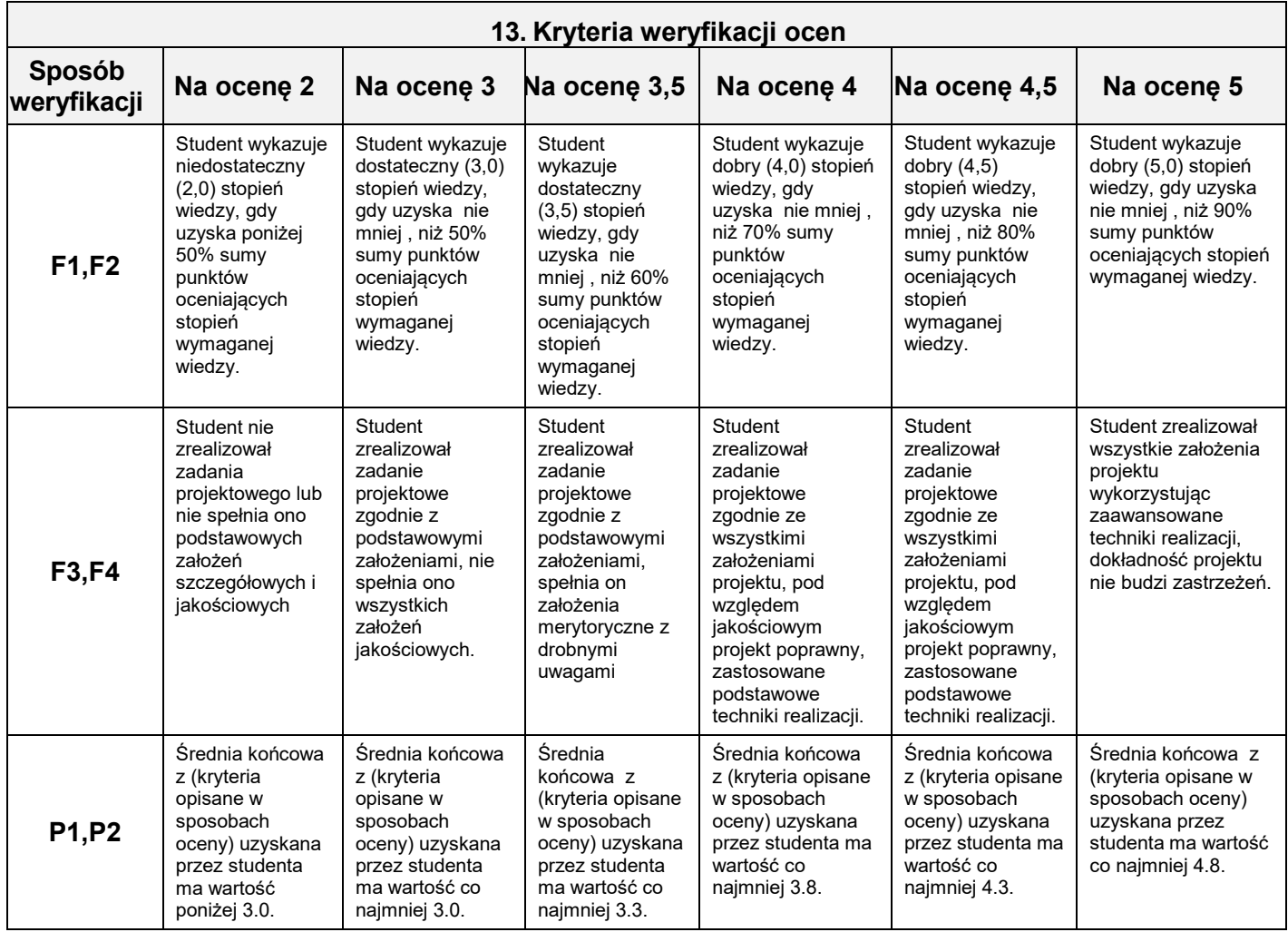

### *14.* **INNE PRZYDATNE INFORMACJE O PRZEDMIOCIE**

**Zadania do ćwiczeń są do pobrania na stronie http://chemia.wpt.kpswjg.pl/**

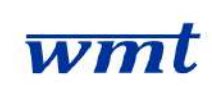

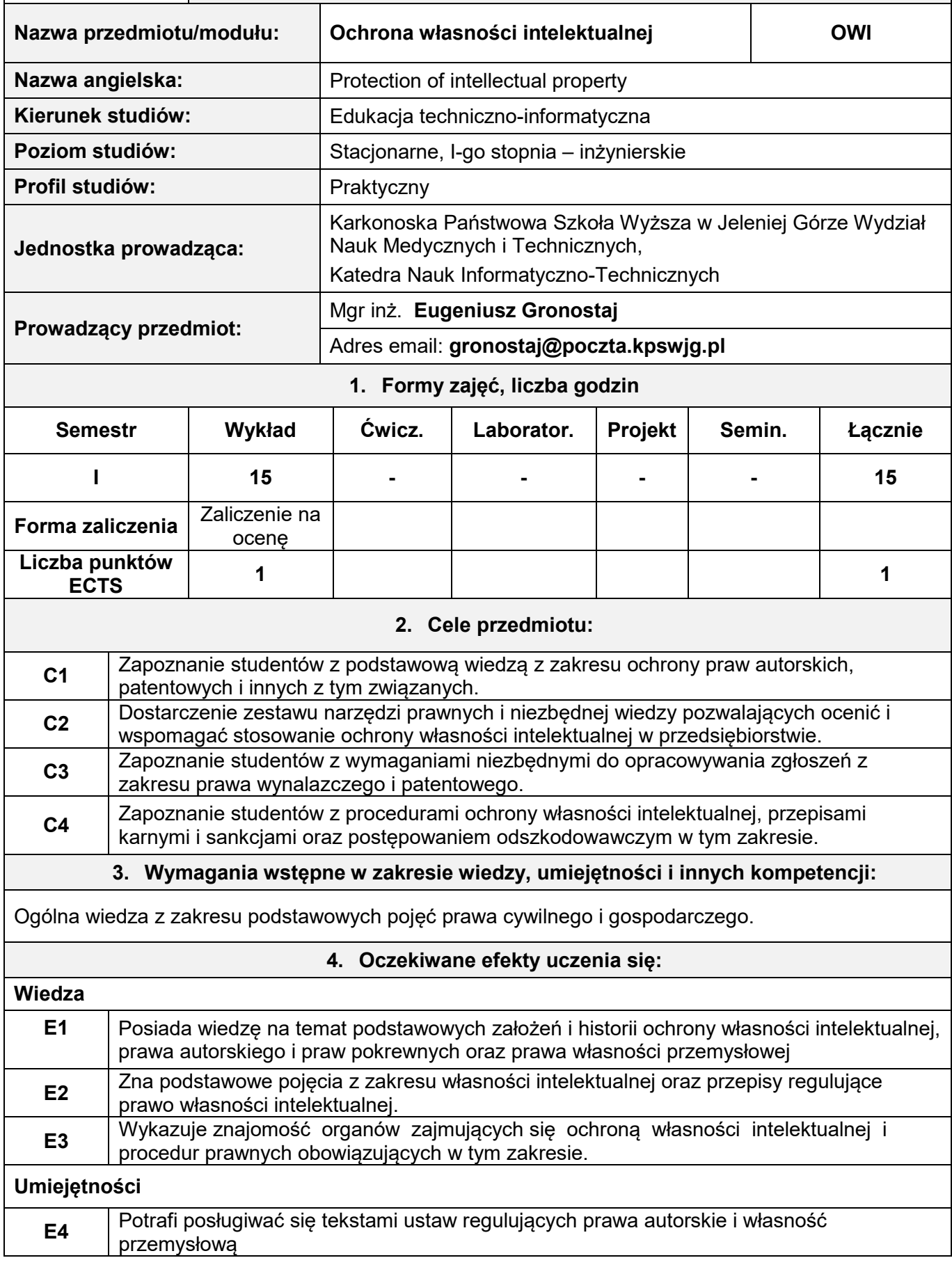

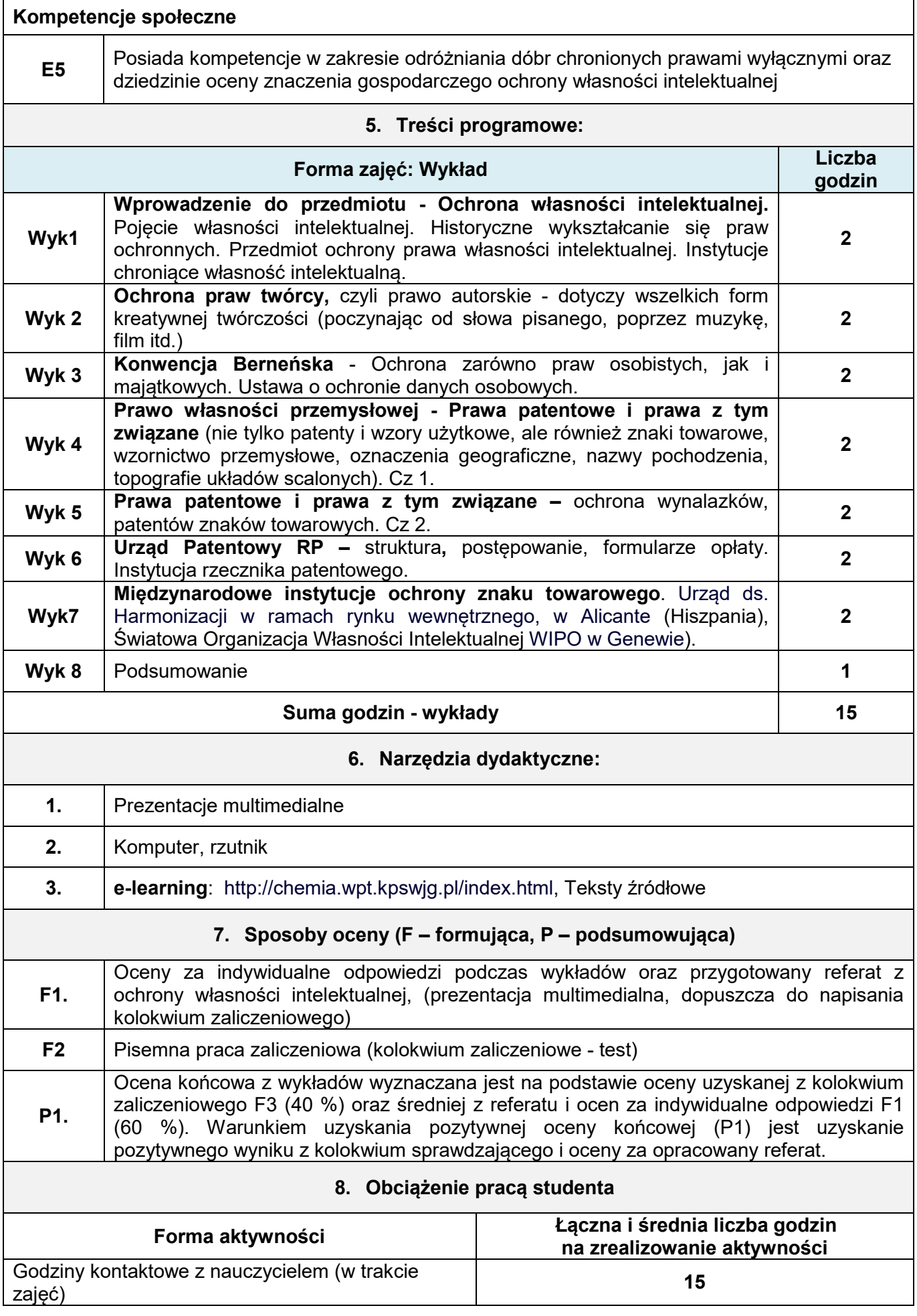

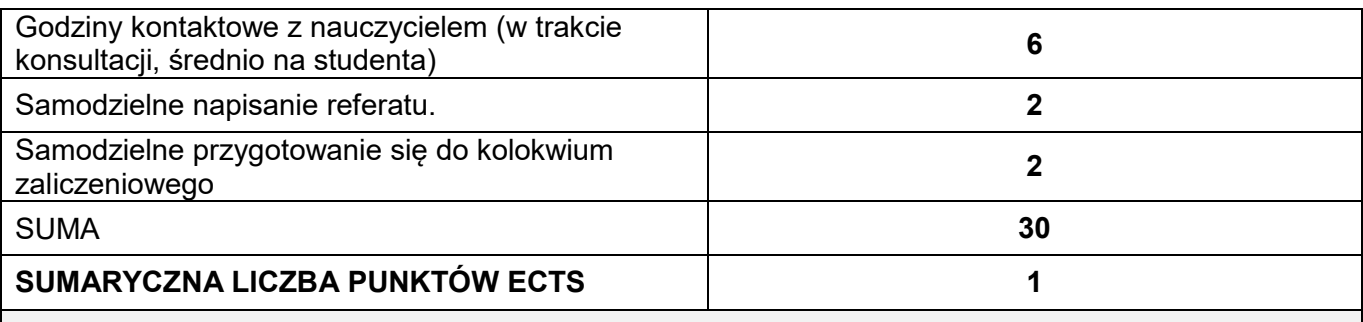

#### **9. Literatura podstawowa i uzupełniająca**

#### **Literatura podstawowa:**

- 1. Sieńczyło Chlabicz, J. (red): Prawo własności intelektualnej. LexisNexis Polska, 2009
- 2. Michniewicz G. :Ochrona własności intelektualnej. Wydawnictwo C. H. Beck, 2010
- 3. Golat R.: Prawa autorskie i prawa pokrewne. Warszawa 2005 r.
- 4. Nowińska E.: Polskie prawo własności intelektualnej: prawo autorskie, prawo wynalazcze, prawo znaków towarowych. Twigger 1998.

#### **Literatura uzupełniająca:**

- 1. Ustawa z dnia 29 sierpnia 1997 r. o ochronie danych osobowych, (w:) Dz. U. z 2002 r. Nr 101, poz. 926, tekst jednolity.
- 2. Traktat Światowej Organizacji Własności Intelektualnej o Prawie Autorskim, (w:) Dz. U. z 2005 r. Nr 3, poz. 12 .
- 3. Ustawa z dnia 4 lutego 1994 r. o prawie autorskim i prawach pokrewnych, (w:)Dz. U. z 2006 r. Nr 90, poz. 631 , tekst jednolity
- 4. Ustawa z dnia 30 czerwca 2000 r. prawo własności przemysłowej, (w:) Dz. U. z 2003 r. Nr 119, poz. 1117, tekst jednolity.

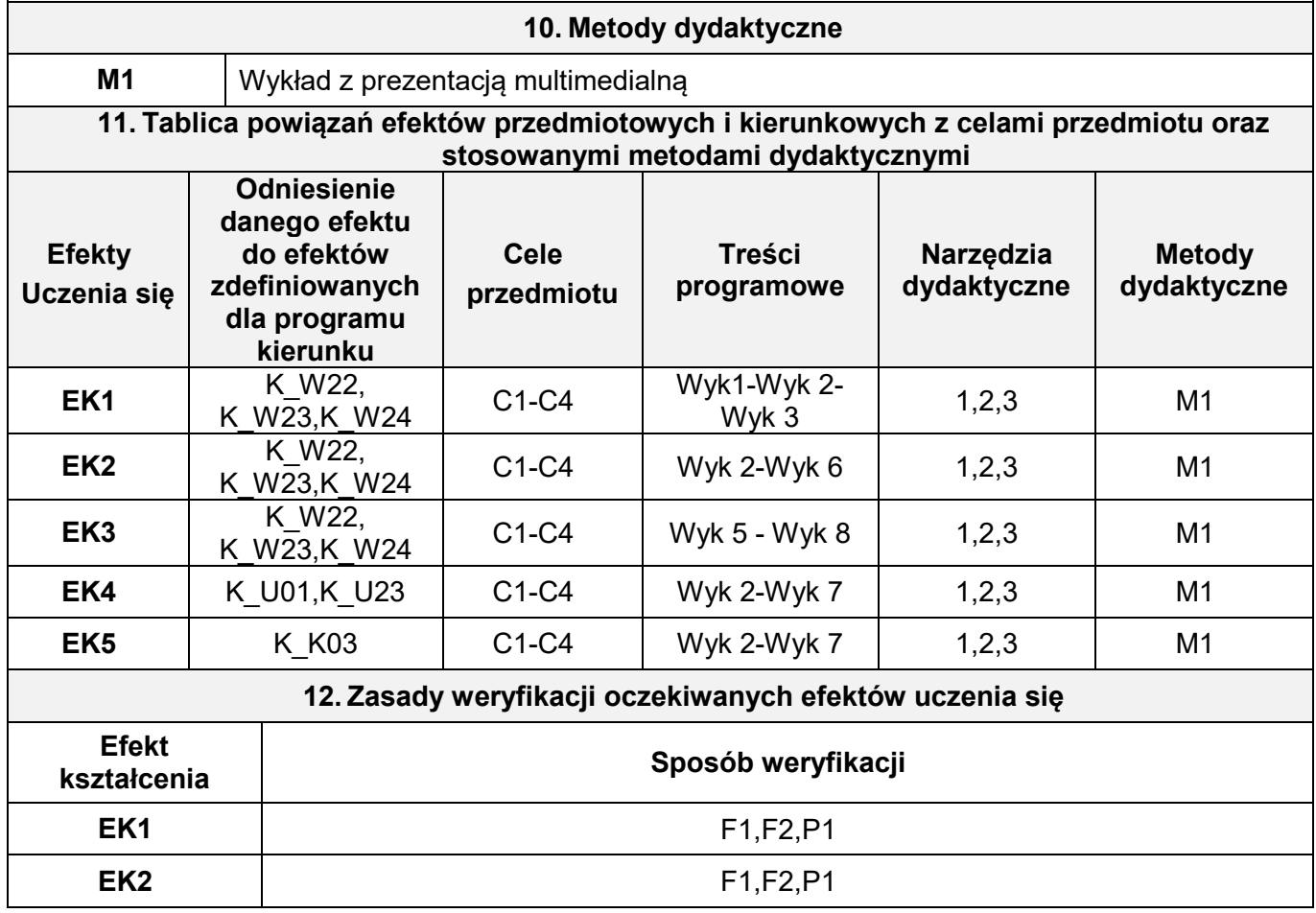

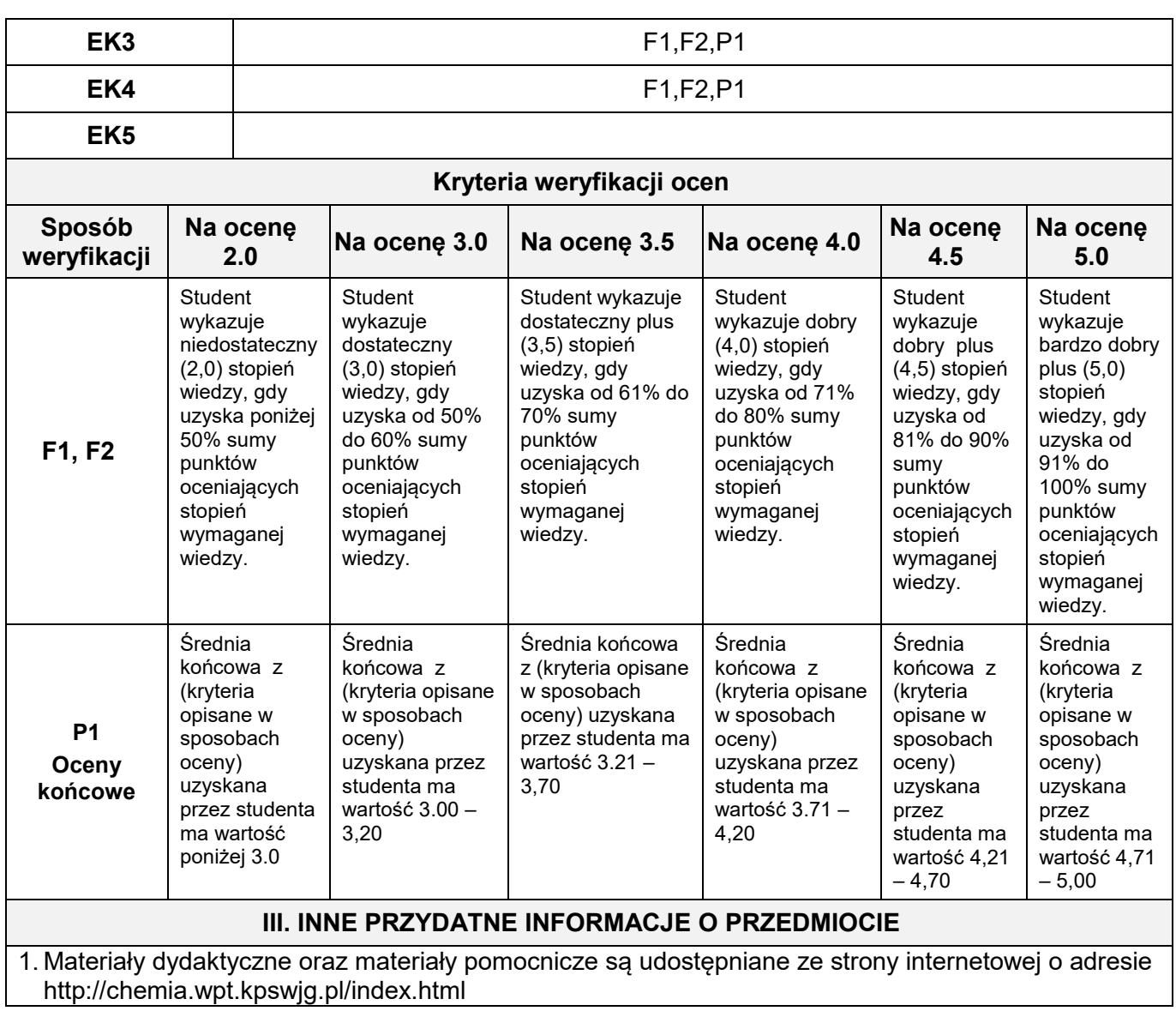

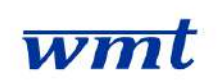

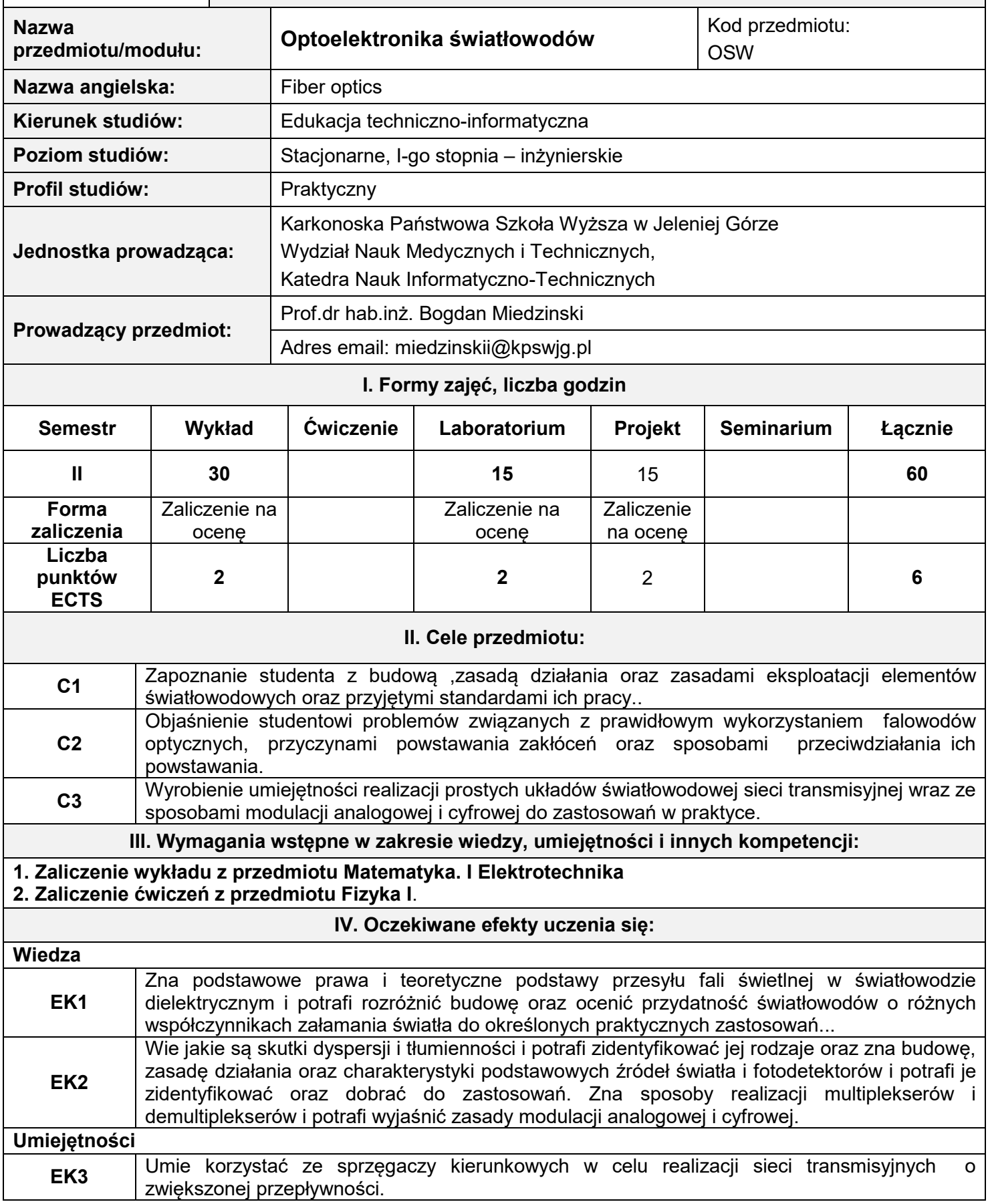

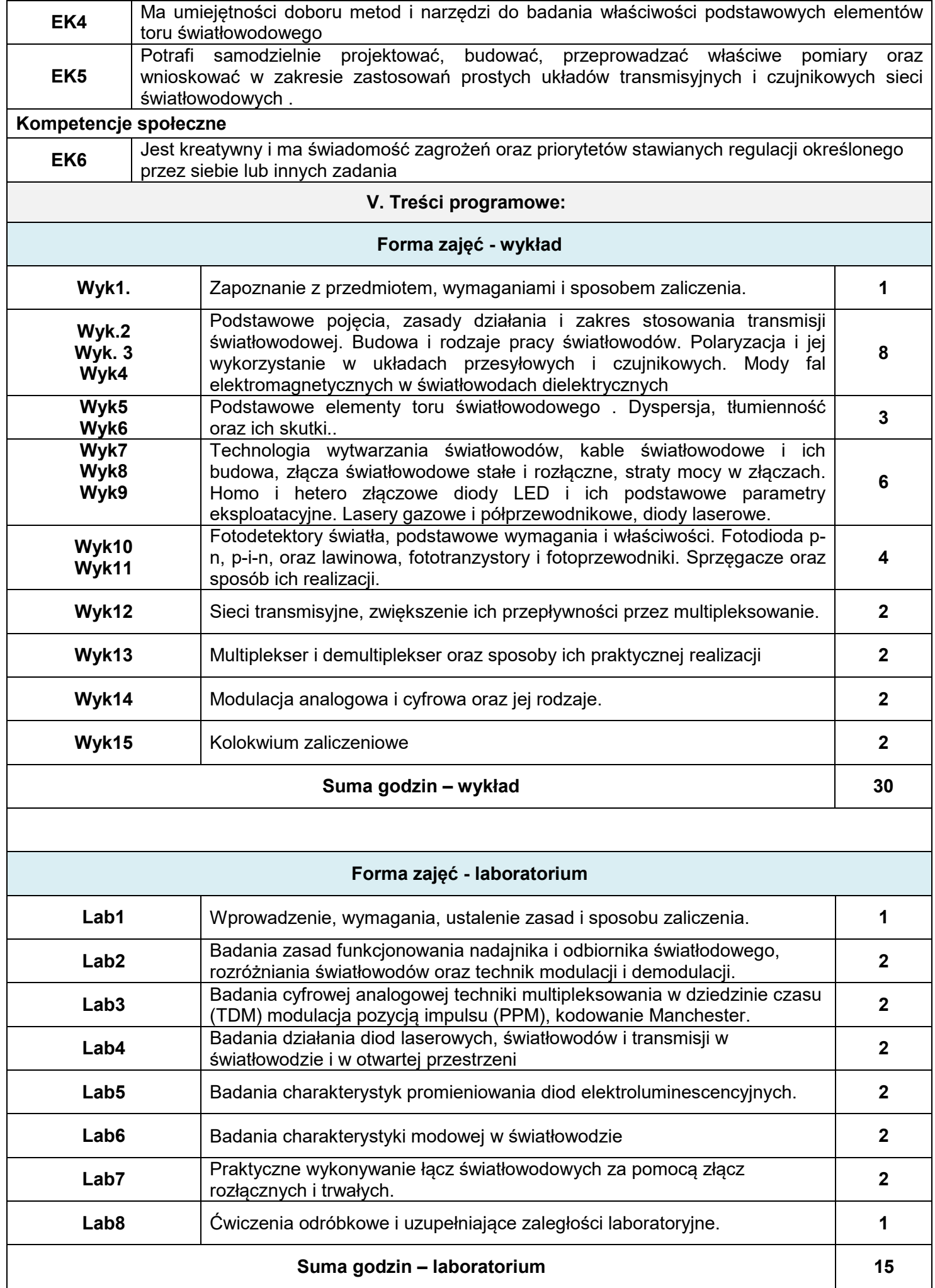

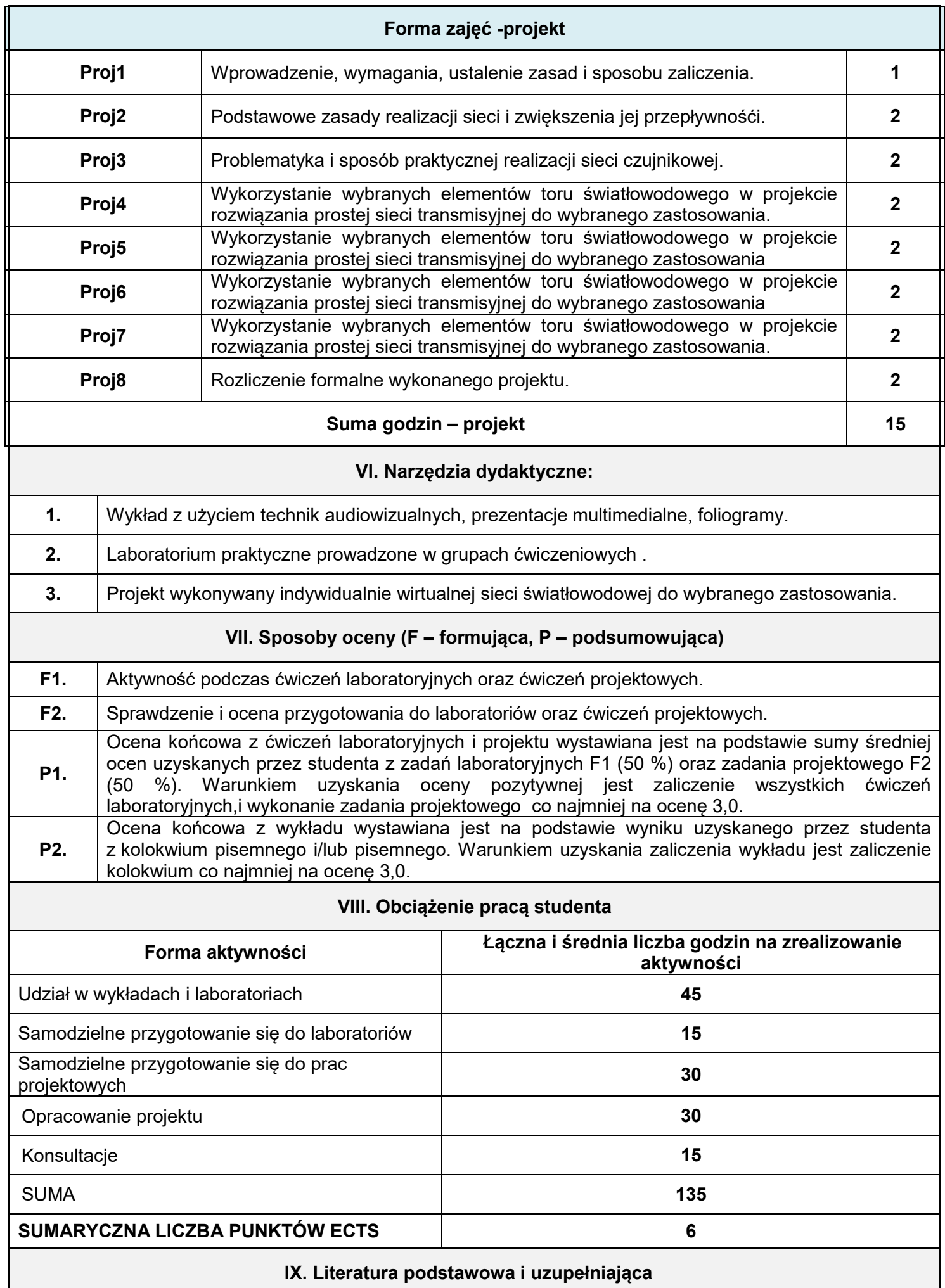

#### **Literatura podstawowa:**

[1] Palais J. C.; Zarys telekomunikacji światłowodowej, WKŁ, Warszawa 1991.

[2] Midwinter J. E., Guo Y. L.; Optoelektronika i technika światłowodowa, WKŁ, Warszawa 1995

#### **Literatura uzupełniająca:**

[1] Smoliński A.; Optoelektronika światłowodowa, WKŁ, Warszawa 1985 Artykuły z wybranych czasopism fachowych i dane z internetu..

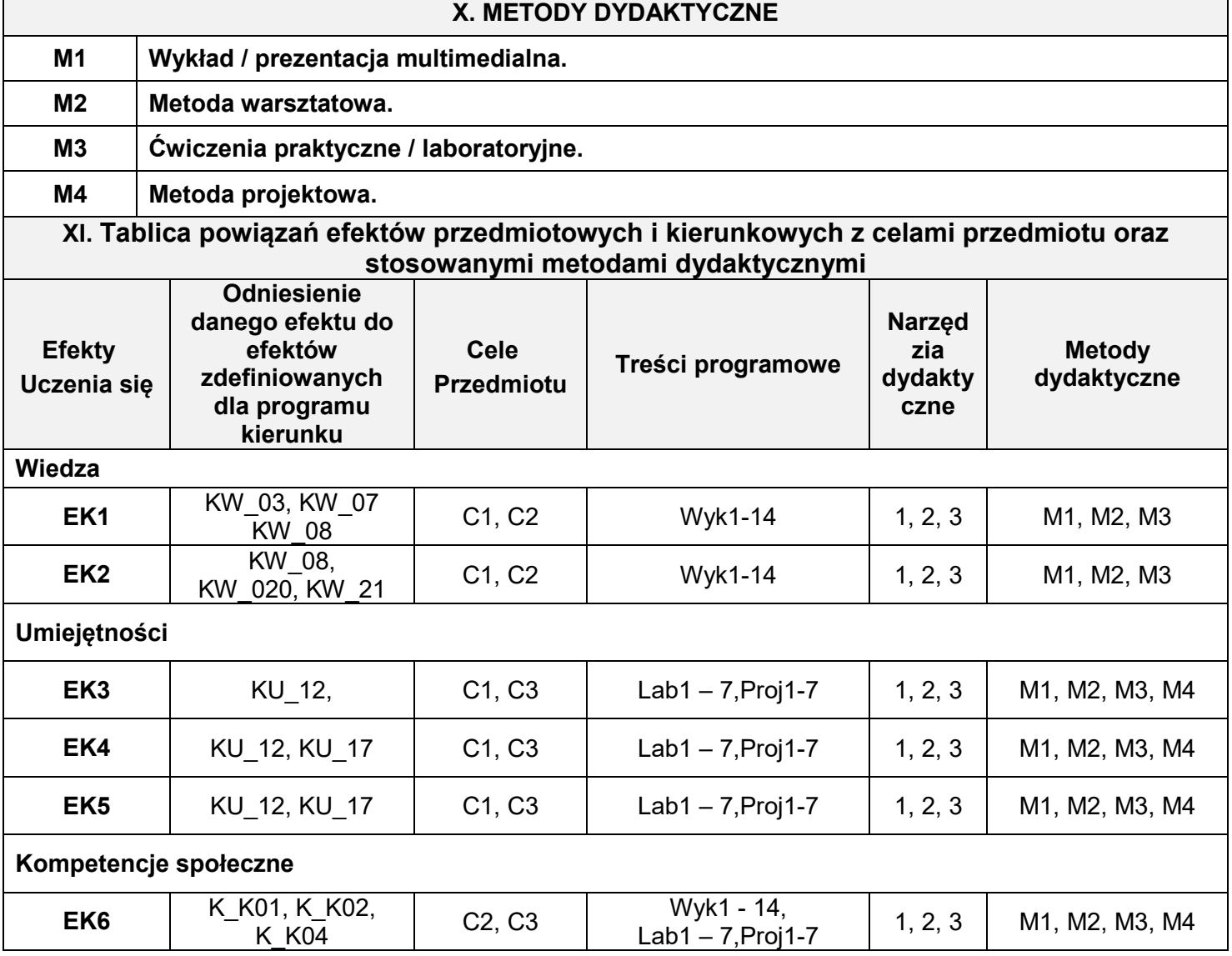

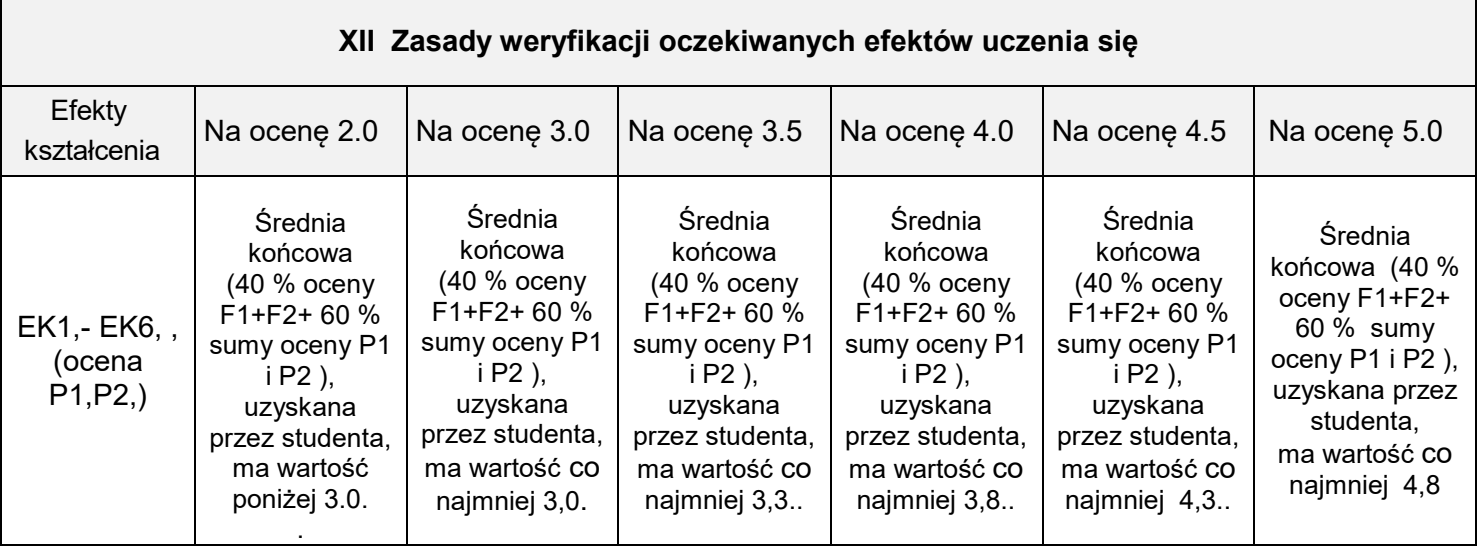

### **XIII. INNE PRZYDATNE INFORMACJE O PRZEDMIOCIE**

1. **Terminy konsultacji podano na zajęciach i stronie domowej prowadzącego zajęcia.**

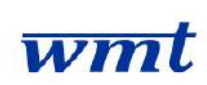

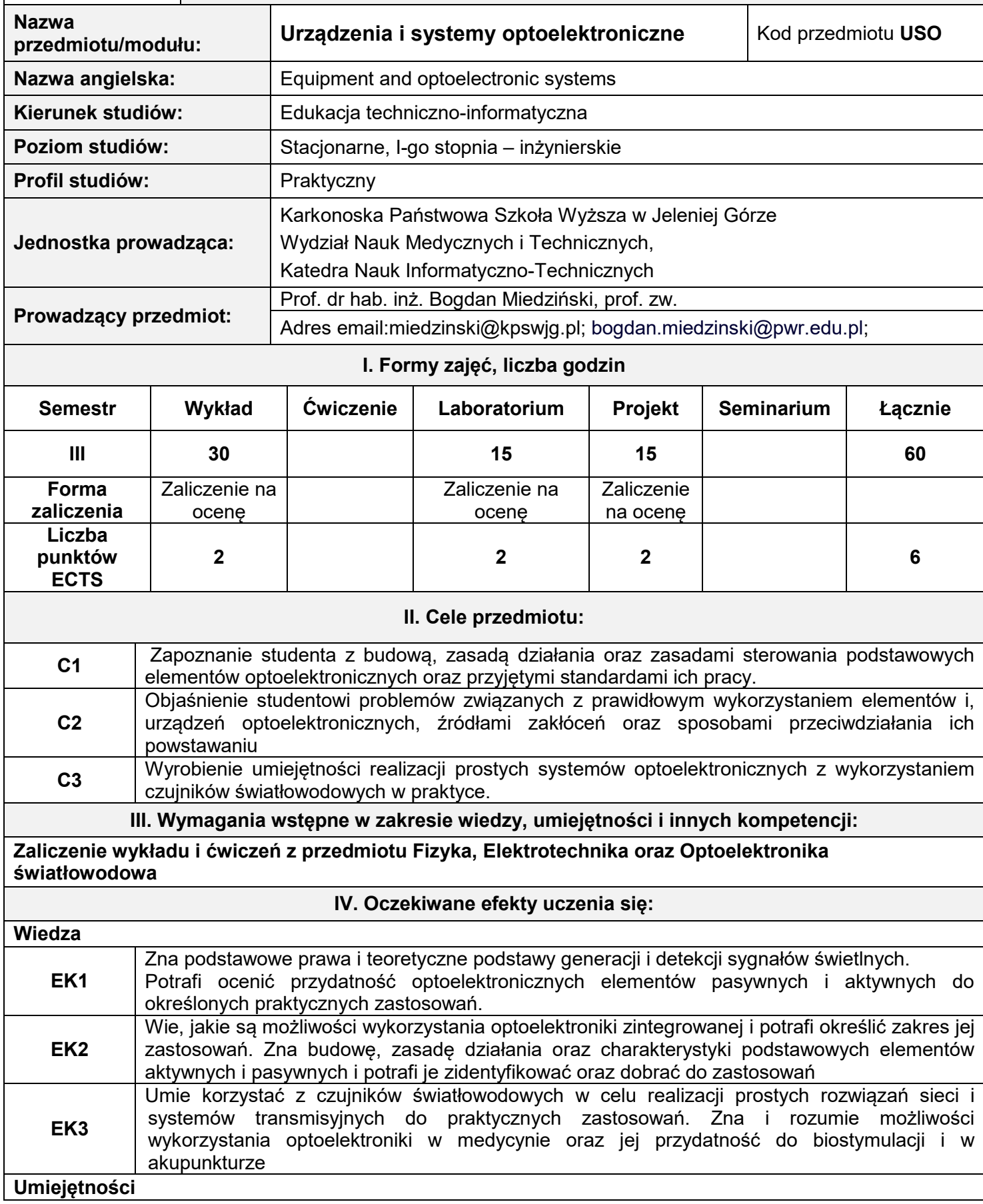

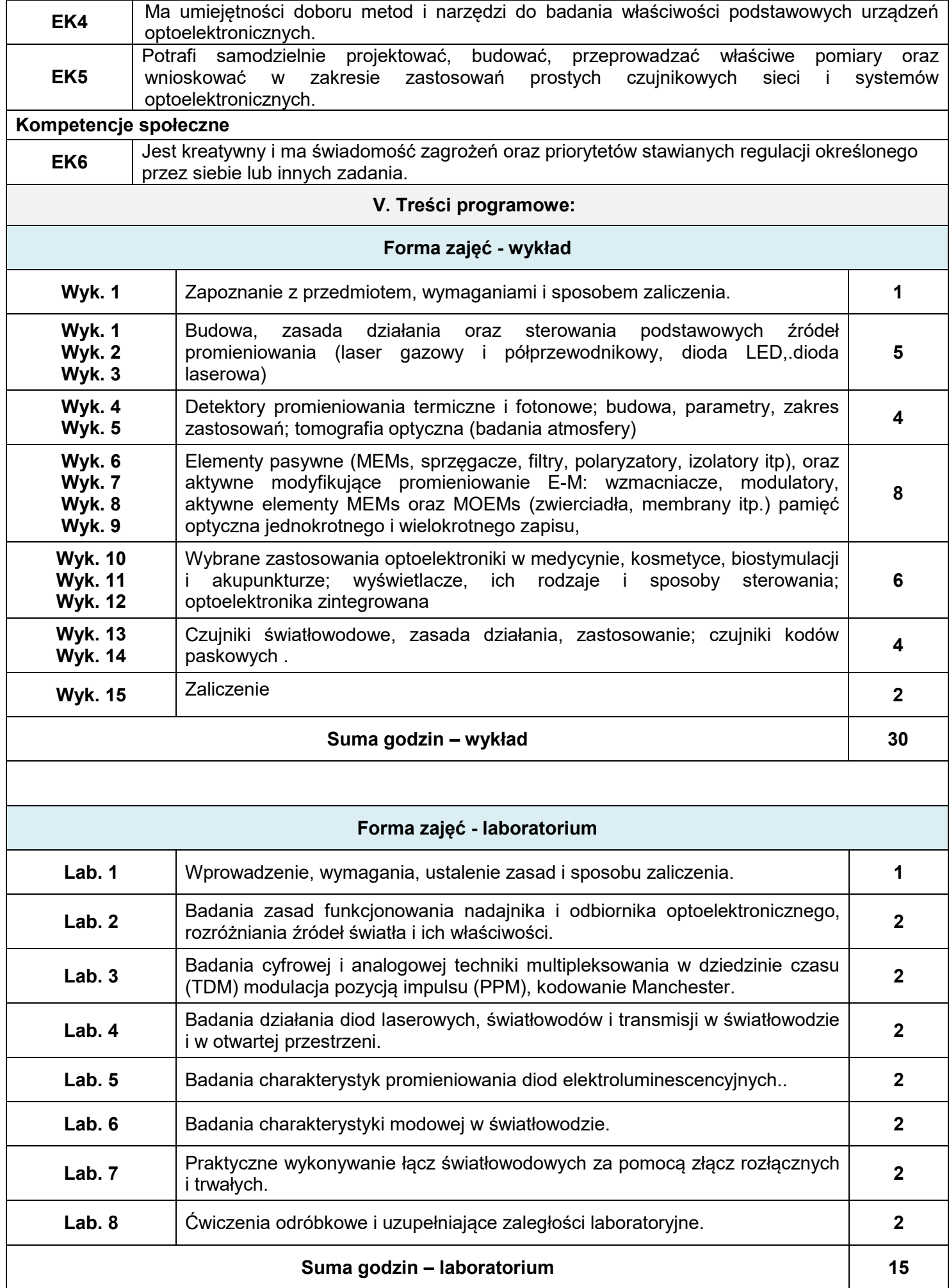

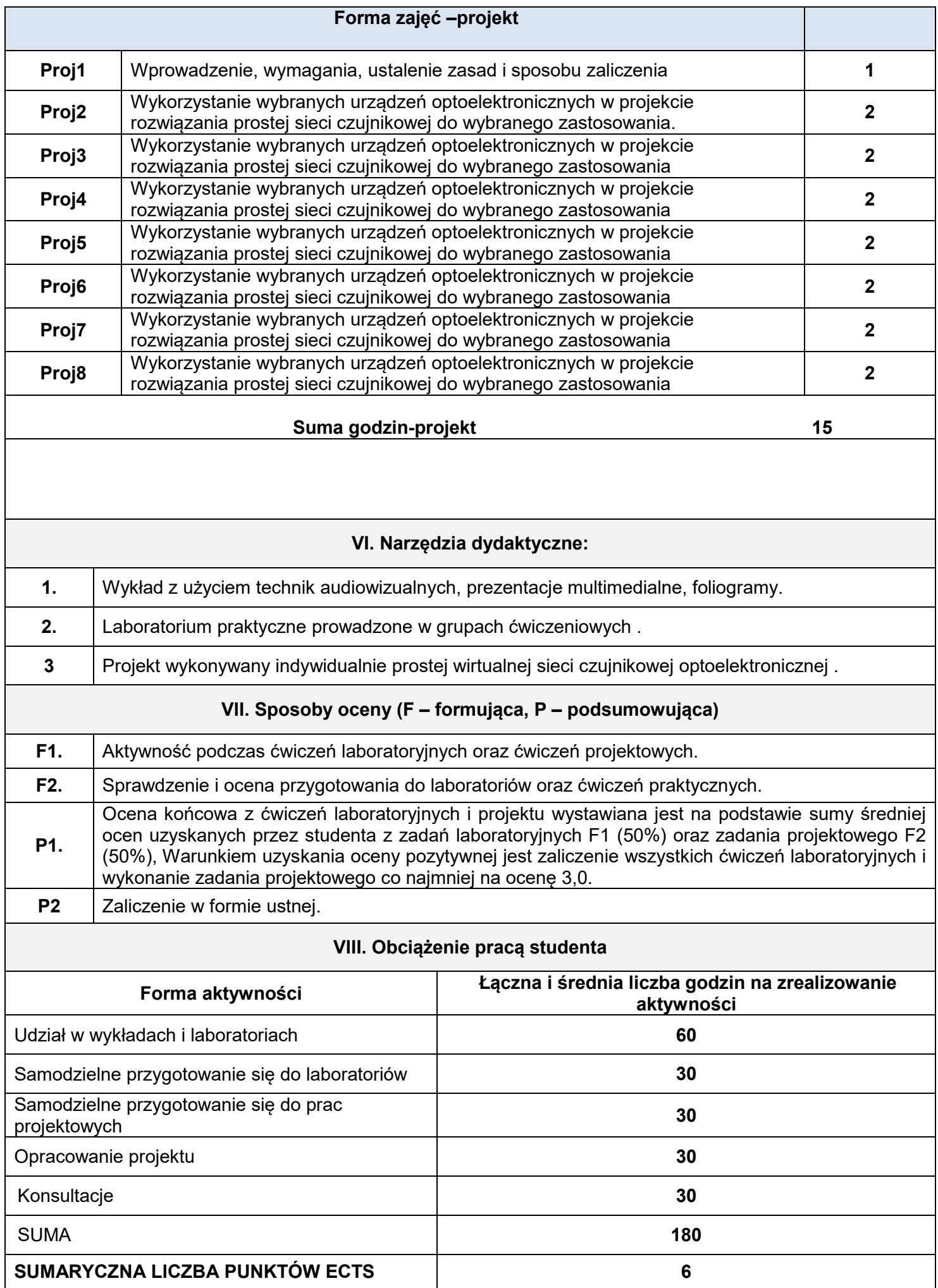

#### **IX. Literatura podstawowa i uzupełniająca**

#### **Literatura podstawowa**

- 1. Ziętek B. Optoelektronika. Wydawnictwo Uniwersytetu Mikołaja Kopernika ,Toruń 2005
- 2. Midwinter J. E., Guo Y. L.; Optoelektronika i technika światłowodowa, WKŁ, Warszawa 1995
- **3.** Booth K., Hill S., Optoelektronika, WKŁ Warszawa 2001

#### **Literatura uzupełniająca:**

1. Smoliński A.; Optoelektronika światłowodowa, WKŁ, Warszawa 1985 Artykuły z wybranych czasopism fachowych i dane z Internetu..

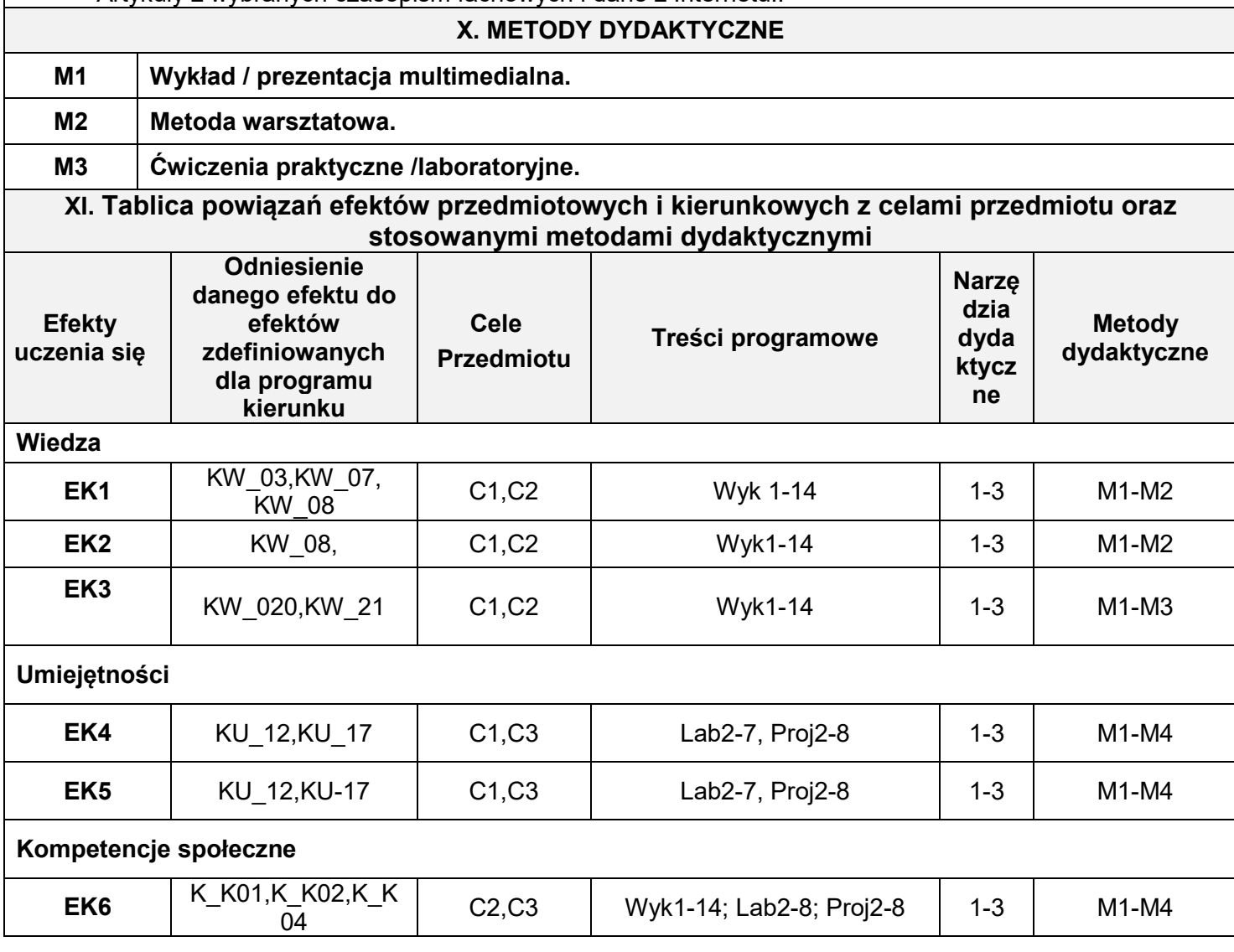

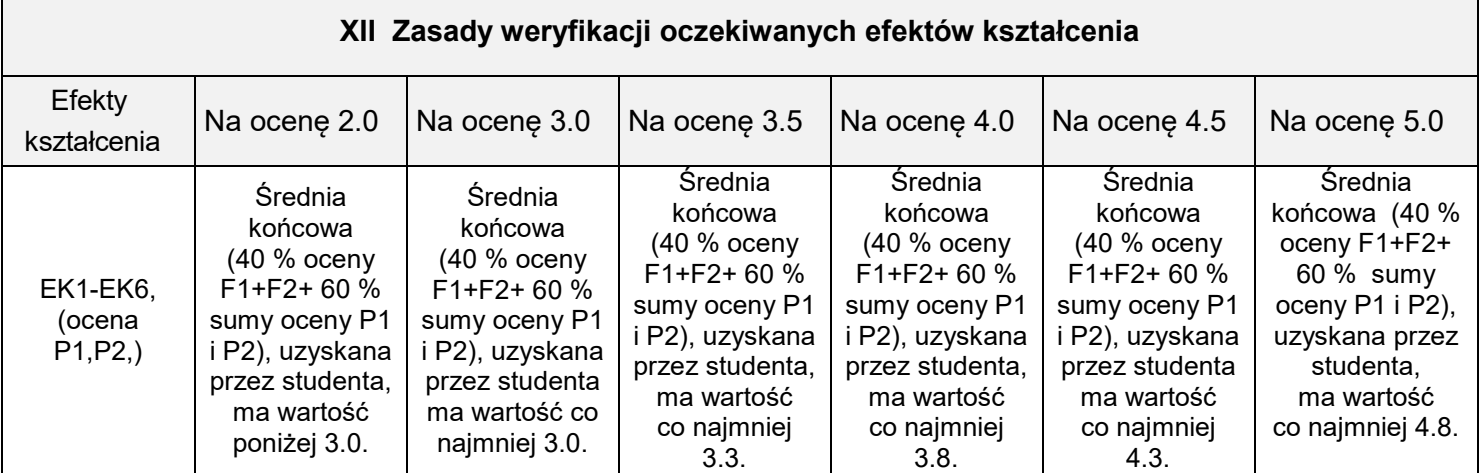

### **XIII. INNE PRZYDATNE INFORMACJE O PRZEDMIOCIE**

1. **Terminy konsultacji podano na stronie domowej prowadzącego zajęcia.**

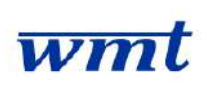

# **KARKONOSKA PAŃSTWOWA SZKOŁA WYŻSZA**

**WYDZIAŁ NAUK MEDYCZNYCH I TECHNICZNYCH**

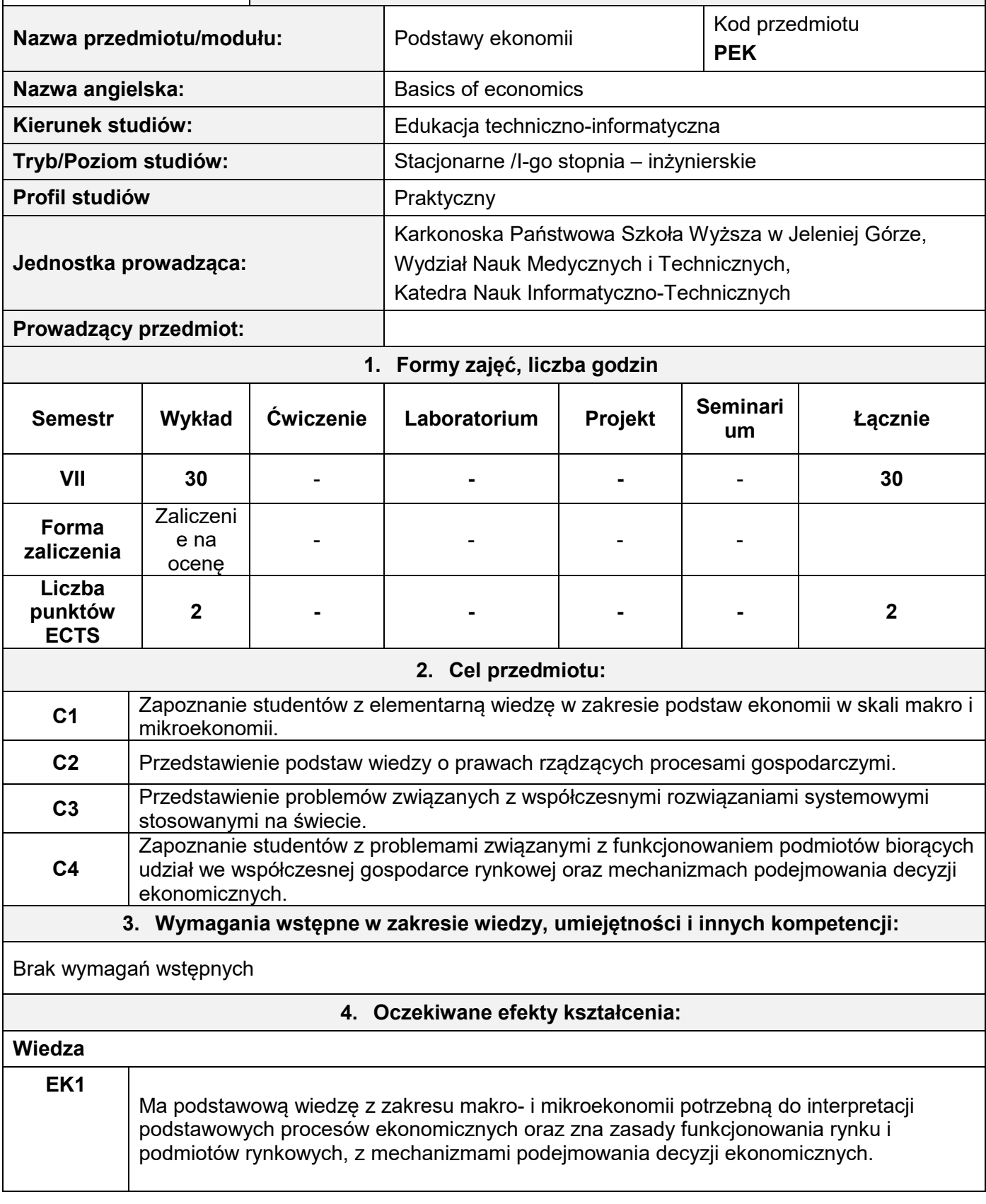

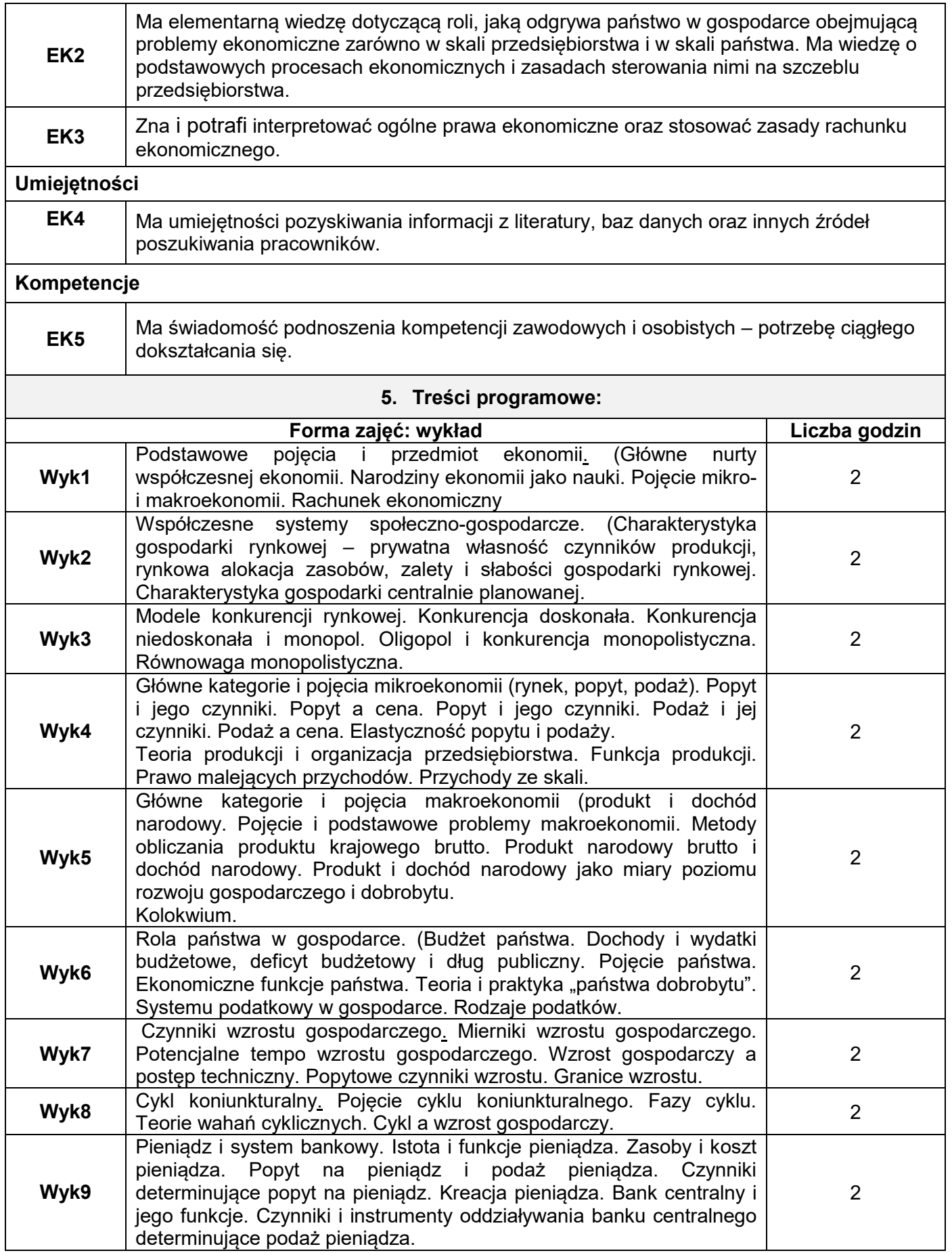

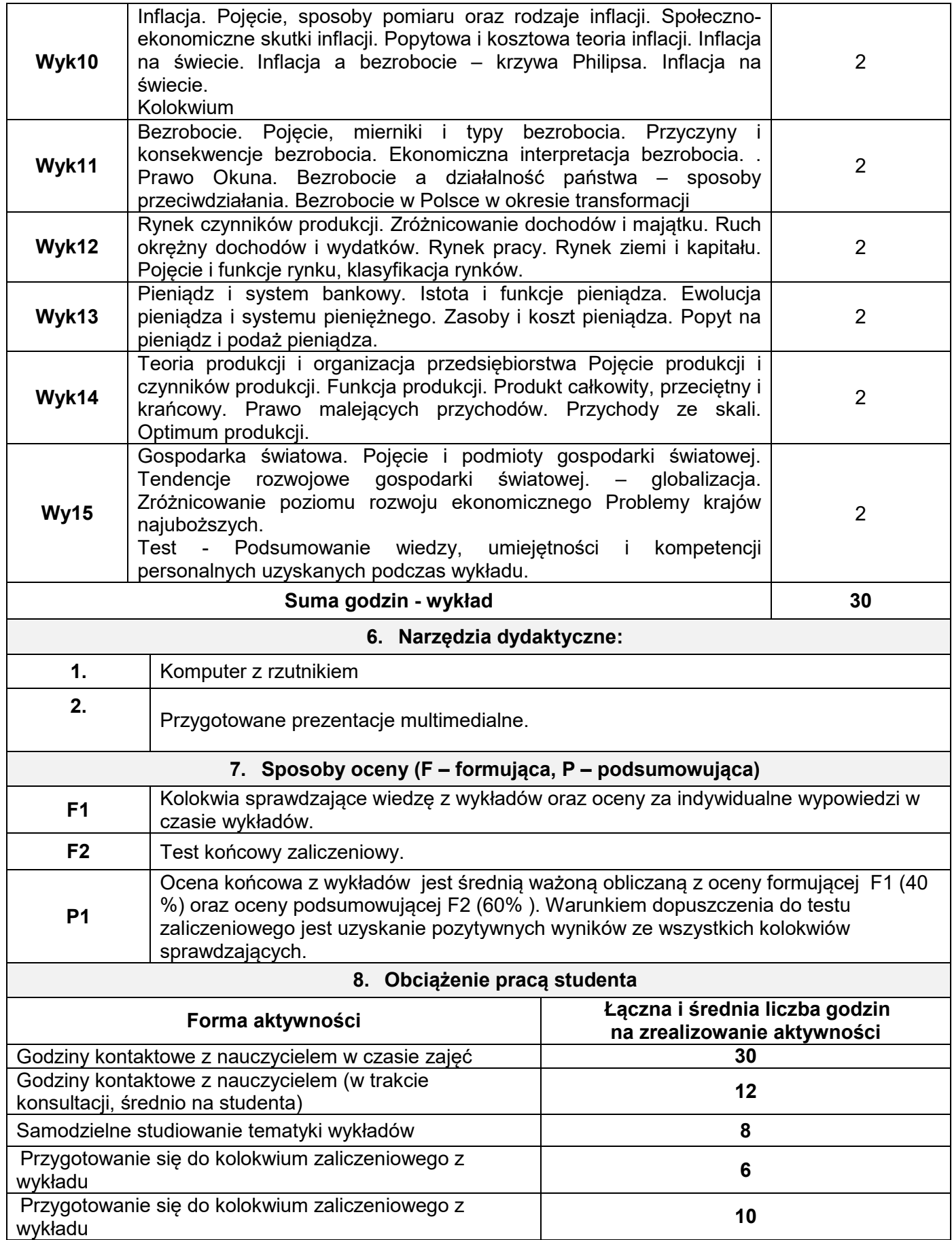
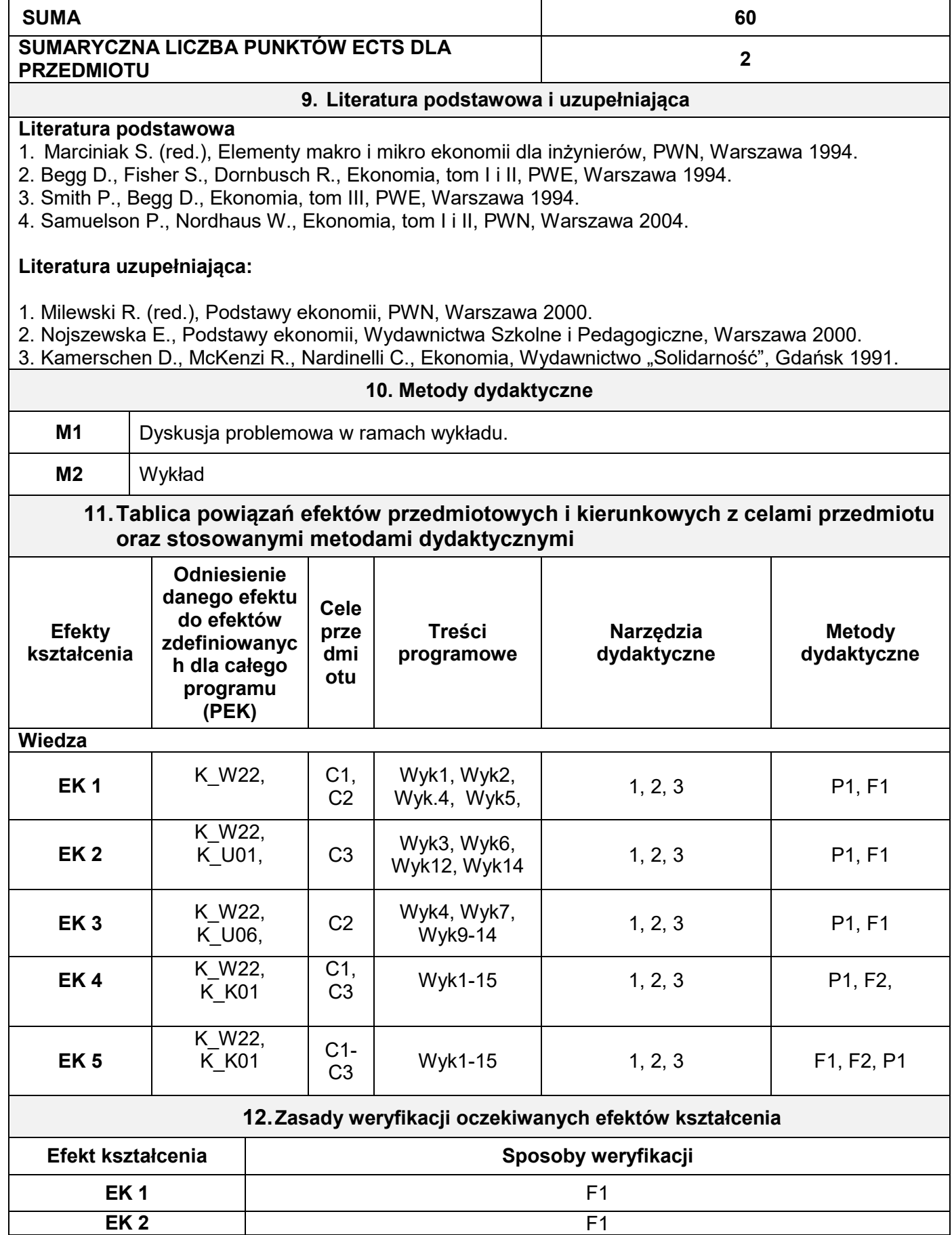

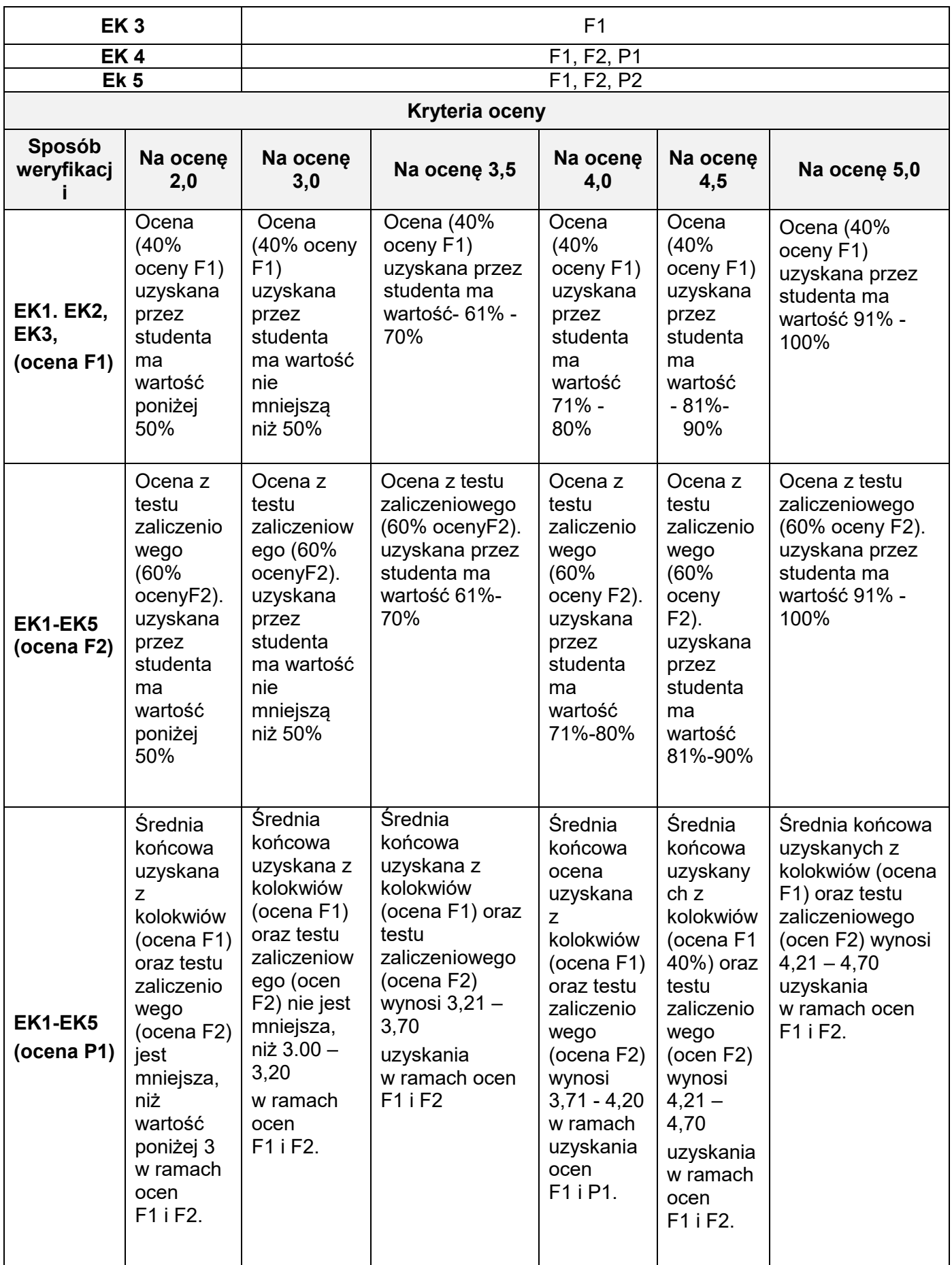

### **13.Inne potrzebne informacje o przedmiocie**

1. Informacja gdzie można zapoznać się z prezentacjami do zajęć, instrukcjami do laboratorium itp.

- 2. Informacje na temat miejsca odbywania się zajęć
- 3. Informacje na temat terminu zajęć (dzień tygodnia/godzina)
- 4. Informacja na temat konsultacji (godziny + miejsce)

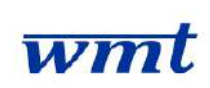

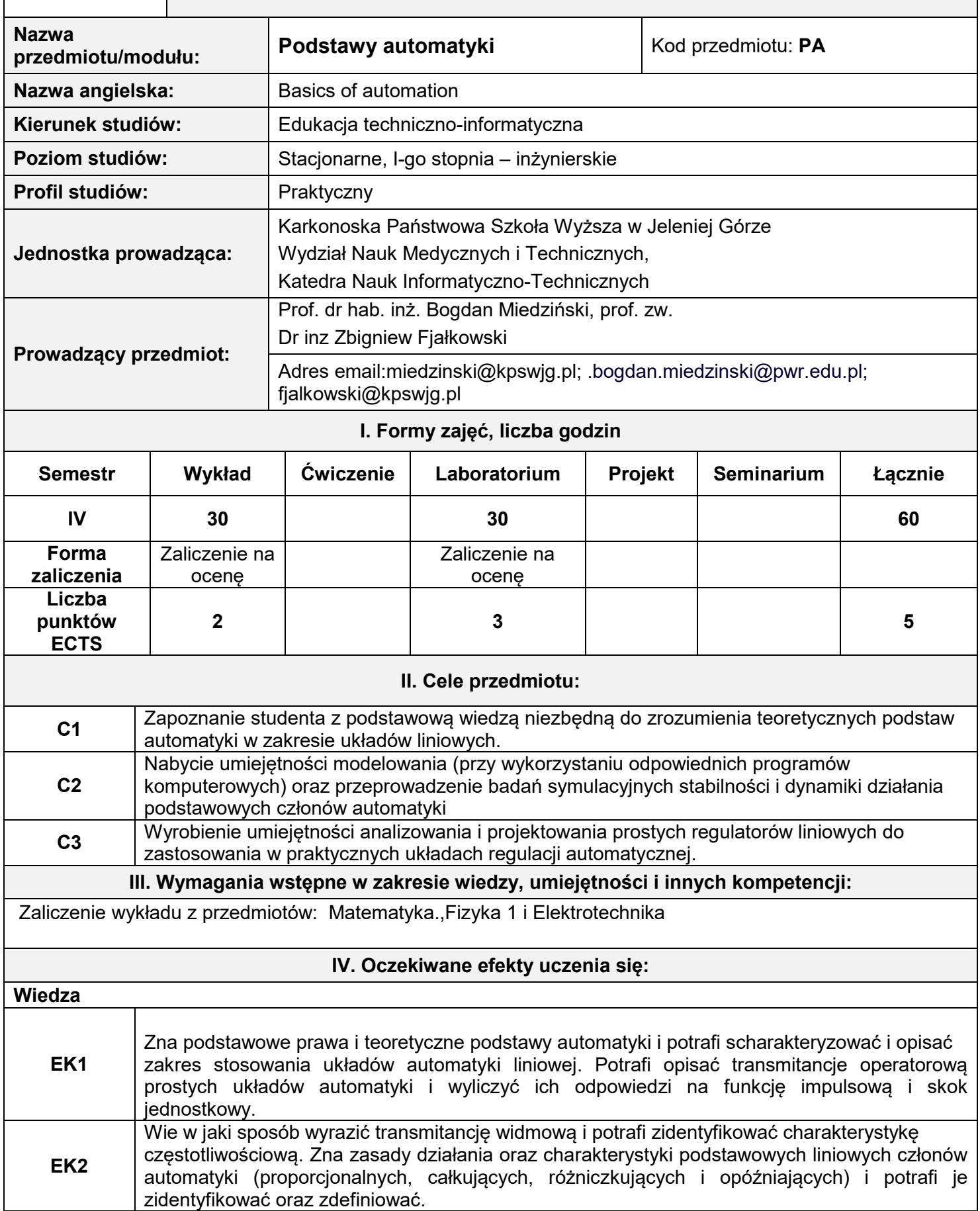

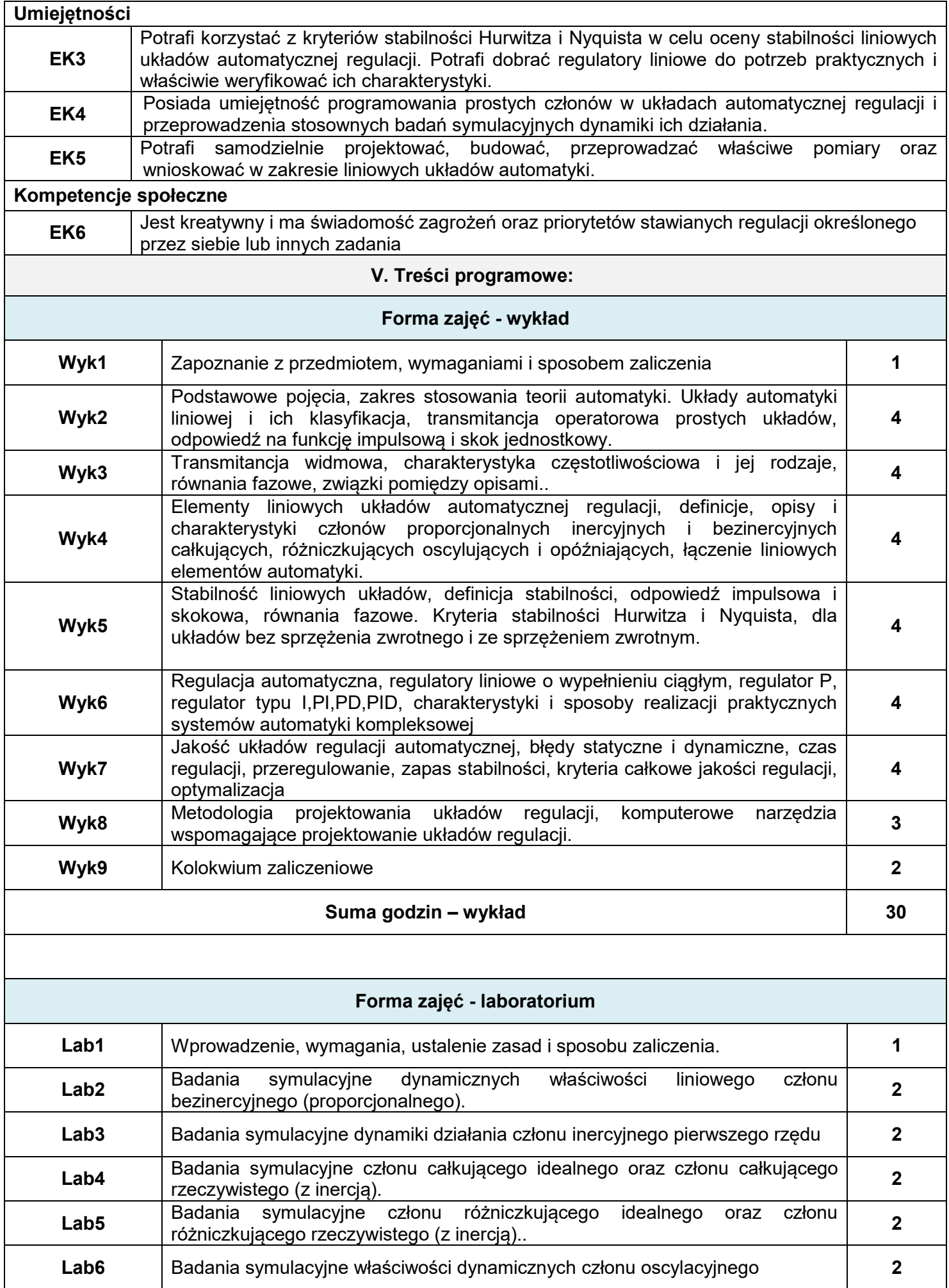

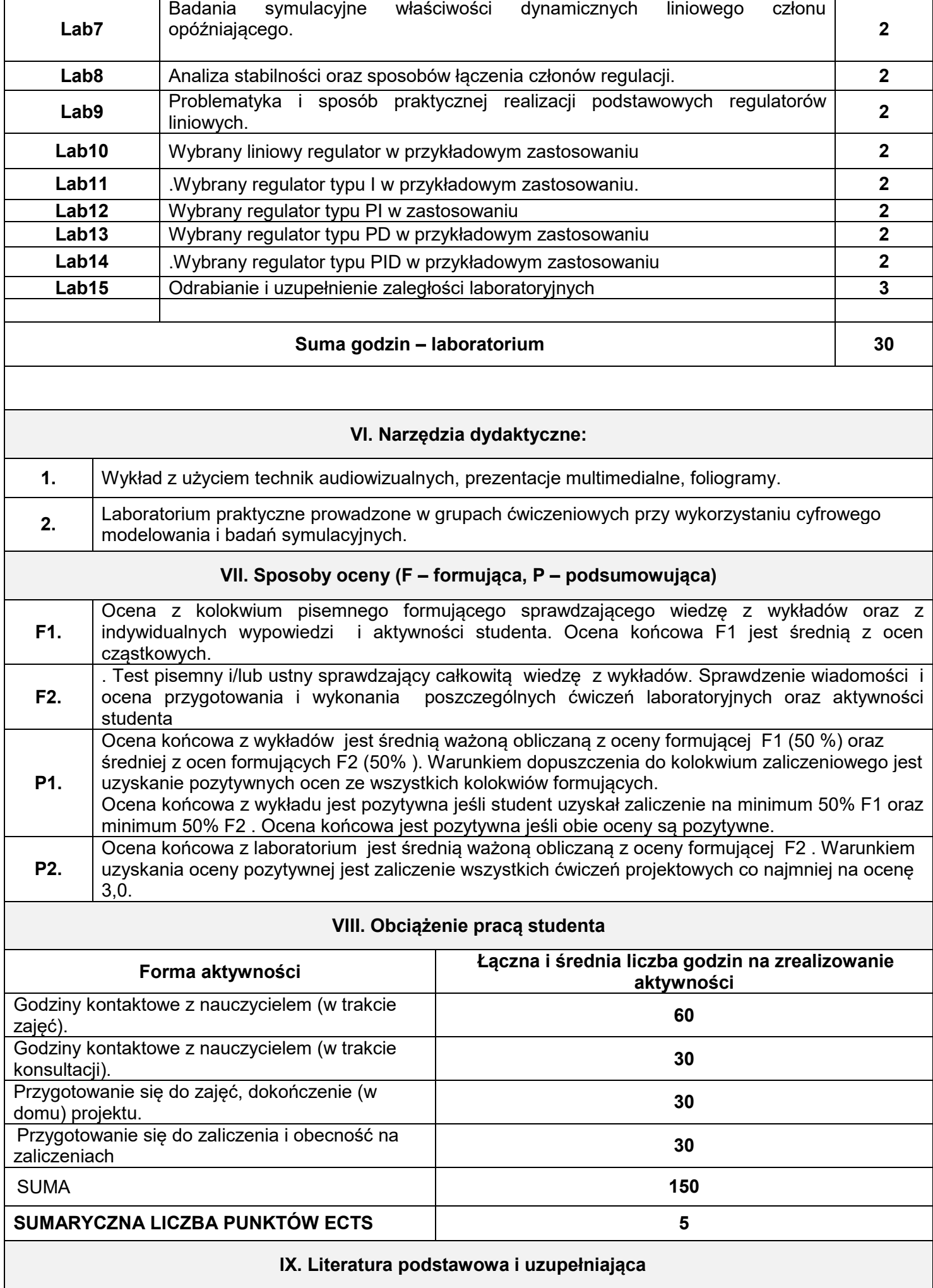

### **Literatura podstawowa:**

1. Gręblicki W., Teoretyczne podstawy automatyki, Oficyna Wydawnicza Politechniki Wrocławskiej 2007.

2. Kazimierkowski M. Wójcik A.: Układy sterowania i pomiarów w elektronice praktycznej, WKŁ, 1996

## **Literatura uzupełniająca:**

- 1. Osiowski J., Zarys rachunku operatorowego, WNT,1981.
- 2. Węgrzyn S., Podstawy automatyki, PWN, 1985.
- 3. Wiszniewski A. i in., Podstawy automatyki. Ćwiczenia laboratoryjne, Oficyna Wydawnicza Politechniki Wrocławskiej, Wrocław, 2000.
- 4. Brzózka J., Dorobczyński L. Matlab środowisko obliczeń naukowo technicznych. Wydawnictwo MIKOM, 2005.
- 1. Mrozek B., Mrozek Z. Matlab i Simulink. Poradnik użytkownika. Wydanie II. Wydawnictwo HELION, 2004

#### **X. METODY DYDAKTYCZNE M1 Wykład / prezentacja multimedialna połączone z dyskusją M2 Ćwiczenia praktyczne / laboratoryjne. XI. Tablica powiązań efektów przedmiotowych i kierunkowych z celami przedmiotu oraz stosowanymi metodami dydaktycznymi Efekty uczenia się Odniesienie danego efektu do efektów zdefiniowanych dla programu kierunku Cele Przedmiotu Treści programowe Narzędzia dydaktyczne Metody dydaktyczne Wiedza EK1** KW 02, KW 21 C1, C2 Wyk1-9 1, M1, M2, **EK2** | KW 07, KW 08 | C1, C2 | Wyk1-9 | 1, 2, | M1, M2 **Umiejętności EK3** | KU 12, KU 14 | C1, C3 | Lab2 -14 | 2, | M1, M2, **EK4** | KU 12, KU 14 | C1, C3 | Lab 2-14 | 2, | M1, M2, **EK5** | KU 12, KU 14 | C1, C3 | Lab 2-14 | 1, 2, | M1, M2, **Kompetencje społeczne EK6** K\_K01, K\_K02, C2, C3 Wyk2 -8,  $U_{\text{Wy}}$  - 0,  $1, 2,$  M1, M2,  $U_{\text{A}}$

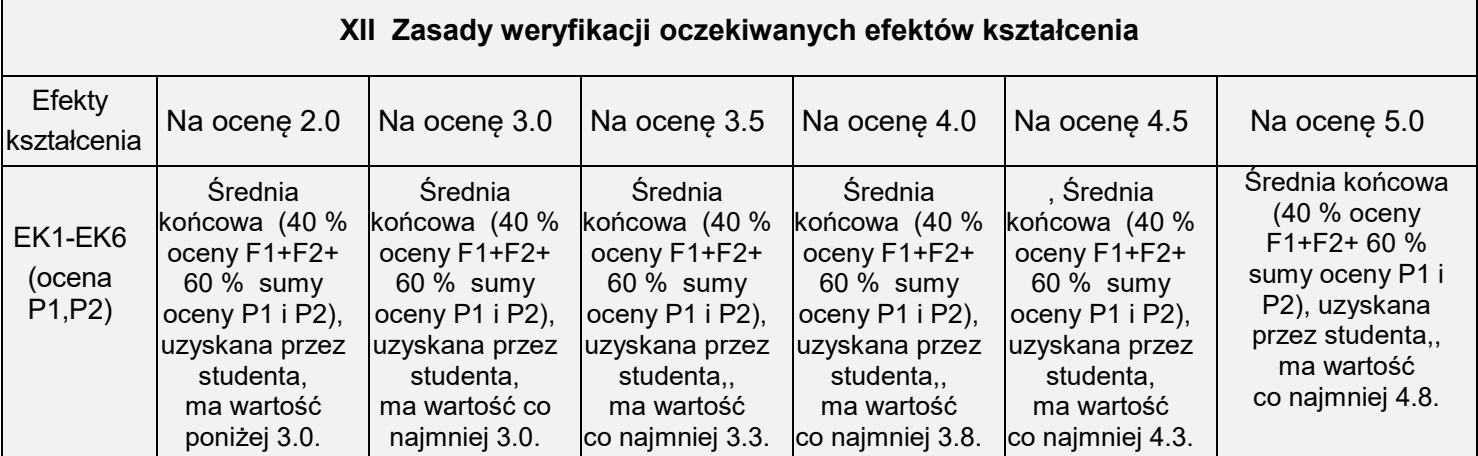

## **XIII. INNE PRZYDATNE INFORMACJE O PRZEDMIOCIE**

1. **Terminy konsultacji podano na stronie domowej prowadzącego zajęcia.**

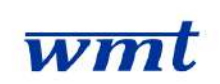

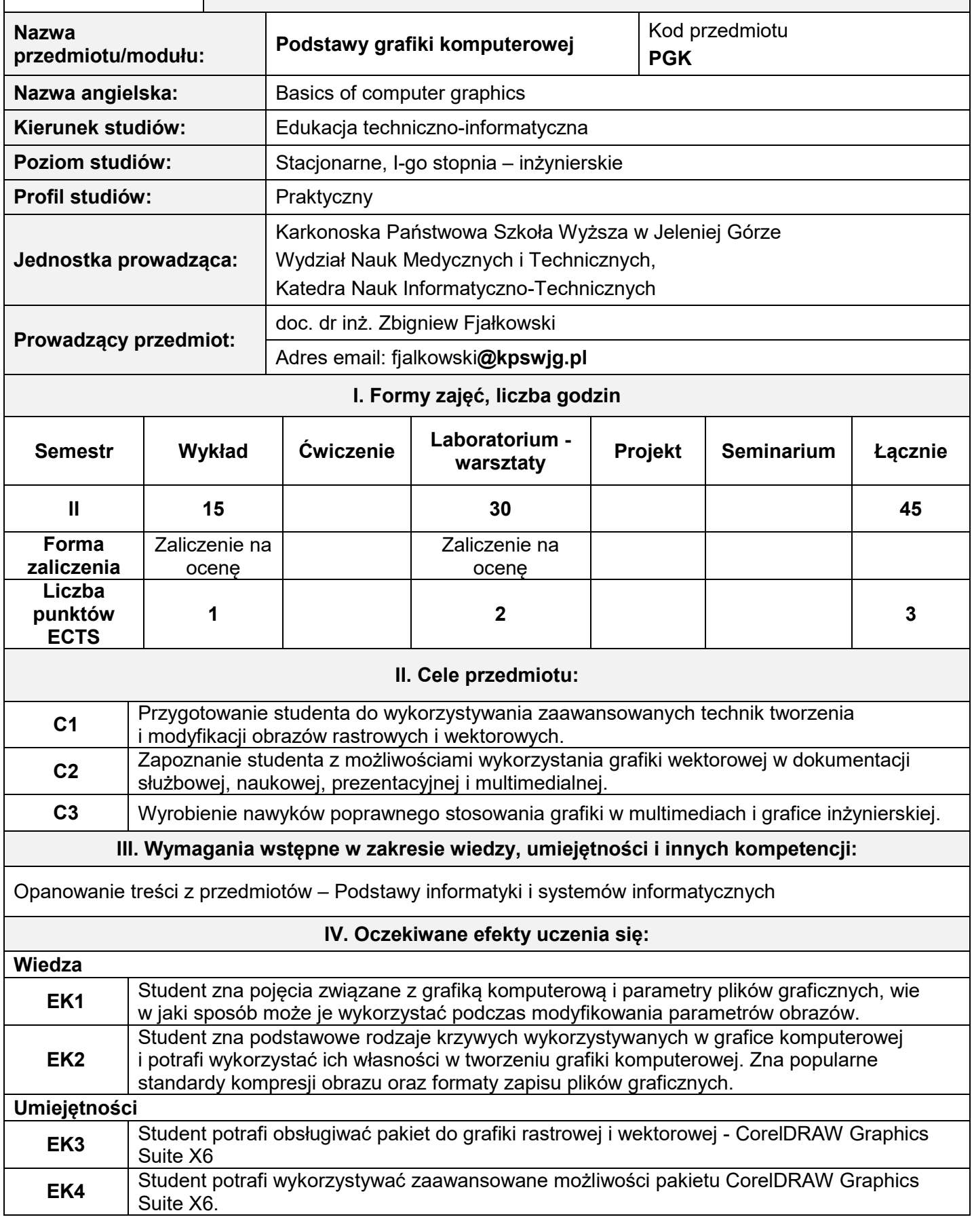

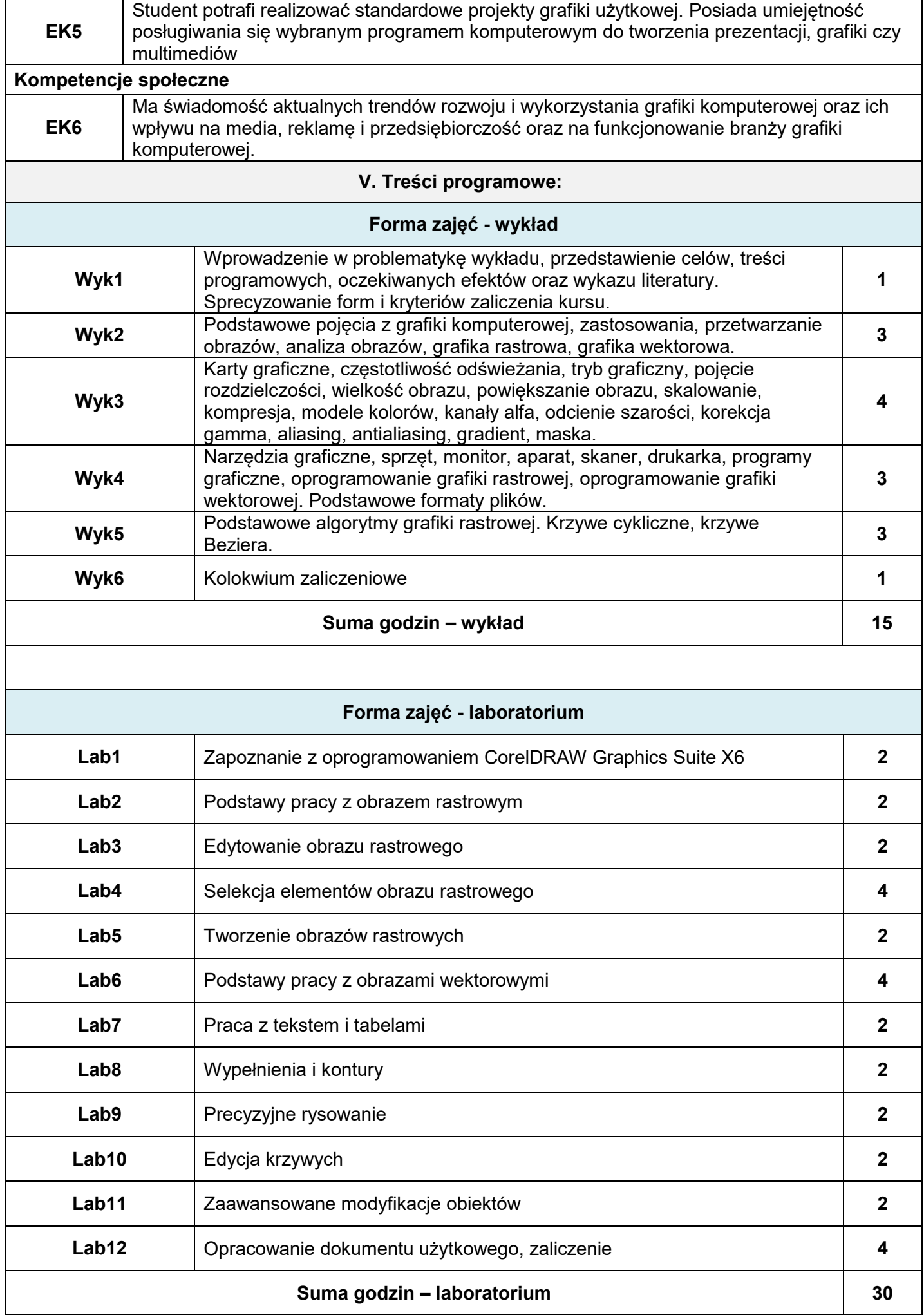

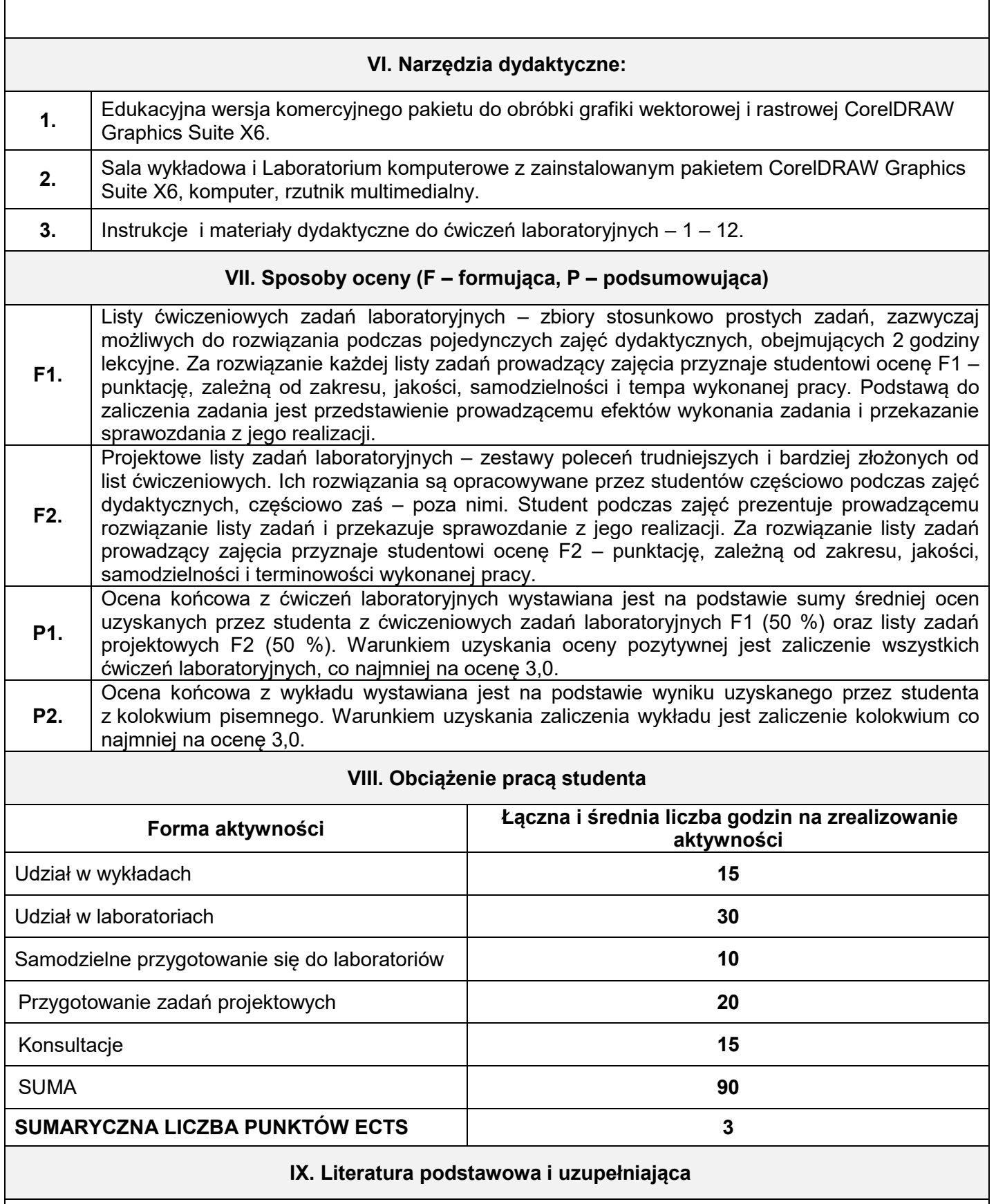

### **Literatura podstawowa:**

- 1. Von Glitschka, Grafika wektorowa. Szkolenie podstawowe, Helion, Gliwice 2012.
- 2. Ogórek B., Corel PHOTO-PAINT 12. Ćwiczenia, Helion, Gliwice 2004.
- 3. Wrotek W., CorelDRAW Graphics Suite X6 PL. Helion, Gliwice 2014.
- 4. Zimek r., ABC CorelDRAW X6 PL, Helion, Gliwice, 2013.
- 5. Zimek R., CorelDRAW X6 PL. Ćwiczenia praktyczne, Helion, Gliwice 2012.
- 6. Corel Draw Graphics Suite X6. Przewodnik plik pdf (zawartość pakietu oprogramowania).

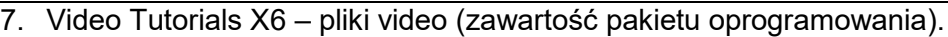

8. Samouczki, Analizy przypadków, Porady i wskazówki – [www.corel.com](http://www.corel.com/).

## **Literatura uzupełniająca:**

1. [Anna Benicewicz](http://helion.pl/autorzy/anna-benicewicz-miazga,anbomi.htm)-Miazga, Grafika w biznesie. Projektowanie elementów tożsamości wizualnej logotypy, wizytówki oraz papier firmowy, Gliwice, Helion 2012.

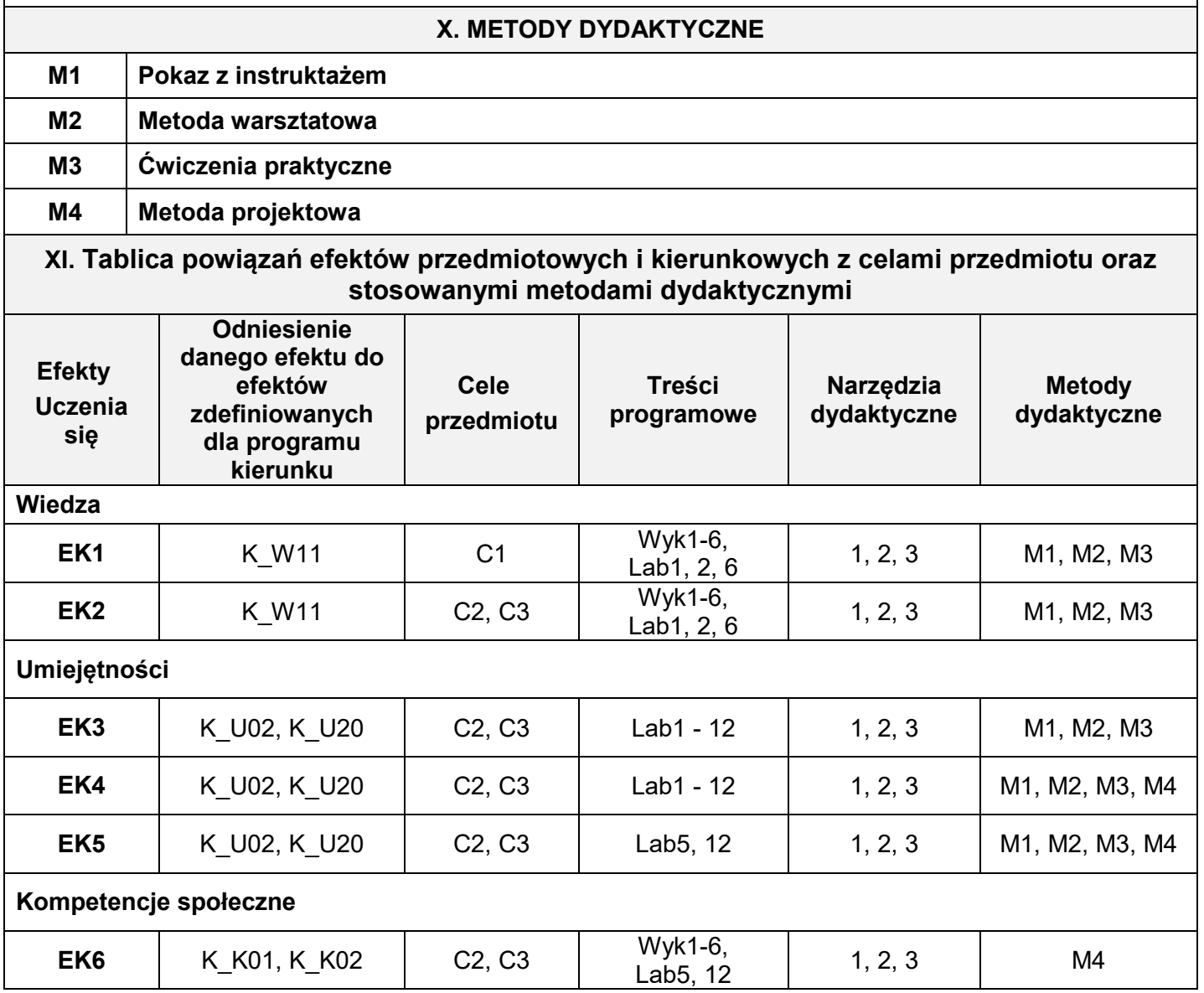

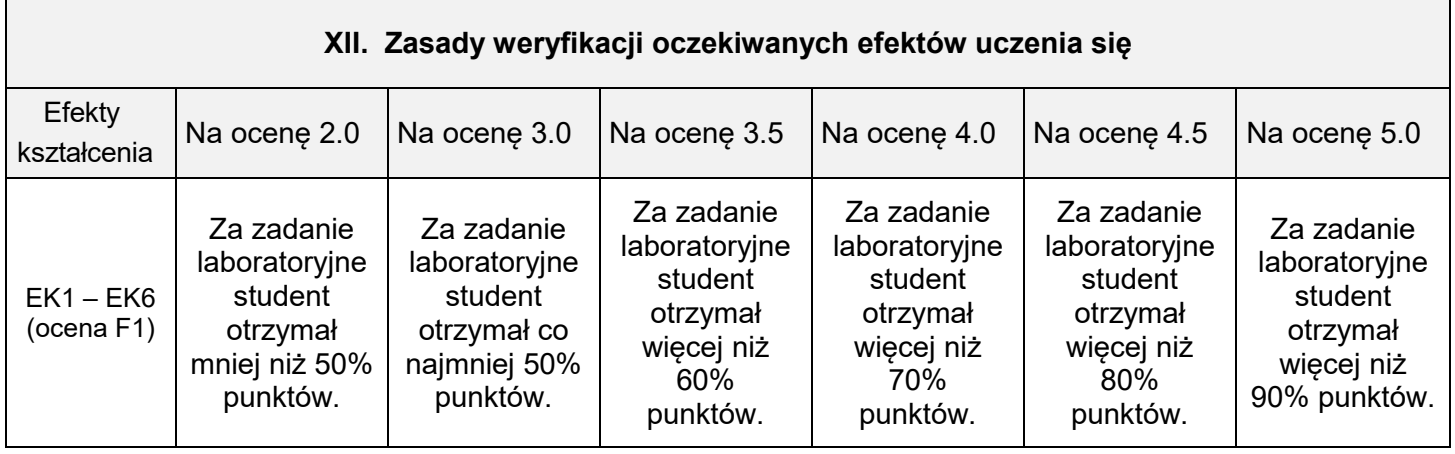

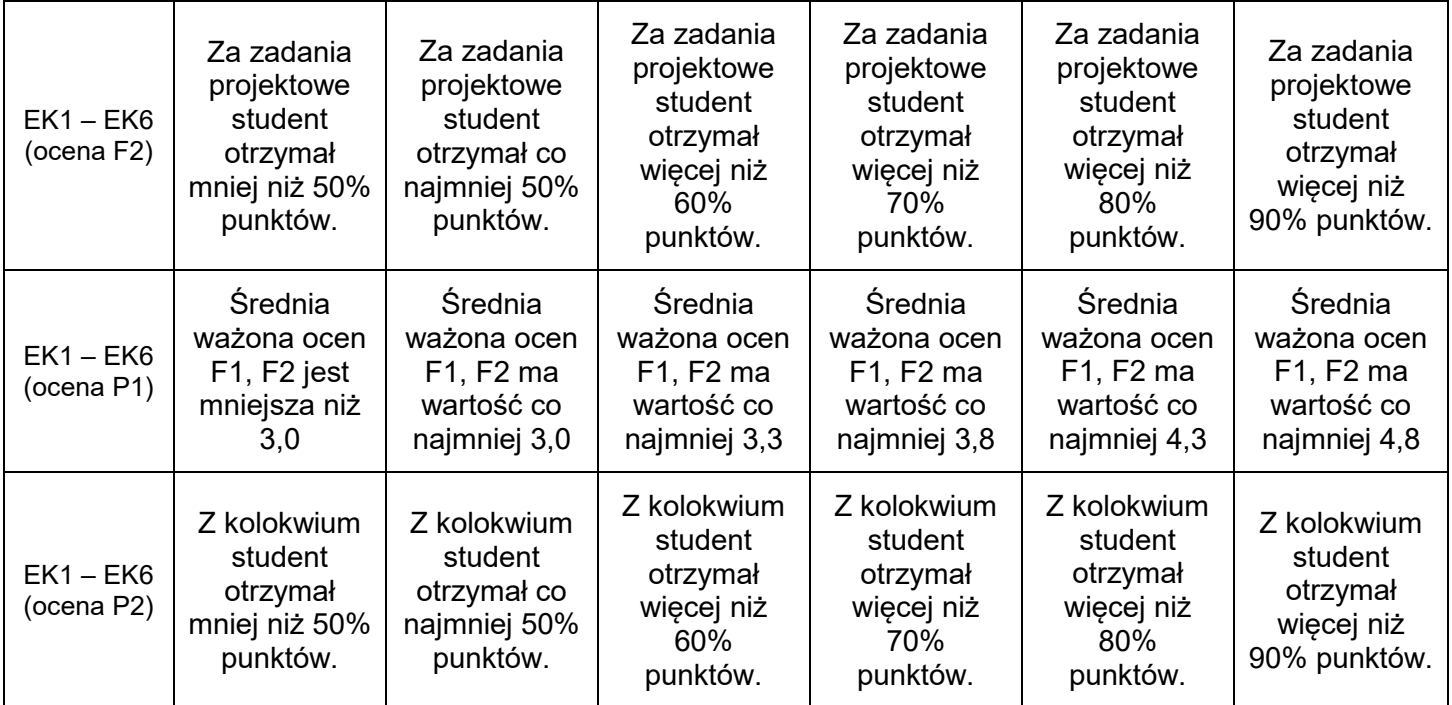

## **XIII. INNE PRZYDATNE INFORMACJE O PRZEDMIOCIE**

1. **Zadania do ćwiczeń laboratoryjnych są do pobrania na stronie domowej prowadzącego zajęcia.**

2. **Terminy konsultacji podano na stronie domowej prowadzącego zajęcia.**

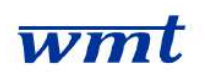

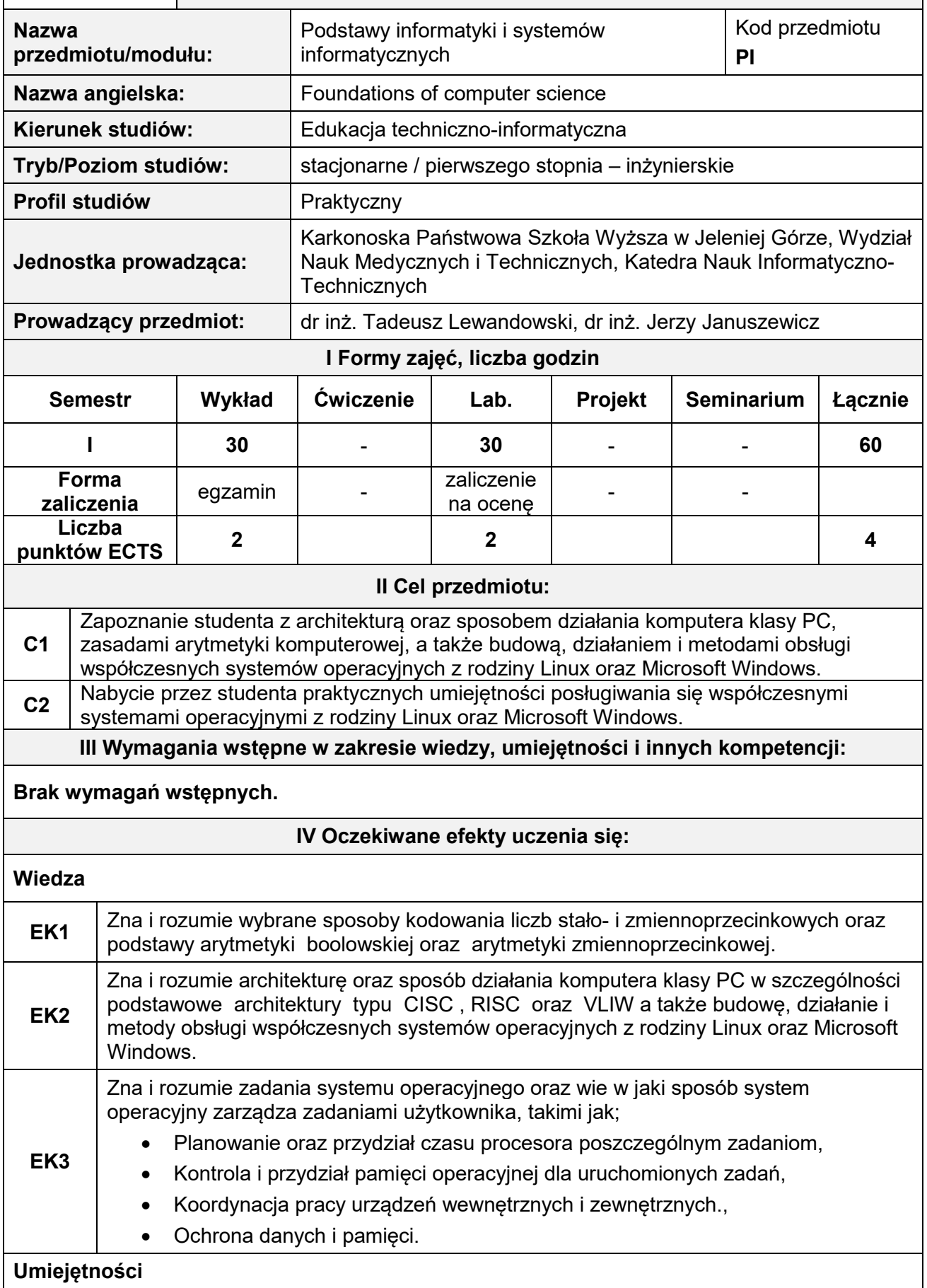

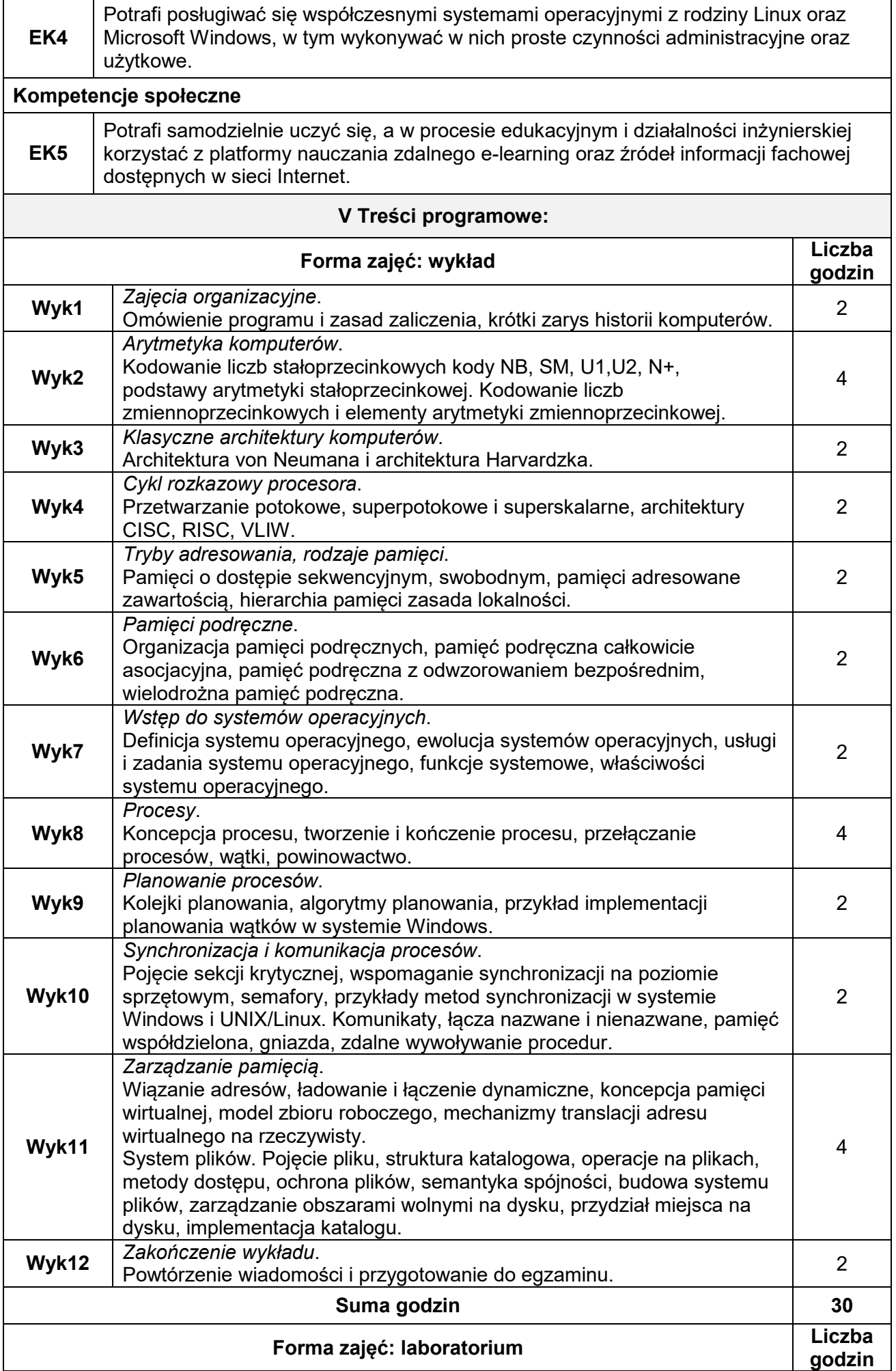

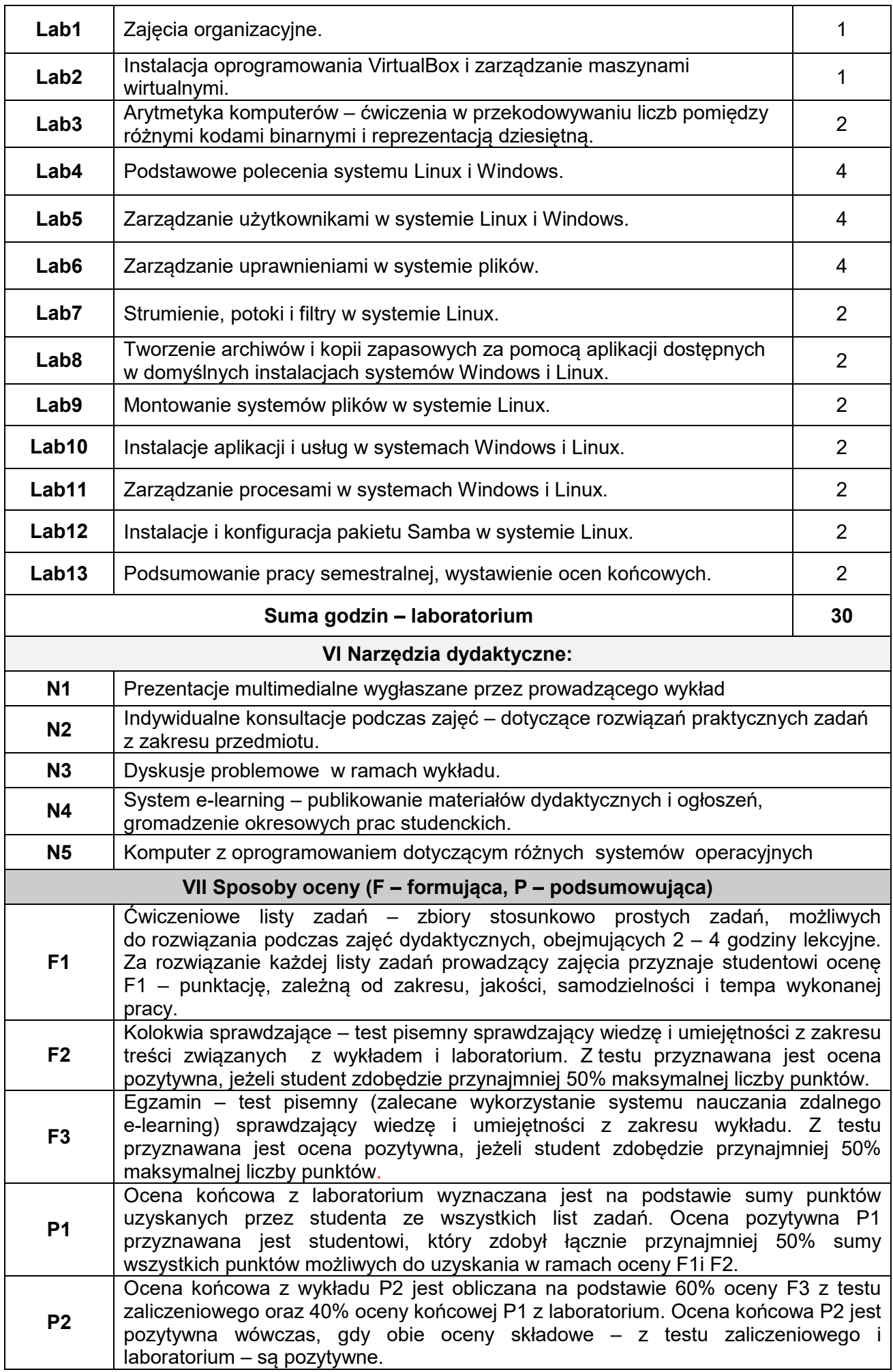

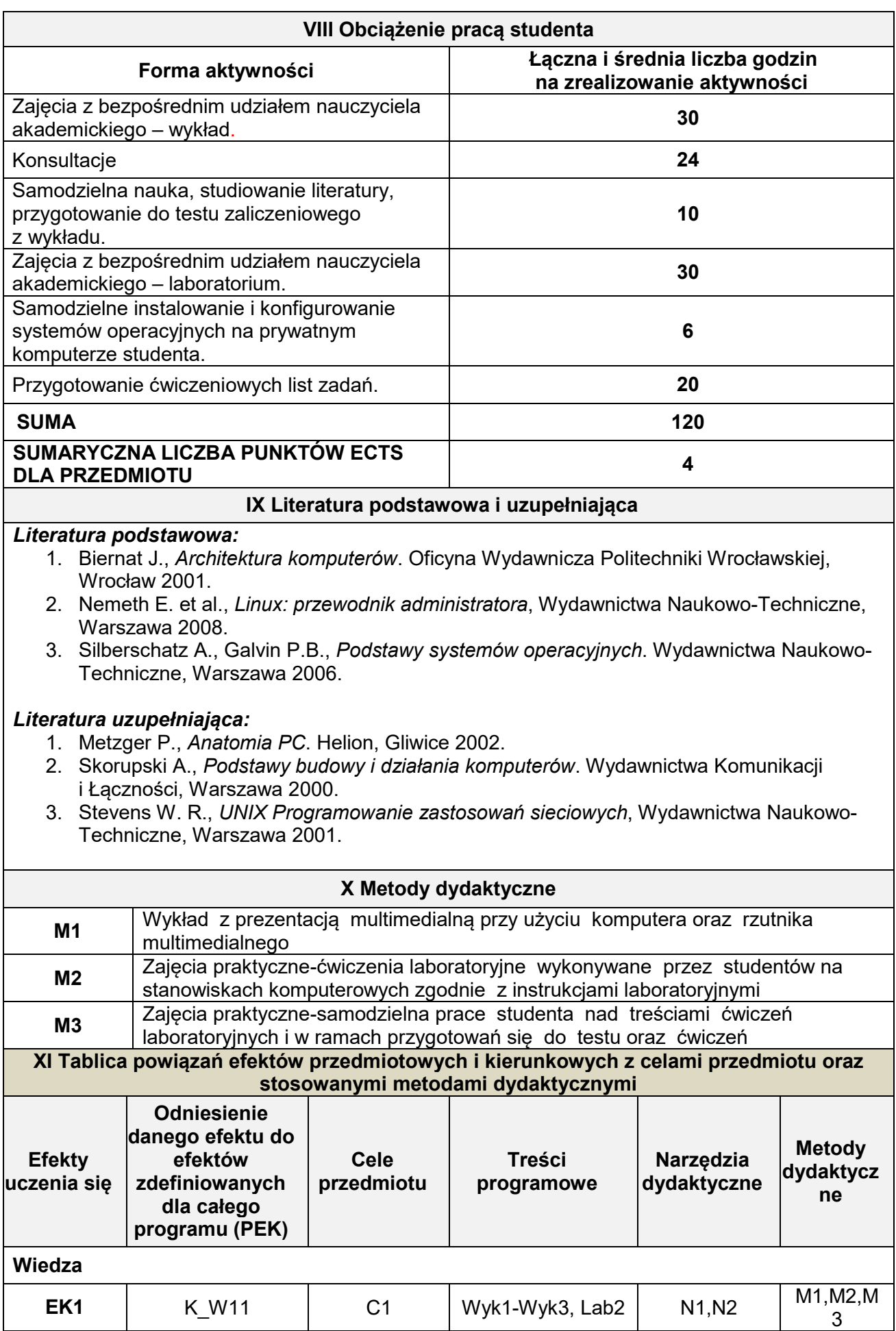

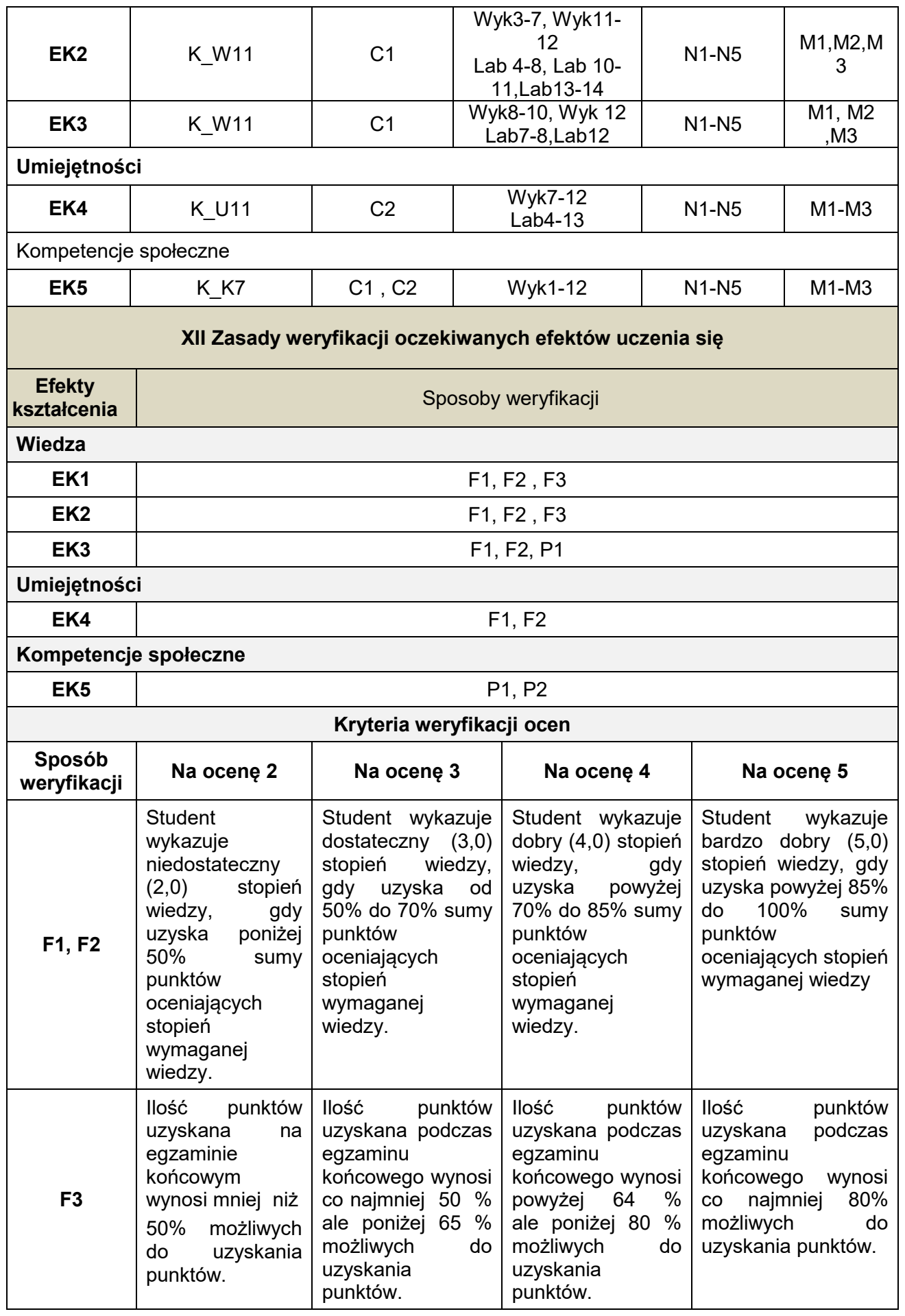

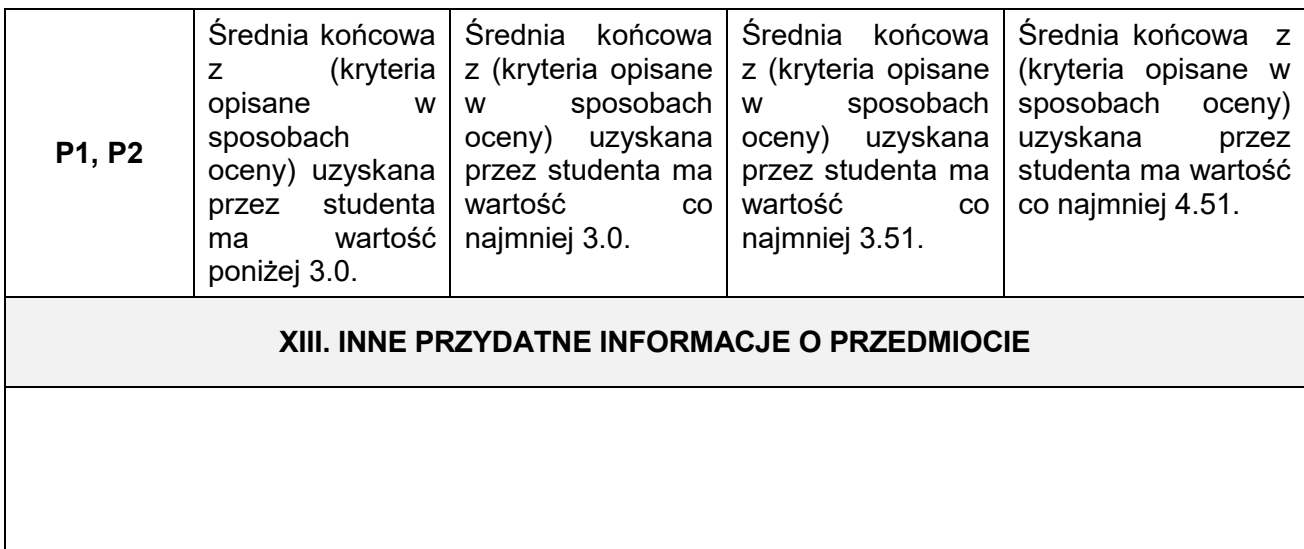

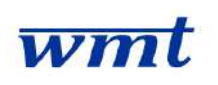

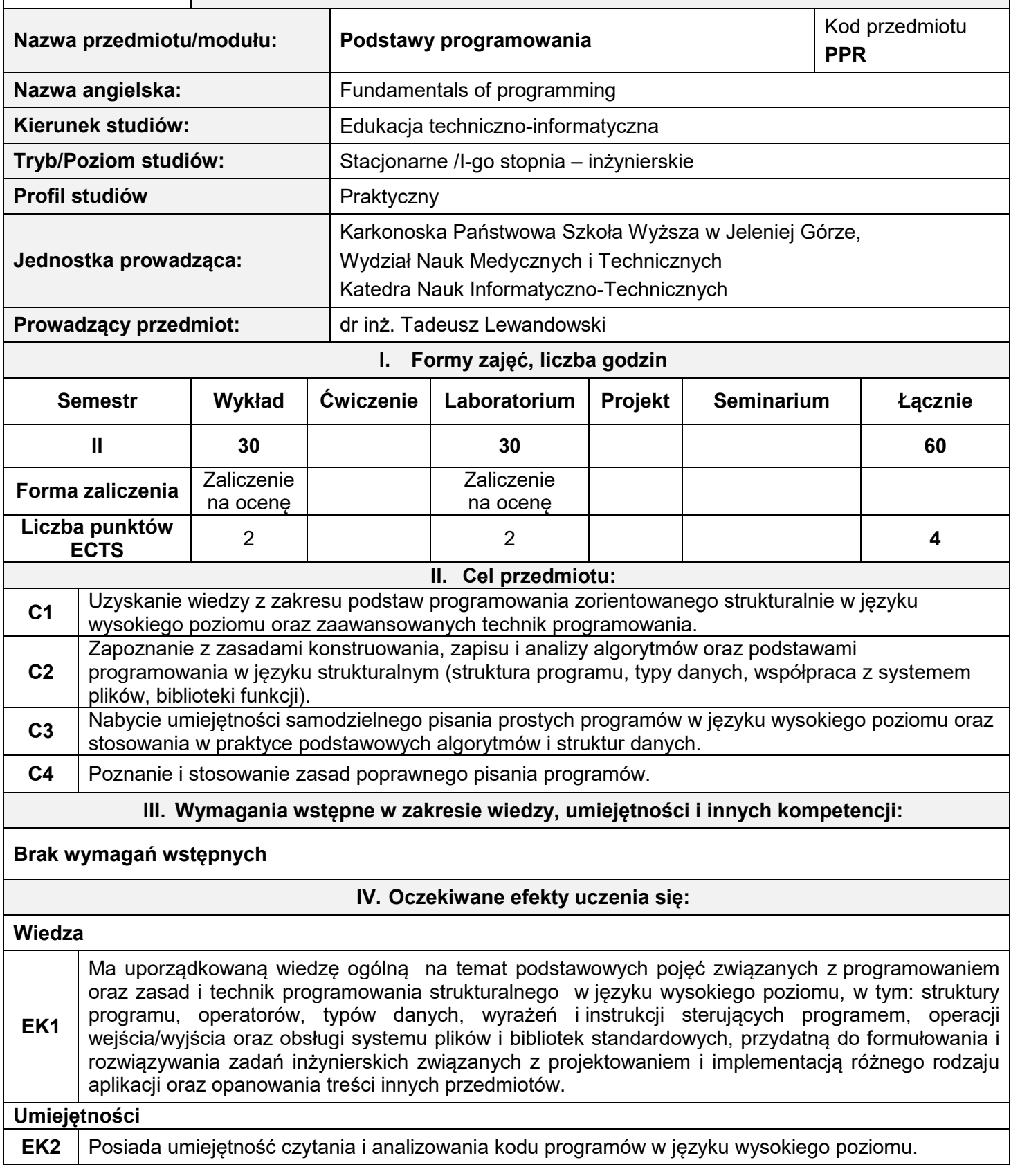

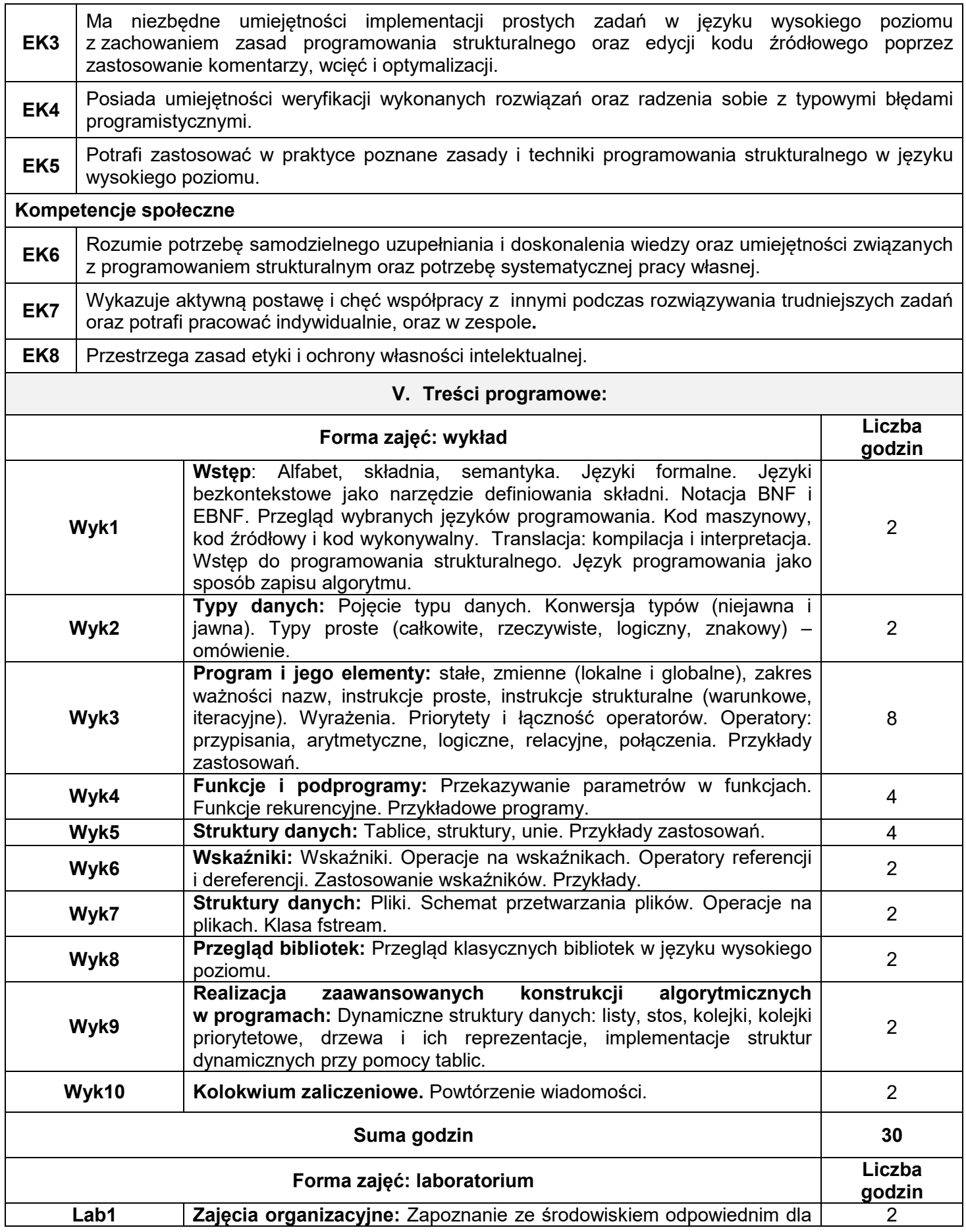

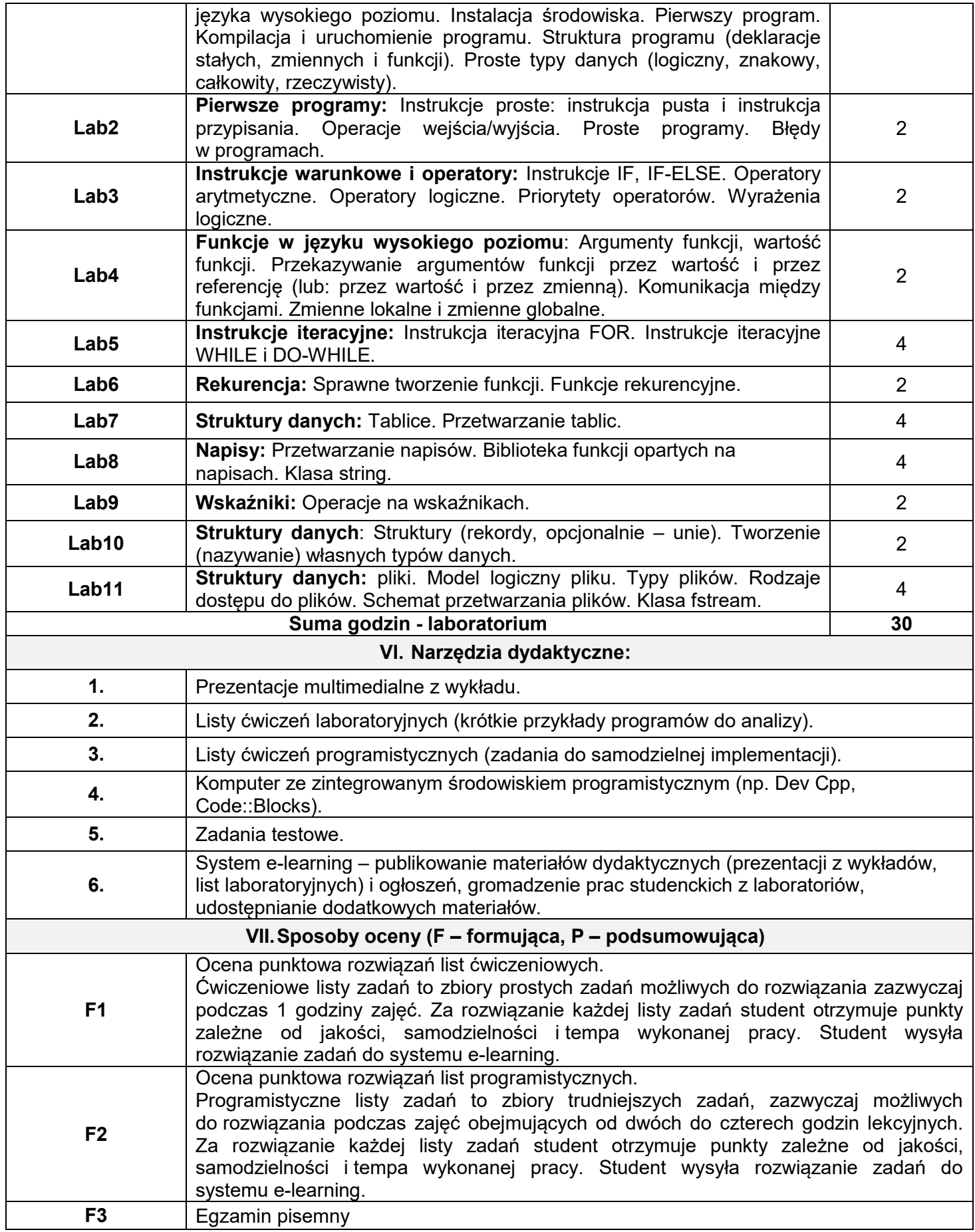

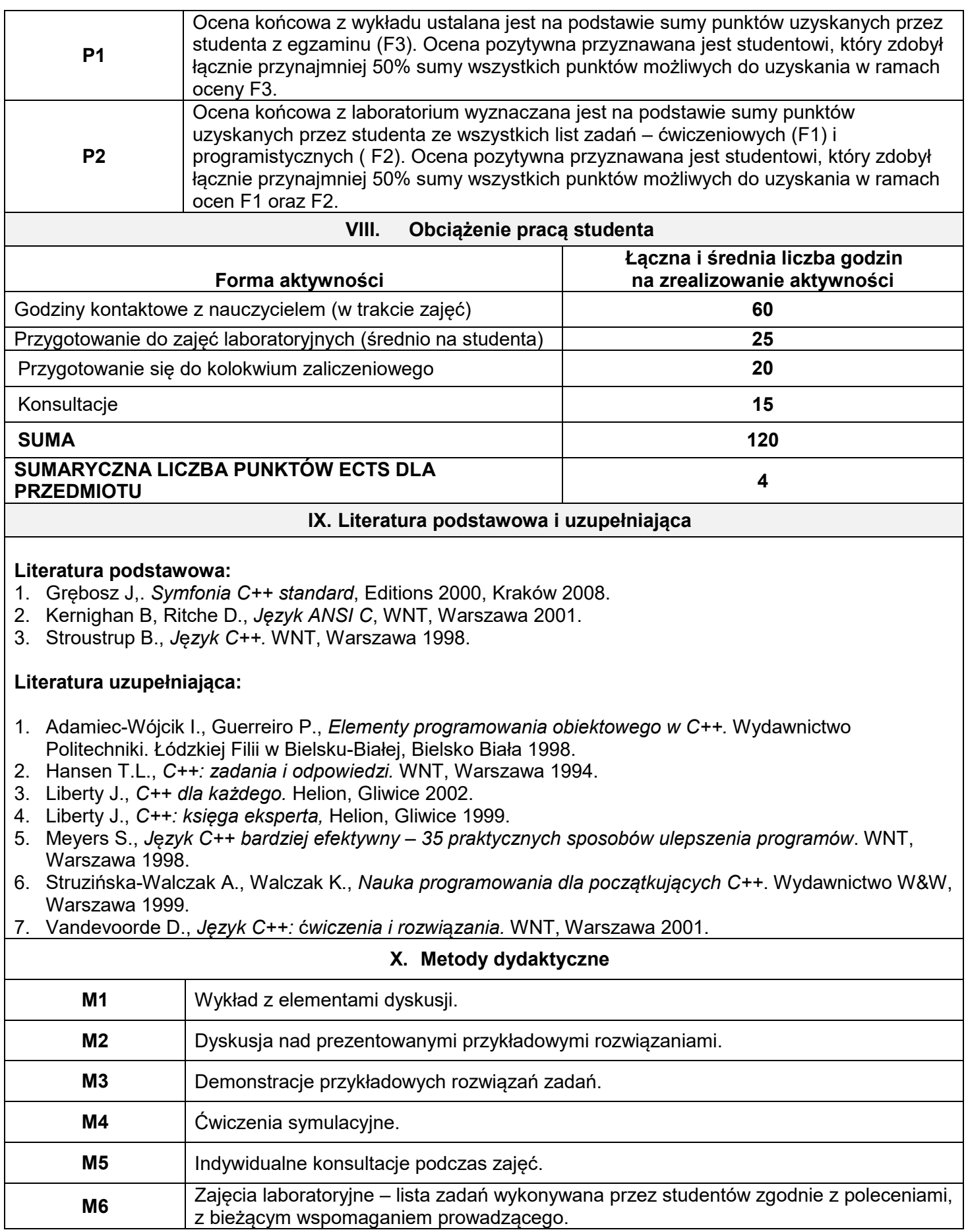

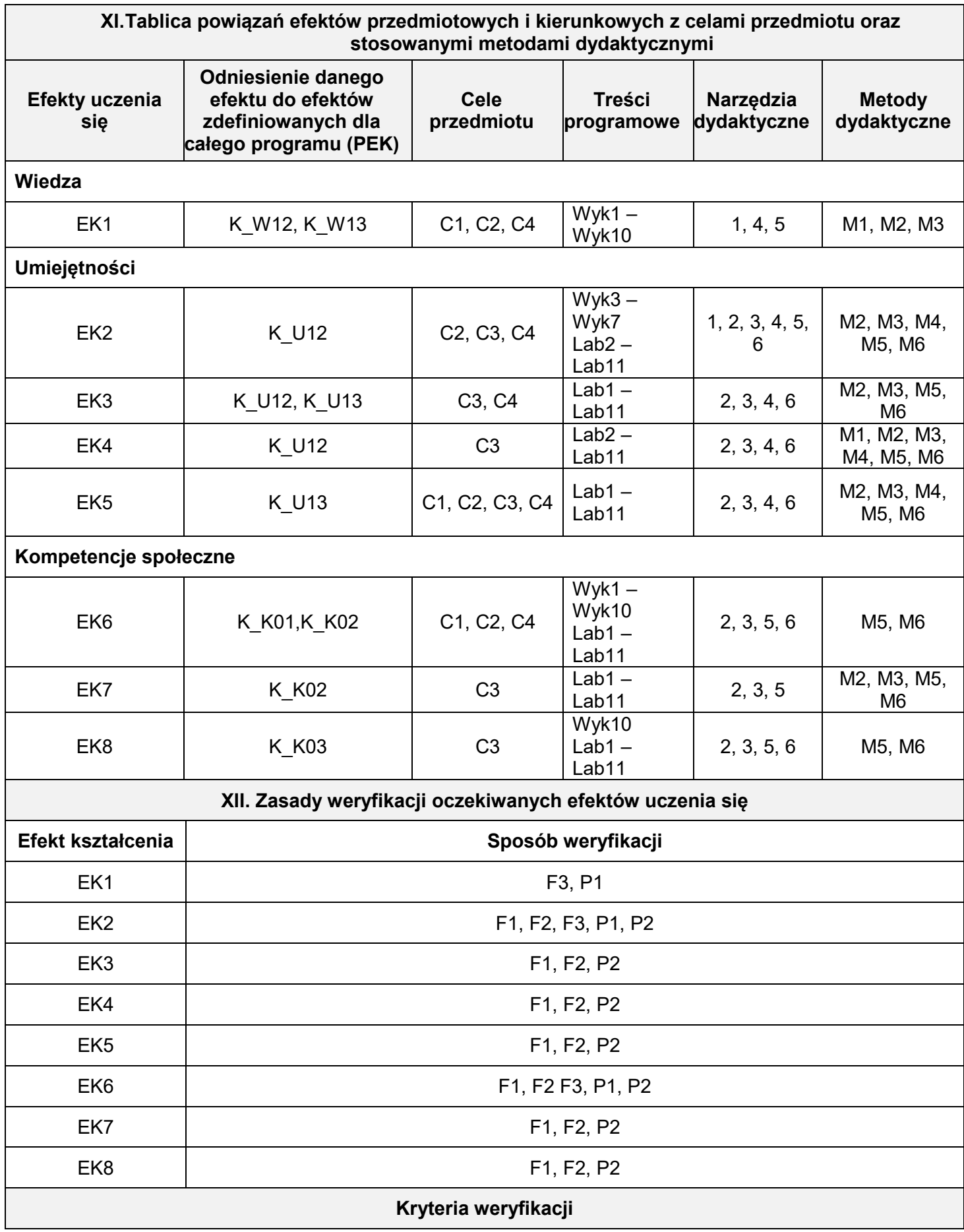

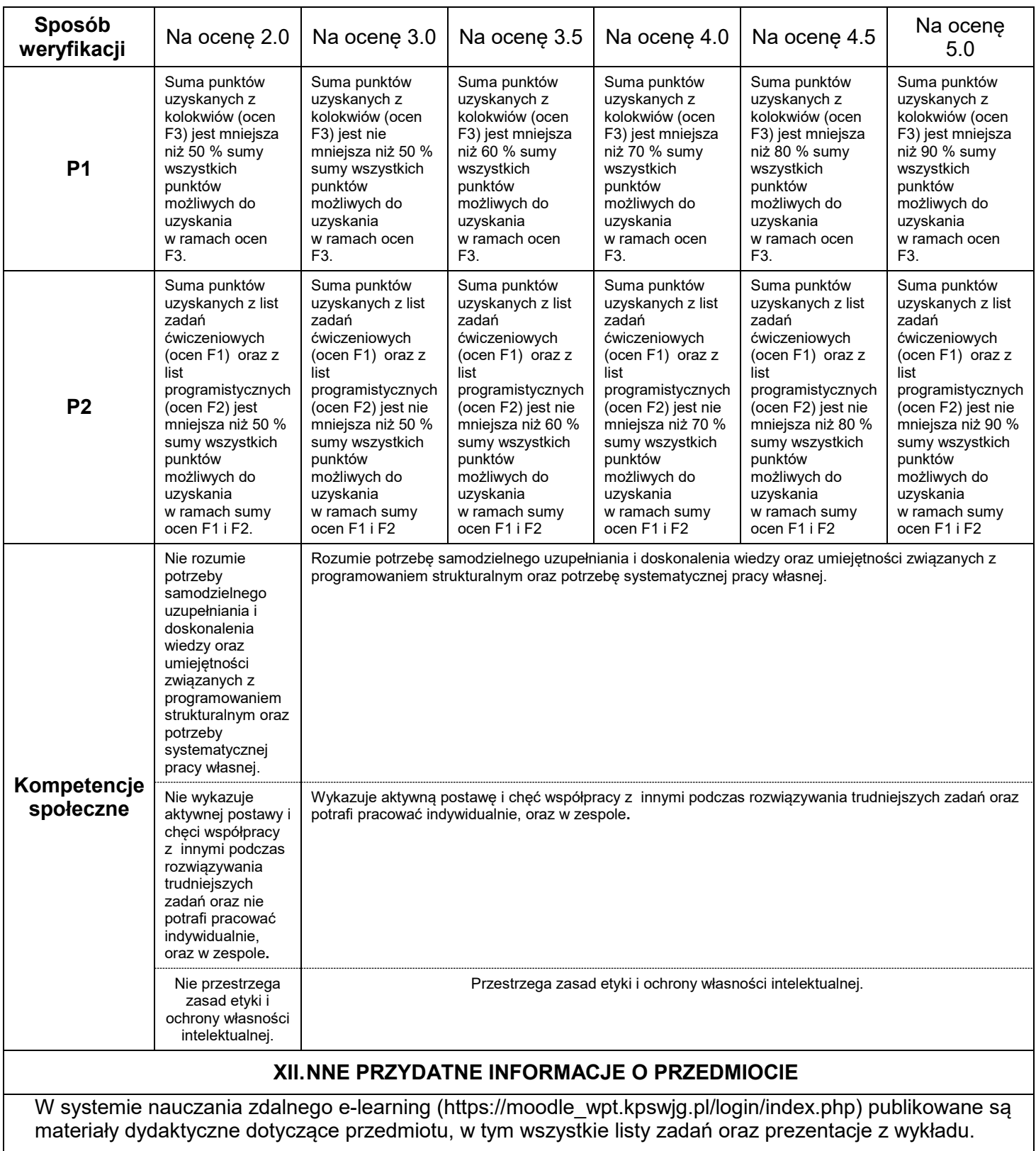

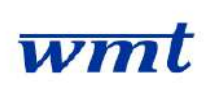

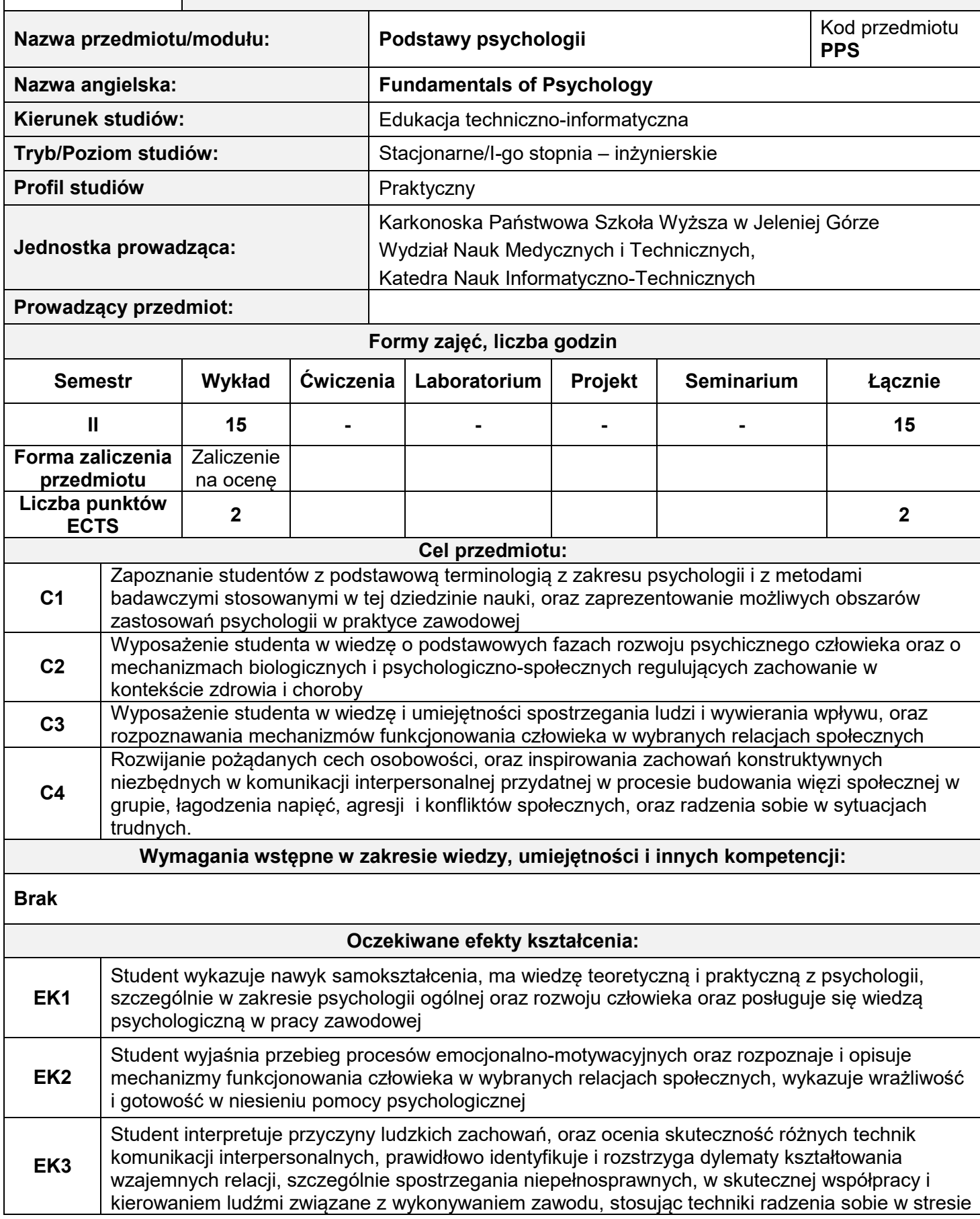

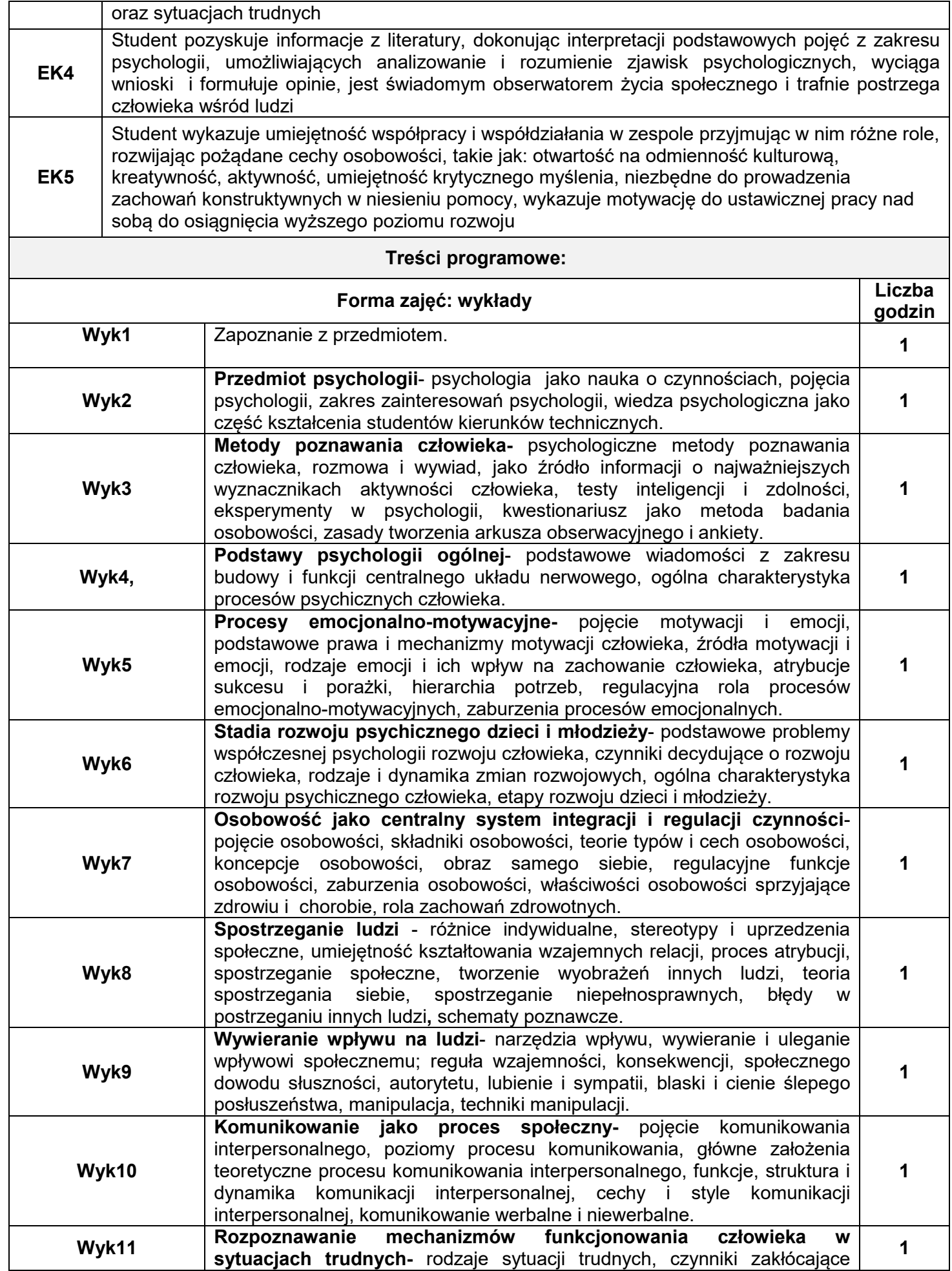

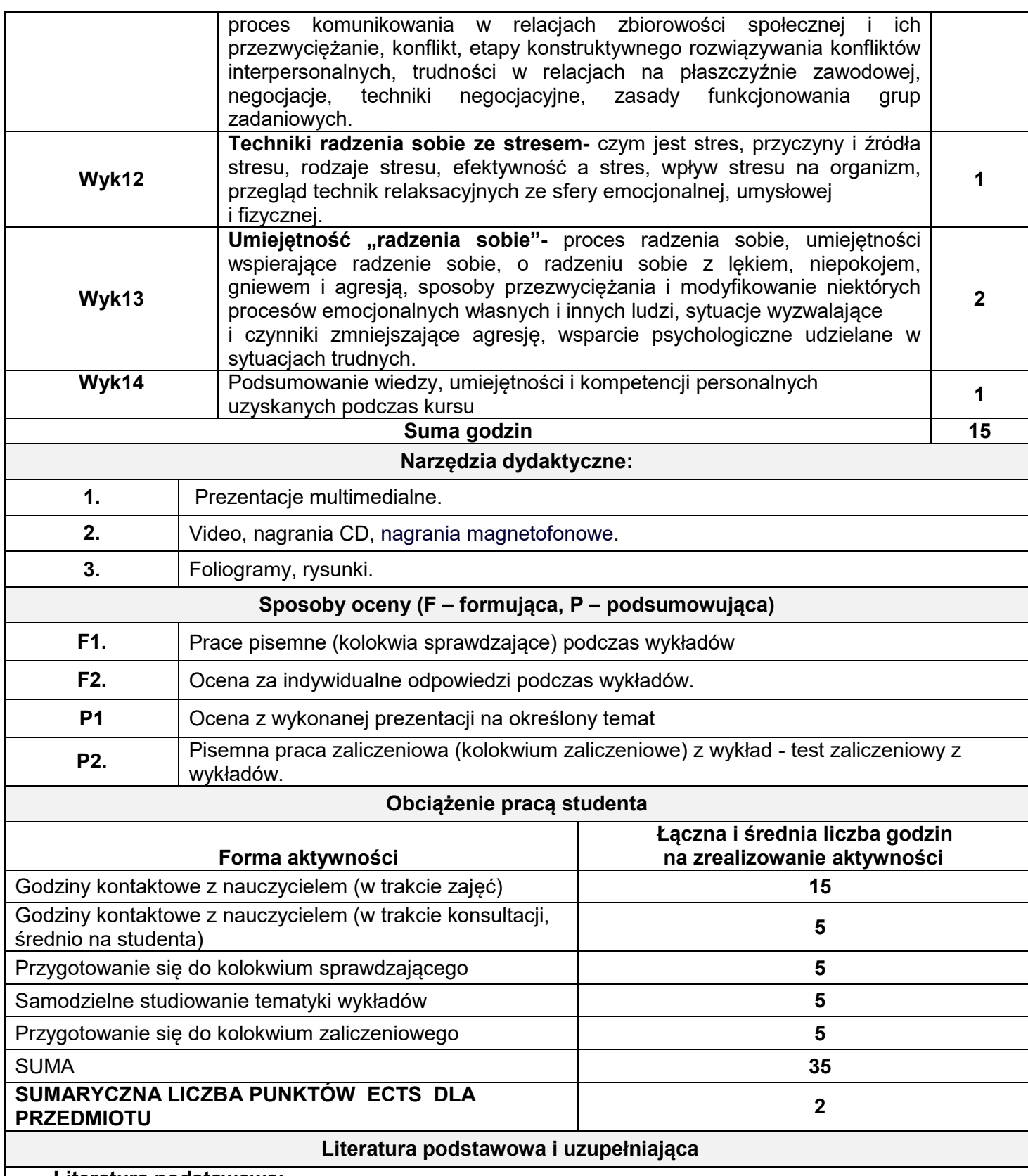

## **Literatura podstawowa:**

- Aronson E., Człowiek istota społeczna.,PWN.,2008.
- Cialdini, R., Wywieranie wpływu na ludzi. Teoria i praktyka. G.W.P., 2005.
- Brzeziński J. Elementy metodologii badań psychologicznych.PWN.,1980
- Dobek-Ostrowska., Podstawy komunikowania społecznego,Astrum.2004.
- Gerrig R.J., Zimbardo Ph.,Psychologia i życie.,PWN,2006.
- Harwas-Napierała B.,Trempała J.,Psychologia rozwoju człowieka.Tom 2 i 3 (fragm.)PWN, Warszawa. 2002
- Sęk H. (red.), Społeczna psychologia kliniczna, PWN, Warszawa 1993.
- Stewarda J., Mosty zamiast murów. Podręcznik komunikacji, PWN, 2003
- Strelau J.(red) Psychologia podręcznik akademicki.t.1,2,3, GWP, 2000

## **Literatura uzupełniająca:**

- Becelewska D.,Repetytorium z rozwoju człowieka, Kolegium Karkonoskie., Jelenia Góra, 2006
- Dolińska-Zygmunt G. Elementy psychologii zdrowia. Wrocław: Wyd. UW.1996
- Gut J., Haman W.: Docenić konflikt. [Helion,](http://www.eksiegarnia.pl/;s,,wyniki,k,wydawnictwo,id,Helion) Warszawa 2003.
- McKay M.,Davis M.,Fenning P.,Sztuka skutecznego porozumiewania się, GWP 2007
- Mietzel G.,Wprowadzenie do psychologii,Podstawowe zagadnienia. GWP.,2001.
- Miedzińska B., Podstawy psychologii., Karkonoska Państwowa Szkoła Wyższa.,2010
- Nęcki Z.,Komunikacja międzyludzka, Oficyna Wydawnicza Drukarnia Antykwa s.c. Kraków 2000.
- Scheridan Ch. L., Radmacher S.A.: Psychologia Zdrowia. Wyd. Instytut Psychologii Zdrowia. Warszawa Psychobiologiczne mechanizmy zdrowia i choroby. 1998.
- Przetacznik-Gierowska.M.,Tyszkowska.M., Psychologia rozwoju człowieka.,T1-PWN.,2004

### **MACIERZ ADEKWATNOŚCI KOMPONENTÓW KSZTAŁCENIA PRZEDMIOTU**

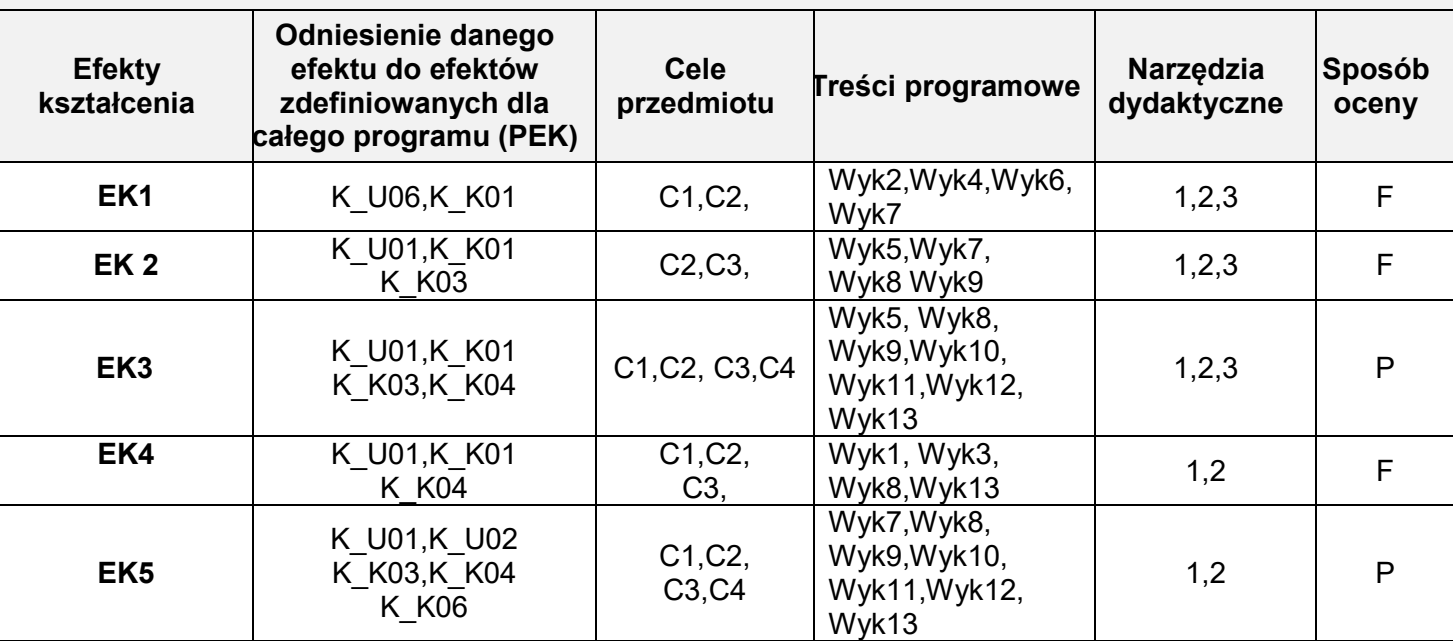

### **II. FORMY OCENY - SZCZEGÓŁY**

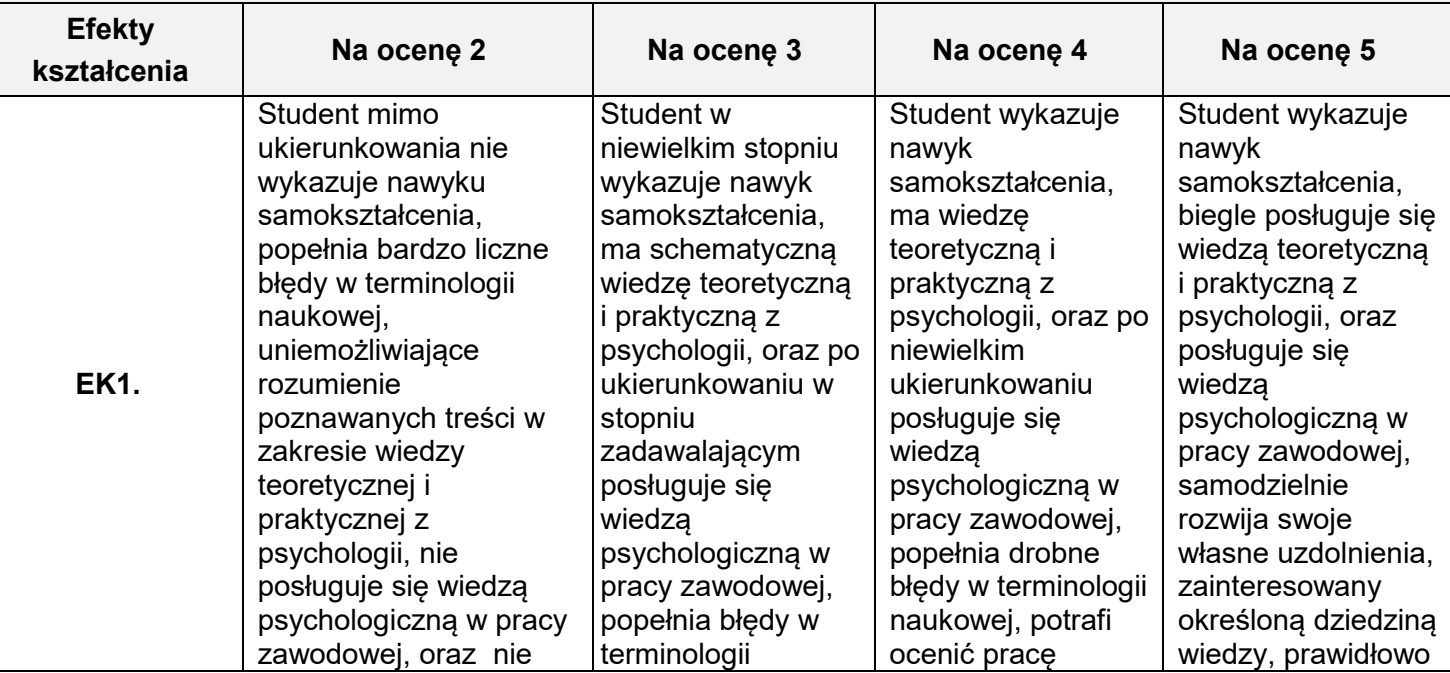

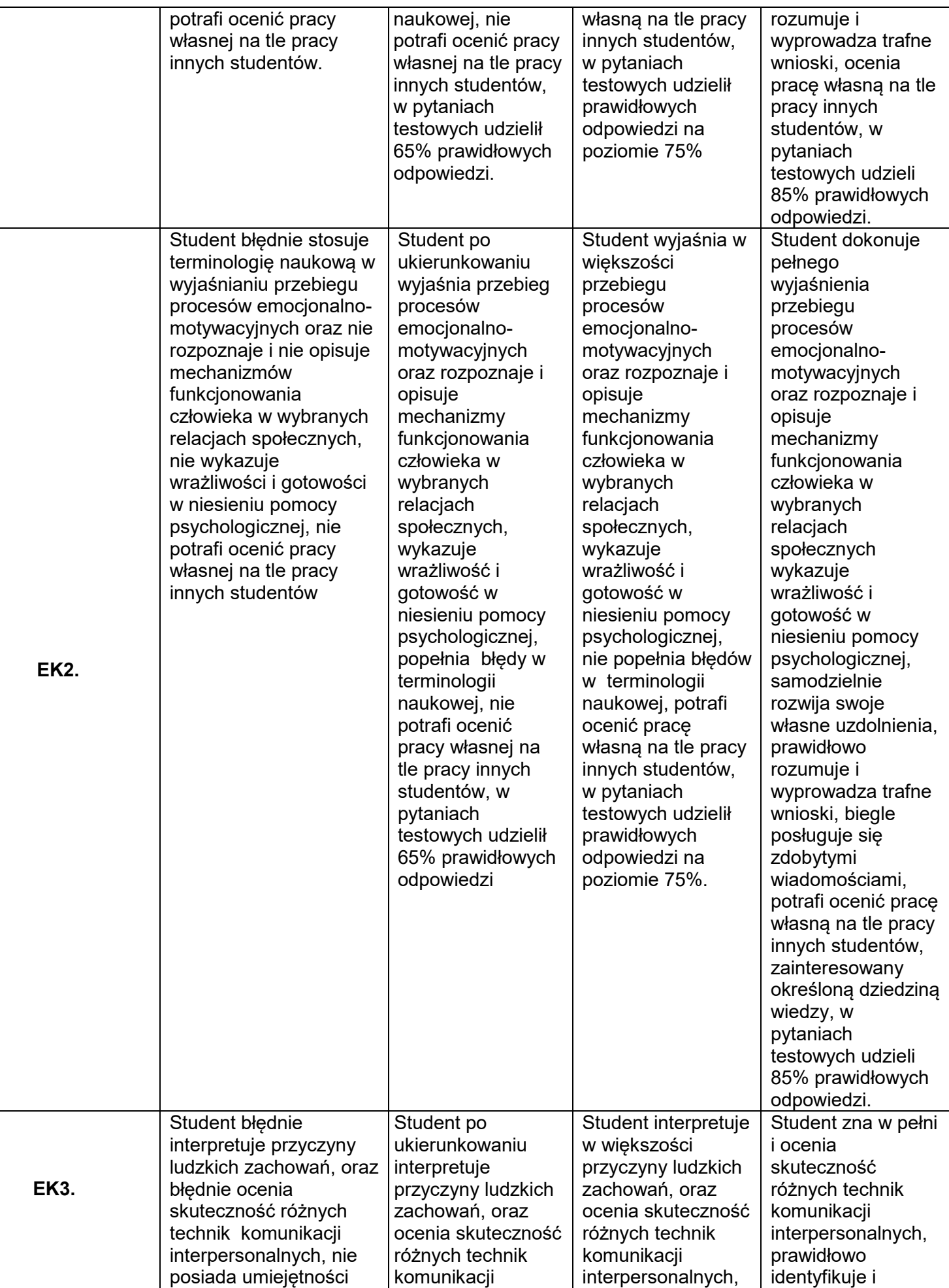

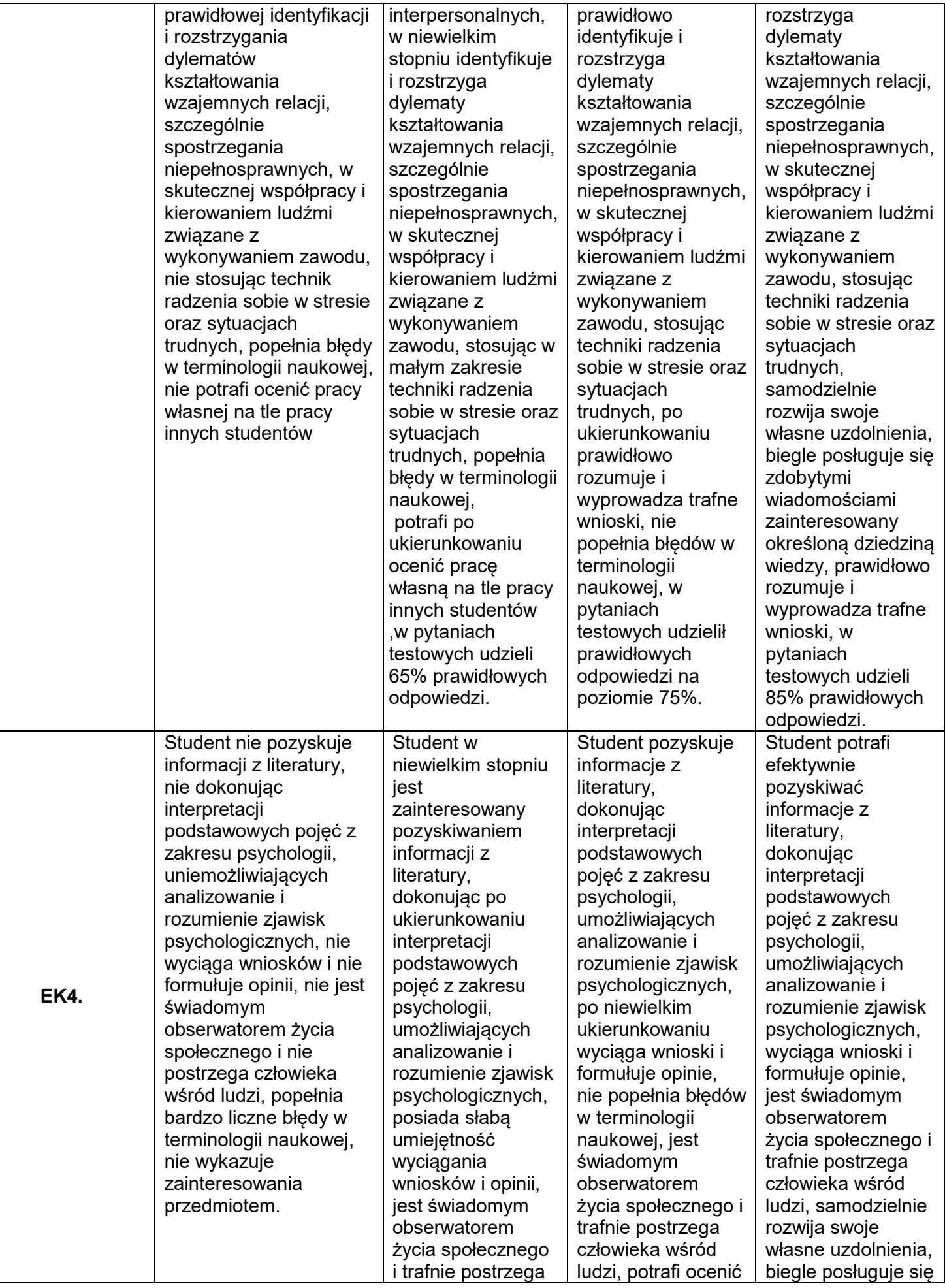

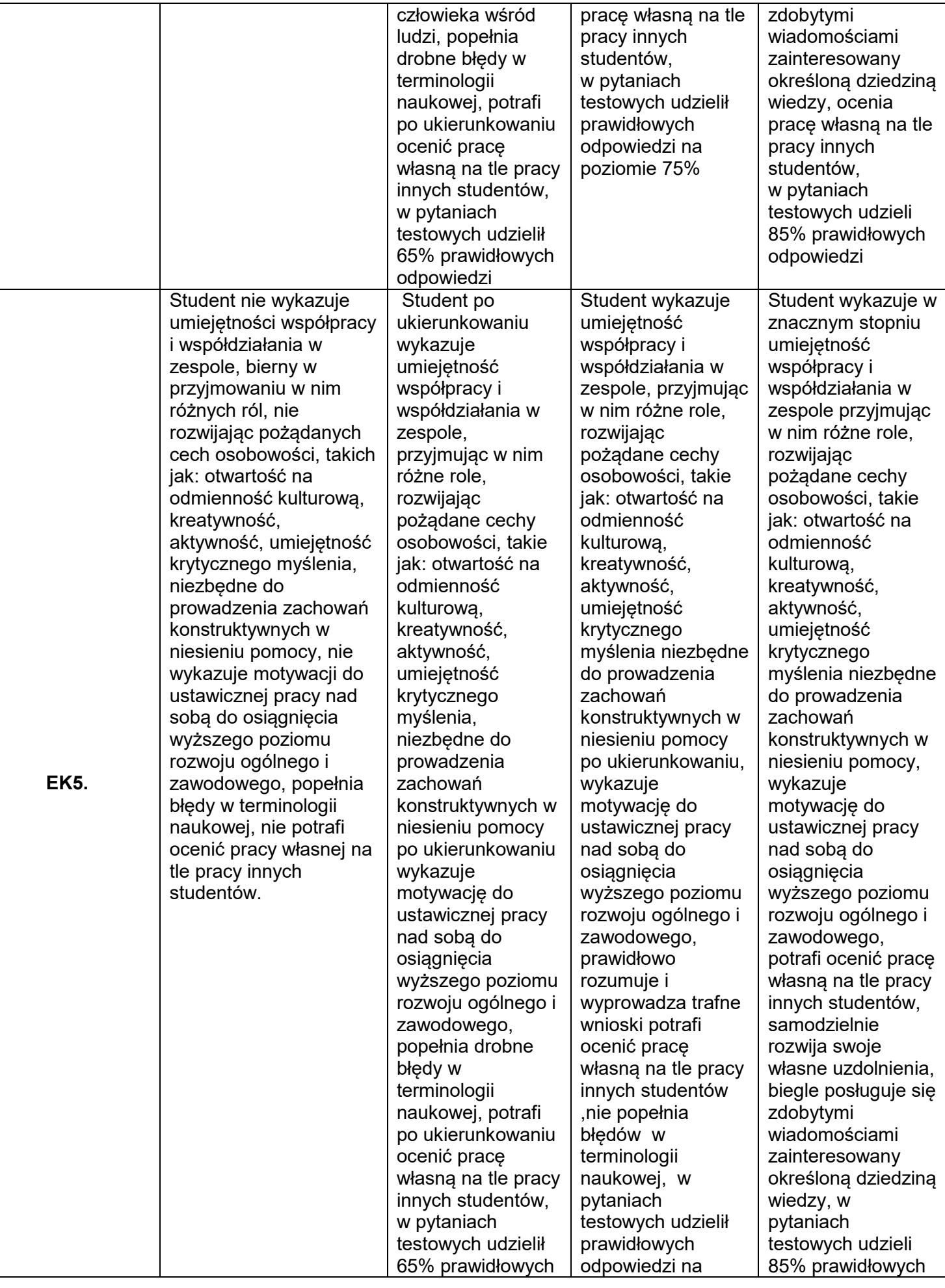

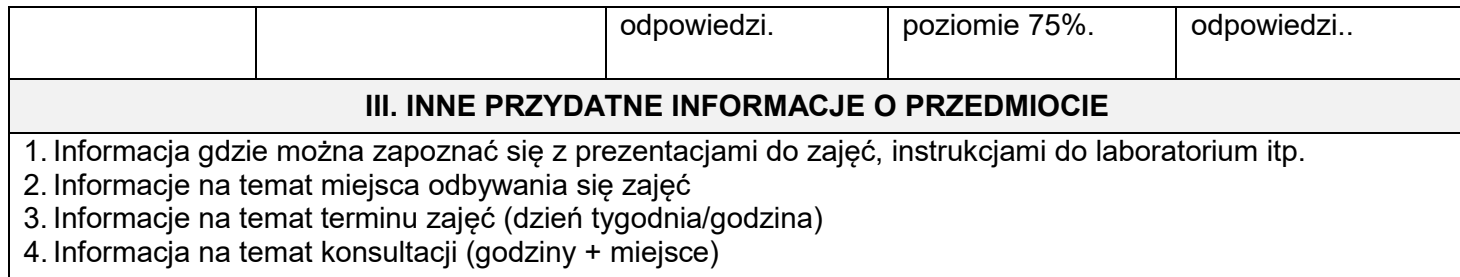

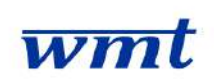

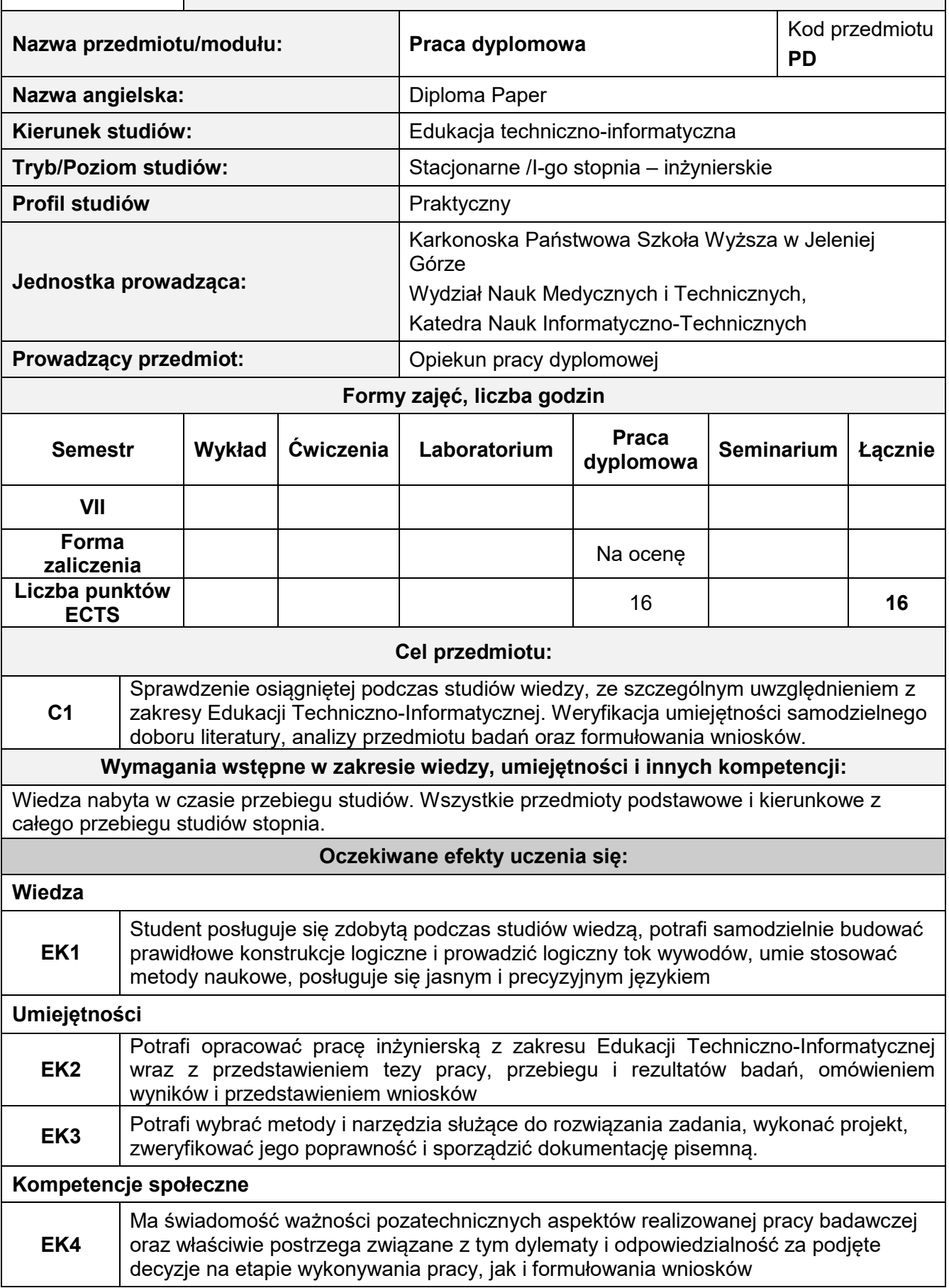

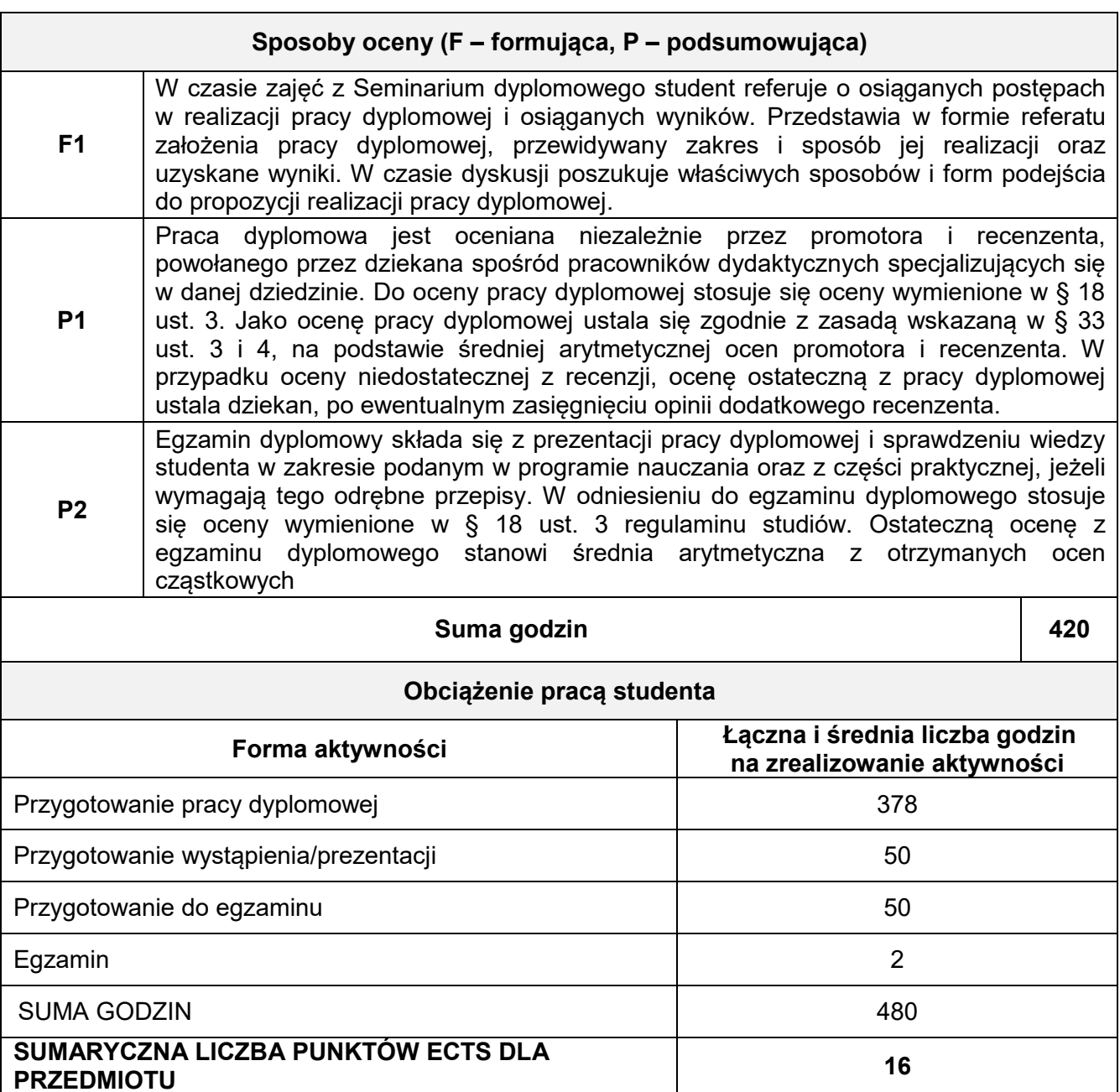

#### **Literatura podstawowa i uzupełniająca**

### **Literatura podstawowa:**

- 1. Kuziak M., Rzepczyński S., "Jak pisać?", Warszawa 2008 PWN
- 2. Zenderowski R. "Praca magisterska, licencjat. Krótki przewodnik po metodologii pisania i obrony pracy dyplomowej", Warszawa 2009
- 3. Wiszniewski A., "Jak pisać skutecznie" Videograf II, Katowice 2003

### **Literatura uzupełniająca:**

- 1. Knuth D.E., Tex. "Podręcznik użytkownika", Warszawa 2005 WNT
- 2. www. eprace.edu.pl "przykłady prac dyplomowych", Portal Wiedzy ePrace

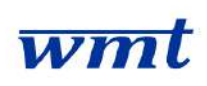

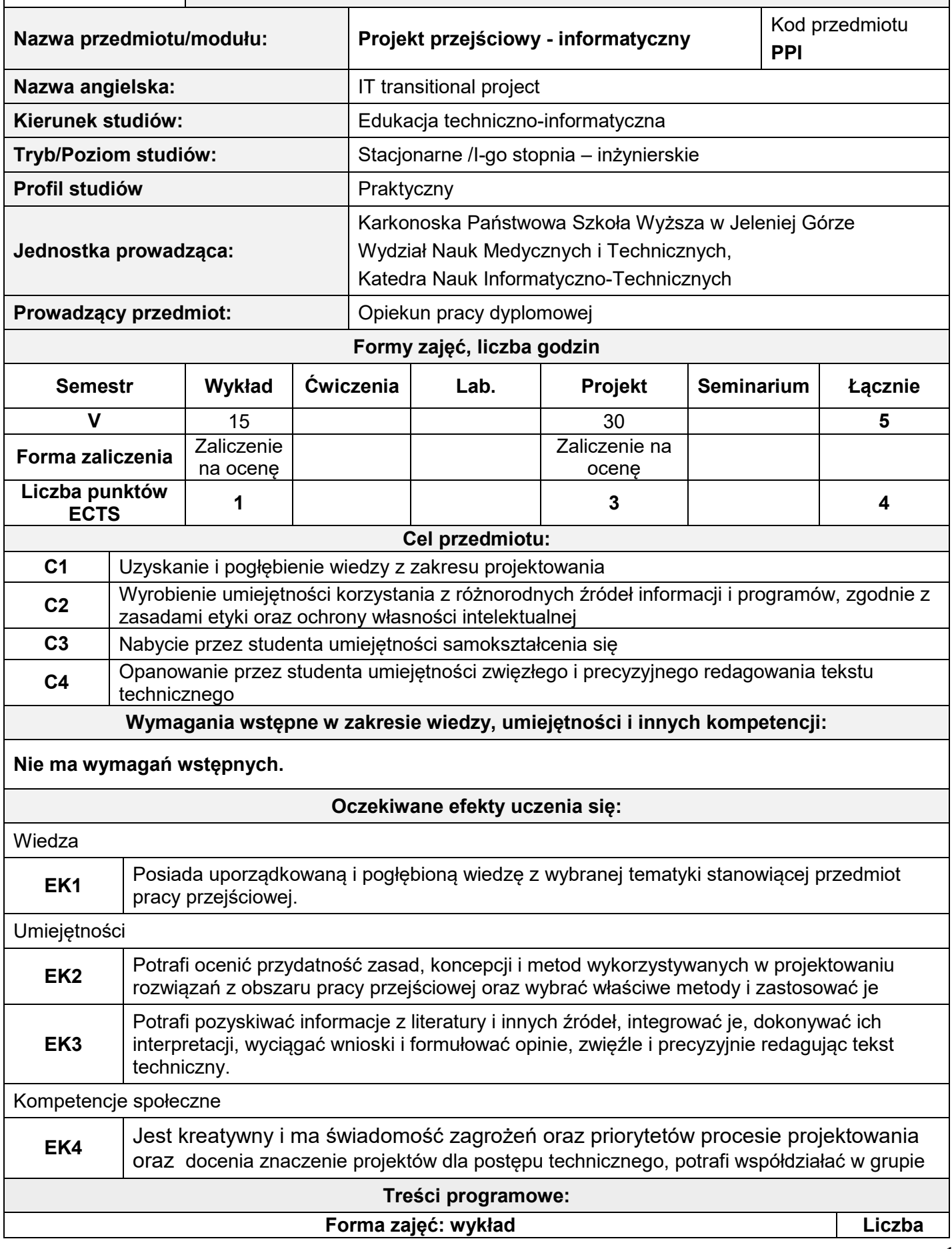
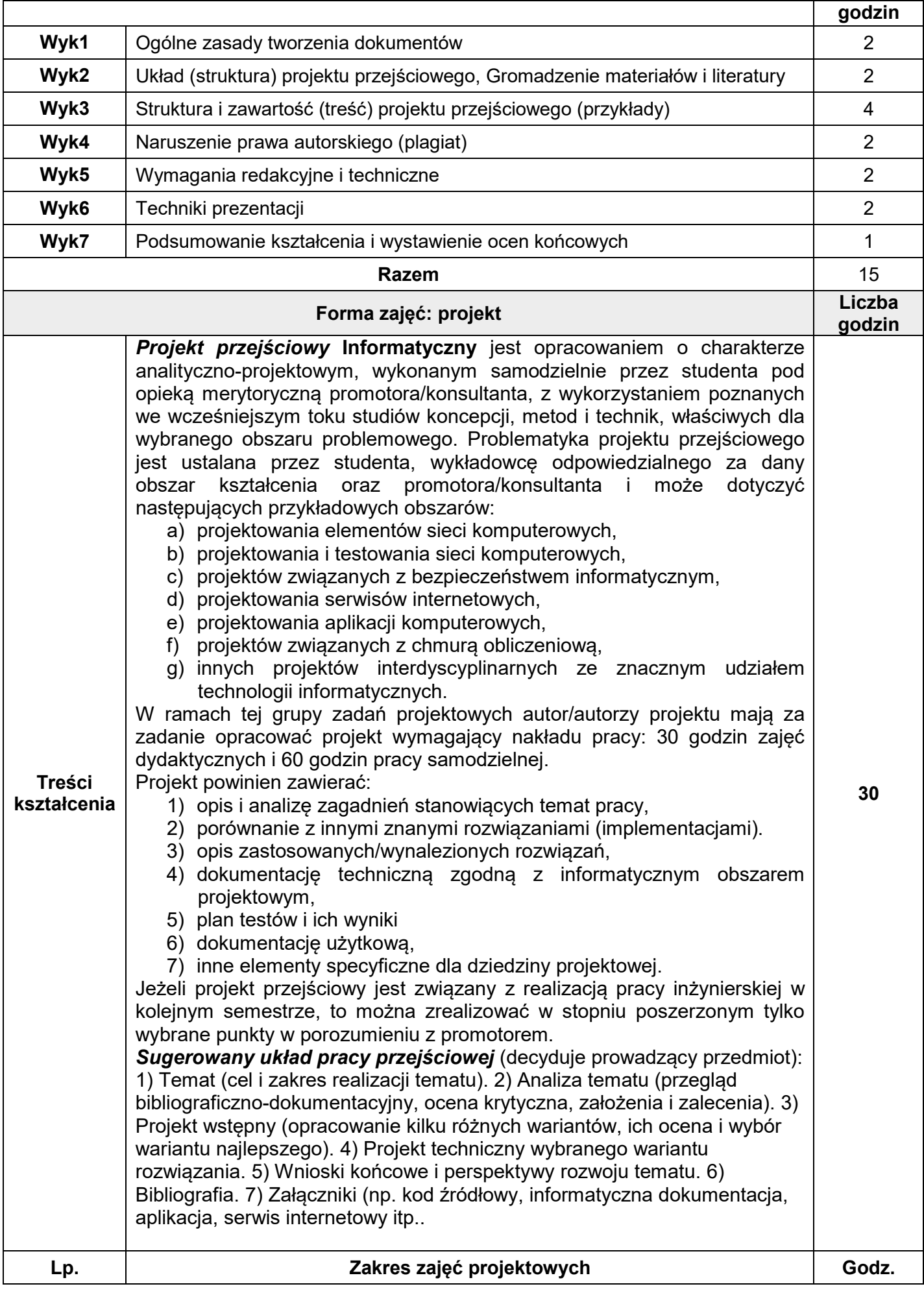

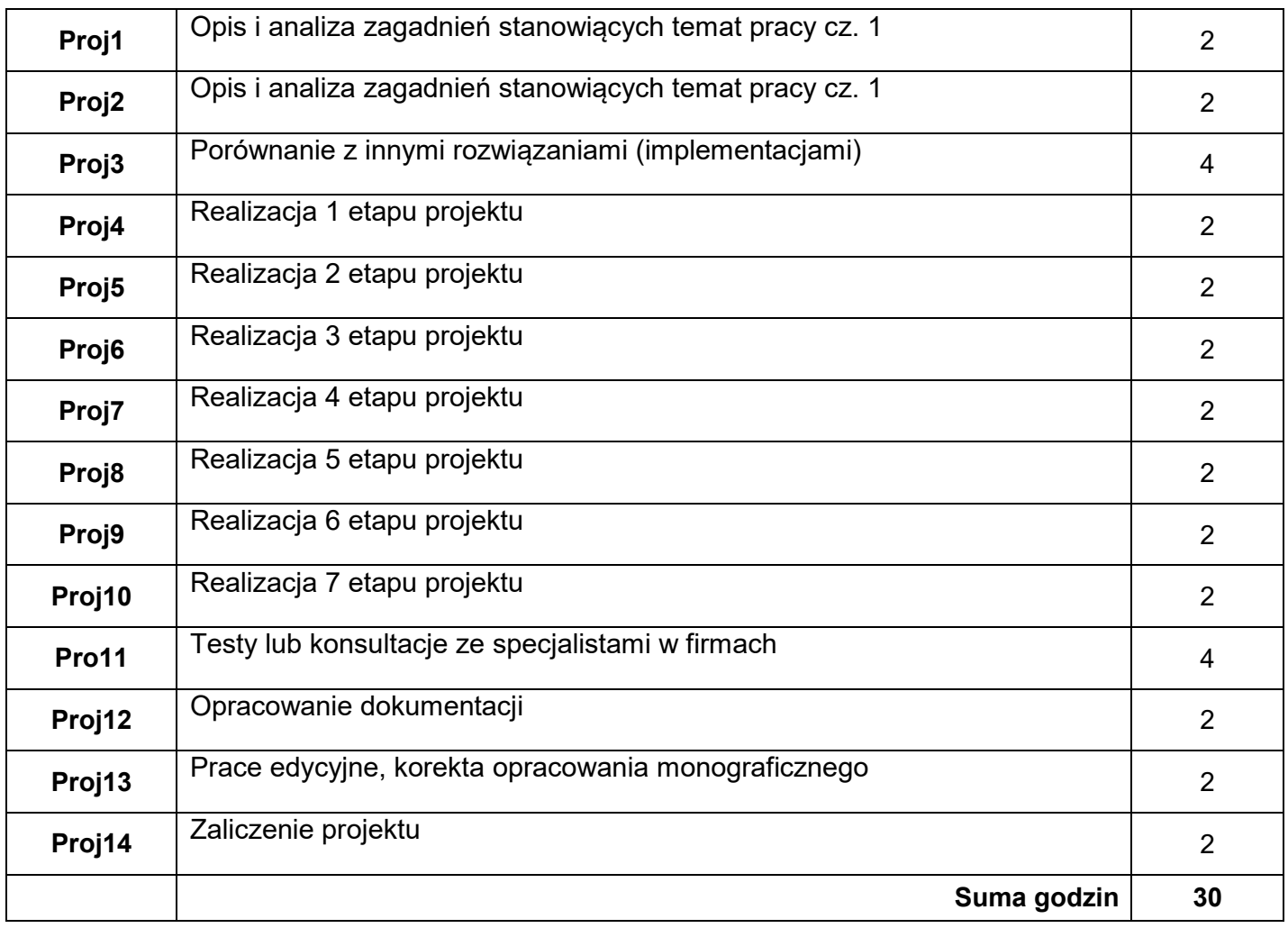

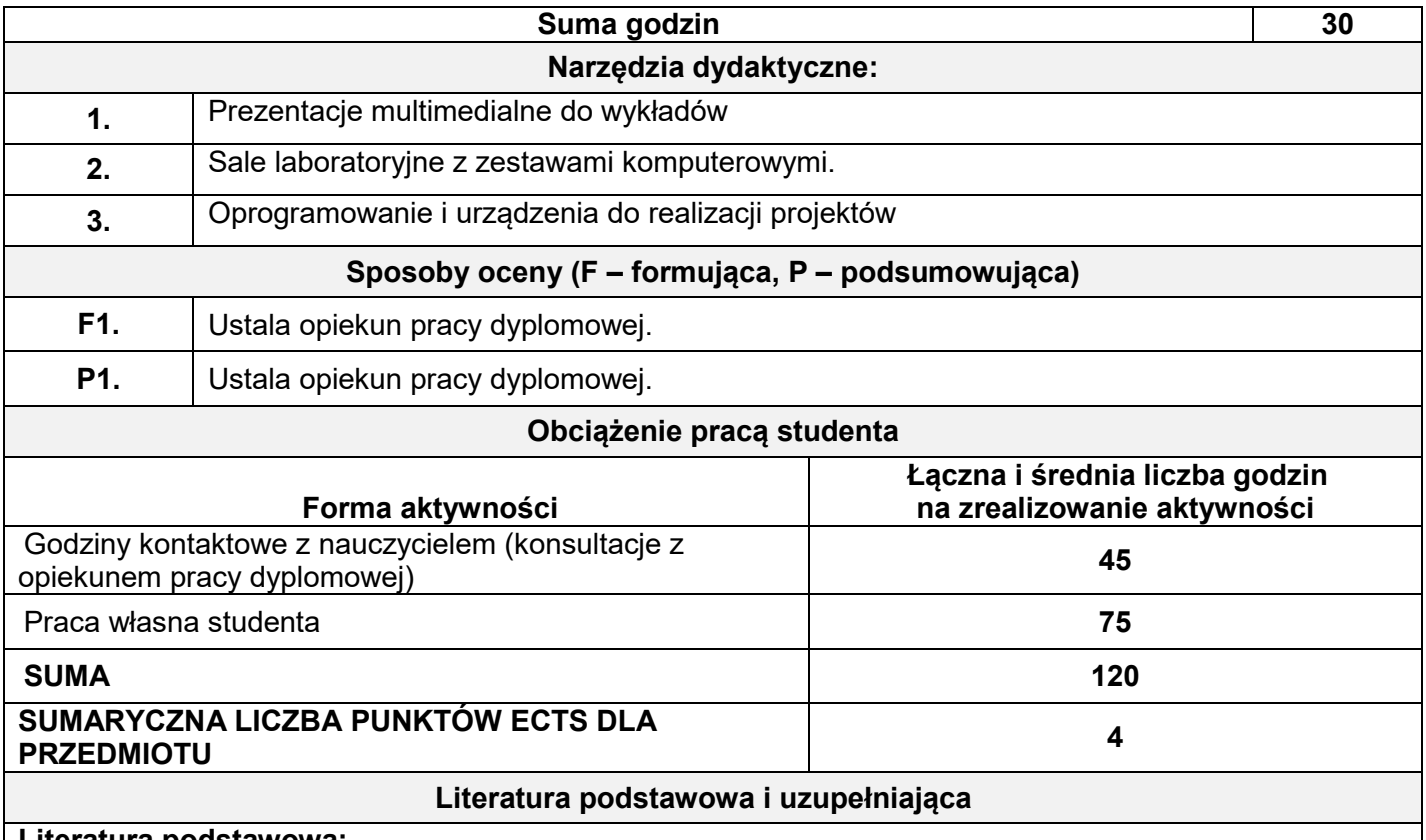

#### **Literatura podstawowa:**

1. Literatura zalecona przez promotora (opiekuna) pracy przejściowej.

2. Literatura z dziedziny tematyki projektu przejściowej.

3. Węglińska M., *Jak pisać pracę magisterską? Poradnik dla studentów.* Wydanie V Oficyna

Wydawnicza Impuls, Kraków 2005.

4. Pułło A., *Prace magisterskie i licencjackie. Wskazówki dla studentów.* Wydawnictwo Prawnicze PWN, Warszawa, 2001.

### **Literatura uzupełniająca:**

1. Wójcik K., *Piszę pracę magisterską. Poradnik dla autorów akademickich prac promocyjnych (licencjackich, magisterskich, doktorskich),* Oficyna Wydawnicza Szkoły Głównej Handlowej, Warszawa 2002.

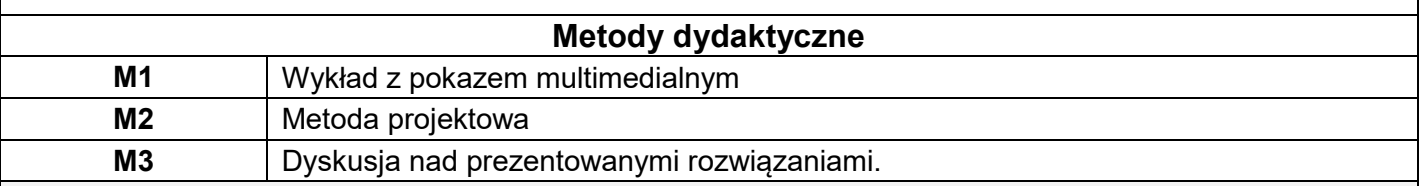

#### **XI. Tablica powiązań efektów przedmiotowych i kierunkowych z celami przedmiotu oraz stosowanymi metodami dydaktycznymi**

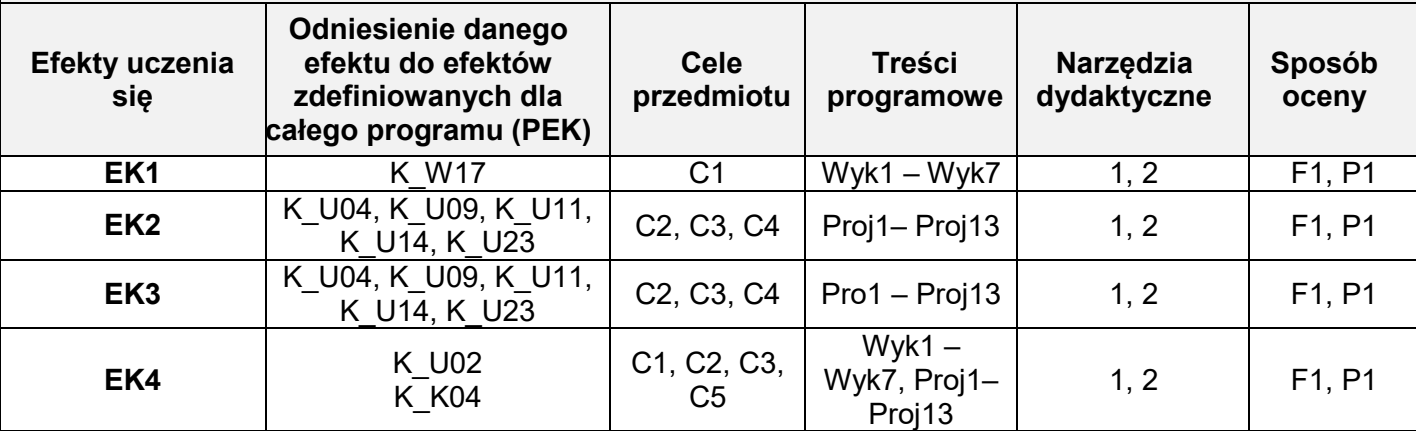

#### **II. FORMY OCENY - SZCZEGÓŁY**

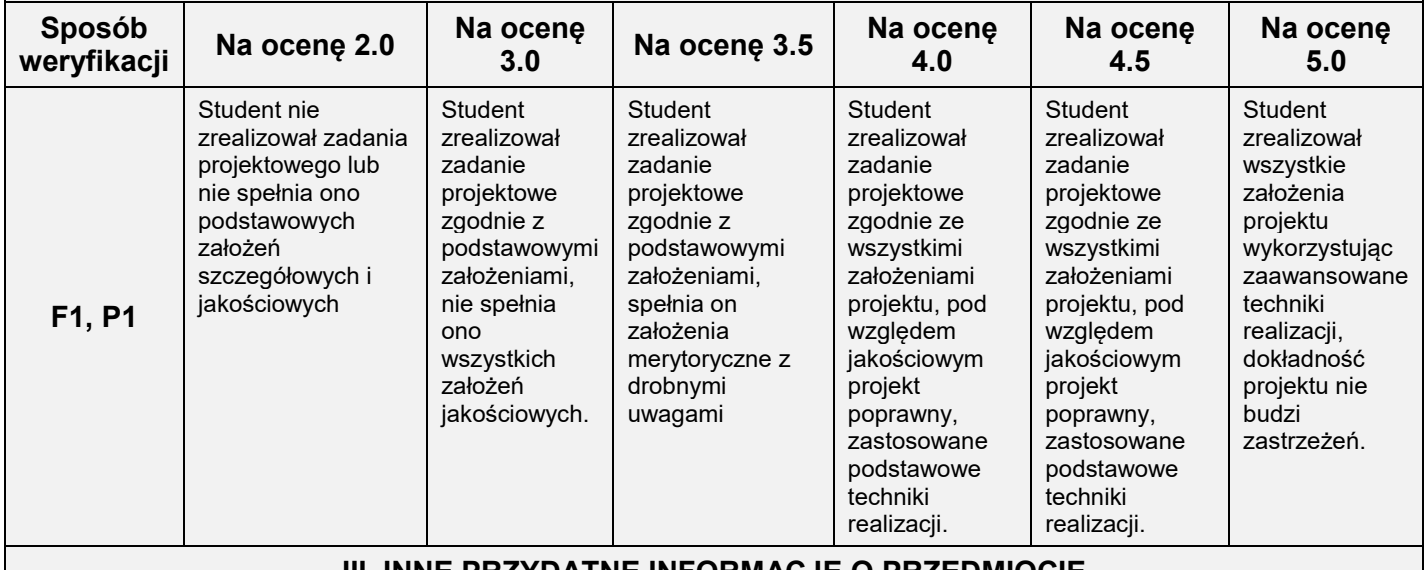

**III. INNE PRZYDATNE INFORMACJE O PRZEDMIOCIE** 1. Informacja gdzie można zapoznać się z prezentacjami do zajęć, instrukcjami do laboratorium itp.

2. Informacje na temat miejsca odbywania się zajęć

3. Informacje na temat terminu zajęć (dzień tygodnia/godzina)

4. Informacja na temat konsultacji (godziny + miejsce)

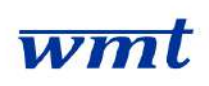

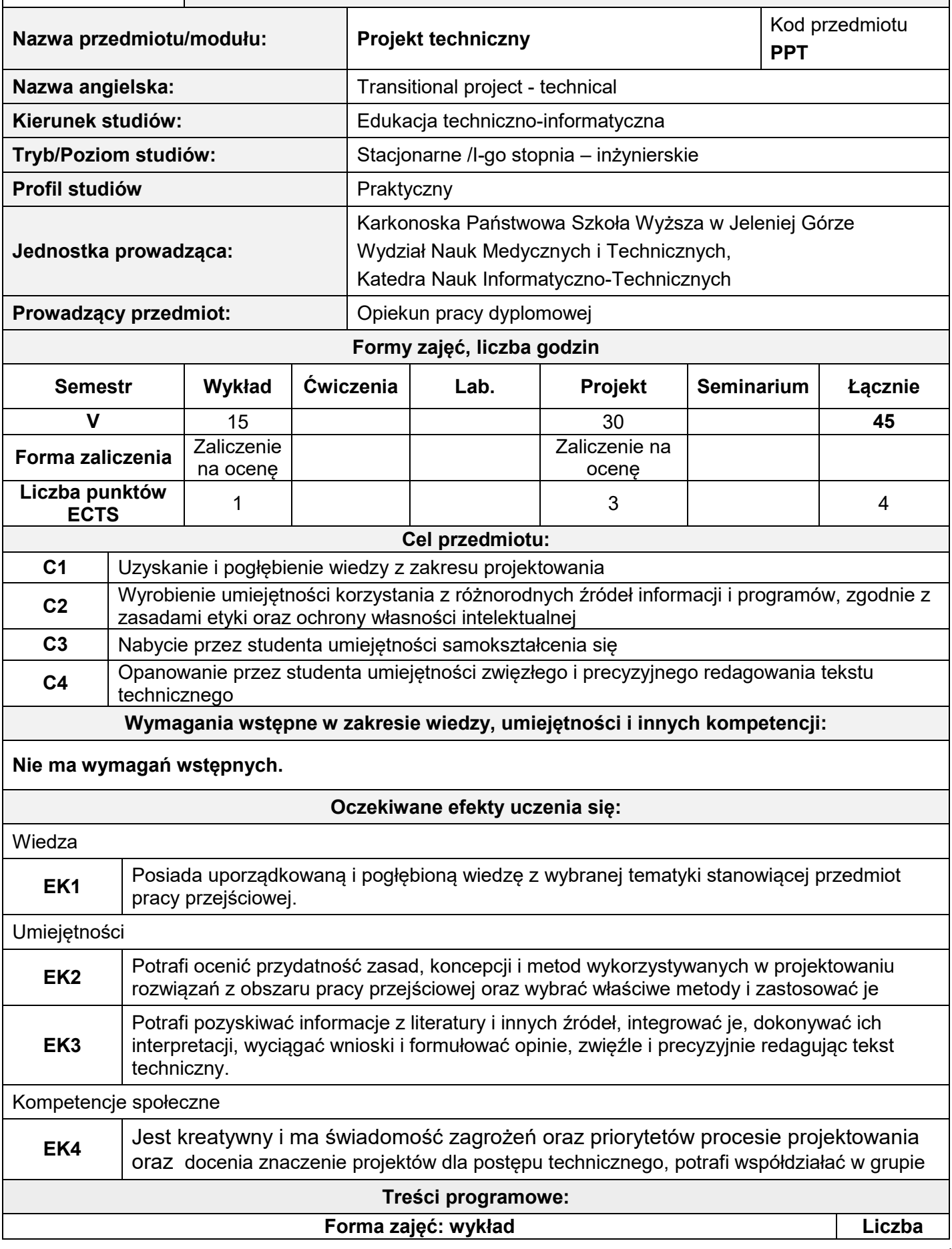

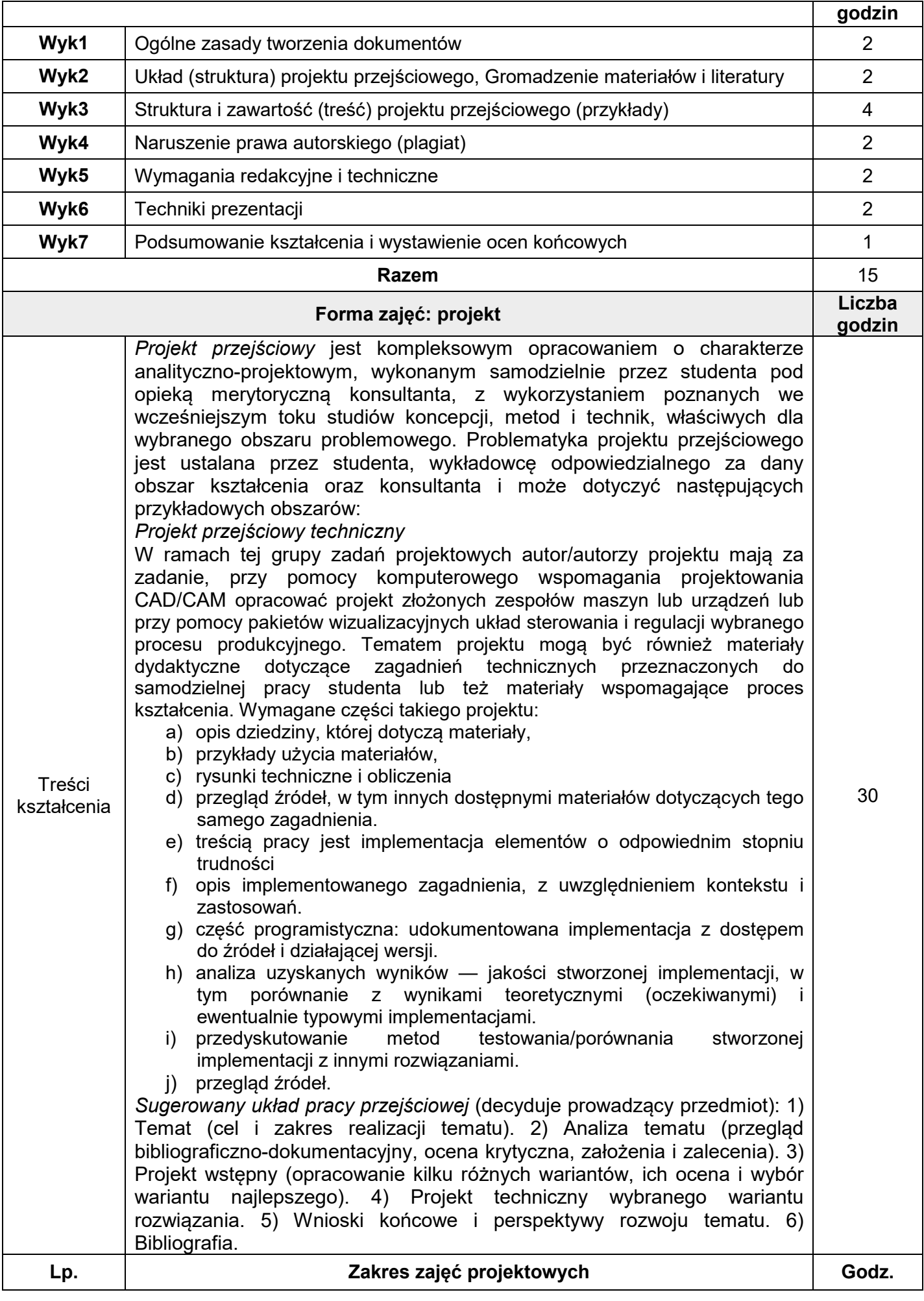

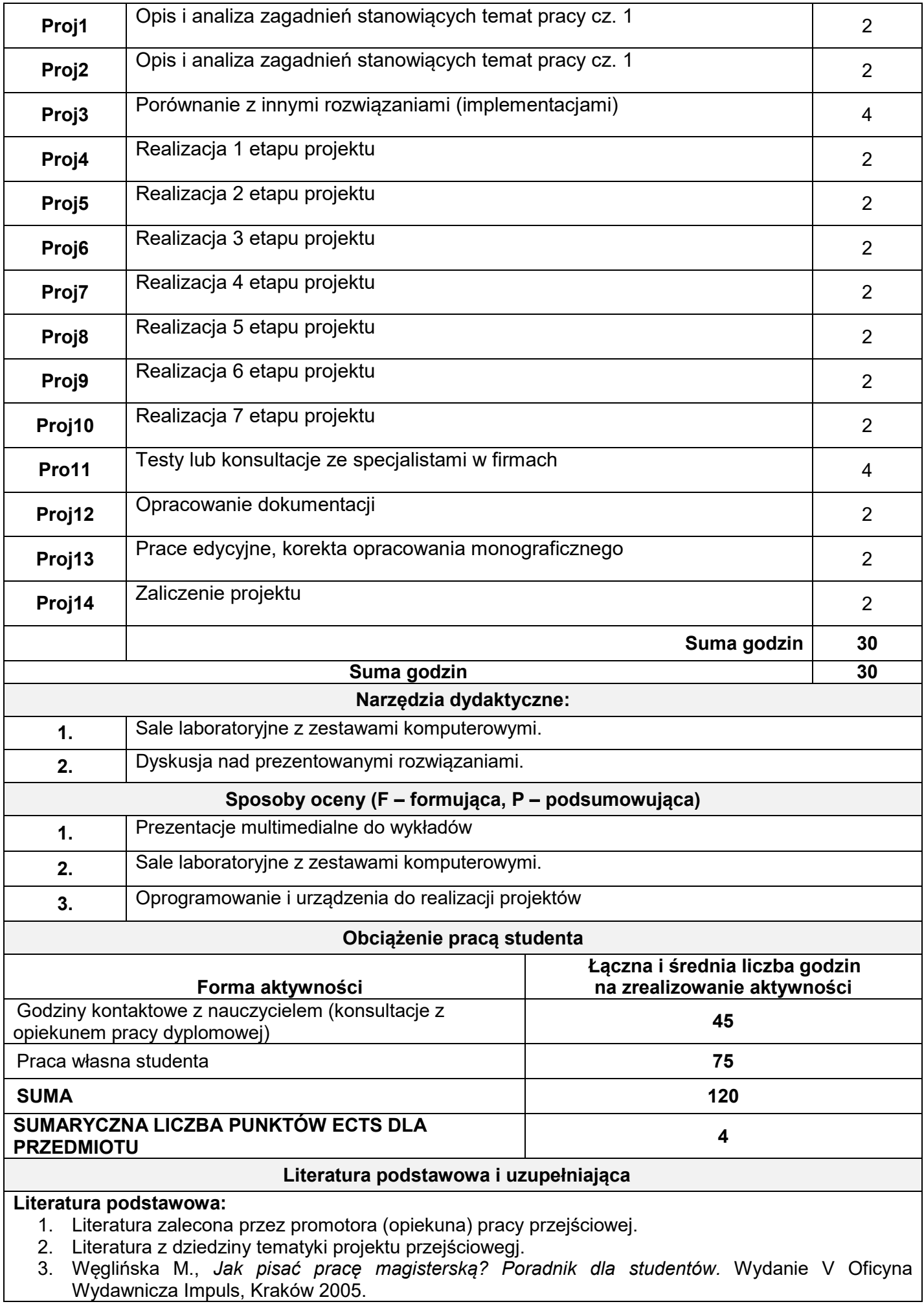

4. Pułło A., *Prace magisterskie i licencjackie. Wskazówki dla studentów.* Wydawnictwo Prawnicze PWN, Warszawa, 2001.

### **Literatura uzupełniająca:**

1. Wójcik K., *Piszę pracę magisterską. Poradnik dla autorów akademickich prac promocyjnych (licencjackich, magisterskich, doktorskich),* Oficyna Wydawnicza Szkoły Głównej Handlowej, Warszawa 2002.

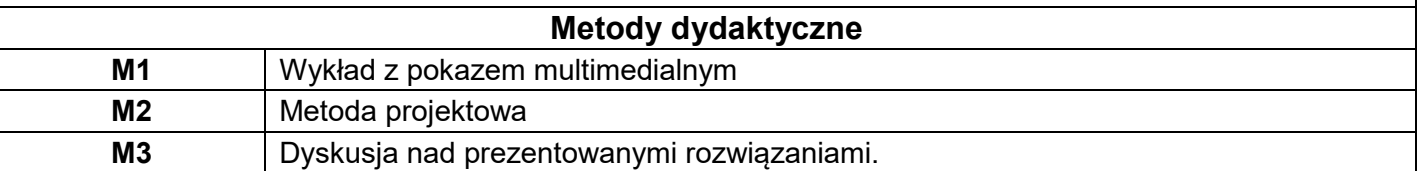

**XI. Tablica powiązań efektów przedmiotowych i kierunkowych z celami przedmiotu oraz stosowanymi metodami dydaktycznymi**

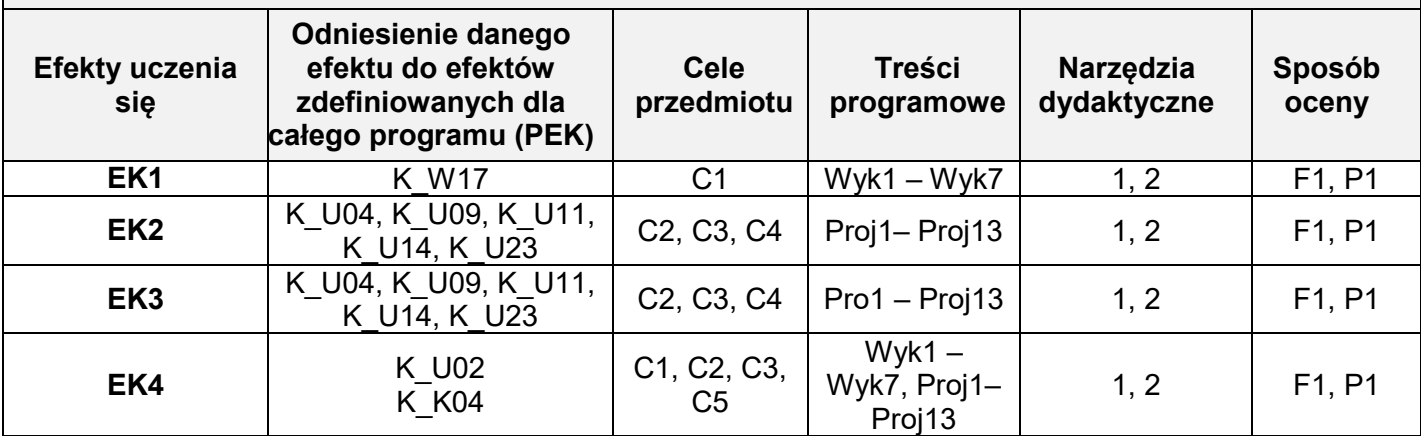

#### **II. FORMY OCENY - SZCZEGÓŁY**

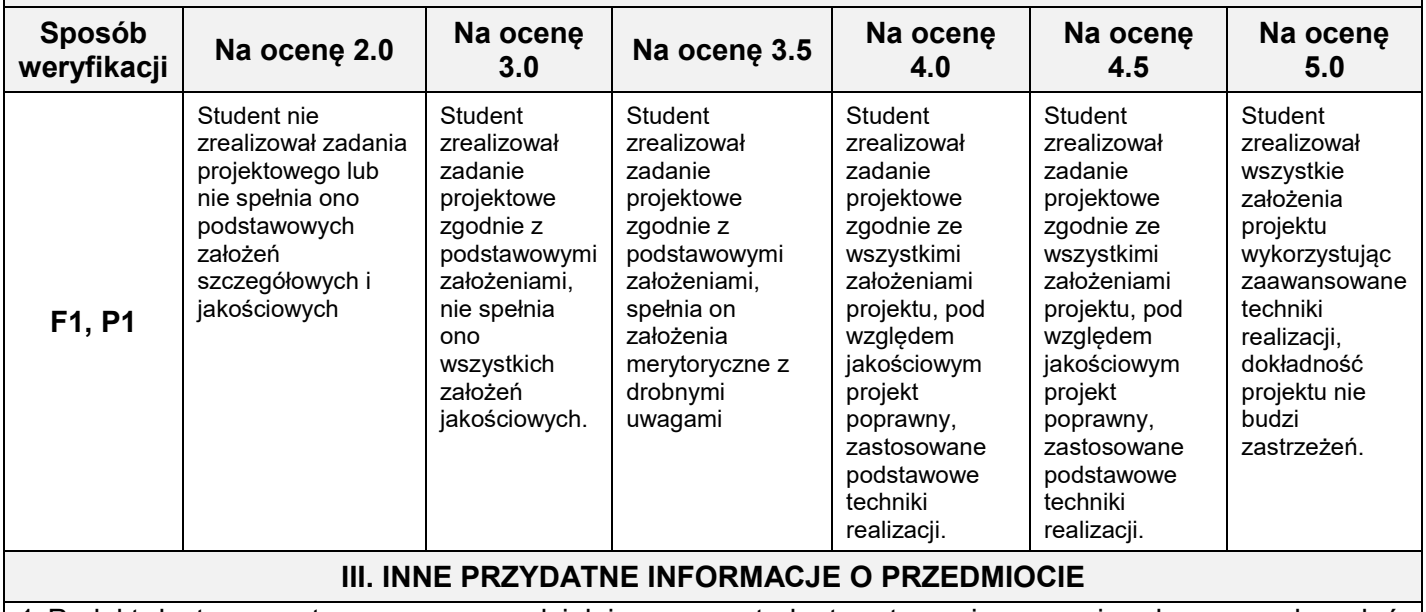

1. Projekt jest przygotowywany samodzielnie przez studenta etapami w czasie planowanych zajęć. Konsultacje powinny się odbywać systematycznie. Do oceny prowadzącemu jest przedstawiane opracowanie odpowiadające wymaganiom, liczące około 25-30 stron.

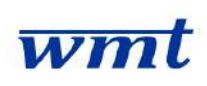

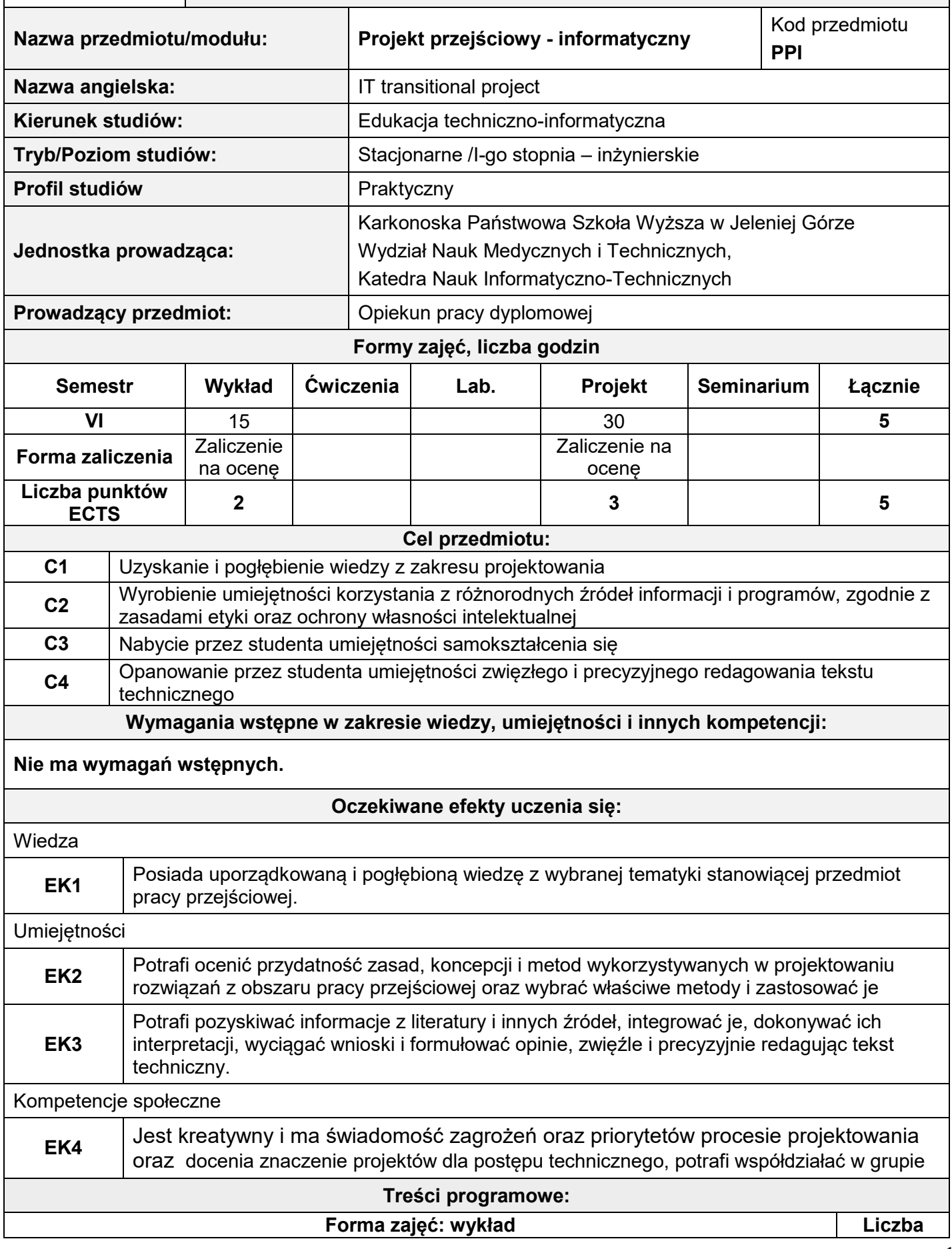

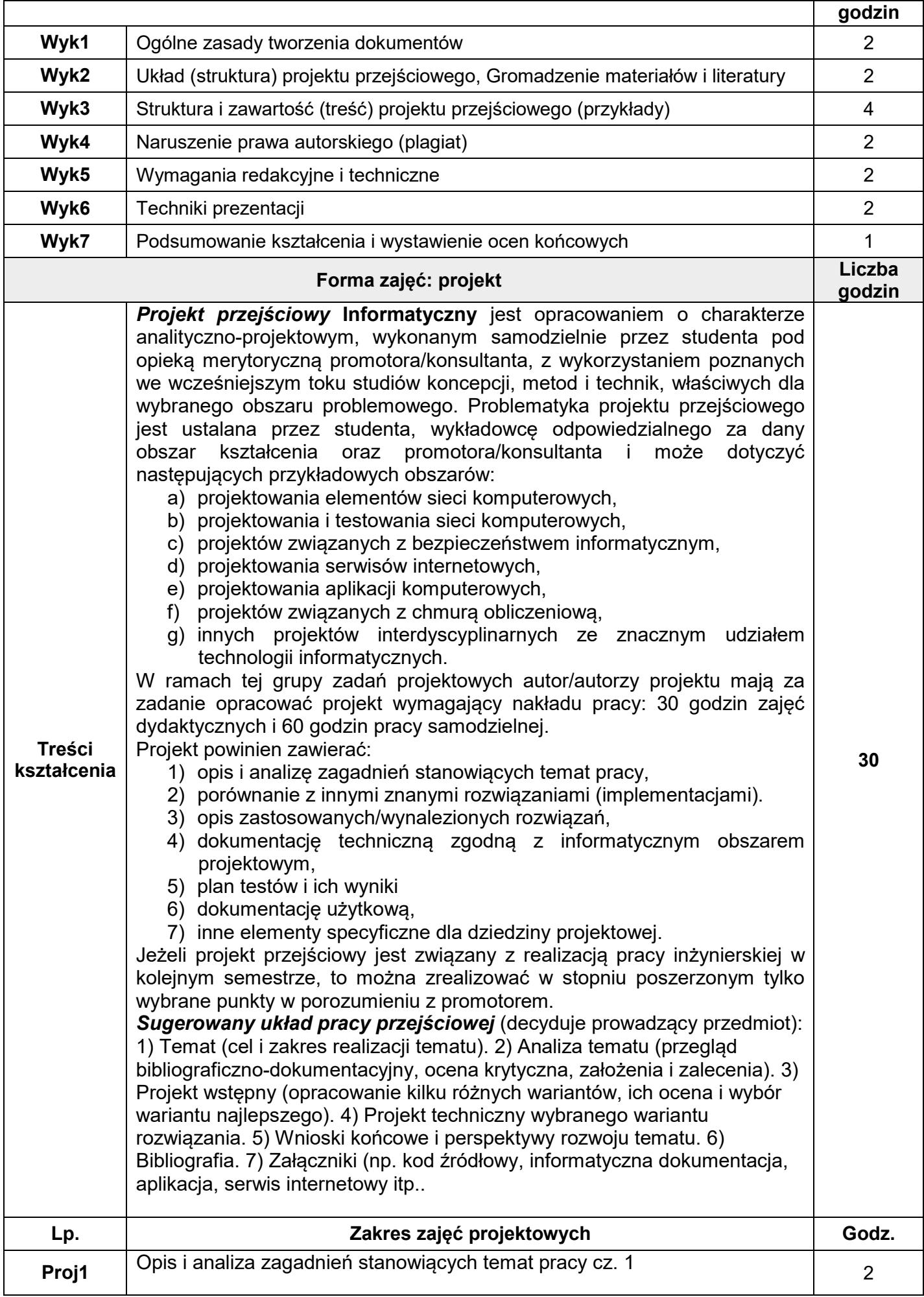

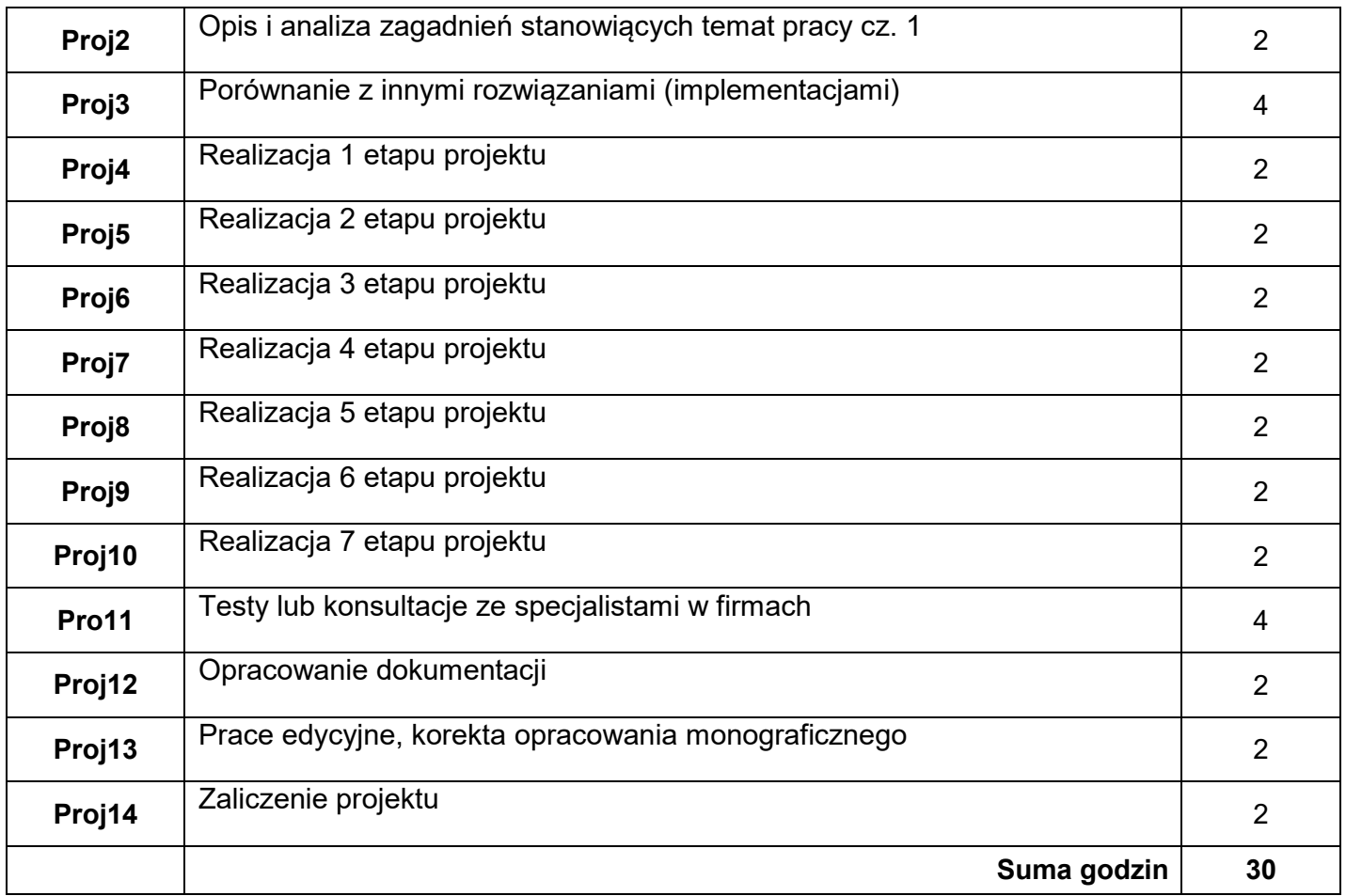

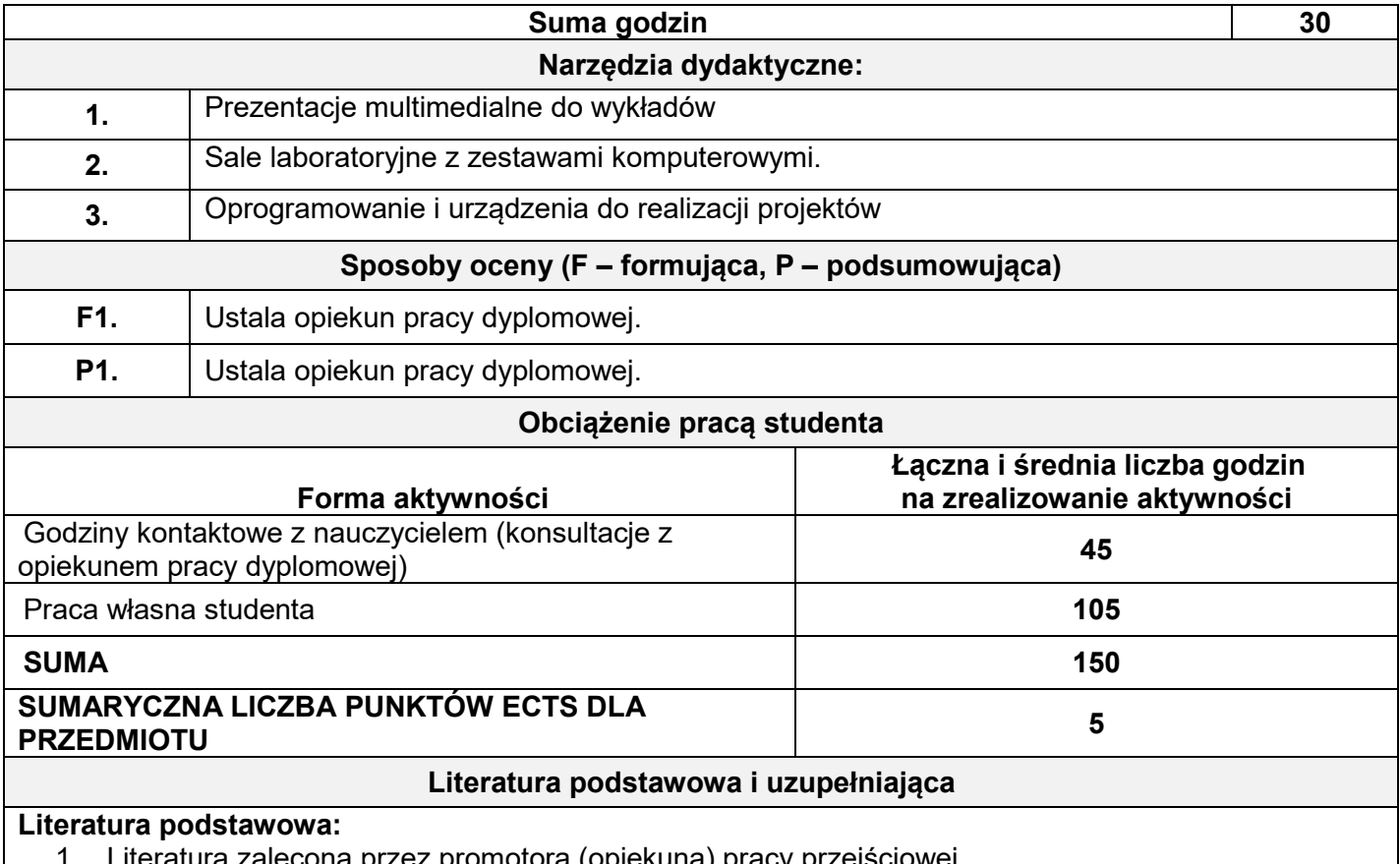

Literatura zalecona przez promotora (opiekuna) pracy przejściowej.

2. Literatura z dziedziny tematyki projektu przejściowej.

3. Węglińska M., *Jak pisać pracę magisterską? Poradnik dla studentów.* Wydanie V Oficyna Wydawnicza Impuls, Kraków 2005.

4. Pułło A., *Prace magisterskie i licencjackie. Wskazówki dla studentów.* Wydawnictwo Prawnicze

PWN, Warszawa, 2001.

### **Literatura uzupełniająca:**

1. Wójcik K., *Piszę pracę magisterską. Poradnik dla autorów akademickich prac promocyjnych (licencjackich, magisterskich, doktorskich),* Oficyna Wydawnicza Szkoły Głównej Handlowej, Warszawa 2002.

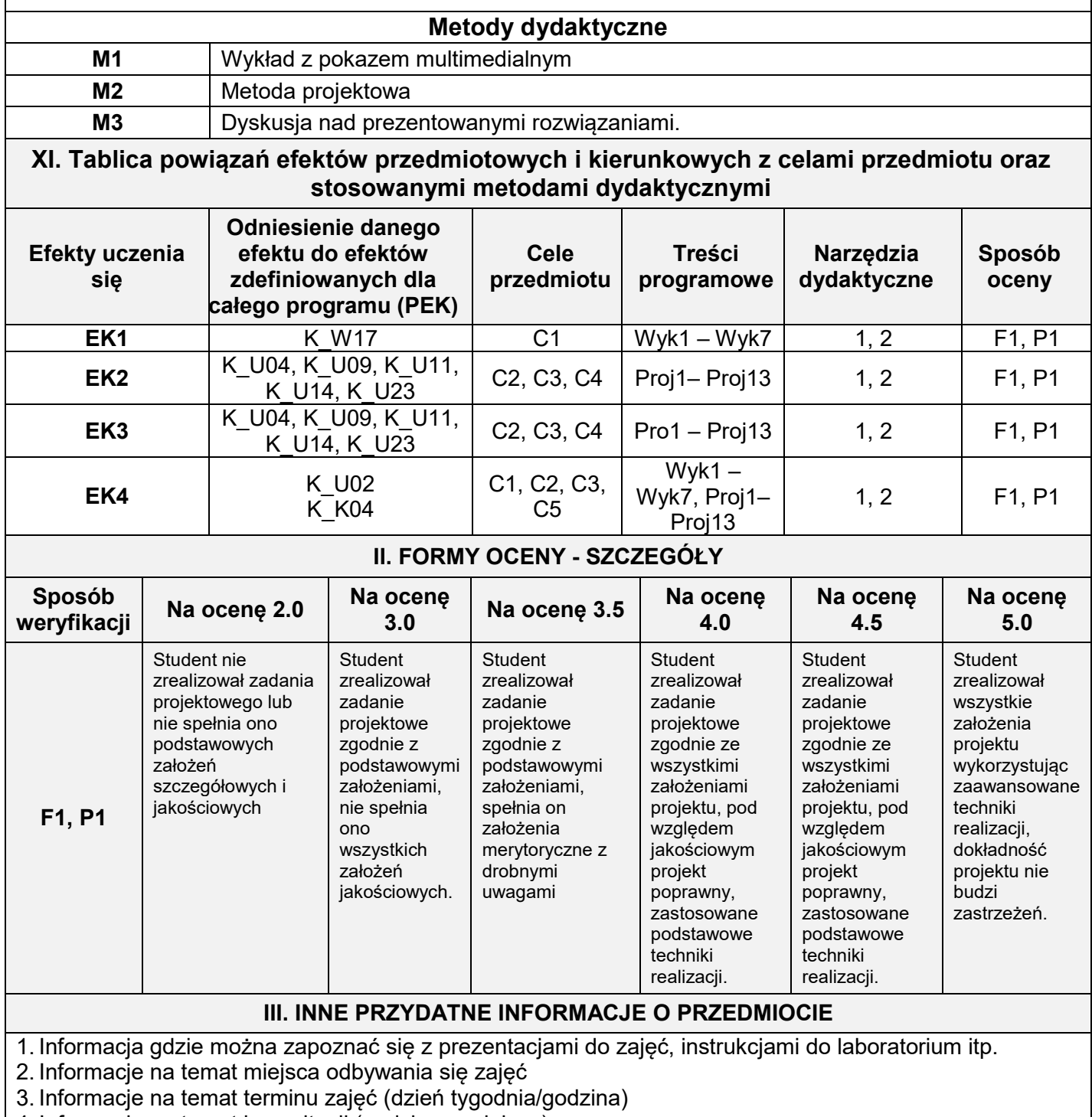

4. Informacja na temat konsultacji (godziny + miejsce)

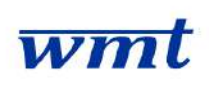

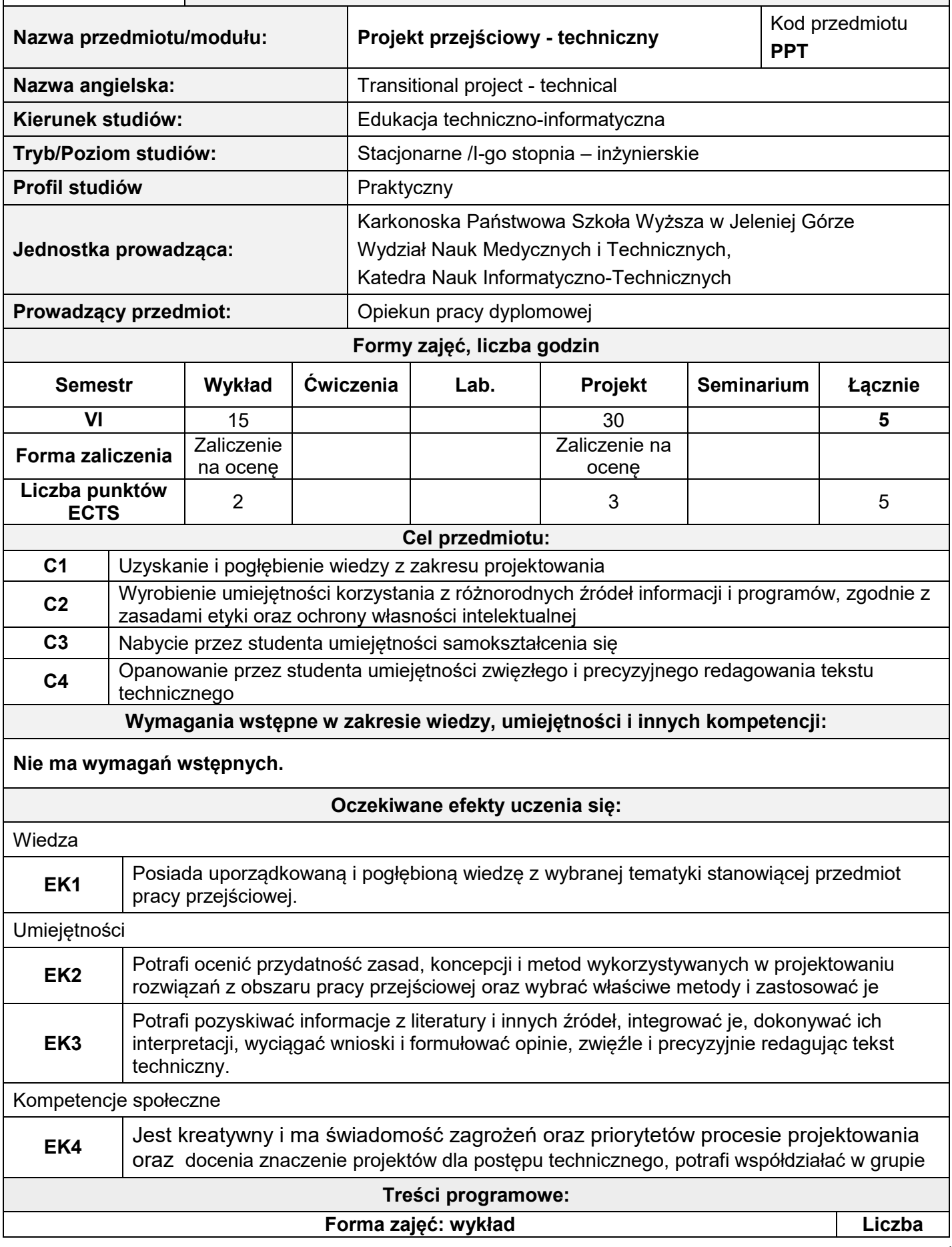

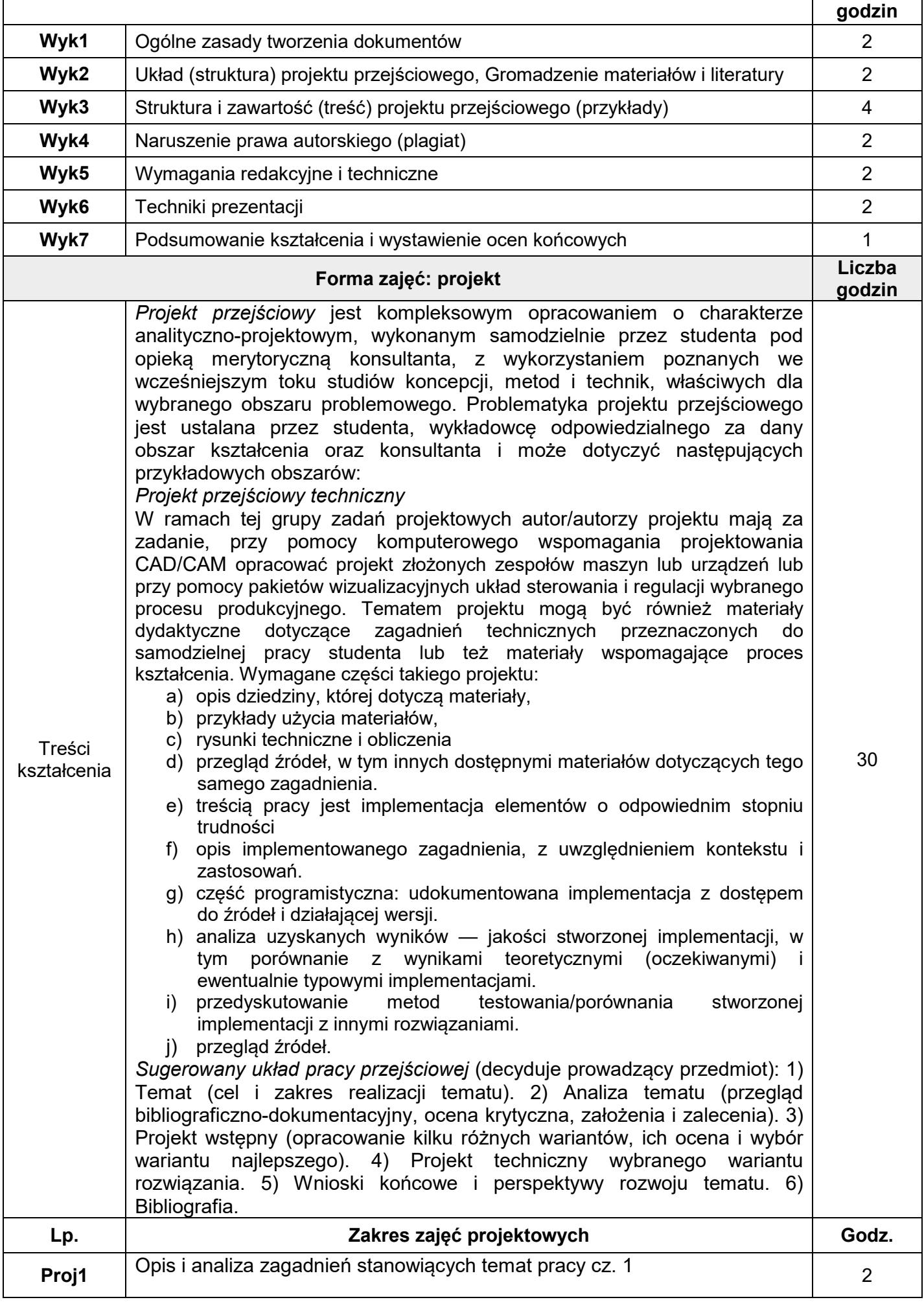

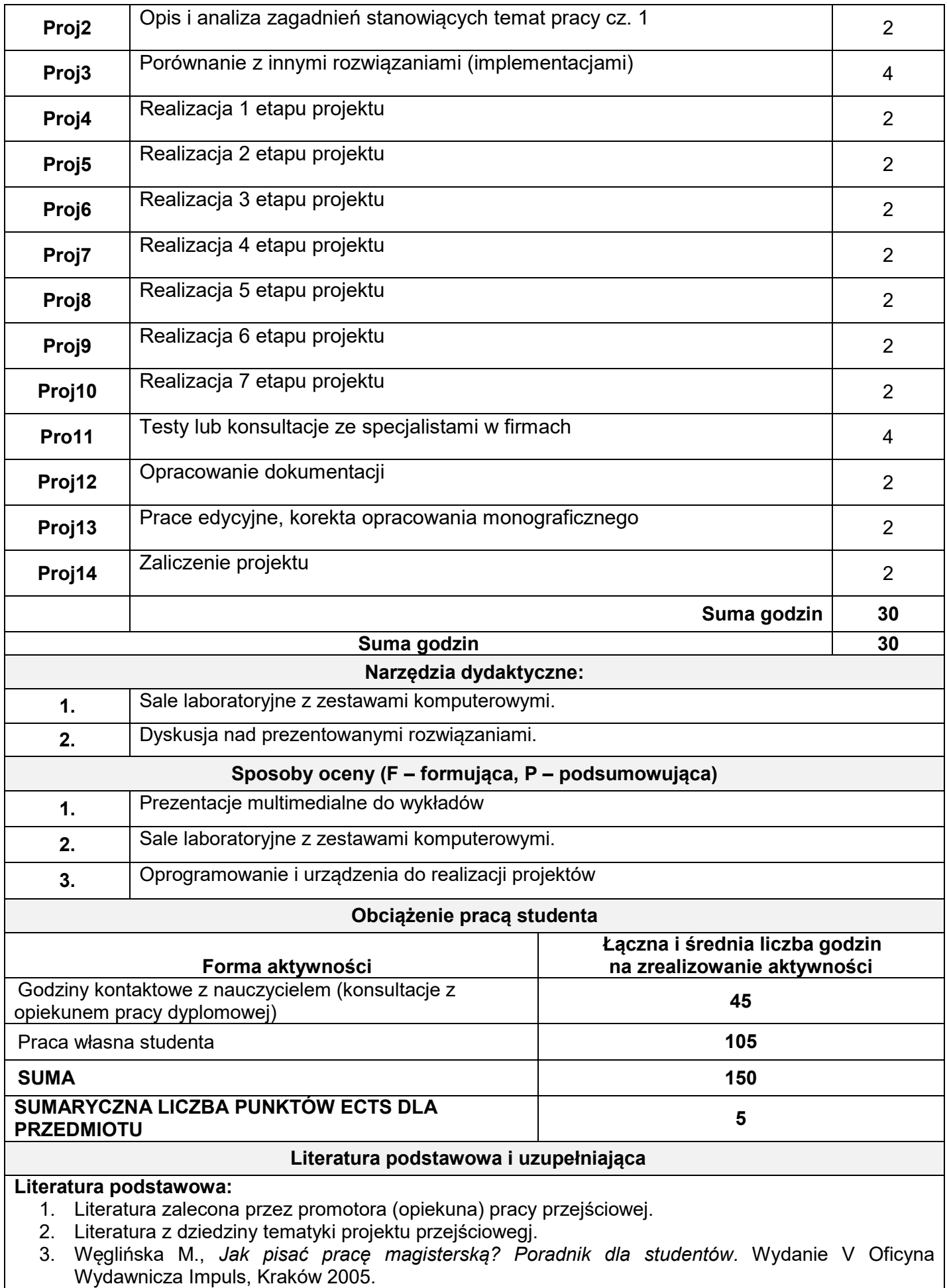

4. Pułło A., *Prace magisterskie i licencjackie. Wskazówki dla studentów.* Wydawnictwo Prawnicze PWN, Warszawa, 2001.

### **Literatura uzupełniająca:**

**F1, P1**

podstawowych założeń szczegółowych i jakościowych

zgodnie z podstawowymi założeniami, nie spełnia ono wszystkich założeń jakościowych.

1. Wójcik K., *Piszę pracę magisterską. Poradnik dla autorów akademickich prac promocyjnych (licencjackich, magisterskich, doktorskich),* Oficyna Wydawnicza Szkoły Głównej Handlowej, Warszawa 2002.

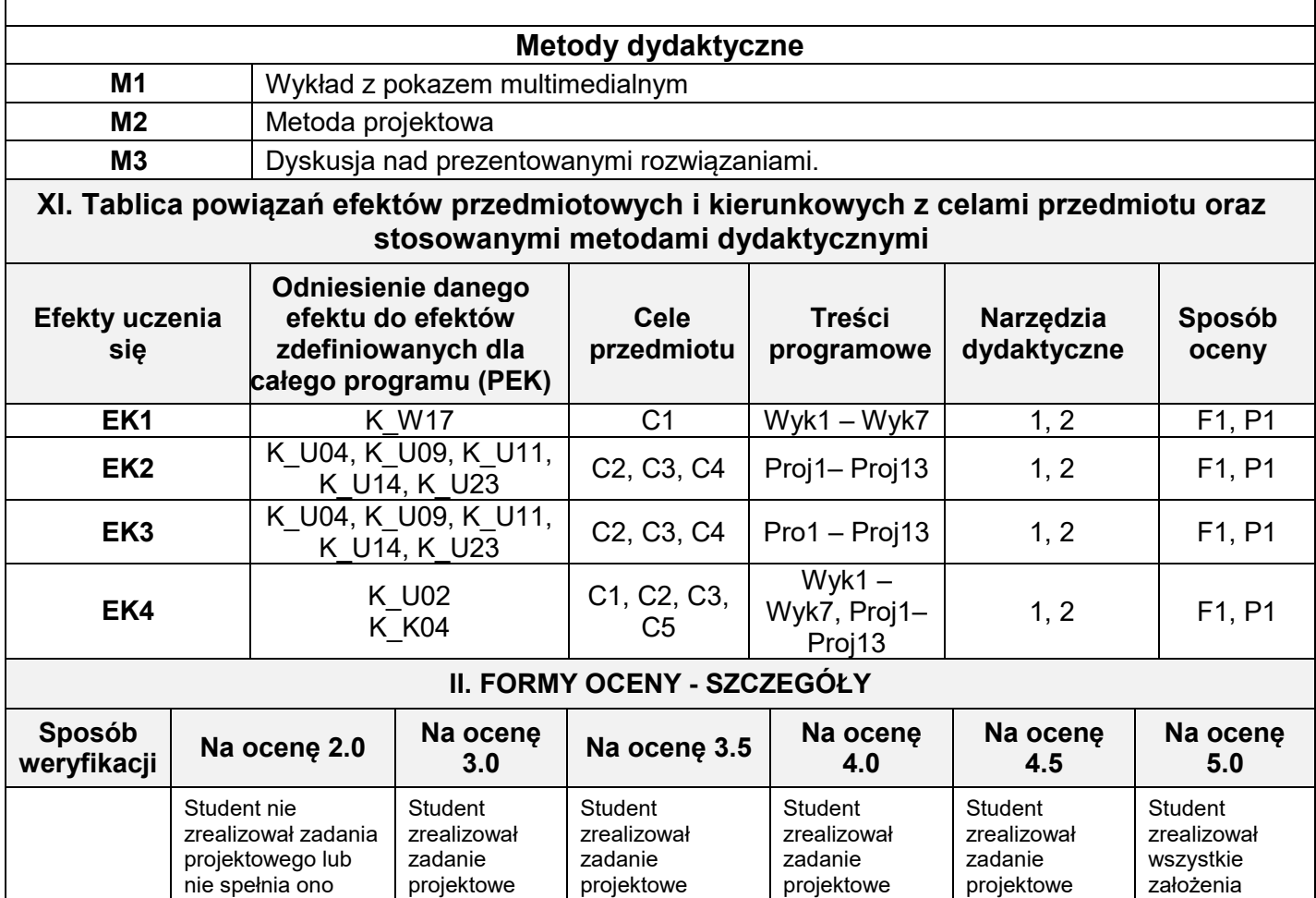

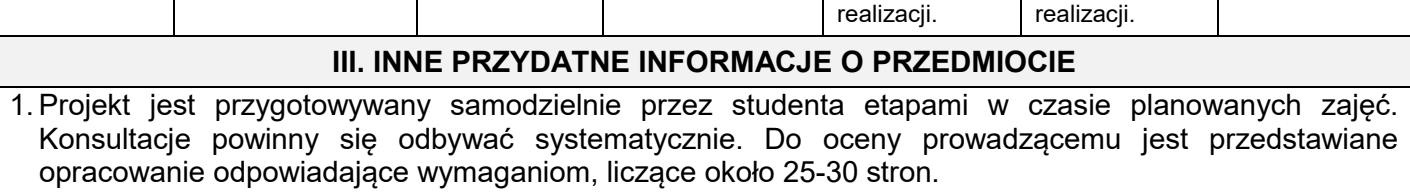

zgodnie z podstawowymi założeniami, spełnia on założenia merytoryczne z drobnymi uwagami

zgodnie ze wszystkimi założeniami projektu, pod względem jakościowym projekt poprawny, zastosowane podstawowe techniki

zgodnie ze wszystkimi założeniami projektu, pod względem jakościowym projekt poprawny, zastosowane podstawowe techniki

projektu wykorzystując zaawansowane techniki realizacji, dokładność projektu nie budzi zastrzeżeń.

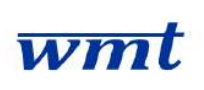

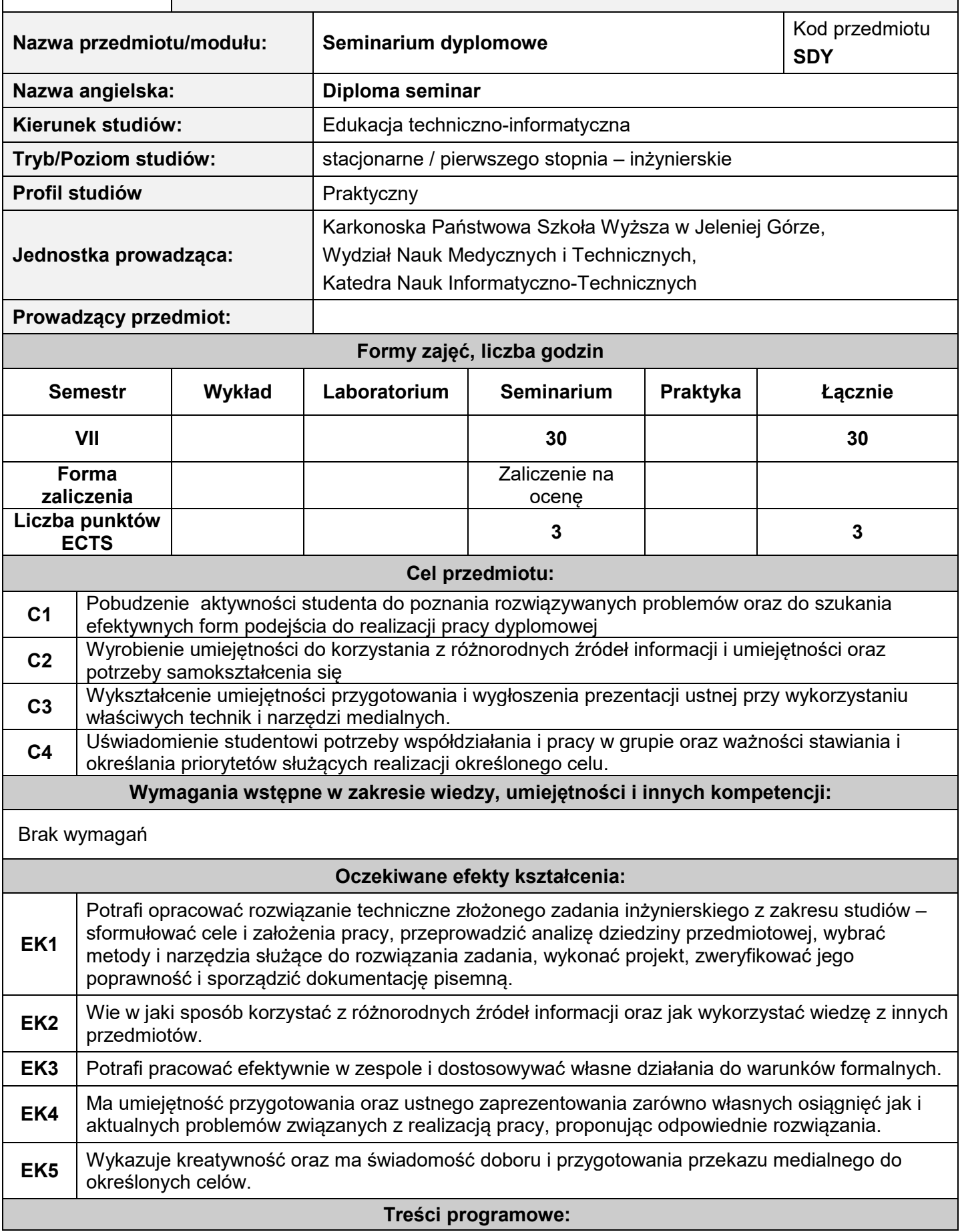

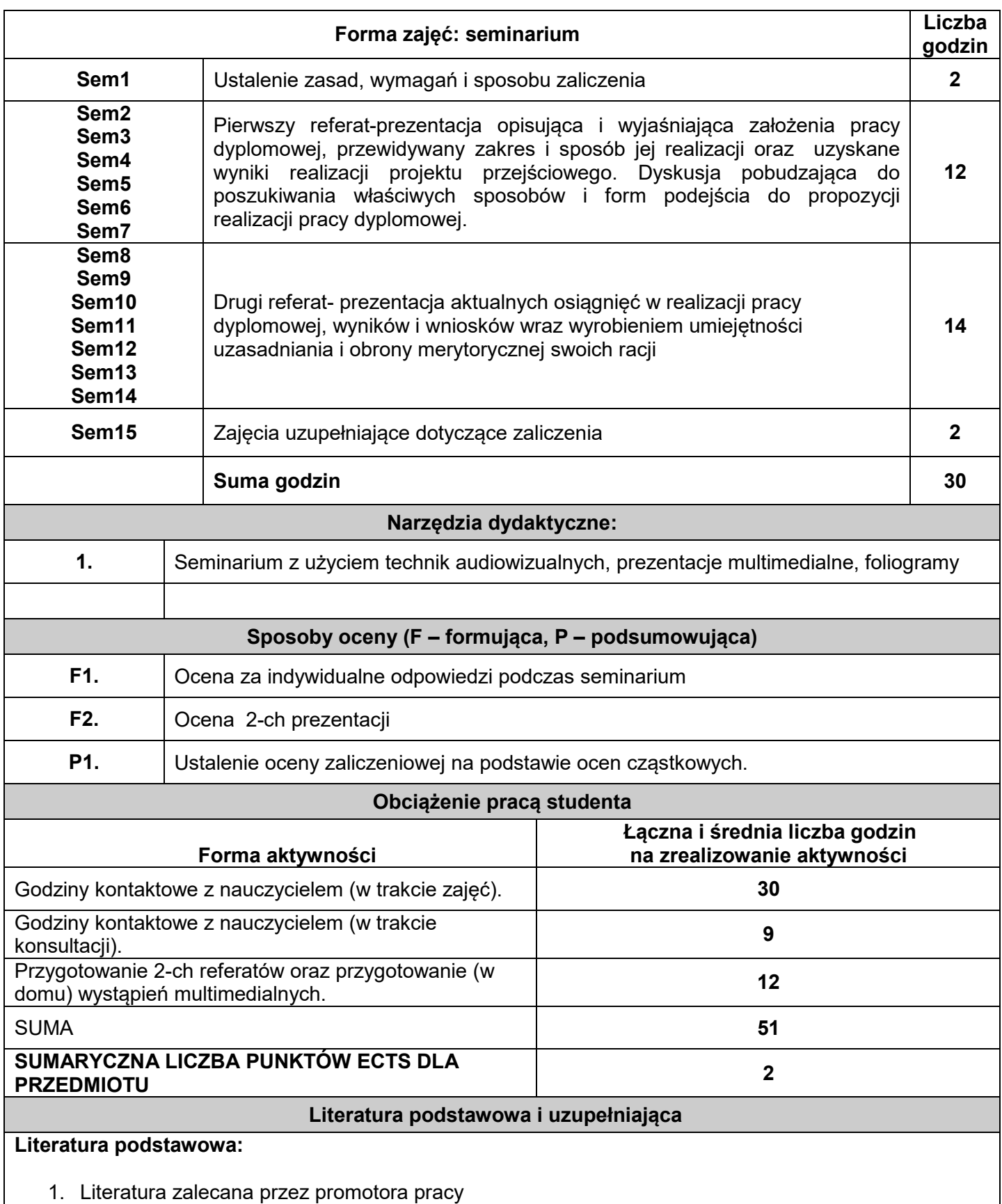

- 2. Hindle T. ,Sztuka prezentacji. Wydawnictwo Wiedza i Życie ,Warszawa 2000
- 3. Negrino T.,PowerPoint. Tworzenie prezentacji. Projekty, Helion, Gliwice 2005

### **Literatura uzupełniająca:**

1. Literatura fachowa z dziedziny do której należy tematyka pracy.

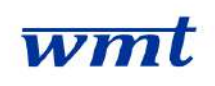

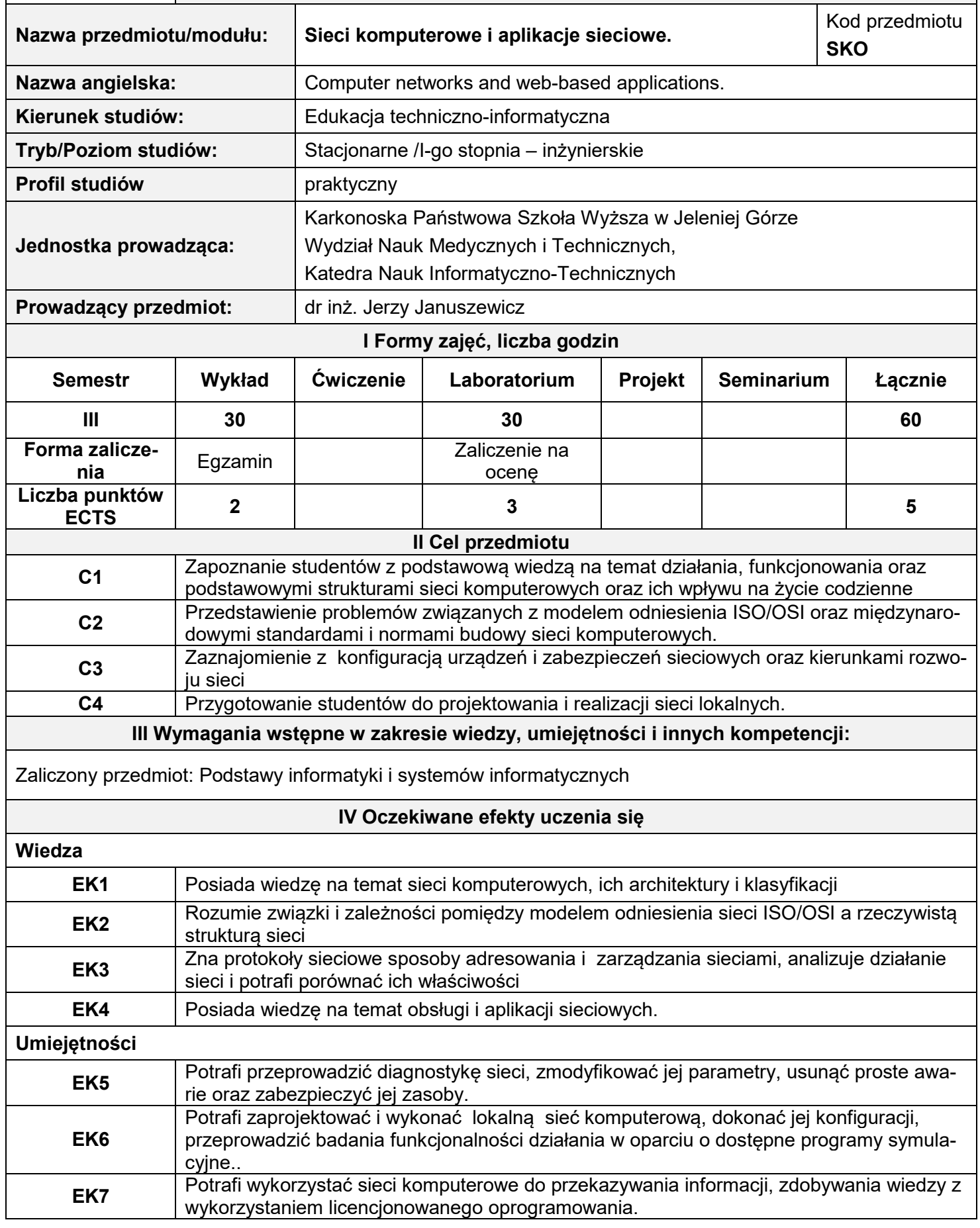

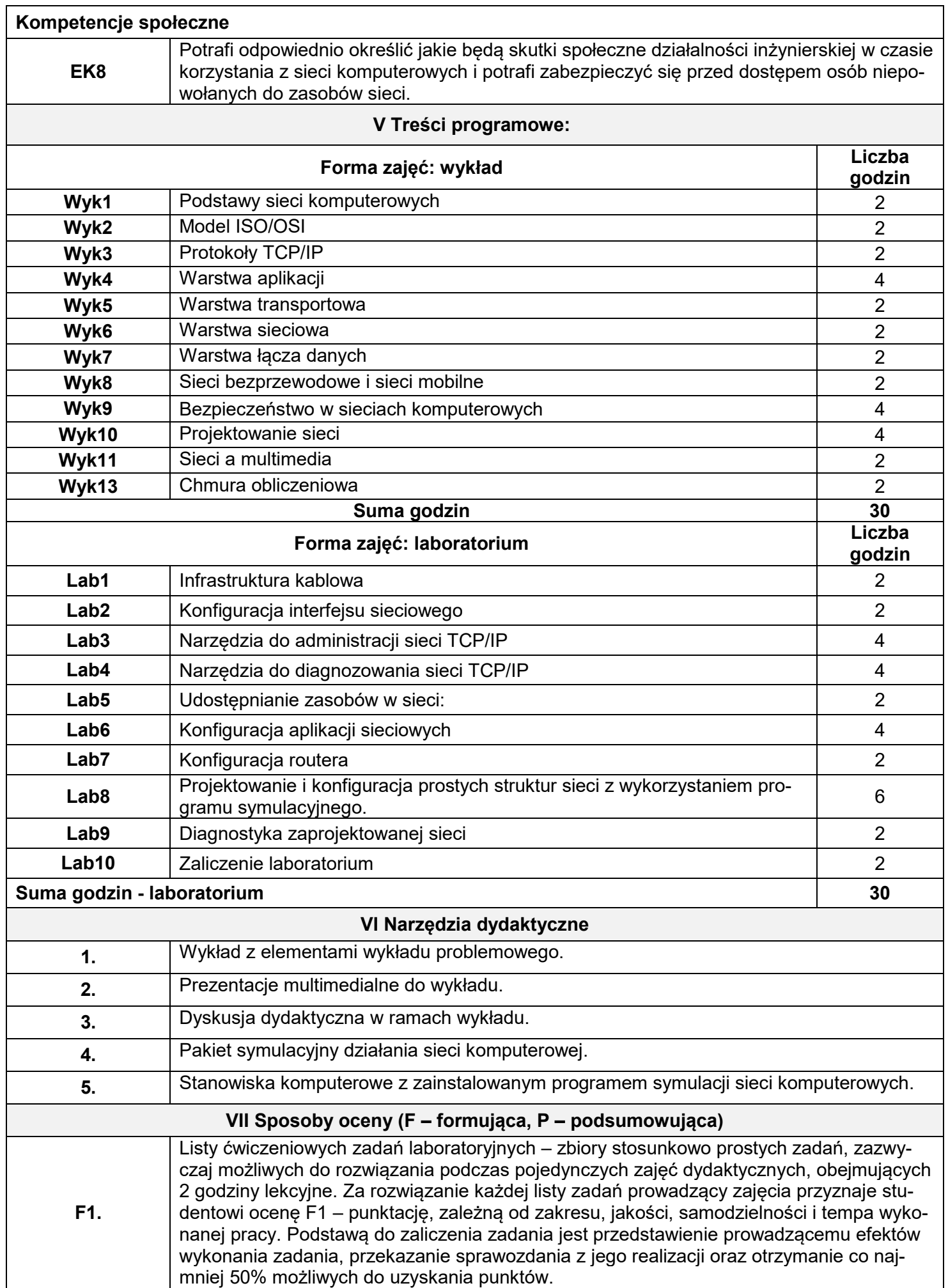

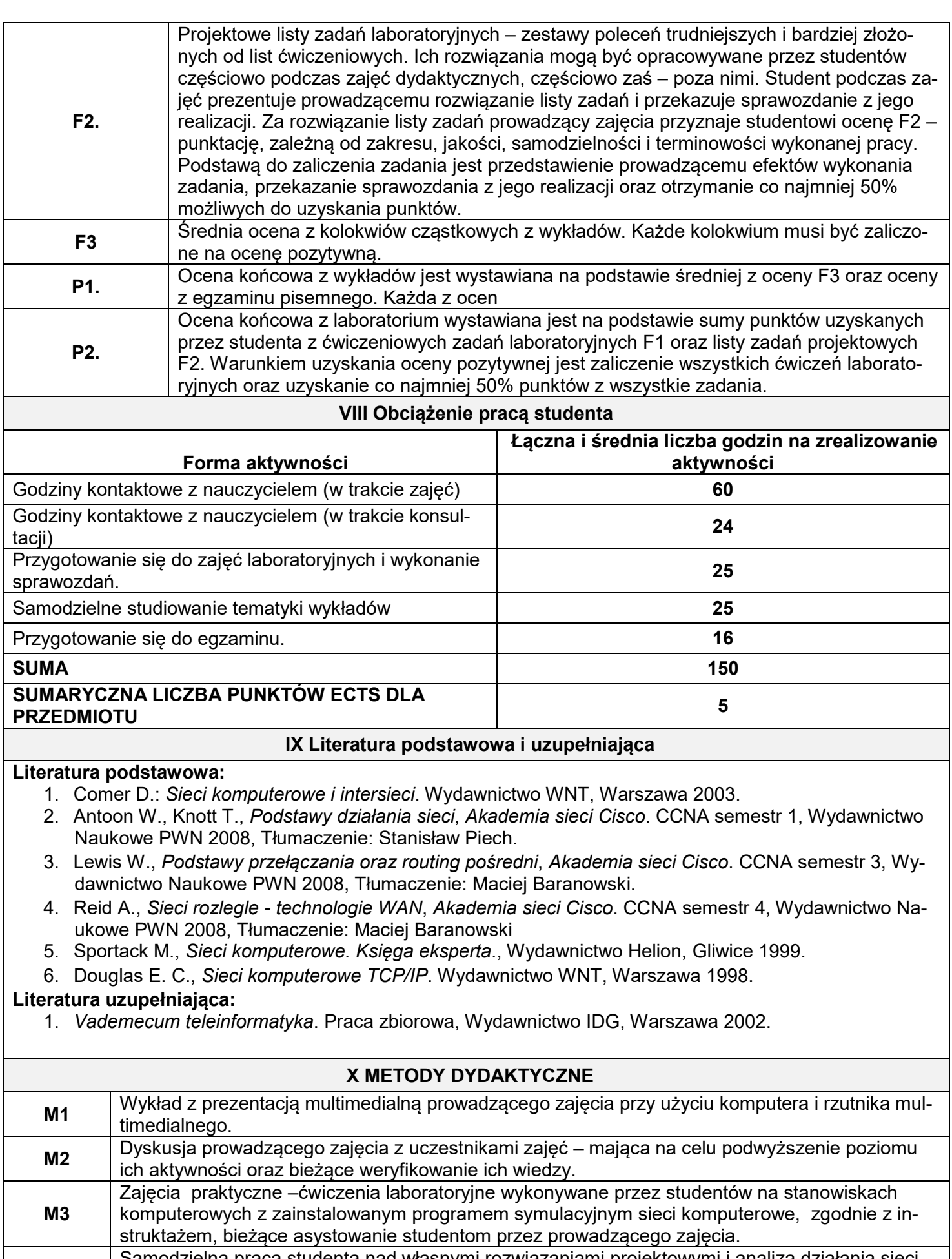

**M4** Samodzielna praca studenta nad własnymi rozwiązaniami projektowymi i analizą działania sieci komputerowej z wykorzystaniem programu symulacyjnego sieci komputerowych.

### **XI Tablica powiązań efektów przedmiotowych i kierunkowych z celami przedmiotu w odniesieniu**

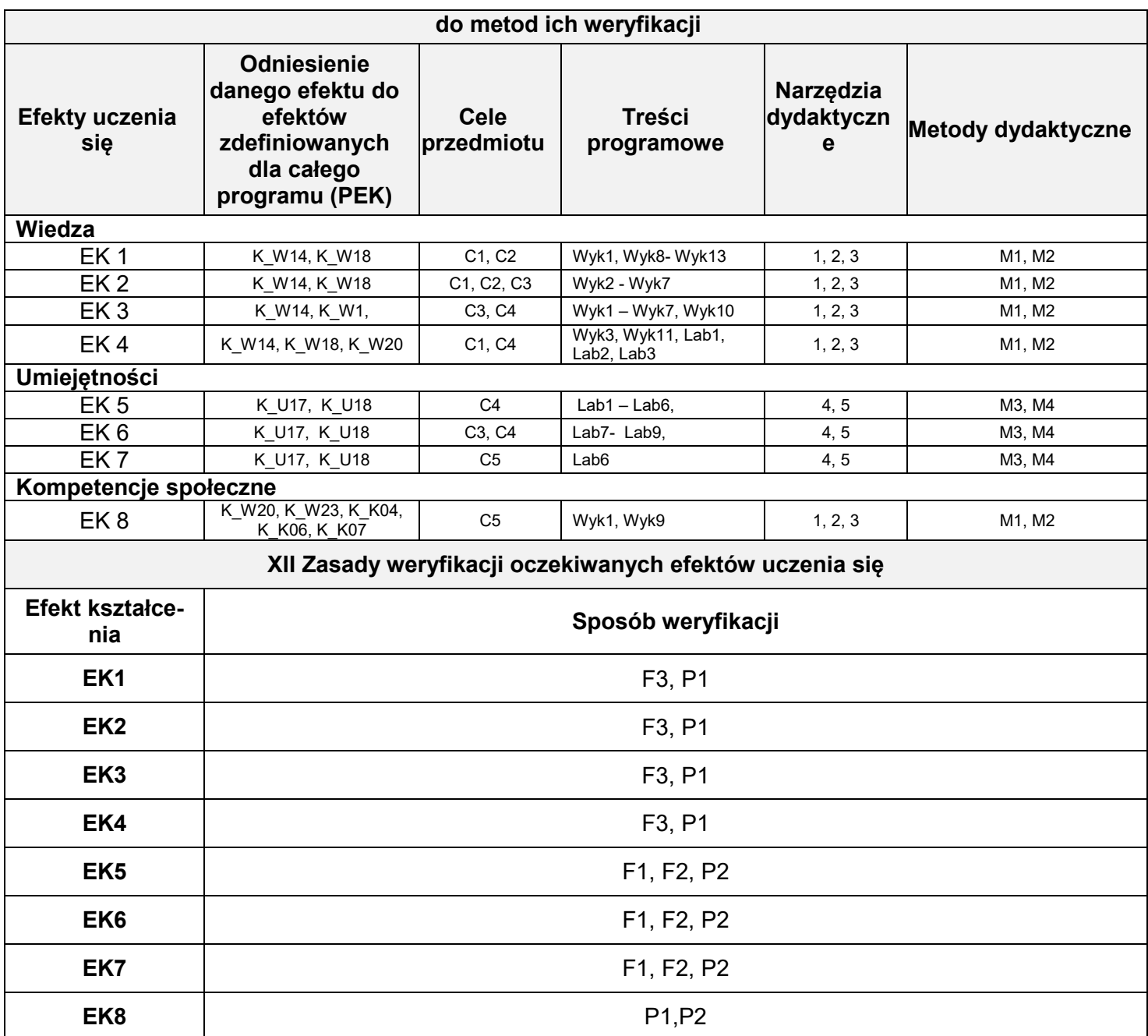

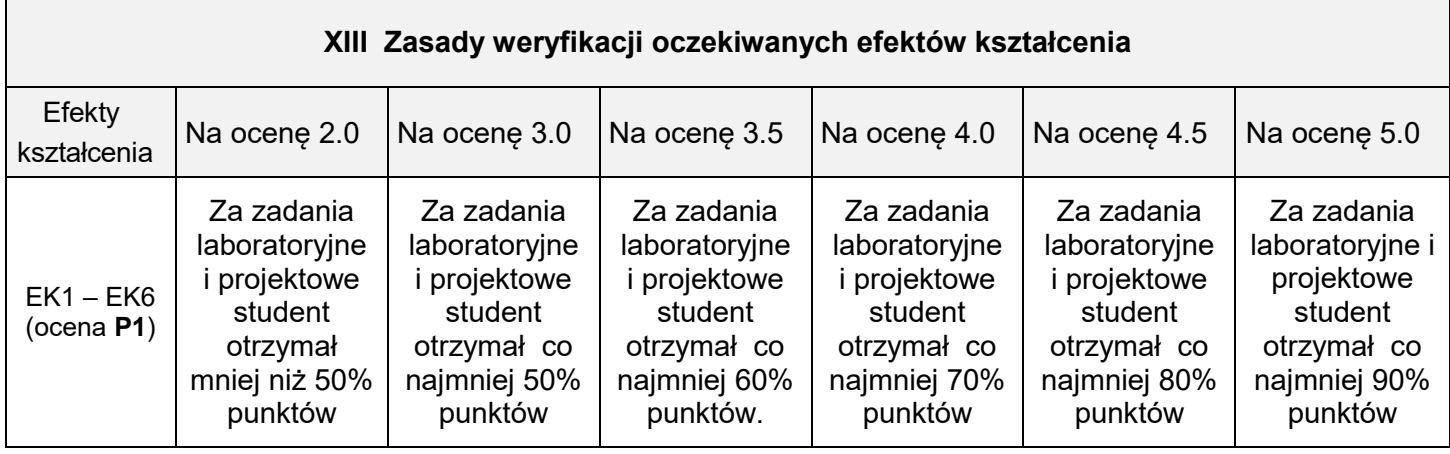

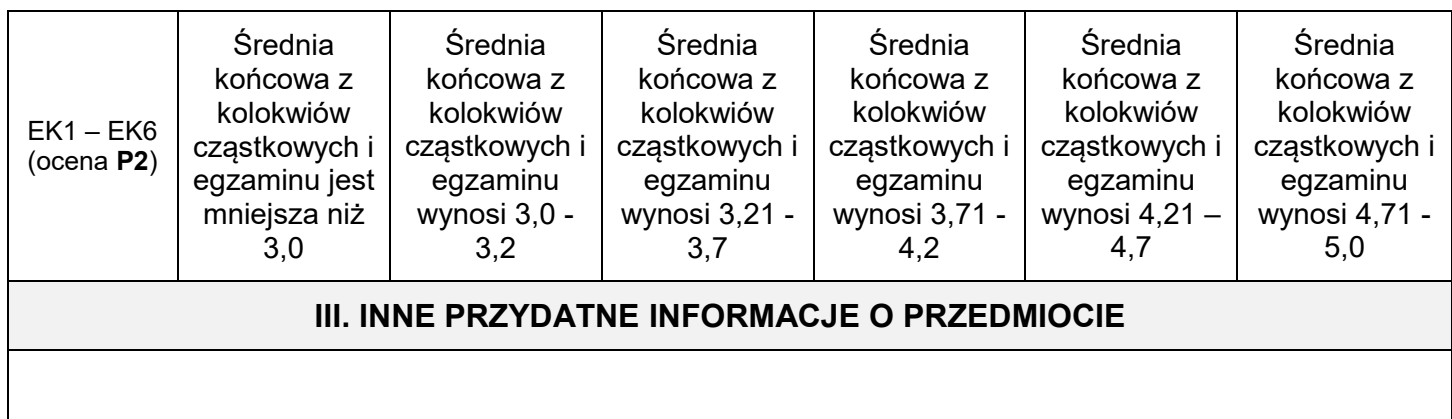

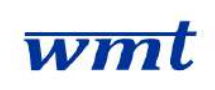

# **KARKONOSKA PAŃSTWOWA SZKOŁA WYŻSZA**

**WYDZIAŁ NAUK MEDYCZNYCH I TECHNICZNYCH**

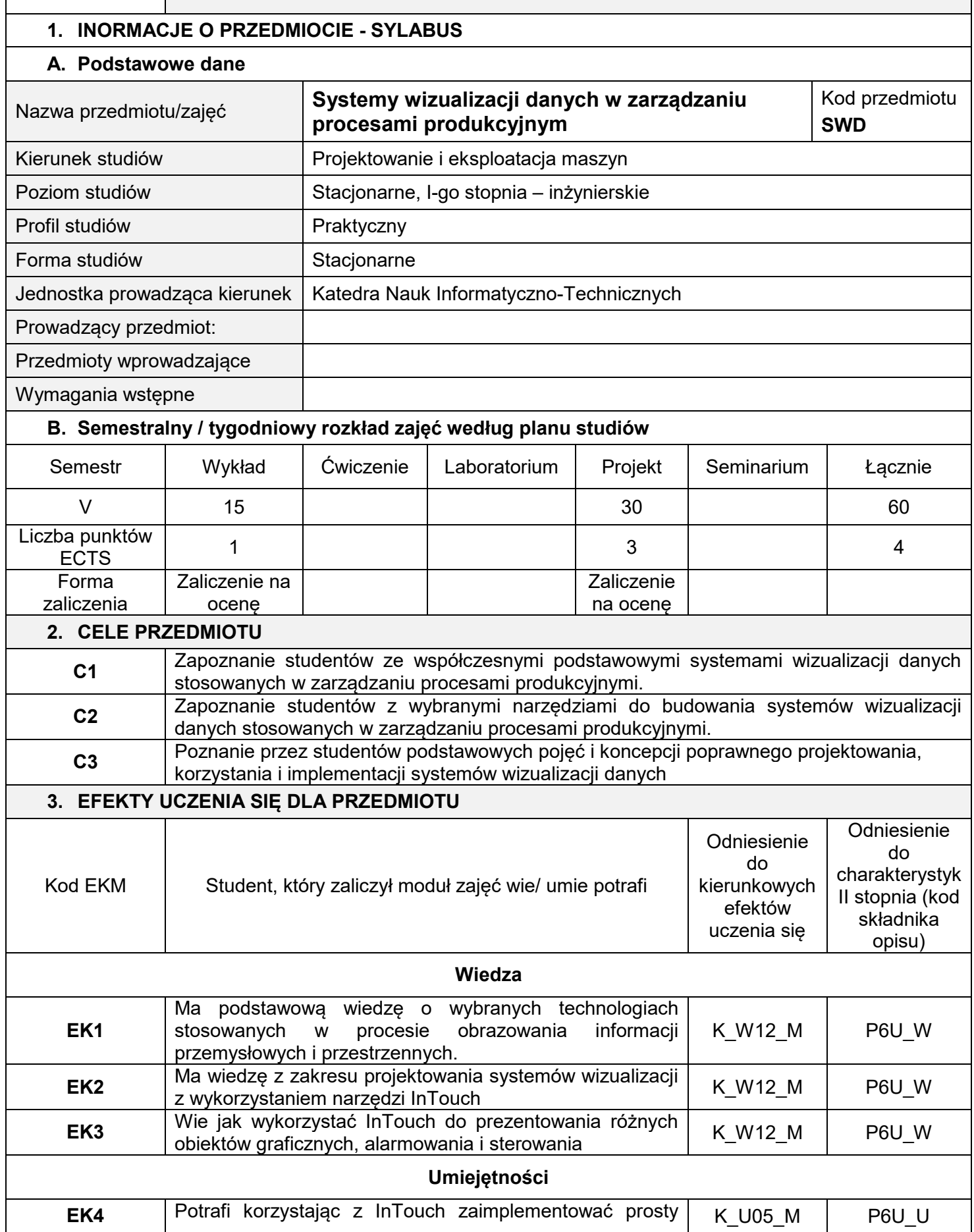

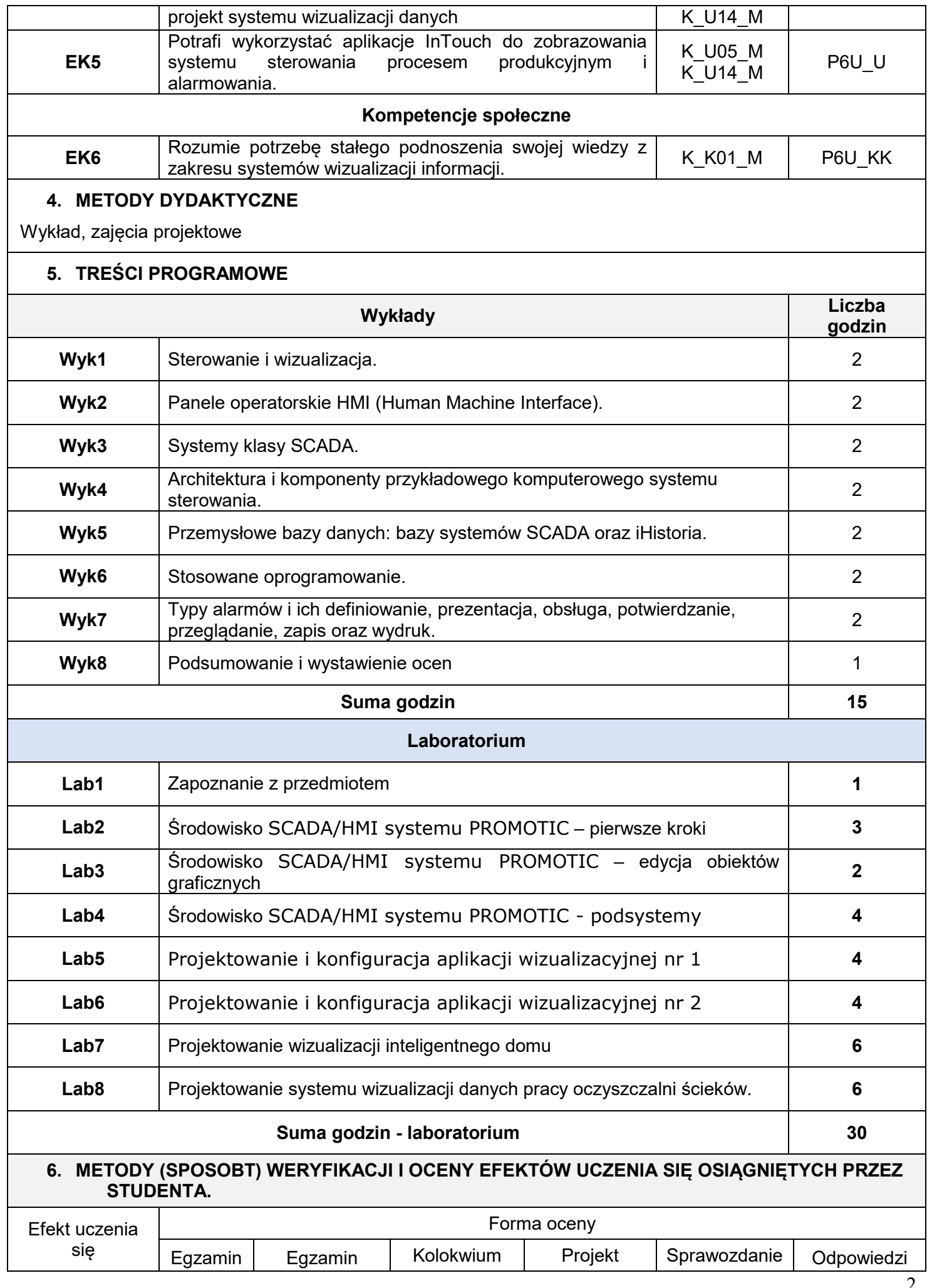

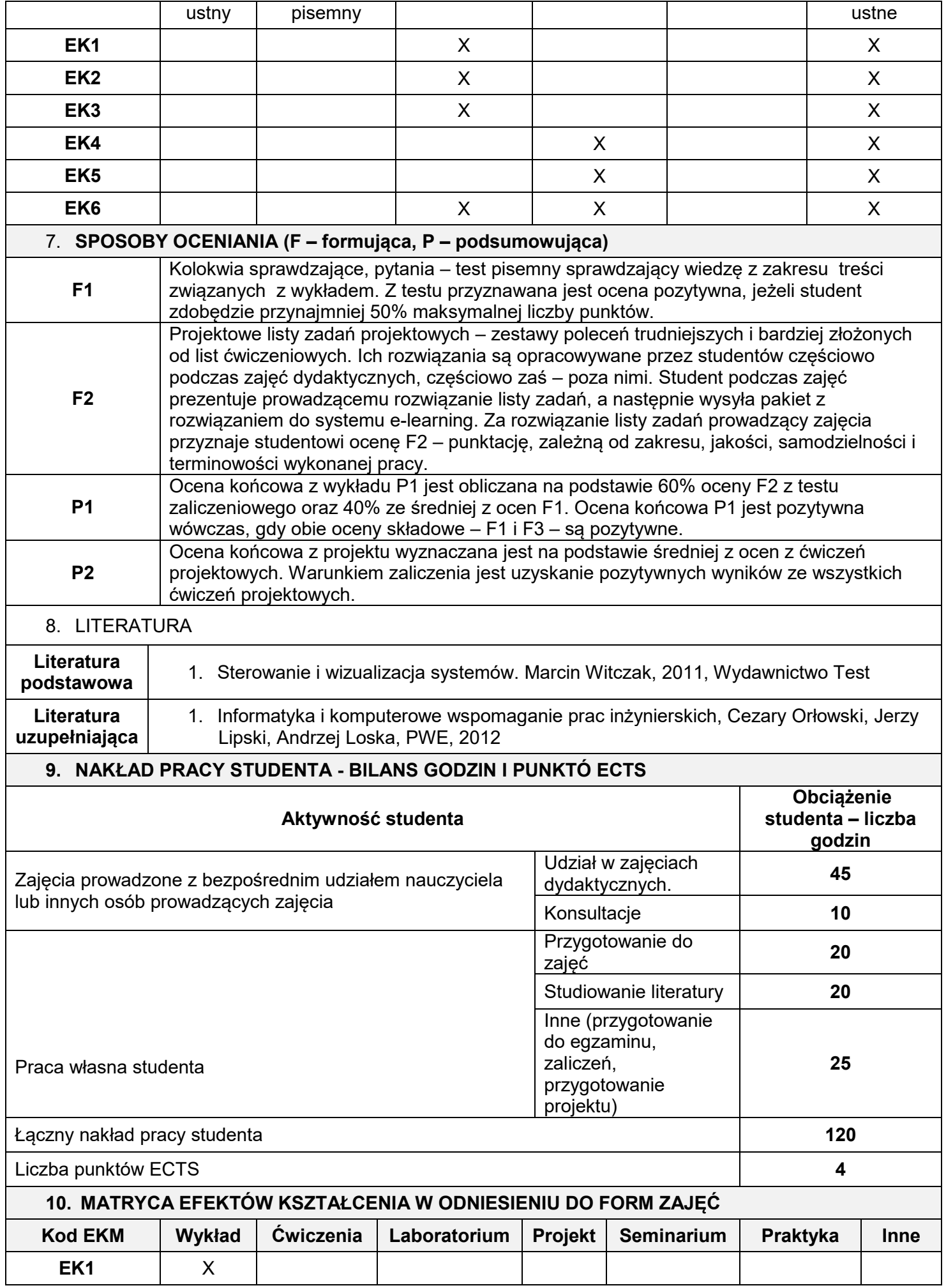

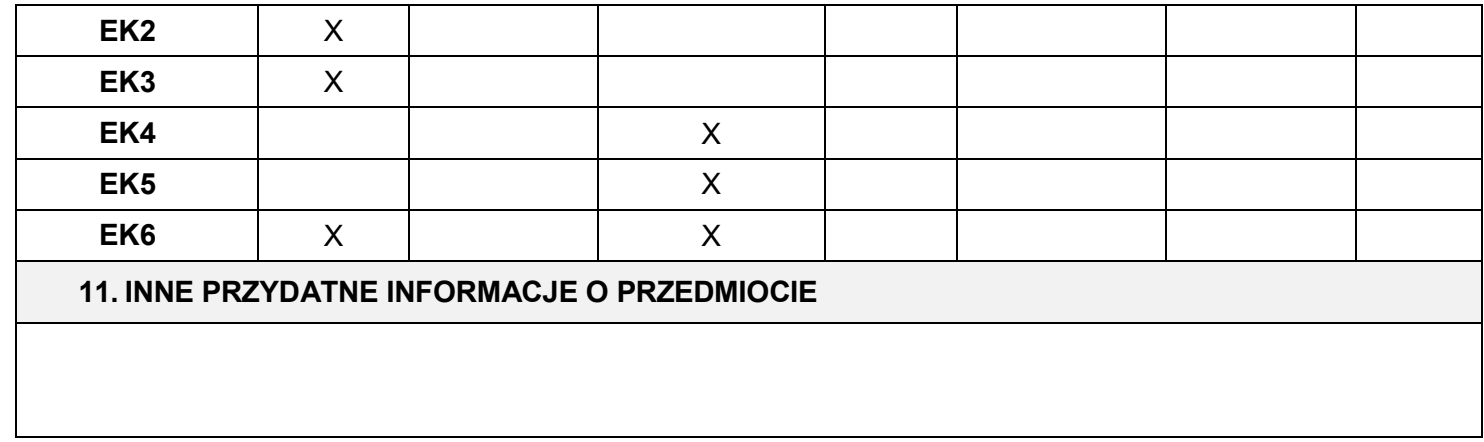

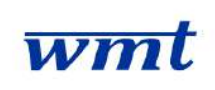

# **KARKONOSKA PAŃSTWOWA SZKOŁA WYŻSZA**

**WYDZIAŁ NAUK MEDYCZNYCH I TECHNICZNYCH**

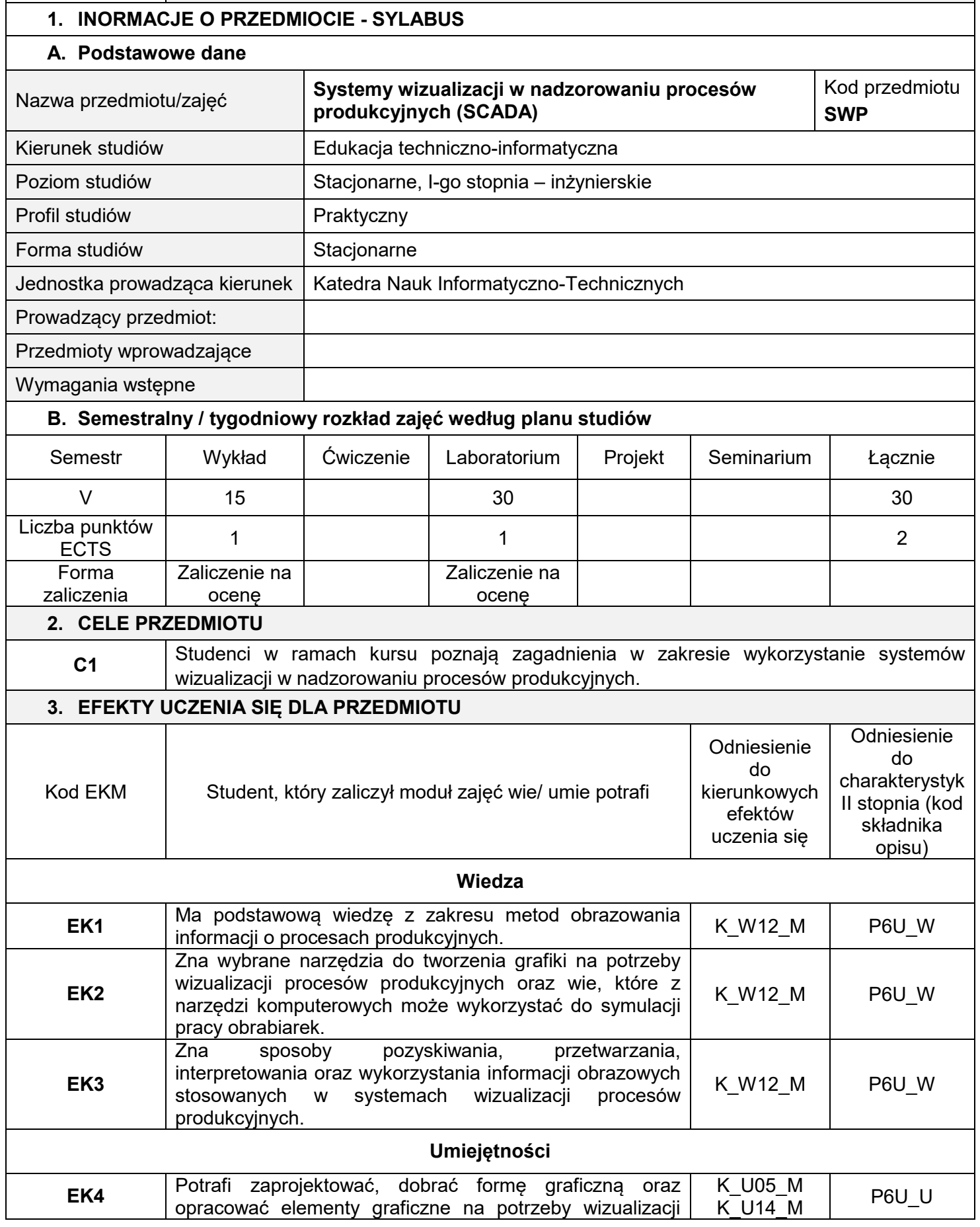

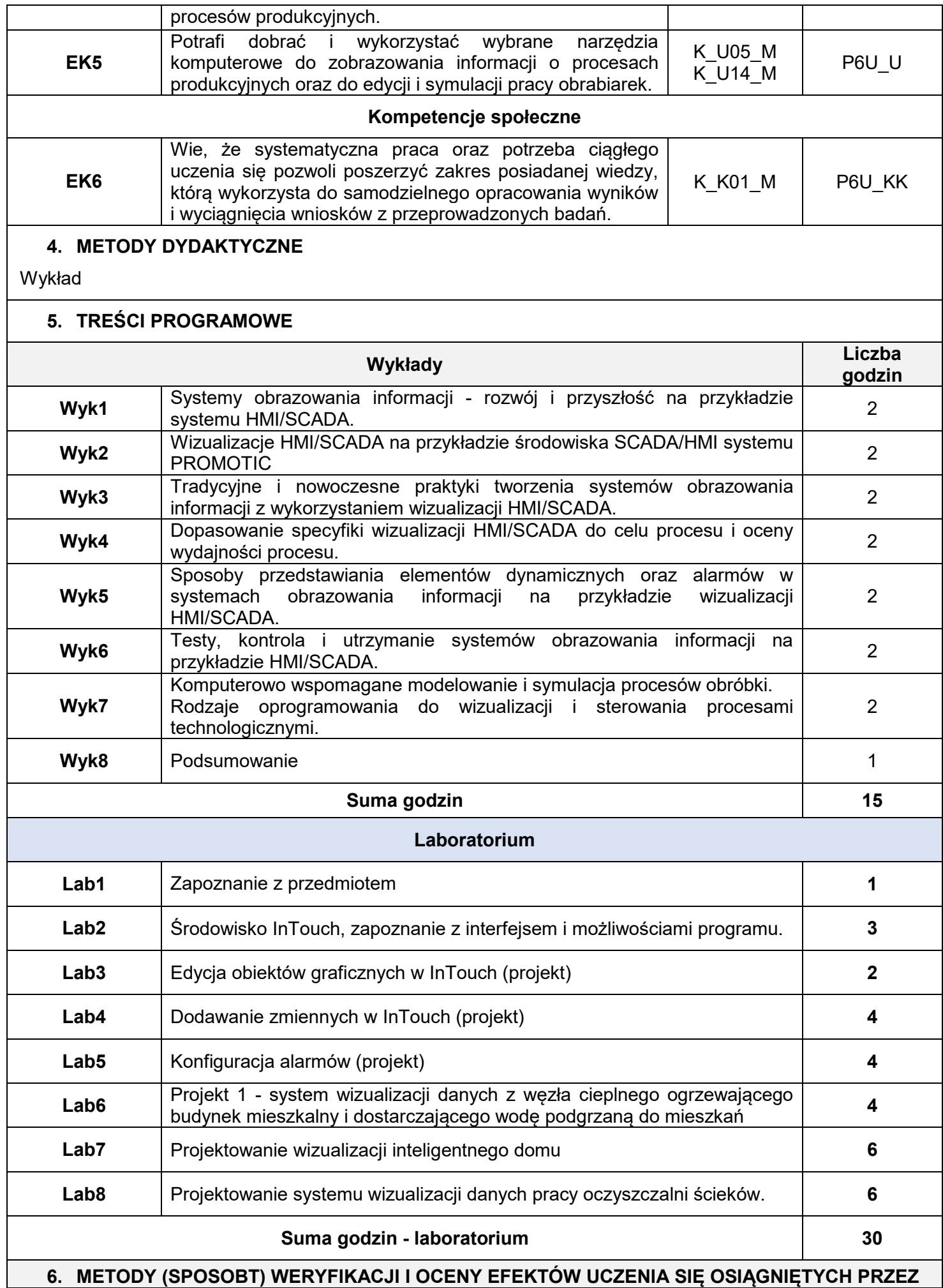

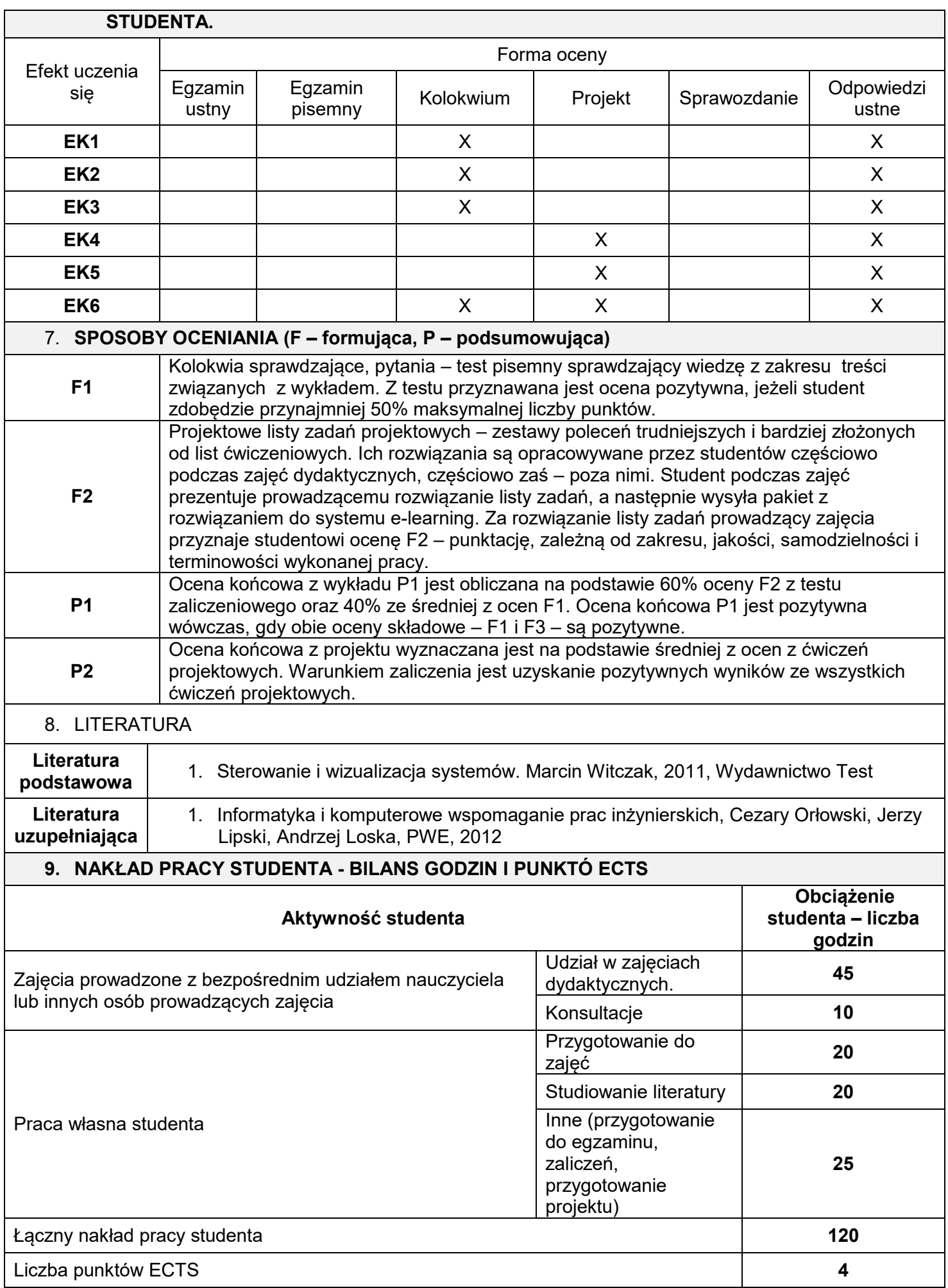

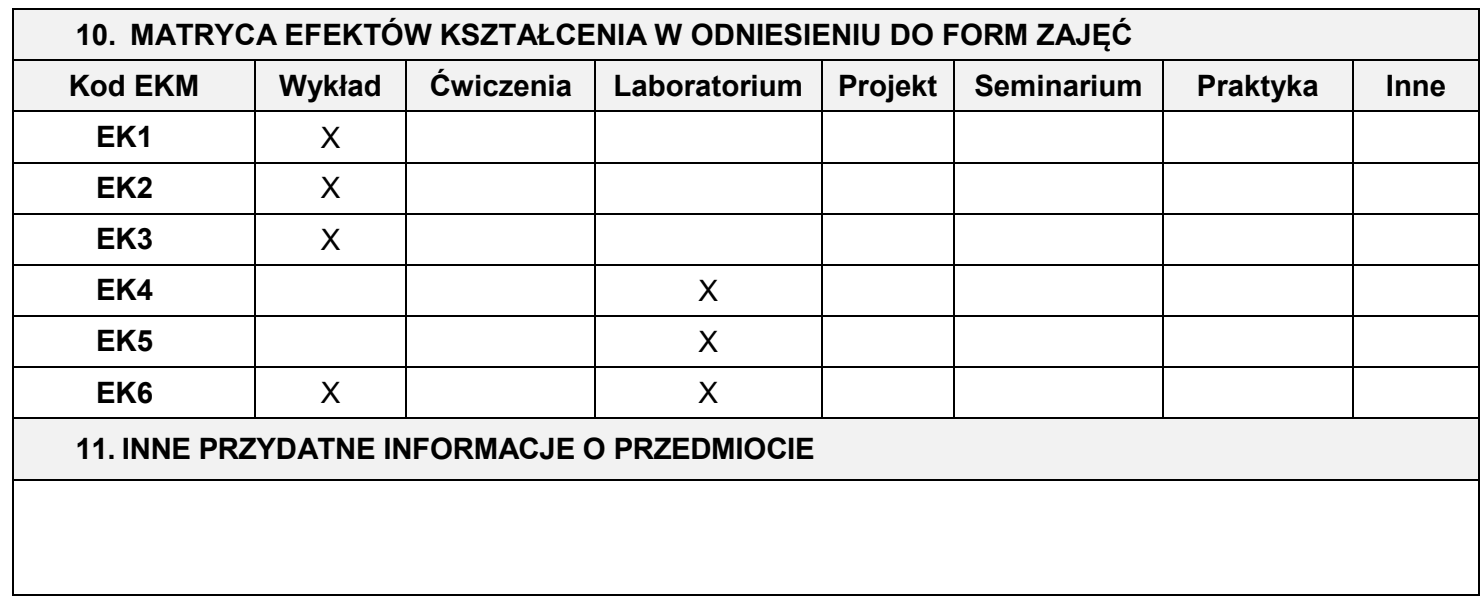

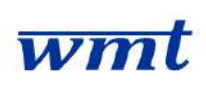

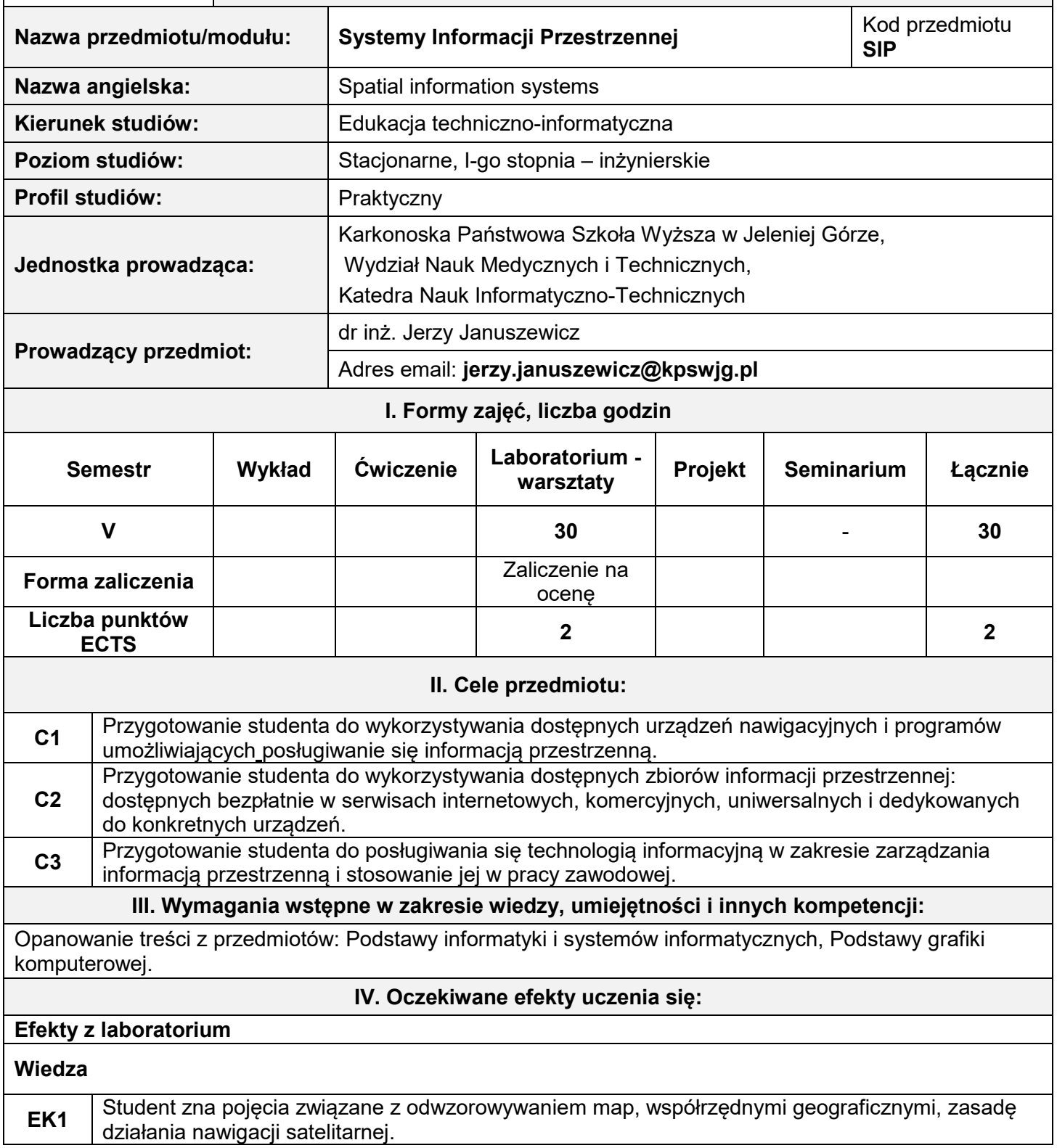

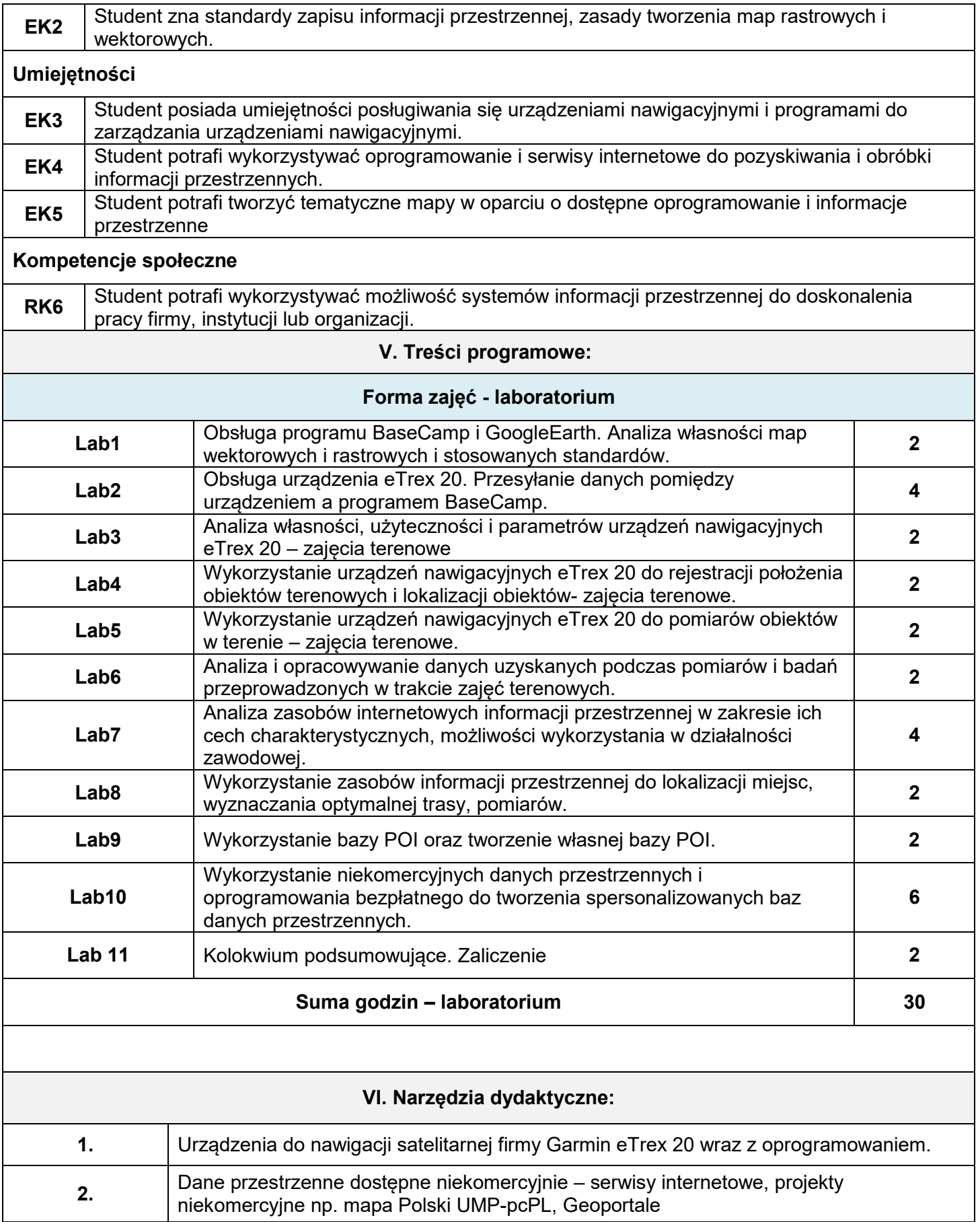

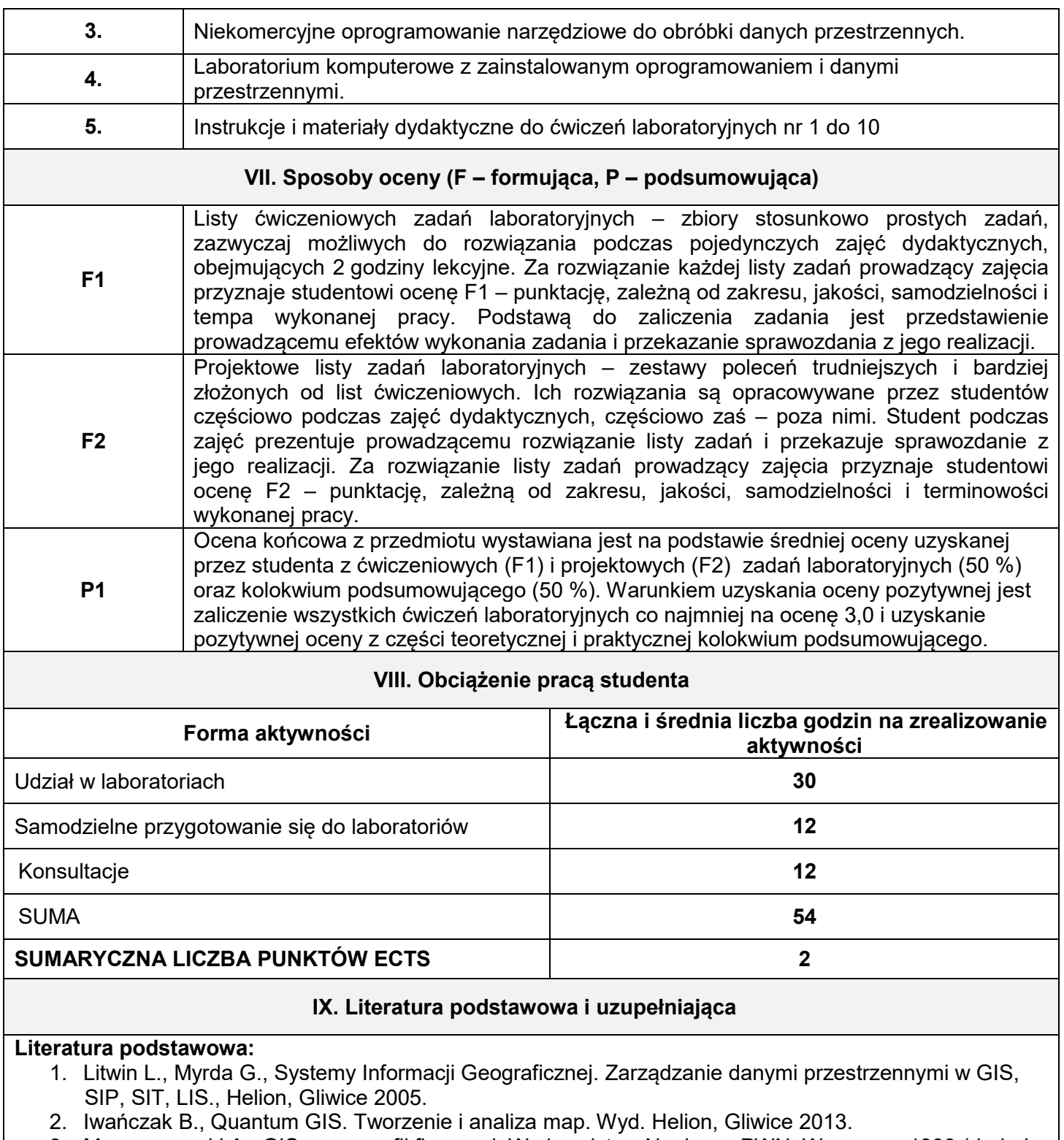

- 3. Magnuszewski A., GIS w geografii fizycznej. Wydawnictwo Naukowe PWN, Warszawa 1999 (dodruk 2013.
- 4. eTrex. Podręcznik użytkownika. Modele 10, 20, 30. Strona firmy Garmin: www.garmin.com/pl-PL.
- 5. eTrex. Skrócony podręcznik użytkownika. Do użytku z modelami 20 i 30. Strona firmy Garmin: http://www.garmin.com/pl-PL.

### **Literatura uzupełniająca:**

- 1. Myrda G., GIS czyli mapa w komputerze. Helion, Gliwice 1997.
- 2. Speecht C., System GPS. Wyd. Bernardinum, Pelplin 2007
- 3. Urbański J., Zrozumieć GIS. Wydawnictwo Naukowe PWN, Warszawa 1997.

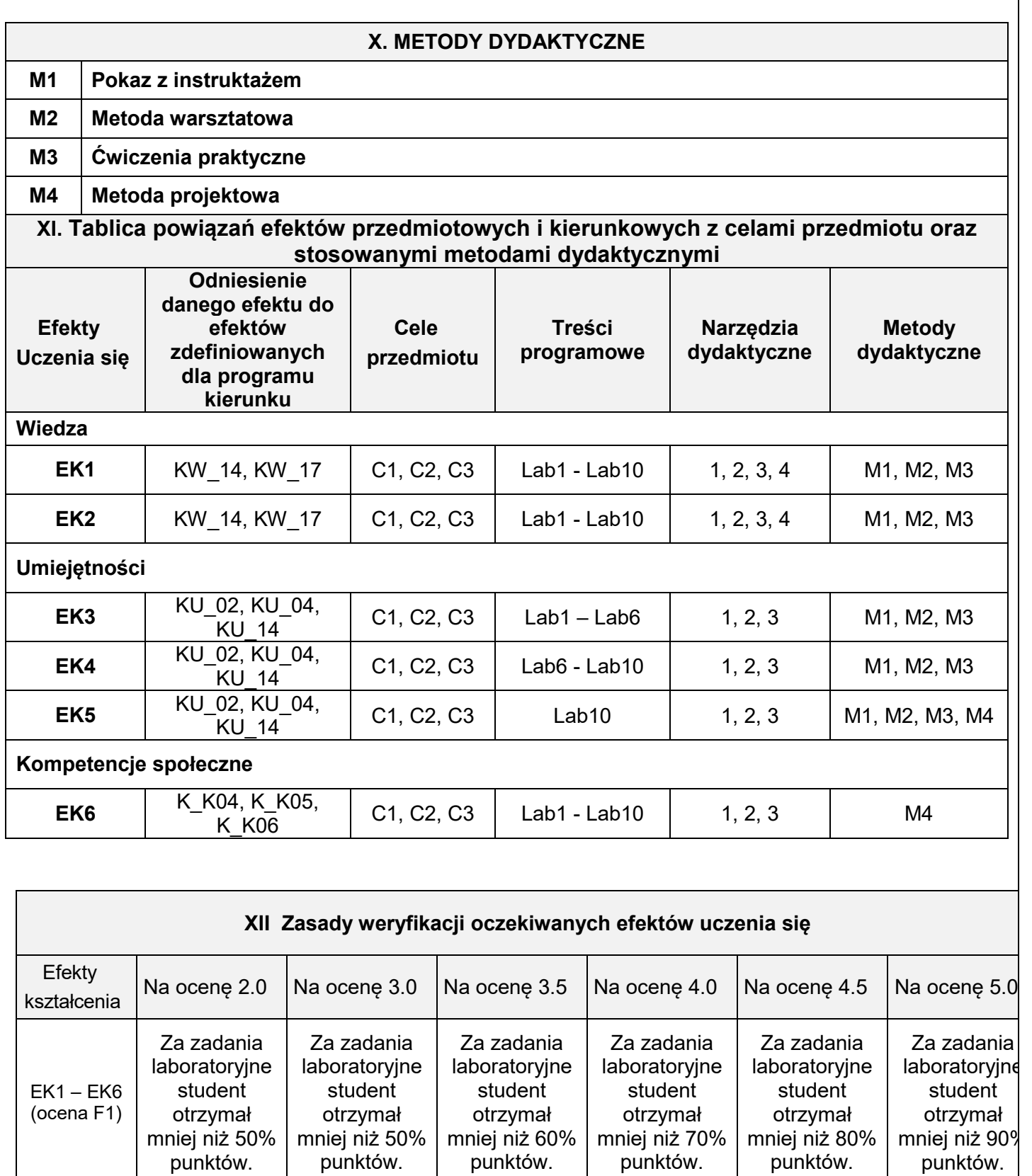

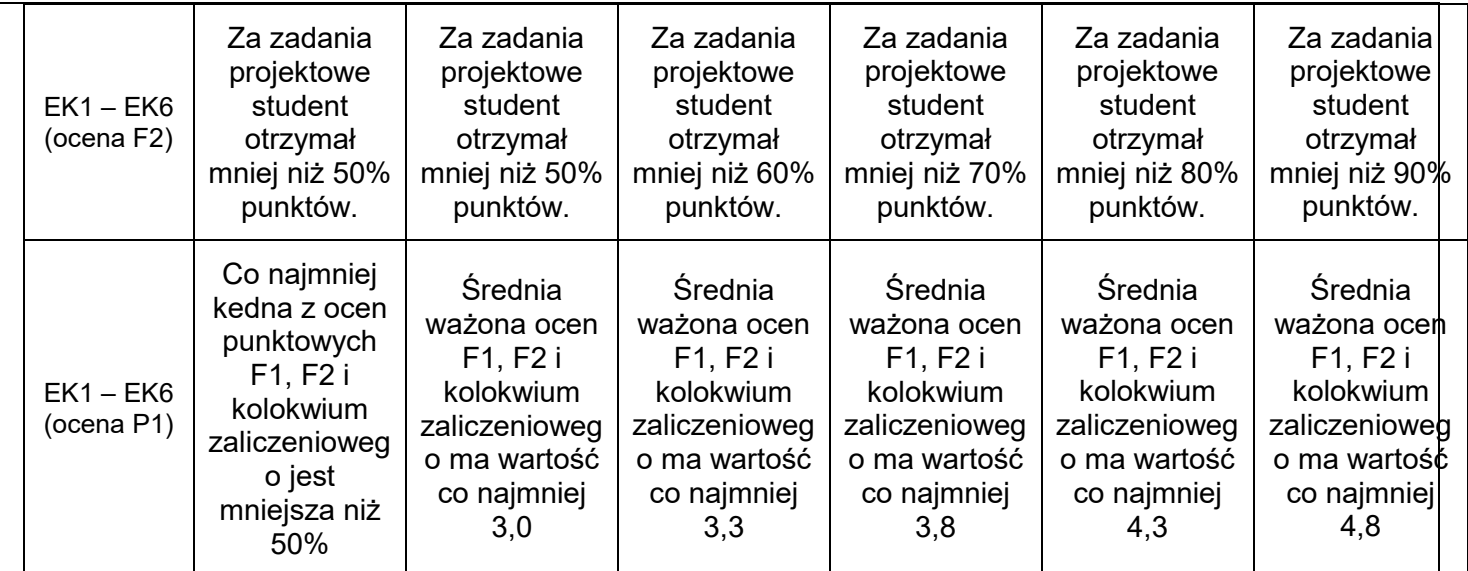

### **III. INNE PRZYDATNE INFORMACJE O PRZEDMIOCIE**

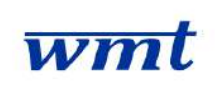

# **KARKONOSKA PAŃSTWOWA SZKOŁA WYŻSZA**

**WYDZIAŁ NAUK MEDYCZNYCH I TECHNICZNYCH**

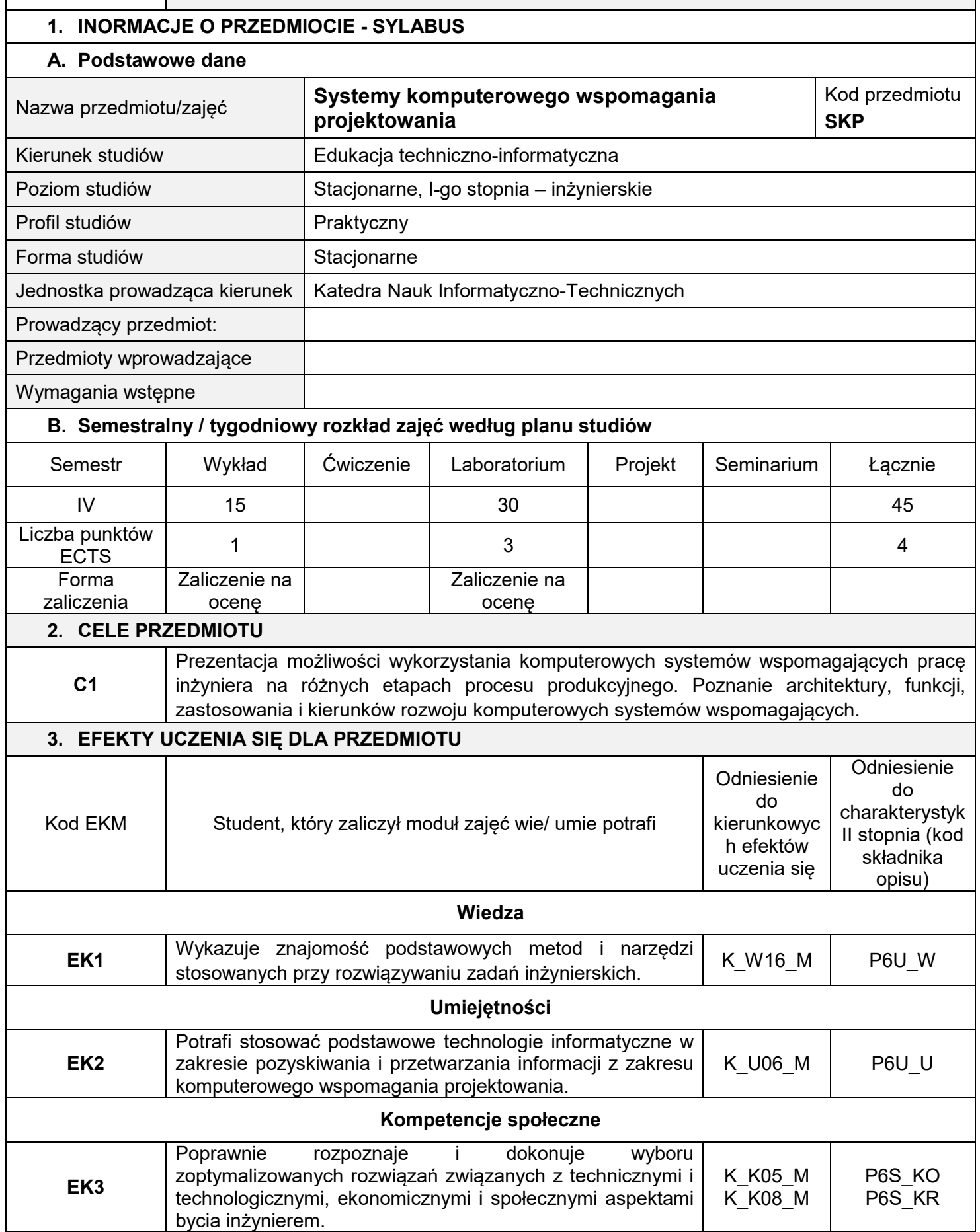
### **4. METODY DYDAKTYCZNE**

Wykład

### **5. TREŚCI PROGRAMOWE**

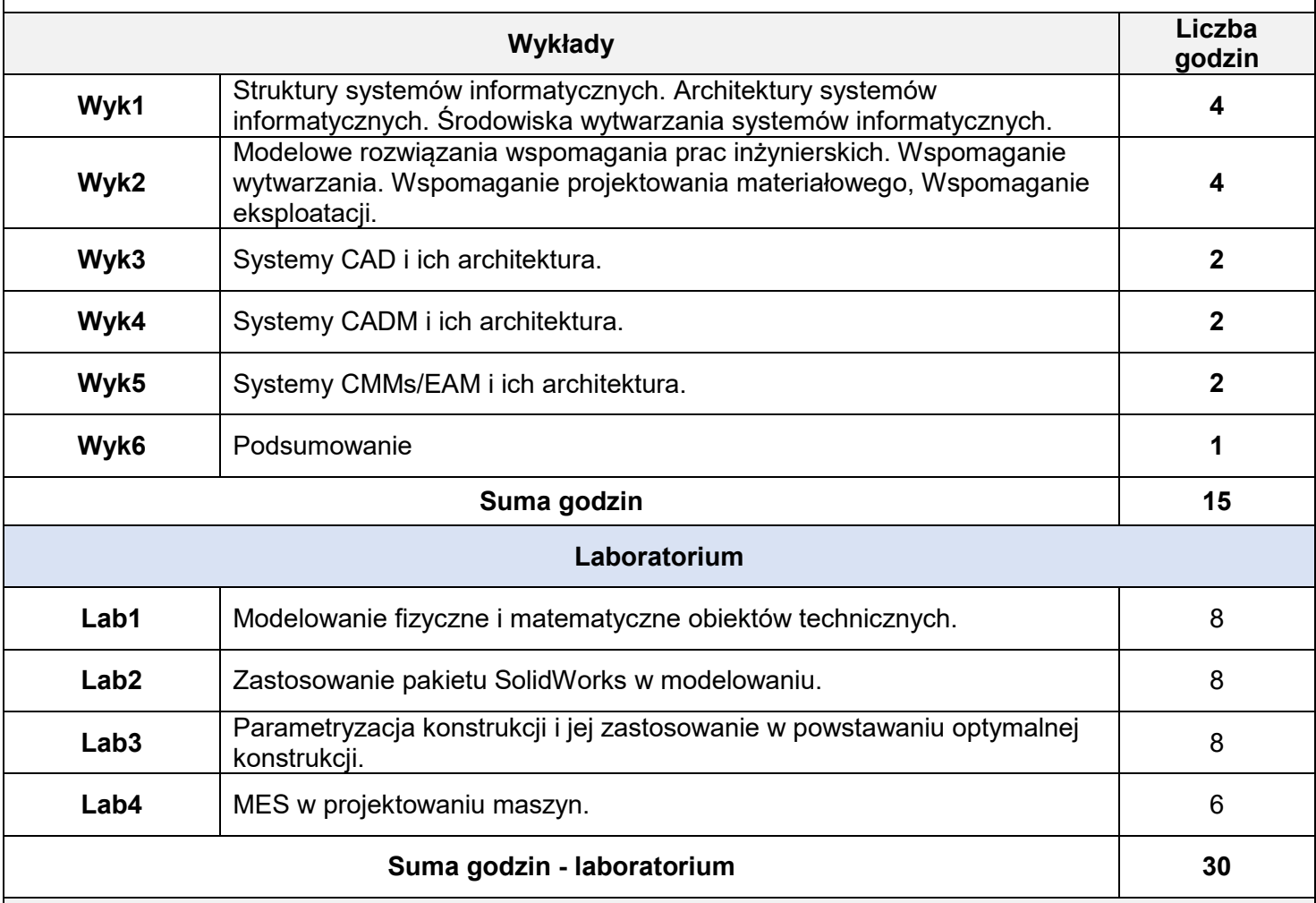

#### **6. METODY (SPOSOBT) WERYFIKACJI I OCENY EFEKTÓW UCZENIA SIĘ OSIĄGNIĘTYCH PRZEZ STUDENTA.**

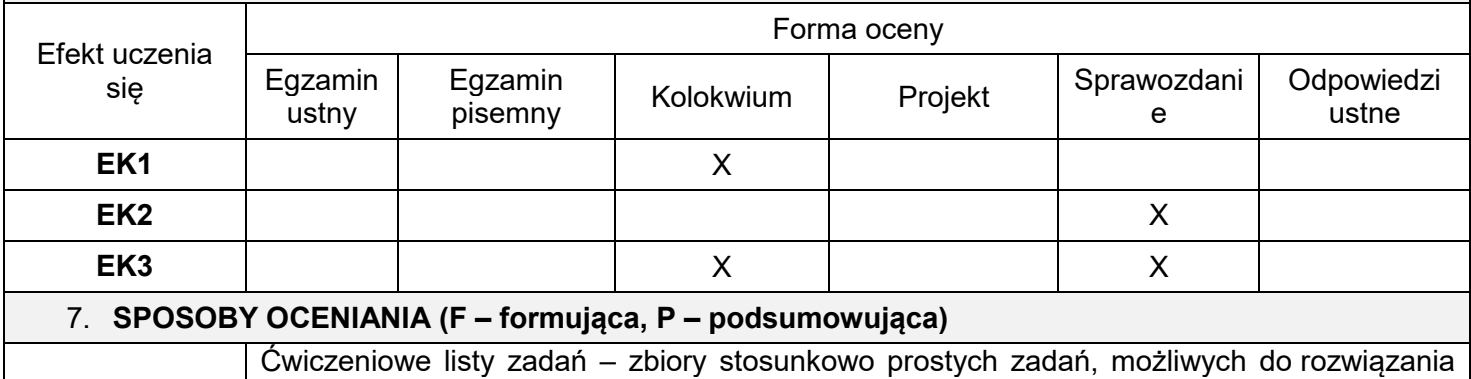

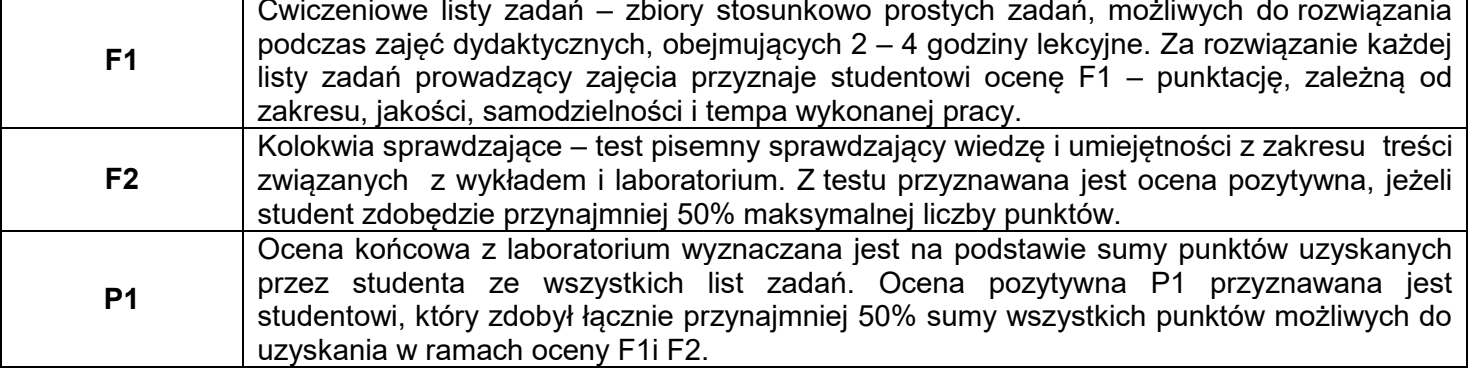

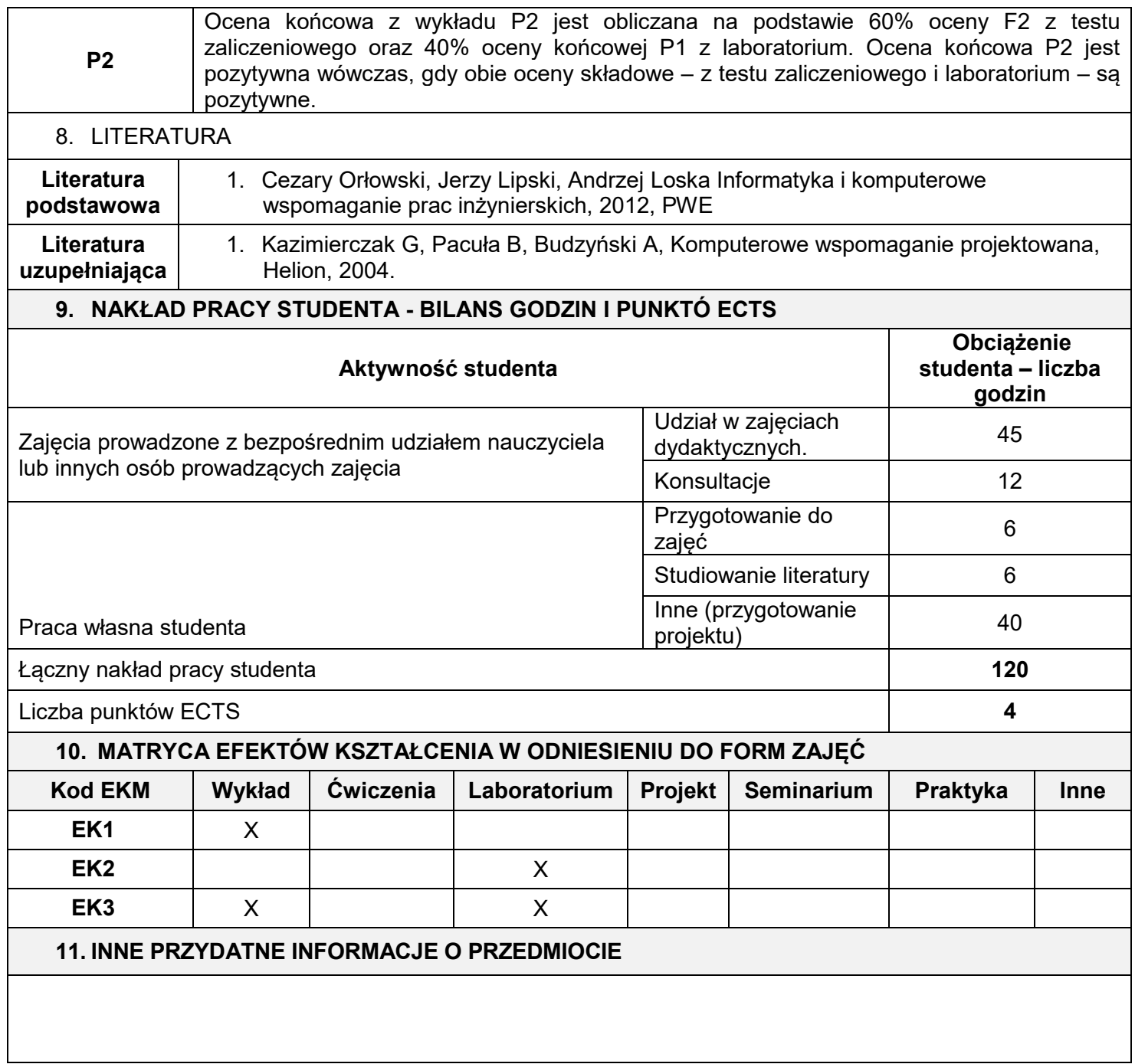

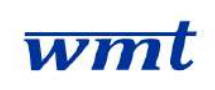

# **KARKONOSKA PAŃSTWOWA SZKOŁA WYŻSZA**

**WYDZIAŁ NAUK MEDYCZNYCH I TECHNICZNYCH**

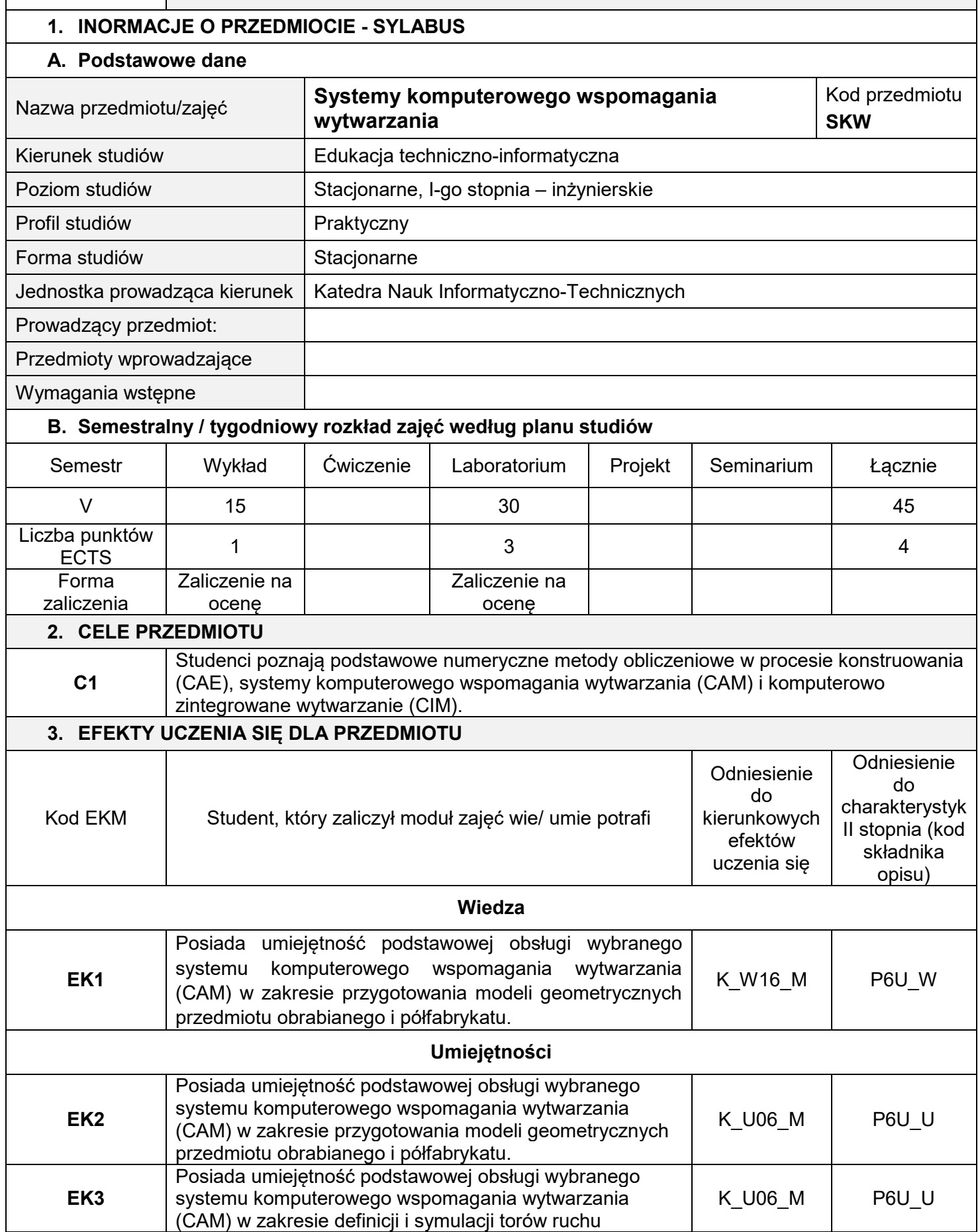

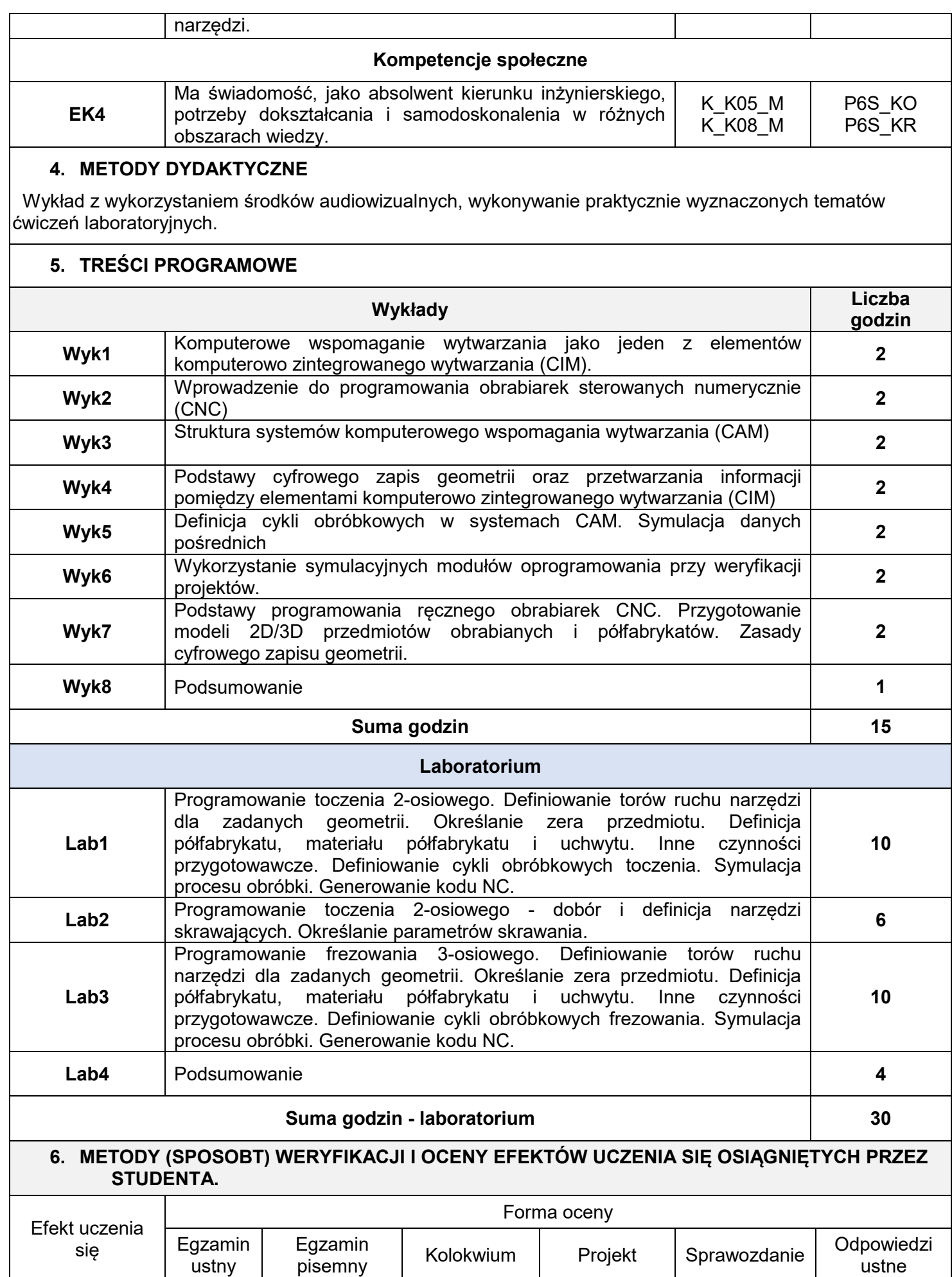

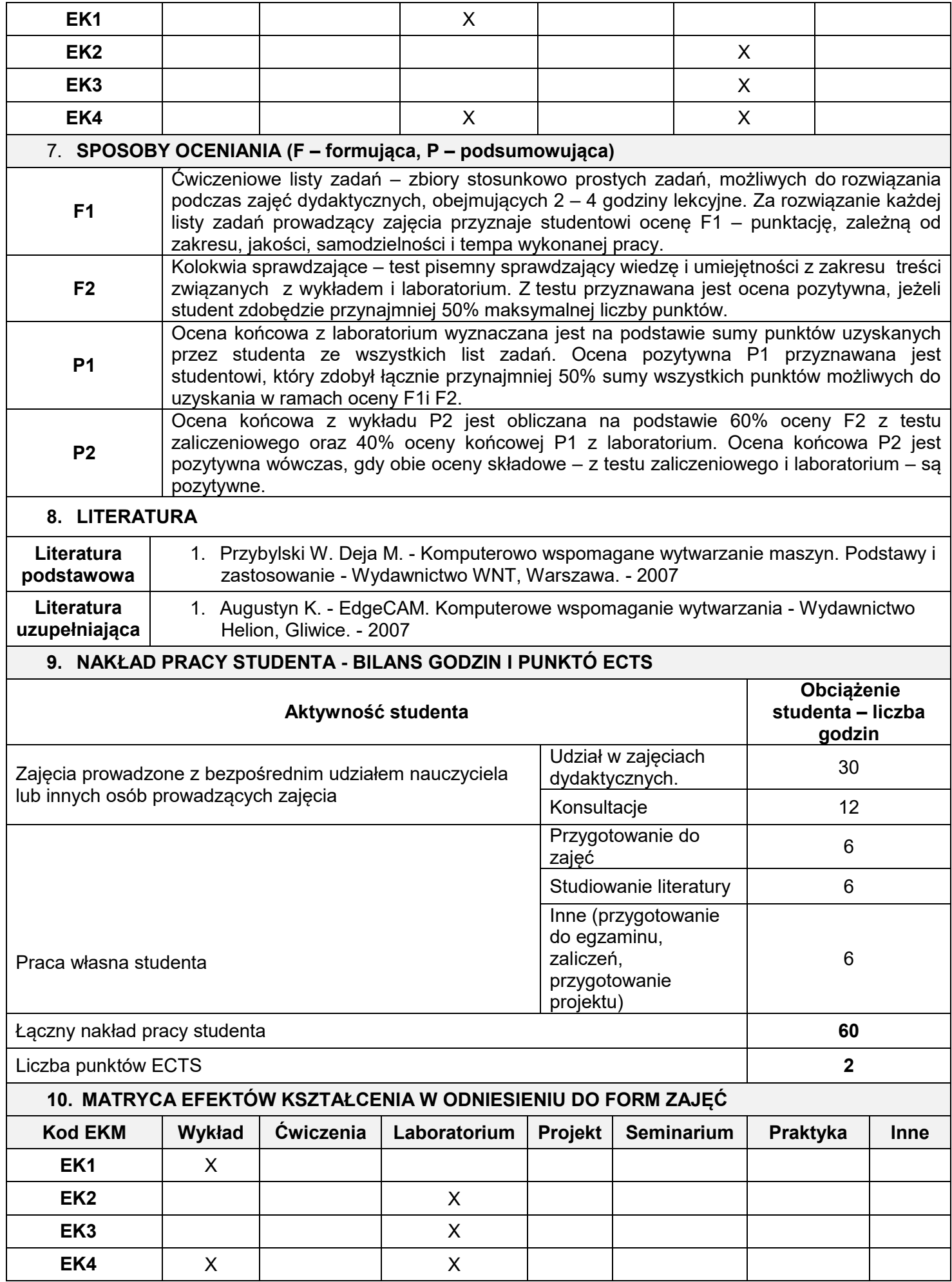

### **11. INNE PRZYDATNE INFORMACJE O PRZEDMIOCIE**

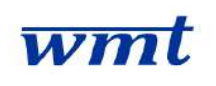

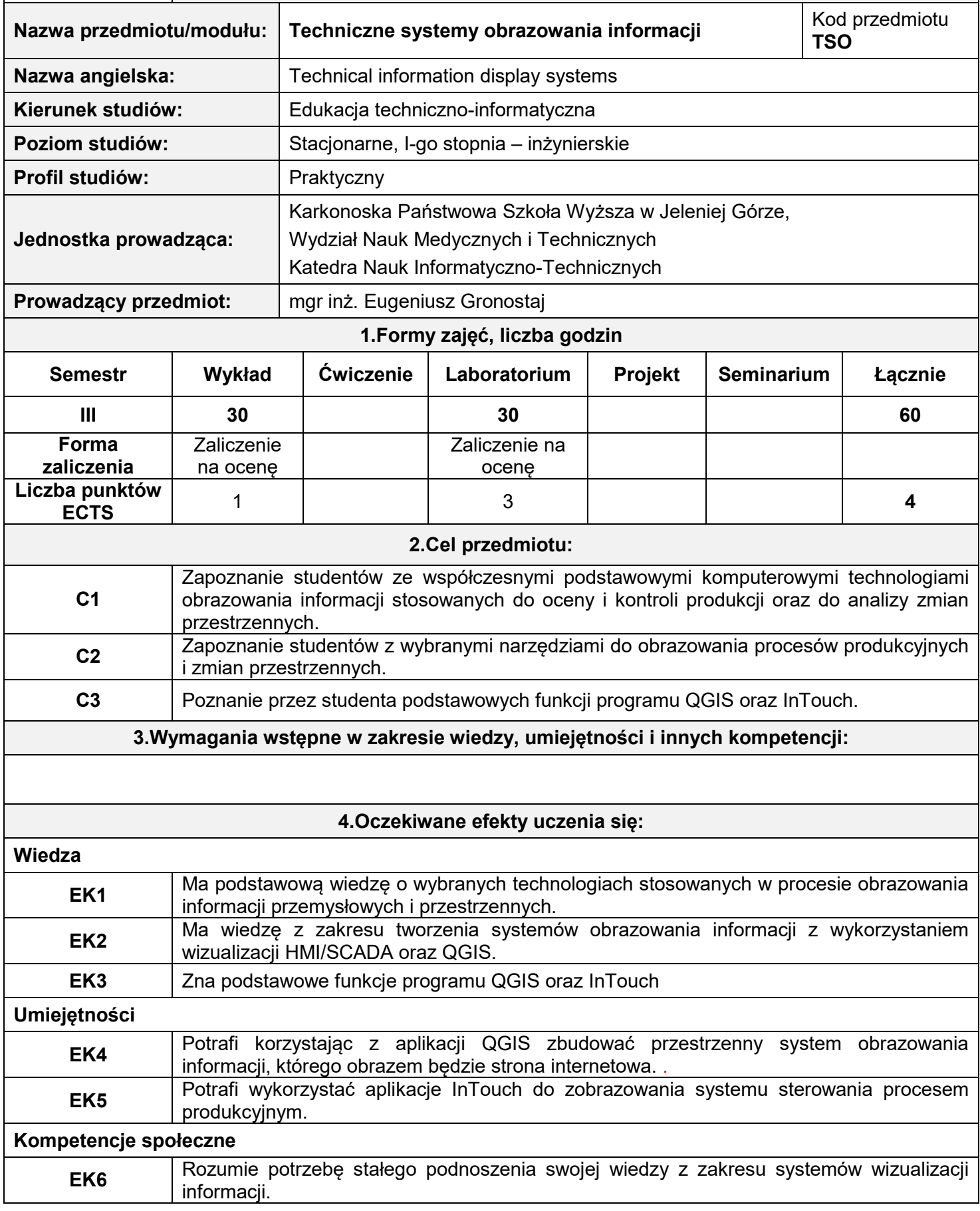

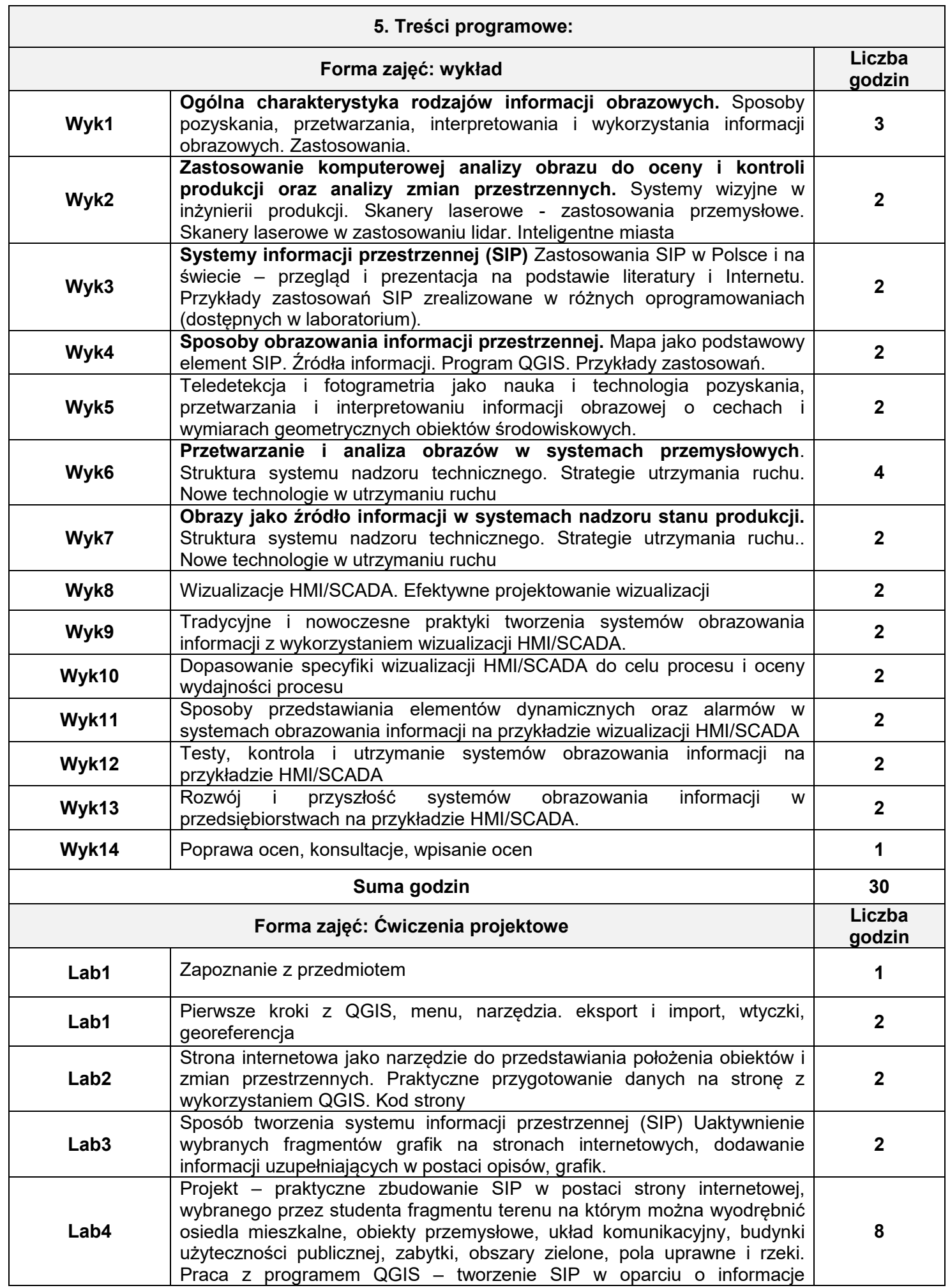

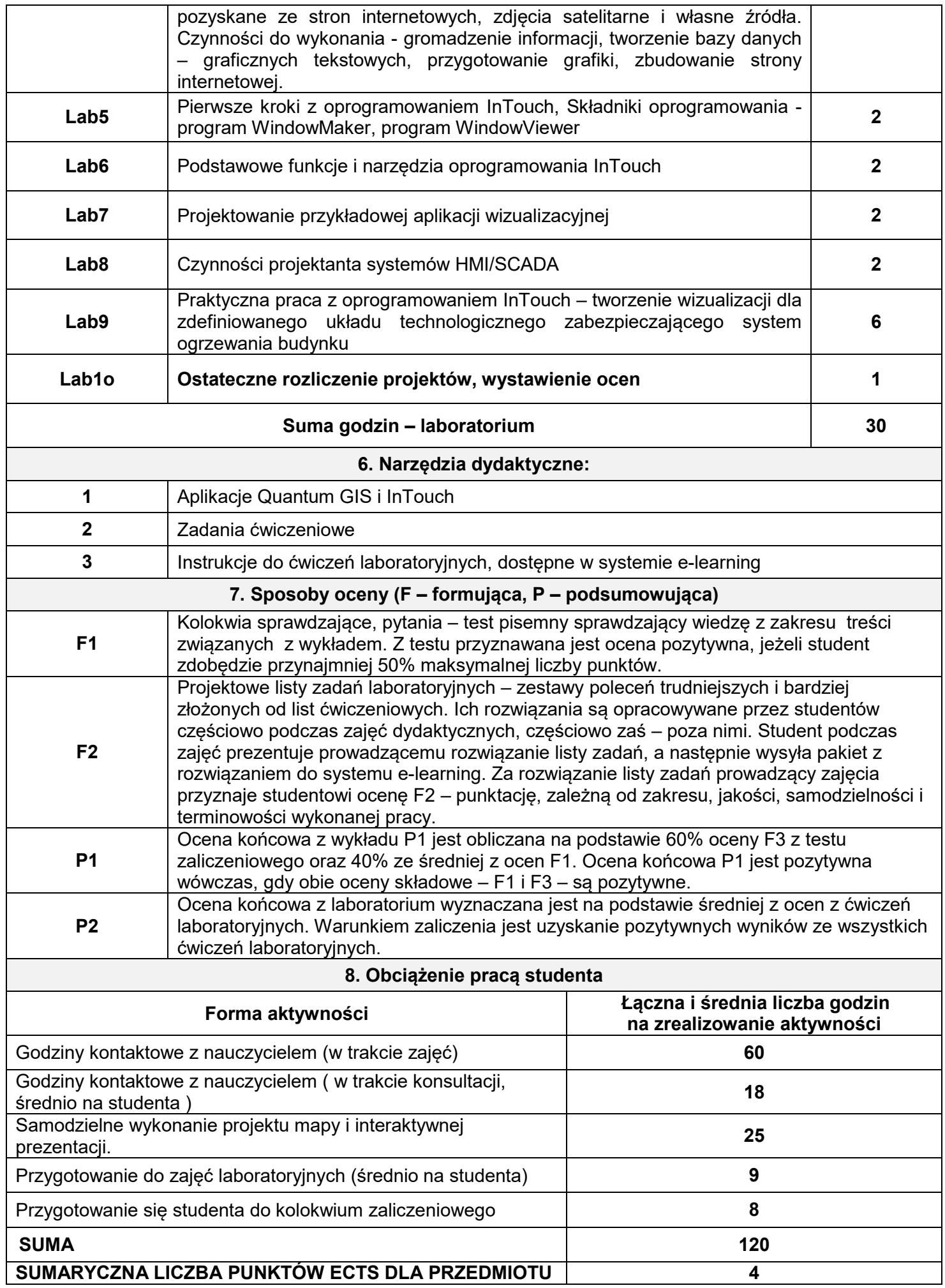

#### **Literatura podstawowa i uzupełniająca**

### **Literatura podstawowa:**

- 1. Laboratorium automatyzacji i wizualizacji procesów, Zbigniew Łukasik, Aldona Kuśmińska- Fijałkowska, 2017, Uniwersytet Technologiczno-Humanistyczny im. Kazimierza Pułaskiego (Radom). Wydawnictwo. Wydawca
- 2. Systemy informacji przestrzennej z QGIS podręcznik akademicki cz. 1. 2, Robert Szczepanek
- 3. Bartłomiej Iwańczuk. QGIS 2.14.3 Tworzenie i analiza map, 2013

#### **Literatura uzupełniająca:**

1. GIS. Rozwiązania sieciowe, Tomasz Kubik, 2009, Wydawnictwo Naukowe PWN

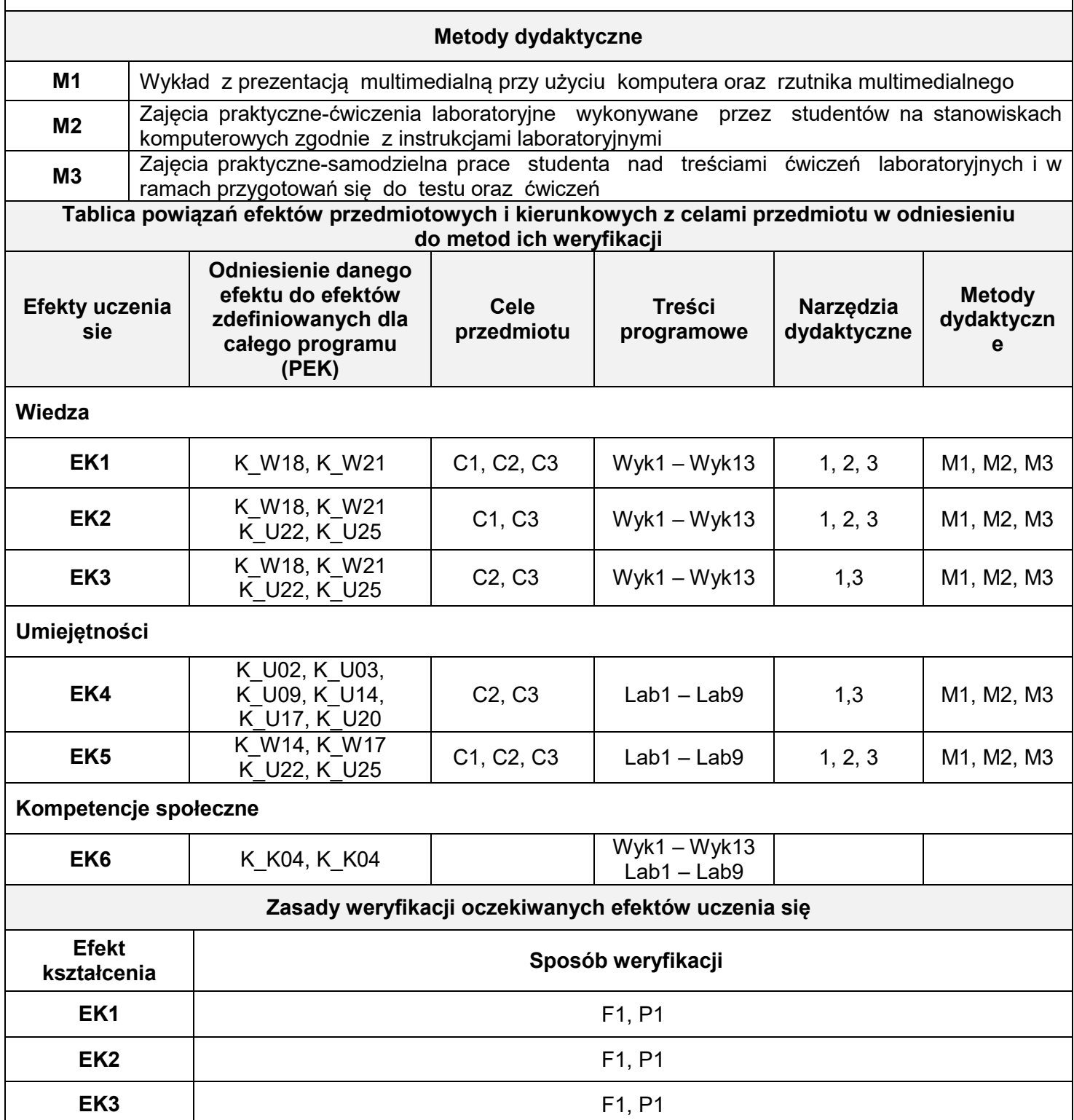

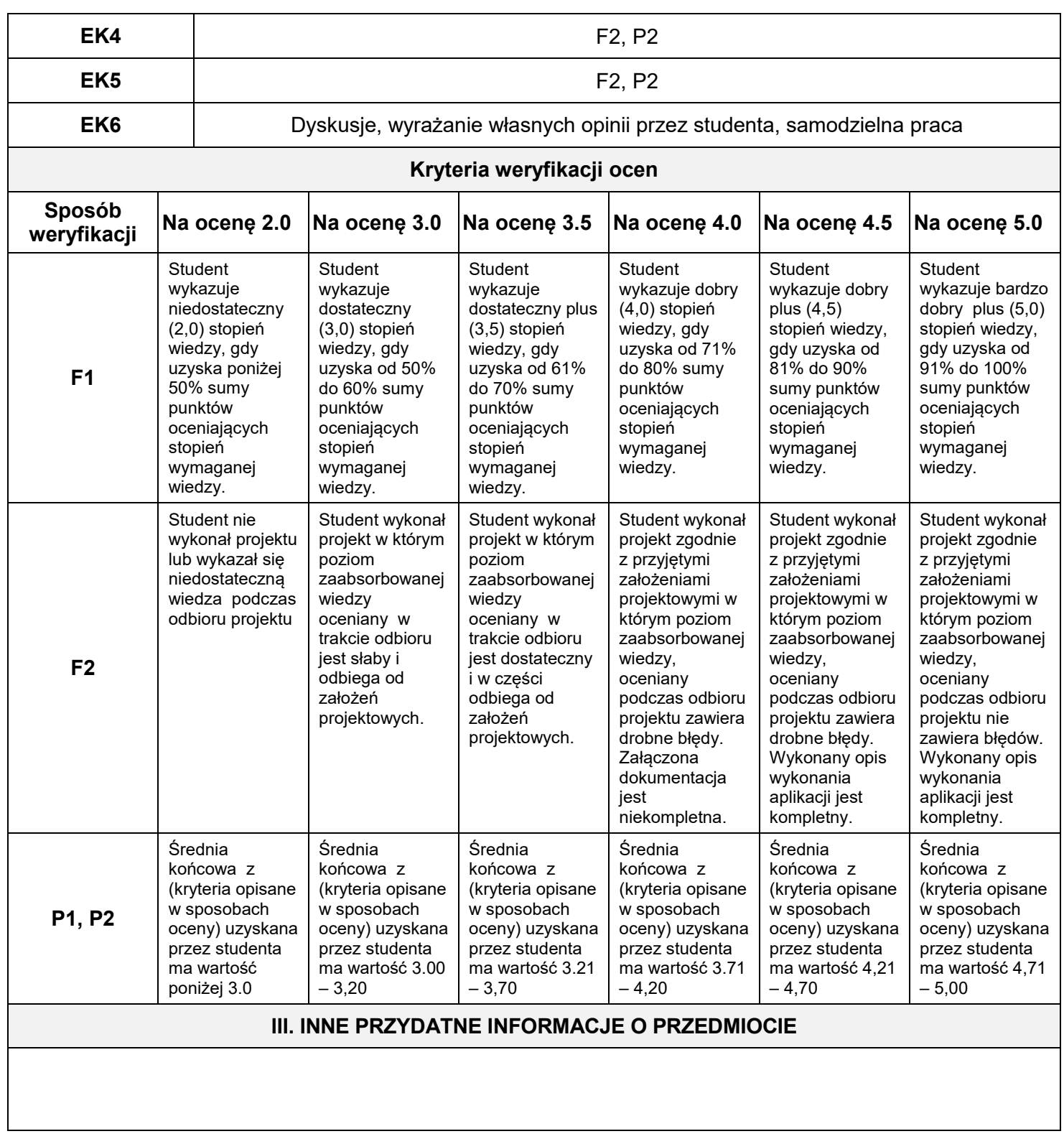

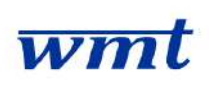

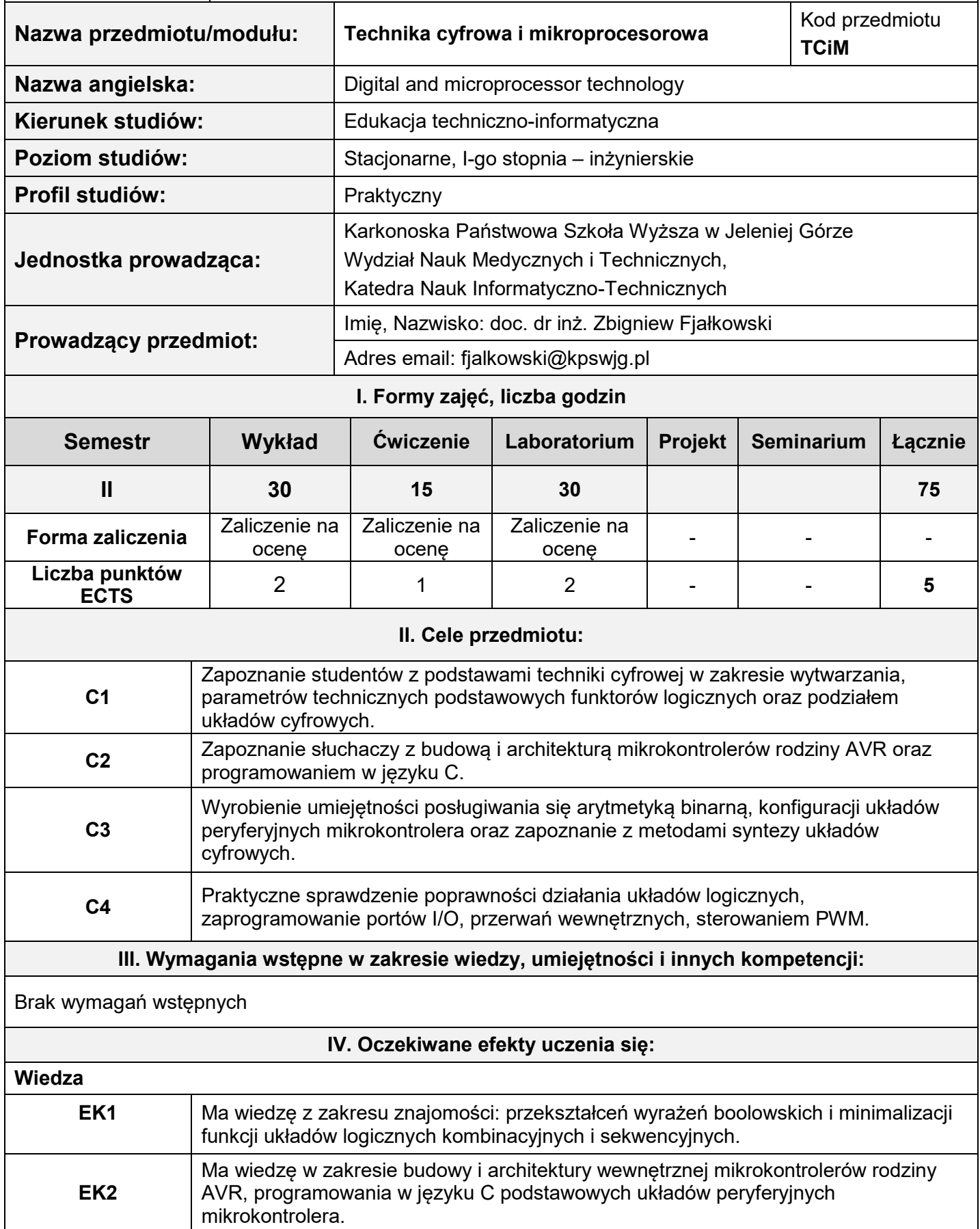

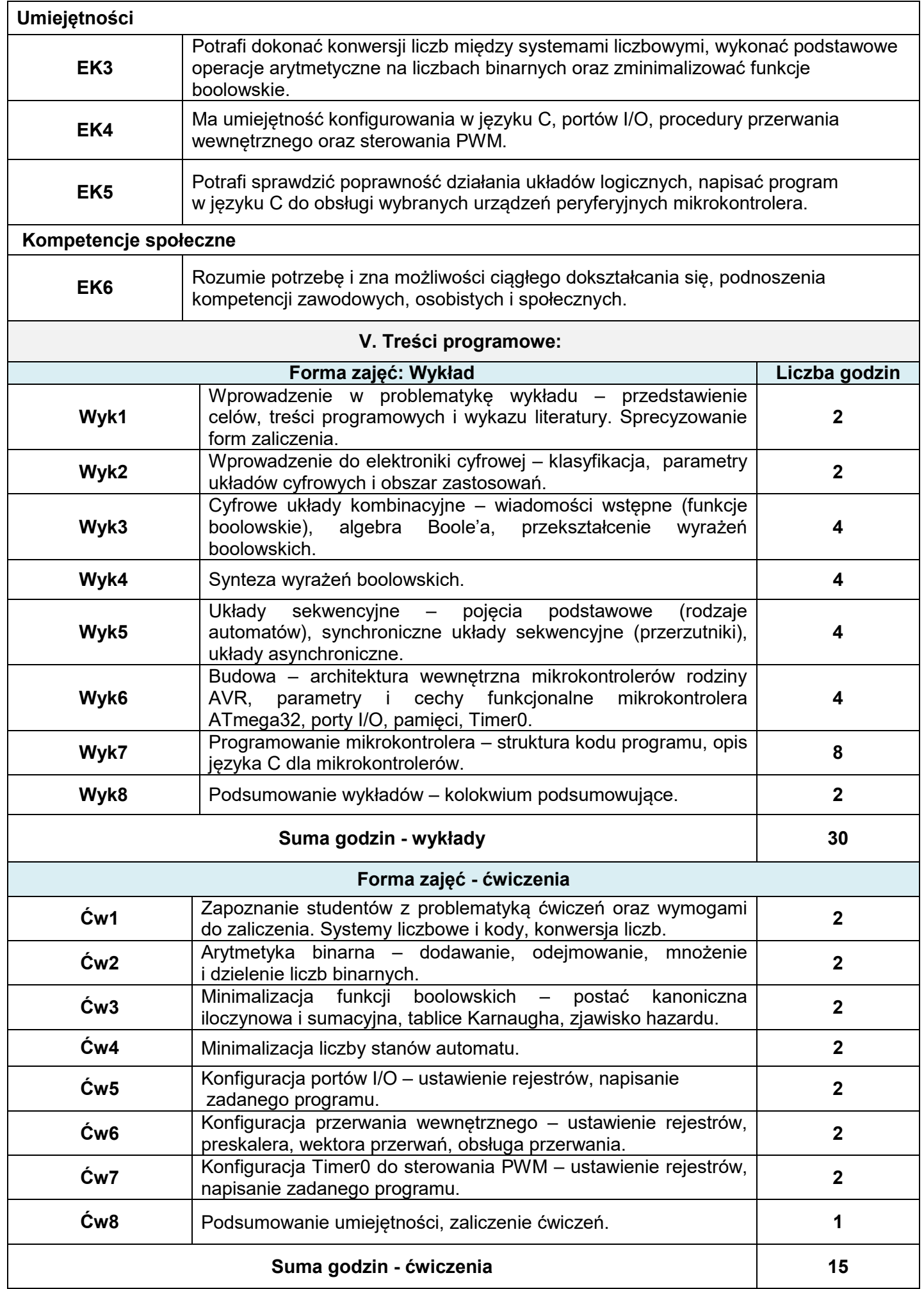

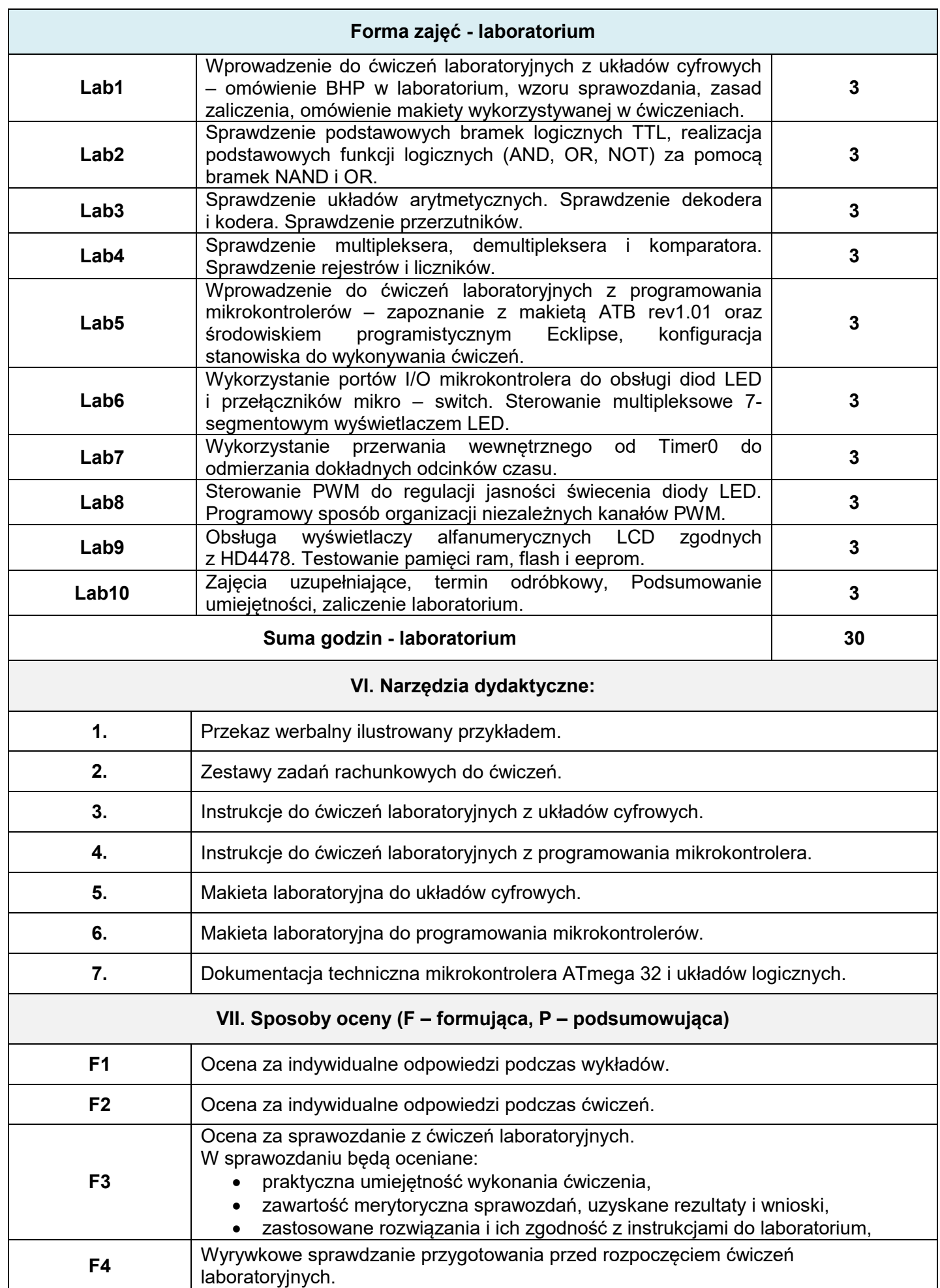

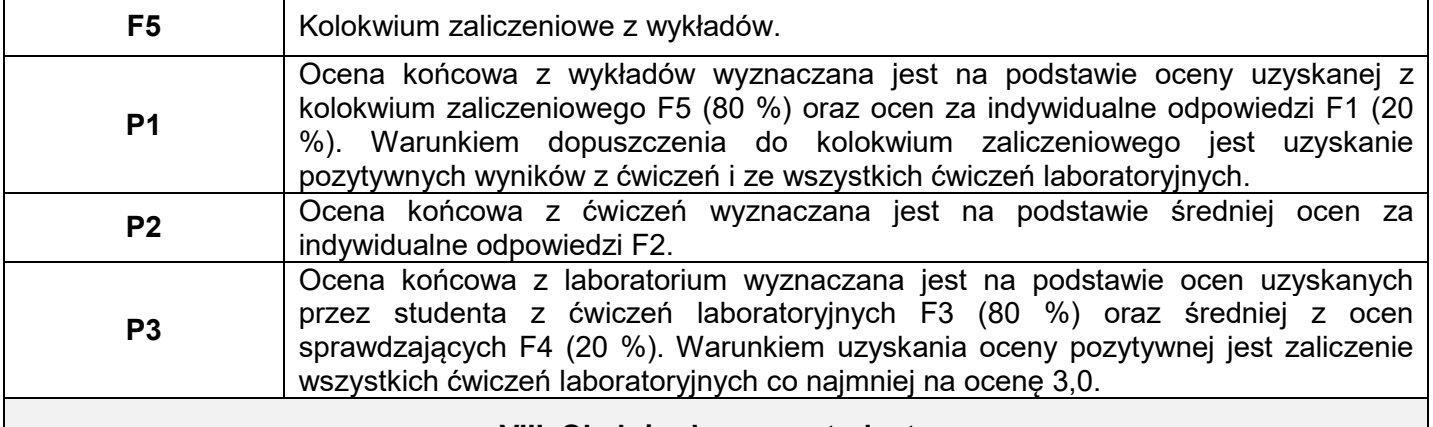

#### **VIII. Obciążenie pracą studenta**

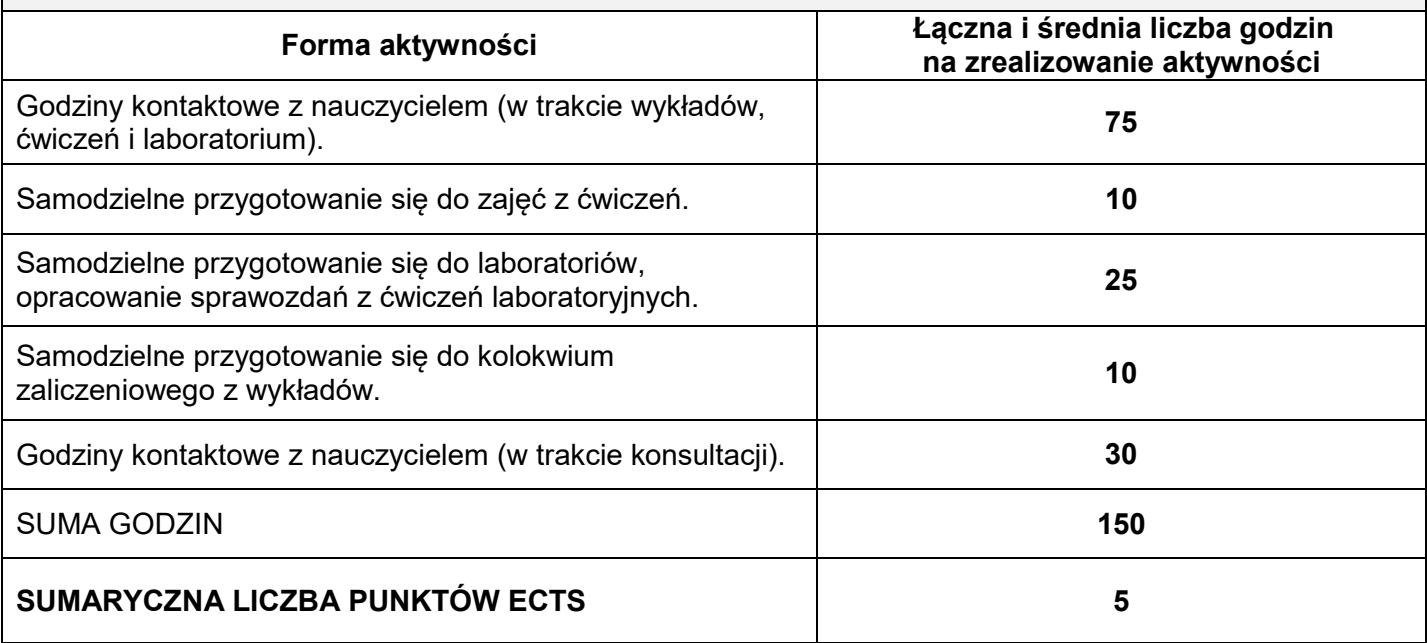

### **IX. Literatura podstawowa i uzupełniająca**

### **Wykład**

Literatura podstawowa:

- 1. J. Kalisz, Podstawy elektroniki cyfrowej. Wydawnictwo Komunikacji i Łączności W-wa 2002.
- 2. W. Majewski, Układy logiczne. Wydawnictwo Naukowo-techniczne W-wa 2003.
- 3. R. Pełka, Mikrokontrolery, architektura, programowanie, zastosowania. WKiŁ 2000.

#### Literatura uzupełniająca:

1. A. Skorupski, Podstawy techniki cyfrowej. Wydawnictwo Komunikacji i Łączności W-wa 2004.

### **Ćwiczenia**

Literatura podstawowa:

1. Układy cyfrowe, zadania. Wydawnictwo Politechniki Śląskiej Gliwice 2002.

### **Laboratorium;**

Literatura podstawowa:

- 1. J. Kalisz, Podstawy elektroniki cyfrowej. Wydawnictwo Komunikacji i Łączności W-wa 2002.
- 2. R. Krzyżanowski, Układy mikroprocesorowe. Wydawnictwo MIKOM, 2004.

#### Literatura uzupełniająca:

- 1. Instrukcje do ćwiczeń.
- 2. Karty katalogowe układów oraz noty aplikacyjne.

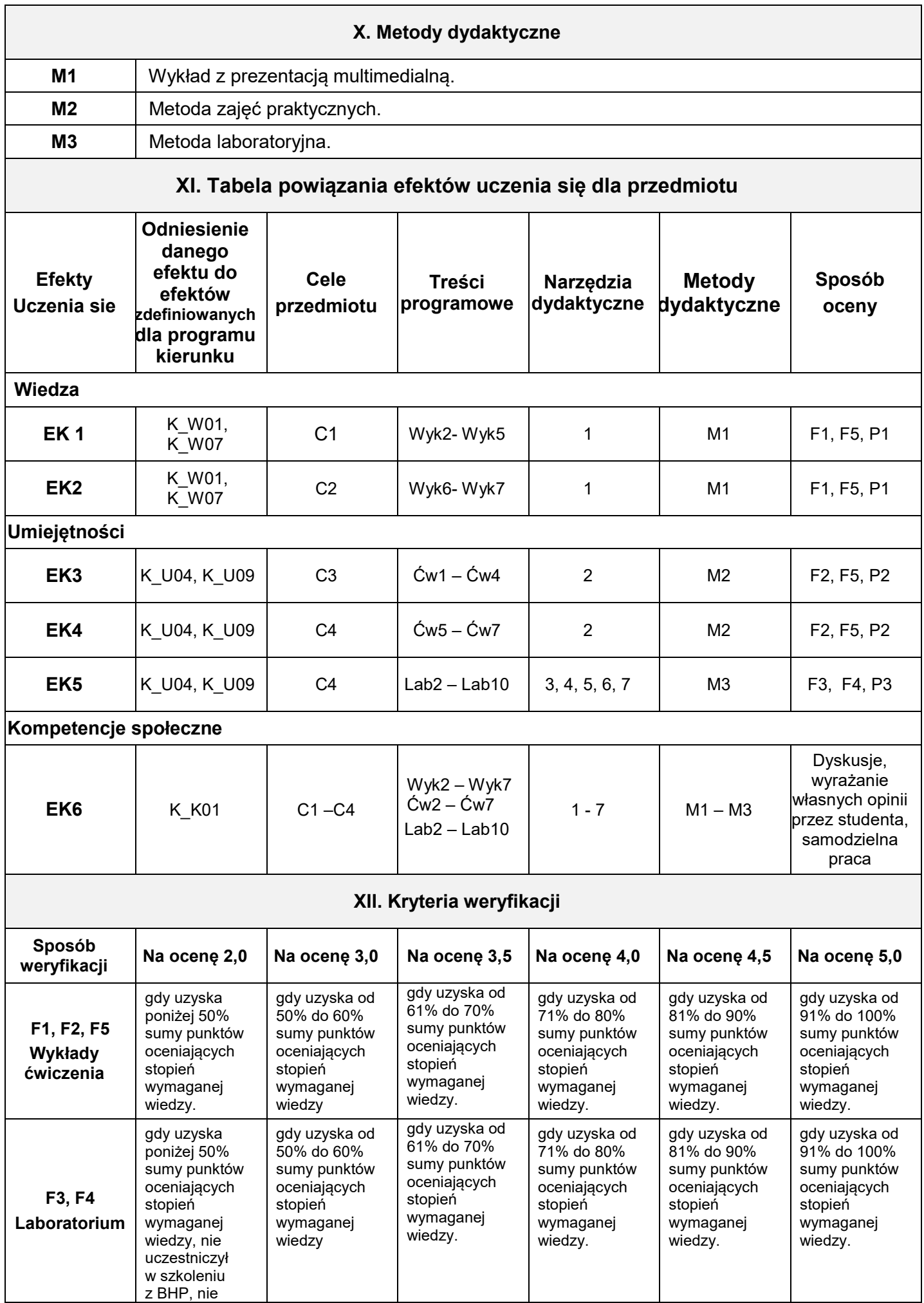

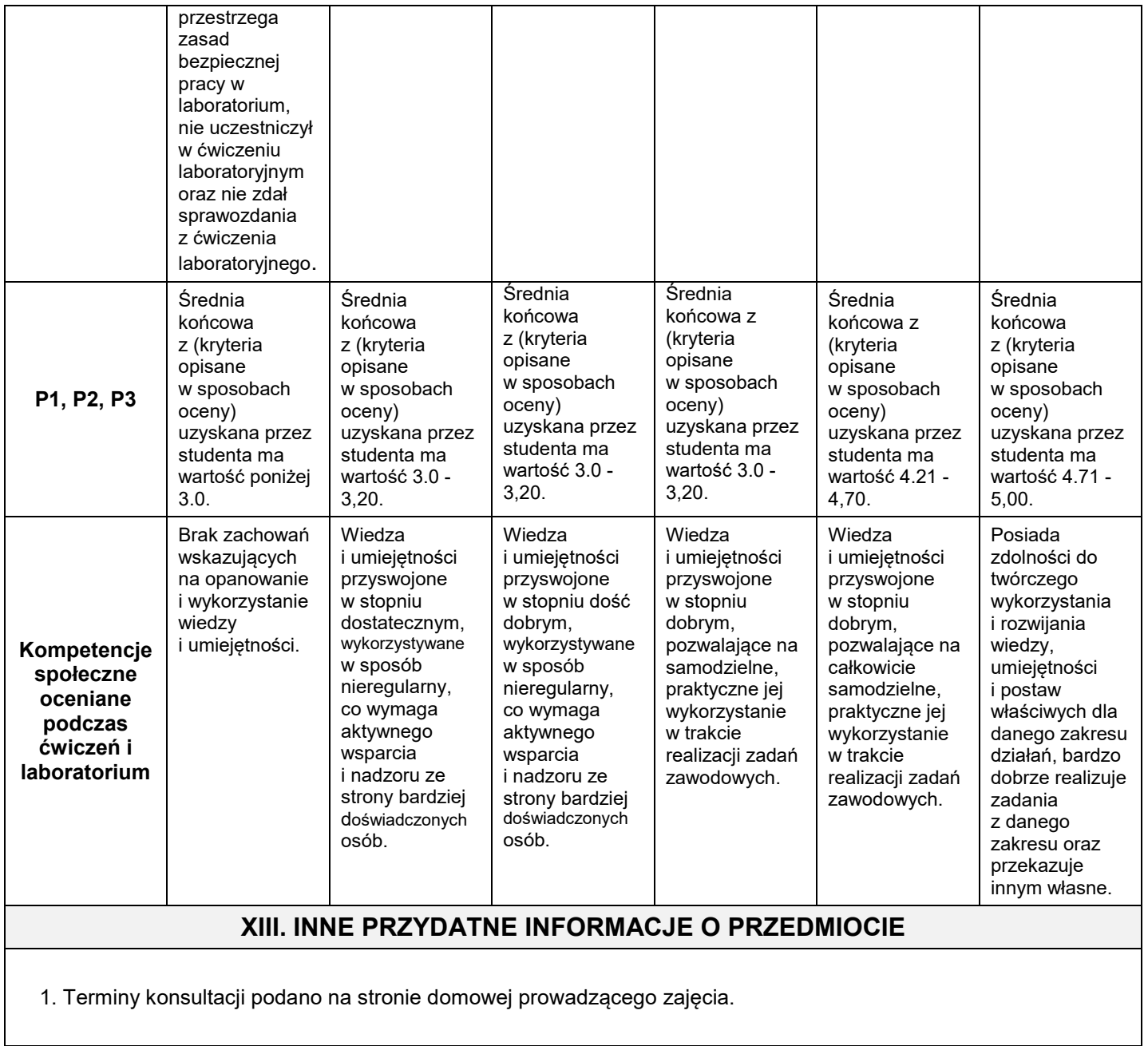

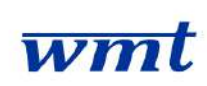

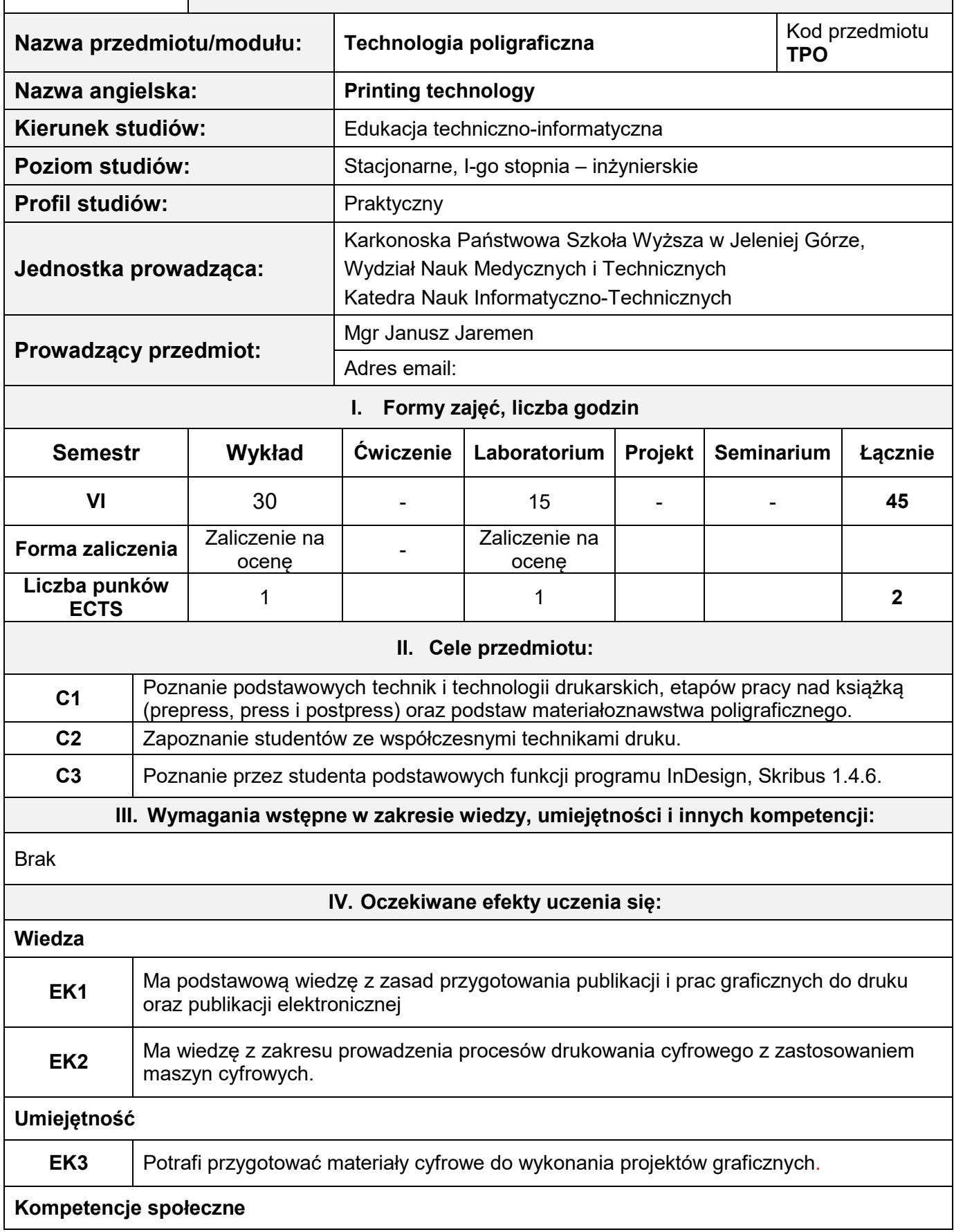

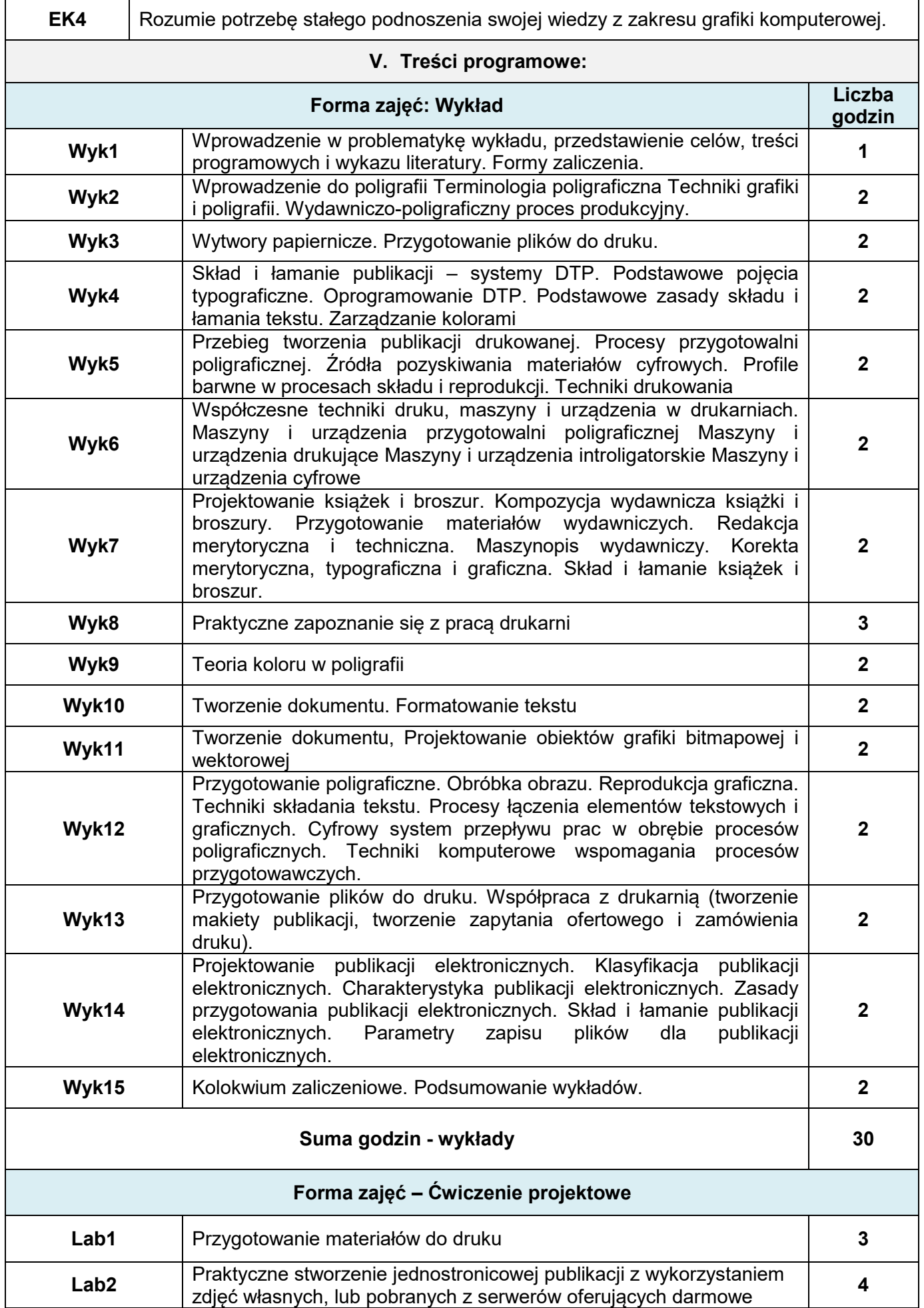

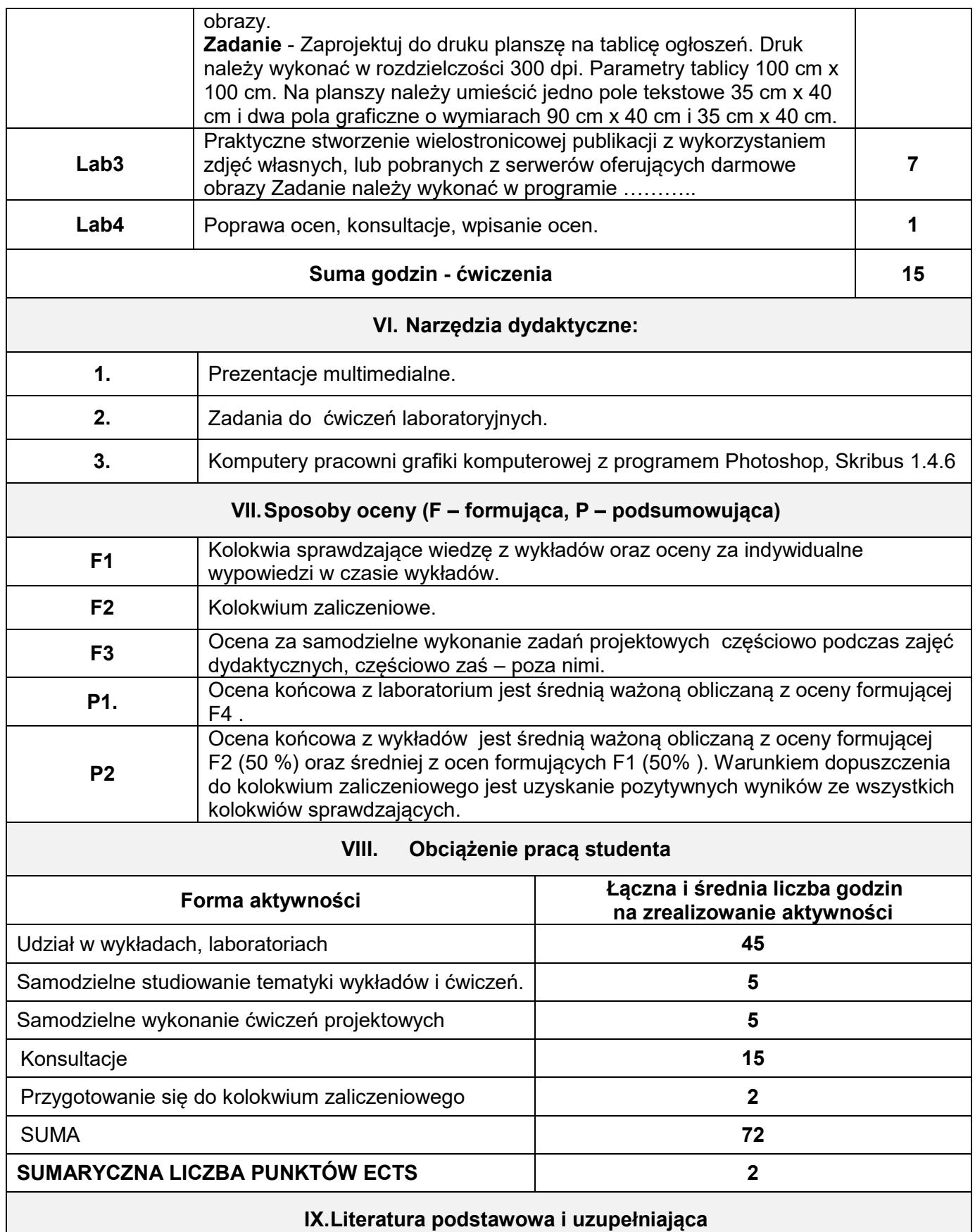

**Literatura podstawowa:**

1. Forssman Friedrich, Jak projektuję książki, 2018 r. Numer katalogowy: 1931897 BookMaster.

2. Lloyd P. DeJidas, Jr. I Thomas M. Destree, Technologia offsetowego drukowania arkuszowego, swiatdruku.eu.

3. DTP Od projektu aż po druk.O współpracy grafika z drukarzem Andrzej Gołąb, Helion

#### **Literatura uzupełniająca:**

1. Robert Chwałowski, 2002, Typografia typowej książki..

2. Czichon H., M. Czichon, 2002, Technologia form offsetowych, Oficyna Wydawnicza Politechniki Warszawskiej

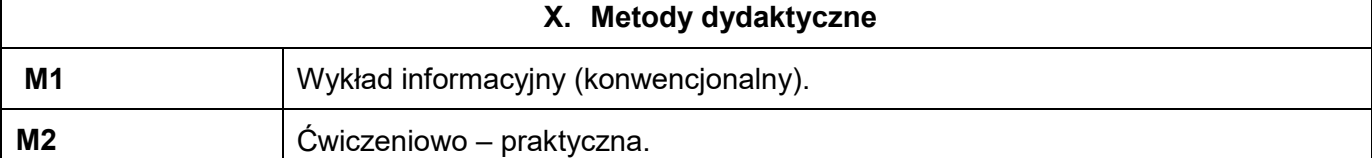

**XI. Tablica powiązań efektów przedmiotowych i kierunkowych z celami przedmiotu oraz stosowanymi metodami dydaktycznymi**

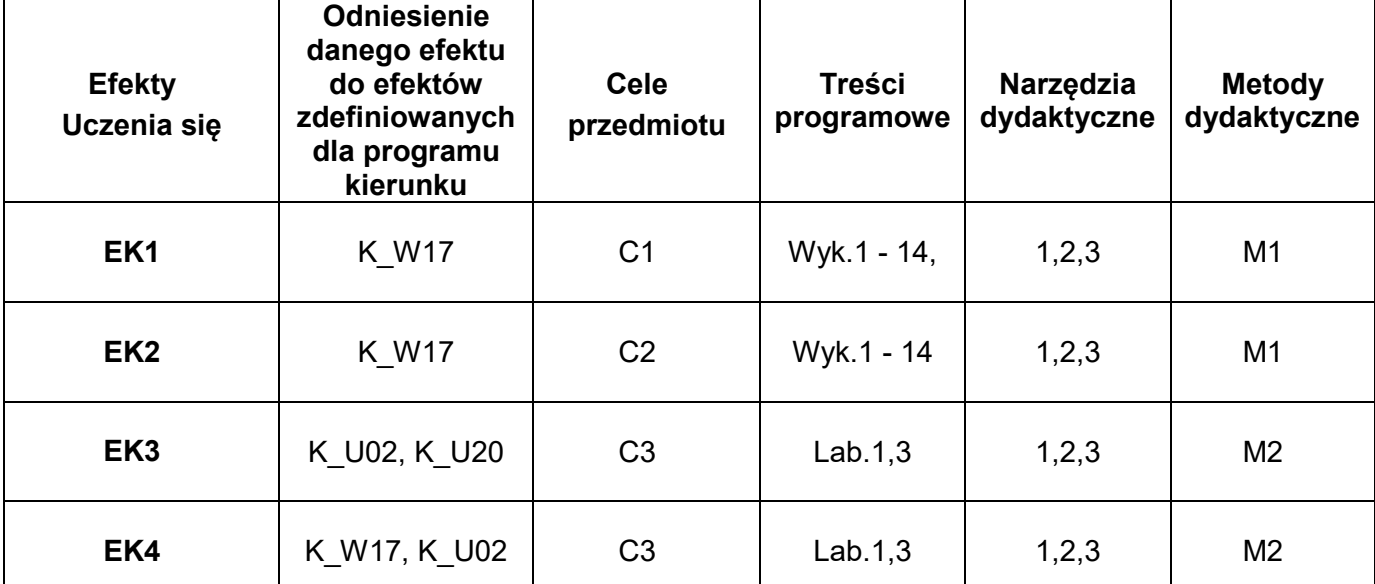

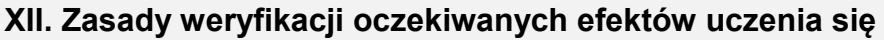

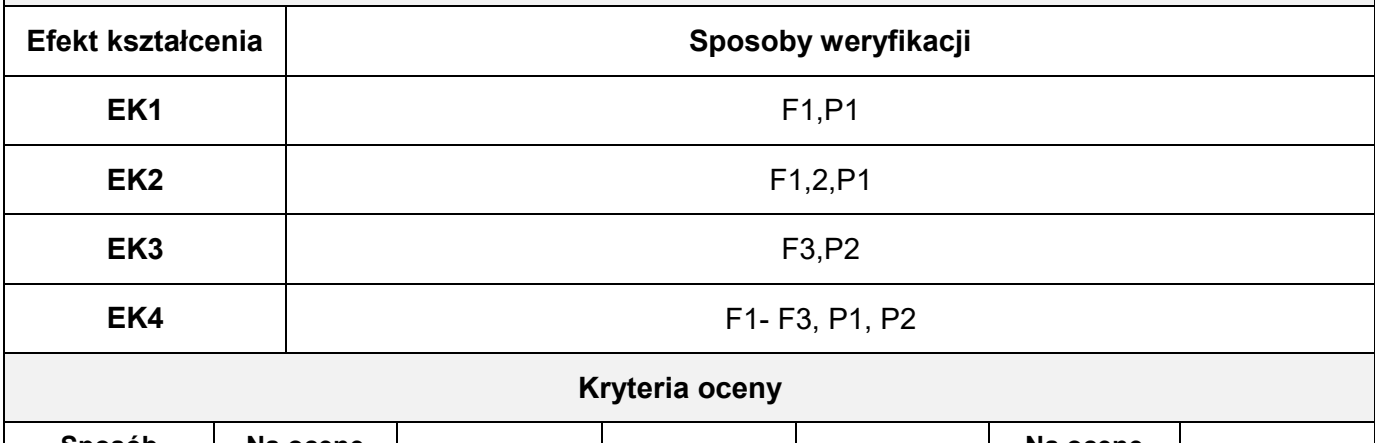

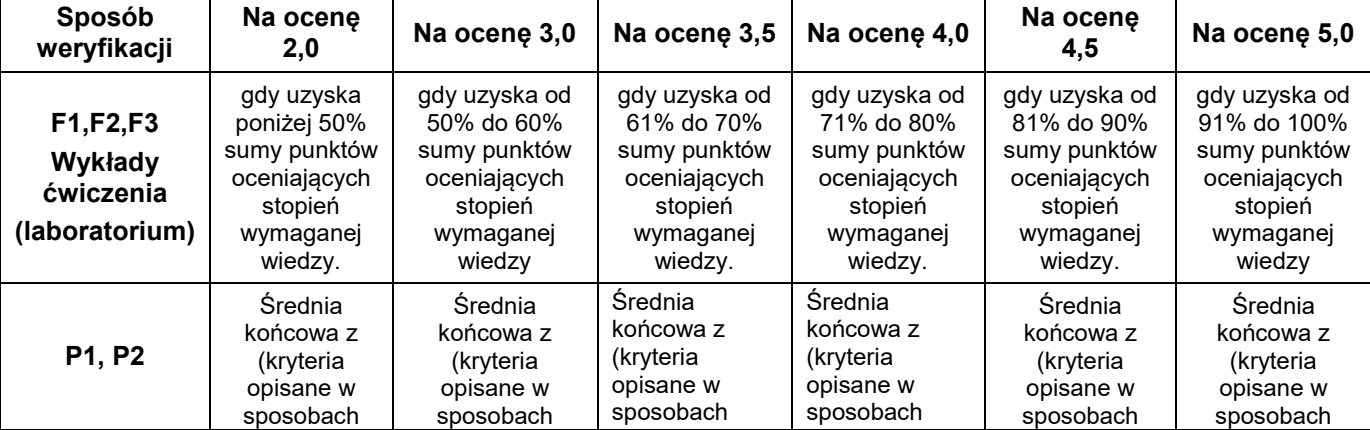

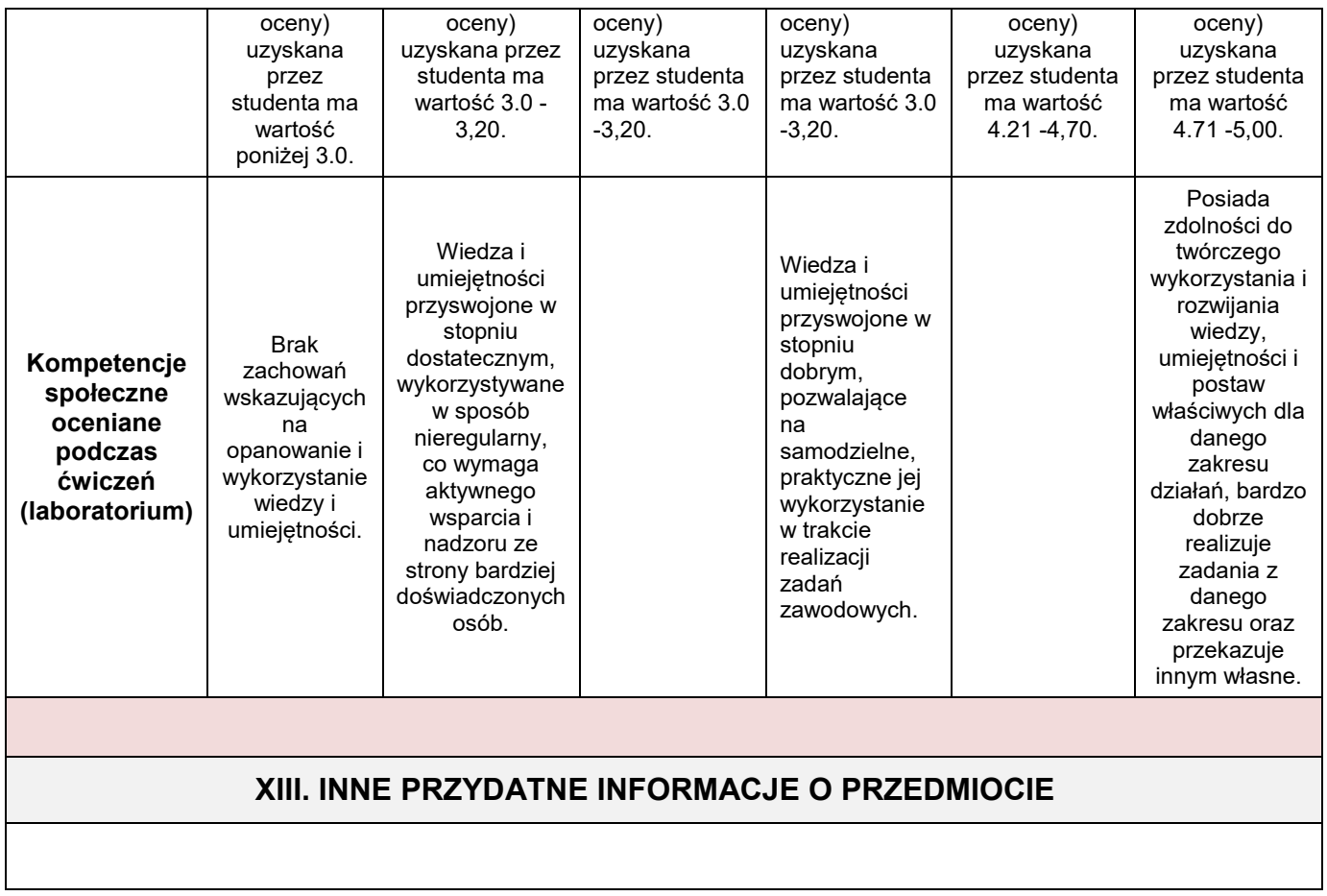

wmt

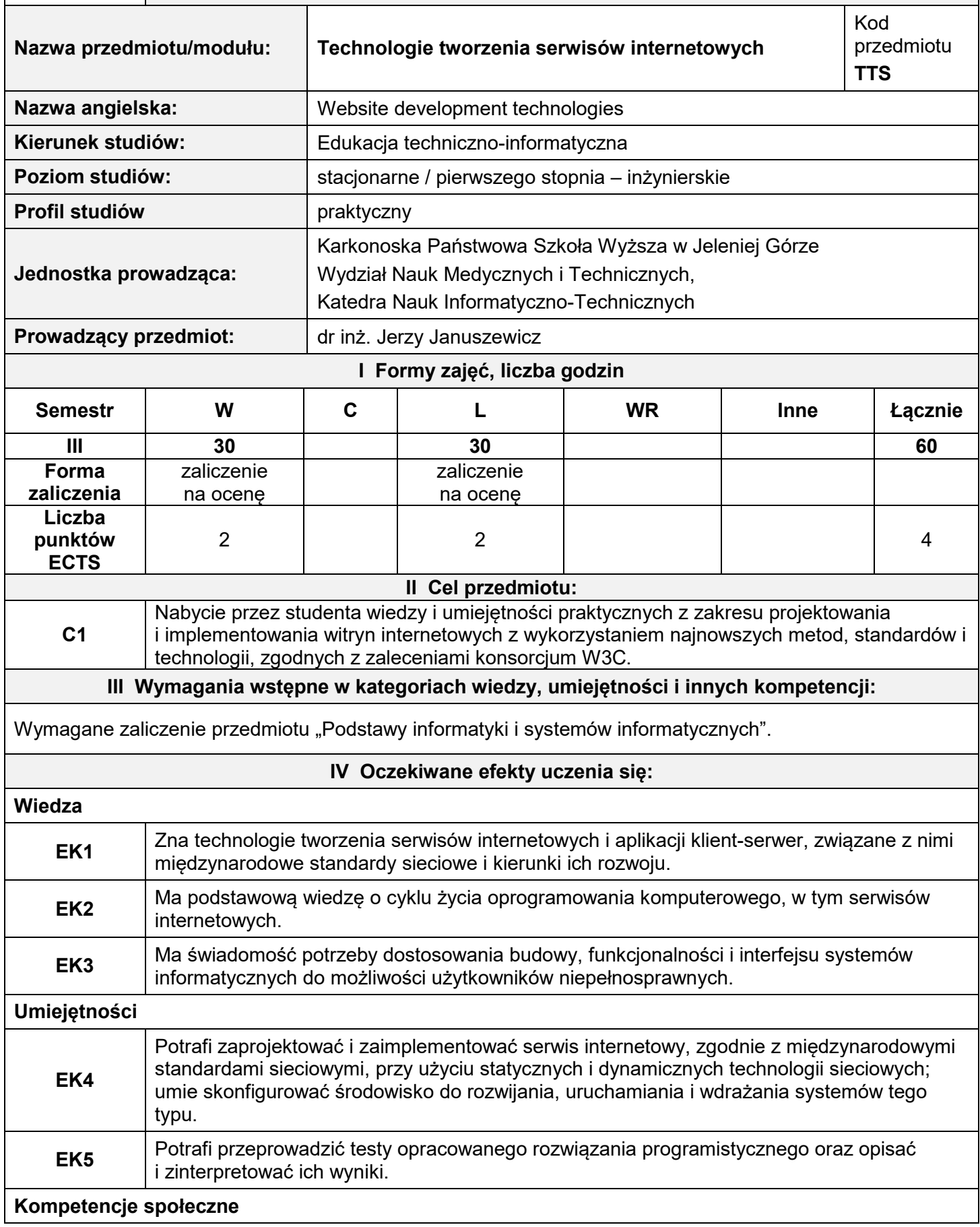

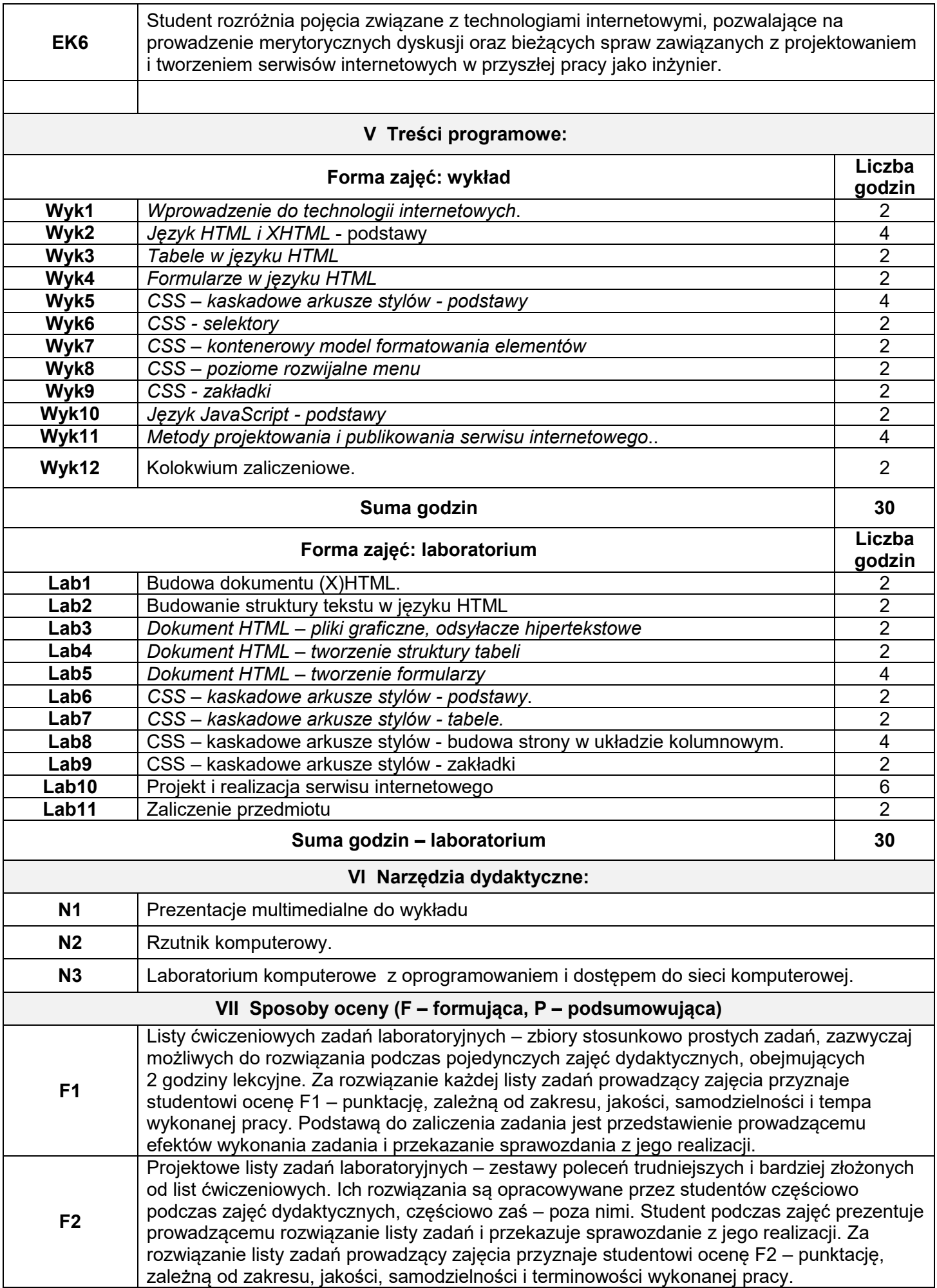

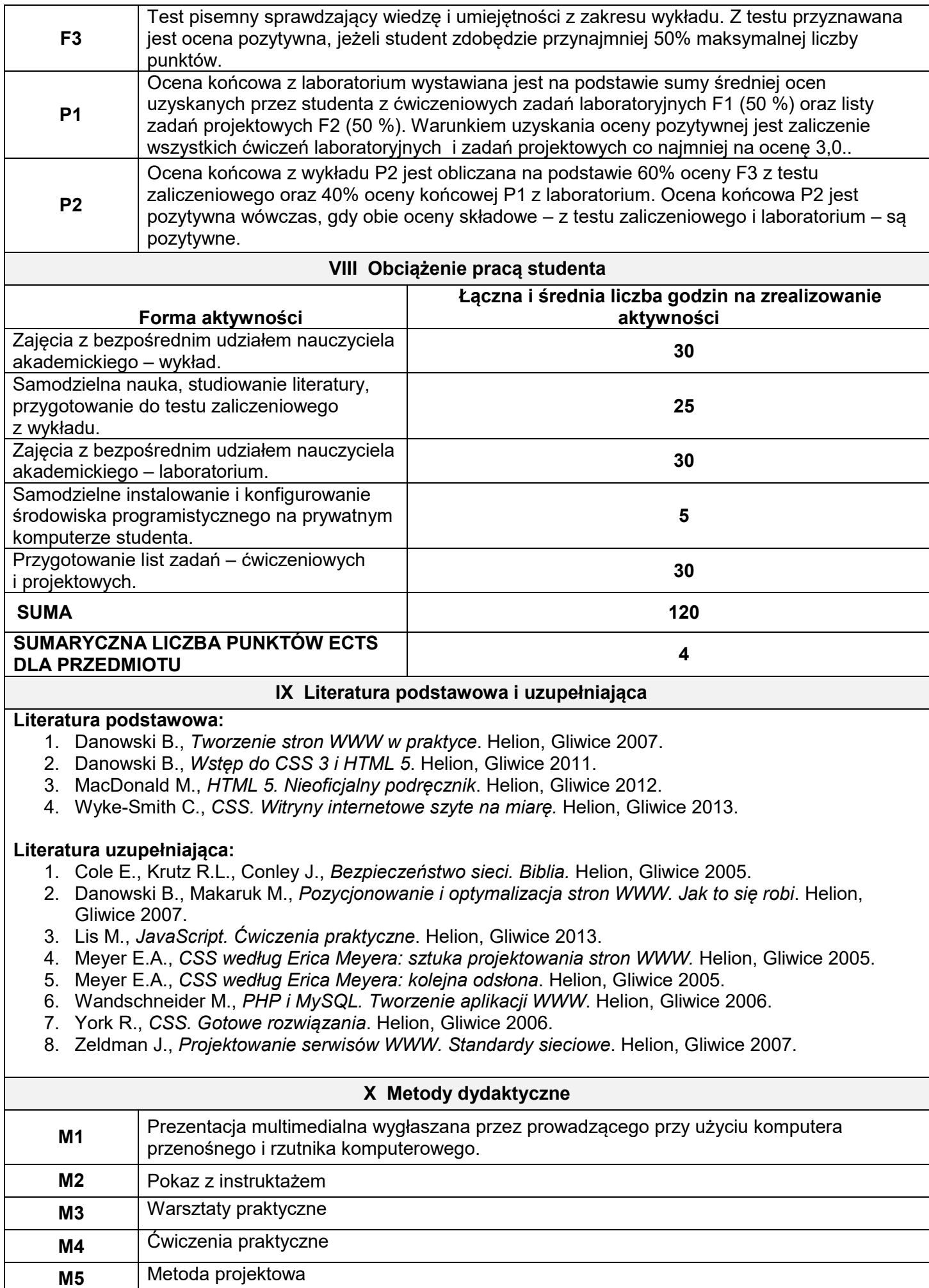

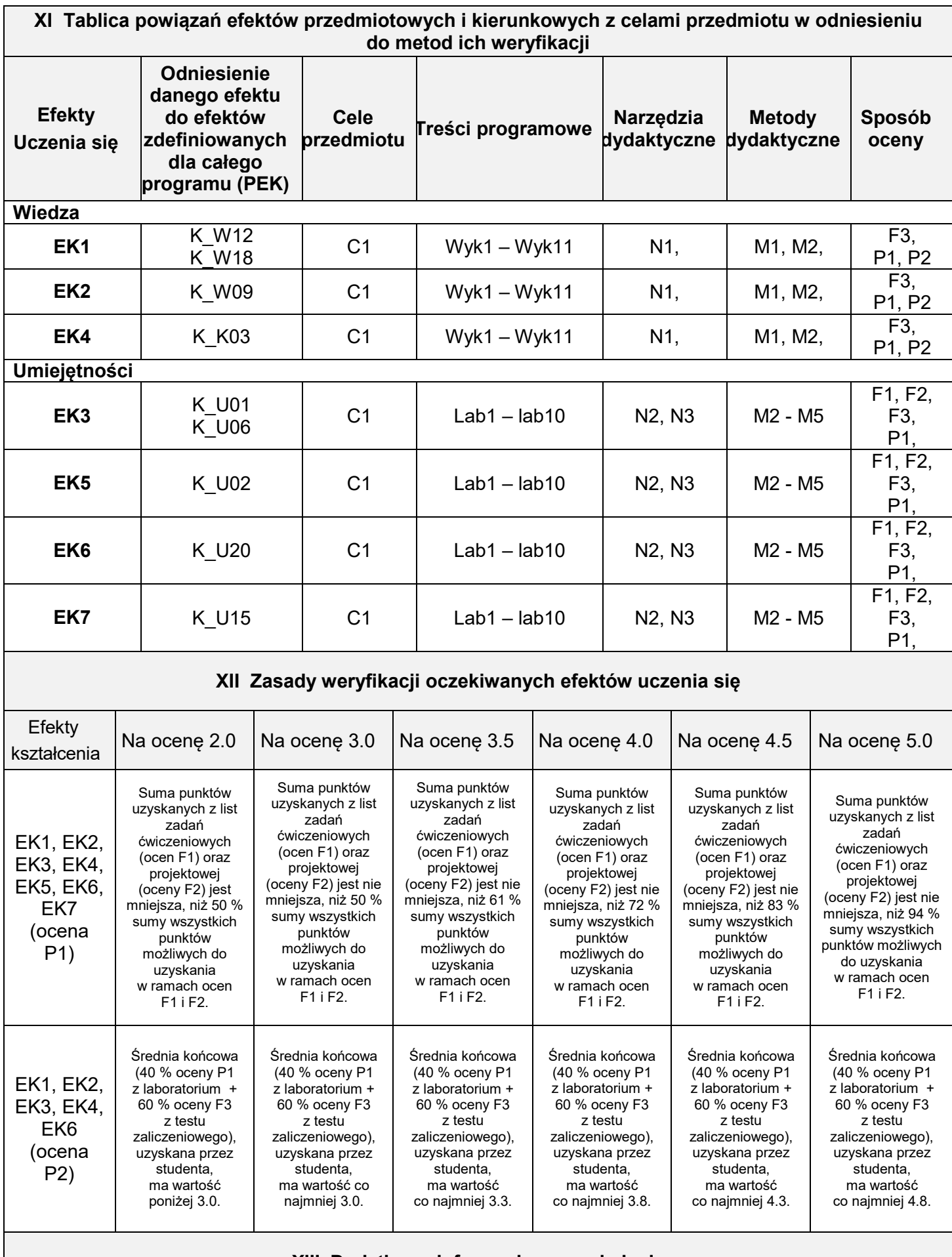

**XIII Dodatkowe informacje o przedmiocie**

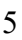

wmt

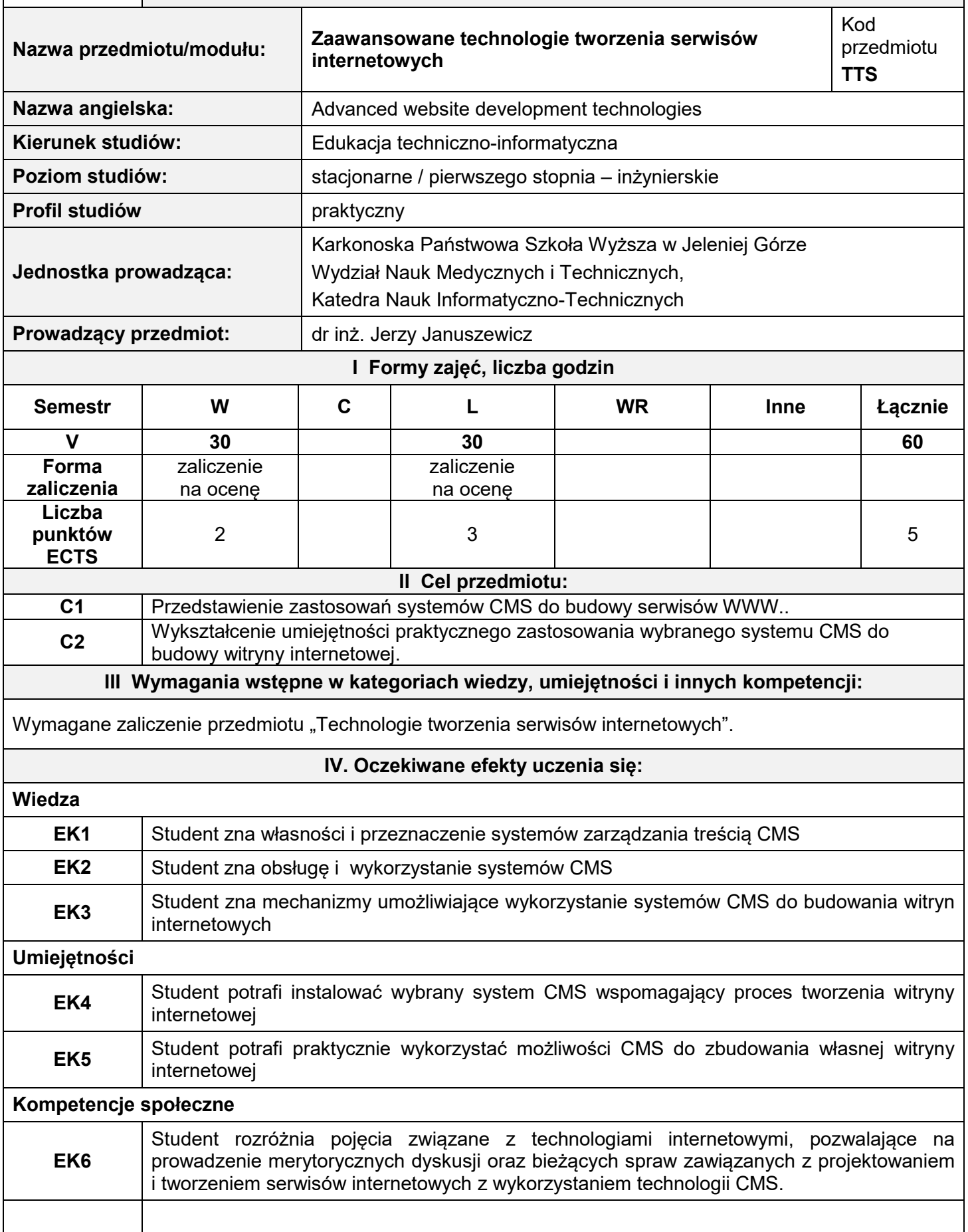

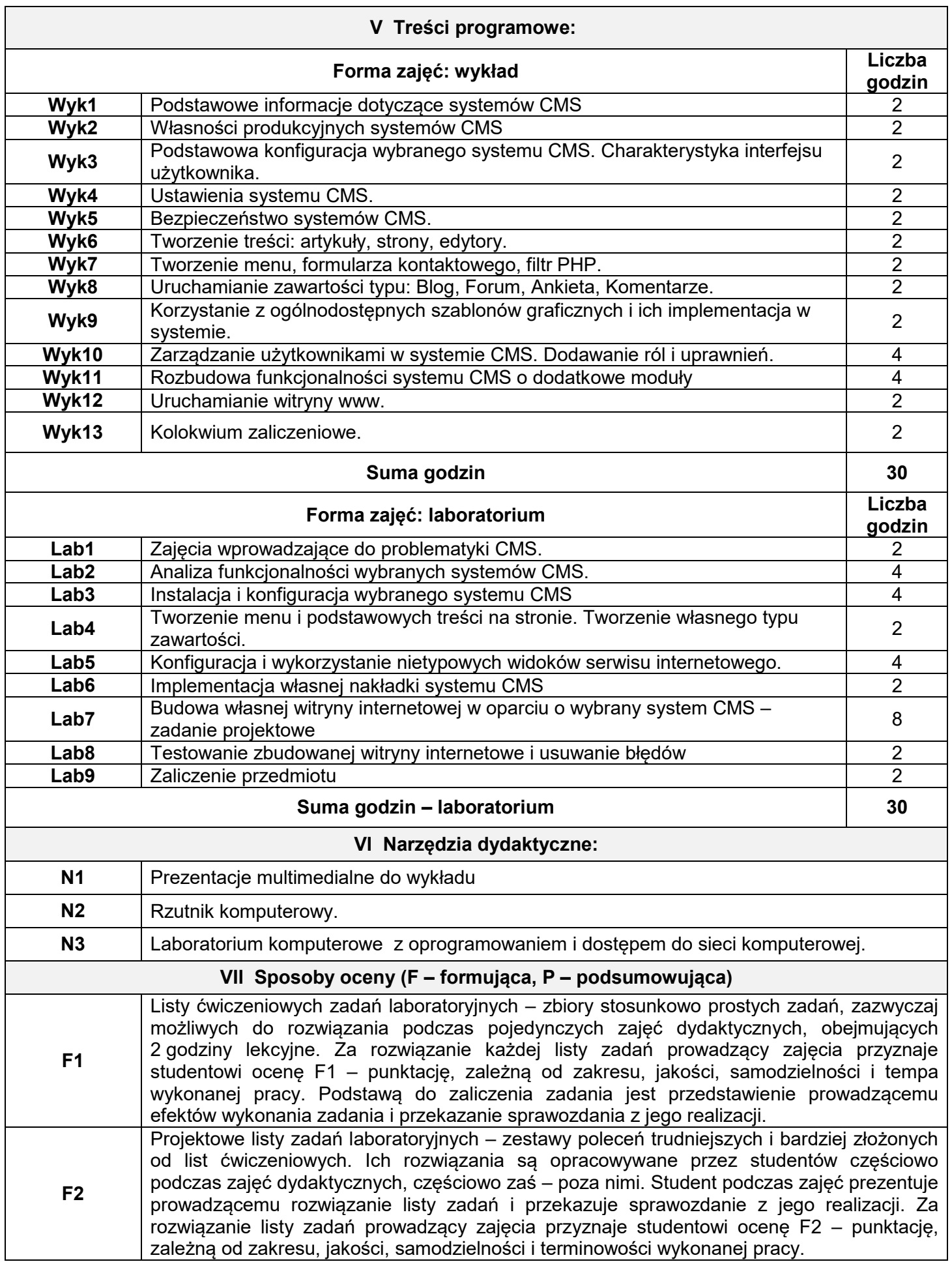

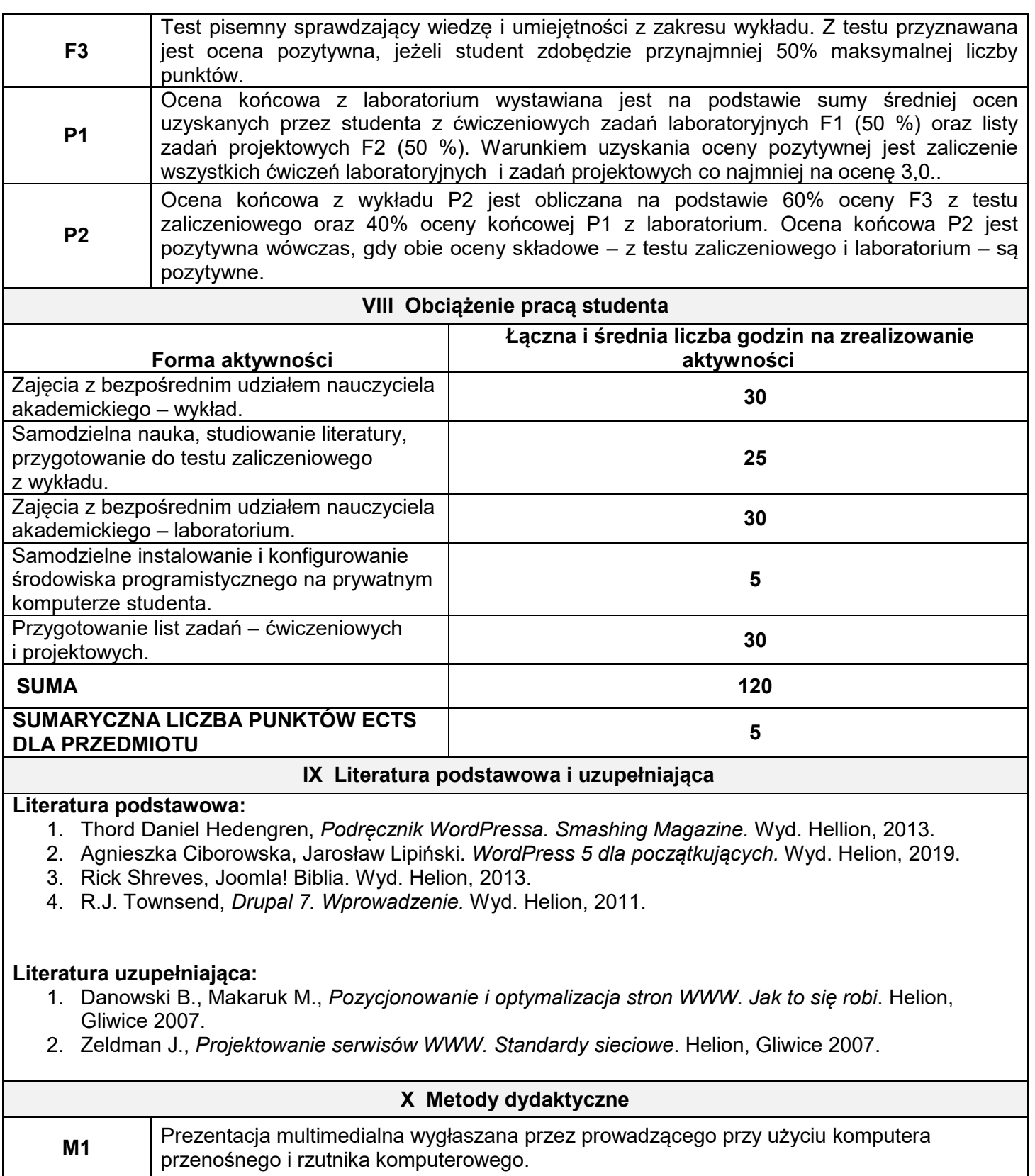

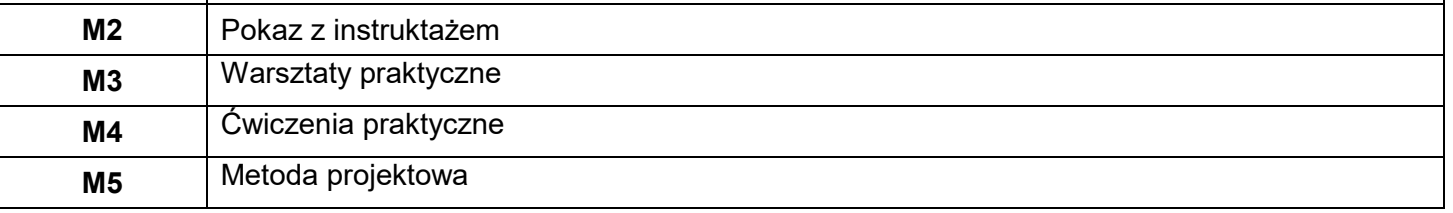

**XI Tablica powiązań efektów przedmiotowych i kierunkowych z celami przedmiotu w odniesieniu do metod ich weryfikacji**

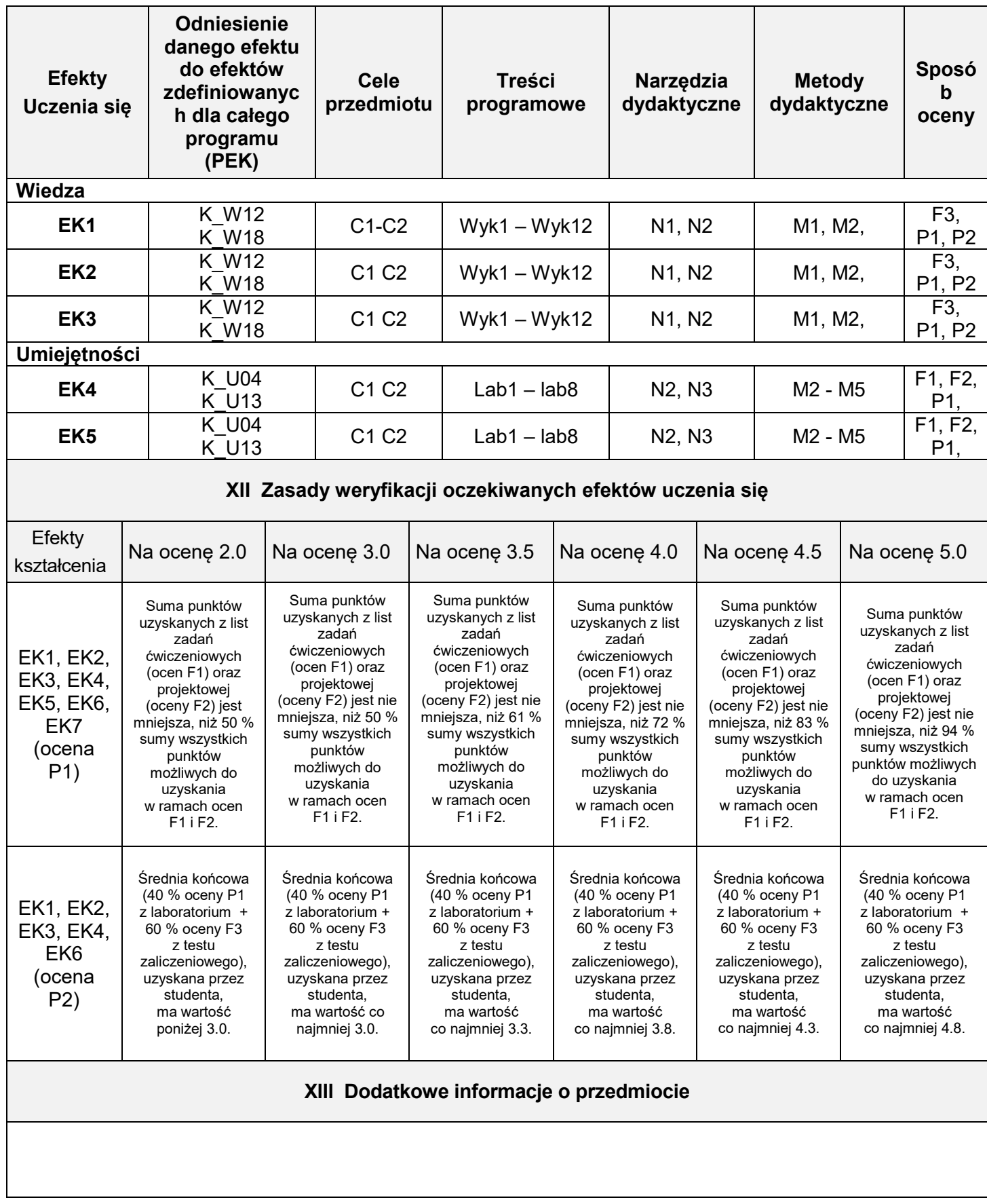

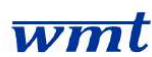

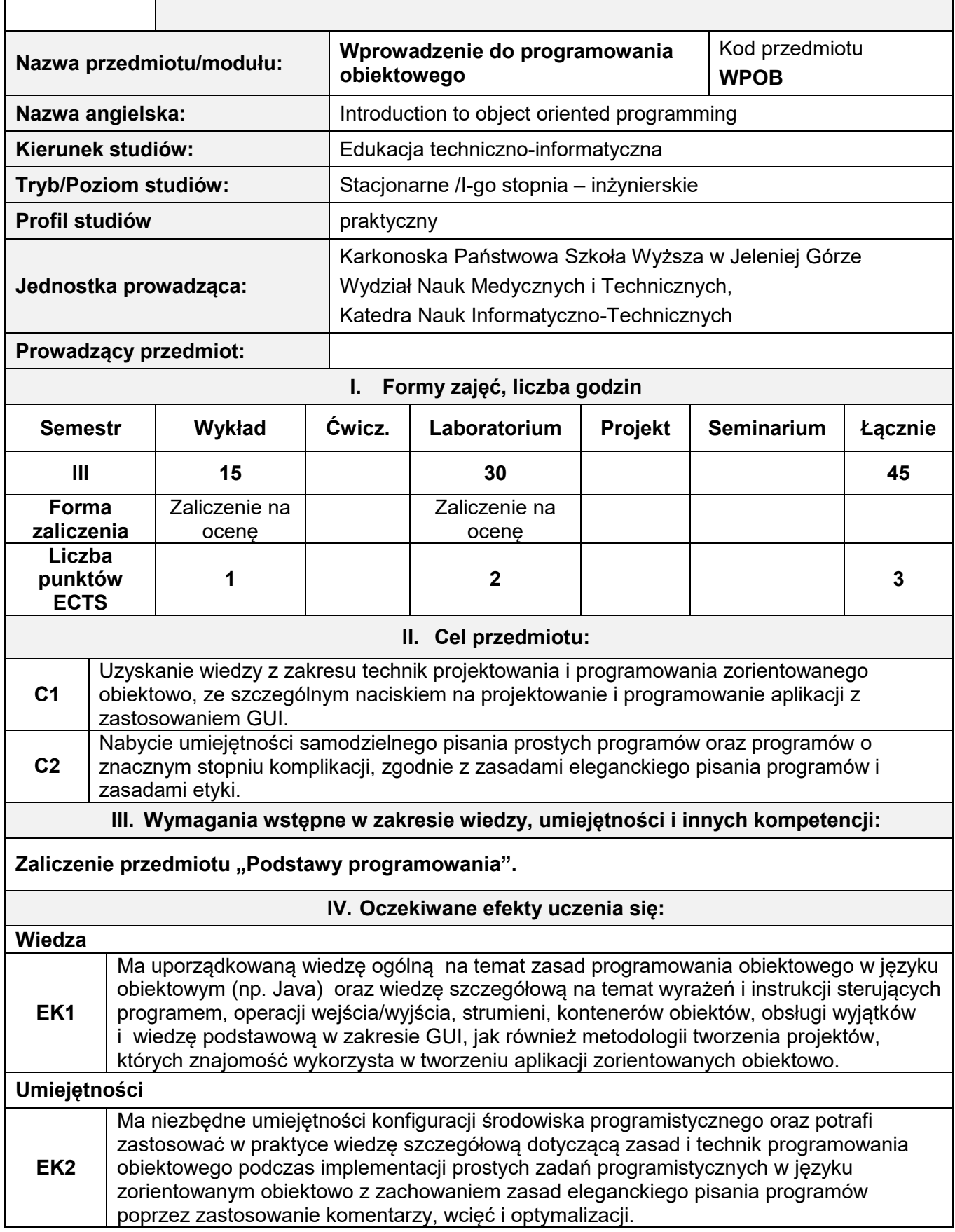

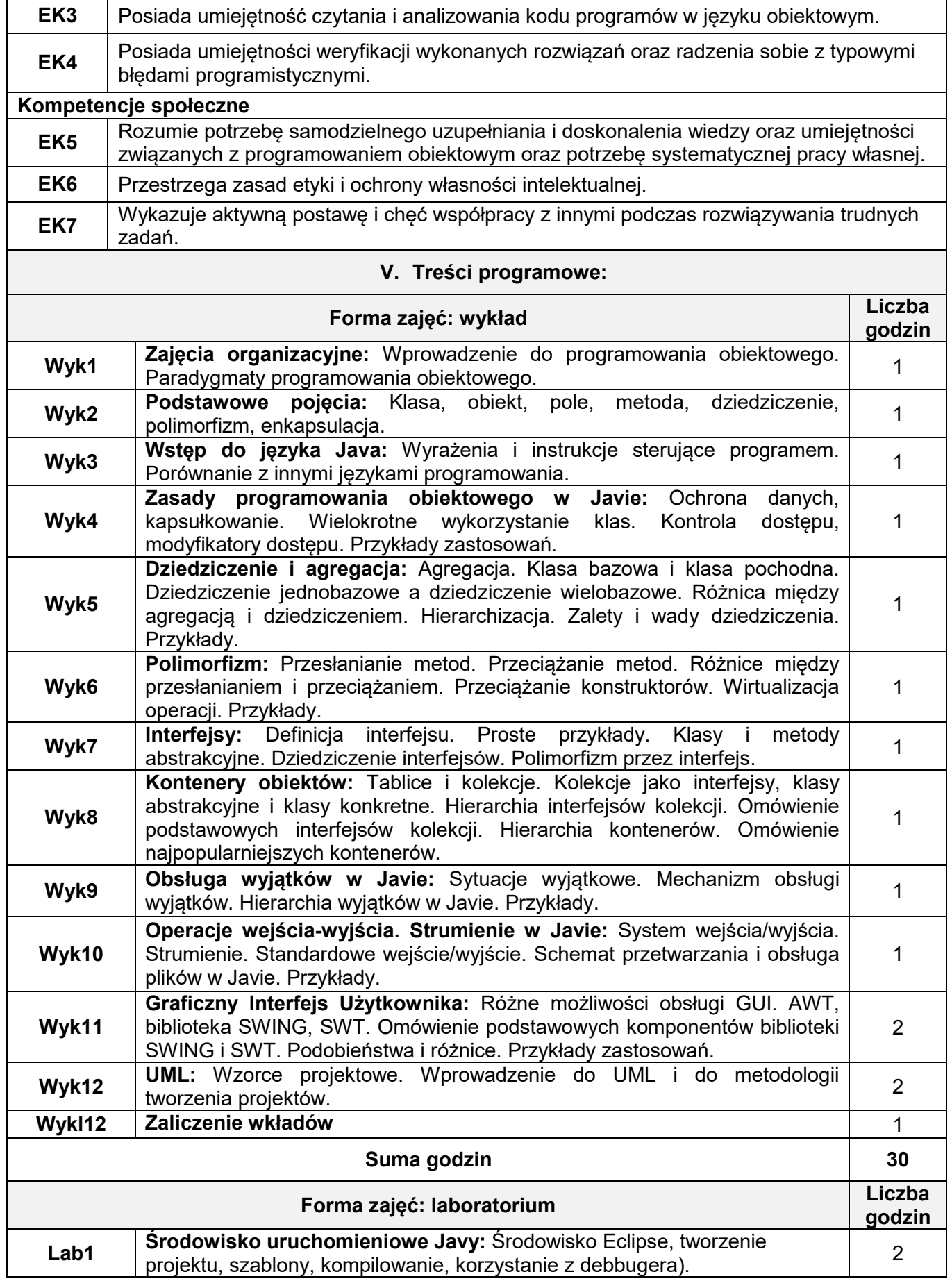

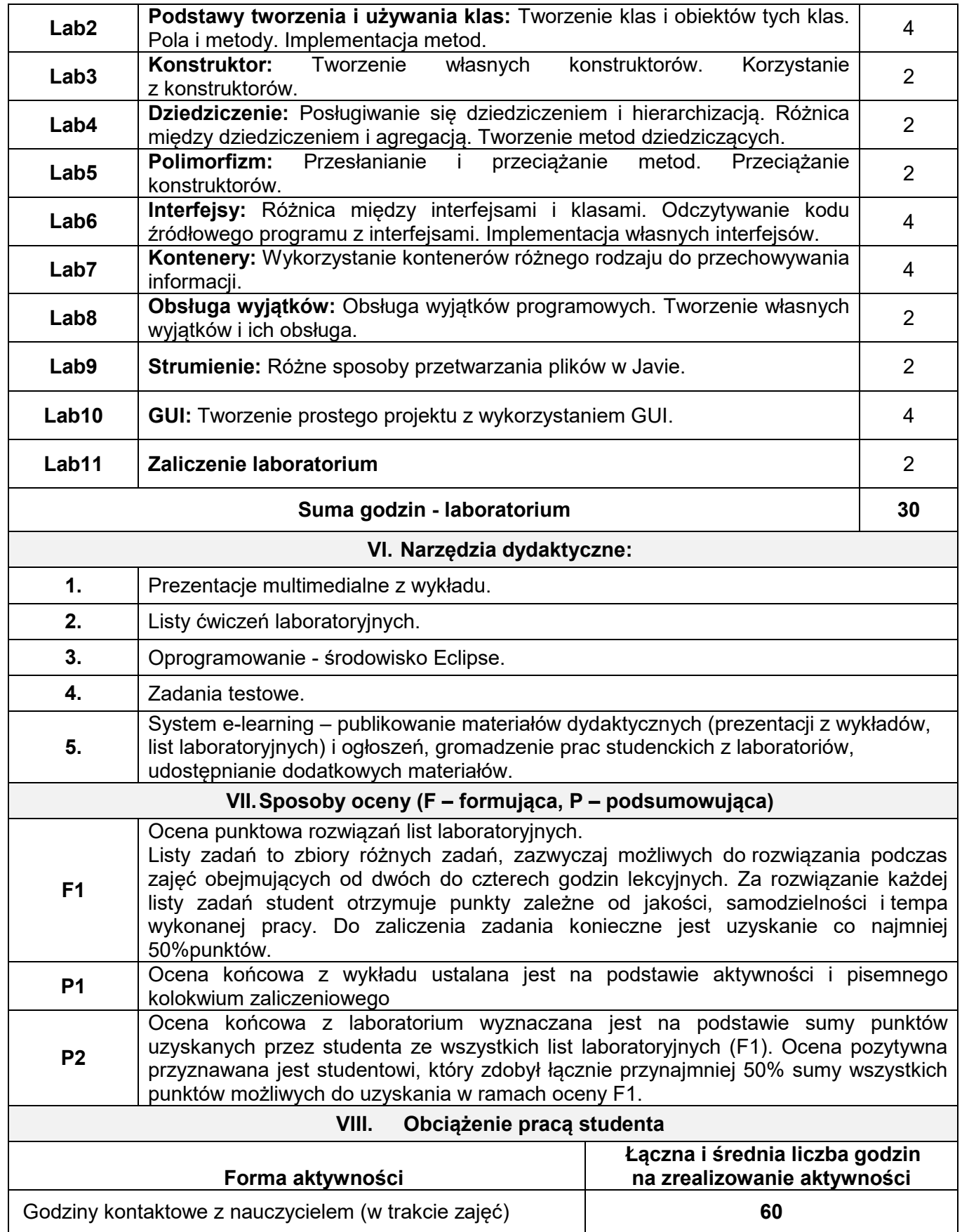
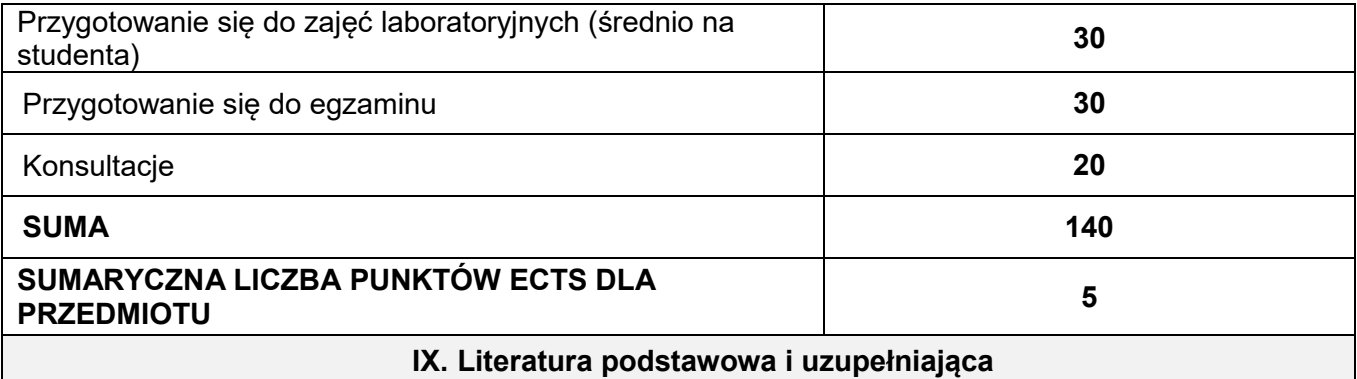

#### **Literatura podstawowa:**

- 1. Cornell G., Horstmann C. *Java 2. Podstawy.* Wydawnictwo HELION, Gliwice 2003.
- 2. Eckel B. *Thinking in Java. Edycja polska*. Wydanie IV, Wydawnictwo HELION, Gliwice 2006.

## **Literatura uzupełniająca:**

1. Cornell G., Horstmann C. *Java 2. Techniki zaawansowane. Wydanie II*. Wydawnictwo HELION, Gliwice 2005.

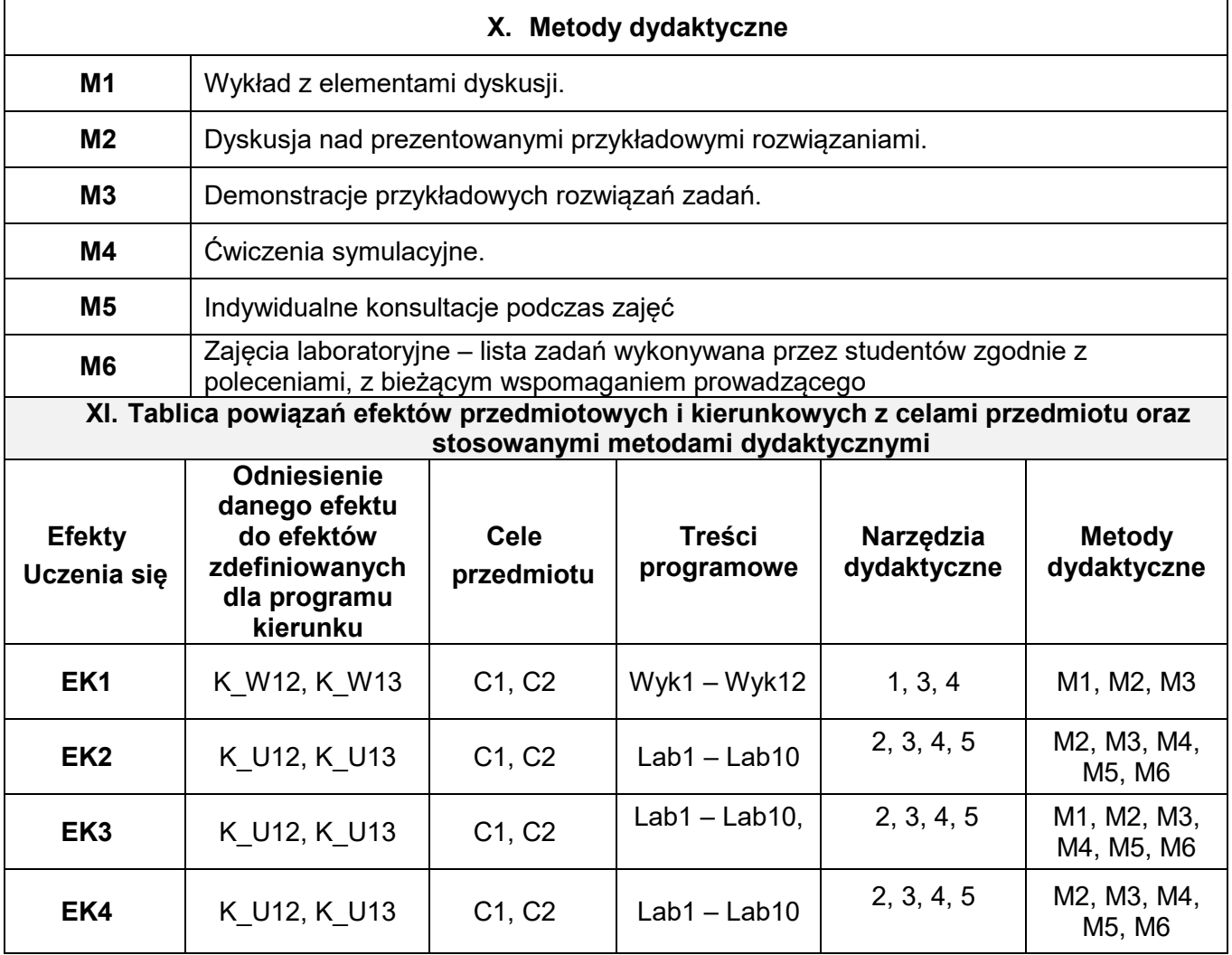

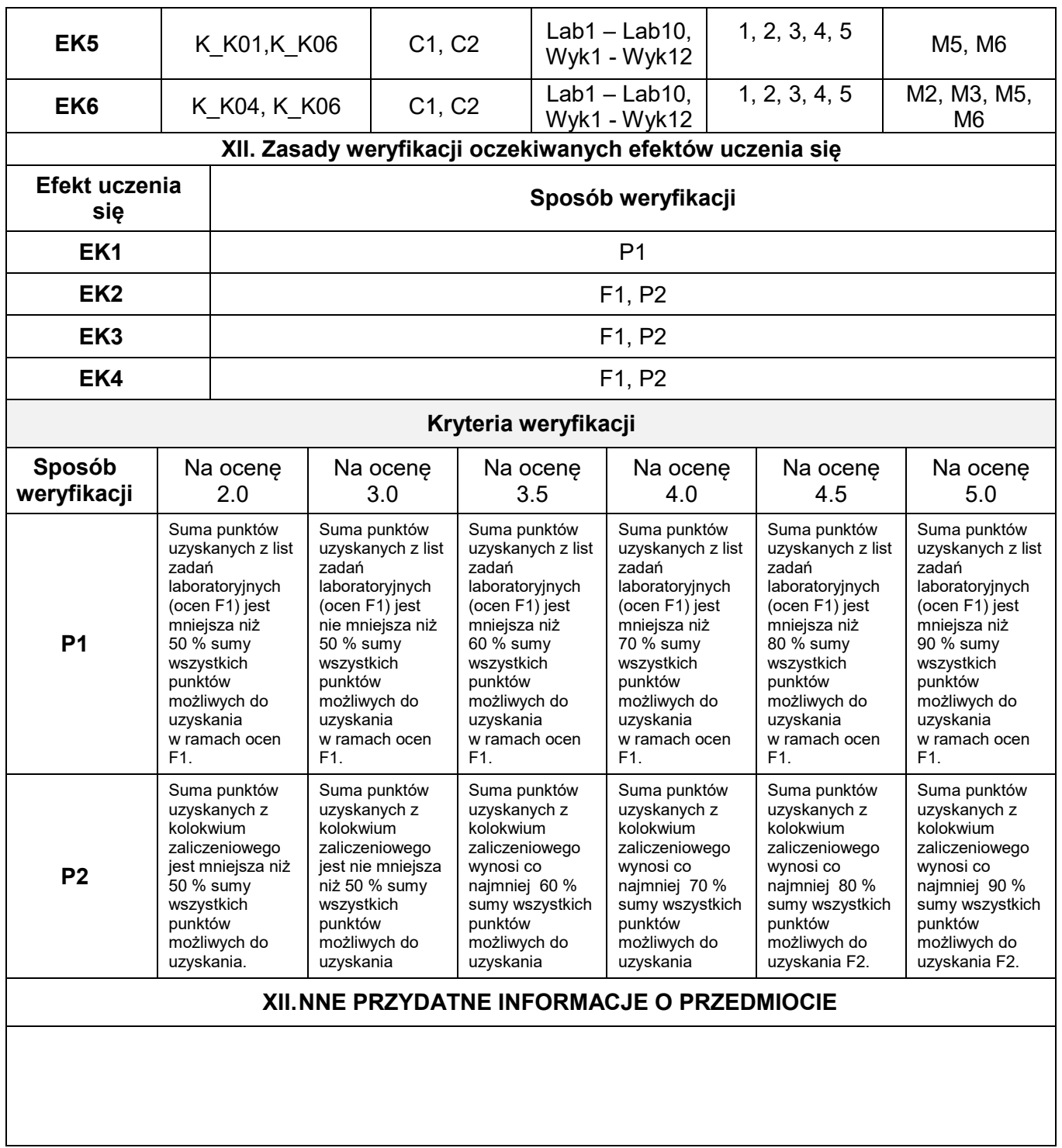

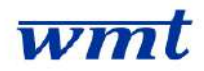

# **KARKONOSKA PAŃSTWOWA SZKOŁA WYŻSZA**

**WYDZIAŁ NAUK MEDYCZNYCH I TECHNICZNYCH**

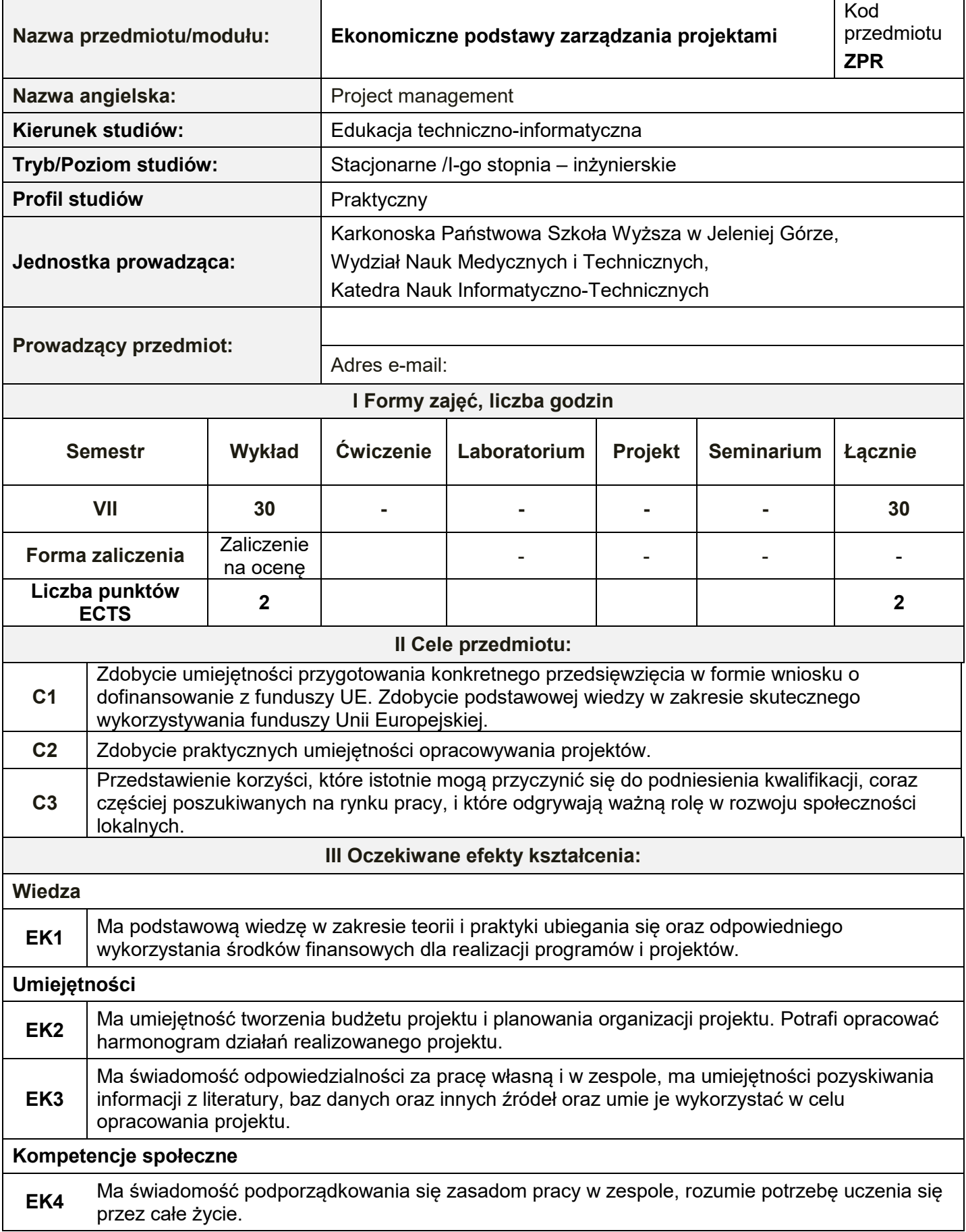

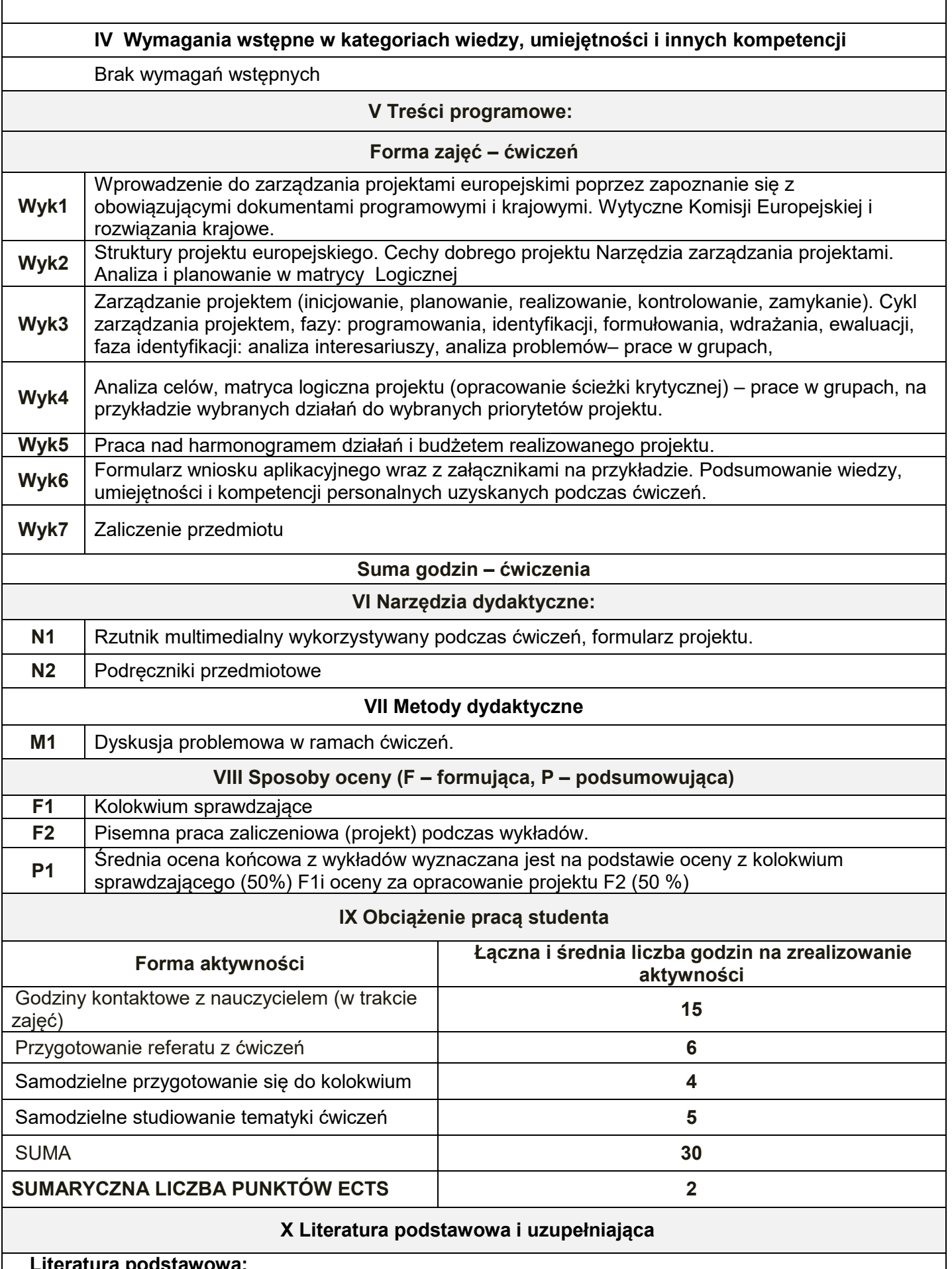

### **Literatura podstawowa:**

ľ

1. Zarządzanie projektami współfinansowanymi z funduszy publicznych, pod red. M. Szwabe. Oficyna a Wolters Kluwer business, Kraków 2007.

2. E. Weiss, Zarządzanie projektami współfinansowanymi przez Unię Europejską, Wyd. I-Bis. Wrocław

### 2003.

- 3. H. Brandenburg, Zarządzanie projektami. Wyd. Politechniki Śląskiej, Gliwice 1999.
- 4. R. Jones, Zarządzanie projektami. Sztuka przetrwania. MT Biznes, Warszawa 2009.

### **Literatura uzupełniająca :**

- 1. W. Behrens, P.M. Hawranek, Poradnik przygotowywania przemysłowych studiów feasibility. UNIDO, Warszawa 1993.
- 2. K. Marcinek, Ryzyko projektów inwestycyjnych, Wyd. AE w Katowicach, Katowice 2001.
- 3. Czechowski L., Dziworska K., Gostkowska-Drzewicka T., Górczyńska A., Ostrowska E., Projekty inwestycyjne. ODDK, Gdańsk 1997.
- 4. Regionalny Program Operacyjny dla województwa dolnośląskiego na lata 2007-2013. Narodowa Strategia Spójności.

**XI Tablica powiązań efektów przedmiotowych i kierunkowych z celami przedmiotu w odniesieniu do metod ich weryfikacji**

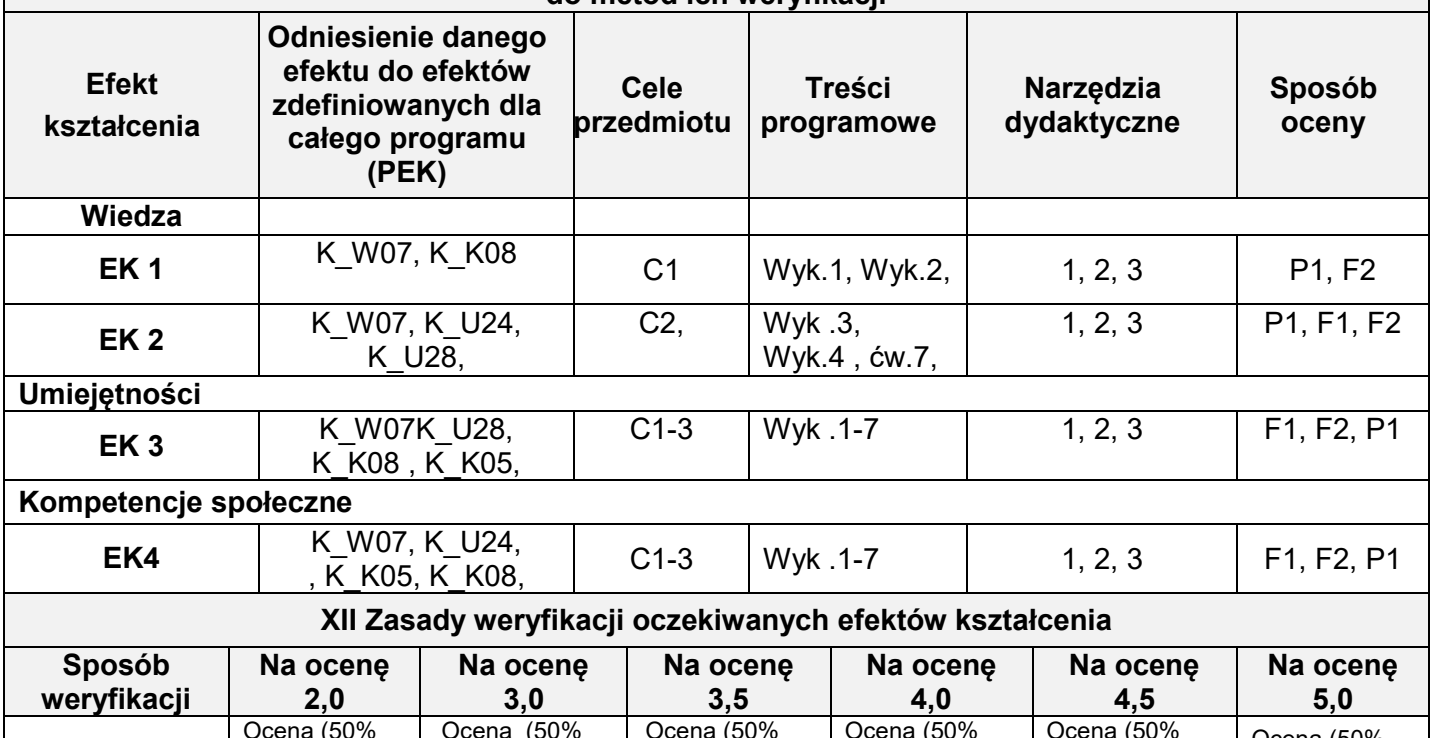

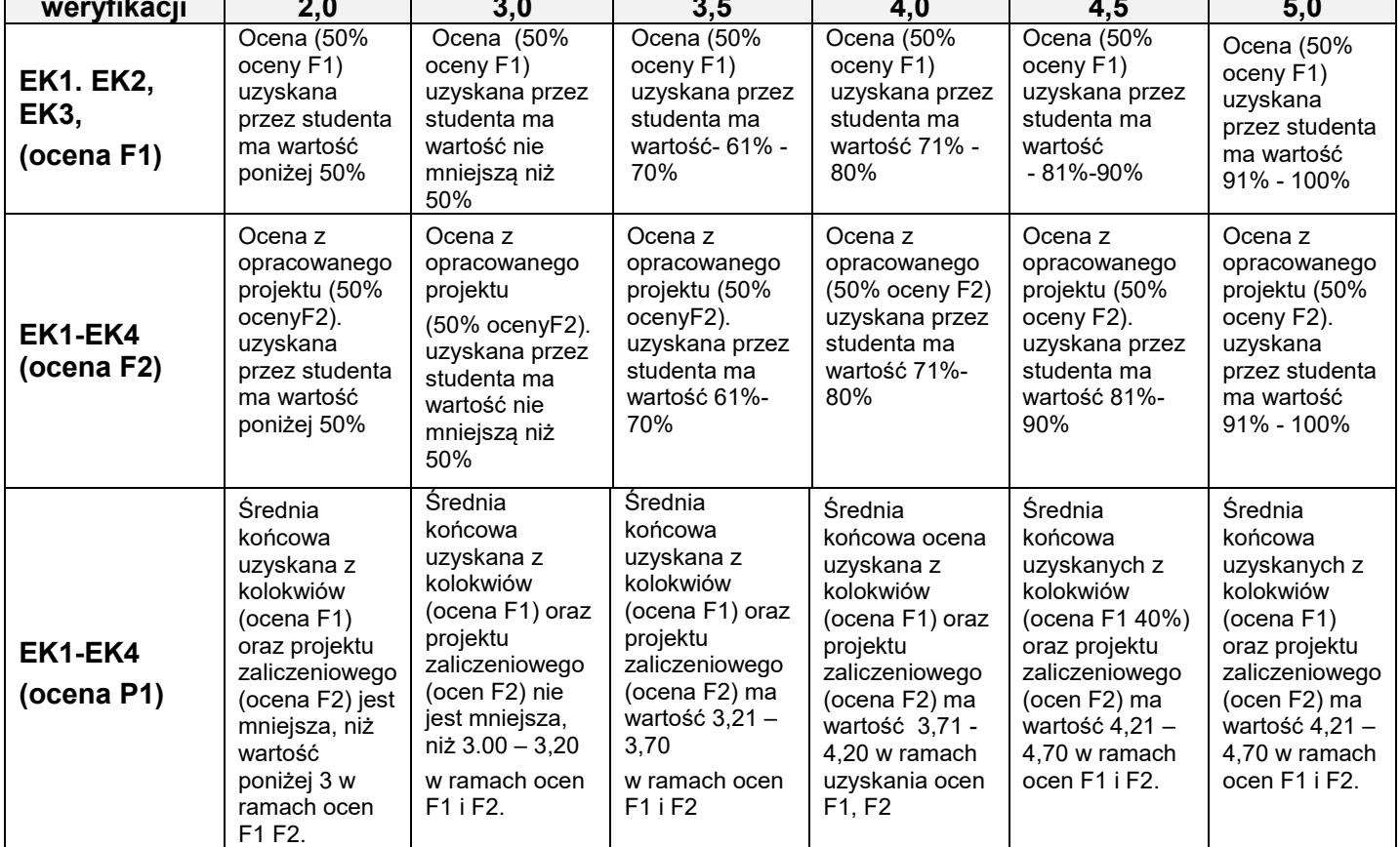

## **XII INNE PRZYDATNE INFORMACJE O PRZEDMIOCIE**

W systemie nauczania zdalnego e-learning publikowane są materiały dydaktyczne dotyczące przedmiotu, które są podstawą wystawienia oceny formujących F1.

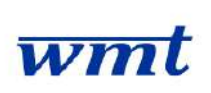

# **I. KARTA PRZEDMIOTU**

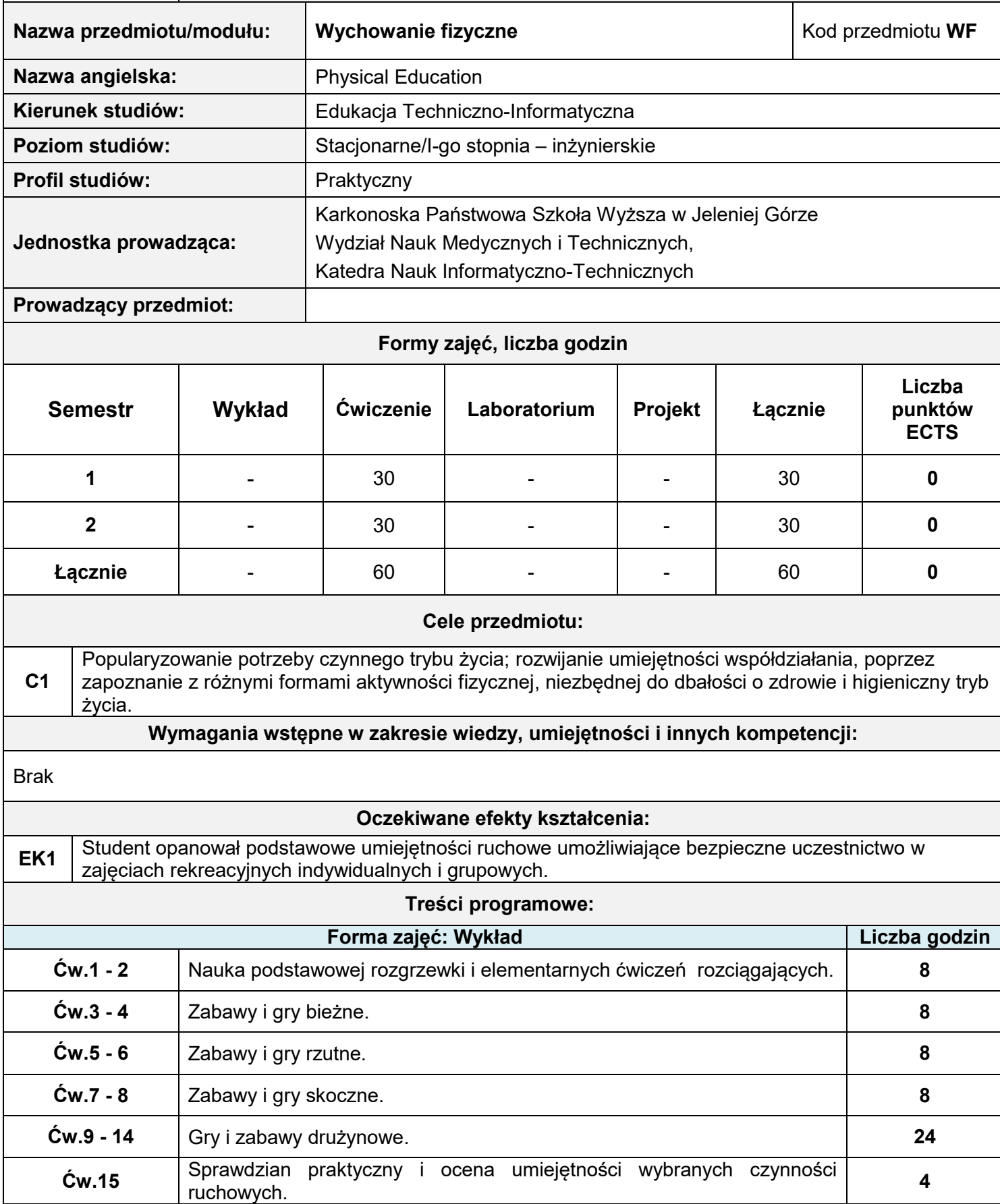

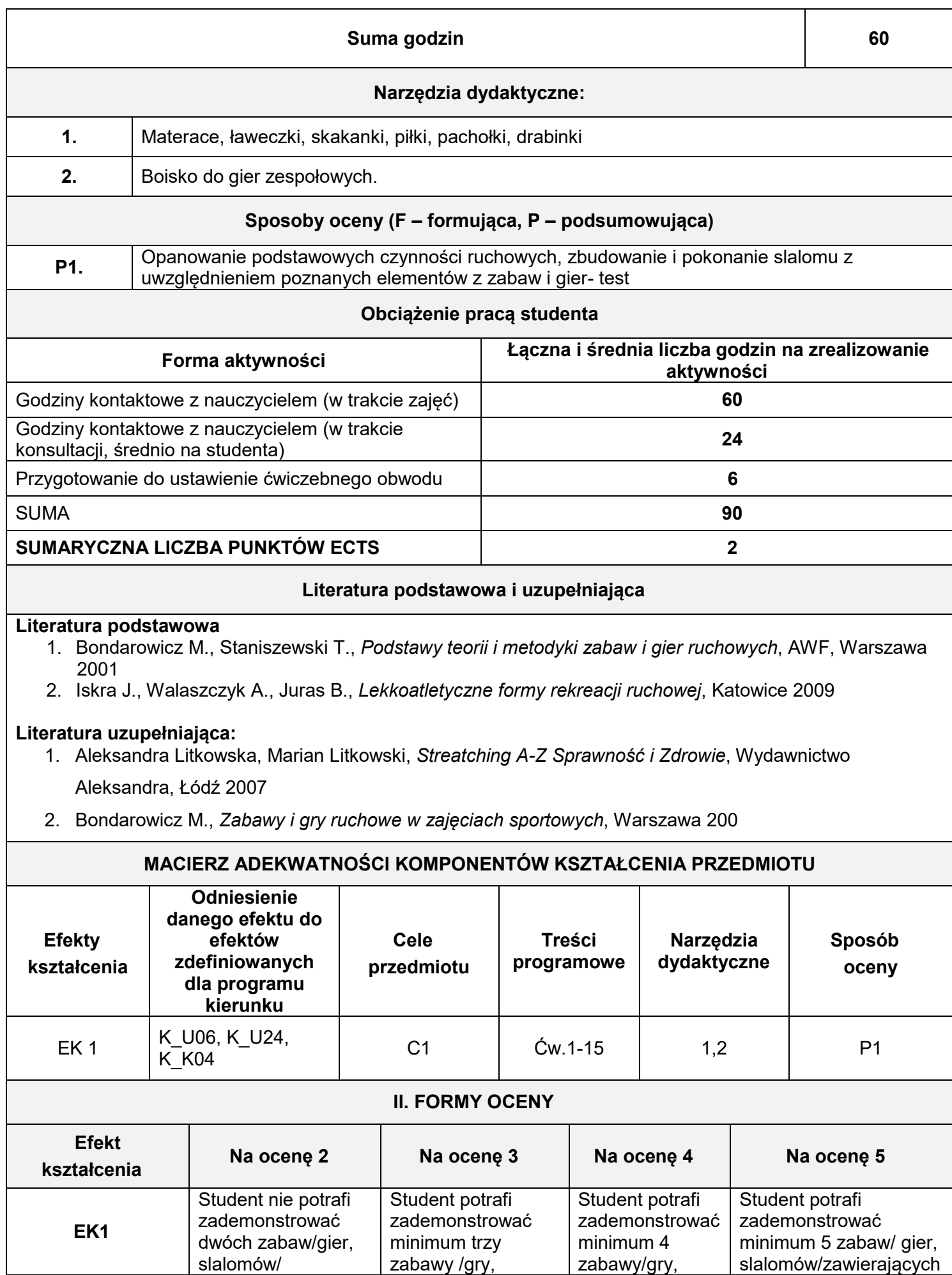

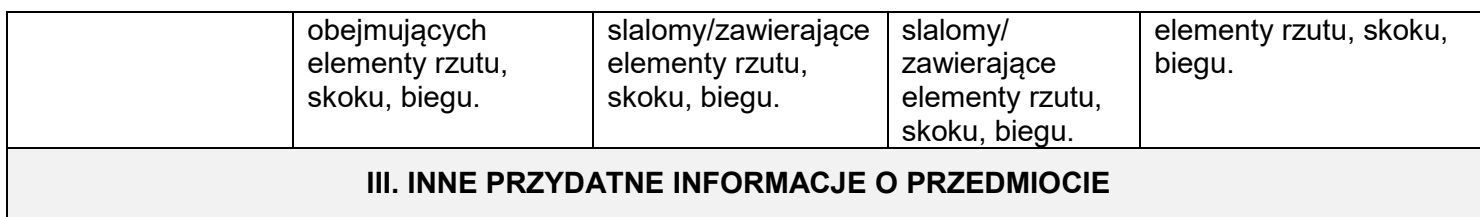

1. Informacje na temat miejsca odbywania się zajęć - hala sportowa KPSW

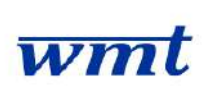

# **I. KARTA PRZEDMIOTU**

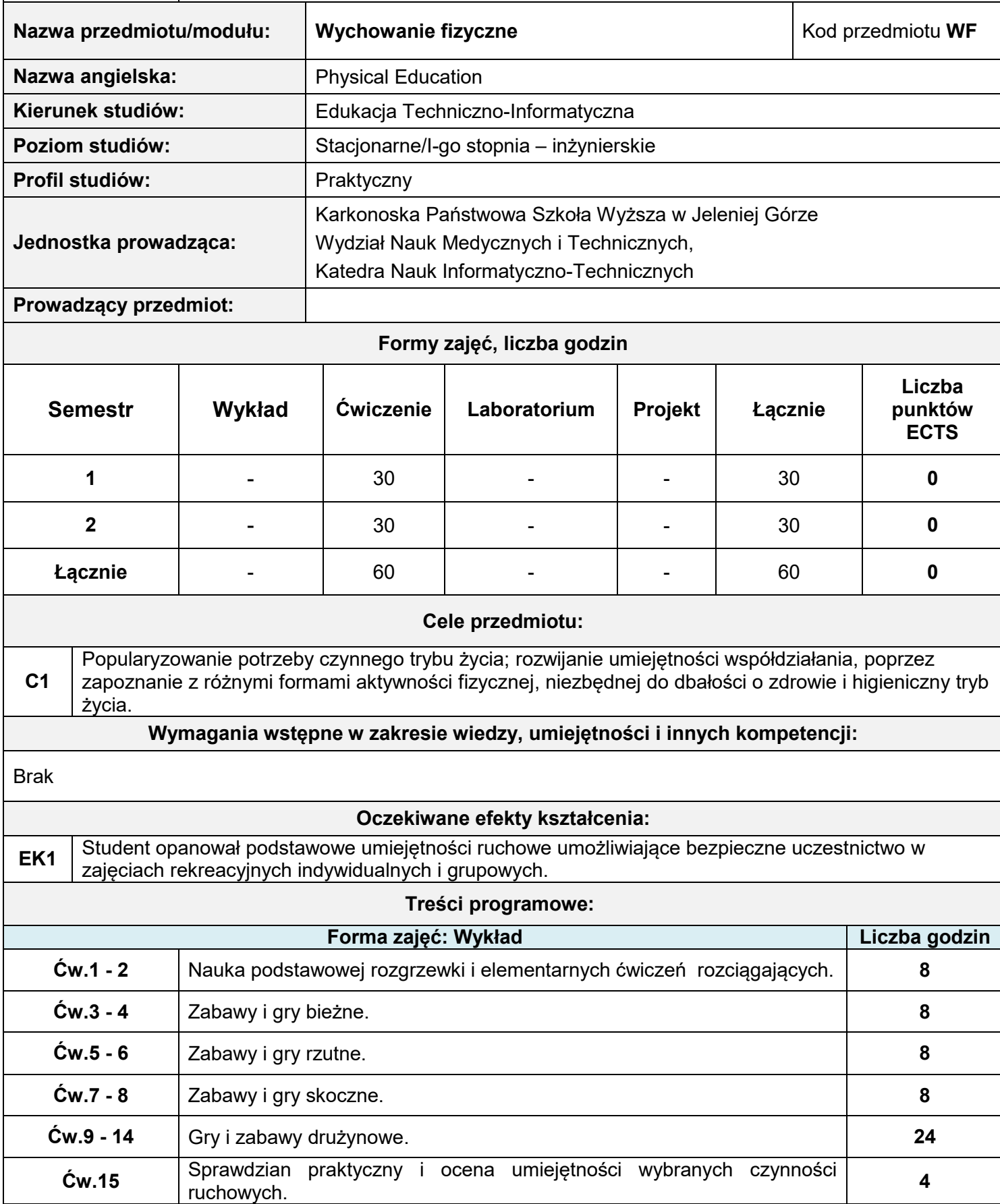

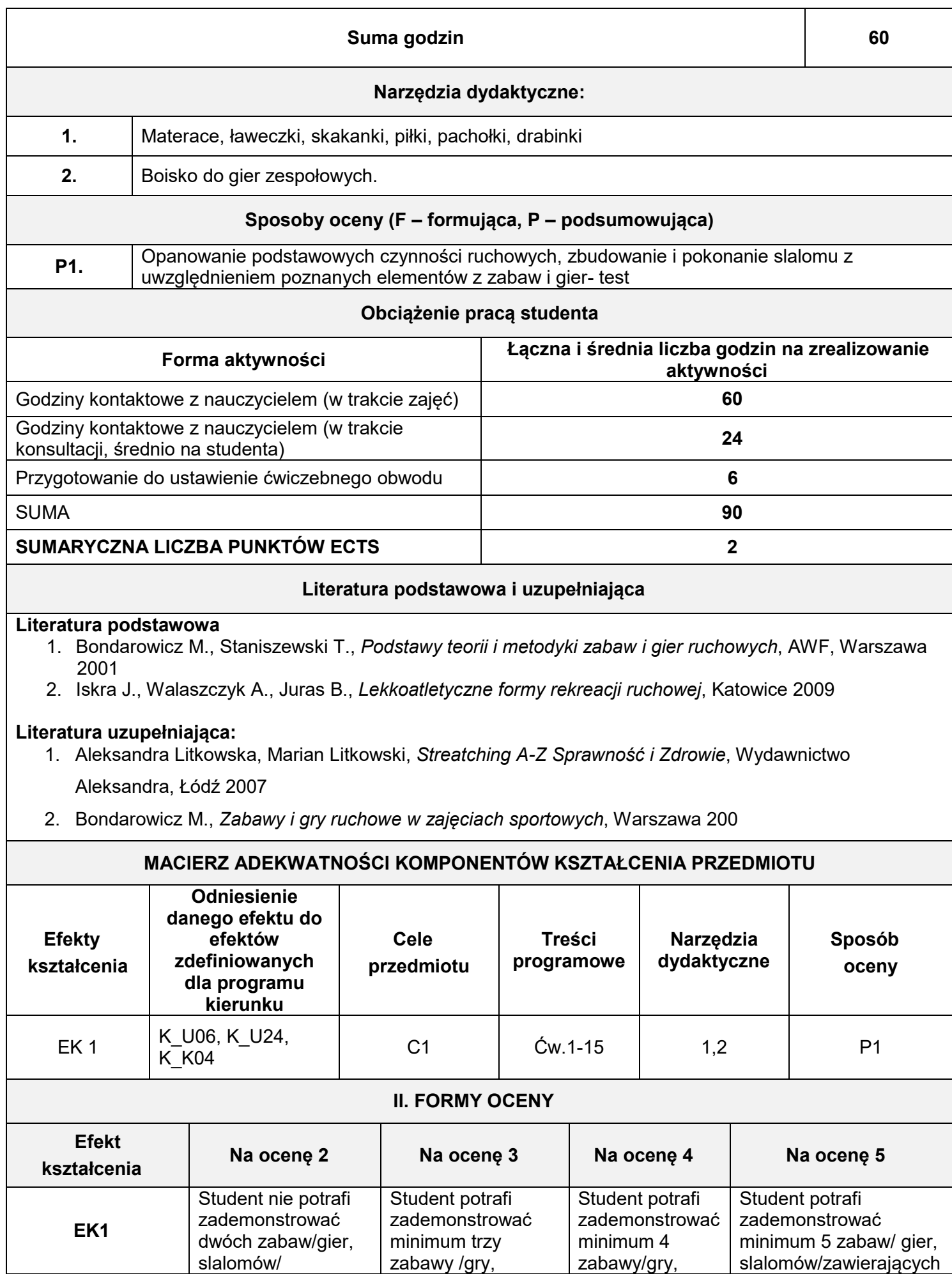

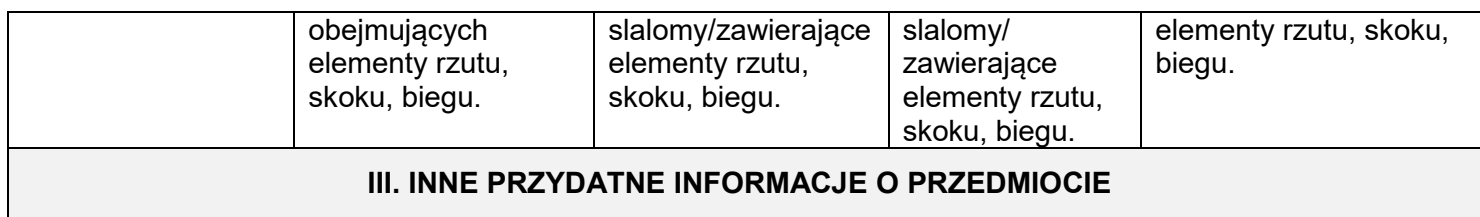

1. Informacje na temat miejsca odbywania się zajęć - hala sportowa KPSW

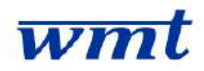

# **KARKONOSKA PAŃSTWOWA SZKOŁA WYŻSZA**

**WYDZIAŁ NAUK MEDYCZNYCH I TECHNICZNYCH**

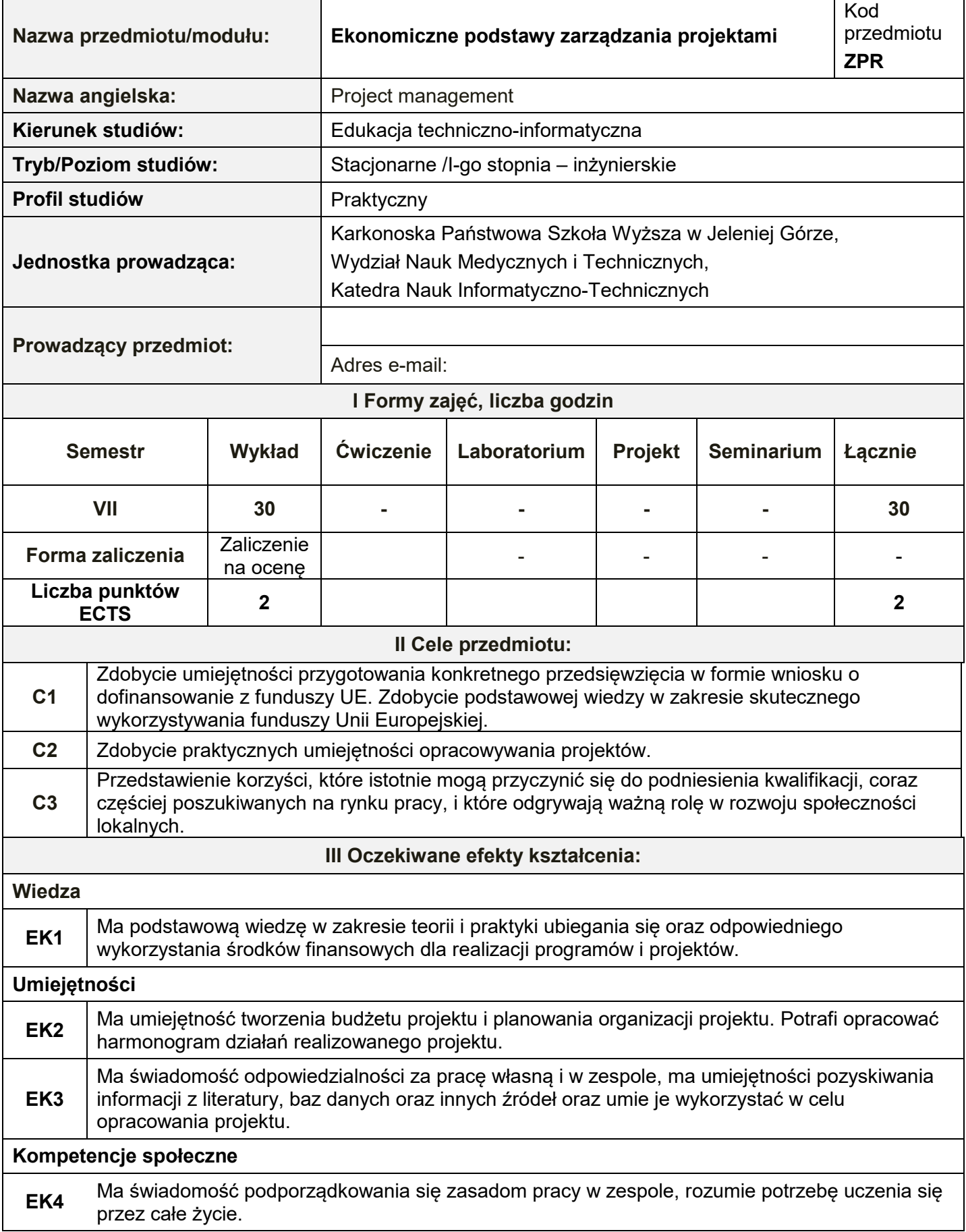

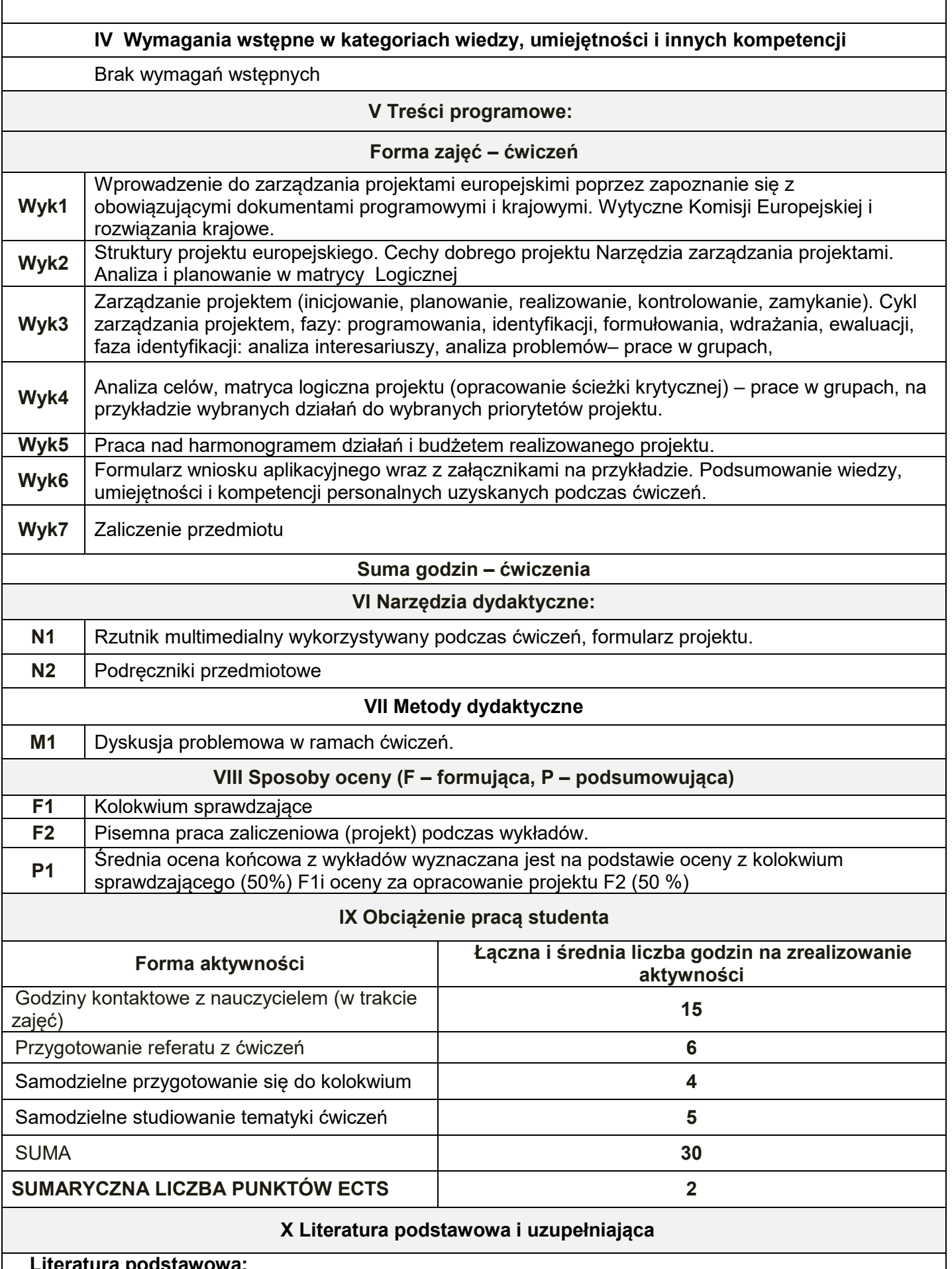

### **Literatura podstawowa:**

ľ

1. Zarządzanie projektami współfinansowanymi z funduszy publicznych, pod red. M. Szwabe. Oficyna a Wolters Kluwer business, Kraków 2007.

2. E. Weiss, Zarządzanie projektami współfinansowanymi przez Unię Europejską, Wyd. I-Bis. Wrocław

### 2003.

- 3. H. Brandenburg, Zarządzanie projektami. Wyd. Politechniki Śląskiej, Gliwice 1999.
- 4. R. Jones, Zarządzanie projektami. Sztuka przetrwania. MT Biznes, Warszawa 2009.

### **Literatura uzupełniająca :**

- 1. W. Behrens, P.M. Hawranek, Poradnik przygotowywania przemysłowych studiów feasibility. UNIDO, Warszawa 1993.
- 2. K. Marcinek, Ryzyko projektów inwestycyjnych, Wyd. AE w Katowicach, Katowice 2001.
- 3. Czechowski L., Dziworska K., Gostkowska-Drzewicka T., Górczyńska A., Ostrowska E., Projekty inwestycyjne. ODDK, Gdańsk 1997.
- 4. Regionalny Program Operacyjny dla województwa dolnośląskiego na lata 2007-2013. Narodowa Strategia Spójności.

**XI Tablica powiązań efektów przedmiotowych i kierunkowych z celami przedmiotu w odniesieniu do metod ich weryfikacji**

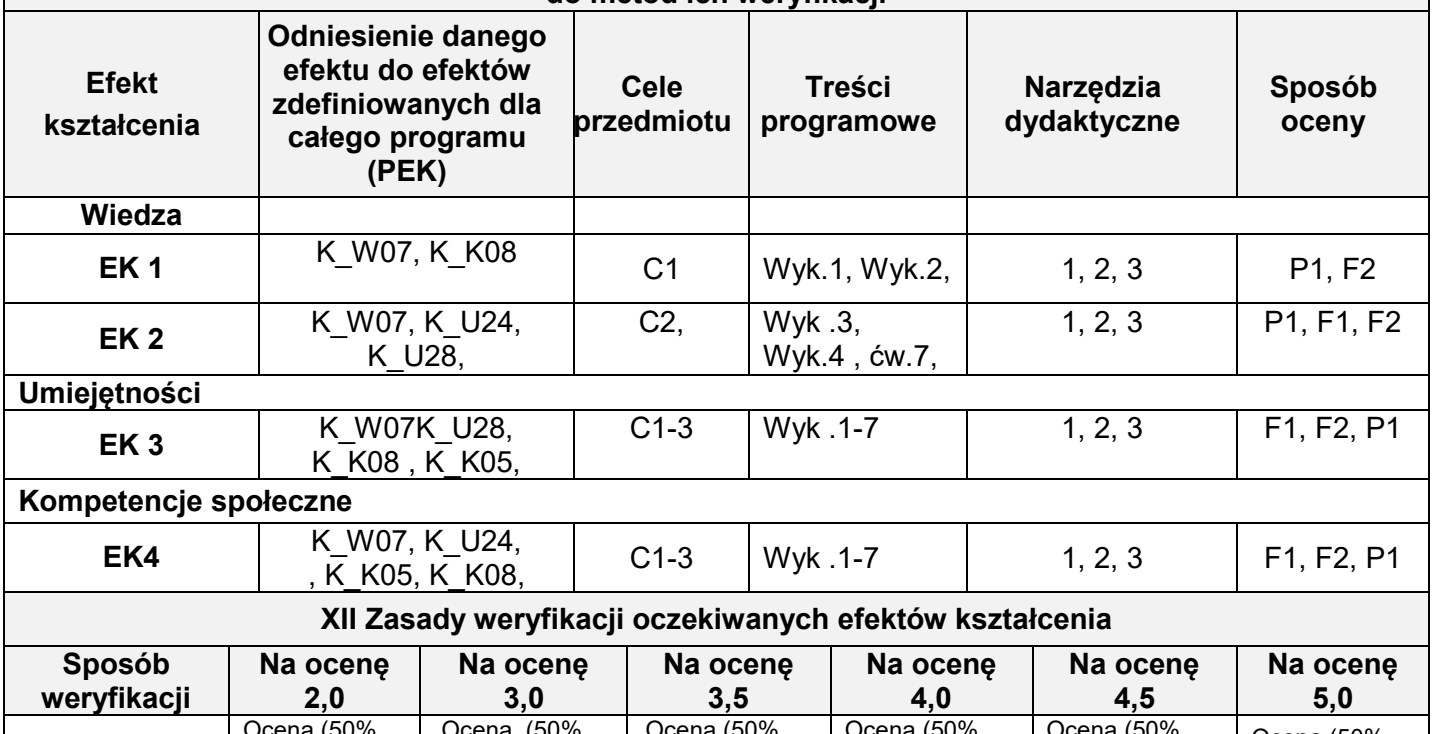

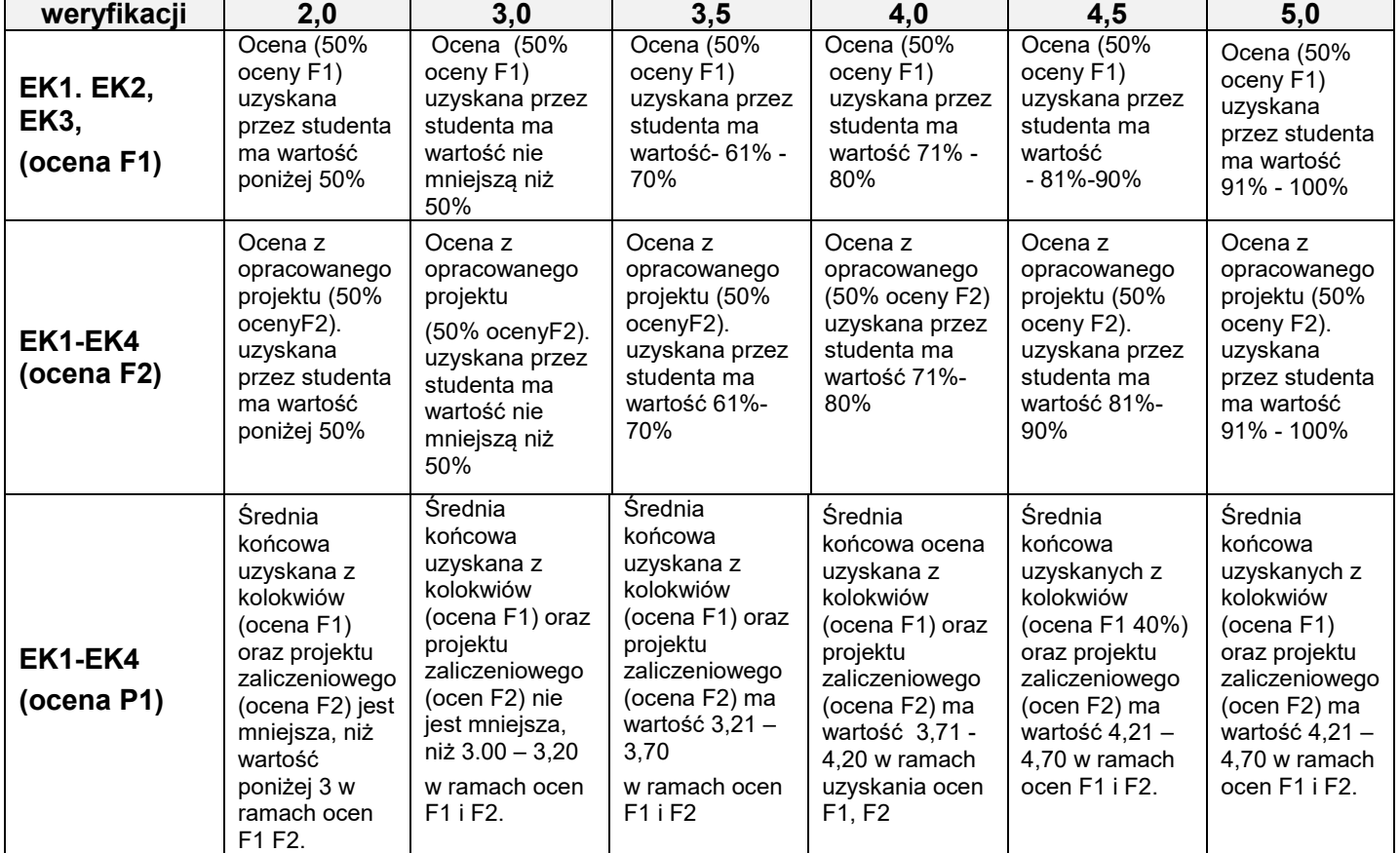

## **XII INNE PRZYDATNE INFORMACJE O PRZEDMIOCIE**

W systemie nauczania zdalnego e-learning publikowane są materiały dydaktyczne dotyczące przedmiotu, które są podstawą wystawienia oceny formujących F1.

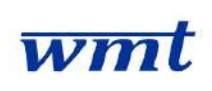

# **I. KARTA PRZEDMIOTU**

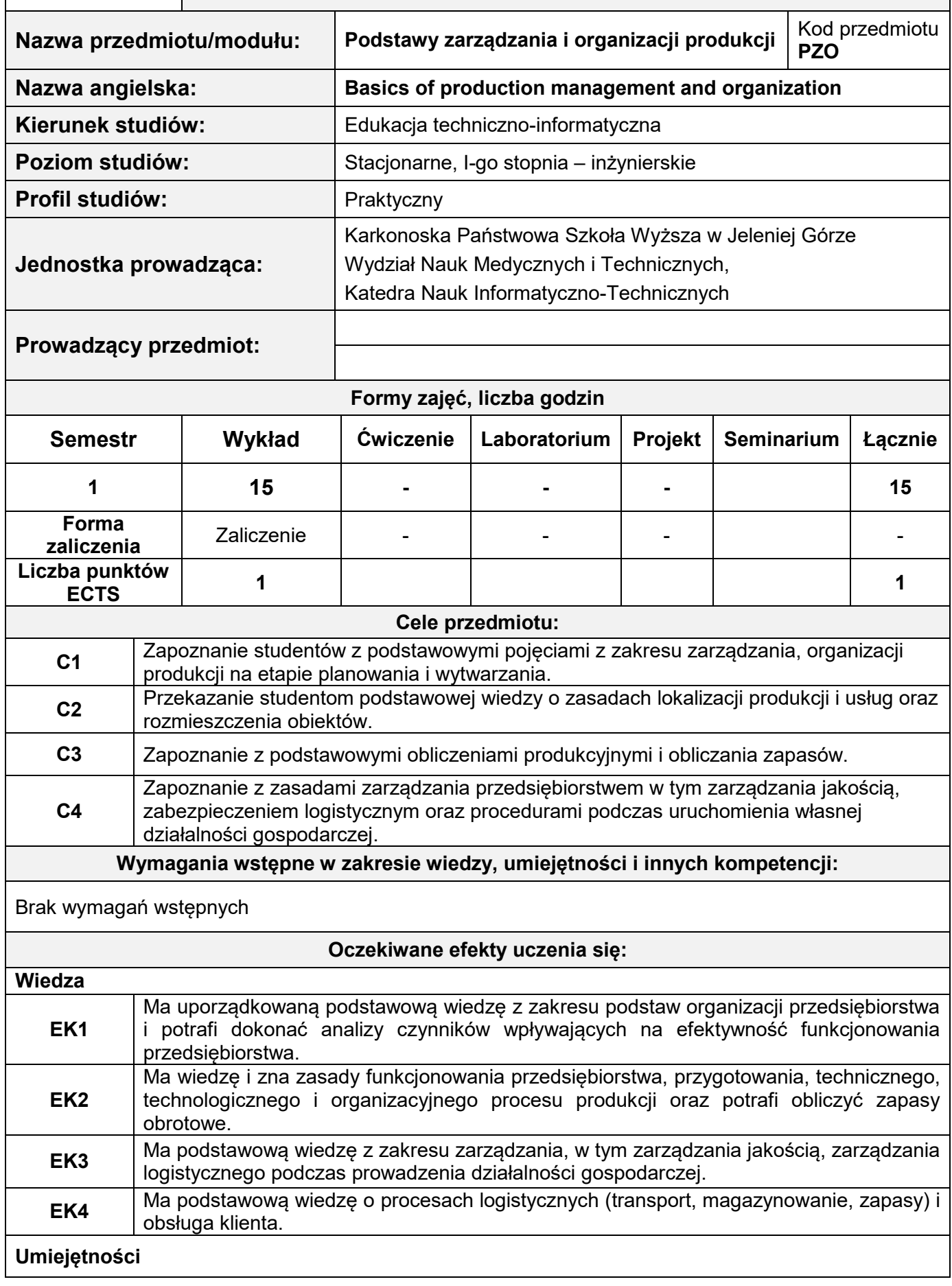

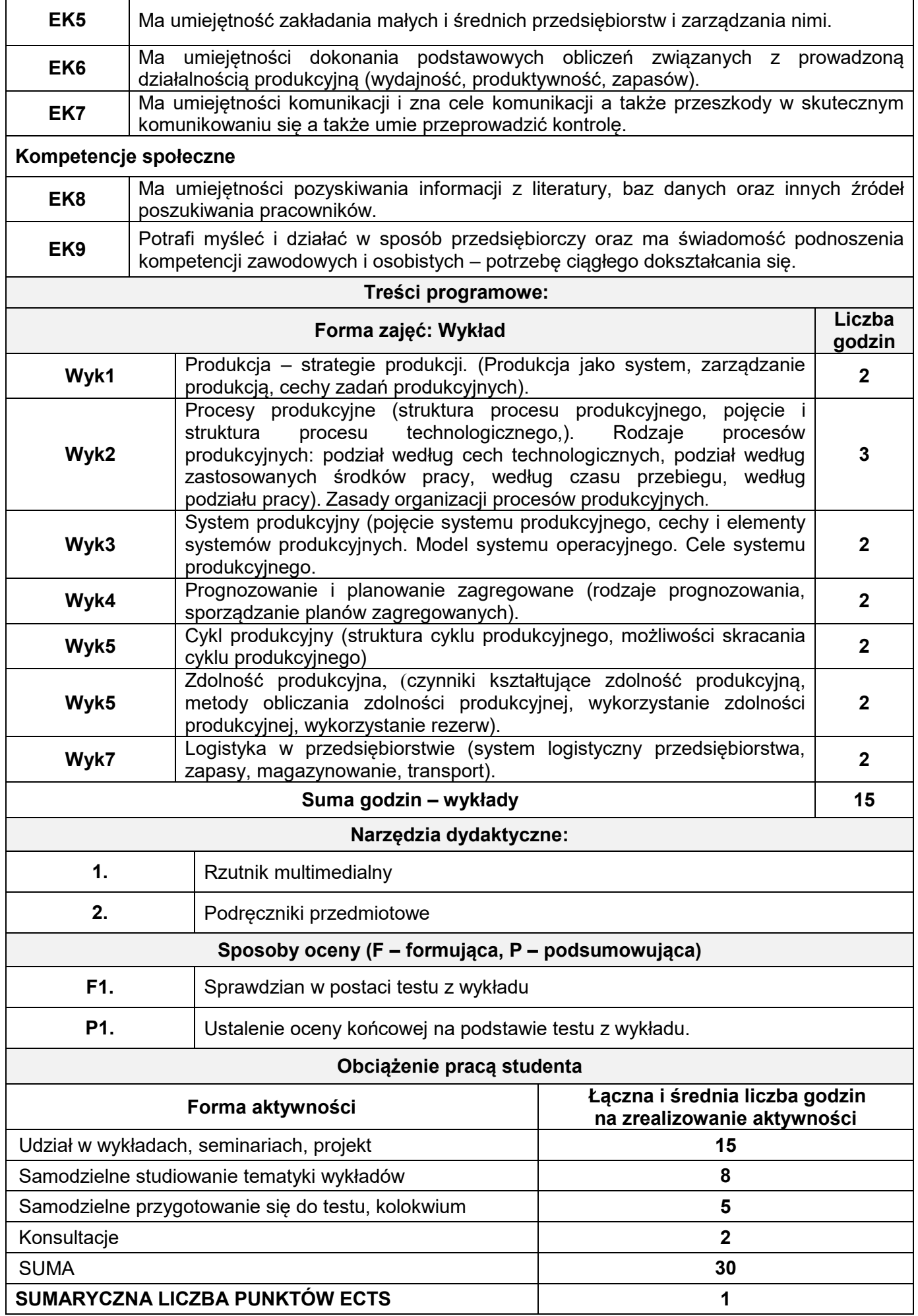

### **Literatura podstawowa i uzupełniająca**

### **Literatura podstawowa:**

1. Durlik I., *Inżynieria Zarządzania cz. I, Strategie organizacji produkcji, nowe koncepcje zarządzania*, Placet, Warszawa 2004.

2. Johnston R., *Zarządzanie działalnością operacyjną. Analiza przypadków.* PWN, Warszawa, 2002

3. Kozłowski R., Liwowski B., *Podstawowe zagadnienia zarządzania produkcją*, Oficyna Ekonomiczna, 2006

4. Pająk E., *Zarządzanie produkcją, Produkt, technologia, organizacja,* PWE, Warszawa, 2006. 5. Pasternak K., *Zarys zarządzania produkcją*, PWE, Warszawa 2005.

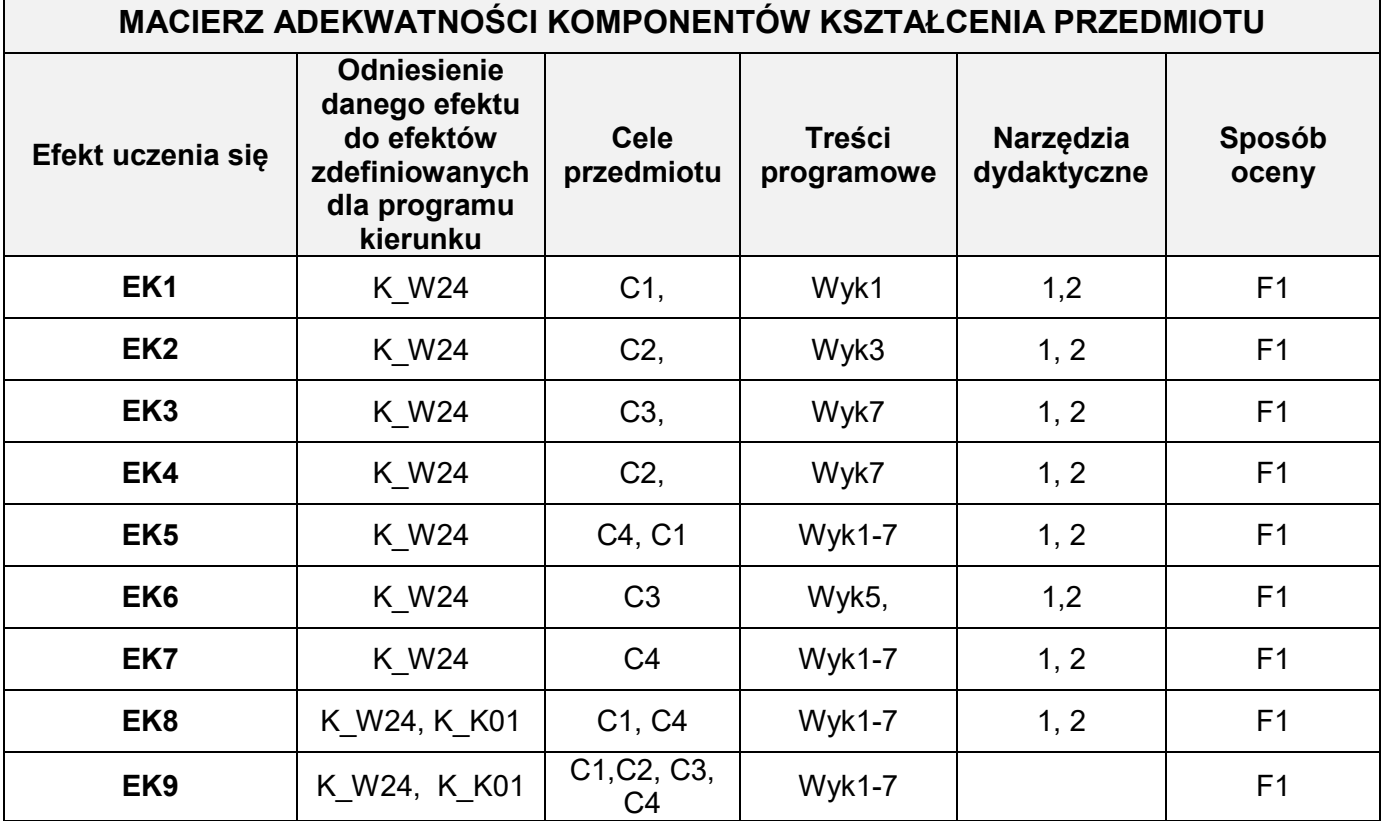

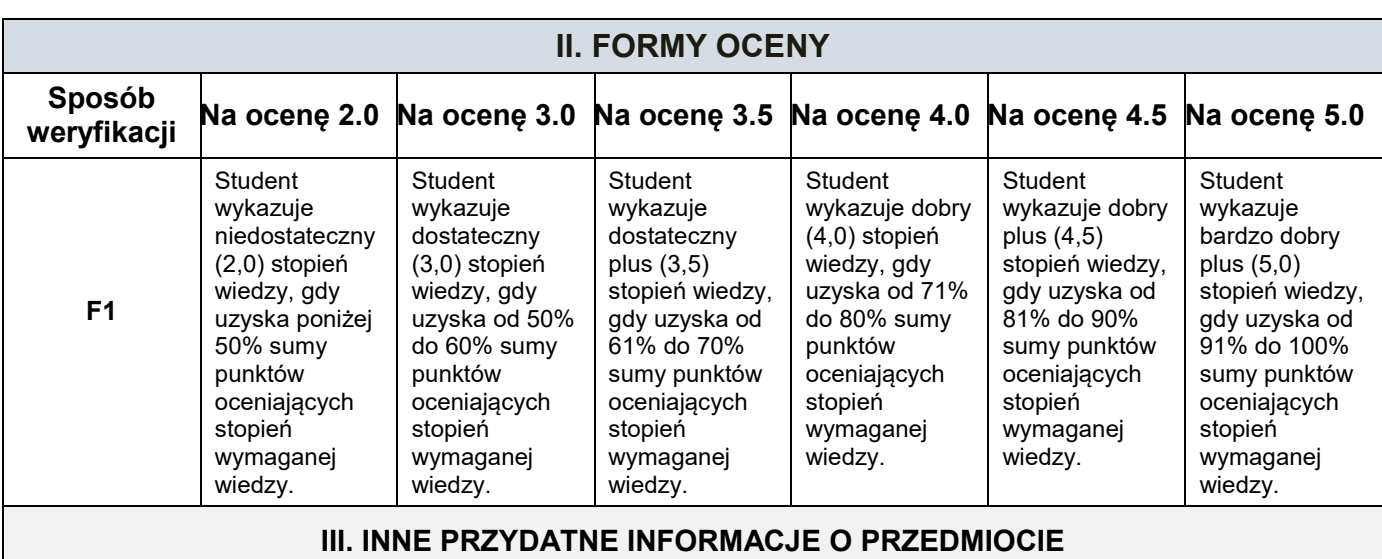

1. Informacja gdzie można zapoznać się z prezentacjami do zajęć, instrukcjami do laboratorium itp.

2. Informacje na temat miejsca odbywania się zajęć

3. Informacje na temat terminu zajęć (dzień tygodnia/godzina)

4. Informacja na temat konsultacji (godziny + miejsce)